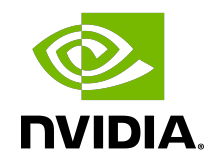

# cuSPARSE Library

DU-06709-001\_v11.4 | June 2021

### **Table of Contents**

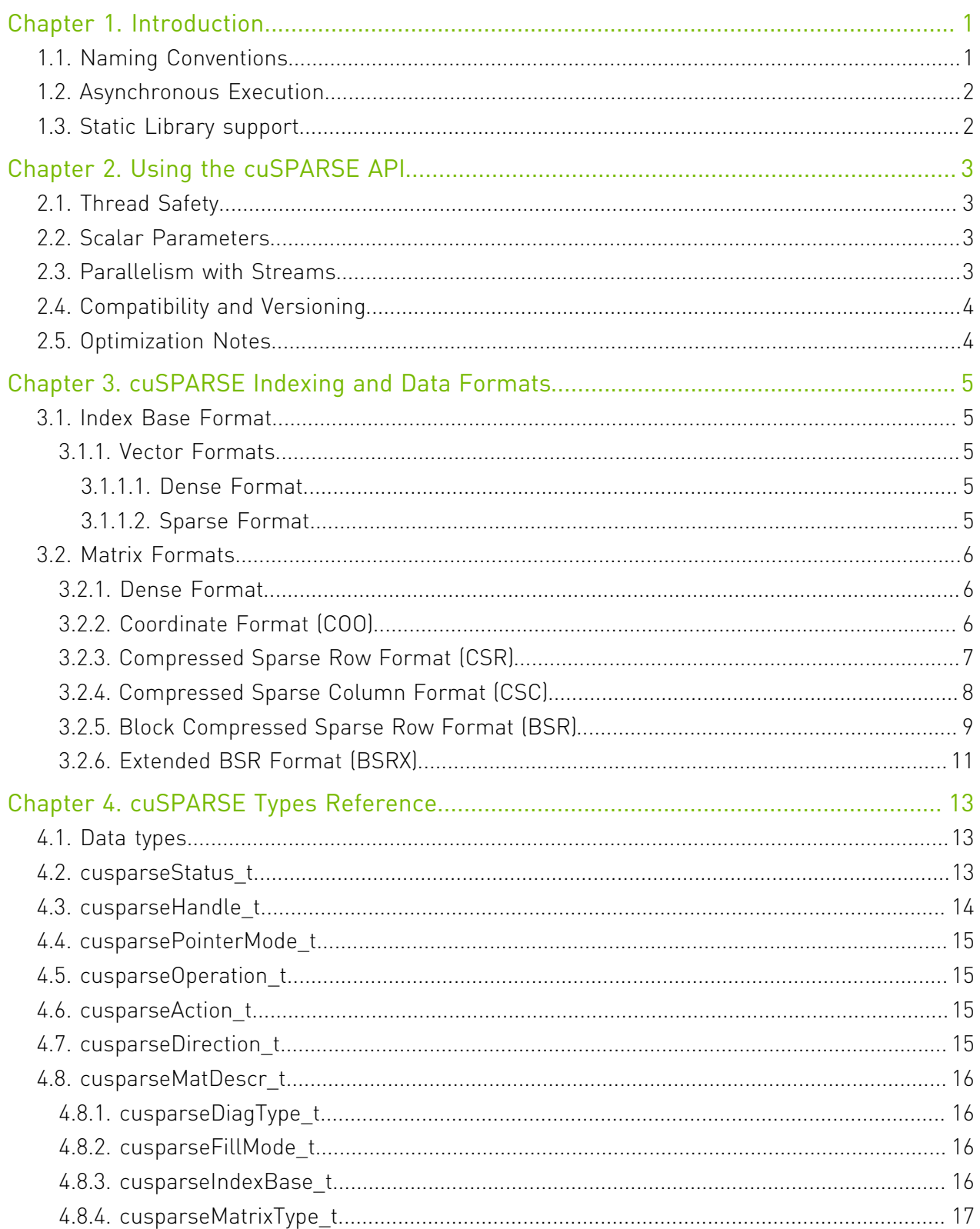

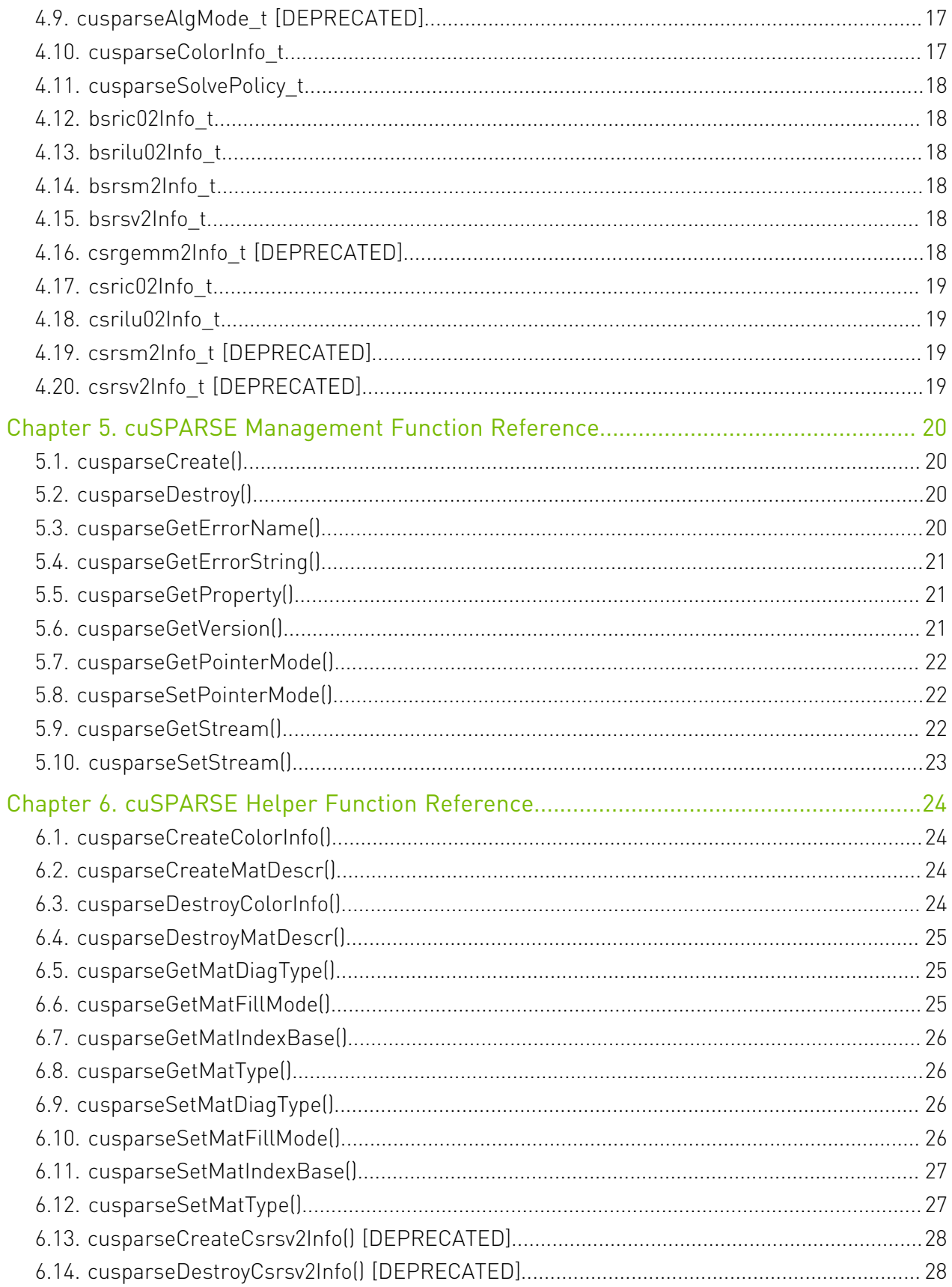

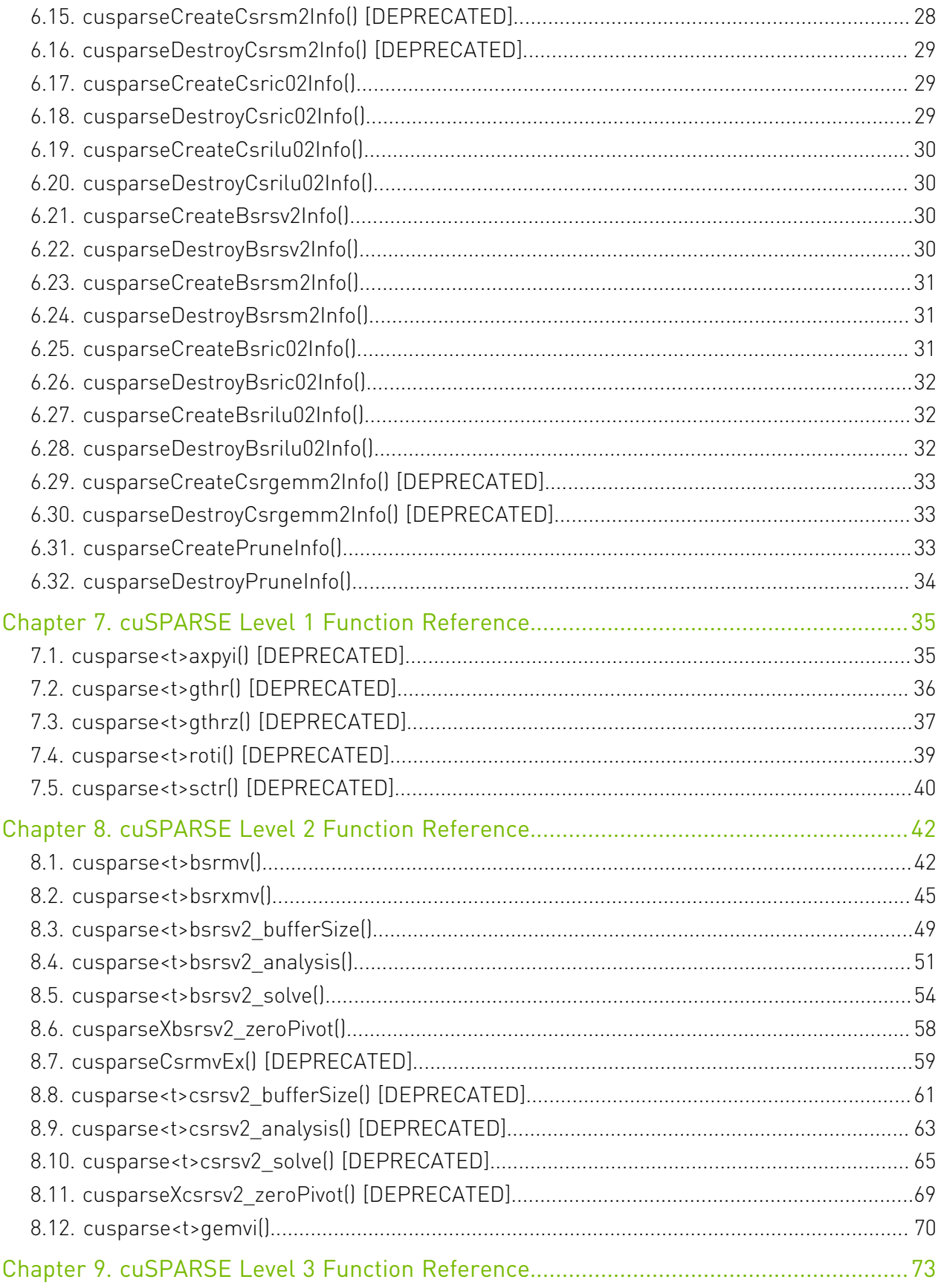

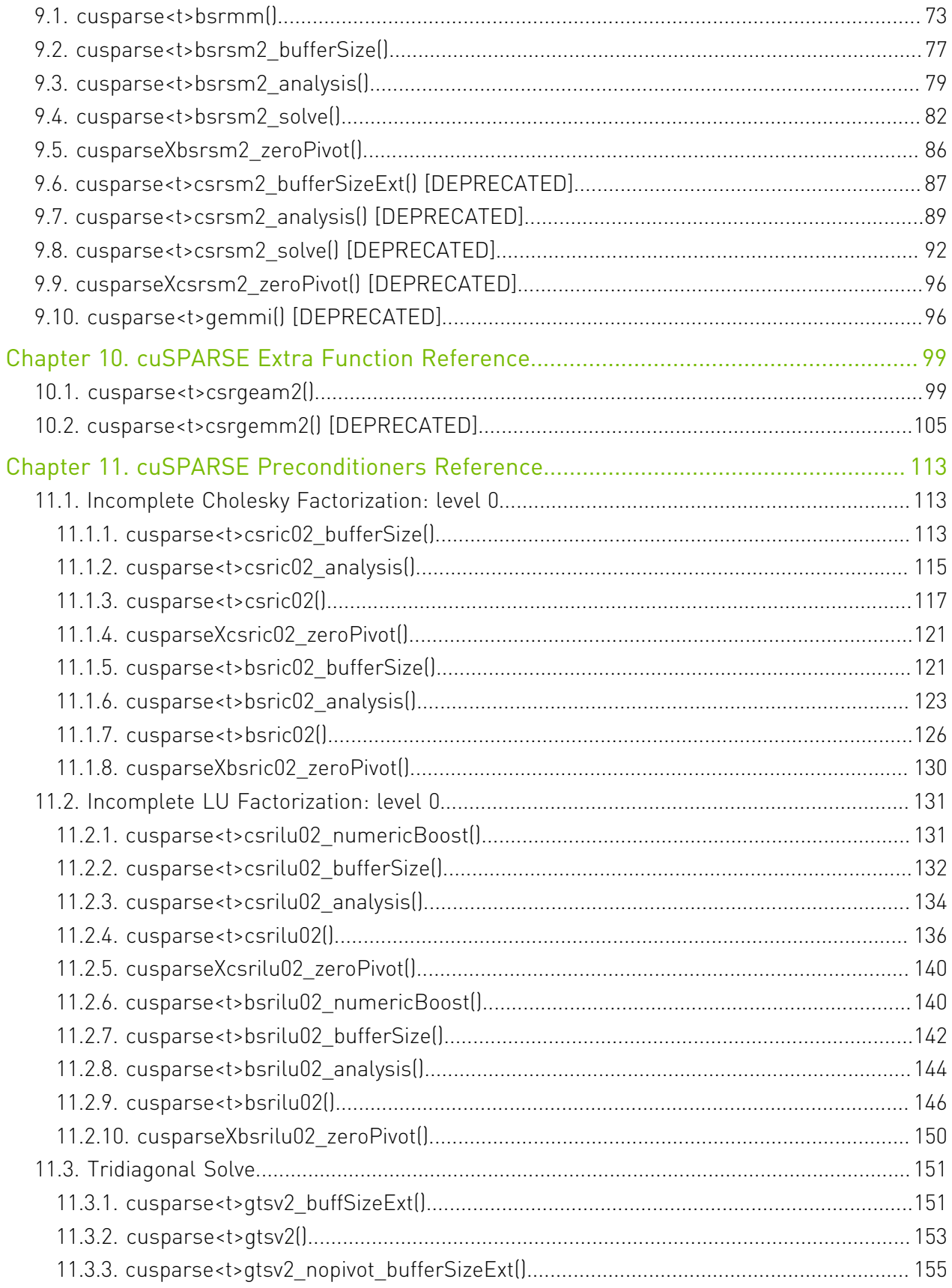

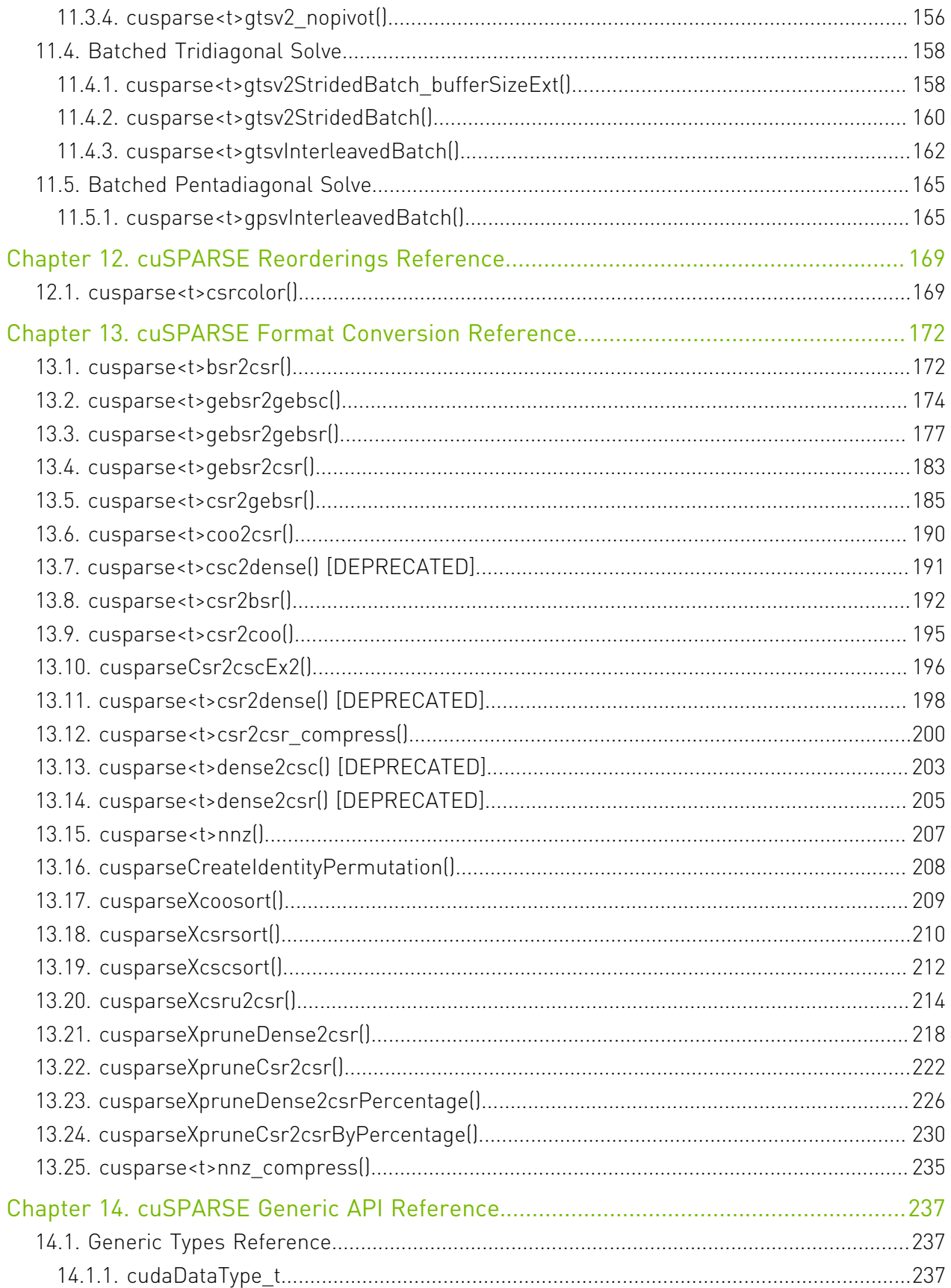

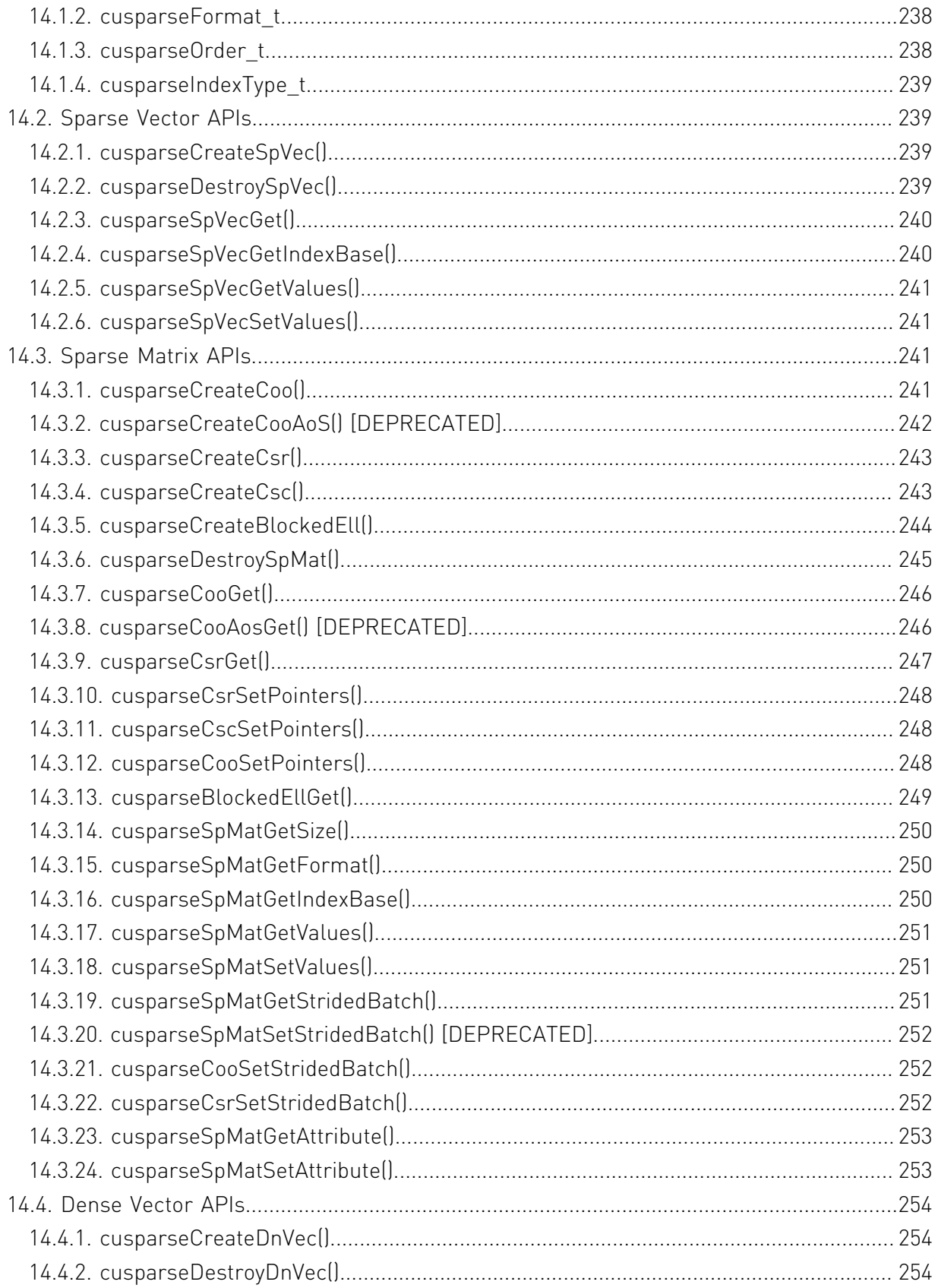

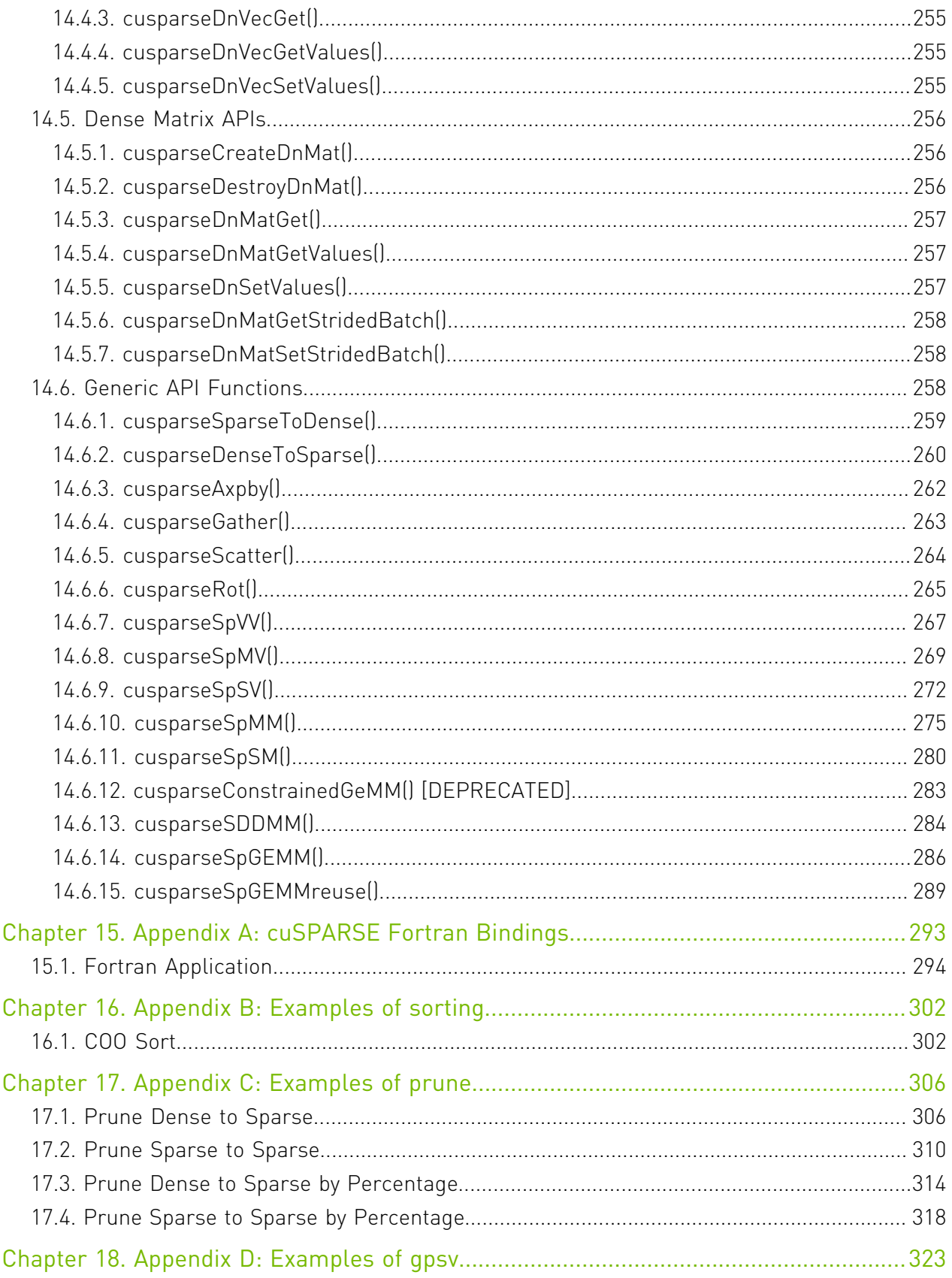

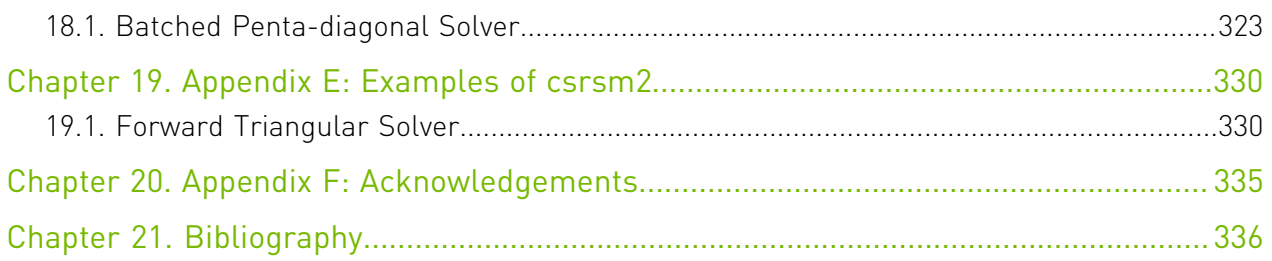

### List of Figures

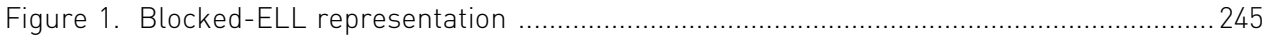

# <span id="page-10-0"></span>Chapter 1. Introduction

The cuSPARSE library contains a set of basic linear algebra subroutines used for handling sparse matrices. The library targets matrices with a number of (structural) zero elements which represent > 95% of the total entries.

It is implemented on top of the NVIDIA<sup>®</sup> CUDA<sup>™</sup> runtime (which is part of the CUDA Toolkit) and is designed to be called from C and C++.

The library routines can be classified into four categories:

- **‣** Level 1: operations between a vector in sparse format and a vector in dense format
- **‣** Level 2: operations between a matrix in sparse format and a vector in dense format
- **‣** Level 3: operations between a matrix in sparse format and a set of vectors in dense format (which can also usually be viewed as a dense tall matrix)
- **‣** Conversion: operations that allow conversion between different matrix formats, and compression of csr matrices.

The cuSPARSE library allows developers to access the computational resources of the NVIDIA graphics processing unit (GPU), although it does not auto-parallelize across multiple GPUs. The cuSPARSE API assumes that input and output data reside in GPU (device) memory, unless it is explicitly indicated otherwise by the string DevHostPtr in a function parameter's name.

It is the responsibility of the developer to allocate memory and to copy data between GPU memory and CPU memory using standard CUDA runtime API routines, such as cudaMalloc(), cudaFree(), cudaMemcpy(), and cudaMemcpyAsync().

## <span id="page-10-1"></span>1.1. Naming Conventions

The cuSPARSE library functions are available for data types float, double, cuComplex, and cuDoubleComplex. The sparse Level 1, Level 2, and Level 3 functions follow this naming convention:

cusparse<t>[<matrix data format>]<operation>[<output matrix data format>]

where <t> can be S, D, C, Z, or X, corresponding to the data types float, double, cuComplex, cuDoubleComplex, and the generic type, respectively.

The <matrix data format> can be dense, coo, csr, or csc, corresponding to the dense, coordinate, compressed sparse row, and compressed sparse column formats, respectively.

Finally, the <operation> can be axpyi, gthr, gthrz, roti, or sctr, corresponding to the Level 1 functions; it also can be  $mv$  or  $sv$ , corresponding to the Level 2 functions, as well as  $mm$ or sm, corresponding to the Level 3 functions.

All of the functions have the return type cusparseStatus t and are explained in more detail in the chapters that follow.

# <span id="page-11-0"></span>1.2. Asynchronous Execution

The cuSPARSE library functions are executed asynchronously with respect to the host and may return control to the application on the host before the result is ready. Developers can use the cudaDeviceSynchronize() function to ensure that the execution of a particular cuSPARSE library routine has completed.

A developer can also use the cudaMemcpy() routine to copy data from the device to the host and vice versa, using the cudaMemcpyDeviceToHost and cudaMemcpyHostToDevice parameters, respectively. In this case there is no need to add a call to cudaDeviceSynchronize() because the call to cudaMemcpy() with the above parameters is blocking and completes only when the results are ready on the host.

# <span id="page-11-1"></span>1.3. Static Library support

Starting with release 6.5, the cuSPARSE Library is also delivered in a static form as libcusparse\_static.a on Linux and Mac OSes. The static cuSPARSE library and all others static maths libraries depend on a common thread abstraction layer library called libculibos.a on Linux and Mac and culibos.lib on Windows.

For example, on linux, to compile a small application using cuSPARSE against the dynamic library, the following command can be used:

```
 nvcc myCusparseApp.c -lcusparse -o myCusparseApp
```
Whereas to compile against the static cuSPARSE library, the following command has to be used:

nvcc myCusparseApp.c -lcusparse\_static -lculibos -o myCusparseApp

It is also possible to use the native Host C++ compiler. Depending on the Host Operating system, some additional libraries like pthread or dl might be needed on the linking line. The following command on Linux is suggested :

```
 g++ myCusparseApp.c -lcusparse_static -lculibos -lcudart_static -lpthread -
ldl -I <cuda-toolkit-path>/include -L <cuda-toolkit-path>/lib64 -o myCusparseApp
```
Note that in the latter case, the library cuda is not needed. The CUDA Runtime will try to open explicitly the cuda library if needed. In the case of a system which does not have the CUDA driver installed, this allows the application to gracefully manage this issue and potentially run if a CPU-only path is available.

# <span id="page-12-0"></span>Chapter 2. Using the cuSPARSE API

This chapter describes how to use the cuSPARSE library API. It is not a reference for the cuSPARSE API data types and functions; that is provided in subsequent chapters.

# <span id="page-12-1"></span>2.1. Thread Safety

The library is thread safe and its functions can be called from multiple host threads. However, simultaneous read/writes of the same objects (or of the same handle) are not safe. Hence the handle must be private per thread, i.e., only one handle per thread is safe.

# <span id="page-12-2"></span>2.2. Scalar Parameters

In the cuSPARSE API, the scalar parameters  $\alpha$  and  $\beta$  can be passed by reference on the host or the device.

The few functions that return a scalar result, such as  $nnz$  (), return the resulting value by reference on the host or the device. Even though these functions return immediately, similarly to those that return matrix and vector results, the scalar result is not ready until execution of the routine on the GPU completes. This requires proper synchronization be used when reading the result from the host.

This feature allows the cuSPARSE library functions to execute completely asynchronously using streams, even when  $\alpha$  and  $\beta$  are generated by a previous kernel. This situation arises, for example, when the library is used to implement iterative methods for the solution of linear systems and eigenvalue problems [3].

## <span id="page-12-3"></span>2.3. Parallelism with Streams

If the application performs several small independent computations, or if it makes data transfers in parallel with the computation, CUDA streams can be used to overlap these tasks.

The application can conceptually associate a stream with each task. To achieve the overlap of computation between the tasks, the developer should create CUDA streams using the function cudaStreamCreate() and set the stream to be used by each individual cuSPARSE library routine by calling cusparseSetStream() just before calling the actual cuSPARSE routine. Then, computations performed in separate streams would be overlapped automatically on the

GPU, when possible. This approach is especially useful when the computation performed by a single task is relatively small and is not enough to fill the GPU with work, or when there is a data transfer that can be performed in parallel with the computation.

When streams are used, we recommend using the new cuSPARSE API with scalar parameters and results passed by reference in the device memory to achieve maximum computational overlap.

Although a developer can create many streams, in practice it is not possible to have more than 16 concurrent kernels executing at the same time.

# <span id="page-13-0"></span>2.4. Compatibility and Versioning

The cuSPARSE APIs are intended to be backward compatible at the source level with future releases (unless stated otherwise in the release notes of a specific future release). In other words, if a program uses cuSPARSE, it should continue to compile and work correctly with newer versions of cuSPARSE without source code changes. cuSPARSE is not guaranteed to be backward compatible at the binary level. Using different versions of the cusparse.h header file and the shared library is not supported. Using different versions of cuSPARSE and the CUDA runtime is not supported. The APIs should be backward compatible at the source level for public functions in most cases

# <span id="page-13-1"></span>2.5. Optimization Notes

Most of the cuSPARSE routines can be optimized by exploiting *CUDA Graphs capture* and *Hardware Memory Compression* features.

More in details, a single cuSPARSE call or a sequence of calls can be captured by a [CUDA](https://docs.nvidia.com/cuda/cuda-c-programming-guide/index.html#cuda-graphs) [Graph](https://docs.nvidia.com/cuda/cuda-c-programming-guide/index.html#cuda-graphs) and executed in a second moment. This minimizes kernels launch overhead and allows the CUDA runtime to optimize the whole workflow. A full example of CUDA graphs capture applied to a cuSPARSE routine can be found in [cuSPARSE Library Samples - CUDA Graph](https://github.com/NVIDIA/CUDALibrarySamples/tree/master/cuSPARSE/graph_capture).

Secondly, the data types and functionalities involved in cuSPARSE are suitable for *Hardware Memory Compression* available in Ampere GPU devices (compute capability 8.0) or above. The feature allows memory compression for data with enough zero bytes without no loss of information. The device memory must be allocation with the [CUDA driver APIs](https://docs.nvidia.com/cuda/cuda-driver-api/group__CUDA__VA.html). A full example of Hardware Memory Compression applied to a [cuSPARSE](https://github.com/NVIDIA/CUDALibrarySamples/tree/master/cuSPARSE/compression) routine can be found in cuSPARSE [Library Samples - Memory Compression.](https://github.com/NVIDIA/CUDALibrarySamples/tree/master/cuSPARSE/compression)

# <span id="page-14-0"></span>Chapter 3. cuSPARSE Indexing and Data Formats

The cuSPARSE library supports dense and sparse vector, and dense and sparse matrix formats.

# <span id="page-14-1"></span>3.1. Index Base Format

The library supports zero- and one-based indexing. The index base is selected through the cusparseIndexBase\_t type, which is passed as a standalone parameter or as a field in the matrix descriptor cusparseMatDescr\_t type.

#### <span id="page-14-2"></span>3.1.1. Vector Formats

This section describes dense and sparse vector formats.

#### <span id="page-14-3"></span>3.1.1.1. Dense Format

Dense vectors are represented with a single data array that is stored linearly in memory, such as the following  $7 \times 1$  dense vector.

#### $[1.0 \t0.0 \t0.0 \t2.0 \t3.0 \t0.0 \t4.0]$

(This vector is referenced again in the next section.)

#### <span id="page-14-4"></span>3.1.1.2. Sparse Format

Sparse vectors are represented with two arrays.

- **‣** The *data array* has the nonzero values from the equivalent array in dense format.
- **‣** The *integer index array* has the positions of the corresponding nonzero values in the equivalent array in dense format.

For example, the dense vector in section 3.2.1 can be stored as a sparse vector with one-based indexing.

$$
\begin{bmatrix} 1.0 & 2.0 & 3.0 & 4.0 \end{bmatrix} \begin{bmatrix} 1 & 4 & 5 & 7 \end{bmatrix}
$$

It can also be stored as a sparse vector with zero-based indexing.

```
[1.0 \t2.0 \t3.0 \t4.0][0 \t3 \t4 \t6]
```
In each example, the top row is the data array and the bottom row is the index array, and it is assumed that the indices are provided in increasing order and that each index appears only once.

# <span id="page-15-0"></span>3.2. Matrix Formats

Dense and several sparse formats for matrices are discussed in this section.

#### <span id="page-15-1"></span>3.2.1. Dense Format

The dense matrix X is assumed to be stored in column-major format in memory and is represented by the following parameters.

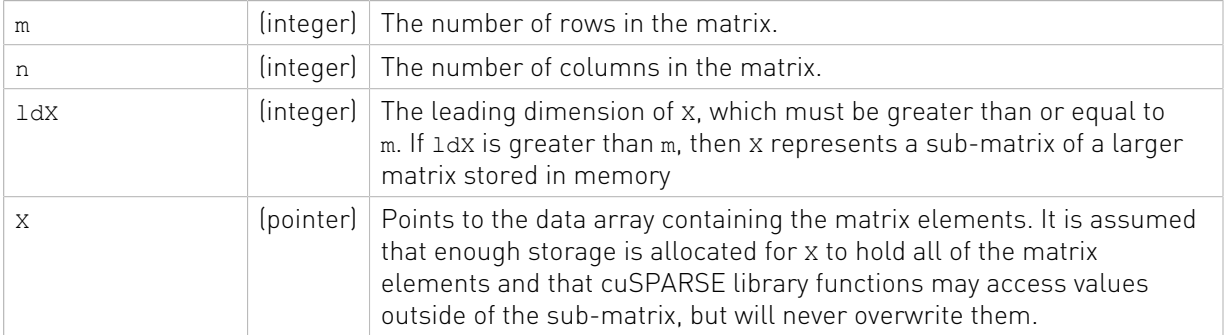

For example,  $m \times n$  dense matrix x with leading dimension 1dx can be stored with one-based indexing as shown.

 $\begin{bmatrix} X_{1,1} & X_{1,2} & \cdots & X_{1,n} \\ X_{2,1} & X_{2,2} & \cdots & X_{2,n} \\ \vdots & \vdots & \ddots & \vdots \\ X_{m,1} & X_{m,2} & \cdots & X_{m,n} \\ \vdots & \vdots & \ddots & \vdots \\ X_{ldX,1} & X_{ldX,2} & \cdots & X_{ldX,n} \end{bmatrix}$ 

Its elements are arranged linearly in memory in the order below.

 $[X_{1,1} \ X_{2,1} \ \cdots \ X_{m,1} \ \cdots \ X_{ldX,1} \ \cdots \ X_{1,n} \ X_{2,n} \ \cdots \ X_{mn} \ \cdots \ X_{ldX,n}]$ 

<span id="page-15-2"></span>Note: This format and notation are similar to those used in the NVIDIA CUDA cuBLAS library.

#### 3.2.2. Coordinate Format (COO)

The m×n sparse matrix A is represented in COO format by the following parameters.

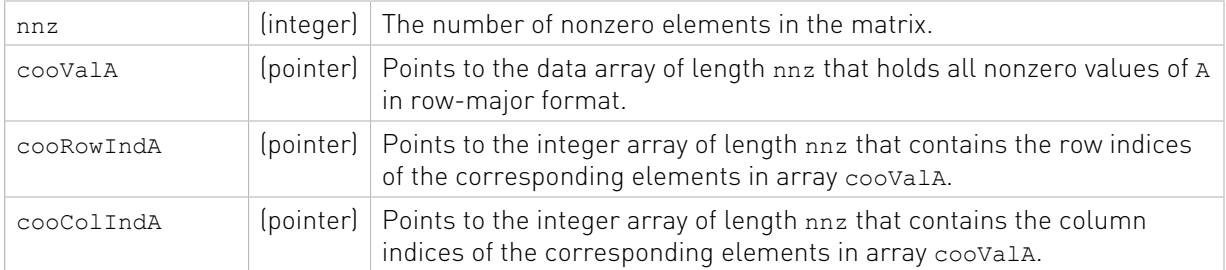

A sparse matrix in COO format is assumed to be stored in row-major format: the index arrays are first sorted by row indices and then within the same row by compressed column indices. It is assumed that each pair of row and column indices appears only once.

For example, consider the following  $4 \times 5$  matrix A.

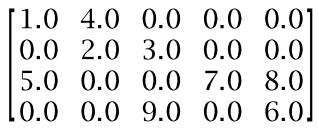

It is stored in COO format with zero-based indexing this way.

 $coovalA = [1.0 4.0 2.0 3.0 5.0 7.0 8.0 9.0 6.0]$  $cookowIndA = \begin{bmatrix} 0 & 0 & 1 & 1 & 2 & 2 & 2 & 3 \end{bmatrix}$  $3<sup>-1</sup>$  $cooColln dA = [0]$  $2^{\circ}$  $4 \quad 2$  $1$  $1$  $\overline{0}$  $3<sup>1</sup>$  $4<sup>-1</sup>$ 

In the COO format with one-based indexing, it is stored as shown.

<span id="page-16-0"></span> $coovalA = [1.0 4.0 2.0 3.0 5.0 7.0 8.0 9.0 6.0]$  $2^{\circ}$  $2^{\circ}$  $3 \quad 3$  $4\overline{ }$  $4 \mid$  $cookowIndA = [1 \ 1$  $3<sup>7</sup>$  $coocollndA = [1]$  $2 \t2 \t3 \t1 \t4 \t5 \t3 \t5 \t1$ 

#### 3.2.3. Compressed Sparse Row Format (CSR)

The only way the CSR differs from the COO format is that the array containing the row indices is compressed in CSR format. The m×n sparse matrix A is represented in CSR format by the following parameters.

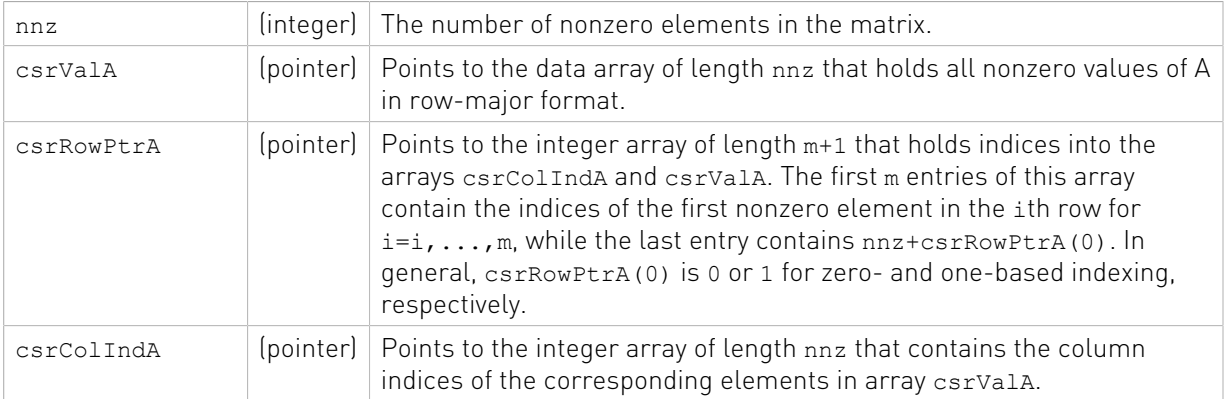

Sparse matrices in CSR format are assumed to be stored in row-major CSR format, in other words, the index arrays are first sorted by row indices and then within the same row by column indices. It is assumed that each pair of row and column indices appears only once.

Consider again the  $4 \times$  5 matrixa.

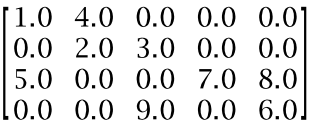

It is stored in CSR format with zero-based indexing as shown.

 $csrValA = [1.0 4.0 2.0 3.0 5.0 7.0 8.0 9.0 6.0]$  $csrRowPtrA = [0 \t 2 \t 4 \t 7$  $9<sup>-1</sup>$  $2^{\circ}$  $0 \t3 \t4$  $\text{csrCollndA} = \begin{bmatrix} 0 & 1 & 1 \end{bmatrix}$  $2 \t 4 \t 1$ 

This is how it is stored in CSR format with one-based indexing.

<span id="page-17-0"></span> $csrValA = [1.0 4.0 2.0 3.0 5.0 7.0 8.0 9.0 6.0]$  $csrRowPtrA = [1 \ 3 \ 5 \ 8 \ 10]$  $csrCollmdA = [1 \ 2 \ 2 \ 3 \ 1 \ 4 \ 5 \ 3 \ 5 ]$ 

#### 3.2.4. Compressed Sparse Column Format (CSC)

The CSC format is different from the COO format in two ways: the matrix is stored in columnmajor format, and the array containing the column indices is compressed in CSC format. The m×n matrix A is represented in CSC format by the following parameters.

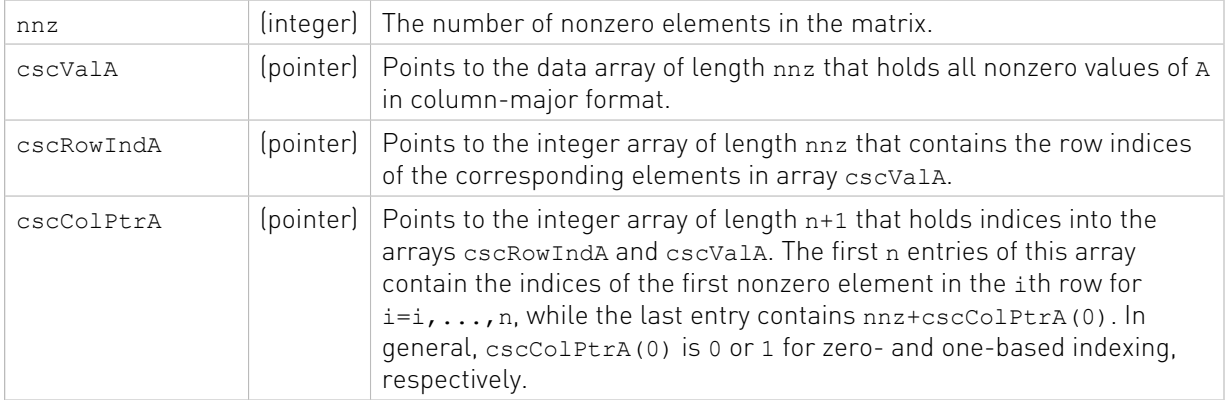

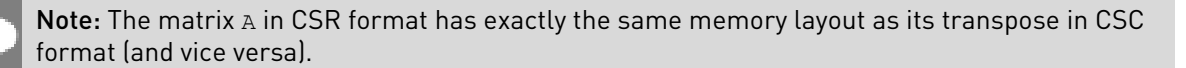

For example, consider once again the  $4 \times 5$  matrix A.

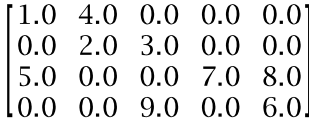

It is stored in CSC format with zero-based indexing this way.

 $\text{cscValA} = [1.0 \ 5.0 \ 4.0 \ 2.0 \ 3.0 \ 9.0 \ 7.0 \ 8.0 \ 6.0]$  $3 \t2 \t2 \t3 \t1$  $cscRowIndA = [0]$  $2^{\circ}$  $0 \quad 1$  $\mathbf{1}$  $2 \quad 4 \quad 6$  $\csc$ ColPtrA =  $[0]$  $\overline{7}$  $9<sub>1</sub>$ 

In CSC format with one-based indexing, this is how it is stored.

 $\text{cscValA} = [1.0 \ 5.0 \ 4.0 \ 2.0 \ 3.0 \ 9.0 \ 7.0 \ 8.0 \ 6.0]$  $3 \t1 \t2$  $cscRowIndA = [1]$  $2<sup>1</sup>$ 4 3 3 4 1  $\cscCOIP$ tr $A = \begin{bmatrix} 1 \\ 3 \\ 5 \end{bmatrix}$  $7<sup>7</sup>$ 8 10 1

Each pair of row and column indices appears only once.

#### <span id="page-18-0"></span>3.2.5. Block Compressed Sparse Row Format (BSR)

The only difference between the CSR and BSR formats is the format of the storage element. The former stores primitive data types (single, double, cuComplex, and cuDoubleComplex) whereas the latter stores a two-dimensional square block of primitive data types. The dimension of the square block is  $blockDim$ . The  $m \times n$  sparse matrix A is equivalent to a block sparse matrix  $A_b$  with  $mb = \frac{m + blockDim - 1}{blockDim}$  block rows and  $nb = \frac{n + blockDim - 1}{blockDim}$  block columns. If m or n is not multiple of  $blockDim$ , then zeros are filled into  $A_h$ .

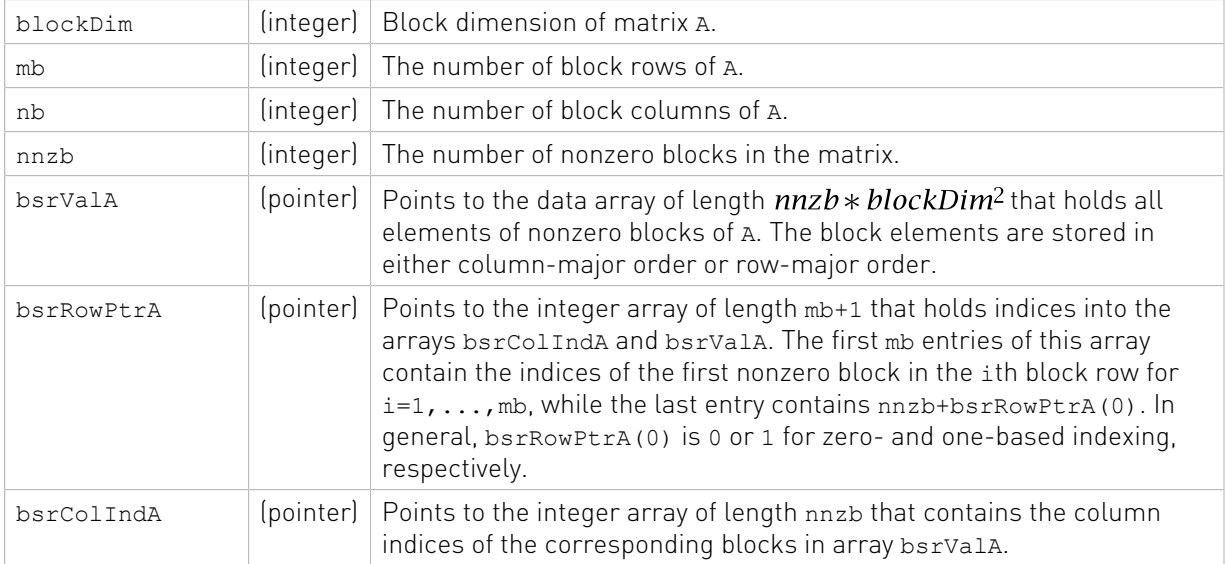

A is represented in BSR format by the following parameters.

As with CSR format, (row, column) indices of BSR are stored in row-major order. The index arrays are first sorted by row indices and then within the same row by column indices.

For example, consider again the 4×5 matrix A.

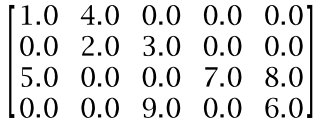

If **blockDim** is equal to 2, then **mb** is 2, **nb** is 3, and matrix A is split into 2×3 block matrix  $A_h$ . The dimension of  $A_b$  is 4×6, slightly bigger than matrix  $A$ , so zeros are filled in the last column of  $A_h$ . The element-wise view of  $A_h$  is this.

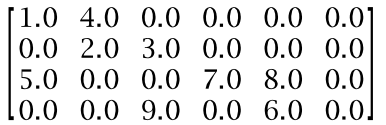

Based on zero-based indexing, the block-wise view of  $A_h$  can be represented as follows.

$$
A_b = \begin{bmatrix} A_{00} & A_{01} & A_{02} \\ A_{10} & A_{11} & A_{12} \end{bmatrix}
$$

The basic element of BSR is a nonzero  $A_{ij}$  block, one that contains at least one nonzero element of A. Five of six blocks are nonzero in  $A_{h}$ .

$$
A_{00} = \begin{bmatrix} 1 & 4 \\ 0 & 2 \end{bmatrix}, A_{01} = \begin{bmatrix} 0 & 0 \\ 3 & 0 \end{bmatrix}, A_{10} = \begin{bmatrix} 5 & 0 \\ 0 & 0 \end{bmatrix}, A_{11} = \begin{bmatrix} 0 & 7 \\ 9 & 0 \end{bmatrix}, A_{12} = \begin{bmatrix} 8 & 0 \\ 6 & 0 \end{bmatrix}
$$

BSR format only stores the information of nonzero blocks, including block indices  $(i, j)$  and values  $A_{ij}$ . Also row indices are compressed in CSR format.

$$
bsrValA = [A_{00} \ A_{01} \ A_{10} \ A_{11} \ A_{12}]
$$
  

$$
bsrRowPtrA = [0 \ 2 \ 5]
$$
  

$$
bsrCollnda = [0 \ 1 \ 0 \ 1 \ 2]
$$

There are two ways to arrange the data element of block  $A_{ij}$ : row-major order and columnmajor order. Under column-major order, the physical storage of bsrvala is this.

 $bsrValA=[1 \ 0 \ 4 \ 2 \ 1 \ 0 \ 3 \ 0 \ 0 \ 15 \ 0 \ 0 \ 0 \ 10 \ 9 \ 7 \ 0 \ 18 \ 6 \ 0 \ 0 \ 1$ 

Under row-major order, the physical storage of bsrValA is this.

$$
bsrValA = [1 \ 4 \ 0 \ 2 \ | 0 \ 0 \ 3 \ 0 \ | 5 \ 0 \ 0 \ 0 \ | 0 \ 7 \ 9 \ 0 \ | 8 \ 0 \ 6 \ 0 ]
$$

Similarly, in BSR format with one-based indexing and column-major order, A can be represented by the following.

$$
A_b = \begin{bmatrix} A_{11} & A_{12} & A_{13} \\ A_{21} & A_{22} & A_{23} \end{bmatrix}
$$

 $bsrValA = [1 \ 0 \ 4 \ 2 \ 1 \ 0 \ 3 \ 0 \ 0 \ 15 \ 0 \ 0 \ 0 \ 10 \ 9 \ 7 \ 0 \ 18 \ 6 \ 0 \ 0 \ 1$ 

 $bsrRowPrA = [1 \ 3$ 6] bsrColIndA =  $\begin{bmatrix} 1 & 2 & 1 & 2 \end{bmatrix}$  $3<sup>1</sup>$ 

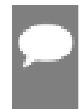

Note: The general BSR format has two parameters, rowBlockDim and colBlockDim. rowBlockDim is number of rows within a block and colBlockDim is number of columns within a block. If rowBlockDim=colBlockDim, general BSR format is the same as BSR format. If

rowBlockDim=colBlockDim=1, general BSR format is the same as CSR format. The conversion routine gebsr2gebsr is used to do conversion among CSR, BSR and general BSR.

Note: In the cuSPARSE Library, the storage format of blocks in BSR format can be columnmajor or row-major, independently of the base index. However, if the developer uses BSR format from the Math Kernel Library (MKL) and wants to directly interface with the cuSPARSE Library, then cusparseDirection t CUSPARSE DIRECTION COLUMN should be used if the base index is one; otherwise, cusparseDirection\_t CUSPARSE\_DIRECTION\_ROW should be used.

#### <span id="page-20-0"></span>3.2.6. Extended BSR Format (BSRX)

BSRX is the same as the BSR format, but the array bsrRowPtrA is separated into two parts. The first nonzero block of each row is still specified by the array bsrRowPtrA, which is the same as in BSR, but the position next to the last nonzero block of each row is specified by the array bsrEndPtrA. Briefly, BSRX format is simply like a 4-vector variant of BSR format.

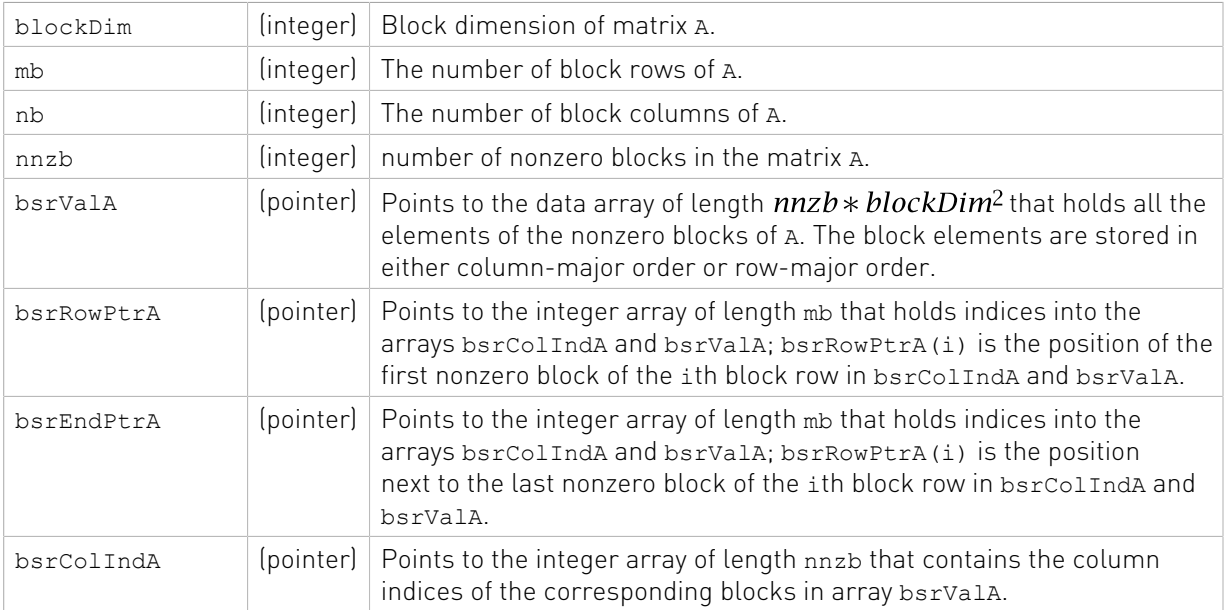

Matrix A is represented in BSRX format by the following parameters.

A simple conversion between BSR and BSRX can be done as follows. Suppose the developer has a 2×3 block sparse matrix  $A_h$  represented as shown.

$$
A_b = \begin{bmatrix} A_{00} & A_{01} & A_{02} \\ A_{10} & A_{11} & A_{12} \end{bmatrix}
$$

Assume it has this BSR format.

bsrValA of BSR =  $[A_{00}$   $A_{01}$   $A_{10}$   $A_{11}$   $A_{12}]$  $bsrRowPtrA$  of BSR =  $[0]$  $\overline{2}$ 51  $bsrCollndA$  of BSR =  $[0 \ 1$  $0 \t 1 \t 21$ 

The bsrRowPtrA of the BSRX format is simply the first two elements of the bsrRowPtrA BSR format. The bsrEndPtrA of BSRX format is the last two elements of the bsrRowPtrA of BSR format.

> $bsrRowPtrA$  of BSRX =  $[0]$ 21 bsrEndPtrA of BSRX =  $[2]$ 51

The advantage of the BSRX format is that the developer can specify a submatrix in the original BSR format by modifying bsrRowPtrA and bsrEndPtrA while keeping bsrColIndA and bsrValA unchanged.

For example, to create another block matrix  $\tilde{A} = \begin{bmatrix} O & O & O \\ O & A_{11} & O \end{bmatrix}$  that is slightly different from A, the developer can keep bsrColIndA and bsrValA, but reconstruct  $\tilde{A}$  by properly setting of bsrRowPtrA and bsrEndPtrA. The following 4-vector characterizes  $\tilde{A}$ .

> bsrValA of  $\tilde{A} = [A_{00} \ A_{01} \ A_{10} \ A_{11} \ A_{12}]$ bsrColIndA of  $\tilde{A} = \begin{bmatrix} 0 & 1 & 0 & 1 & 2 \end{bmatrix}$ bsrRowPtrA of  $\tilde{A} = \begin{bmatrix} 0 \end{bmatrix}$  $3<sup>1</sup>$ bsrEndPtrA of  $\tilde{A} = \begin{bmatrix} 0 \\ 4 \end{bmatrix}$

# <span id="page-22-0"></span>Chapter 4. cuSPARSE Types Reference

### <span id="page-22-1"></span>4.1. Data types

The float, double, cuComplex, and cuDoubleComplex data types are supported. The first two are standard C data types, while the last two are exported from cuComplex.h.

### <span id="page-22-2"></span>4.2. cusparseStatus\_t

This data type represents the status returned by the library functions and it can have the following values

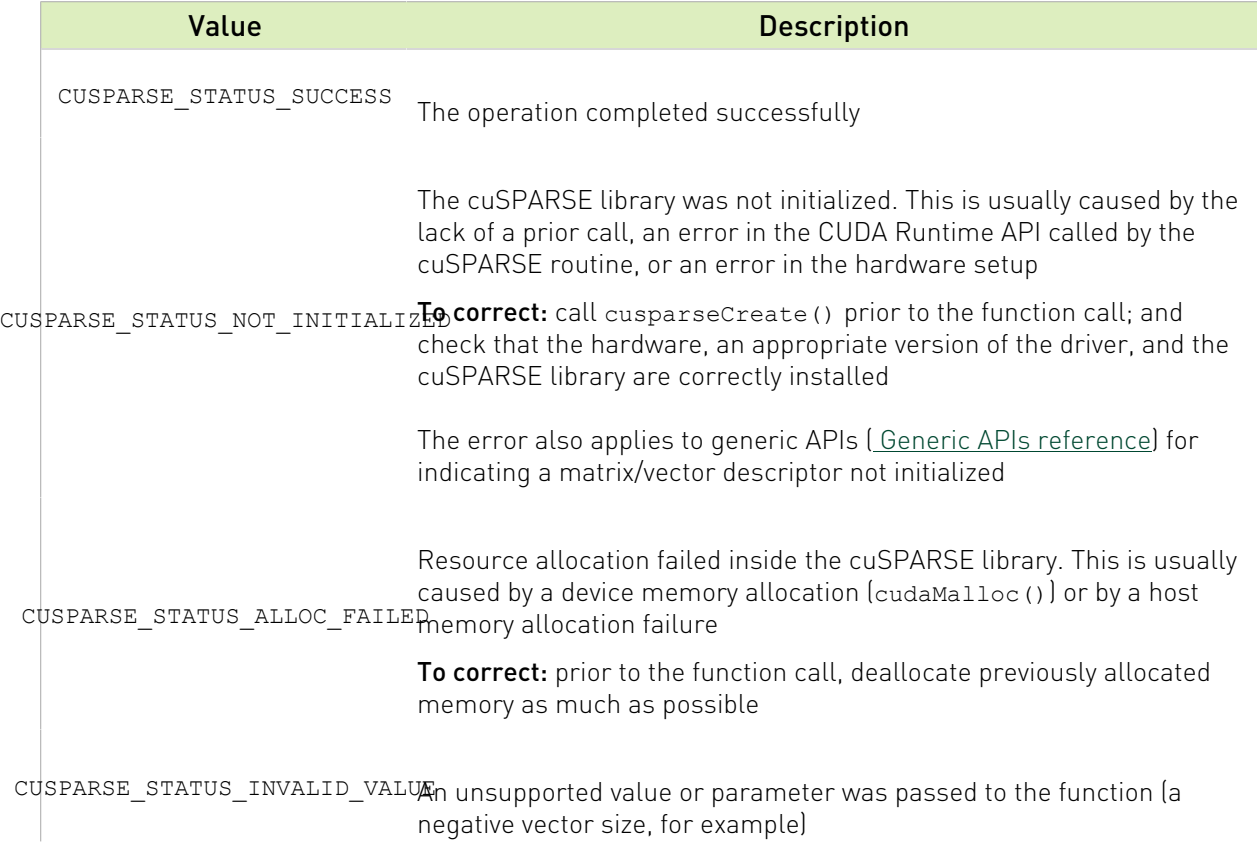

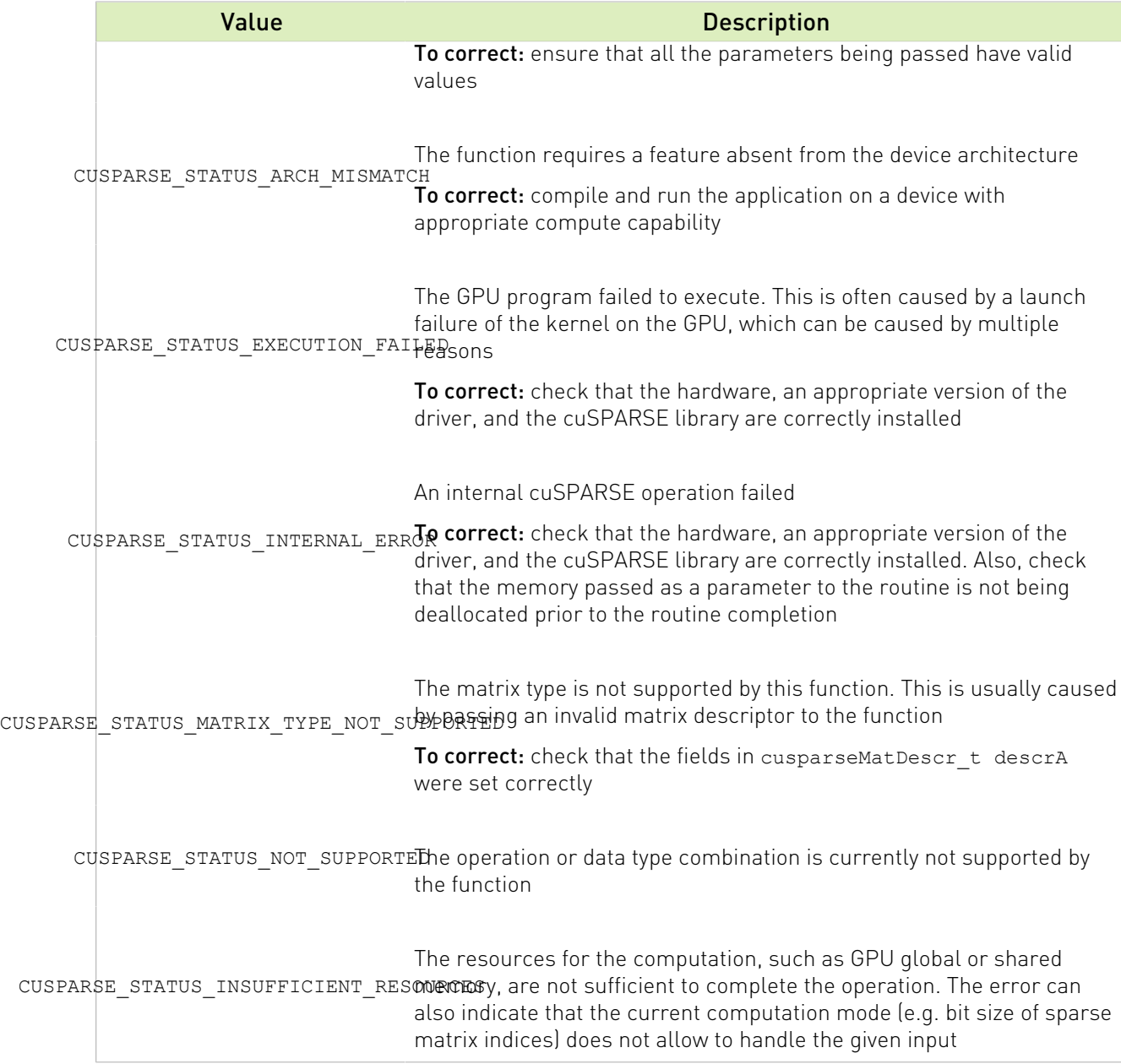

### <span id="page-23-0"></span>4.3. cusparseHandle\_t

This is a pointer type to an opaque cuSPARSE context, which the user must initialize by calling prior to calling cusparseCreate() any other library function. The handle created and returned by cusparseCreate() must be passed to every cuSPARSE function.

## <span id="page-24-0"></span>4.4. cusparsePointerMode\_t

This type indicates whether the scalar values are passed by reference on the host or device. It is important to point out that if several scalar values are passed by reference in the function call, all of them will conform to the same single pointer mode. The pointer mode can be set and retrieved using cusparseSetPointerMode() and cusparseGetPointerMode() routines, respectively.

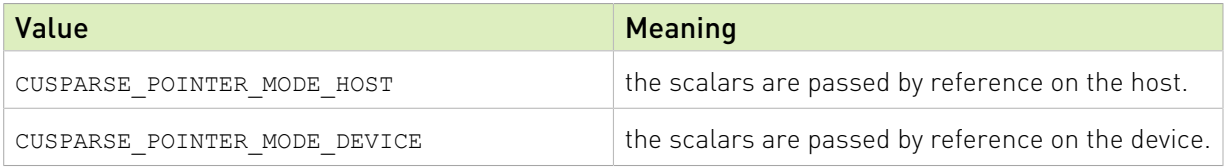

# <span id="page-24-1"></span>4.5. cusparseOperation\_t

This type indicates which operations need to be performed with the sparse matrix.

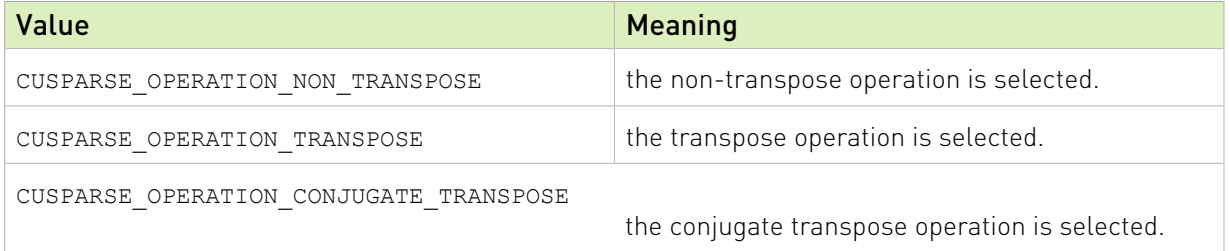

## <span id="page-24-2"></span>4.6. cusparseAction\_t

This type indicates whether the operation is performed only on indices or on data and indices.

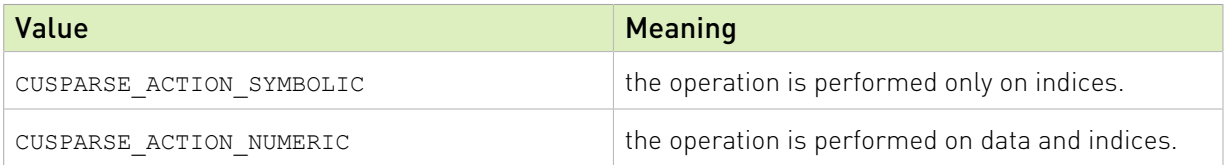

## <span id="page-24-3"></span>4.7. cusparseDirection\_t

This type indicates whether the elements of a dense matrix should be parsed by rows or by columns (assuming column-major storage in memory of the dense matrix) in function cusparse[S|D|C|Z]nnz. Besides storage format of blocks in BSR format is also controlled by this type.

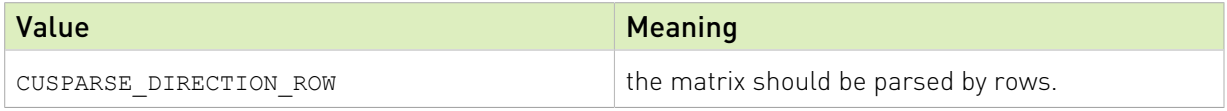

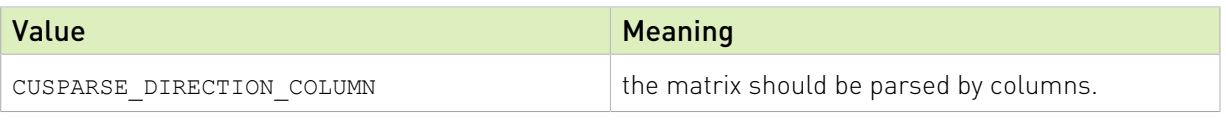

### <span id="page-25-0"></span>4.8. cusparseMatDescr\_t

This structure is used to describe the shape and properties of a matrix.

```
typedef struct {
    cusparseMatrixType_t MatrixType;
    cusparseFillMode_t FillMode;
 cusparseDiagType_t DiagType;
 cusparseIndexBase_t IndexBase;
} cusparseMatDescr_t;
```
#### <span id="page-25-1"></span>4.8.1. cusparseDiagType\_t

This type indicates if the matrix diagonal entries are unity. The diagonal elements are always assumed to be present, but if CUSPARSE\_DIAG\_TYPE\_UNIT is passed to an API routine, then the routine assumes that all diagonal entries are unity and will not read or modify those entries. Note that in this case the routine assumes the diagonal entries are equal to one, regardless of what those entries are actually set to in memory.

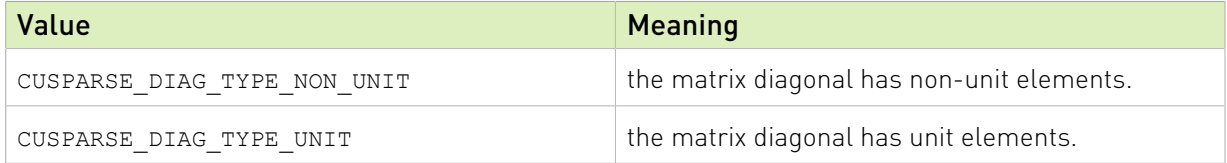

#### <span id="page-25-2"></span>4.8.2. cusparseFillMode t

This type indicates if the lower or upper part of a matrix is stored in sparse storage.

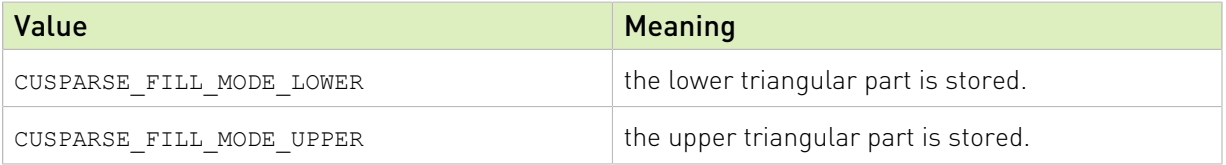

#### <span id="page-25-3"></span>4.8.3. cusparseIndexBase t

This type indicates if the base of the matrix indices is zero or one.

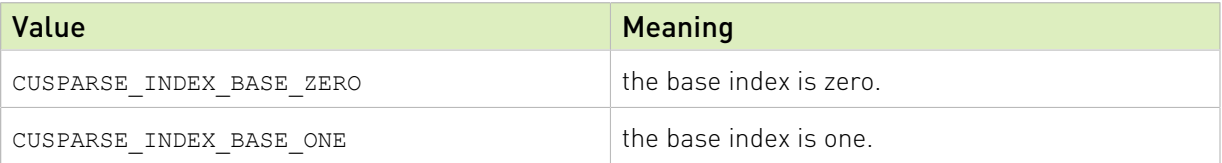

#### <span id="page-26-0"></span>4.8.4. cusparseMatrixType t

This type indicates the type of matrix stored in sparse storage. Notice that for symmetric, Hermitian and triangular matrices only their lower or upper part is assumed to be stored.

The whole idea of matrix type and fill mode is to keep minimum storage for symmetric/ Hermitian matrix, and also to take advantage of symmetric property on SpMV (Sparse Matrix Vector multiplication). To compute  $y = A * x$  when A is symmetric and only lower triangular part is stored, two steps are needed. First step is to compute  $y=(L+D)*x$  and second step is to compute  $y=L^T*x + y$ . Given the fact that the transpose operation  $y=L^T*x$  is 10x slower than non-transpose version  $y=L*x$ , the symmetric property does not show up any performance gain. It is better for the user to extend the symmetric matrix to a general matrix and apply y=A\*x with matrix type CUSPARSE\_MATRIX\_TYPE\_GENERAL.

In general, SpMV, preconditioners (incomplete Cholesky or incomplete LU) and triangular solver are combined together in iterative solvers, for example PCG and GMRES. If the user always uses general matrix (instead of symmetric matrix), there is no need to support other than general matrix in preconditioners. Therefore the new routines, [bsr|csr]sv2 (triangular solver), [bsr|csr]ilu02 (incomplete LU) and [bsr|csr]ic02 (incomplete Cholesky), only support matrix type CUSPARSE\_MATRIX\_TYPE\_GENERAL.

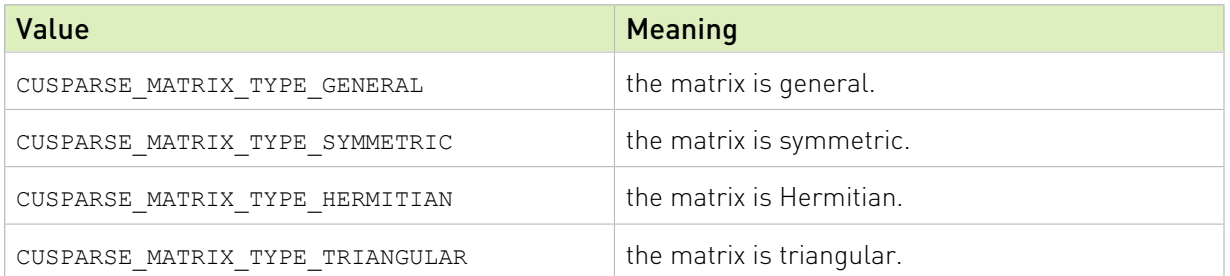

# <span id="page-26-1"></span>4.9. cusparseAlgMode\_t [DEPRECATED]

[[DEPRECATED]] *The routine will be removed in the next major release*

This is type for algorithm parameter to cusparseCsrmvEx() and cusparseCsrmvEx\_bufferSize() functions.

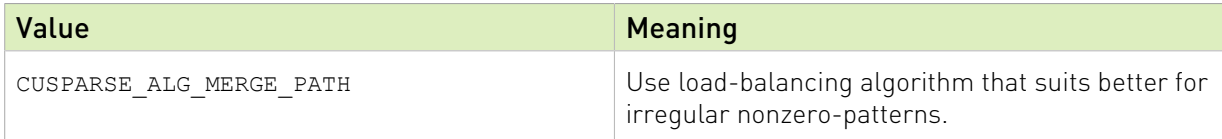

## <span id="page-26-2"></span>4.10. cusparseColorInfo\_t

This is a pointer type to an opaque structure holding the information used in  $\text{csrcolor}().$ 

# <span id="page-27-0"></span>4.11. cusparseSolvePolicy\_t

This type indicates whether level information is generated and used in csrsv2, csric02, csrilu02, bsrsv2, bsric02 and bsrilu02.

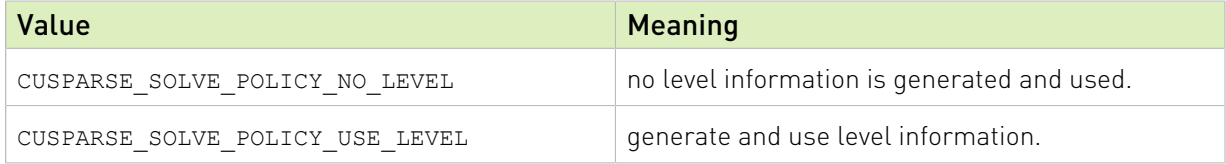

# <span id="page-27-1"></span>4.12. bsric02Info\_t

This is a pointer type to an opaque structure holding the information used in bsric02\_bufferSize(), bsric02\_analysis(), and bsric02().

# <span id="page-27-2"></span>4.13. bsrilu02Info\_t

This is a pointer type to an opaque structure holding the information used in bsrilu02\_bufferSize(), bsrilu02\_analysis(), and bsrilu02().

# <span id="page-27-3"></span>4.14. bsrsm2Info\_t

This is a pointer type to an opaque structure holding the information used in bsrsm2\_bufferSize(), bsrsm2\_analysis(), and bsrsm2\_solve().

# <span id="page-27-4"></span>4.15. bsrsv2Info\_t

This is a pointer type to an opaque structure holding the information used in bsrsv2 bufferSize(), bsrsv2 analysis(), and bsrsv2 solve().

# <span id="page-27-5"></span>4.16. csrgemm2Info\_t [DEPRECATED]

[[DEPRECATED]] *The routine will be removed in the next major release*

This is a pointer type to an opaque structure holding the information used in csrgemm2\_bufferSizeExt(), and csrgemm2().

# <span id="page-28-0"></span>4.17. csric02Info\_t

This is a pointer type to an opaque structure holding the information used in csric02\_bufferSize(), csric02\_analysis(), and csric02().

# <span id="page-28-1"></span>4.18. csrilu02Info\_t

This is a pointer type to an opaque structure holding the information used in csrilu02\_bufferSize(), csrilu02\_analysis(), and csrilu02().

# <span id="page-28-2"></span>4.19. csrsm2Info\_t [DEPRECATED]

[[DEPRECATED]] *The routine will be removed in the next major release*

This is a pointer type to an opaque structure holding the information used in csrsm2\_bufferSize(), csrsm2\_analysis(), and csrsm2\_solve().

# <span id="page-28-3"></span>4.20. csrsv2Info\_t [DEPRECATED]

[[DEPRECATED]] *The routine will be removed in the next major release*

This is a pointer type to an opaque structure holding the information used in csrsv2\_bufferSize(), csrsv2\_analysis(), and csrsv2\_solve().

# <span id="page-29-0"></span>Chapter 5. cuSPARSE Management Function Reference

The cuSPARSE functions for managing the library are described in this section.

### <span id="page-29-1"></span>5.1. cusparseCreate()

cusparseStatus\_t

cusparseCreate(cusparseHandle t \*handle)

This function initializes the cuSPARSE library and creates a handle on the cuSPARSE context. It must be called before any other cuSPARSE API function is invoked. It allocates hardware resources necessary for accessing the GPU.

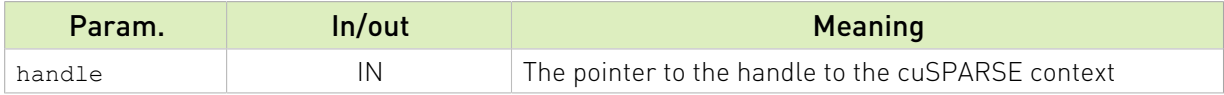

See cusparseStatus t for the description of the return status

# <span id="page-29-2"></span>5.2. cusparseDestroy()

cusparseStatus\_t cusparseDestroy(cusparseHandle t handle)

This function releases CPU-side resources used by the cuSPARSE library. The release of GPU-side resources may be deferred until the application shuts down.

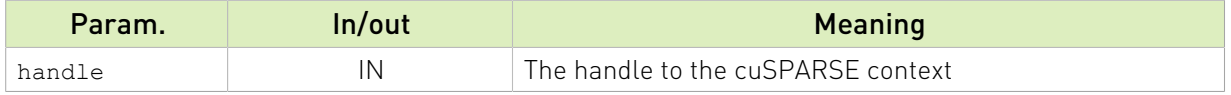

See cusparseStatus t for the description of the return status

# <span id="page-29-3"></span>5.3. cusparseGetErrorName()

const char\*

#### cusparseGetErrorString(cusparseStatus\_t status)

The function returns the string representation of an error code enum name. If the error code is not recognized, "unrecognized error code" is returned.

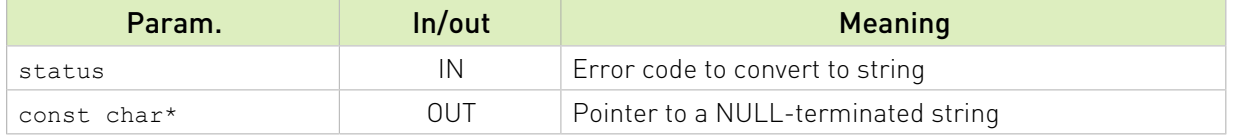

### <span id="page-30-0"></span>5.4. cusparseGetErrorString()

const char\*

cusparseGetErrorString(cusparseStatus\_t status)

Returns the description string for an error code. If the error code is not recognized, "unrecognized error code" is returned.

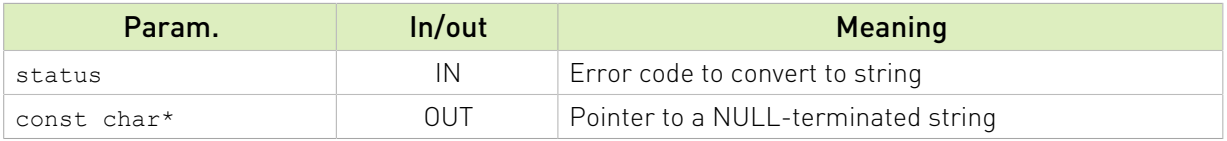

## <span id="page-30-1"></span>5.5. cusparseGetProperty()

```
cusparseStatus_t
cusparseGetProperty(libraryPropertyType type,<br>int* value)
int^* value)
```
The function returns the value of the requested property. Refer to libraryPropertyType for supported types.

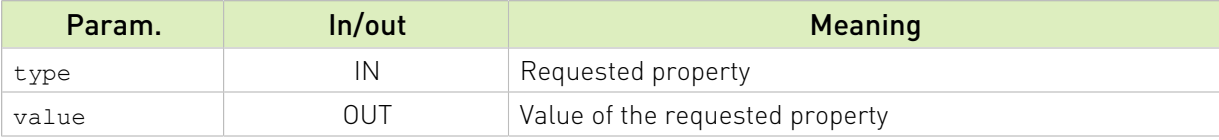

libraryPropertyType (defined in library\_types.h):

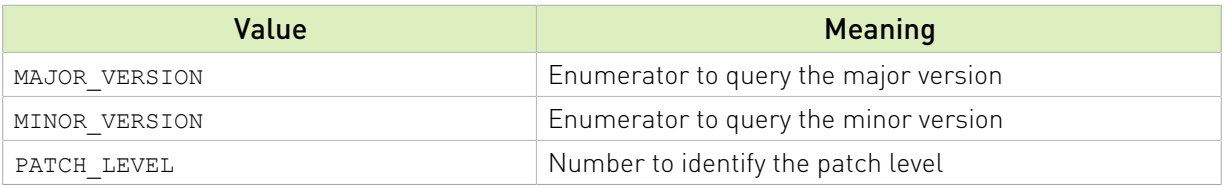

See cusparseStatus  $t$  for the description of the return status

### <span id="page-30-2"></span>5.6. cusparseGetVersion()

```
cusparseStatus_t
cusparseGetVersion(cusparseHandle_t handle,<br>int* version
                                             version)
```
This function returns the version number of the cuSPARSE library.

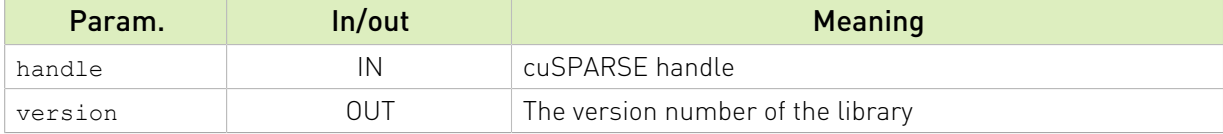

See cusparseStatus t for the description of the return status

## <span id="page-31-0"></span>5.7. cusparseGetPointerMode()

```
cusparseStatus_t
```

```
cusparseGetPointerMode(cusparseHandlet handle,
                        cusparsePointerMode_t *mode)
```
This function obtains the pointer mode used by the cuSPARSE library. Please see the section on the cusparsePointerMode t type for more details.

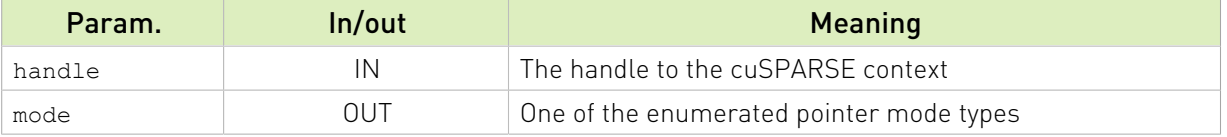

See cusparse Status  $t$  for the description of the return status

# <span id="page-31-1"></span>5.8. cusparseSetPointerMode()

cusparseStatus\_t

```
cusparseSetPointerMode(cusparseHandle t handle,
                        cusparsePointerMode_t mode)
```
This function sets the pointer mode used by the cuSPARSE library. The *default* is for the values to be passed by reference on the host. Please see the section on the cublasPointerMode t type for more details.

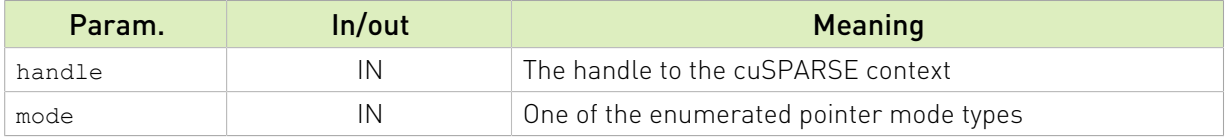

See cusparseStatus  $t$  for the description of the return status

### <span id="page-31-2"></span>5.9. cusparseGetStream()

```
cusparseStatus_t
cusparseGetStream(cusparseHandle t handle, cudaStream t *streamId)
```
This function gets the cuSPARSE library stream, which is being used to to execute all calls to the cuSPARSE library functions. If the cuSPARSE library stream is not set, all kernels use the default NULL stream.

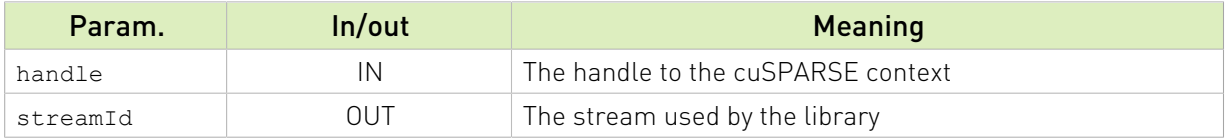

See cusparseStatus t for the description of the return status

## <span id="page-32-0"></span>5.10. cusparseSetStream()

cusparseStatus\_t

cusparseSetStream(cusparseHandle t handle, cudaStream t streamId)

This function sets the stream to be used by the cuSPARSE library to execute its routines.

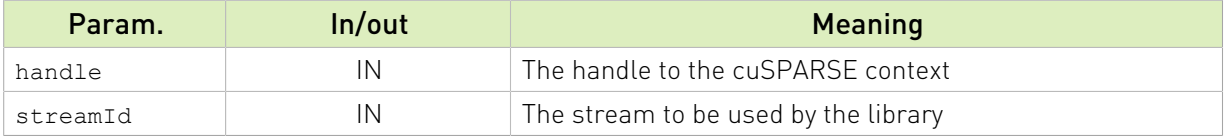

See cusparseStatus t for the description of the return status

# <span id="page-33-0"></span>Chapter 6. cuSPARSE Helper Function Reference

The cuSPARSE helper functions are described in this section.

### <span id="page-33-1"></span>6.1. cusparseCreateColorInfo()

cusparseStatus\_t cusparseCreateColorInfo(cusparseColorInfo\_t\* info)

This function creates and initializes the cusparseColorInfo\_t structure to *default* values. Input

info the pointer to the cusparseColorInfo\_t structure

See cusparseStatus  $t$  for the description of the return status

## <span id="page-33-2"></span>6.2. cusparseCreateMatDescr()

cusparseStatus\_t cusparseCreateMatDescr(cusparseMatDescr\_t \*descrA)

This function initializes the matrix descriptor. It sets the fields MatrixType and IndexBase to the *default* values CUSPARSE\_MATRIX\_TYPE\_GENERAL and CUSPARSE\_INDEX\_BASE\_ZERO , respectively, while leaving other fields uninitialized.

#### Input

descrA the pointer to the matrix descriptor.

See cusparseStatus  $t$  for the description of the return status

### <span id="page-33-3"></span>6.3. cusparseDestroyColorInfo()

```
cusparseStatus_t
cusparseDestroyColorInfo(cusparseColorInfo_t info)
```
This function destroys and releases any memory required by the structure.

#### Input

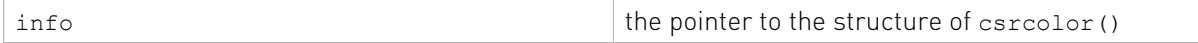

See cusparseStatus  $t$  for the description of the return status

# <span id="page-34-0"></span>6.4. cusparseDestroyMatDescr()

cusparseStatus\_t

cusparseDestroyMatDescr(cusparseMatDescr\_t descrA)

This function releases the memory allocated for the matrix descriptor.

#### Input

descrA the matrix descriptor.

See cusparseStatus t for the description of the return status

# <span id="page-34-1"></span>6.5. cusparseGetMatDiagType()

cusparseDiagType\_t

cusparseGetMatDiagType(const cusparseMatDescr\_t descrA)

This function returns the DiagType field of the matrix descriptor descrA.

#### Input

descrA the matrix descriptor.

#### Returned

One of the enumerated diagType types.

# <span id="page-34-2"></span>6.6. cusparseGetMatFillMode()

cusparseFillMode\_t

cusparseGetMatFillMode(const cusparseMatDescr t descrA)

This function returns the FillMode field of the matrix descriptor descrA.

#### Input

descrA the matrix descriptor.

#### Returned

One of the enumerated fillMode types.

# <span id="page-35-0"></span>6.7. cusparseGetMatIndexBase()

cusparseIndexBase\_t

cusparseGetMatIndexBase(const cusparseMatDescr\_t descrA)

This function returns the IndexBase field of the matrix descriptor descrA.

#### Input

descrA the matrix descriptor.

#### Returned

One of the enumerated indexBase types.

### <span id="page-35-1"></span>6.8. cusparseGetMatType()

cusparseMatrixType\_t

cusparseGetMatType(const cusparseMatDescr\_t descrA)

This function returns the MatrixType field of the matrix descriptor descrA.

Input

descrA the matrix descriptor.

Returned

One of the enumerated matrix types.

### <span id="page-35-2"></span>6.9. cusparseSetMatDiagType()

cusparseStatus\_t cusparseSetMatDiagType(cusparseMatDescr t descrA, cusparseDiagType\_t diagType)

This function sets the DiagType field of the matrix descriptor descrA.

#### Input

diagType  $\Box$  One of the enumerated diagType types.

#### Output

descrA the matrix descriptor.

See  $cusparseStatus \tto$  for the description of the return status

# <span id="page-35-3"></span>6.10. cusparseSetMatFillMode()

cusparseStatus\_t cusparseSetMatFillMode(cusparseMatDescr\_t\_descrA,
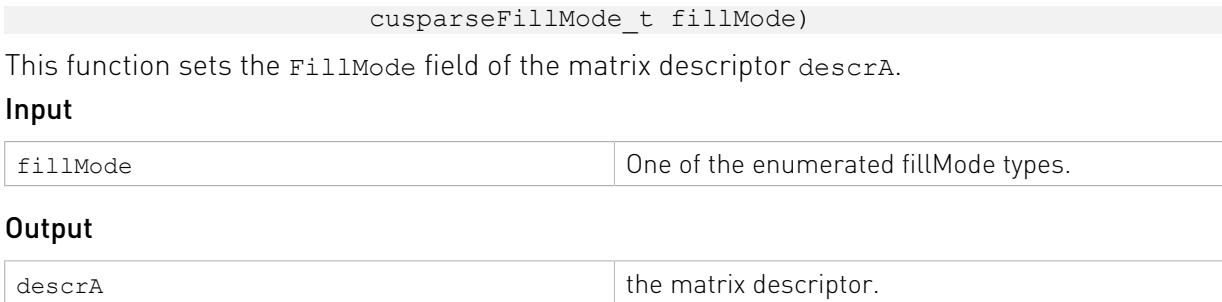

See cusparseStatus  $t$  for the description of the return status

# 6.11. cusparseSetMatIndexBase()

```
cusparseStatus_t
```

```
cusparseSetMatIndexBase(cusparseMatDescr t descrA,
                        cusparseIndexBase t base)
```
This function sets the IndexBase field of the matrix descriptor descrA.

#### Input

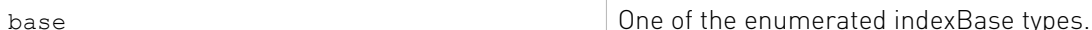

#### Output

descrA the matrix descriptor.

See cusparseStatus  $t$  for the description of the return status

### 6.12. cusparseSetMatType()

cusparseStatus\_t cusparseSetMatType(cusparseMatDescr\_t descrA, cusparseMatrixType\_t type)

This function sets the MatrixType field of the matrix descriptor descrA.

#### Input

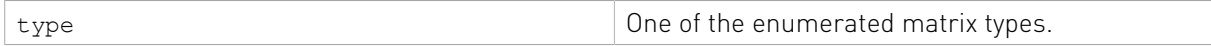

#### Output

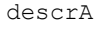

the matrix descriptor.

### 6.13. cusparseCreateCsrsv2Info() [DEPRECATED]

[[DEPRECATED]] *The routine will be removed in the next major release*

### cusparseStatus\_t

cusparseCreateCsrsv2Info(csrsv2Info t \*info);

This function creates and initializes the solve and analysis structure of csrsv2 to *default* values. Input

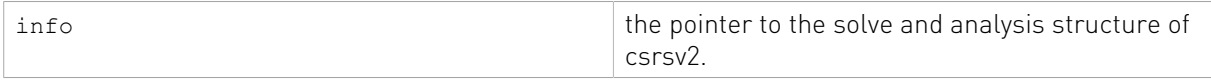

See cusparseStatus t for the description of the return status

### 6.14. cusparseDestroyCsrsv2Info() [DEPRECATED]

[[DEPRECATED]] *The routine will be removed in the next major release*

```
cusparseStatus_t
cusparseDestroyCsrsv2Info(csrsv2Info t info);
```
This function destroys and releases any memory required by the structure.

#### Input

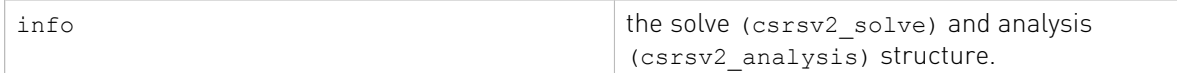

See cusparseStatus  $t$  for the description of the return status

### 6.15. cusparseCreateCsrsm2Info() [DEPRECATED]

[[DEPRECATED]] *The routine will be removed in the next major release*

```
cusparseStatus_t
cusparseCreateCsrsm2Info(csrsm2Info t *info);
```
This function creates and initializes the solve and analysis structure of csrsm2 to *default* values.

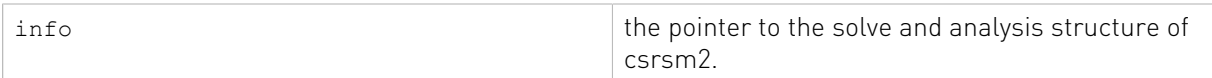

See cusparseStatus  $t$  for the description of the return status

### 6.16. cusparseDestroyCsrsm2Info() [DEPRECATED]

[[DEPRECATED]] *The routine will be removed in the next major release*

```
cusparseStatus_t
cusparseDestroyCsrsm2Info(csrsm2Info t info);
```
This function destroys and releases any memory required by the structure.

#### Input

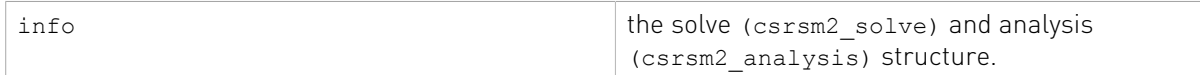

See  $cusparseStatus$   $t$  for the description of the return status

### 6.17. cusparseCreateCsric02Info()

```
cusparseStatus_t
```
cusparseCreateCsric02Info(csric02Info t \*info);

This function creates and initializes the solve and analysis structure of incomplete Cholesky to *default* values.

#### Input

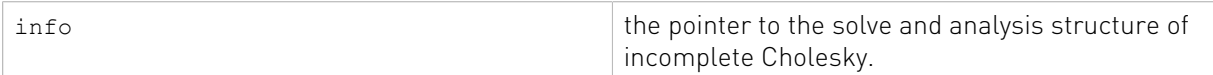

See cusparseStatus  $t$  for the description of the return status

# 6.18. cusparseDestroyCsric02Info()

```
cusparseStatus_t
cusparseDestroyCsric02Info(csric02Info t info);
```
This function destroys and releases any memory required by the structure.

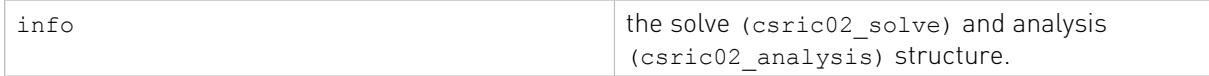

See cusparseStatus t for the description of the return status

### 6.19. cusparseCreateCsrilu02Info()

```
cusparseStatus_t
cusparseCreateCsrilu02Info(csrilu02Info t *info);
```
This function creates and initializes the solve and analysis structure of incomplete LU to *default* values.

#### Input

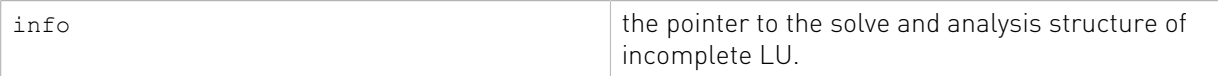

See cusparseStatus  $t$  for the description of the return status

# 6.20. cusparseDestroyCsrilu02Info()

```
cusparseStatus_t
cusparseDestroyCsrilu02Info(csrilu02Info t info);
```
This function destroys and releases any memory required by the structure.

#### Input

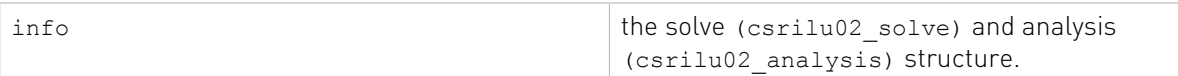

See cusparseStatus  $t$  for the description of the return status

### 6.21. cusparseCreateBsrsv2Info()

cusparseStatus\_t

cusparseCreateBsrsv2Info(bsrsv2Info\_t \*info);

This function creates and initializes the solve and analysis structure of bsrsv2 to *default* values.

#### Input

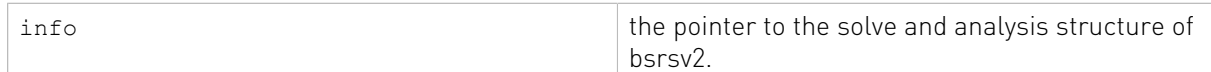

See  $cusparseStatus \tto$  for the description of the return status

# 6.22. cusparseDestroyBsrsv2Info()

cusparseStatus\_t

```
cusparseDestroyBsrsv2Info(bsrsv2Info t info);
```
This function destroys and releases any memory required by the structure.

### Input

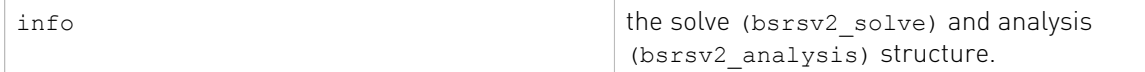

See  $cusparseStatus \tto$  for the description of the return status

# 6.23. cusparseCreateBsrsm2Info()

```
cusparseStatus_t
cusparseCreateBsrsm2Info(bsrsm2Info t *info);
```
This function creates and initializes the solve and analysis structure of bsrsm2 to *default* values.

#### Input

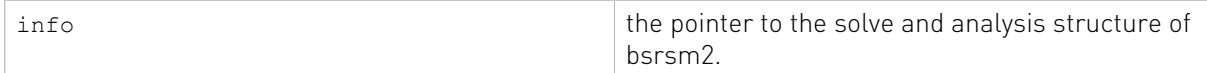

See cusparseStatus t for the description of the return status

### 6.24. cusparseDestroyBsrsm2Info()

```
cusparseStatus_t
cusparseDestroyBsrsm2Info(bsrsm2Info t info);
```
This function destroys and releases any memory required by the structure.

#### Input

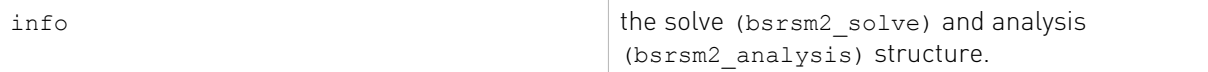

See  $cusparseStatus \tto$  for the description of the return status

### 6.25. cusparseCreateBsric02Info()

```
cusparseStatus_t
cusparseCreateBsric02Info(bsric02Info_t *info);
```
This function creates and initializes the solve and analysis structure of block incomplete Cholesky to *default* values.

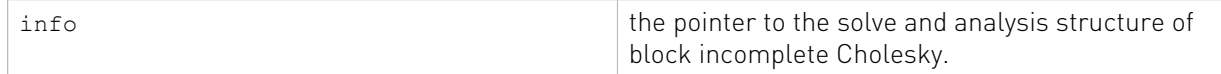

See  $cusparseStatus$   $t$  for the description of the return status

# 6.26. cusparseDestroyBsric02Info()

```
cusparseStatus_t
```
cusparseDestroyBsric02Info(bsric02Info t info);

This function destroys and releases any memory required by the structure.

#### Input

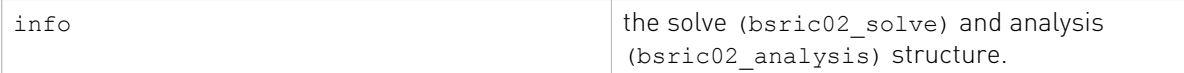

See  $cusparseStatus \tto$  for the description of the return status

### 6.27. cusparseCreateBsrilu02Info()

```
cusparseStatus_t
cusparseCreateBsrilu02Info(bsrilu02Info t *info);
```
This function creates and initializes the solve and analysis structure of block incomplete LU to *default* values.

#### Input

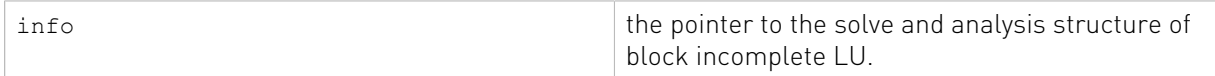

See cusparseStatus  $t$  for the description of the return status

### 6.28. cusparseDestroyBsrilu02Info()

cusparseStatus\_t cusparseDestroyBsrilu02Info(bsrilu02Info\_t info);

This function destroys and releases any memory required by the structure.

#### Input

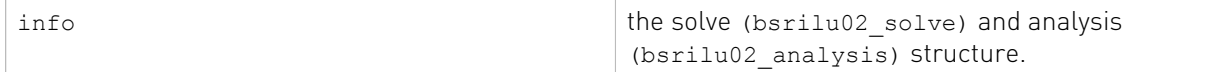

### 6.29. cusparseCreateCsrgemm2Info() [DEPRECATED]

[[DEPRECATED]] *The routine will be removed in the next major release*

#### cusparseStatus\_t

cusparseCreateCsrgemm2Info(csrgemm2Info t \*info);

This function creates and initializes analysis structure of general sparse matrix-matrix multiplication.

#### Input

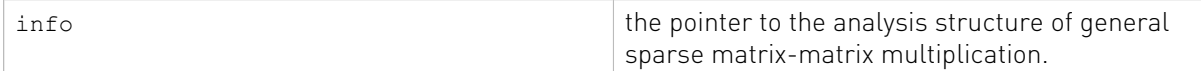

See cusparseStatus  $t$  for the description of the return status

### 6.30. cusparseDestroyCsrgemm2Info() [DEPRECATED]

[[DEPRECATED]] *The routine will be removed in the next major release*

```
cusparseStatus_t
cusparseDestroyCsrgemm2Info(csrgemm2Info t info);
```
This function destroys and releases any memory required by the structure.

#### Input

info **opaque structure of csrgemm2.** 

See cusparseStatus t for the description of the return status

### 6.31. cusparseCreatePruneInfo()

cusparseStatus\_t cusparseCreatePruneInfo(pruneInfo t \*info);

This function creates and initializes structure of prune to *default* values.

#### Input

info the pointer to the structure of prune.

# 6.32. cusparseDestroyPruneInfo()

cusparseStatus\_t cusparseDestroyPruneInfo(pruneInfo\_t info);

This function destroys and releases any memory required by the structure.

#### Input

info the structure of prune.

# Chapter 7. cuSPARSE Level 1 Function Reference

This chapter describes sparse linear algebra functions that perform operations between dense and sparse vectors.

# 7.1. cusparse<t>axpyi() [DEPRECATED]

[[DEPRECATED]] use [cusparseAxpby\(\)](#page-271-0) instead. *The routine will be removed in the next major release*

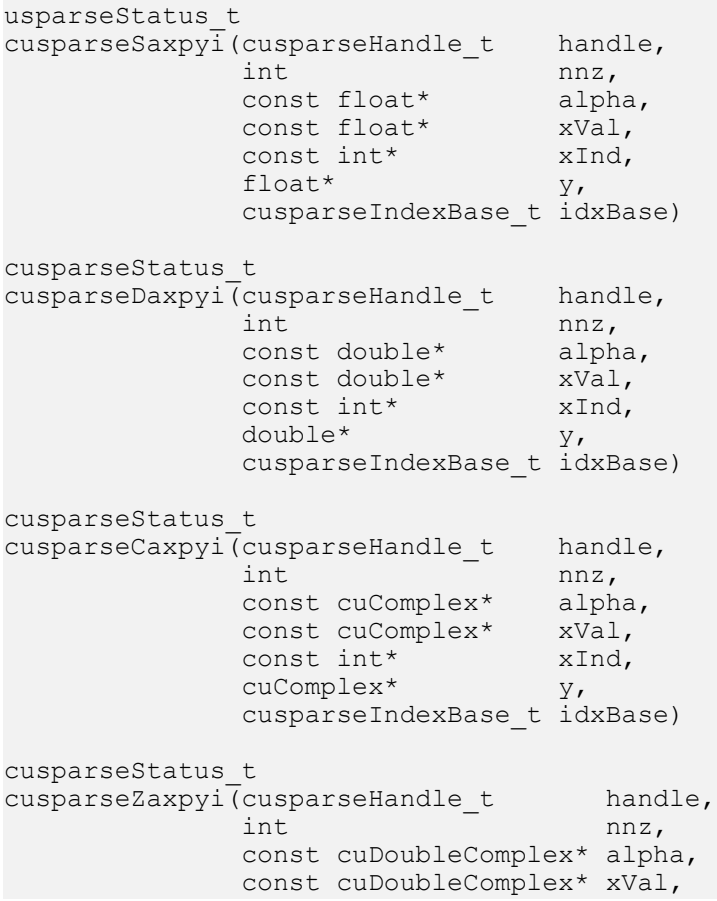

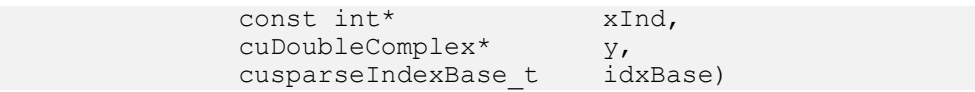

This function multiplies the vector x in sparse format by the constant  $\alpha$  and adds the result to the vector y in dense format. This operation can be written as

#### $y = y + \alpha * x$

In other words,

for i=0 to nnz-1

y[xInd[i]-idxBase] = y[xInd[i]-idxBase] + alpha\*xVal[i]

- **‣** The routine requires no extra storage
- **‣** The routine supports asynchronous execution
- **‣** The routine supports CUDA graph capture

#### Input

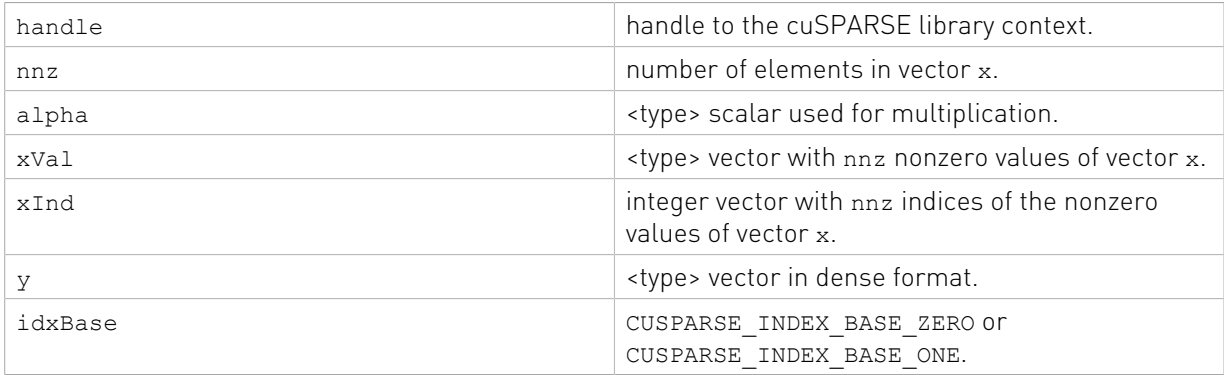

#### **Output**

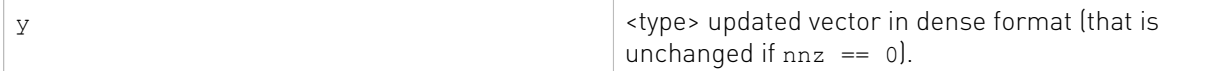

See cusparseStatus t for the description of the return status

# 7.2. cusparse<t>gthr() [DEPRECATED]

[[DEPRECATED]] use [cusparseGather\(\)](#page-272-0) instead. *The routine will be removed in the next major release*

cusparseStatus\_t cusparseSgthr(cusparseHandle\_t handle,<br>int mnz, int  $\int$  nnz, const float\* y, float\* xVal, const int\* xInd, cusparseIndexBase\_t idxBase) cusparseStatus\_t cusparseDgthr(cusparseHandle\_t handle,<br>int mnz, int  $\int$  nnz,

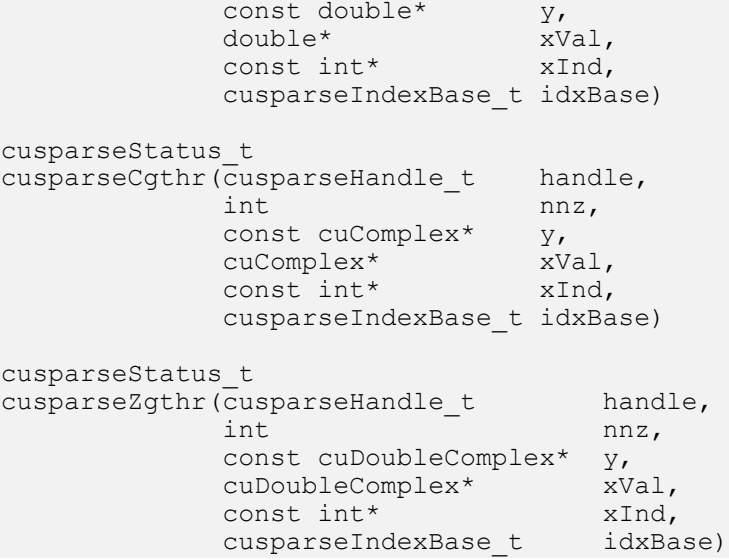

This function gathers the elements of the vector  $y$  listed in the index array  $x$ Ind into the data array xVal.

- **‣** The routine requires no extra storage
- **‣** The routine supports asynchronous execution
- **‣** The routine supports CUDA graph capture

#### Input

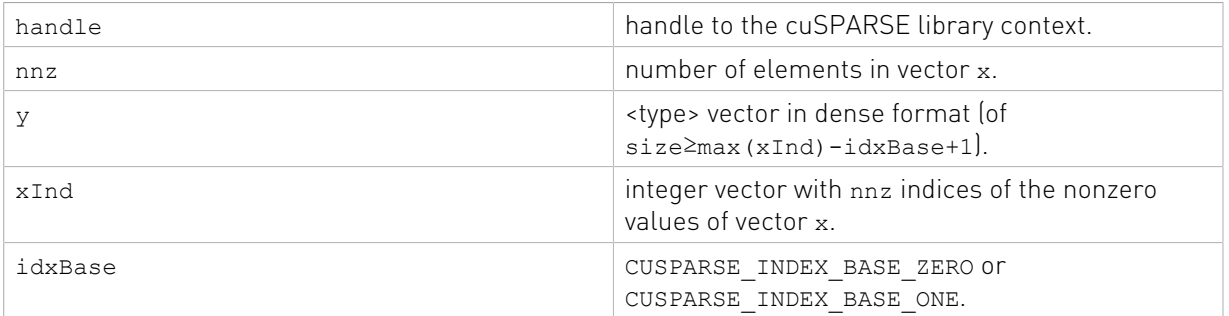

### **Output**

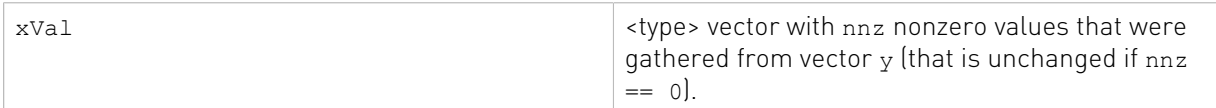

See cusparseStatus t for the description of the return status

# 7.3. cusparse<t>gthrz() [DEPRECATED]

[[DEPRECATED]] use [cusparseGather\(\)](#page-272-0) instead. *The routine will be removed in the next major release*

```
cusparseStatus_t
```
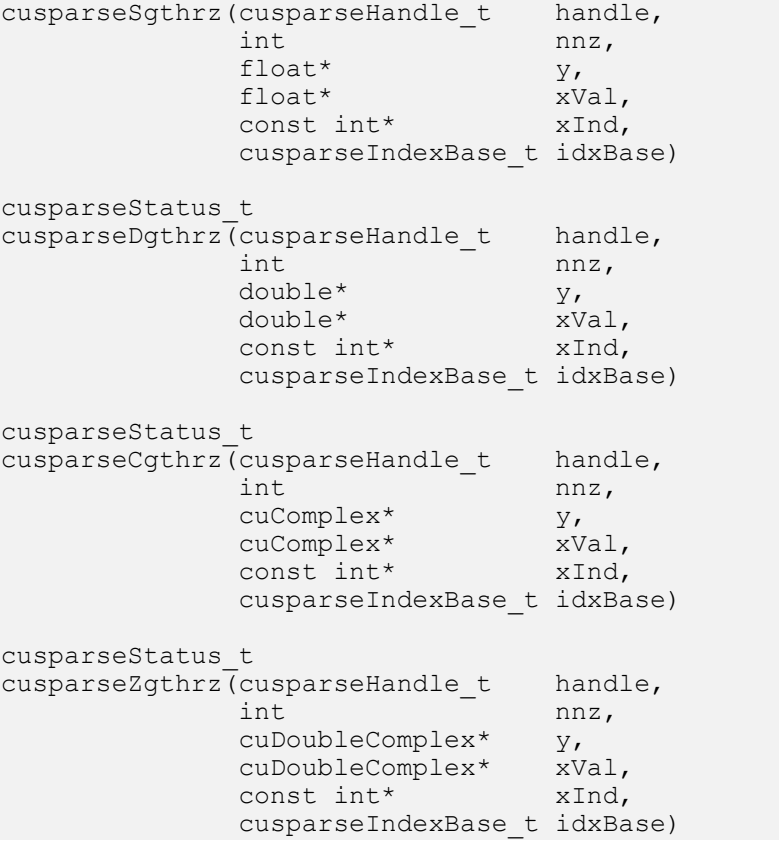

This function gathers the elements of the vector  $y$  listed in the index array  $x$ Ind into the data array xVal. Also, it zeros out the gathered elements in the vector y.

- **‣** The routine requires no extra storage
- **‣** The routine supports asynchronous execution
- **‣** The routine supports CUDA graph capture

### Input

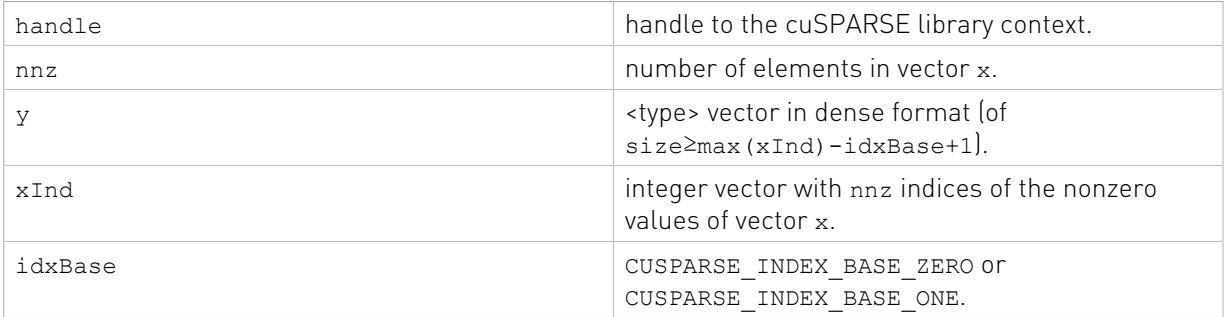

### **Output**

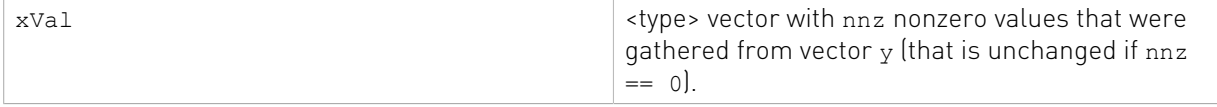

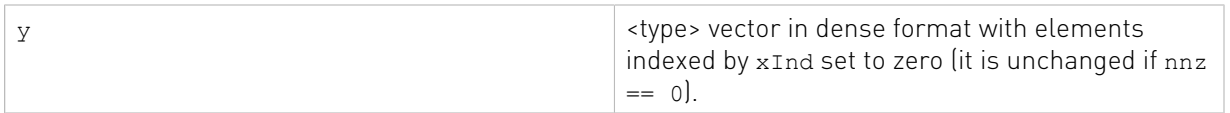

See  $cusparseStatus \tto$  for the description of the return status

# 7.4. cusparse<t>roti() [DEPRECATED]

[[DEPRECATED]] use [cusparseRot\(\)](#page-274-0) instead. *The routine will be removed in the next major release*

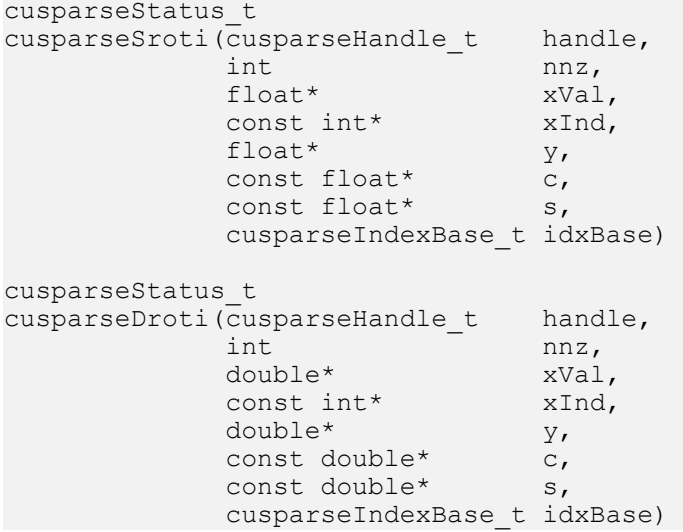

This function applies the Givens rotation matrix

$$
G = \begin{pmatrix} C & S \\ -S & C \end{pmatrix}
$$

to sparse x and dense y vectors. In other words,

for i=0 to nnz-1 y[xInd[i]-idxBase] = c \* y[xInd[i]-idxBase] - s\*xVal[i]  $x[i]$  = c \*  $xVal[i]$  + s \*  $y[xInd[i]-idxBase]$ 

- **‣** The routine requires no extra storage
- **‣** The routine supports asynchronous execution
- ▶ The routine supports CUDA graph capture

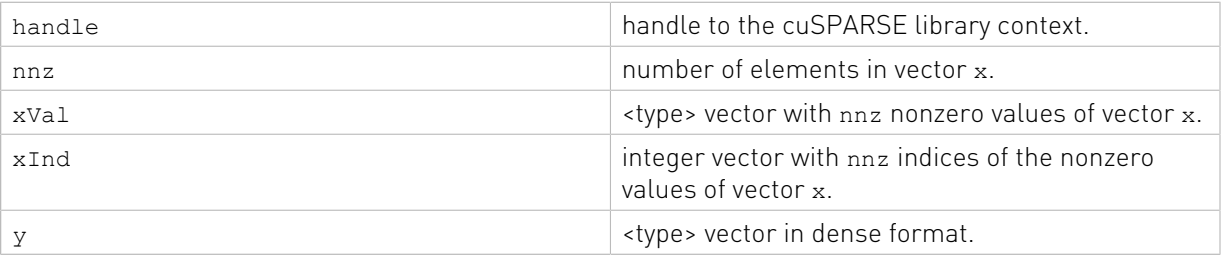

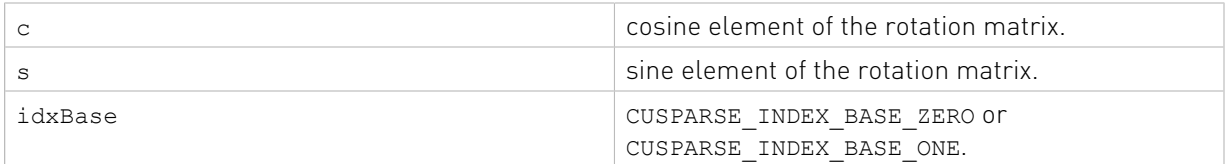

### **Output**

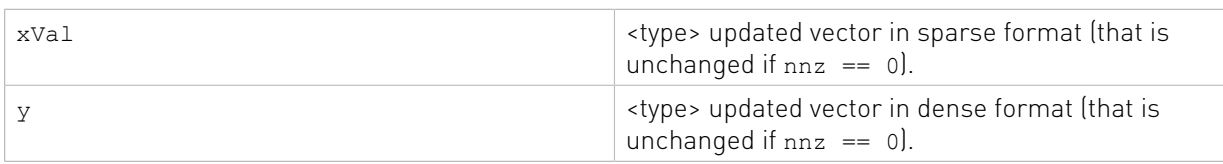

See cusparseStatus t for the description of the return status

# 7.5. cusparse<t>sctr() [DEPRECATED]

[[DEPRECATED]] use [cusparseScatter\(\)](#page-273-0) instead. *The routine will be removed in the next major release*

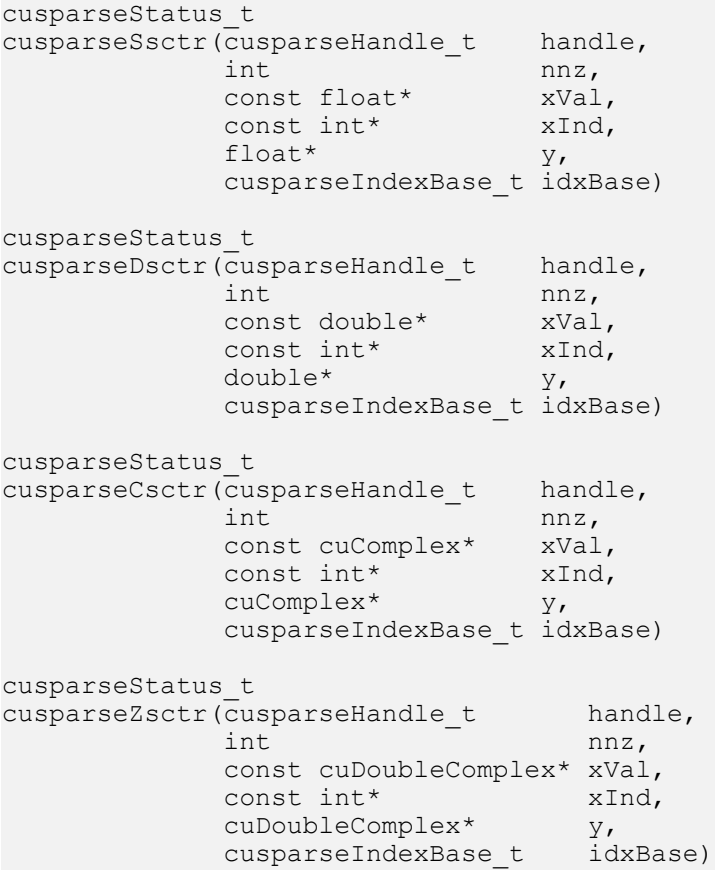

This function scatters the elements of the vector  $x$  in sparse format into the vector  $y$  in dense format. It modifies only the elements of y whose indices are listed in the array xInd.

**‣** The routine requires no extra storage

- **‣** The routine supports asynchronous execution
- **‣** The routine supports CUDA graph capture

### Input

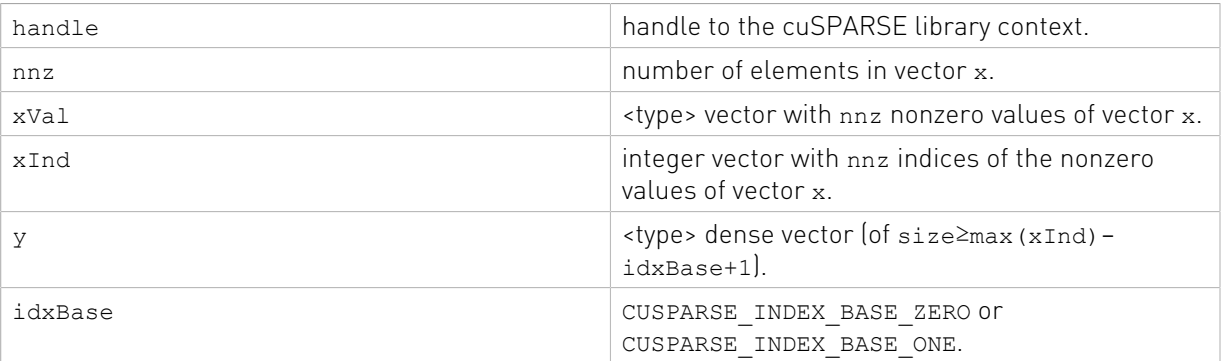

### **Output**

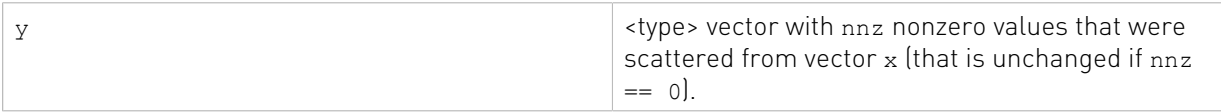

# Chapter 8. cuSPARSE Level 2 Function Reference

This chapter describes the sparse linear algebra functions that perform operations between sparse matrices and dense vectors.

In particular, the solution of sparse triangular linear systems is implemented in two phases. First, during the analysis phase, the sparse triangular matrix is analyzed to determine the dependencies between its elements by calling the appropriate csrsv2 analysis() function. The analysis is specific to the sparsity pattern of the given matrix and to the selected cusparseOperation t type. The information from the analysis phase is stored in the parameter of type  $\text{cssv2Info}$  that has been initialized previously with a call to cusparseCreateCsrsv2Info().

Second, during the solve phase, the given sparse triangular linear system is solved using the information stored in the csrsv2Info t parameter by calling the appropriate csrsv2\_solve() function. The solve phase may be performed multiple times with different right-hand sides, while the analysis phase needs to be performed only once. This is especially useful when a sparse triangular linear system must be solved for a set of different right-hand sides one at a time, while its coefficient matrix remains the same.

Finally, once all the solves have completed, the opaque data structure pointed to by the csrsv2Info t parameter can be released by calling cusparseDestroyCsrsv2Info()

### 8.1. cusparse<t>bsrmv()

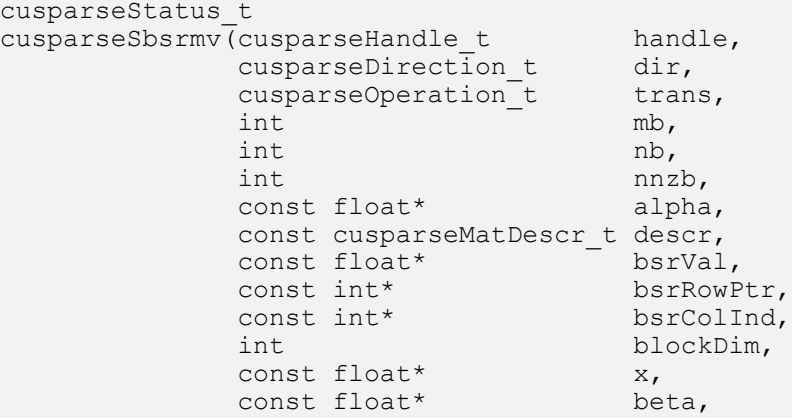

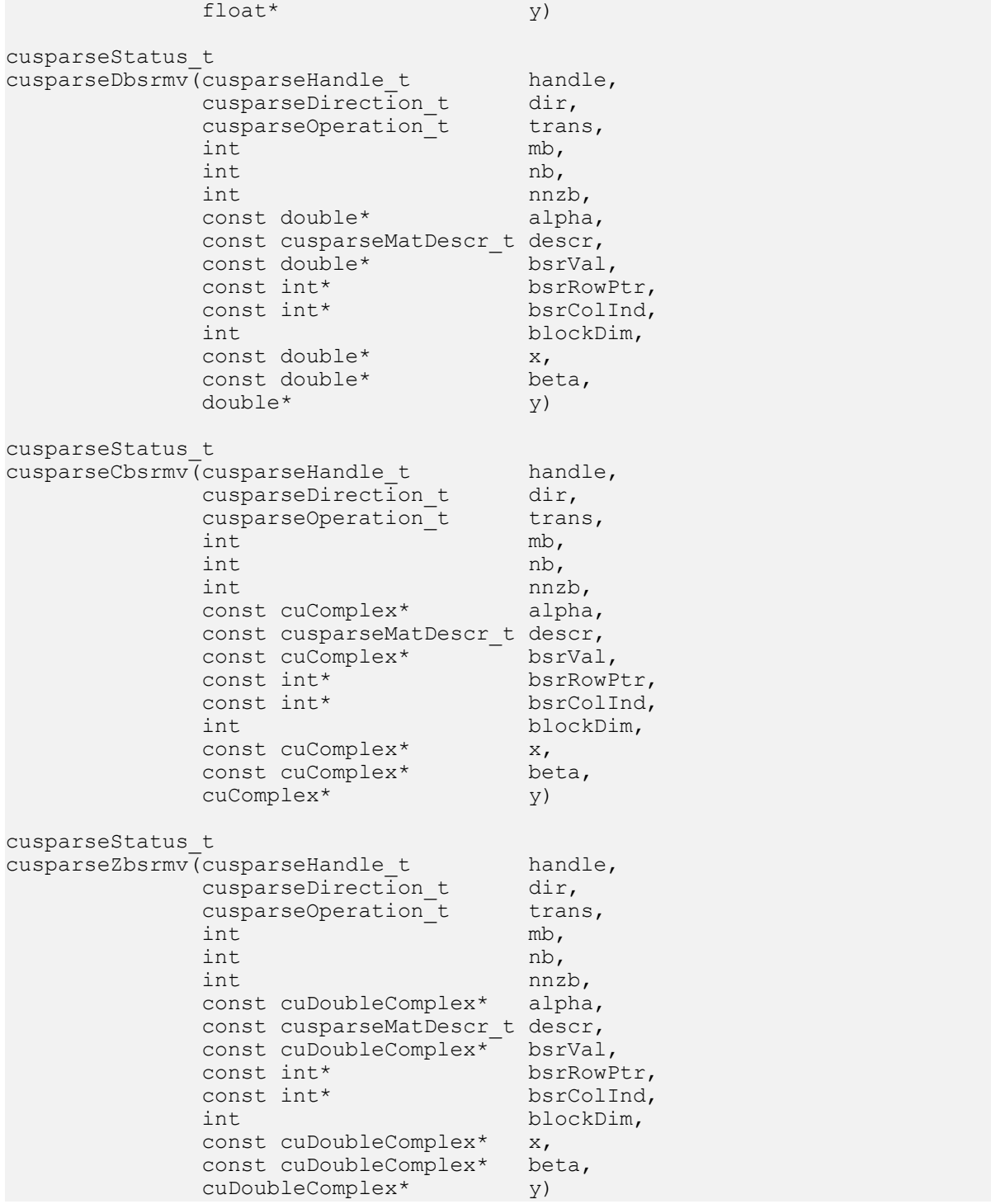

This function performs the matrix-vector operation

 $y = \alpha * op(A) * x + \beta * y$ 

where A is an  $(mb * blockDim) \times (nb * blockDim)$  sparse matrix that is defined in BSR storage format by the three arrays bsrVal, bsrRowPtr, and bsrColInd); x and y are vectors;  $\alpha$  and  $\beta$  are scalars; and

### $A$  if trans == CUSPARSE\_OPERATION\_NON\_TRANSPOSE<br> $A<sup>T</sup>$  if trans == CUSPARSE\_OPERATION\_TRANSPOSE<br> $A<sup>H</sup>$  if trans == CUSPARSE\_OPERATION\_CONJUGATE\_TRANSPOSE  $op(A) = \begin{cases} \stackrel{1}{A}T \\ \stackrel{1}{A}T \end{cases}$

bsrmv() has the following properties:

- **‣** The routine requires no extra storage
- **‣** The routine supports asynchronous execution
- **‣** The routine supports CUDA graph capture

Several comments on bsrmv():

- **‣** Only blockDim > 1 is supported
- **‣** Only CUSPARSE\_OPERATION\_NON\_TRANSPOSE is supported, that is

#### $y = \alpha * A * x + \beta * y$

- **•** Only CUSPARSE MATRIX TYPE GENERAL is supported.
- $\triangleright$  The size of vector x should be ( $nb * blockDim$ ) at least, and the size of vector y should be ( $mb * blockDim$ ) at least; otherwise, the kernel may return CUSPARSE\_STATUS\_EXECUTION\_FAILED because of an out-of-bounds array.

For example, suppose the user has a CSR format and wants to try bsrmv(), the following code demonstrates how to use  $csr2bsr$  () conversion and  $bsrm$  () multiplication in single precision.

```
// Suppose that A is m x n sparse matrix represented by CSR format,
// hx is a host vector of size n, and hy is also a host vector of size m.
// m and n are not multiple of blockDim.
// step 1: transform CSR to BSR with column-major order
int base, nnz;
int nnzb;
cusparseDirection_t dirA = CUSPARSE_DIRECTION_COLUMN;
int mb = (m + blockDim-1)/blockDim;int nb = (n + blockDim-1)/blockDim;cudaMalloc((void**)&bsrRowPtrC, sizeof(int) *(mb+1));
cusparseXcsr2bsrNnz(handle, dirA, m, n,
         descrA, csrRowPtrA, csrColIndA, blockDim,
         descrC, bsrRowPtrC, &nnzb);
cudaMalloc((void**)&bsrColIndC, sizeof(int)*nnzb);
cudaMalloc((void**)&bsrValC, sizeof(float)*(blockDim*blockDim)*nnzb);
cusparseScsr2bsr(handle, dirA, m, n,
         descrA, csrValA, csrRowPtrA, csrColIndA, blockDim,
       descrC, bsrValC, bsrRowPtrC, bsrColIndC);
// step 2: allocate vector x and vector y large enough for bsrmv
cudaMalloc((void**)&x, sizeof(float)*(nb*blockDim));
cudaMalloc((void**)&y, sizeof(float)*(mb*blockDim));
cudaMemcpy(x, hx, sizeof(float)*n, cudaMemcpyHostToDevice);
cudaMemcpy(y, hy, sizeof(float)*m, cudaMemcpyHostToDevice);
// step 3: perform bsrmv
cusparseSbsrmv(handle, dirA, transA, mb, nb, nnzb, &alpha,
   descrC, bsrValC, bsrRowPtrC, bsrColIndC, blockDim, x, &beta, y);
```
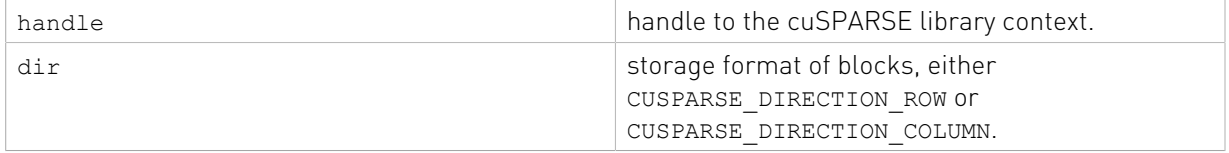

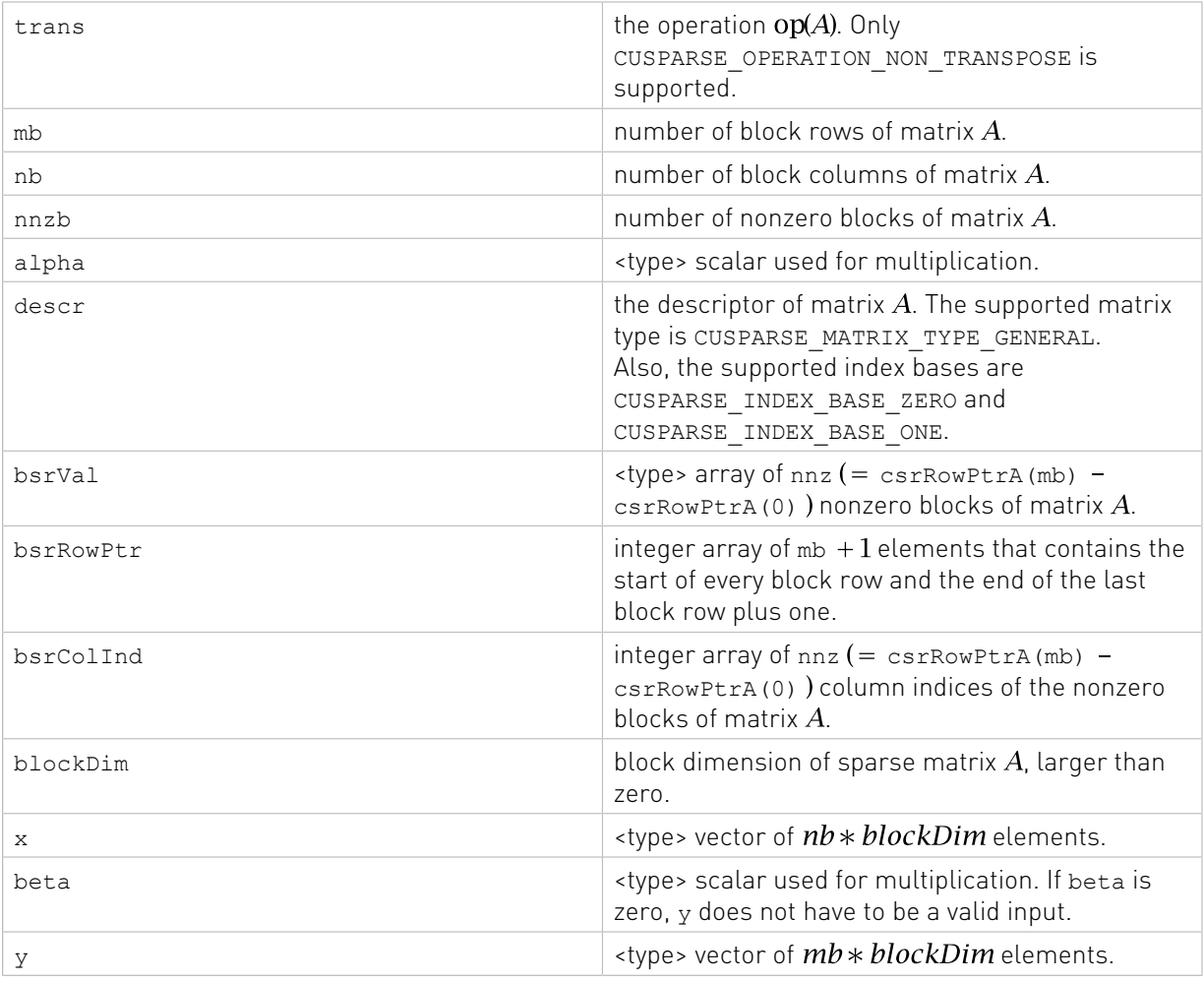

### Output

y stype> updated vector.

See cusparseStatus t for the description of the return status

# 8.2. cusparse<t>bsrxmv()

```
cusparseStatus_t
cusparseSbsrxmv(cusparseHandle_t handle,<br>cusparseDirection t dir,
              cusparseDirection_t dir,<br>cusparseOperation_t trans,
               cusparseOperation_t<br>int
               int sizeOfMask,<br>int mb,
int m\mathbf{b}, \mathbf{b}int nh,
int nnzb,
const float* alpha,
              const cusparseMatDescr_t descr,<br>const float* bsrVal,
              const float* and bsrVal,<br>const int* bsrMaskPtr,
               const int* bsrMaskPtr<br>const int* bsrRowPtr,
               const int*
```
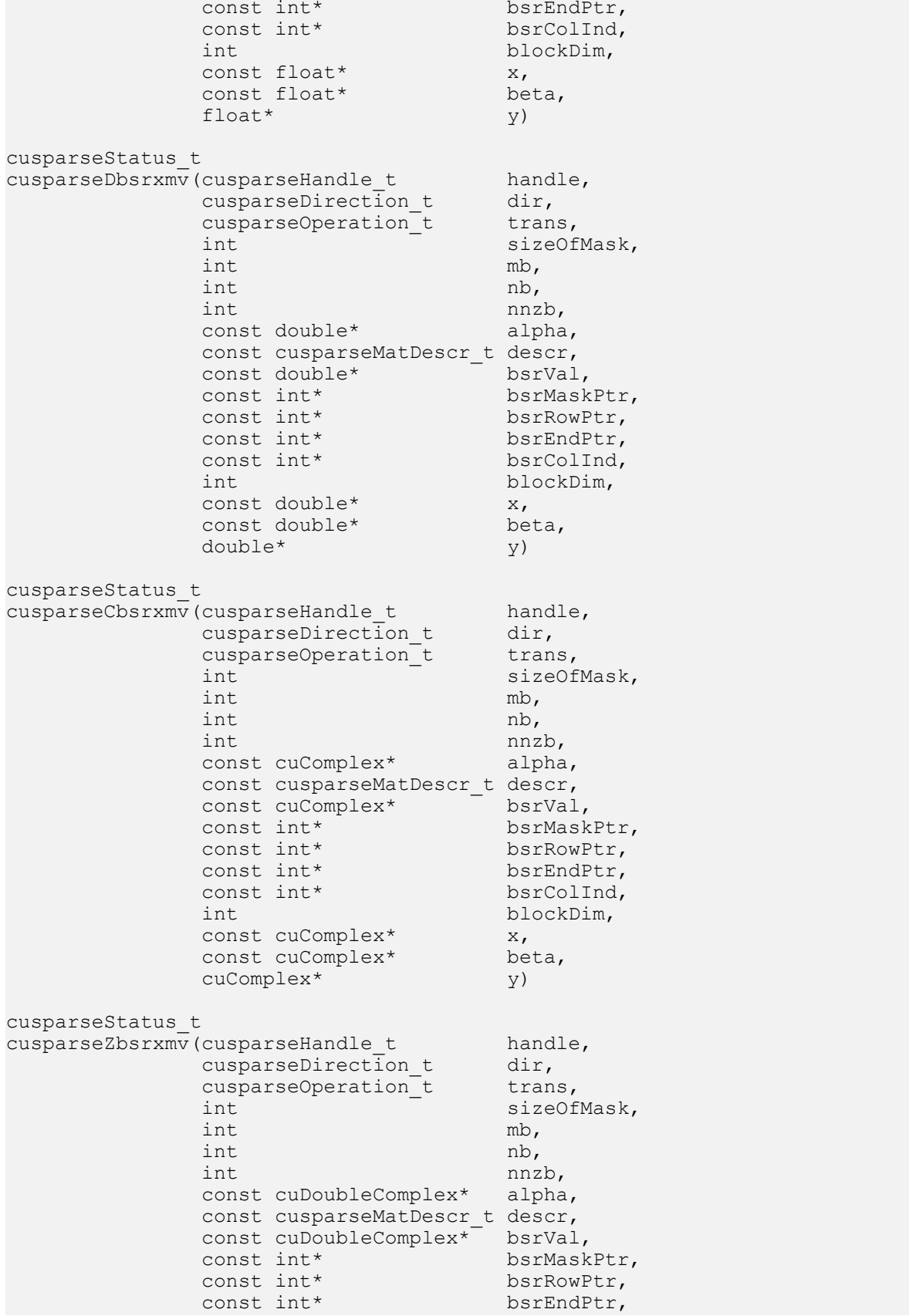

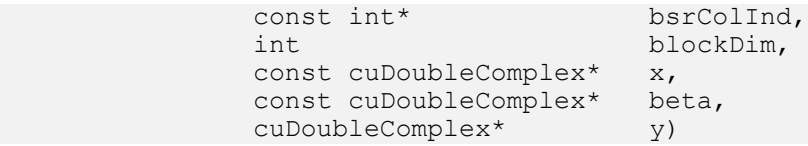

This function performs a bsrmv and a mask operation

### $y(mask) = (\alpha * op(A) * x + \beta * y)(mask)$

where A is an  $(mb * blockDim) \times (nb * blockDim)$  sparse matrix that is defined in BSRX storage format by the four arrays bsrVal, bsrRowPtr, bsrEndPtr, and bsrColInd); x and y are vectors;  $\alpha$  and  $\beta$  are scalars; and

$$
op(A) = \begin{cases} A & \text{if trans} = = \text{CUSPARSE\_OPERATION\_NON\_TRANSPOSE} \\ A^T & \text{if trans} = = \text{CUSPARSE\_OPERATION\_TRANSPOSE} \\ A^H & \text{if trans} = = \text{CUSPARSE\_OPERATION\_CONJUGATE\_TRANSPOSE} \end{cases}
$$

The mask operation is defined by array bsrMaskPtr which contains updated block row indices of y. If row *i* is not specified in bsrMaskPtr, then bsrxmv() does not touch row block *i* of  $A$ and  $\nu$ .

For example, consider the  $2 \times 3$  block matrix  $A$ :

$$
A = \begin{bmatrix} A_{11} & A_{12} & O \\ A_{21} & A_{22} & A_{23} \end{bmatrix}
$$

and its one-based BSR format (three vector form) is

$$
bsrVal = [A_{11} \ A_{12} \ A_{21} \ A_{22} \ A_{23}]
$$
  
\n
$$
bsrRowPtr = [1 \ 3 \ 6]
$$
  
\n
$$
bsrCollnd = [1 \ 2 \ 1 \ 2 \ 3]
$$

Suppose we want to do the following bsrmy operation on a matrix  $\overline{A}$  which is slightly different from  $A$ .

$$
\begin{bmatrix} y_1 \\ y_2 \end{bmatrix} := alpha * \left( \tilde{A} = \begin{bmatrix} 0 & 0 & 0 \\ 0 & A_{22} & 0 \end{bmatrix} \right) * \begin{bmatrix} x_1 \\ x_2 \\ x_3 \end{bmatrix} + \begin{bmatrix} y_1 \\ beta * y_2 \end{bmatrix}
$$

We don't need to create another BSR format for the new matrix  $\overline{A}$ , all that we should do is to keep bsrVal and bsrColInd unchanged, but modify bsrRowPtr and add an additional array bsrEndPtr which points to the last nonzero elements per row of  $\overline{A}$  plus 1.

For example, the following bsrRowPtr and bsrEndPtr can represent matrix  $\overline{A}$ :

$$
bsrRowPtr = [1 \t 4]
$$

$$
bsrEndPtr = [1 \t 5]
$$

Further we can use a mask operator (specified by array bsrMaskPtr) to update particular block row indices of y only because  $y_1$  is never changed. In this case, bsrMaskPtr = [2] and sizeOfMask=1.

The mask operator is equivalent to the following operation:

$$
\begin{bmatrix} ? \\ y_2 \end{bmatrix} := alpha * \begin{bmatrix} ? & ? \\ O & A_{22} & O \end{bmatrix} * \begin{bmatrix} x_1 \\ x_2 \\ x_3 \end{bmatrix} + beta * \begin{bmatrix} ? \\ y_2 \end{bmatrix}
$$

If a block row is not present in the bsrMaskPtr, then no calculation is performed on that row, and the corresponding value in  $y$  is unmodified. The question mark "?" is used to inidcate row blocks not in bsrMaskPtr.

In this case, first row block is not present in bsrMaskPtr, so bsrRowPtr[0] and bsrEndPtr[0] are not touched also.

$$
bsrRowPtr = [?\qquad 4]
$$
  

$$
bsrEndPtr = [?\qquad 5]
$$

bsrxmv() has the following properties:

- **‣** The routine requires no extra storage
- **‣** The routine supports asynchronous execution
- ▶ The routine supports CUDA graph capture

A couple of comments on bsrxmv():

- **‣** Only blockDim > 1 is supported
- **‣** Only CUSPARSE\_OPERATION\_NON\_TRANSPOSE and CUSPARSE\_MATRIX\_TYPE\_GENERAL are supported.
- **‣** Parameters bsrMaskPtr, bsrRowPtr, bsrEndPtr and bsrColInd are consistent with base index, either one-based or zero-based. The above example is one-based.

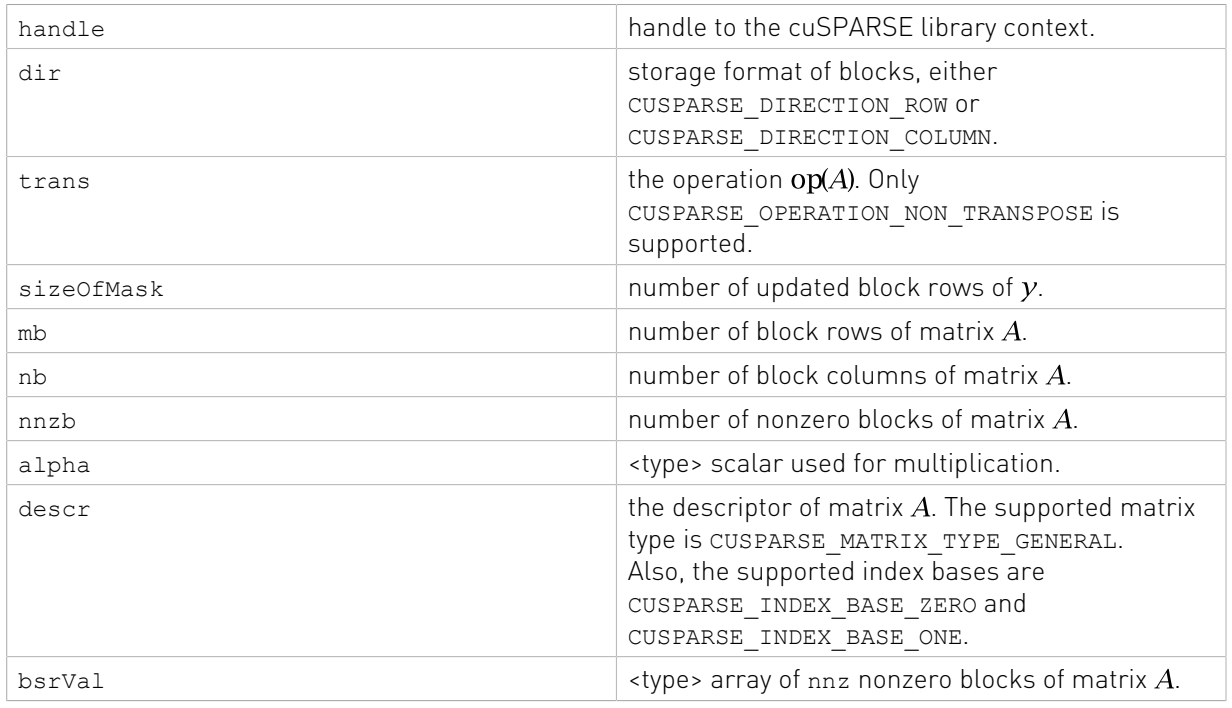

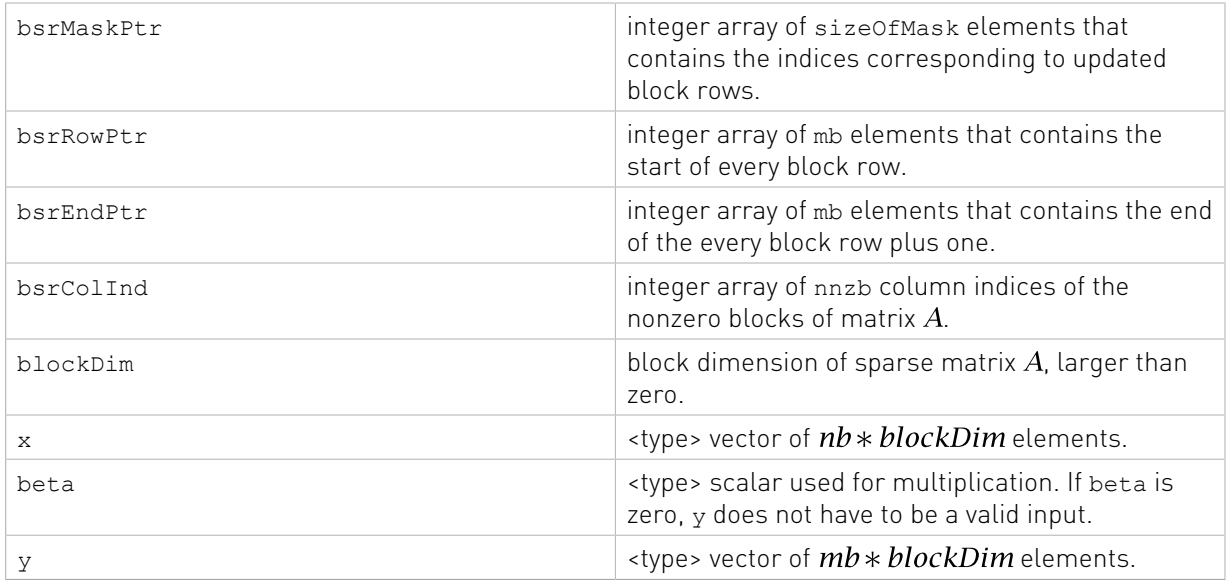

See cusparseStatus t for the description of the return status

# 8.3. cusparse<t>bsrsv2\_bufferSize()

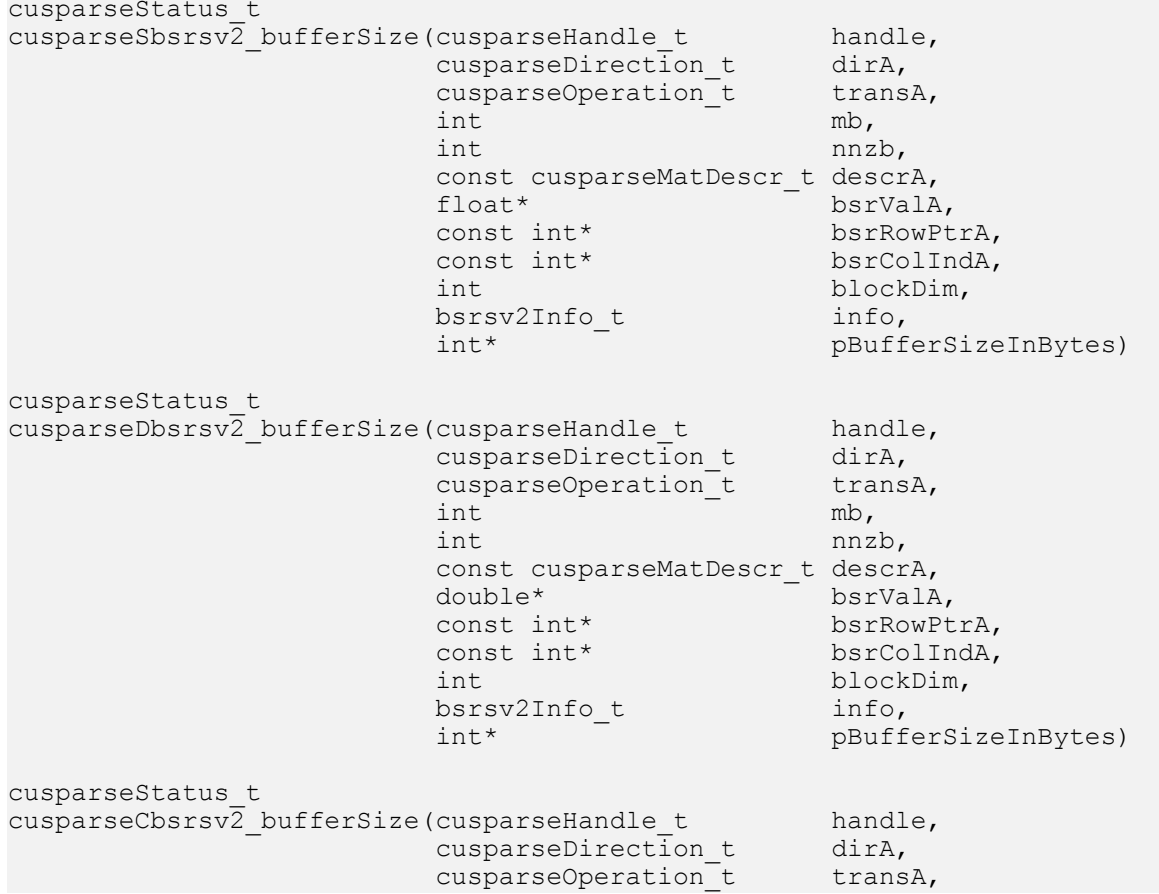

```
int \t m b,
int nnzb,
                     const cusparseMatDescr t descrA,
 cuComplex* bsrValA,
 const int* bsrRowPtrA,
                     const int* bsrColIndA,<br>int blockDim,
                                        blockDim,<br>info,
                     bsrsv2Info_t<br>int*
                                        pBufferSizeInBytes)
cusparseStatus_t
cusparseZbsrsv2_bufferSize(cusparseHandle_t handle,<br>cusparseDirection t dirA,
                     cusparseDirection_t dirA,<br>cusparseOperation_t transA,
                     cusparseOperation_t transa, m, m,
int \t m b,
int nnzb,
                      const cusparseMatDescr_t descrA,
                     cuDoubleComplex* bsrValA,<br>const int* bsrRowPtrA,
                     const int* bsrRowPtrA,<br>const int* bsrColIndA,
                     const int*
                     int blockDim,<br>bsrsv2Info t info,
                     bsrsv2Info_t<br>int*
                                      pBufferSizeInBytes)
```
This function returns size of the buffer used in bsrsv2, a new sparse triangular linear system op(A)  $*_{y} = \alpha x$ .

A is an (mb\*blockDim)x(mb\*blockDim) sparse matrix that is defined in BSR storage format by the three arrays bsrValA, bsrRowPtrA, and bsrColIndA); x and y are the right-hand-side and the solution vectors;  $\alpha$  is a scalar; and

$$
op(A) = \begin{cases} A & \text{if trans} = = \text{CUSPARSE\_OPERATION\_NON\_TRANSPOSE} \\ A^T & \text{if trans} = = \text{CUSPARSE\_OPERATION\_TRANSPOSE} \\ A^H & \text{if trans} = = \text{CUSPARSE\_OPERATION\_CONJUGATE\_TRANSPOSE} \end{cases}
$$

Although there are six combinations in terms of parameter trans and the upper (lower) triangular part of A, bsrsv2 bufferSize() returns the maximum size buffer among these combinations. The buffer size depends on the dimensions mb, blockDim, and the number of nonzero blocks of the matrix nnzb. If the user changes the matrix, it is necessary to call bsrsv2\_bufferSize() again to have the correct buffer size; otherwise a segmentation fault may occur.

- ▶ The routine requires no extra storage
- **‣** The routine supports asynchronous execution
- **‣** The routine supports CUDA graph capture

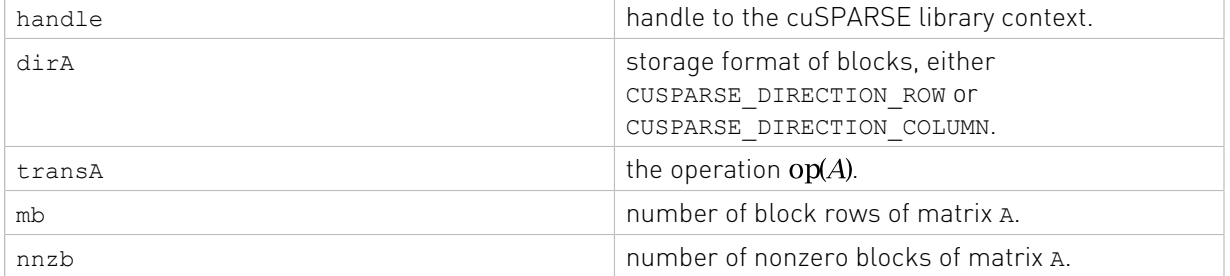

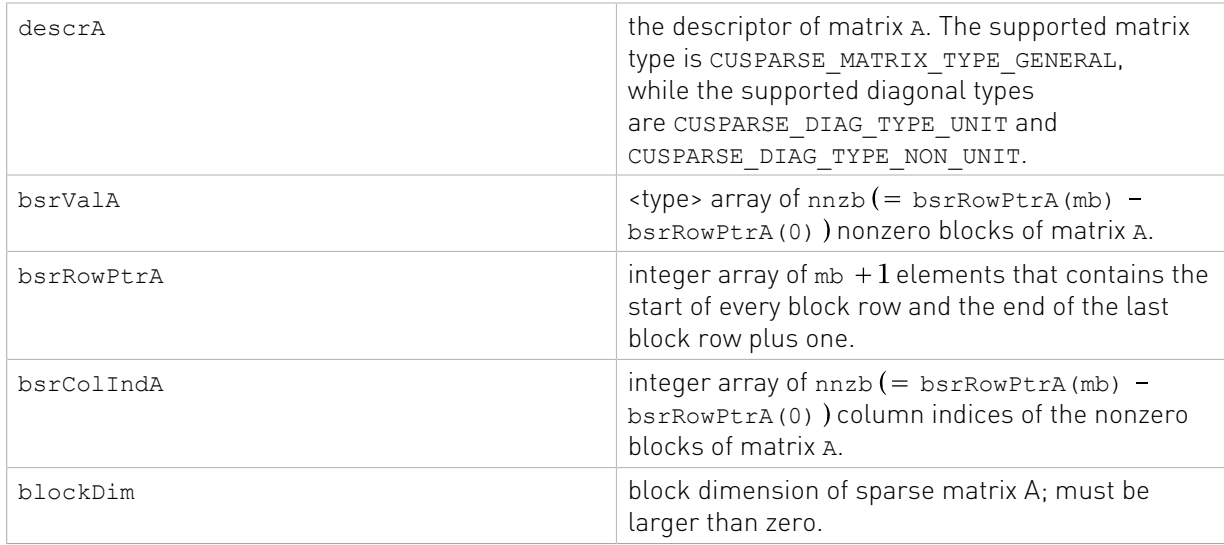

### **Output**

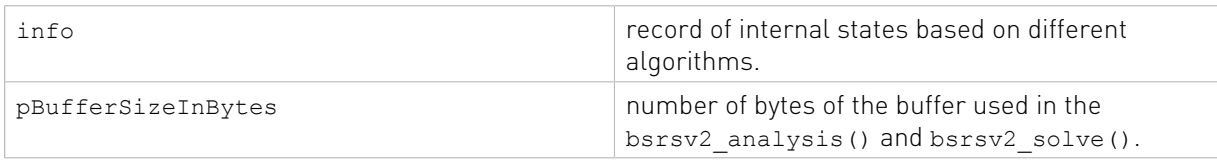

See cusparseStatus t for the description of the return status

# 8.4. cusparse<t>bsrsv2\_analysis()

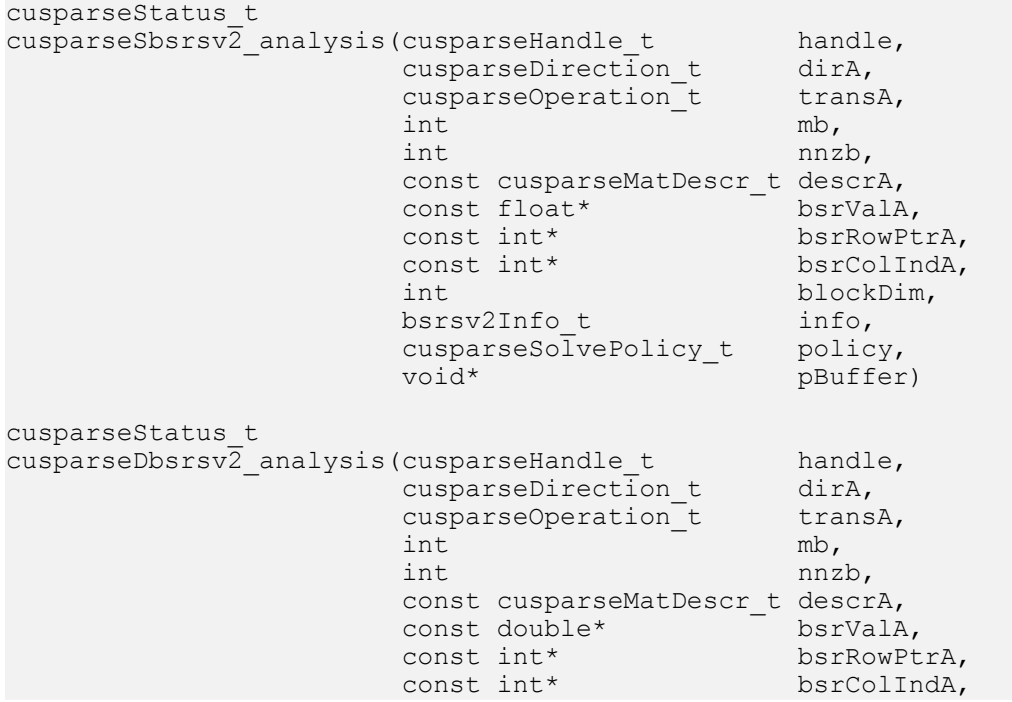

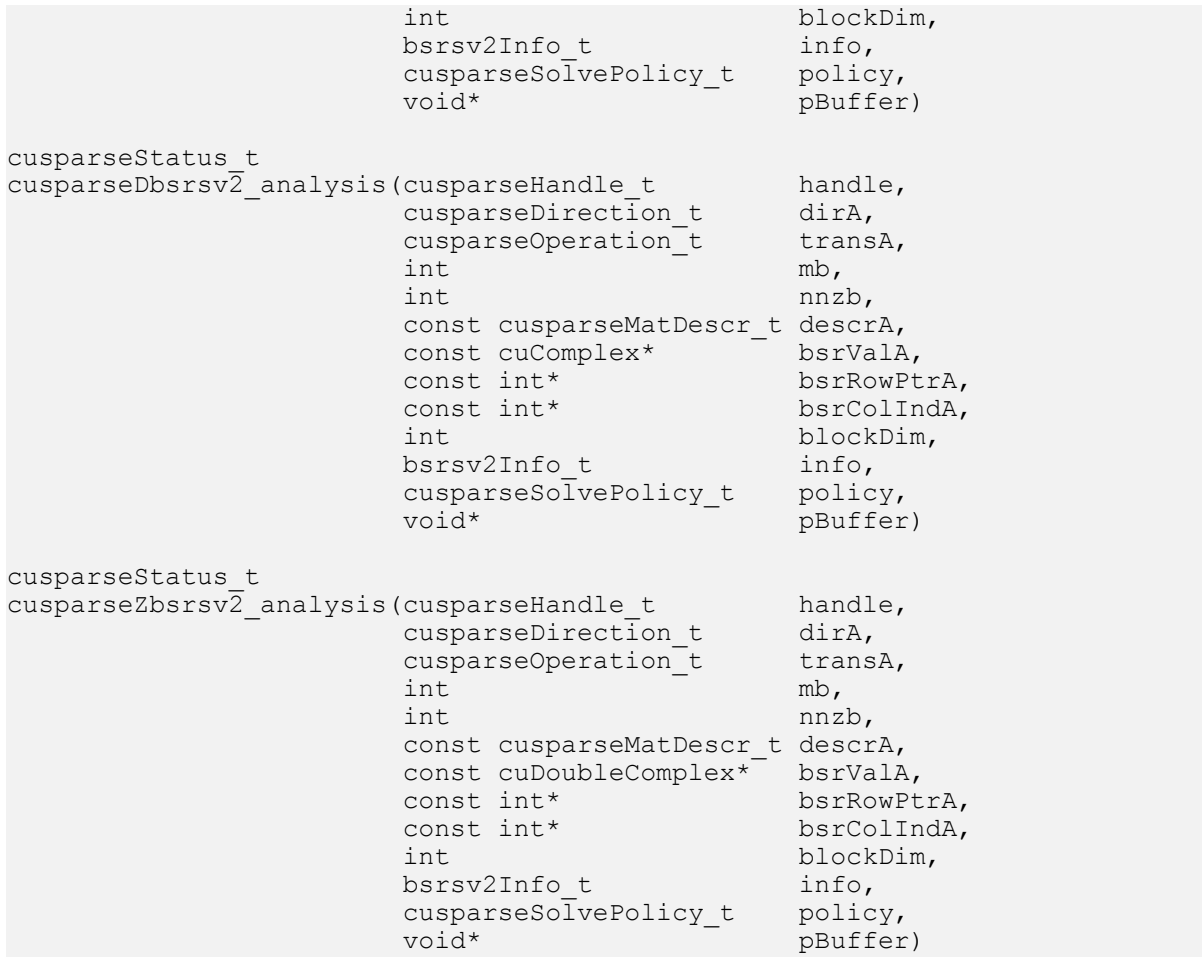

This function performs the analysis phase of bsrsv2, a new sparse triangular linear system op(A)  $*_{y} = \alpha x$ .

A is an (mb\*blockDim)x(mb\*blockDim) sparse matrix that is defined in BSR storage format by the three arrays bsrValA, bsrRowPtrA, and bsrColIndA); x and y are the right-hand side and the solution vectors;  $\alpha$  is a scalar; and

```
\text{op}(A) = \begin{cases} A & \text{if trans} == \text{CUSPARSE\_OPERATION\_NON\_TRANSPOSE} \\ A^T & \text{if trans} == \text{CUSPARSE\_OPERATION\_TRANSPOSE} \\ A^H & \text{if trans} == \text{CUSPARSE\_OPERATION\_CONJUGATE\_TRANSPOSE} \end{cases}
```
The block of BSR format is of size blockDim\*blockDim, stored as column-major or rowmajor as determined by parameter dirA, which is either CUSPARSE\_DIRECTION\_COLUMN or CUSPARSE\_DIRECTION\_ROW. The matrix type must be CUSPARSE\_MATRIX\_TYPE\_GENERAL, and the fill mode and diagonal type are ignored.

It is expected that this function will be executed only once for a given matrix and a particular operation type.

This function requires a buffer size returned by bsrsv2\_bufferSize(). The address of pBuffer must be multiple of 128 bytes. If it is not, CUSPARSE\_STATUS\_INVALID\_VALUE is returned.

Function bsrsv2 analysis() reports a structural zero and computes level information, which stored in the opaque structure info. The level information can extract more parallelism for a triangular solver. However  $b$ srsv2 solve() can be done without level information. To disable level information, the user needs to specify the policy of the triangular solver as CUSPARSE\_SOLVE\_POLICY\_NO\_LEVEL.

Function bsrsv2 analysis() always reports the first structural zero, even when parameter policy is CUSPARSE\_SOLVE\_POLICY\_NO\_LEVEL. No structural zero is reported if CUSPARSE DIAG TYPE UNIT is specified, even if block  $A(j,j)$  is missing for some j. The user needs to call cusparseXbsrsv2\_zeroPivot() to know where the structural zero is.

It is the user's choice whether to call bsrsv2 solve () if bsrsv2 analysis() reports a structural zero. In this case, the user can still call bsrsv2  $\overline{solve}$  (), which will return a numerical zero at the same position as a structural zero. However the result x is meaningless.

- **‣** This function requires temporary extra storage that is allocated internally
- **‣** The routine does not support asynchronous execution
- **‣** The routine does not support CUDA graph capture

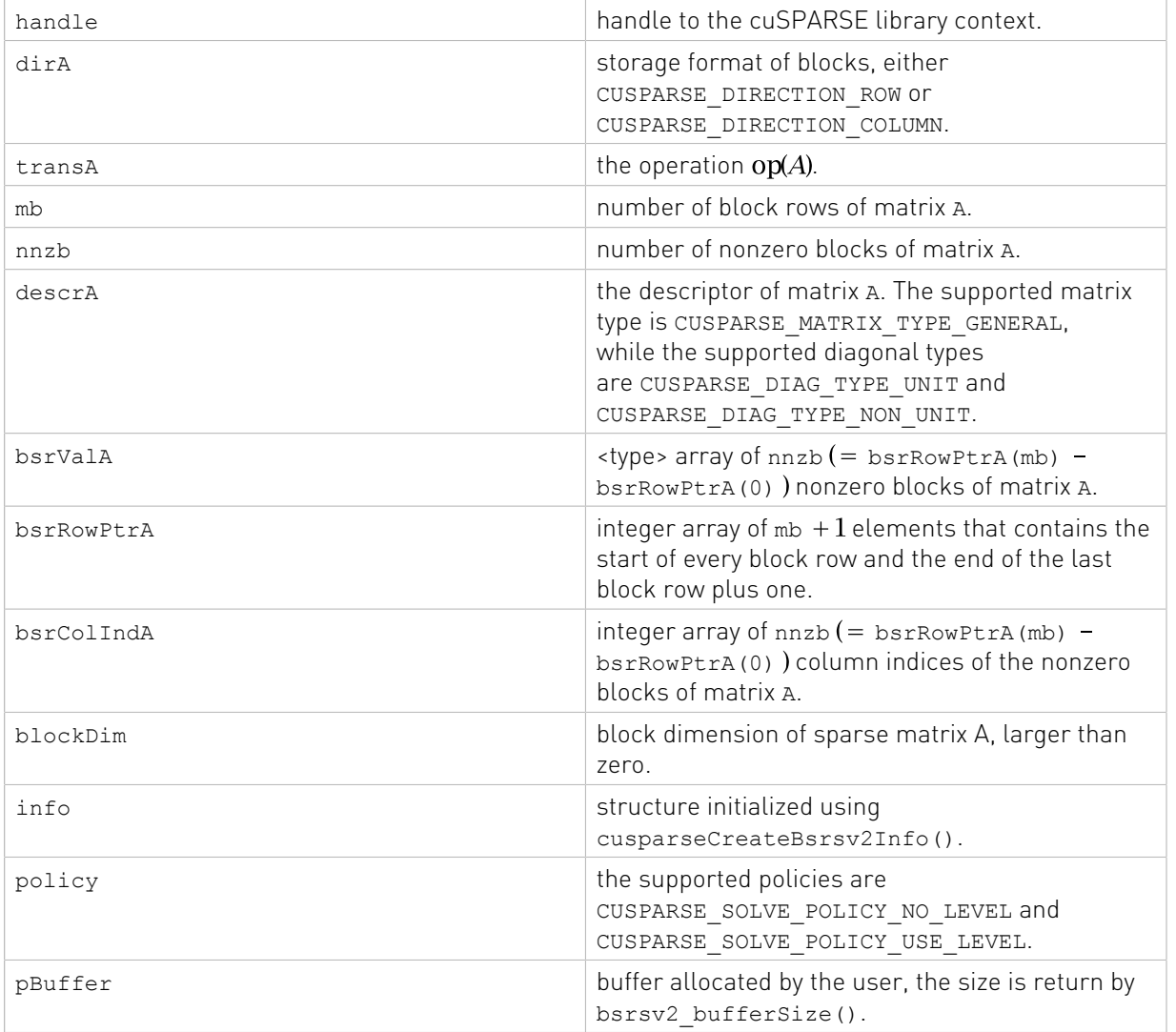

**Output** 

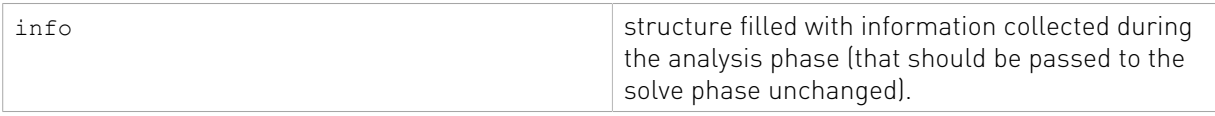

See cusparseStatus t for the description of the return status

# 8.5. cusparse<t>bsrsv2\_solve()

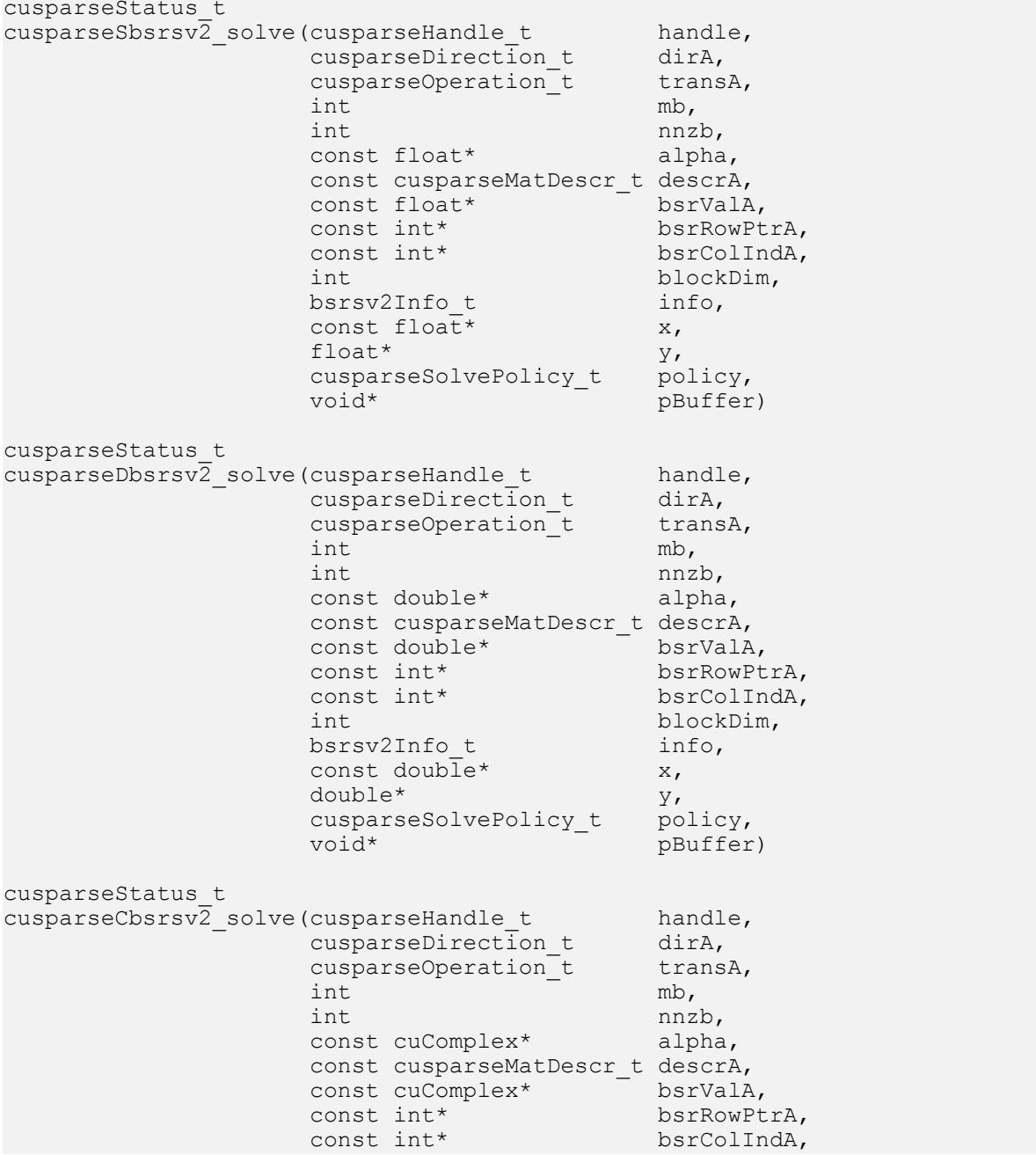

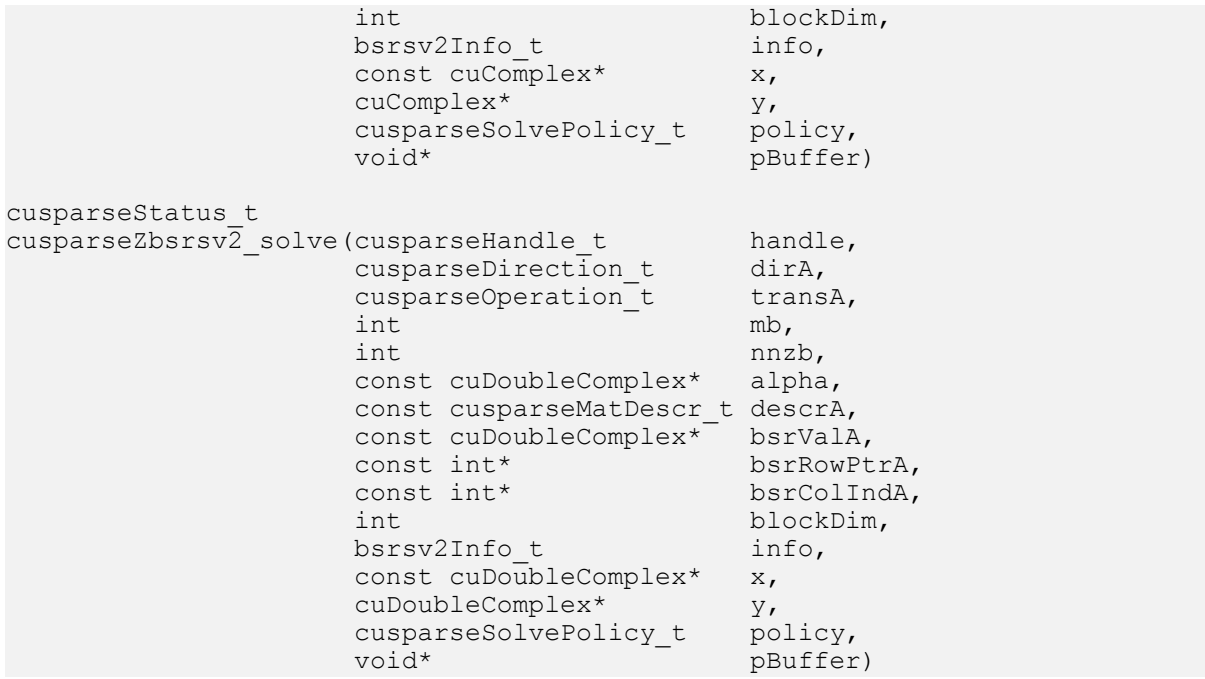

This function performs the solve phase of bsrsv2, a new sparse triangular linear system op(A)  $*_{y} = \alpha x$ .

A is an (mb\*blockDim)x(mb\*blockDim) sparse matrix that is defined in BSR storage format by the three arrays bsrValA, bsrRowPtrA, and bsrColIndA); x and y are the right-hand-side and the solution vectors;  $\alpha$  is a scalar; and

 $\text{op}(A) = \begin{cases} A & \text{if trans} == \text{CUSPARSE\_OPERATION\_NON\_TRANSPOSE} \\ A^T & \text{if trans} == \text{CUSPARSE\_OPERATION\_TRANSPOSE} \\ A^H & \text{if trans} == \text{CUSPARSE\_OPERATION\_CONJUGATE\_TRANSPOSE} \end{cases}$ 

The block in BSR format is of size blockDim\*blockDim, stored as column-major or rowmajor as determined by parameter dirA, which is either CUSPARSE\_DIRECTION\_COLUMN or CUSPARSE\_DIRECTION\_ROW. The matrix type must be CUSPARSE\_MATRIX\_TYPE\_GENERAL, and the fill mode and diagonal type are ignored. Function  $b$ s and  $2$  solve () can support an arbitrary blockDim.

This function may be executed multiple times for a given matrix and a particular operation type.

This function requires a buffer size returned by bsrsv2\_bufferSize(). The address of pBuffer must be multiple of 128 bytes. If it is not, CUSPARSE\_STATUS\_INVALID\_VALUE is returned.

Although bsrsv2\_solve() can be done without level information, the user still needs to be aware of consistency. If bsrsv2\_analysis() is called with policy CUSPARSE\_SOLVE\_POLICY\_USE\_LEVEL, bsrsv2\_solve() can be run with or without levels. On the other hand, if bsrsv2\_analysis() is called with CUSPARSE\_SOLVE\_POLICY\_NO\_LEVEL, bsrsv2\_solve() can only accept CUSPARSE\_SOLVE\_POLICY\_NO\_LEVEL; otherwise, CUSPARSE\_STATUS\_INVALID\_VALUE is returned.

The level information may not improve the performance, but may spend extra time doing analysis. For example, a tridiagonal matrix has no parallelism.

In this case, CUSPARSE\_SOLVE\_POLICY\_NO\_LEVEL performs better than CUSPARSE\_SOLVE\_POLICY\_USE\_LEVEL. If the user has an iterative solver, the best approach is to do bsrsv2\_analysis() with CUSPARSE\_SOLVE\_POLICY\_USE\_LEVEL once. Then do bsrsv2\_solve() with CUSPARSE\_SOLVE\_POLICY\_NO\_LEVEL in the first run, and with CUSPARSE\_SOLVE\_POLICY\_USE\_LEVEL in the second run, and pick the fastest one to perform the remaining iterations.

Function bsrsv02 solve() has the same behavior as  $\text{cssv02}$  solve(). That is,  $bsr2csr(bssv02(A)) = csrsv02(bsr2csr(A))$ . The numerical zero of  $csrsv02$  solve() means there exists some zero  $A(j, j)$ . The numerical zero of bsrsv02 solve() means there exists some block  $A(j, j)$  that is not invertible.

Function bsrsv2\_solve() reports the first numerical zero, including a structural zero. No numerical zero is reported if CUSPARSE DIAG TYPE UNIT is specified, even if  $A(j, j)$  is not invertible for some  $\frac{1}{1}$ . The user needs to call cusparseXbsrsv2 zeroPivot() to know where the numerical zero is.

The function supports the following properties if  $pBuffer$  != NULL

- **‣** The routine requires no extra storage
- ▶ The routine supports asynchronous execution
- **‣** The routine supports CUDA graph capture

For example, suppose L is a lower triangular matrix with unit diagonal, then the following code solves  $L*_{V=X}$  by level information.

```
// Suppose that L is m x m sparse matrix represented by BSR format,
// The number of block rows/columns is mb, and
// the number of nonzero blocks is nnzb.
// L is lower triangular with unit diagonal.
// Assumption:
// - dimension of matrix L is m(=mb*blockDim),
// - matrix L has nnz(=nnzb*blockDim*blockDim) nonzero elements,
// - handle is already created by cusparseCreate(),
// - (d_bsrRowPtr, d_bsrColInd, d_bsrVal) is BSR of L on device memory,
// - d_x is right hand side vector on device memory.
1/7 - dy is solution vector on device memory.
// - d x and d y are of size m.
cusparseMatDescr t descr = 0;bsrsv2Info t info = 0;
int pBufferSize;
void *pBuffer = 0;
int structural zero;
int numerical_zero;
const double \overline{alpha} = 1.;
const cusparseSolvePolicy_t policy = CUSPARSE_SOLVE_POLICY_USE_LEVEL;
const cusparseOperation_t trans = CUSPARSE_OPERATION_NON_TRANSPOSE;
const cusparseDirection<sup>-</sup>t dir = CUSPARSE DIRECTION COLUMN;
// step 1: create a descriptor which contains
// - matrix L is base-1
// - matrix L is lower triangular
// - matrix L has unit diagonal, specified by parameter CUSPARSE_DIAG_TYPE_UNIT
// (L may not have all diagonal elements.)
cusparseCreateMatDescr(&descr);
cusparseSetMatIndexBase(descr, CUSPARSE_INDEX_BASE_ONE);
cusparseSetMatFillMode(descr, CUSPARSE_FILL_MODE_LOWER);
cusparseSetMatDiagType(descr, CUSPARSE_DIAG_TYPE_UNIT);
```
// step 2: create a empty info structure

#### cusparseCreateBsrsv2Info(&info);

```
// step 3: query how much memory used in bsrsv2, and allocate the buffer
cusparseDbsrsv2_bufferSize(handle, dir, trans, mb, nnzb, descr,
     d_bsrVal, d_bsrRowPtr, d_bsrColInd, blockDim, &pBufferSize);
// pBuffer returned by cudaMalloc is automatically aligned to 128 bytes.
cudaMalloc((void**)&pBuffer, pBufferSize);
// step 4: perform analysis
cusparseDbsrsv2_analysis(handle, dir, trans, mb, nnzb, descr,
     d_bsrVal, d_bsrRowPtr, d_bsrColInd, blockDim,
    info, policy, pBuffer;
// L has unit diagonal, so no structural zero is reported.
status = cusparseXbsrsv2_zeroPivot(handle, info, &structural_zero);
if (CUSPARSE_STATUS_ZERO_PIVOT == status){
   printf("L(\frac{8d}{8d}) is missing\n", structural zero, structural zero);
}
// step 5: solve L*y = xcusparseDbsrsv2_solve(handle, dir, trans, mb, nnzb, &alpha, descr,
  d bsrVal, d \overline{b}srRowPtr, d bsrColInd, blockDim, info,
  d_x, d_y, p\overline{olicy}, p\overline{Buffer});
// L has unit diagonal, so no numerical zero is reported.
status = cusparseXbsrsv2 zeroPivot(handle, info, \sinumerical zero);
if (CUSPARSE_STATUS_ZERO_PIVOT == status){
  printf("L(\delta d, \delta d) is zero\n", numerical zero, numerical zero);
}
// step 6: free resources
cudaFree(pBuffer);
cusparseDestroyBsrsv2Info(info);
cusparseDestroyMatDescr(descr);
cusparseDestroy(handle);
```
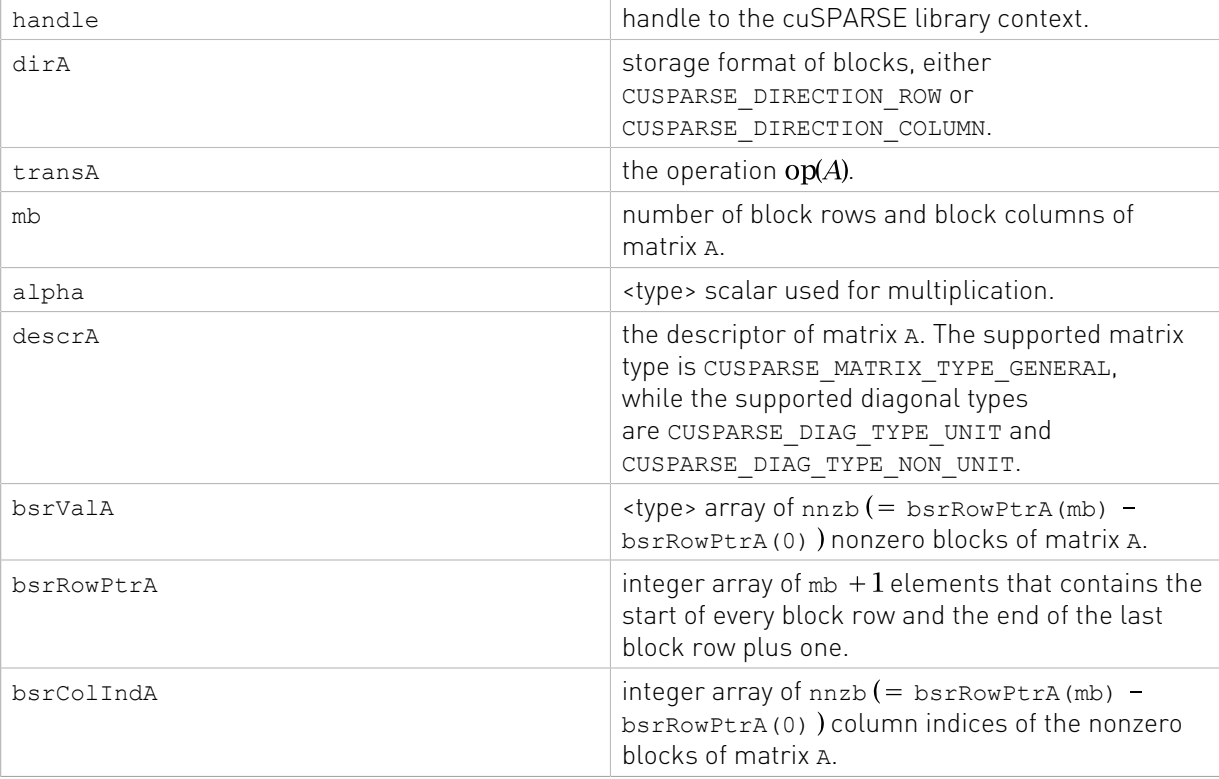

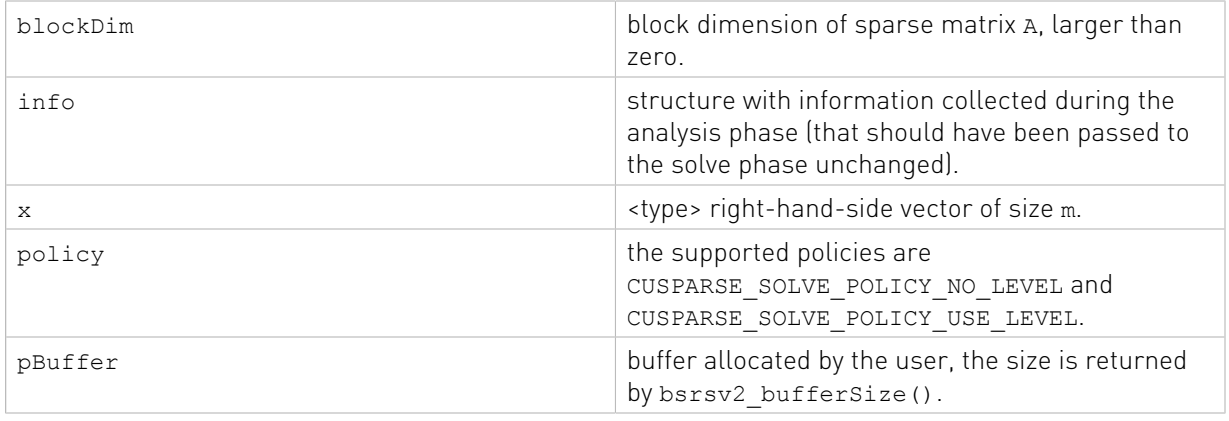

### **Output**

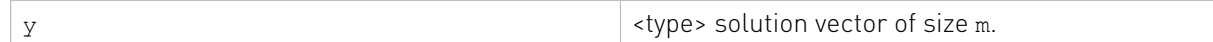

See cusparseStatus  $t$  for the description of the return status

# 8.6. cusparseXbsrsv2\_zeroPivot()

```
cusparseStatus_t
cusparseXbsrsv2_zeroPivot(cusparseHandle_t handle,
                             bsrsv2Info_t info,<br>int* posit
                                              position)
```
If the returned error code is CUSPARSE\_STATUS\_ZERO\_PIVOT, position=j means A(j,j) is either structural zero or numerical zero (singular block). Otherwise position=-1.

The position can be 0-based or 1-based, the same as the matrix.

Function cusparseXbsrsv2\_zeroPivot() is a blocking call. It calls cudaDeviceSynchronize() to make sure all previous kernels are done.

The position can be in the host memory or device memory. The user can set the proper mode with cusparseSetPointerMode().

- ▶ The routine requires no extra storage
- **‣** The routine does not support asynchronous execution
- **‣** The routine does not support CUDA graph capture

#### Input

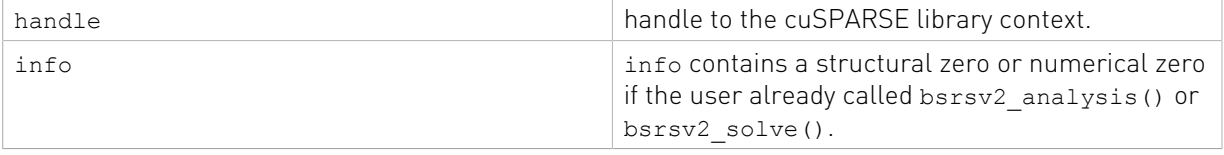

### **Output**

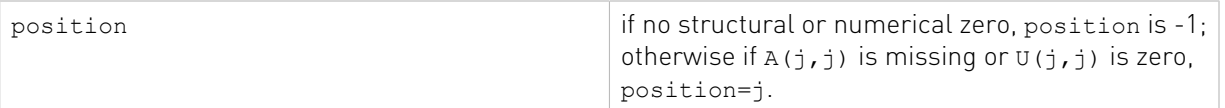

See cusparseStatus t for the description of the return status

# 8.7. cusparseCsrmvEx() [DEPRECATED]

[[DEPRECATED]] use [cusparseSpMV\(\)](#page-278-0) instead. *The routine will be removed in the next major release*

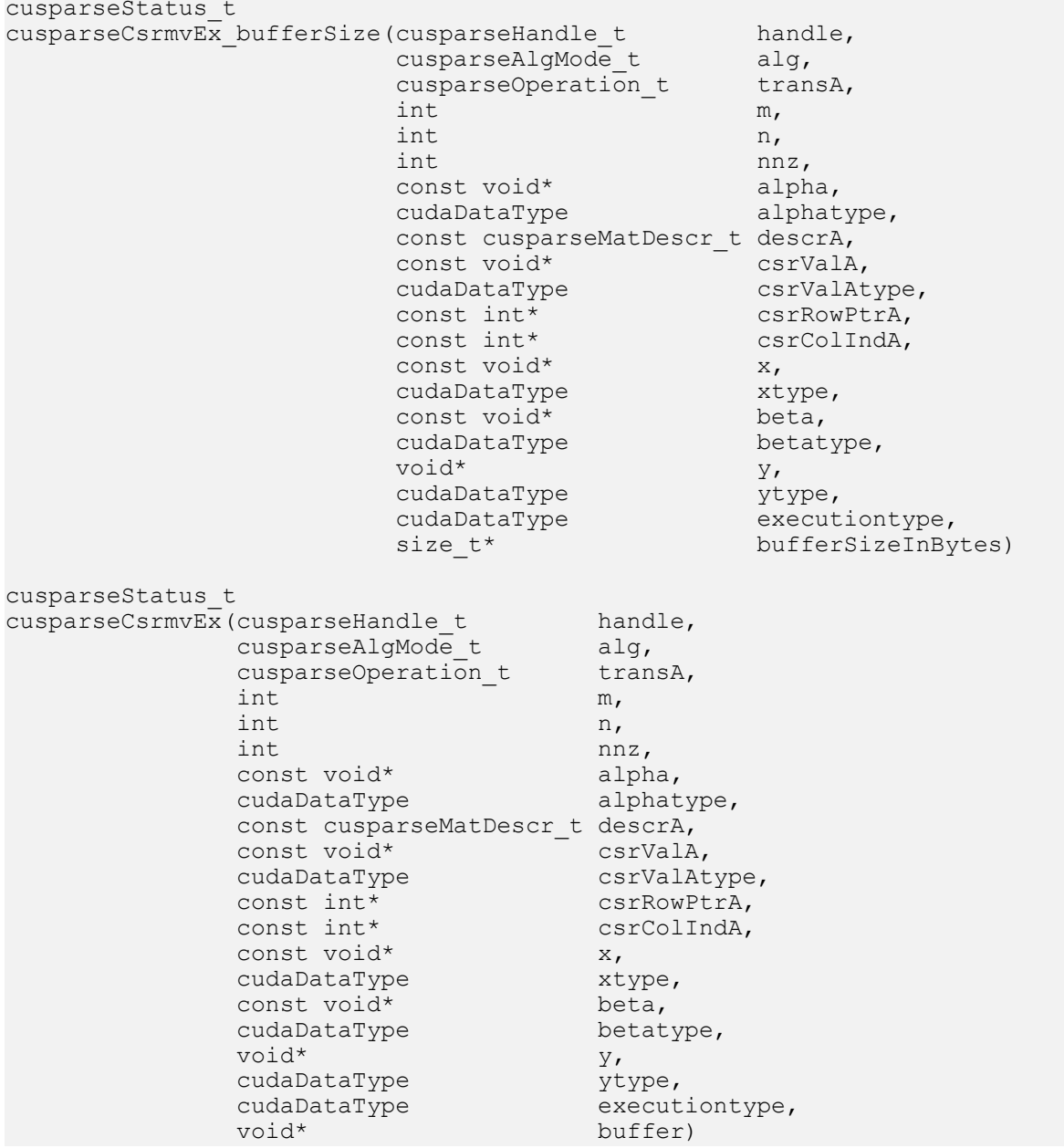

This function performs the matrix-vector operation

### $y = \alpha * op(A) * x + \beta * y$

A is an m×n sparse matrix that is defined in CSR storage format by the three arrays csrValA, csrRowPtrA, and csrColIndA); x and y are vectors;

The function cusparseCsrmvEx bufferSize returns the size of the workspace needed by cusparseCsrmvEx.

The function has the following limitations:

- **‣** All pointers should be aligned with 128 bytes
- **•** Only CUSPARSE\_OPERATION\_NON\_TRANSPOSE operation is supported
- **•** Only CUSPARSE\_MATRIX\_TYPE\_GENERAL matrix type is supported
- **‣** Only CUSPARSE\_INDEX\_BASE\_ZERO indexing is supported
- **‣** Half-precision is not supported
- **‣** The minimum GPU architecture supported is SM\_53

The function has the following properties:

- **‣** The routine requires no extra storage
- **‣** The routine supports asynchronous execution
- **‣** The routine supports CUDA graph capture

### Input specifically required by cusparseCsrmvEx

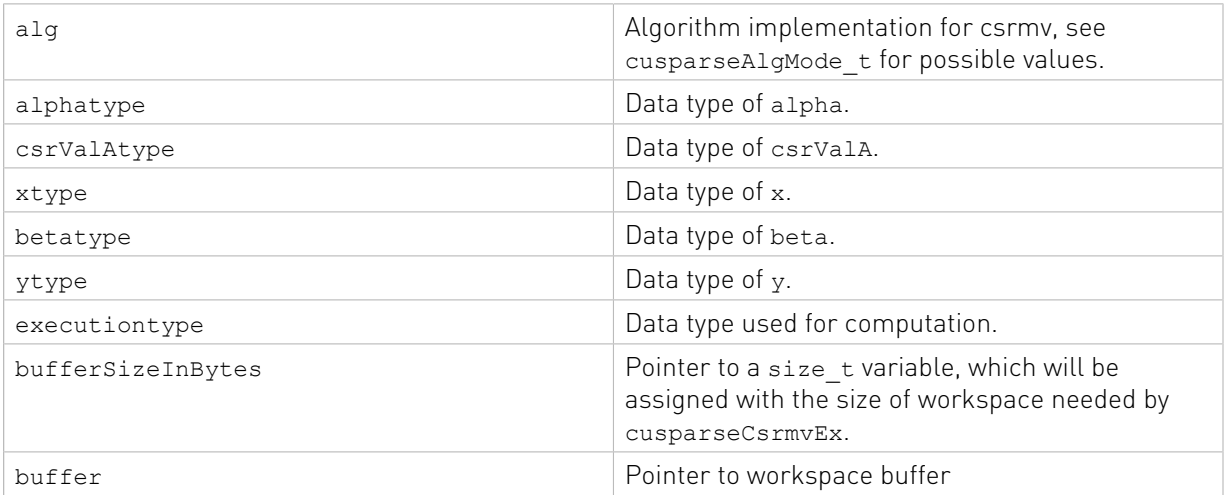

### 8.8. cusparse<t>csrsv2\_bufferSize() [DEPRECATED]

[[DEPRECATED]] use [cusparseSpSV\(\)](#page-281-0) instead. *The routine will be removed in the next major release*

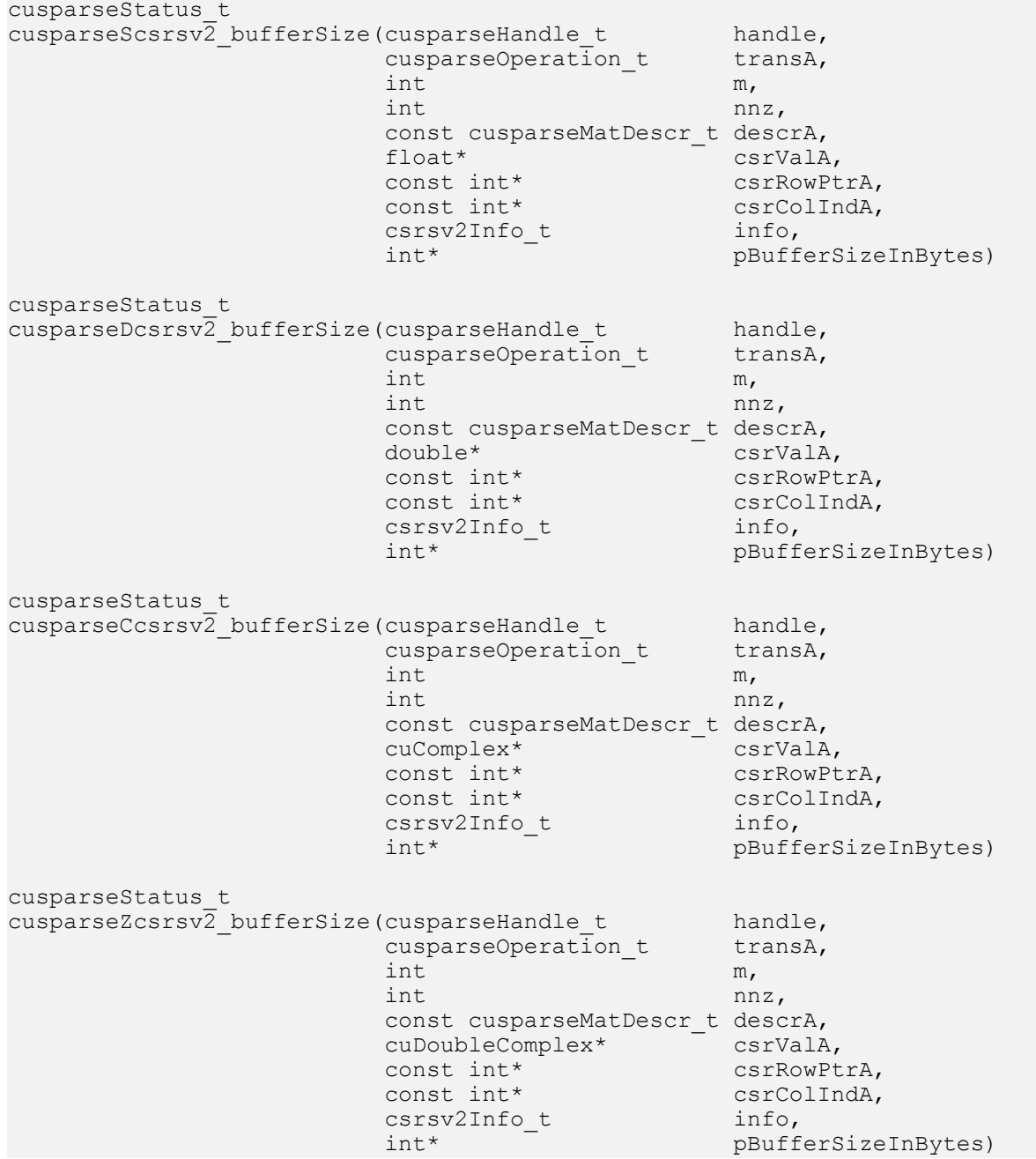

This function returns the size of the buffer used in csrsv2, a new sparse triangular linear system op(A)  $*_{y} = \alpha x$ .

A is an m×m sparse matrix that is defined in CSR storage format by the three arrays csrValA, csrRowPtrA, and csrColIndA); x and y are the right-hand-side and the solution vectors;  $\alpha$  is a scalar; and

# $\text{op}(A) = \begin{cases} A & \text{if trans} == \text{CUSPARSE\_OPERATION\_NON\_TRANSPOSE} \\ A^T & \text{if trans} == \text{CUSPARSE\_OPERATION\_TRANSPOSE} \\ A^H & \text{if trans} == \text{CUSPARSE\_OPERATION\_CONJUGATE\_TRANSPOSE} \end{cases}$

Although there are six combinations in terms of the parameter trans and the upper (lower) triangular part of A, csrsv2\_bufferSize() returns the maximum size buffer of these combinations. The buffer size depends on the dimension and the number of nonzero elements of the matrix. If the user changes the matrix, it is necessary to call csrsv2\_bufferSize() again to have the correct buffer size; otherwise, a segmentation fault may occur.

- **‣** The routine requires no extra storage
- ▶ The routine supports asynchronous execution
- ▶ The routine supports CUDA graph capture

#### Input

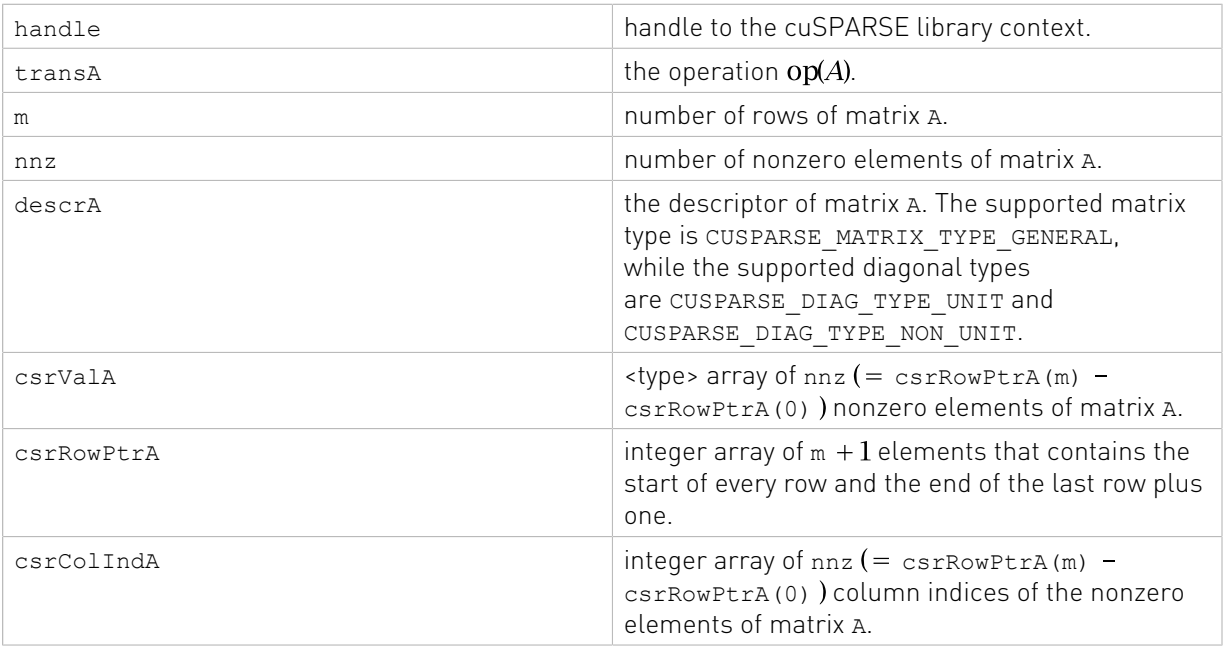

### Output

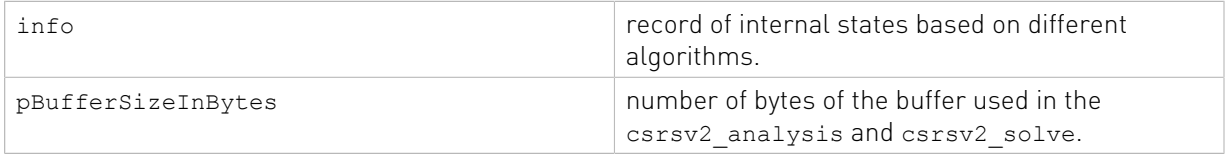
### 8.9. cusparse<t>csrsv2\_analysis() [DEPRECATED]

[[DEPRECATED]] use [cusparseSpSV\(\)](#page-281-0) instead. *The routine will be removed in the next major release*

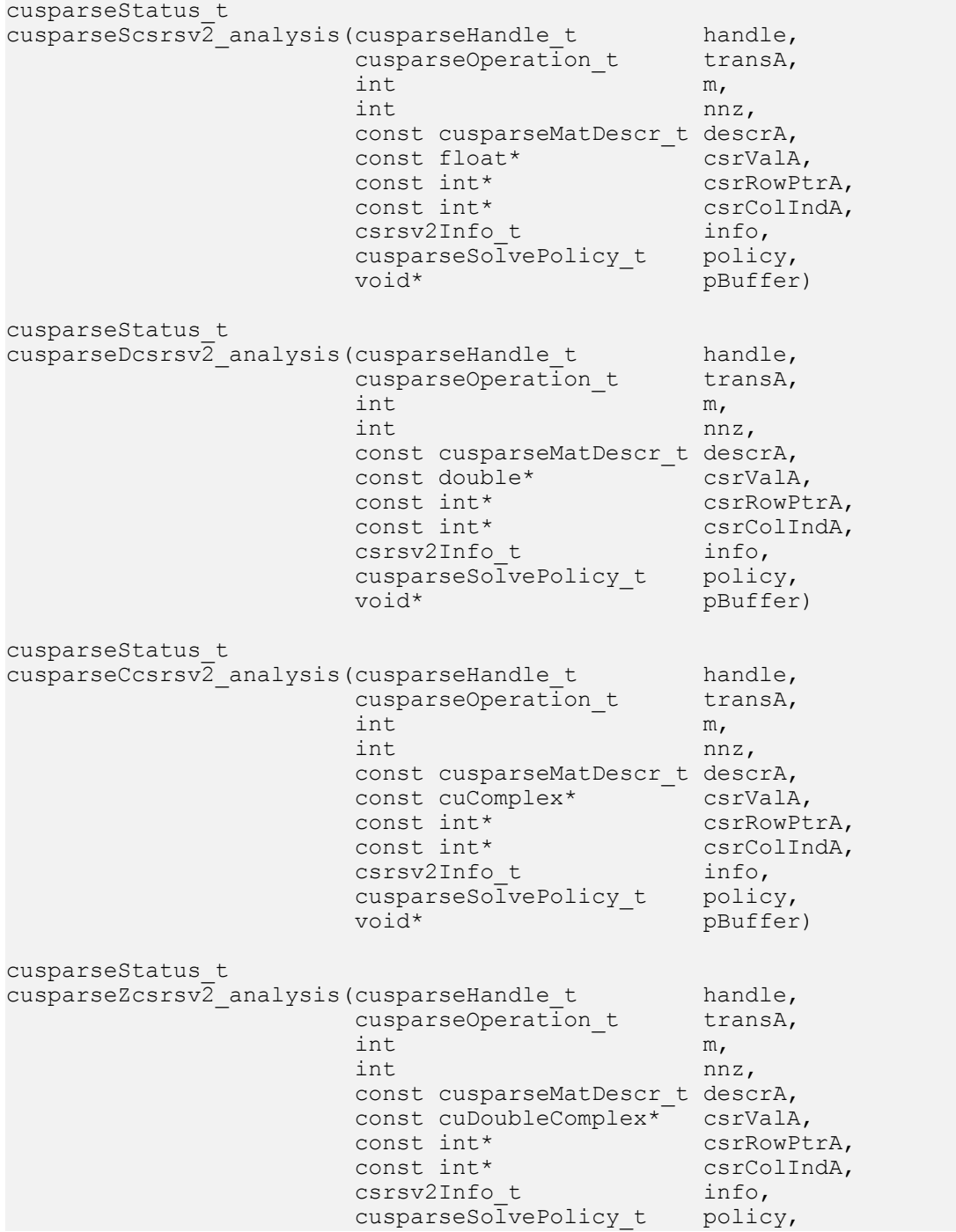

 $\text{void*}$  pBuffer)

This function performs the analysis phase of csrsv2, a new sparse triangular linear system op(A)  $*_{V} = \alpha x$ .

A is an m×m sparse matrix that is defined in CSR storage format by the three arrays csrValA, csrRowPtrA, and csrColIndA); x and y are the right-hand-side and the solution vectors;  $\alpha$  is a scalar; and

 $\text{op}(A) \! = \! \begin{cases} A & \text{if trans} \!=\!\text{CUSPARSE\_OPERATION\_NON\_TRANSPOSE} \\ A^T & \text{if trans} \!=\!\text{CUSPARSE\_OPERATION\_TRANSPOSE} \\ A^H & \text{if trans} \!=\!\text{CUSPARSE\_OPERATION\_CONJUGATE\_TRANSPOSE} \end{cases}$ 

It is expected that this function will be executed only once for a given matrix and a particular operation type.

This function requires a buffer size returned by csrsv2\_bufferSize(). The address of pBuffer must be multiple of 128 bytes. If it is not, CUSPARSE\_STATUS\_INVALID\_VALUE is returned.

Function csrsv2\_analysis() reports a structural zero and computes level information that is stored in opaque structure info. The level information can extract more parallelism for a triangular solver. However csrsv2 solve() can be done without level information. To disable level information, the user needs to specify the policy of the triangular solver as CUSPARSE\_SOLVE\_POLICY\_NO\_LEVEL.

Function csrsv2 analysis() always reports the first structural zero, even if the policy is CUSPARSE\_SOLVE\_POLICY\_NO\_LEVEL. No structural zero is reported if CUSPARSE DIAG TYPE UNIT is specified, even if  $A(j,j)$  is missing for some j. The user needs to call cusparseXcsrsv2\_zeroPivot() to know where the structural zero is.

It is the user's choice whether to call csrsv2\_solve() if csrsv2\_analysis() reports a structural zero. In this case, the user can still call csrsv2 solve() which will return a numerical zero in the same position as the structural zero. However the result  $x$  is meaningless.

- **‣** This function requires temporary extra storage that is allocated internally
- **‣** The routine does not support asynchronous execution
- **‣** The routine does not support CUDA graph capture

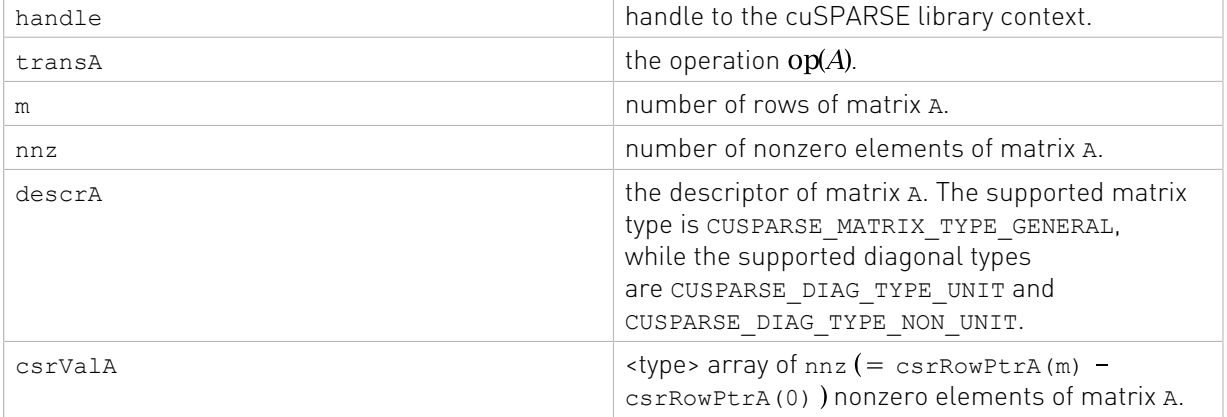

#### Input

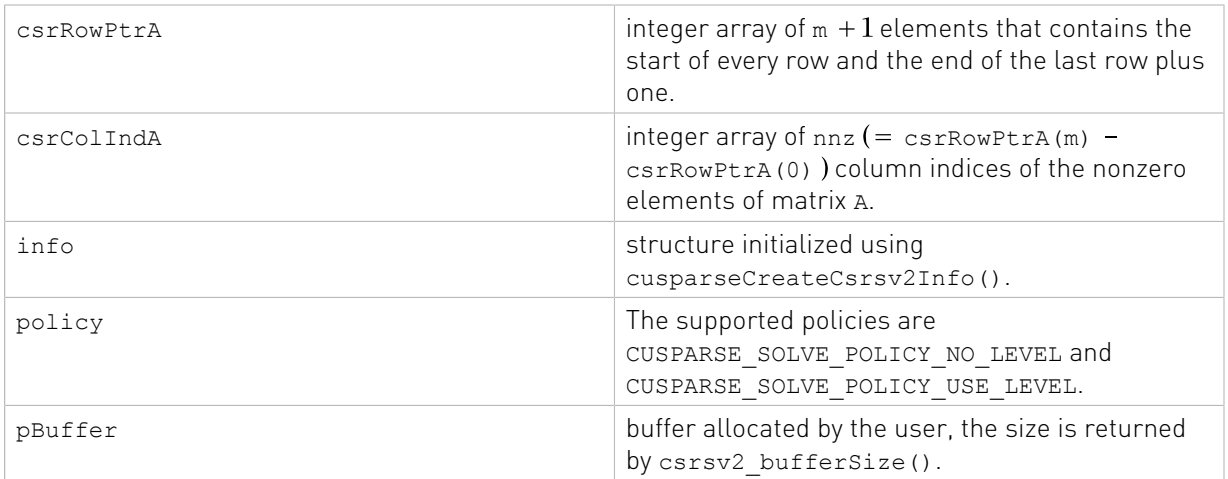

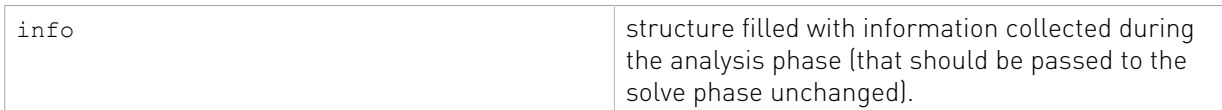

See cusparseStatus t for the description of the return status

### 8.10. cusparse<t>csrsv2\_solve() [DEPRECATED]

[[DEPRECATED]] use [cusparseSpSV\(\)](#page-281-0) instead. *The routine will be removed in the next major release*

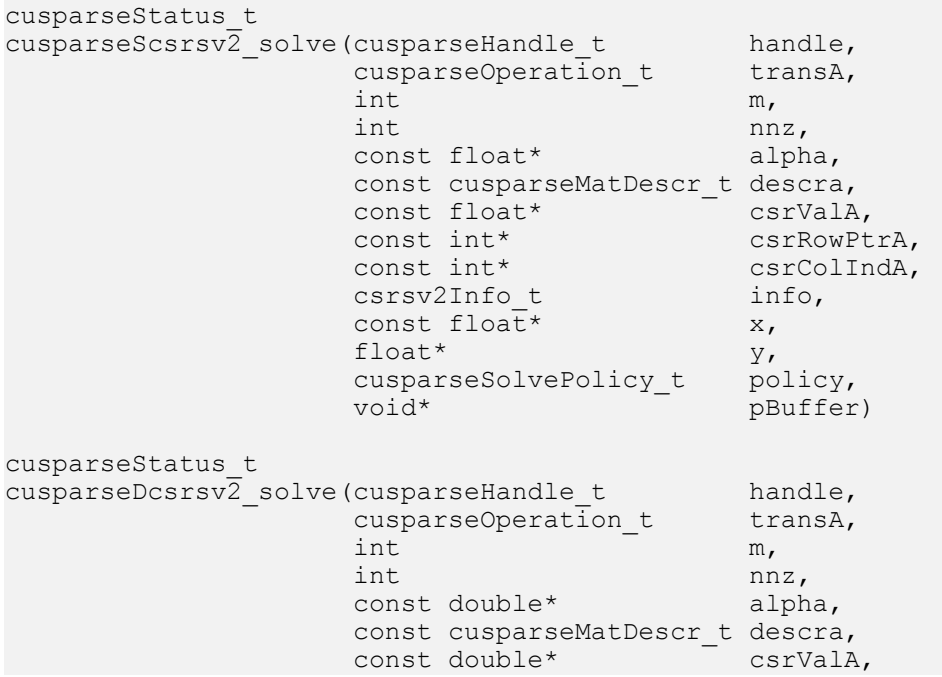

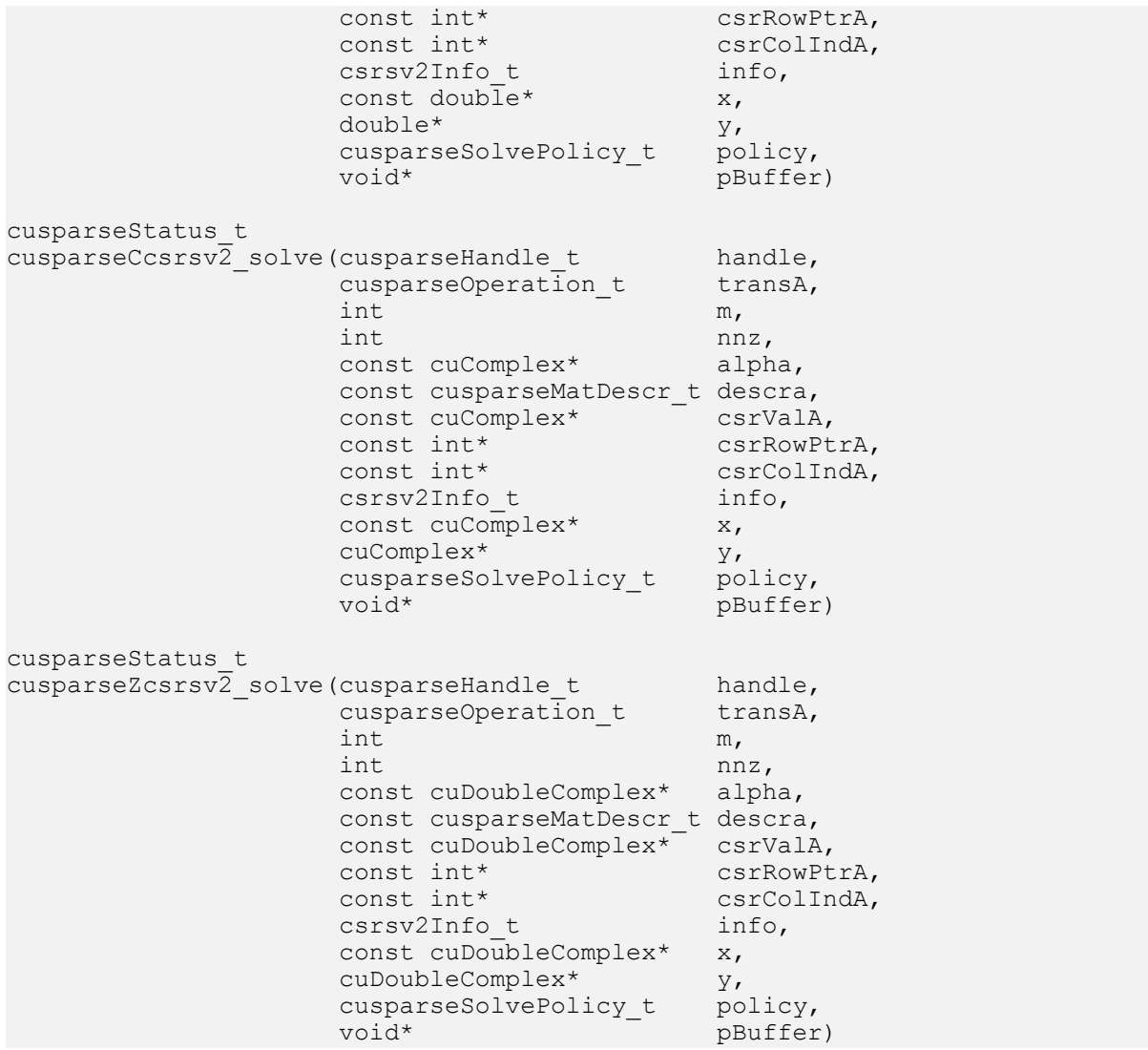

This function performs the solve phase of csrsv2, a new sparse triangular linear system op(A)  $*_{y} = \alpha x$ .

A is an m×m sparse matrix that is defined in CSR storage format by the three arrays csrValA, csrRowPtrA, and csrColIndA); x and y are the right-hand-side and the solution vectors;  $\alpha$  is a scalar; and

 $\text{op}(A) = \begin{cases} A & \text{if trans} == \text{CUSPARSE\_OPERATION\_NON\_TRANSPOSE} \\ A^T & \text{if trans} == \text{CUSPARSE\_OPERATION\_TRANSPOSE} \\ A^H & \text{if trans} == \text{CUSPARSE\_OPERATION\_CONJUGATE\_TRANSPOSE} \end{cases}$ 

This function may be executed multiple times for a given matrix and a particular operation type.

This function requires the buffer size returned by csrsv2\_bufferSize(). The address of pBuffer must be multiple of 128 bytes. If it is not, CUSPARSE\_STATUS\_INVALID\_VALUE is returned.

Although csrsv2\_solve() can be done without level information, the user still needs to be aware of consistency. If csrsv2\_analysis() is called with policy

CUSPARSE\_SOLVE\_POLICY\_USE\_LEVEL, csrsv2\_solve() can be run with or without levels. On the contrary, if csrsv2 analysis() is called with CUSPARSE\_SOLVE\_POLICY\_NO\_LEVEL, csrsv2\_solve() can only accept CUSPARSE\_SOLVE\_POLICY\_NO\_LEVEL; otherwise, CUSPARSE\_STATUS\_INVALID\_VALUE is returned.

The level information may not improve the performance but spend extra time doing analysis. For example, a tridiagonal matrix has no parallelism. In this case, CUSPARSE\_SOLVE\_POLICY\_NO\_LEVEL performs better than CUSPARSE\_SOLVE\_POLICY\_USE\_LEVEL. If the user has an iterative solver, the best approach is to do csrsv2\_analysis() with CUSPARSE\_SOLVE\_POLICY\_USE\_LEVEL once. Then do csrsv2\_solve() with CUSPARSE\_SOLVE\_POLICY\_NO\_LEVEL in the first run and with CUSPARSE\_SOLVE\_POLICY\_USE\_LEVEL in the second run, picking faster one to perform the remaining iterations.

Function csrsv2\_solve() reports the first numerical zero, including a structural zero. If status is 0, no numerical zero was found. Furthermore, no numerical zero is reported if CUSPARSE DIAG TYPE UNIT is specified, even if  $A(j, j)$  is zero for some j. The user needs to call cusparseXcsrsv2\_zeroPivot() to know where the numerical zero is.

For example, suppose L is a lower triangular matrix with unit diagonal, the following code solves  $L*_{y=x}$  by level information.

```
// Suppose that L is m x m sparse matrix represented by CSR format,
// L is lower triangular with unit diagonal.
// Assumption:
// - dimension of matrix L is m,
// - matrix L has nnz number zero elements,
// - handle is already created by cusparseCreate(),
// - (d_csrRowPtr, d_csrColInd, d_csrVal) is CSR of L on device memory,
// - d_x is right hand side vector on device memory,
1/1 - dy is solution vector on device memory.
cusparseMatDescr_t descr = 0;
csrsv2Info t info = 0;
int pBufferSize;
void *pBuffer = 0;
int structural_zero;
int numerical zero;
const double \overline{alpha} = 1.;
const cusparseSolvePolicy_t policy = CUSPARSE_SOLVE_POLICY_USE_LEVEL;
const cusparseOperation_t trans = CUSPARSE_OPERATION_NON_TRANSPOSE;
// step 1: create a descriptor which contains
// - matrix L is base-1
// - matrix L is lower triangular
// - matrix L has unit diagonal, specified by parameter CUSPARSE_DIAG_TYPE_UNIT
// (L may not have all diagonal elements.)
cusparseCreateMatDescr(&descr);
cusparseSetMatIndexBase(descr, CUSPARSE_INDEX_BASE_ONE);
cusparseSetMatFillMode(descr, CUSPARSE_FILL_MODE_LOWER);
cusparseSetMatDiagType(descr, CUSPARSE_DIAG_TYPE_UNIT);
// step 2: create a empty info structure
cusparseCreateCsrsv2Info(&info);
// step 3: query how much memory used in csrsv2, and allocate the buffer
cusparseDcsrsv2 bufferSize(handle, trans, m, nnz, descr,
   d csrVal, d csrRowPtr, d csrColInd, info, &pBufferSize);
// pBuffer returned by cudaMalloc is automatically aligned to 128 bytes.
cudaMalloc((void**)&pBuffer, pBufferSize);
```

```
// step 4: perform analysis
cusparseDcsrsv2_analysis(handle, trans, m, nnz, descr,
     d_csrVal, d_csrRowPtr, d_csrColInd,
    info, policy, player);// L has unit diagonal, so no structural zero is reported.
status = cusparseXcsrsv2 zeroPivot(handle, info, &structural zero);
if (CUSPARSE_STATUS_ZERO_PIVOT == status){
   printf("L(%d,%d) is missing\n", structural_zero, structural_zero);
}
// step 5: solve L*y = xcusparseDcsrsv2_solve(handle, trans, m, nnz, &alpha, descr,
   d_csrVal, d_csrRowPtr, d_csrColInd, info,
 d_x, d_y, policy, pBuffer);
// L has unit diagonal, so no numerical zero is reported.
status = cusparseXcsrsv2 zeroPivot(handle, info, &numerical zero);
if (CUSPARSE STATUS ZERO<sup>p</sup>PIVOT == status) {
  printf("L(\frac{3}{6}d, \frac{3}{6}d) is zero\n", numerical zero, numerical zero);
}
// step 6: free resources
cudaFree(pBuffer);
cusparseDestroyCsrsv2Info(info);
cusparseDestroyMatDescr(descr);
cusparseDestroy(handle);
```
Remark: csrsv2\_solve() needs more nonzeros per row to achieve good performance. It would perform better if more than 16 nonzeros per row in average.

The function supports the following properties if  $pBuffer$  != NULL

- ▶ The routine requires no extra storage
- **‣** The routine supports asynchronous execution
- **‣** The routine supports CUDA graph capture

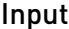

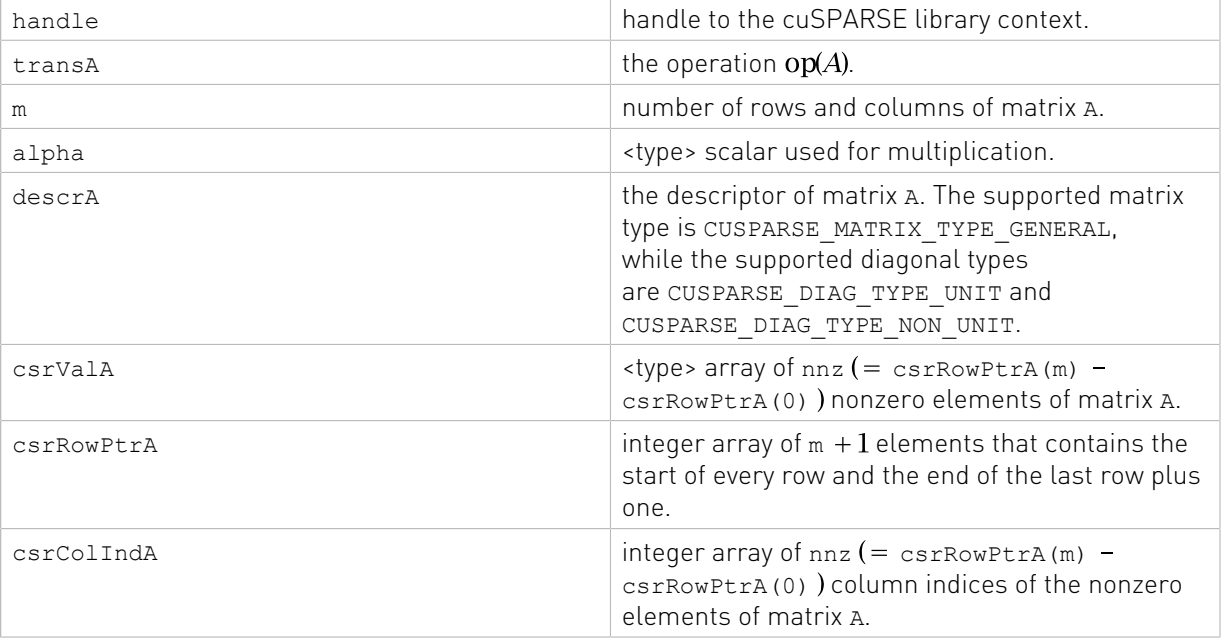

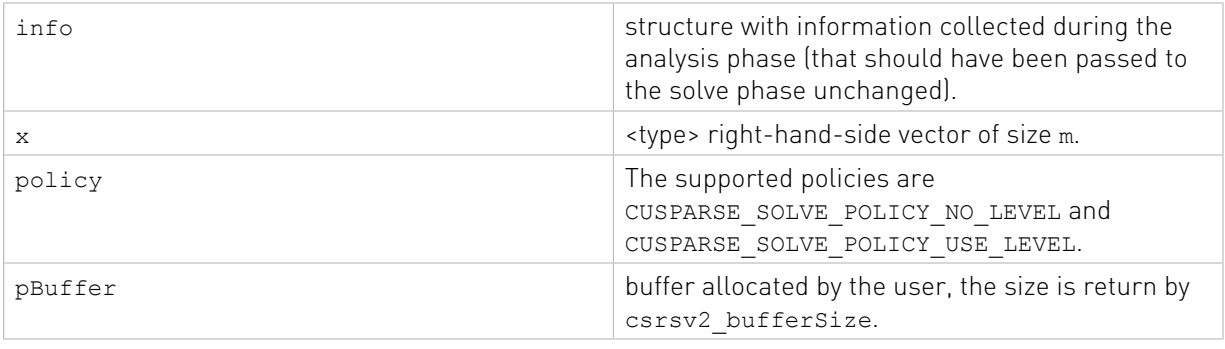

y solution vector of size m.

See  $cusparseStatus \tto$  for the description of the return status

### 8.11. cusparseXcsrsv2\_zeroPivot() [DEPRECATED]

[[DEPRECATED]] use [cusparseSpSV\(\)](#page-281-0) instead. *The routine will be removed in the next major release*

```
cusparseStatus_t
cusparseXcsrsv\overline{2} zeroPivot (cusparseHandle t handle,
                               csrsv2Info_t info,<br>int* posit
                                                 position)
```
If the returned error code is CUSPARSE\_STATUS\_ZERO\_PIVOT, position=j means  $A(j,j)$  has either a structural zero or a numerical zero. Otherwise position=-1.

The position can be 0-based or 1-based, the same as the matrix.

Function cusparseXcsrsv2\_zeroPivot() is a blocking call. It calls cudaDeviceSynchronize() to make sure all previous kernels are done.

The position can be in the host memory or device memory. The user can set the proper mode with cusparseSetPointerMode().

- **‣** The routine requires no extra storage
- **‣** The routine does not support asynchronous execution
- **‣** The routine does not support CUDA graph capture

#### Input

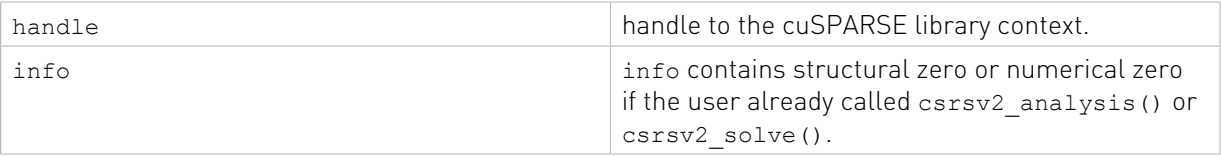

Output

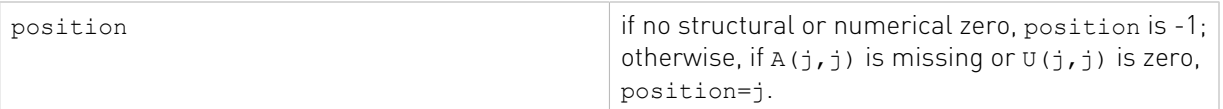

See [cusparseStatus\\_t](#page-22-0) for the description of the return status

# 8.12. cusparse<t>gemvi()

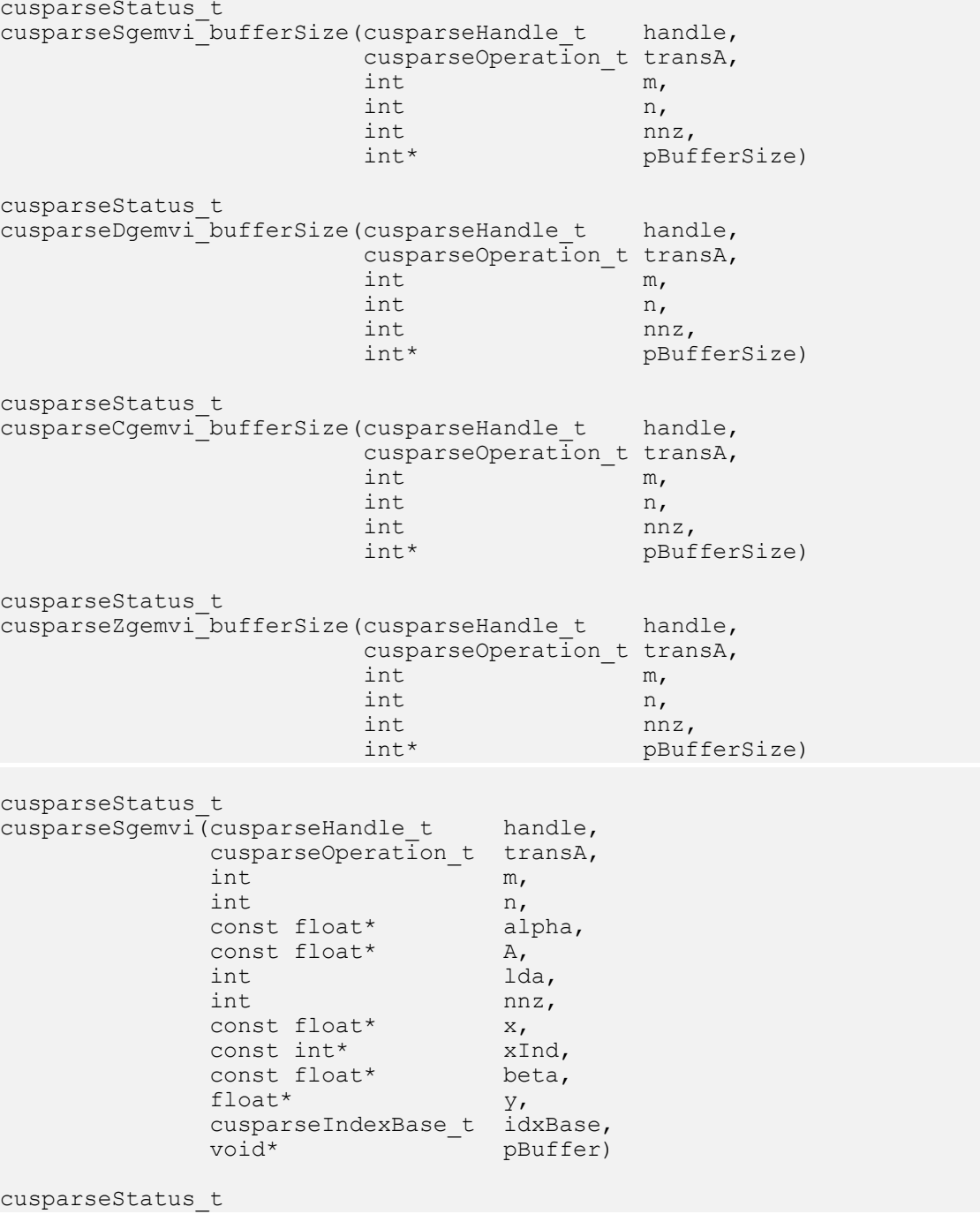

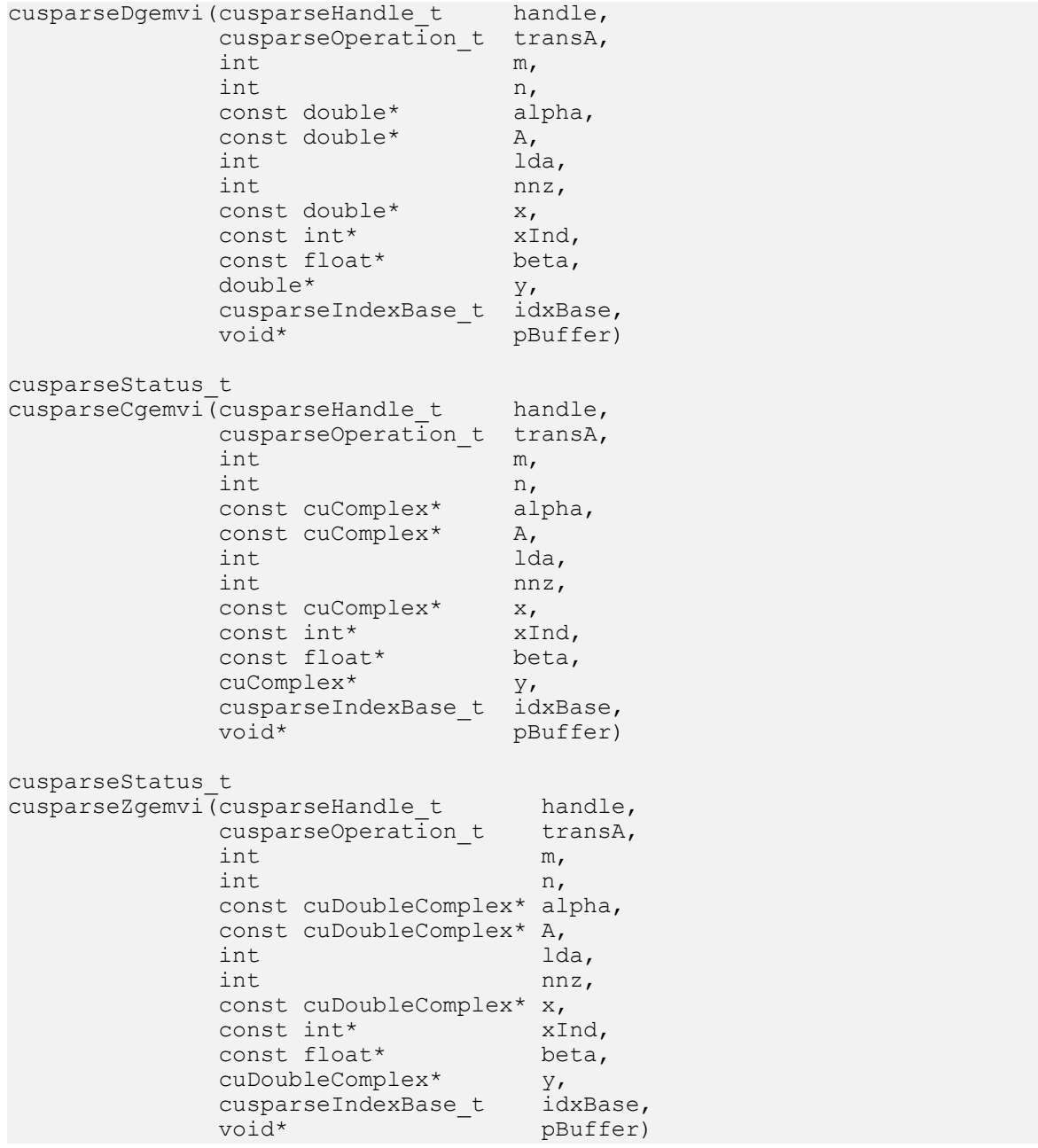

This function performs the matrix-vector operation

### $y = \alpha * op(A) * x + \beta * y$

A is an m×n dense matrix and a sparse vector x that is defined in a sparse storage format by the two arrays xVal, xInd of length nnz, and y is a dense vector;  $\alpha$  and  $\beta$  are scalars; and

$$
op(A) = \begin{cases} A & \text{if trans} == \text{CUSPARSE\_OPERATION\_NON\_TRANSPOSE} \\ A^T & \text{if trans} == \text{CUSPARSE\_OPERATION\_TRANSPOSE} \\ A^H & \text{if trans} == \text{CUSPARSE\_OPERATION\_CONJUGATE\_TRANSPOSE} \end{cases}
$$

To simplify the implementation, we have not (yet) optimized the transpose multiple case. We recommend the following for users interested in this case.

1. Convert the matrix from CSR to CSC format using one of the csr2csc() functions. Notice that by interchanging the rows and columns of the result you are implicitly transposing the matrix.

2. Call the gemvi() function with the cusparseOperation t parameter set to CUSPARSE\_OPERATION\_NON\_TRANSPOSE and with the interchanged rows and columns of the matrix stored in CSC format. This (implicitly) multiplies the vector by the transpose of the matrix in the original CSR format.

- **‣** The routine requires no extra storage
- **‣** The routine supports asynchronous execution
- **‣** The routine supports CUDA graph capture

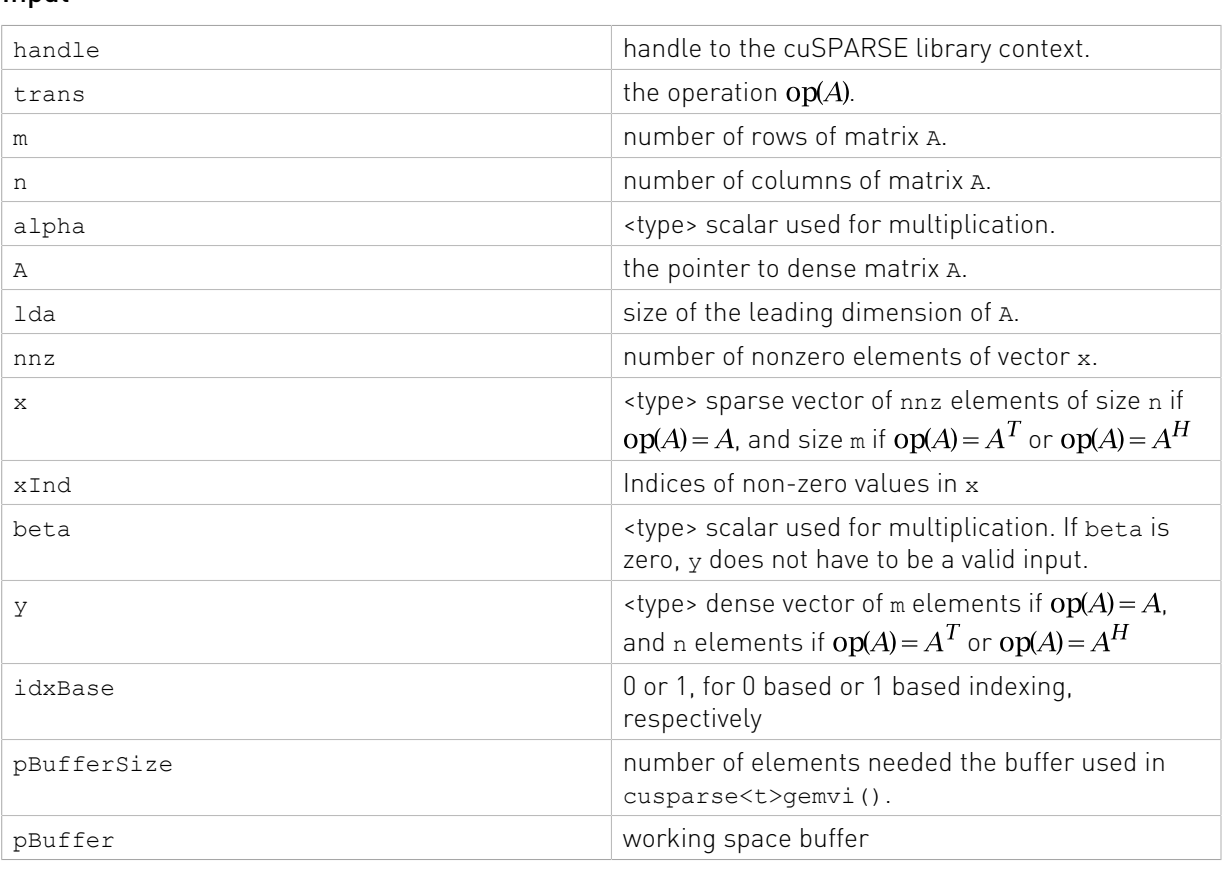

### The function cusparse<t>gemvi bufferSize() returns size of buffer used in cusparse<t>gemvi()

#### Input

Output

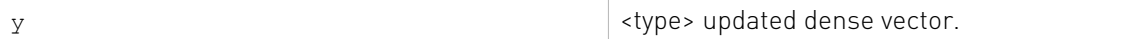

See cusparseStatus  $t$  for the description of the return status

# Chapter 9. cuSPARSE Level 3 Function Reference

This chapter describes sparse linear algebra functions that perform operations between sparse and (usually tall) dense matrices.

In particular, the solution of sparse triangular linear systems with multiple right-hand sides is implemented in two phases. First, during the analysis phase, the sparse triangular matrix is analyzed to determine the dependencies between its elements by calling the appropriate csrsm2\_analysis() function. The analysis is specific to the sparsity pattern of the given matrix and to the selected cusparseOperation t type. The information from the analysis phase is stored in the parameter of type csrsm2Info\_t that has been initialized previously with a call to cusparseCreateCsrsm2Info().

Second, during the solve phase, the given sparse triangular linear system is solved using the information stored in the csrsm2Info t parameter by calling the appropriate csrsm2\_solve() function. The solve phase may be performed multiple times with different multiple right-hand sides, while the analysis phase needs to be performed only once. This is especially useful when a sparse triangular linear system must be solved for different sets of multiple right-hand sides one at a time, while its coefficient matrix remains the same.

Finally, once all the solves have completed, the opaque data structure pointed to by the csrsm2Info t parameter can be released by calling cusparseDestroyCsrsm2Info().

# 9.1. cusparse<t>bsrmm()

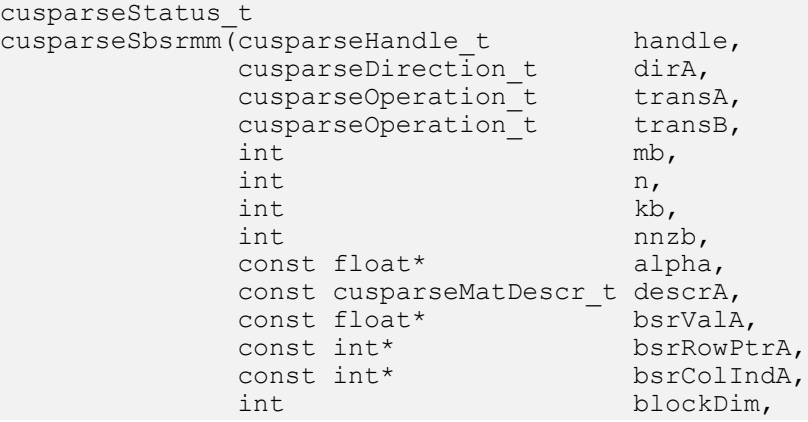

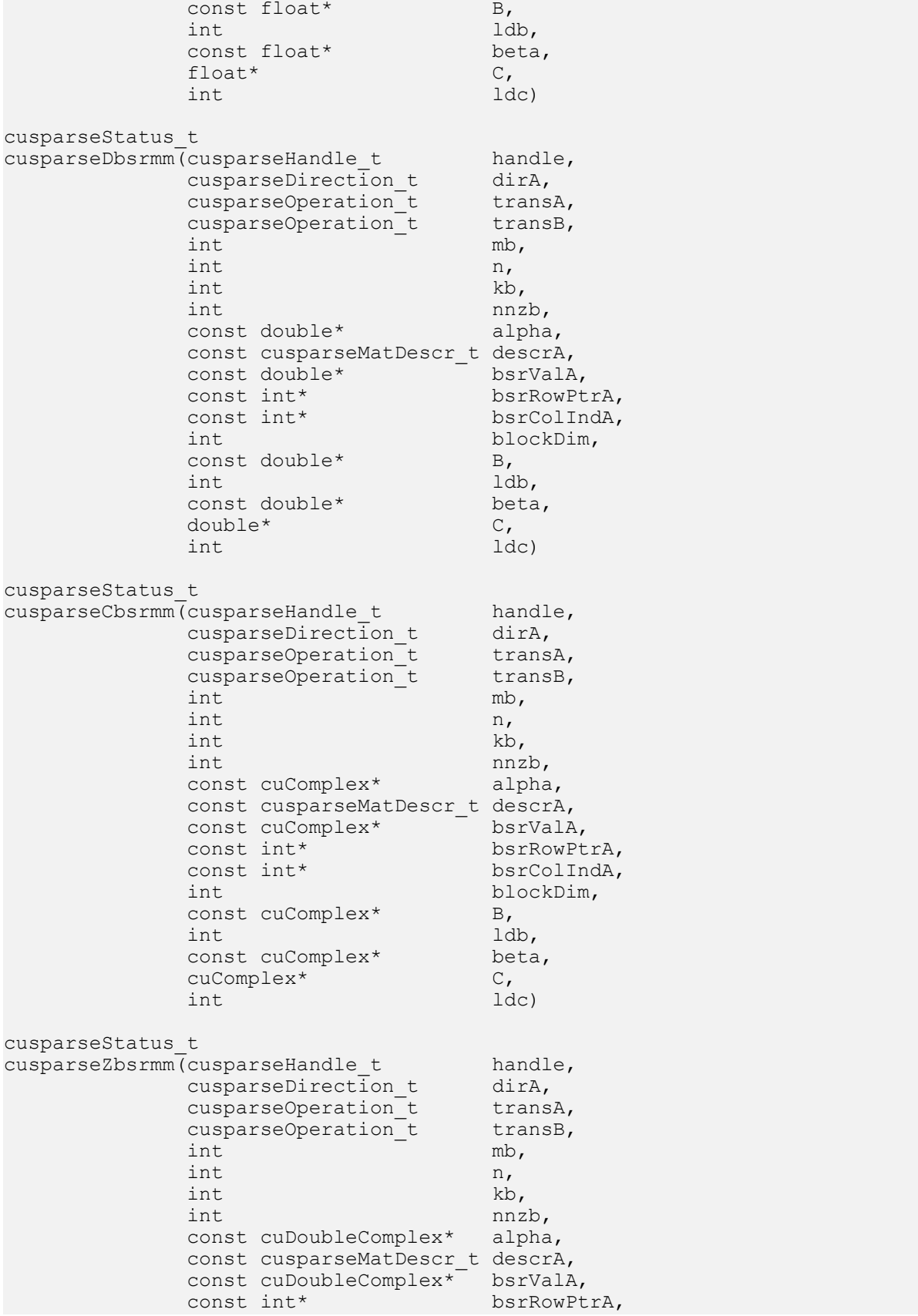

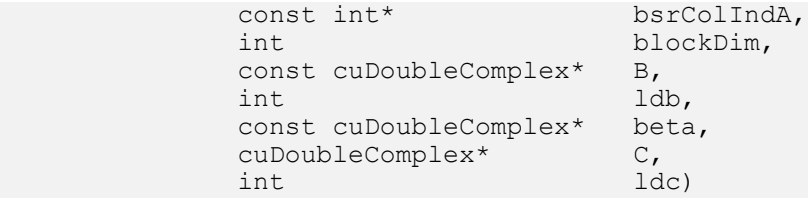

This function performs one of the following matrix-matrix operations:

#### $C = \alpha * op(A) * op(B) + \beta * C$

A is an mb×kb sparse matrix that is defined in BSR storage format by the three arrays bsrValA, bsrRowPtrA, and bsrColIndA; B and C are dense matrices;  $\alpha$  and  $\beta$  are scalars; and

$$
op(A) = \begin{cases} A & \text{if trans} = \text{CUSPARSE\_OPERATION\_NON\_TRANSPOSE} \\ A^T & \text{if trans} = \text{CUSPARSE\_OPERATION\_TRANSPOSE} \text{ (not supported)} \\ A^H & \text{if trans} = \text{CUSPARSE\_OPERATION\_CONJUGATE\_TRANSPOSE} \text{ (not supported)} \end{cases}
$$

and

$$
op(B) = \begin{cases} B & \text{if trans } B = \text{CUSPARSE\_OPERATION\_NON\_TRANSPOSE} \\ B^T & \text{if trans } B = \text{CUSPARSE\_OPERATION\_TRANSPOSE} \\ B^H & \text{if trans } B = \text{CUSPARSE\_OPERATION\_CONJUGATE\_TRANSPOSE} \end{cases}
$$
 (not supported)

The function has the following limitations:

- **‣** Only CUSPARSE\_MATRIX\_TYPE\_GENERAL matrix type is supported
- **‣** Only blockDim > 1 is supported

The motivation of transpose(B) is to improve memory access of matrix B. The computational pattern of  $A*$ transpose (B) with matrix B in column-major order is equivalent to  $A*B$  with matrix B in row-major order.

In practice, no operation in an iterative solver or eigenvalue solver uses A\*transpose(B). However, we can perform  $A*transpose(transpose(B))$  which is the same as  $A*B$ . For example, suppose A is  $mb * kb$ , B is  $k*n$  and C is  $m*n$ , the following code shows usage of cusparseDbsrmm().

```
// A is mb*kb, B is k*n and C is m*n
   const int m = mb*blockSize;
  const int k = kb * blockSize; const int ldb_B = k; // leading dimension of B
const int Idc = m; // leading dimension of C
// perform C:=alpha*A*B + beta*C
   cusparseSetMatType(descrA, CUSPARSE MATRIX TYPE GENERAL );
    cusparseDbsrmm(cusparse_handle,
              CUSPARSE_DIRECTION_COLUMN,
 CUSPARSE_OPERATION_NON_TRANSPOSE,
 CUSPARSE_OPERATION_NON_TRANSPOSE,
             mb, n, k\overline{b}, nnzb, alpha,
              descrA, bsrValA, bsrRowPtrA, bsrColIndA, blockSize,
 B, ldb_B,
beta, C, 1dc);
```
Instead of using A\*B, our proposal is to transpose B to Bt by first calling cublas<t>geam(), and then to perform A\*transpose(Bt).

```
// step 1: Bt := transpose(B)
    const int m = mb*blockSize;
    const int k = kb*blockSize;
    double *Bt;
   const int 1db_Bt = n; // leading dimension of Bt
   cudaMalloc((\overline{void**}) &Bt, sizeof(double)*ldb Bt*k);
   double one = 1.0;
    double zero = 0.0;
 cublasSetPointerMode(cublas_handle, CUBLAS_POINTER_MODE_HOST);
 cublasDgeam(cublas_handle, CUBLAS_OP_T, CUBLAS_OP_T,
       n, \overline{k}, &one, B, int ldb B, &zero, B, int ldb B, Bt, ldb Bt);
// step 2: perform C:=alpha*A*transpose(Bt) + beta*C
 cusparseDbsrmm(cusparse_handle,
              CUSPARSE DIRECTION COLUMN,
               CUSPARSE_OPERATION_NON_TRANSPOSE,
               CUSPARSE_OPERATION_TRANSPOSE,
mb, n, kb, nnzb, alpha,
 descrA, bsrValA, bsrRowPtrA, bsrColIndA, blockSize,
er and Bt, ldb_Bt,
              beta, C_r ldc);
```
bsrmm() has the following properties:

- ▶ The routine requires no extra storage
- **‣** The routine supports asynchronous execution
- **‣** The routine supports CUDA graph capture

#### Input

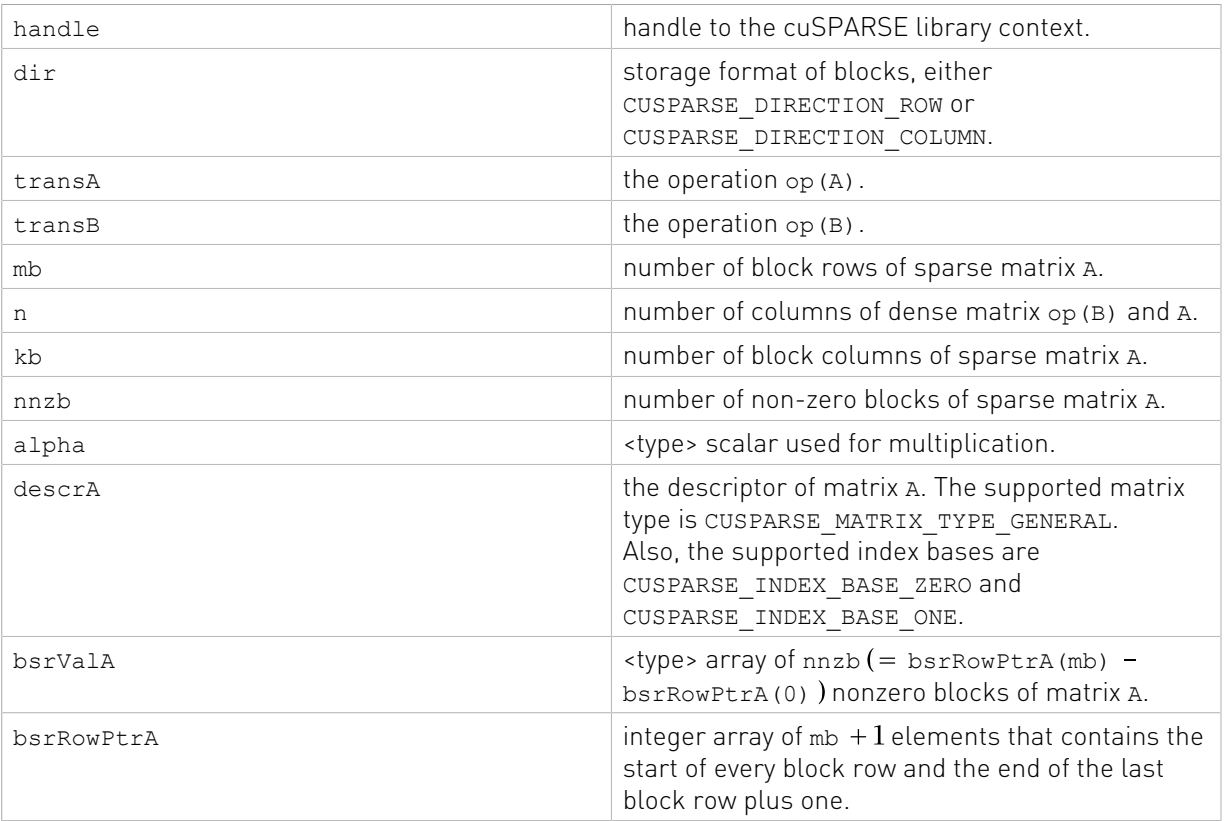

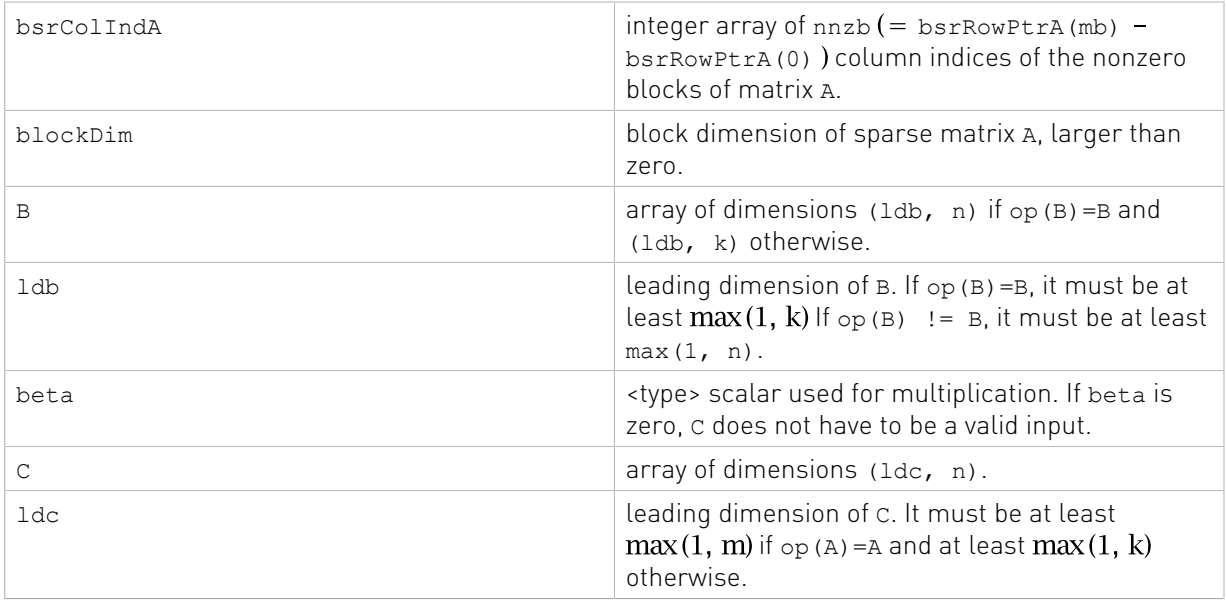

```
c extending the stype vertical stype vertical vertices of dimensions (ldc, n).
```
See [cusparseStatus\\_t](#page-22-0) for the description of the return status

# 9.2. cusparse<t>bsrsm2\_bufferSize()

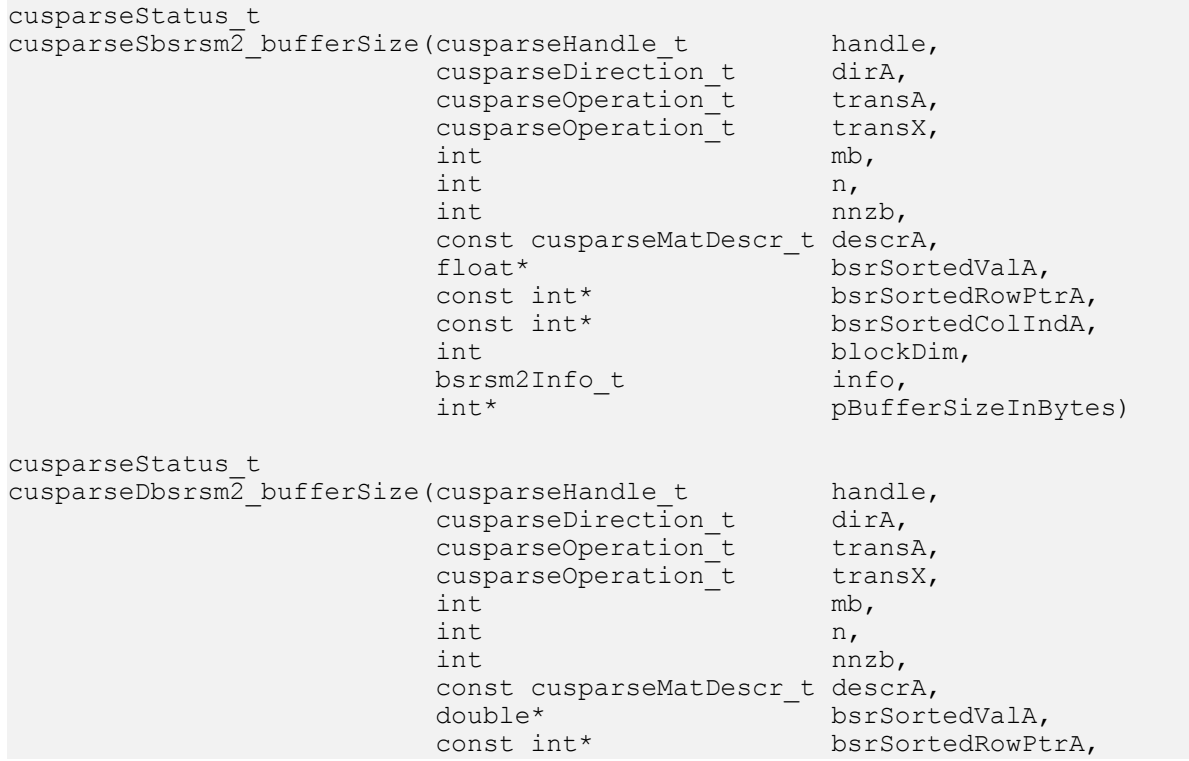

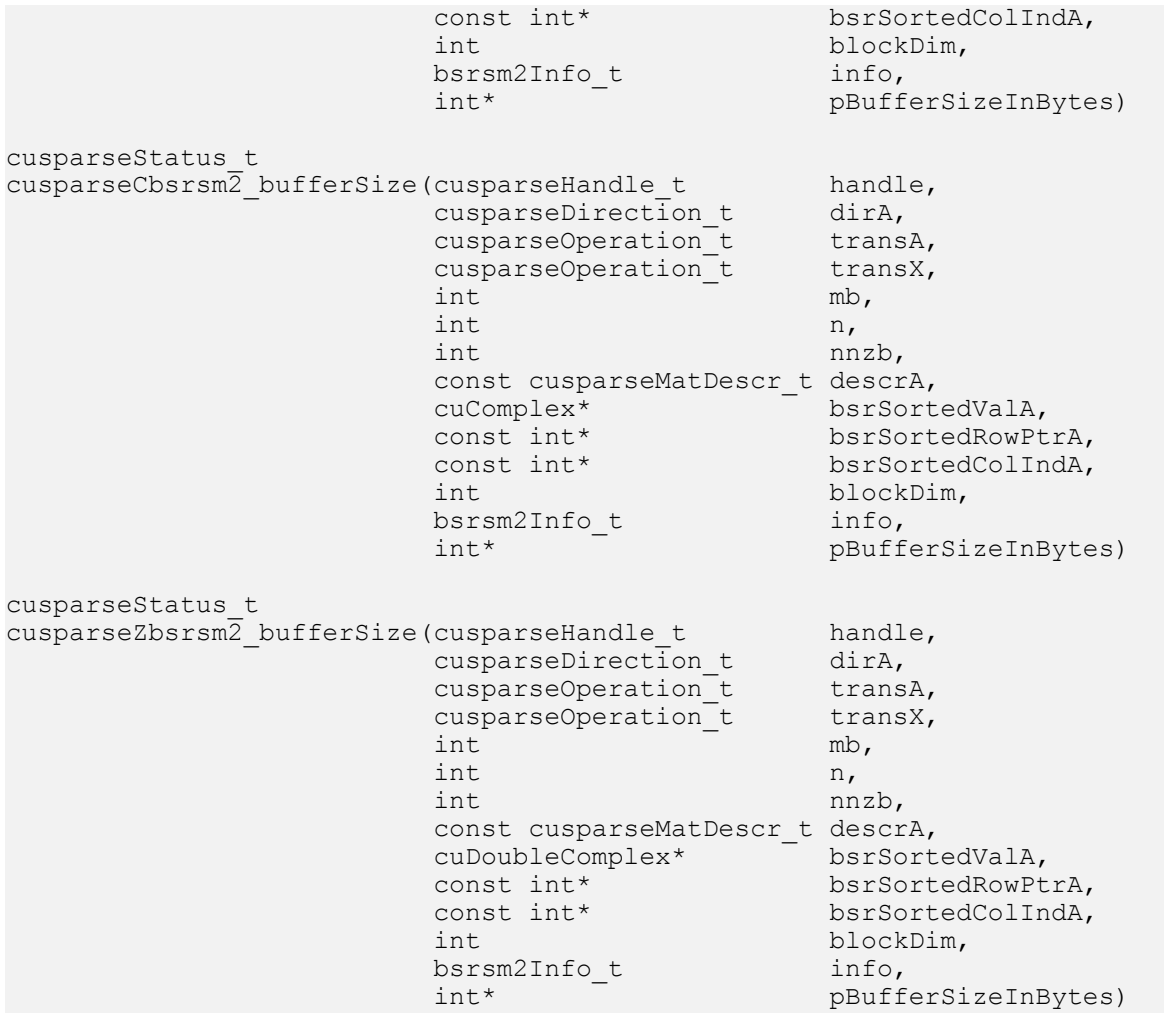

This function returns size of buffer used in bsrsm2(), a new sparse triangular linear system op(A) \* op(X) =  $\alpha$  op(B).

A is an (mb\*blockDim)x(mb\*blockDim) sparse matrix that is defined in BSR storage format by the three arrays bsrValA, bsrRowPtrA, and bsrColIndA); B and X are the right-hand-side and the solution matrices;  $\alpha$  is a scalar; and

$$
op(A) = \begin{cases} A & \text{if trans} == \text{CUSPARSE\_OPERATION\_NON\_TRANSPOSE} \\ A^T & \text{if trans} == \text{CUSPARSE\_OPERATION\_TRANSPOSE} \\ A^H & \text{if trans} == \text{CUSPARSE\_OPERATION\_CONJUGATE\_TRANSPOSE} \end{cases}
$$

Although there are six combinations in terms of parameter trans and the upper (and lower) triangular part of A, bsrsm2 bufferSize() returns the maximum size of the buffer among these combinations. The buffer size depends on dimension mb, blockDim and the number of nonzeros of the matrix, nnzb. If the user changes the matrix, it is necessary to call bsrsm2\_bufferSize() again to get the correct buffer size, otherwise a segmentation fault may occur.

- **‣** The routine requires no extra storage
- ▶ The routine supports asynchronous execution
- **‣** The routine supports CUDA graph capture

Input

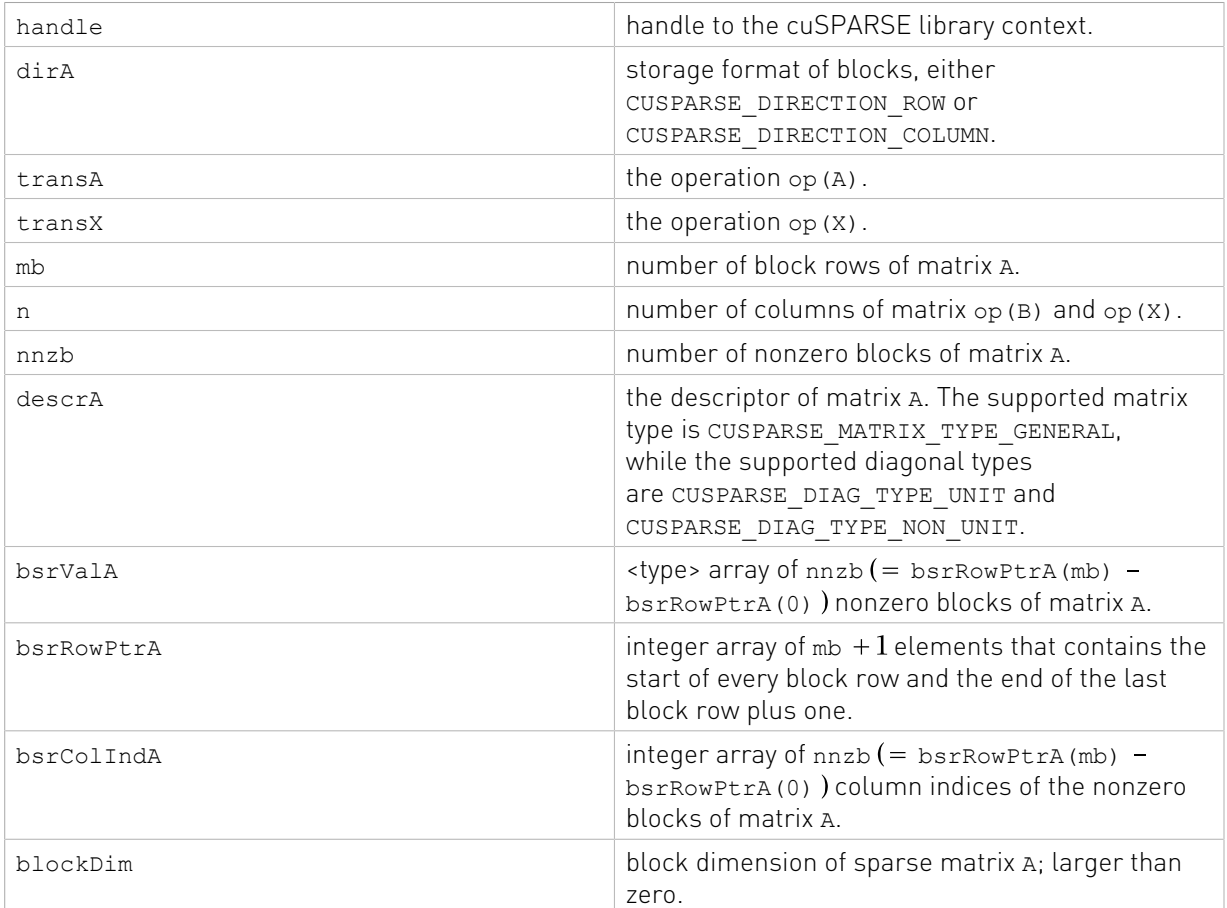

#### Output

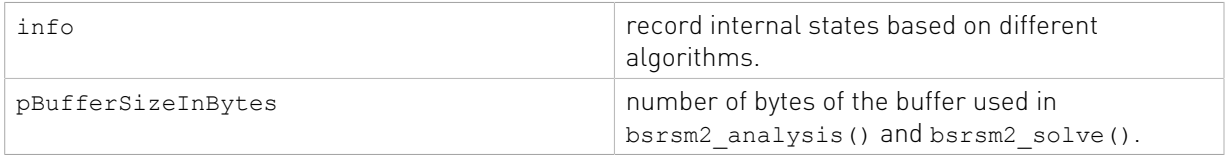

See cusparseStatus  $t$  for the description of the return status

# 9.3. cusparse<t>bsrsm2\_analysis()

```
cusparseStatus_t
cusparseSbssm\overline{2} analysis(cusparseHandle t handle,
cusparseDirection_t dirA,
cusparseOperation_t transA,
cusparseOperation_t transX,
int \t m b,
int n,
int \mathbf{in} int \mathbf{in} const cusparseMatDescr_t descrA,
              const float* bsrSortedVal,
```
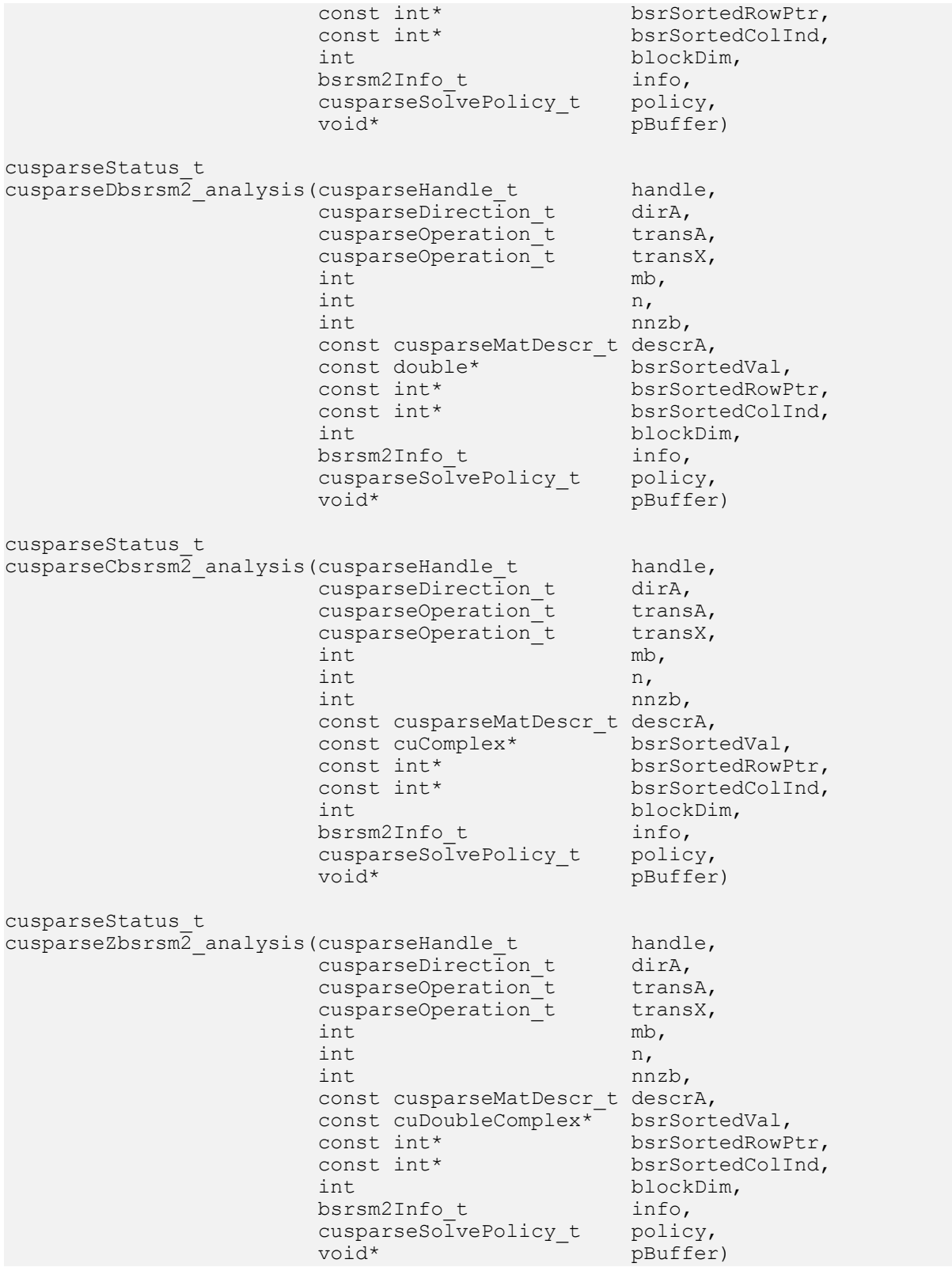

This function performs the analysis phase of bsrsm2(), a new sparse triangular linear system op(A)  $*$ op(X) =  $\alpha$  op(B).

A is an (mb\*blockDim)x(mb\*blockDim) sparse matrix that is defined in BSR storage format by the three arrays bsrValA, bsrRowPtrA, and bsrColIndA); B and X are the right-hand-side and the solution matrices;  $\alpha$  is a scalar; and

$$
op(A) = \begin{cases} A & \text{if trans} == \text{CUSPARSE\_OPERATION\_NON\_TRANSPOSE} \\ A^T & \text{if trans} == \text{CUSPARSE\_OPERATION\_TRANSPOSE} \\ A^H & \text{if trans} == \text{CUSPARSE\_OPERATION\_CONJUGATE\_TRANSPOSE} \end{cases}
$$

and

$$
op(X) = \begin{cases} X & \text{if transX} == \text{CUSPARSE\_OPERATION\_NON\_TRANSPOSE} \\ X^T & \text{if transX} == \text{CUSPARSE\_OPERATION\_TRANSPOSE} \\ X^H & \text{if transX} == \text{CUSPARSE\_OPERATION\_CONJUGATE\_TRANSPOSE} \end{cases}
$$
 (not supported)

and  $op(B)$  and  $op(X)$  are equal.

The block of BSR format is of size blockDim\*blockDim, stored in column-major or rowmajor as determined by parameter dirA, which is either CUSPARSE\_DIRECTION\_ROW or CUSPARSE\_DIRECTION\_COLUMN. The matrix type must be CUSPARSE\_MATRIX\_TYPE\_GENERAL, and the fill mode and diagonal type are ignored.

It is expected that this function will be executed only once for a given matrix and a particular operation type.

This function requires the buffer size returned by bsrsm2\_bufferSize(). The address of pBuffer must be multiple of 128 bytes. If not, CUSPARSE\_STATUS\_INVALID\_VALUE is returned.

Function bsrsm2\_analysis() reports a structural zero and computes the level information stored in opaque structure info. The level information can extract more parallelism during a triangular solver. However bsrsm2\_solve() can be done without level information. To disable level information, the user needs to specify the policy of the triangular solver as CUSPARSE\_SOLVE\_POLICY\_NO\_LEVEL.

Function bsrsm2\_analysis() always reports the first structural zero, even if the parameter policy is CUSPARSE\_SOLVE\_POLICY\_NO\_LEVEL. Besides, no structural zero is reported if CUSPARSE DIAG TYPE UNIT is specified, even if block  $A(j,j)$  is missing for some j. The user must call cusparseXbsrsm2\_query\_zero\_pivot() to know where the structural zero is.

If bsrsm2 analysis() reports a structural zero, the solve will return a numerical zero in the same position as the structural zero but this result x is meaningless.

- **‣** This function requires temporary extra storage that is allocated internally
- **‣** The routine does not support asynchronous execution
- **‣** The routine does not support CUDA graph capture

#### Input

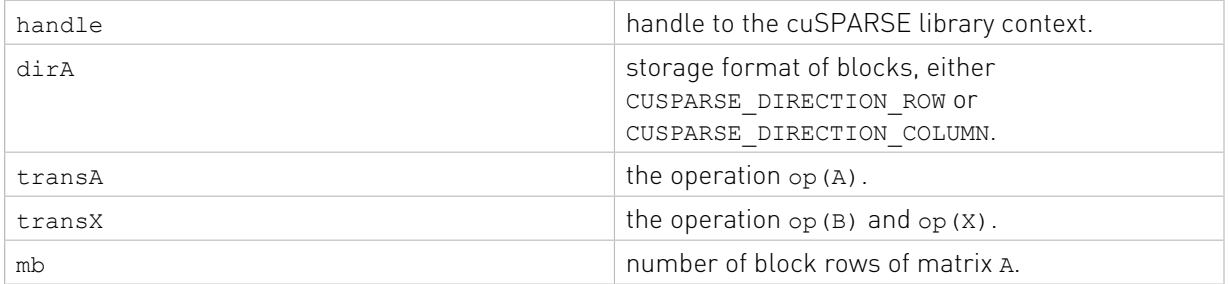

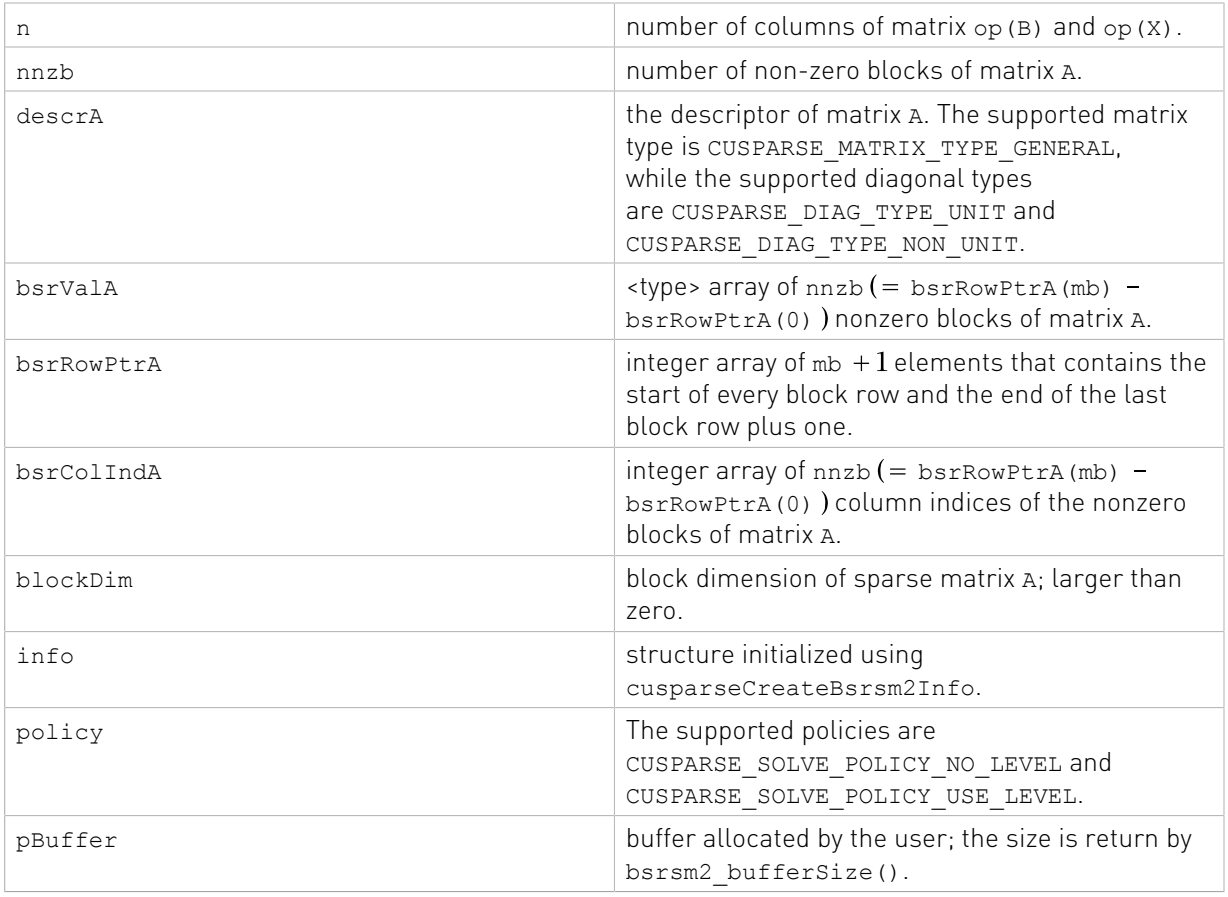

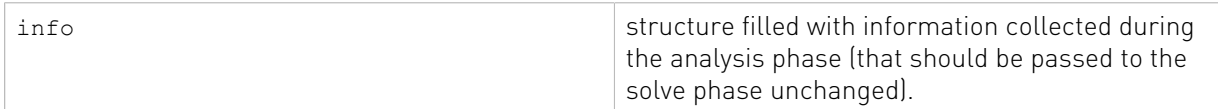

See [cusparseStatus\\_t](#page-22-0) for the description of the return status

# 9.4. cusparse<t>bsrsm2\_solve()

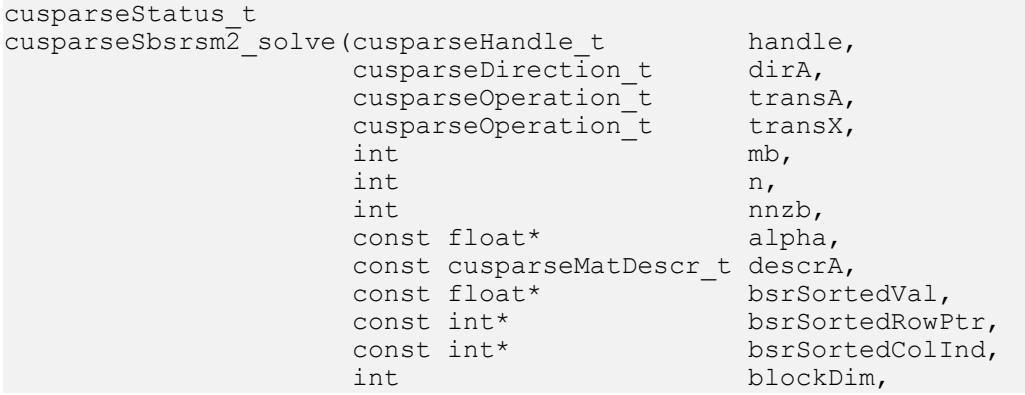

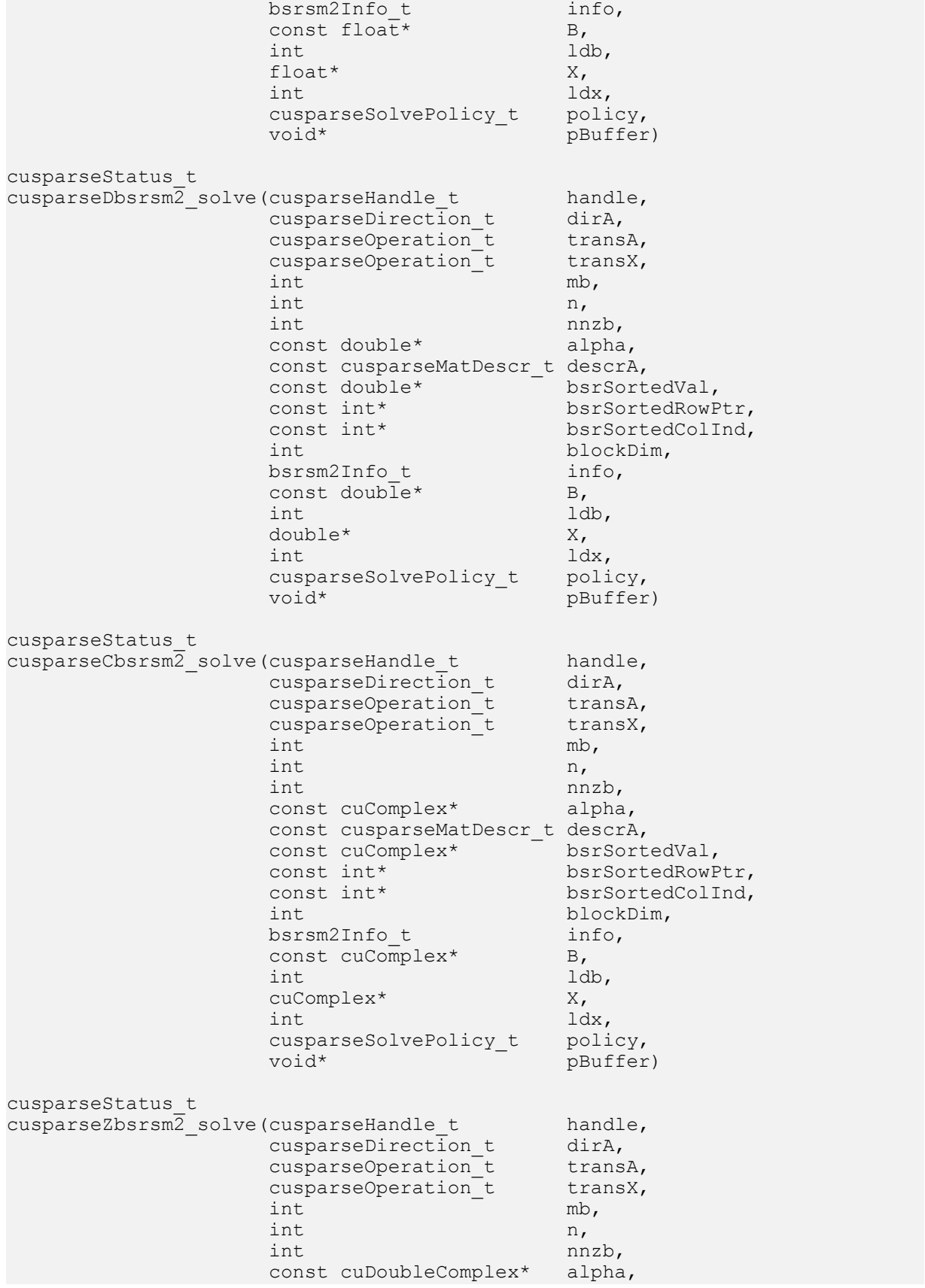

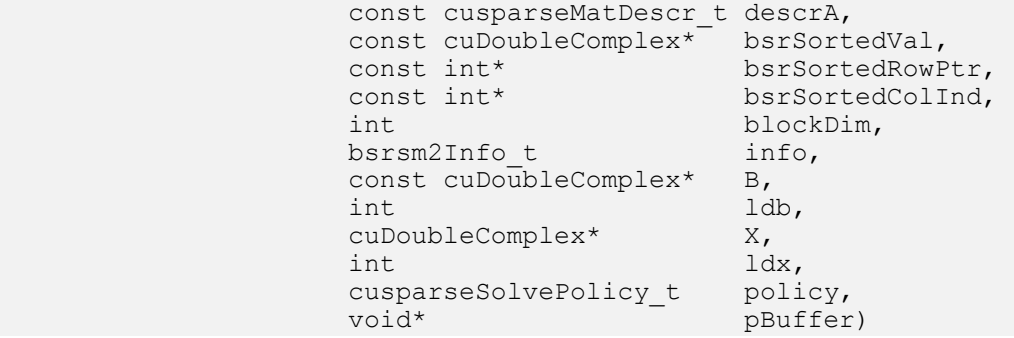

This function performs the solve phase of the solution of a sparse triangular linear system:

#### $op(A) * op(X) = \alpha * op(B)$

A is an (mb\*blockDim)x(mb\*blockDim) sparse matrix that is defined in BSR storage format by the three arrays bsrValA, bsrRowPtrA, and bsrColIndA); B and X are the right-hand-side and the solution matrices;  $\alpha$  is a scalar, and

$$
op(A) = \begin{cases} A & \text{if trans} = \text{CUSPARSE}\_OPERATION\_\text{NON}\_TRANSPOSE \\ A^T & \text{if trans} = \text{CUSPARSE}\_OPERATION\_TRANSPOSE \\ A^H & \text{if trans} = \text{CUSPARSE}\_OPERATION\_CONJUGATE}\_TRANSPOSE \end{cases}
$$

and

$$
op(X) = \begin{cases} X & \text{if transX} == \text{CUSPARSE\_OPERATION\_NON\_TRANSPOSE} \\ X^T & \text{if transX} == \text{CUSPARSE\_OPERATION\_TRANSPOSE} \\ X^H & \text{not supported} \end{cases}
$$

Only  $op(A) = A$  is supported.

op(B) and op(X) must be performed in the same way. In other words, if op(B)=B, op(X)=X.

The block of BSR format is of size blockDim\*blockDim, stored as column-major or rowmajor as determined by parameter dirA, which is either CUSPARSE\_DIRECTION\_ROW or CUSPARSE\_DIRECTION\_COLUMN. The matrix type must be CUSPARSE\_MATRIX\_TYPE\_GENERAL, and the fill mode and diagonal type are ignored. Function bsrsm02\_solve() can support an arbitrary blockDim.

This function may be executed multiple times for a given matrix and a particular operation type.

This function requires the buffer size returned by bsrsm2\_bufferSize(). The address of pBuffer must be multiple of 128 bytes. If it is not, CUSPARSE\_STATUS\_INVALID\_VALUE is returned.

Although bsrsm2\_solve() can be done without level information, the user still needs to be aware of consistency. If bsrsm2\_analysis() is called with policy CUSPARSE\_SOLVE\_POLICY\_USE\_LEVEL, bsrsm2\_solve() can be run with or without levels. On the other hand, if bsrsm2\_analysis() is called with CUSPARSE\_SOLVE\_POLICY\_NO\_LEVEL, bsrsm2\_solve() can only accept CUSPARSE\_SOLVE\_POLICY\_NO\_LEVEL; otherwise, CUSPARSE\_STATUS\_INVALID\_VALUE is returned.

Function bsrsm02 solve() has the same behavior as bsrsv02 solve(), reporting the first numerical zero, including a structural zero. The user must call cusparseXbsrsm2\_query\_zero\_pivot() to know where the numerical zero is.

The motivation of transpose(X) is to improve the memory access of matrix X. The computational pattern of transpose(X) with matrix X in column-major order is equivalent to X with matrix X in row-major order.

In-place is supported and requires that B and X point to the same memory block, and ldb=ldx.

The function supports the following properties if pBuffer != NULL

- **‣** The routine requires no extra storage
- ▶ The routine supports asynchronous execution
- **‣** The routine supports CUDA graph capture

#### Input

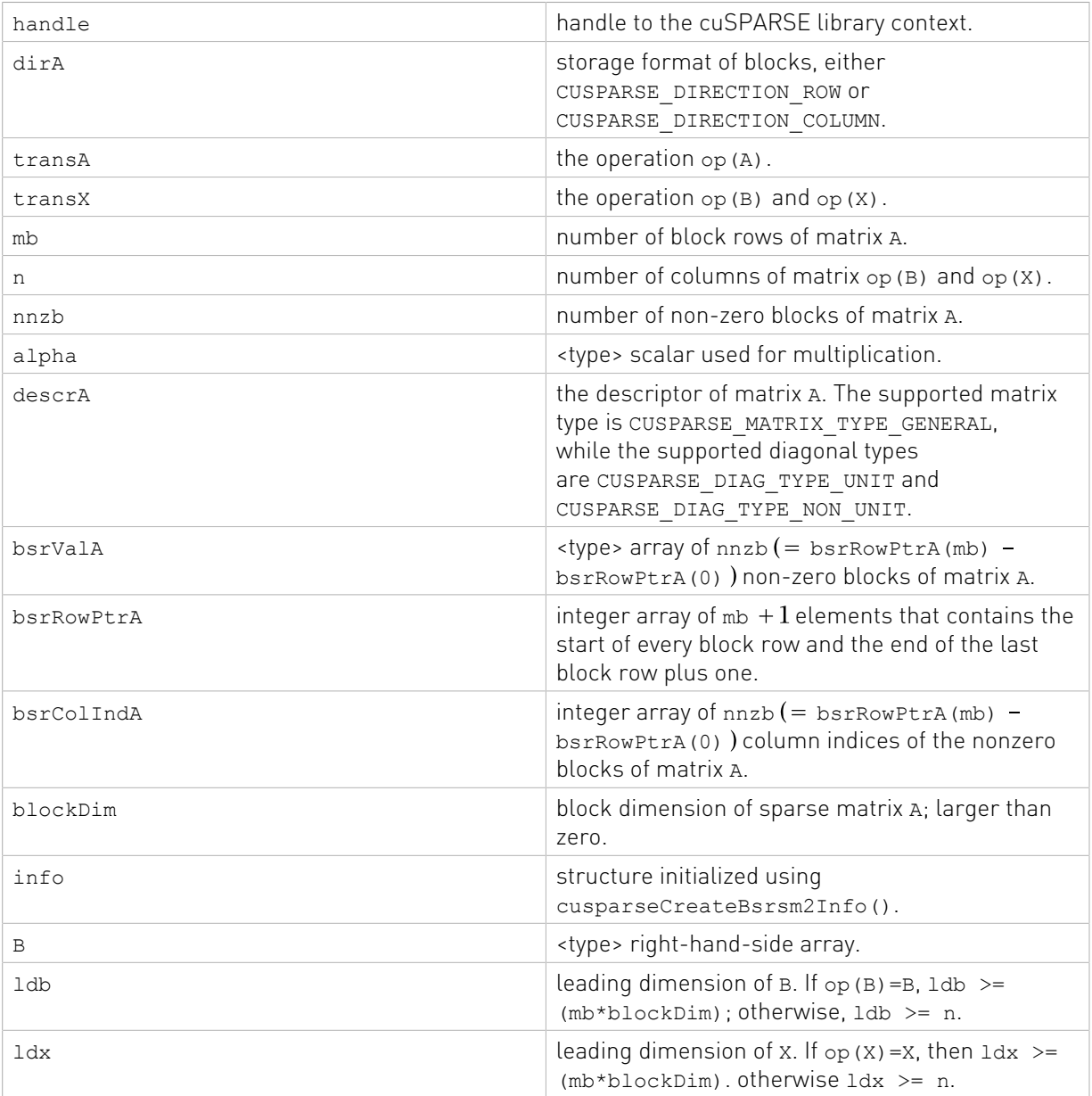

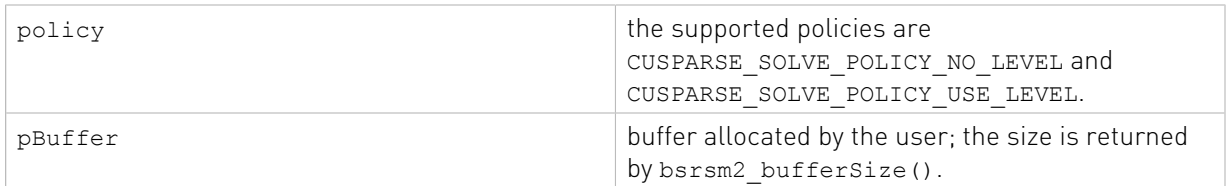

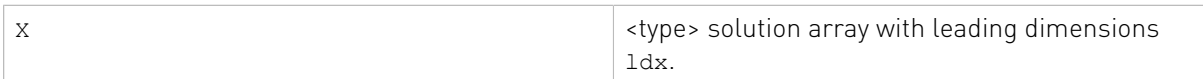

See  $cusparseStatus \tto$  for the description of the return status

# 9.5. cusparseXbsrsm2\_zeroPivot()

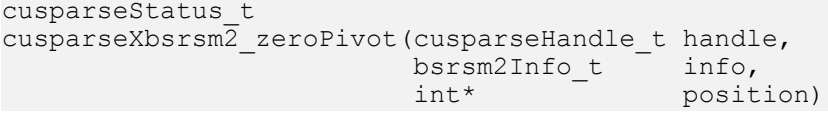

If the returned error code is CUSPARSE\_STATUS\_ZERO\_PIVOT, position=j means  $A(j, j)$  is either a structural zero or a numerical zero (singular block). Otherwise position=-1.

The position can be 0-base or 1-base, the same as the matrix.

Function cusparseXbsrsm2\_zeroPivot() is a blocking call. It calls cudaDeviceSynchronize() to make sure all previous kernels are done.

The position can be in the host memory or device memory. The user can set the proper mode with cusparseSetPointerMode().

- **‣** The routine requires no extra storage
- **‣** The routine does not support asynchronous execution
- **‣** The routine does not support CUDA graph capture

#### Input

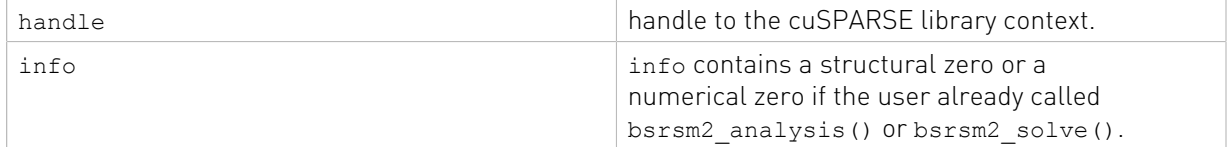

#### **Output**

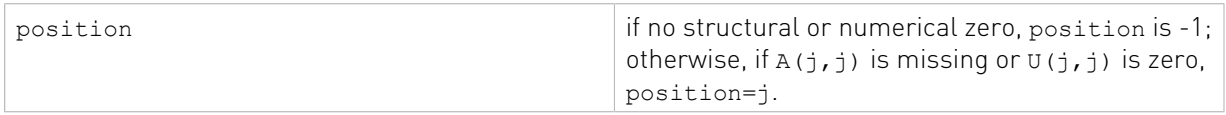

See  $cusparseStatus \tto$  for the description of the return status

### 9.6. cusparse<t>csrsm2\_bufferSizeExt() [DEPRECATED]

[[DEPRECATED]] use [cusparseSpSM\(\)](#page-289-0) instead. *The routine will be removed in the next major release*

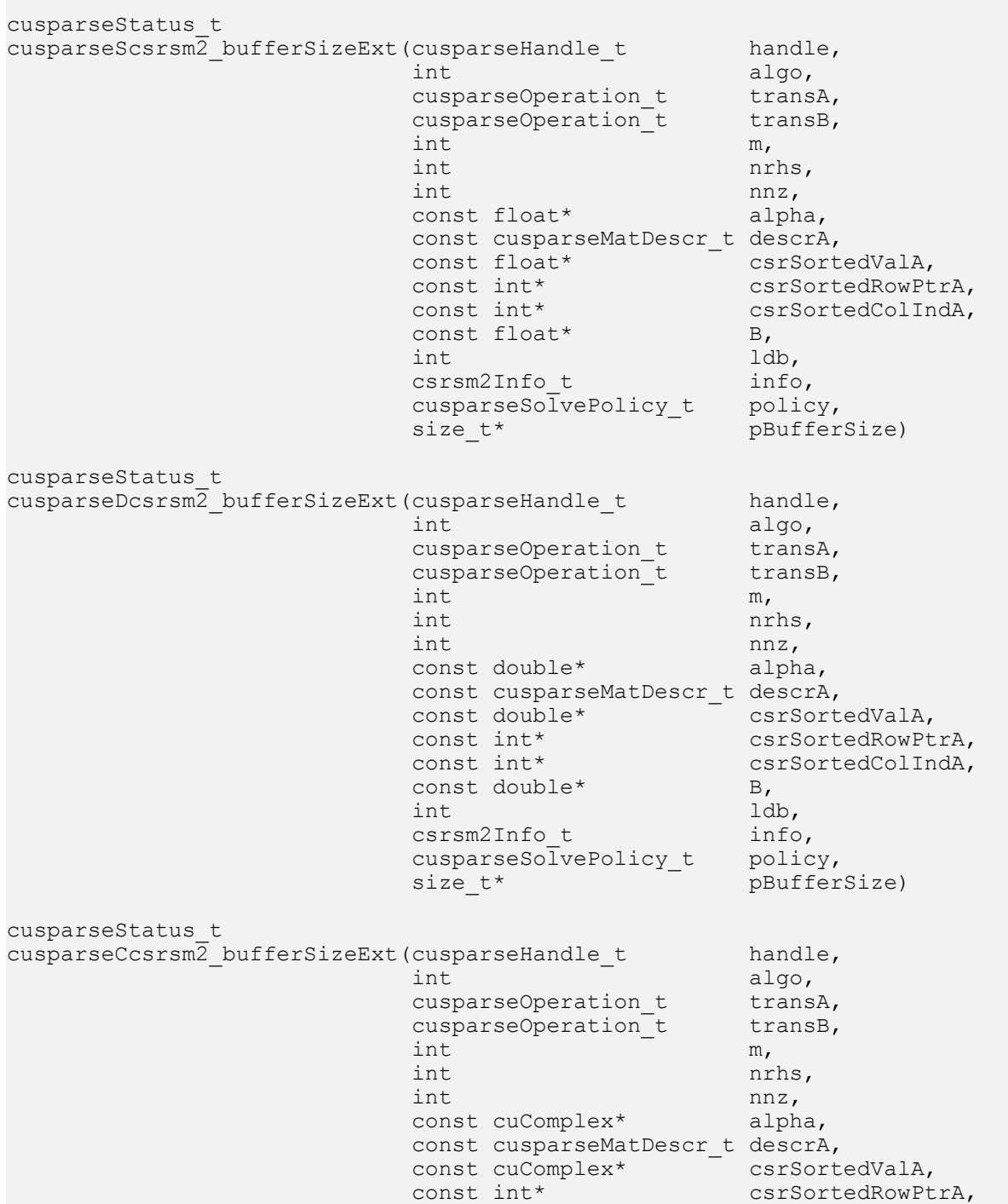

```
const int* csrSortedColIndA,<br>const cuComplex* B,
                        const cuComplex* B,<br>int 1db,
int \ln t int \ln tcsrsm2Info<sub>t</sub> info,
                        cusparseSolvePolicy_t policy,<br>size t* pBuffer
                                            pBufferSize)
cusparseStatus_t
cusparseZcsrsm2_bufferSizeExt(cusparseHandle_t handle,
int algo, the contract of \mathbb{R}^n into the contract of \mathbb{R}^n algo,
                        cusparseOperation_t transA,<br>cusparseOperation_t transB,
                        cusparseOperation_t<br>int
int \, m,
 int nrhs,
int \int nnz,
                         const cuDoubleComplex* alpha,
                         const cusparseMatDescr_t descrA,
                        const cuDoubleComplex<sup>*</sup> csrSortedValA,<br>const int* csrSortedRowPt
 const int* csrSortedRowPtrA,
 const int* csrSortedColIndA,
                        const cuDoubleComplex* B,<br>int ldb,
int ldb,
                        csrsm2Info t info,
                        cusparseSolvePolicy_t policy,<br>size t* pBuffer
                                           pBufferSize)
```
This function returns the size of the buffer used in csrsm2, a sparse triangular linear system op(A)  $*$  op(X) =  $\alpha$  op(B).

A is an m×m sparse matrix that is defined in CSR storage format by the three arrays csrValA, csrRowPtrA, and csrColIndA); B and X are the right-hand-side matrix and the solution matrix;  $\alpha$  is a scalar; and

 $A_{\tau}$  if trans == CUSPARSE\_OPERATION\_NON\_TRANSPOSE  $op(A) = \begin{cases} \overrightarrow{A}^T \\ \overrightarrow{A}^T \end{cases}$  $\begin{cases} A^T & \text{if trans} == \text{CUSPARSE\_OPERATION\_TRANSPOSE} \\ A^H & \text{if trans} == \text{CUSPARSE\_OPERATION\_CONJUGATE\_TRANSPOSE} \end{cases}$ 

- ▶ The routine requires no extra storage
- **‣** The routine supports asynchronous execution
- **‣** The routine supports CUDA graph capture

#### Input

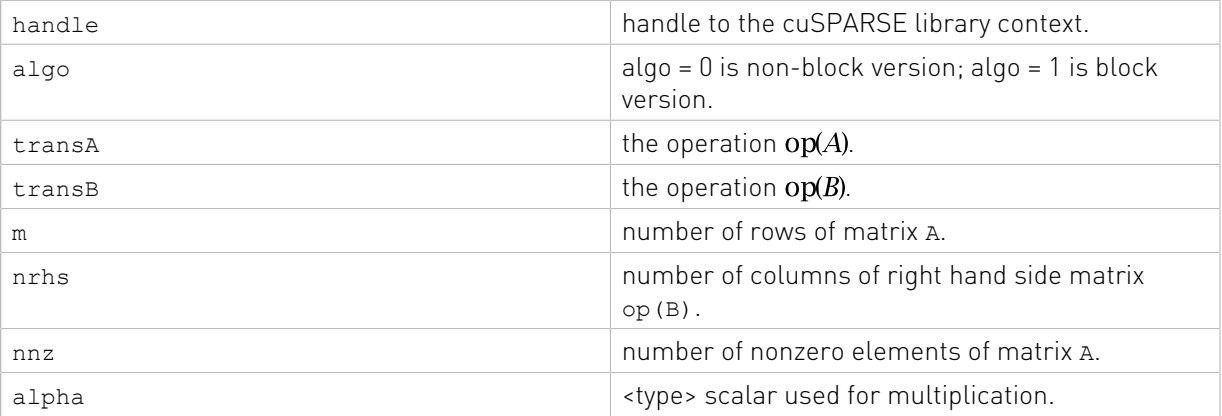

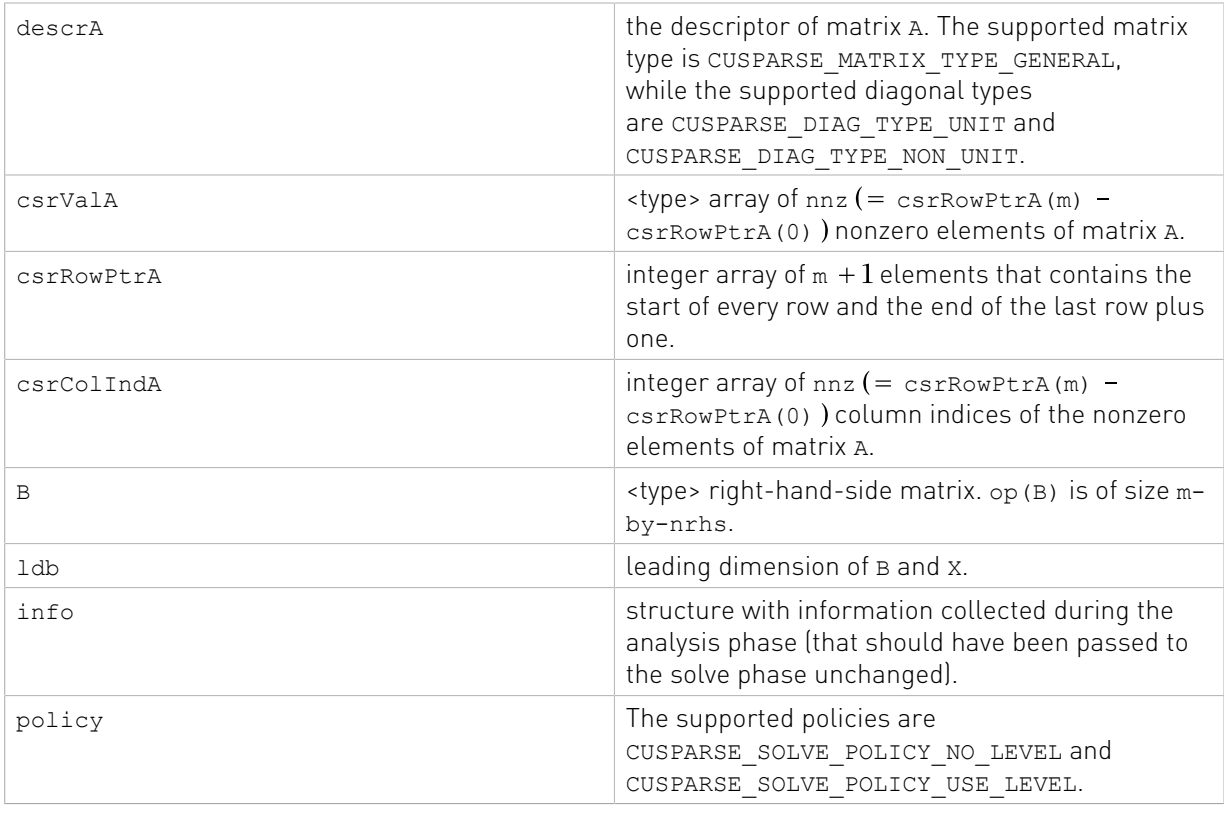

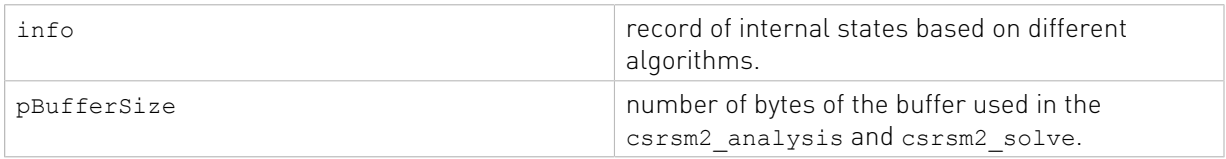

See  $cusparseStatus \tto$  for the description of the return status

### 9.7. cusparse<t>csrsm2\_analysis() [DEPRECATED]

[[DEPRECATED]] use [cusparseSpSM\(\)](#page-289-0) instead. *The routine will be removed in the next major release*

```
cusparseStatus_t
cusparseScsrsm2_analysis(cusparseHandle_t handle,
int algo, and algo, \mathbf{a}cusparseOperation_t transA,
cusparseOperation_t transB,
int \, m,
int \mathbf{r} int \mathbf{r} int \mathbf{r}int \int nnz,
const float* alpha,
               const cusparseMatDescr_t descrA,
               const float* csrSortedValA,
```
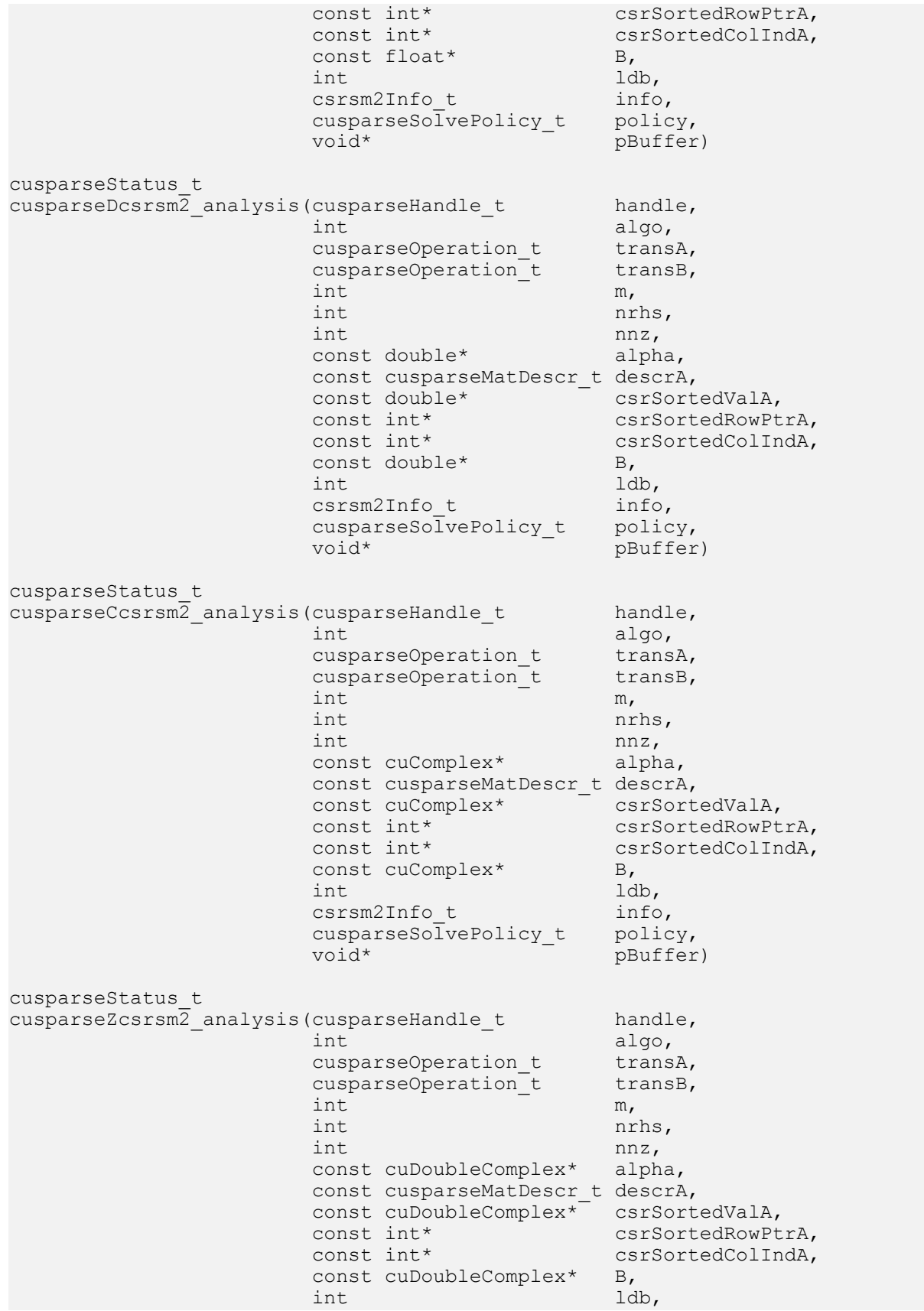

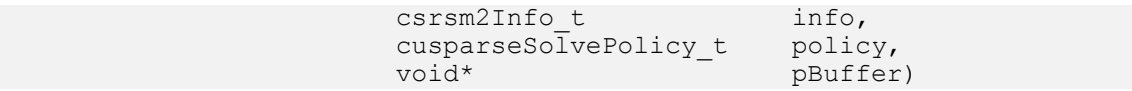

This function performs the analysis phase of csrsm2, a sparse triangular linear system op(A) \* op(X) =  $\alpha$  op(B).

A is an m×m sparse matrix that is defined in CSR storage format by the three arrays csrValA, csrRowPtrA, and csrColIndA); B and X are the right-hand-side matrix and the solution matrix:  $\alpha$  is a scalar; and

# $\text{op}(A) = \begin{cases} A & \text{if trans} == \text{CUSPARSE\_OPERATION\_NON\_TRANSPOSE} \\ A^T & \text{if trans} == \text{CUSPARSE\_OPERATION\_TRANSPOSE} \\ A^H & \text{if trans} == \text{CUSPARSE\_OPERATION\_CONJUGATE\_TRANSPOSE} \end{cases}$

It is expected that this function will be executed only once for a given matrix and a particular operation type.

This function requires a buffer size returned by csrsm2\_bufferSize(). The address of pBuffer must be multiple of 128 bytes. If it is not, CUSPARSE\_STATUS\_INVALID\_VALUE is returned.

Function csrsm2\_analysis() reports a structural zero and computes level information that is stored in opaque structure info. The level information can extract more parallelism for a triangular solver. However csrsm<sub>2</sub> solve() can be done without level information. To disable level information, the user needs to specify the policy of the triangular solver as CUSPARSE\_SOLVE\_POLICY\_NO\_LEVEL.

Function csrsm2\_analysis() always reports the first structural zero, even if the policy is CUSPARSE\_SOLVE\_POLICY\_NO\_LEVEL. No structural zero is reported if CUSPARSE DIAG TYPE UNIT is specified, even if  $A(j,j)$  is missing for some j. The user needs to call cusparseXcsrsm2\_zeroPivot() to know where the structural zero is.

It is the user's choice whether to call csrsm2\_solve() if csrsm2\_analysis() reports a structural zero. In this case, the user can still call csrsm2\_solve() which will return a numerical zero in the same position as the structural zero. However the result X is meaningless.

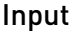

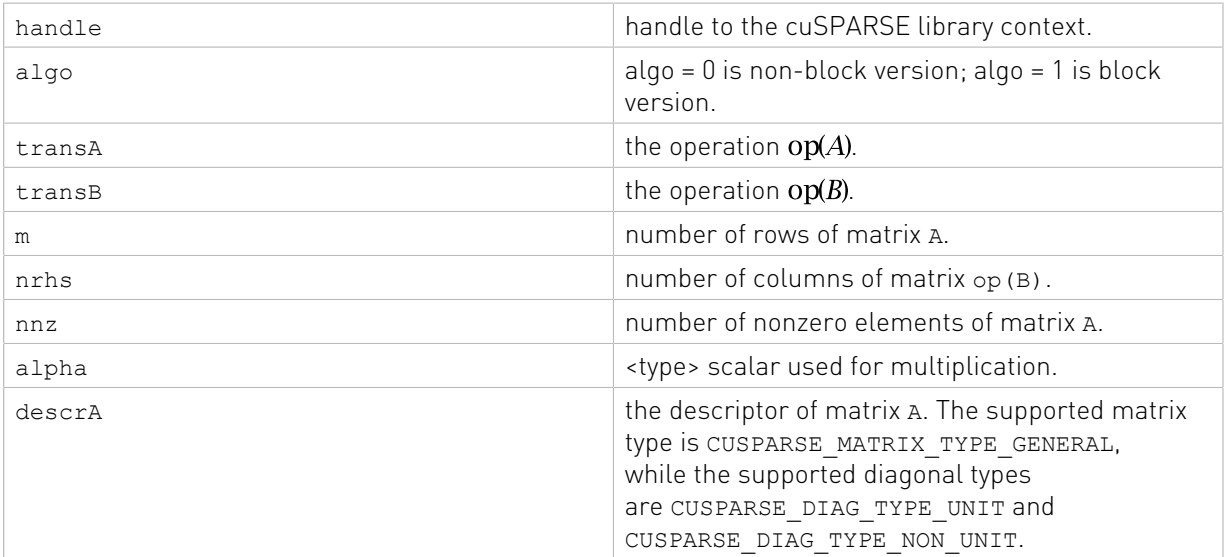

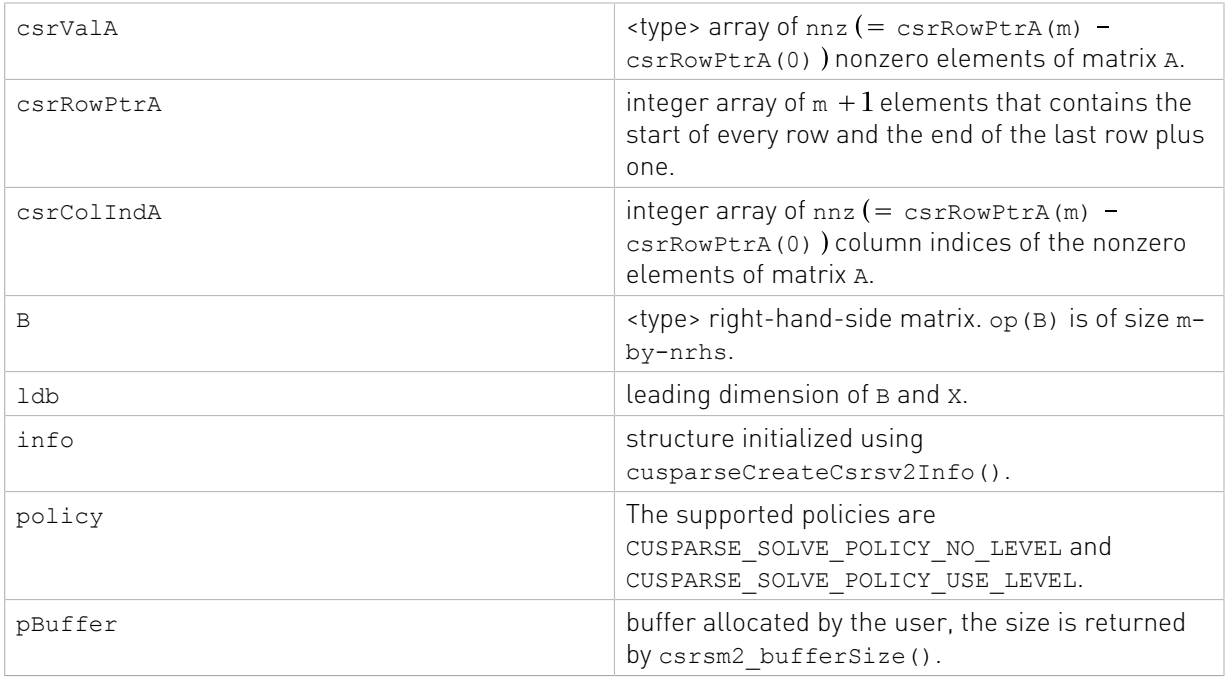

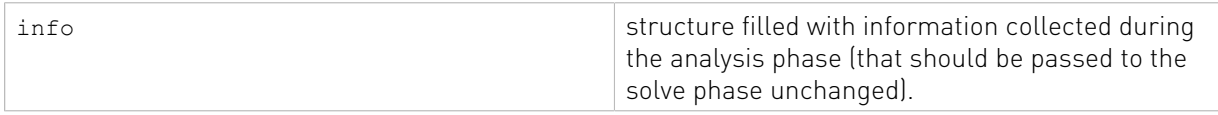

See cusparseStatus t for the description of the return status

### 9.8. cusparse<t>csrsm2\_solve() [DEPRECATED]

[[DEPRECATED]] use [cusparseSpSM\(\)](#page-289-0) instead. *The routine will be removed in the next major release*

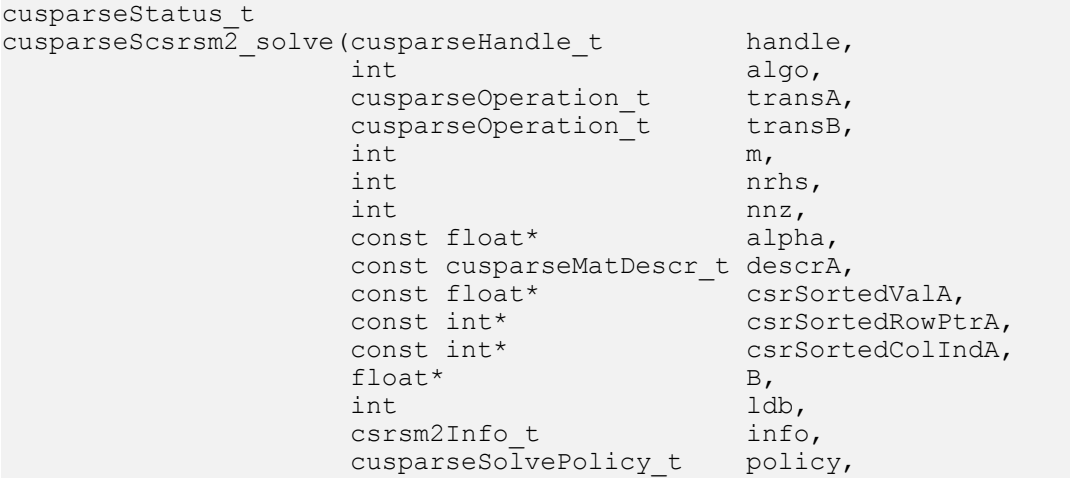

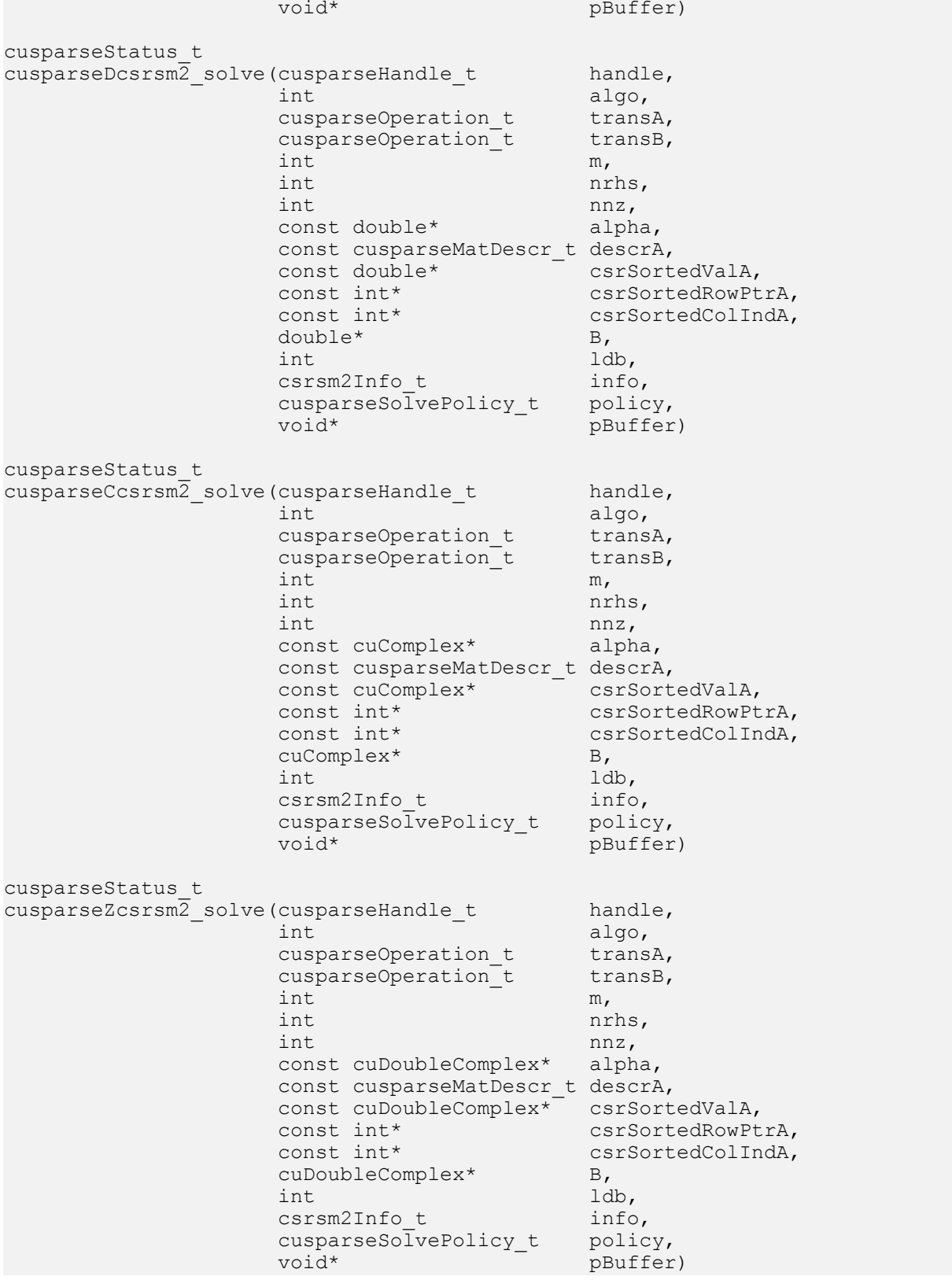

This function performs the solve phase of  $csrsm2$ , a sparse triangular linear system op(A)  $*$ op(X) =  $\alpha$  op(B).

A is an m×m sparse matrix that is defined in CSR storage format by the three arrays csrValA, csrRowPtrA, and csrColIndA); B and X are the right-hand-side matrix and the solution matrix;  $\alpha$  is a scalar; and

$$
op(A) = \begin{cases} A & \text{if trans} = \text{CUSPARSE\_OPERATION\_NON\_TRANSPOSE} \\ A^T & \text{if trans} = \text{CUSPARSE\_OPERATION\_TRANSPOSE} \\ A^H & \text{if trans} = \text{CUSPARSE\_OPERATION\_CONJUGATE\_TRANSPOSE} \end{cases}
$$

transB acts on both matrix B and matrix X, only CUSPARSE\_OPERATION\_NON\_TRANSPOSE and CUSPARSE\_OPERATION\_TRANSPOSE. The operation is in-place, matrix  $B$  is overwritten by matrix X.

1db must be not less than m if transB = CUSPARSE\_OPERATION\_NON\_TRANSPOSE. Otherwise, ldb must be not less than nrhs.

This function requires the buffer size returned by csrsm2\_bufferSize(). The address of pBuffer must be multiple of 128 bytes. If it is not, CUSPARSE\_STATUS\_INVALID\_VALUE is returned.

Although csrsm2\_solve() can be done without level information, the user still needs to be aware of consistency. If csrsm2\_analysis() is called with policy CUSPARSE\_SOLVE\_POLICY\_USE\_LEVEL, csrsm2\_solve() can be run with or without levels. On the contrary, if csrsm2\_analysis() is called with CUSPARSE\_SOLVE\_POLICY\_NO\_LEVEL, csrsm2\_solve() can only accept CUSPARSE\_SOLVE\_POLICY\_NO\_LEVEL; otherwise, CUSPARSE\_STATUS\_INVALID\_VALUE is returned.

The level information may not improve the performance but spend extra time doing analysis. For example, a tridiagonal matrix has no parallelism. In this case, CUSPARSE\_SOLVE\_POLICY\_NO\_LEVEL performs better than CUSPARSE\_SOLVE\_POLICY\_USE\_LEVEL. If the user has an iterative solver, the best approach is to do csrsm2\_analysis() with CUSPARSE\_SOLVE\_POLICY\_USE\_LEVEL once. Then do csrsm2\_solve() with CUSPARSE\_SOLVE\_POLICY\_NO\_LEVEL in the first run and with CUSPARSE\_SOLVE\_POLICY\_USE\_LEVEL in the second run, picking faster one to perform the remaining iterations.

Function csrsm2 solve() reports the first numerical zero, including a structural zero. If status is 0, no numerical zero was found. Furthermore, no numerical zero is reported if CUSPARSE DIAG TYPE UNIT is specified, even if  $A(j,j)$  is zero for some j. The user needs to call cusparseXcsrsm2\_zeroPivot() to know where the numerical zero is.

csrsm2 provides two algorithms specified by the parameter algo. algo=0 is non-block version and algo=1 is block version. non-block version is memory-bound, limited by bandwidth. block version partitions the matrix into small tiles and applies desne operations. Although it has more flops than non-block version, it may be faster if non-block version already reaches maximum bandwidth..

Appendix section shows an example of csrsm2.

The function supports the following properties if pBuffer != NULL

- **‣** The routine requires no extra storage
- ▶ The routine supports asynchronous execution
- ▶ The routine supports CUDA graph capture

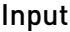

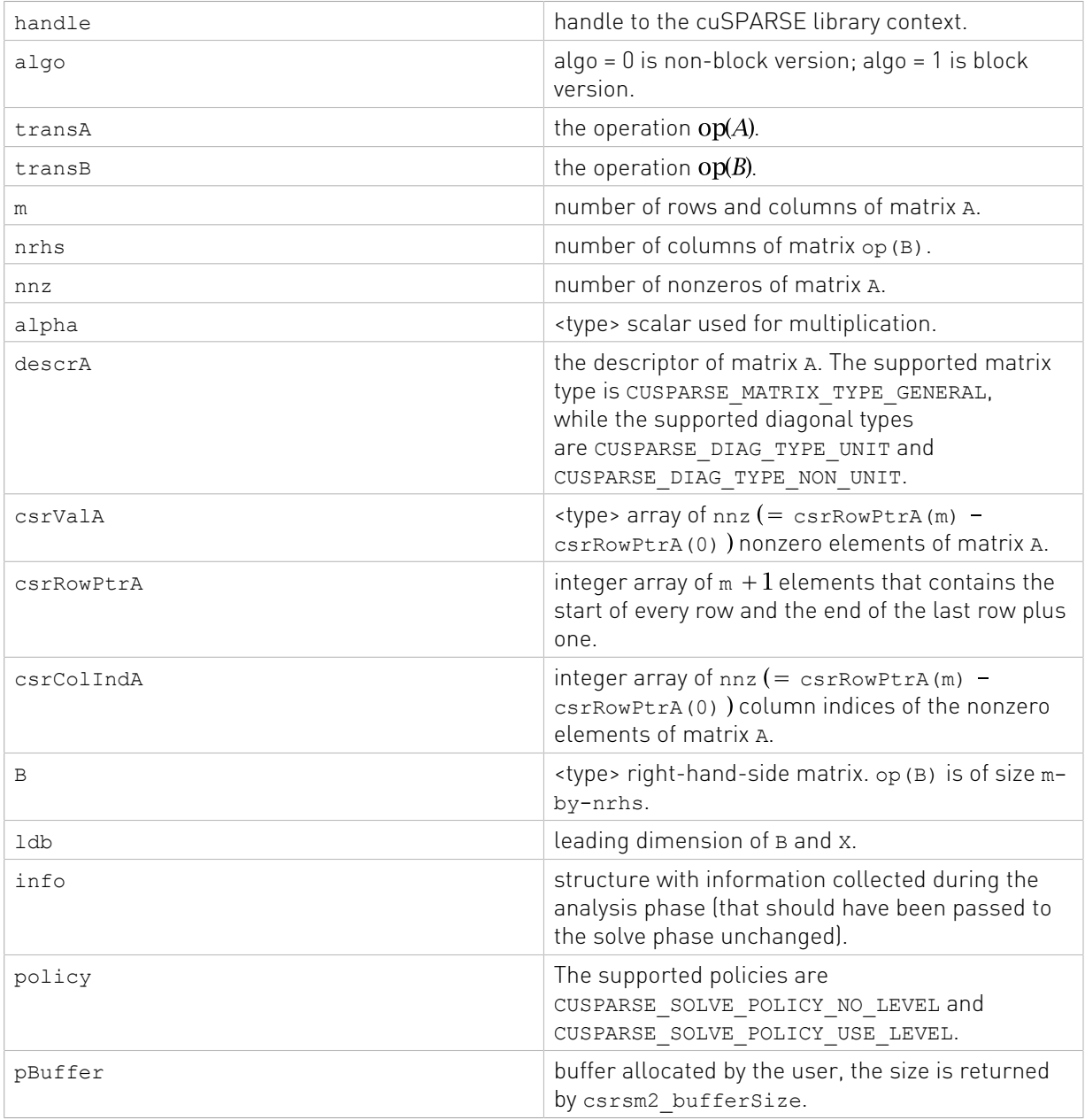

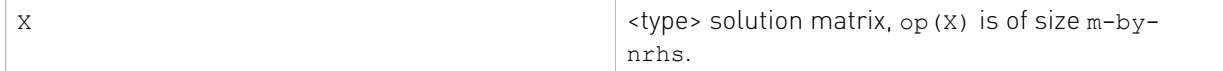

See cusparseStatus t for the description of the return status

### 9.9. cusparseXcsrsm2\_zeroPivot() [DEPRECATED]

[[DEPRECATED]] use [cusparseSpSM\(\)](#page-289-0) instead. *The routine will be removed in the next major release*

cusparseStatus\_t  $cusparseXcsrsm\overline{2}$  zeroPivot(cusparseHandle t handle,  $\text{corsm2Info}_t$  info,<br>int\* posit position)

If the returned error code is CUSPARSE\_STATUS\_ZERO\_PIVOT, position=j means  $A(j,j)$  has either a structural zero or a numerical zero. Otherwise position=-1.

The position can be 0-based or 1-based, the same as the matrix.

Function cusparseXcsrsm2\_zeroPivot() is a blocking call. It calls cudaDeviceSynchronize() to make sure all previous kernels are done.

The position can be in the host memory or device memory. The user can set the proper mode with cusparseSetPointerMode().

- **‣** The routine requires no extra storage
- **‣** The routine does not support asynchronous execution
- **‣** The routine does not support CUDA graph capture

#### Input

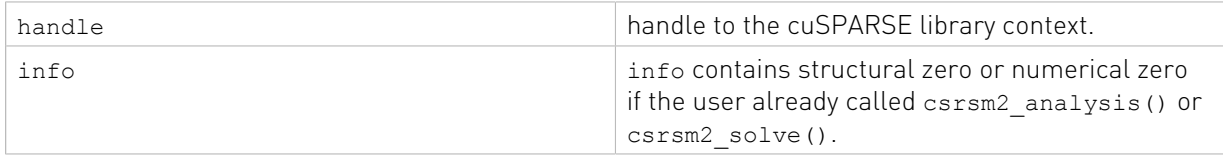

#### Output

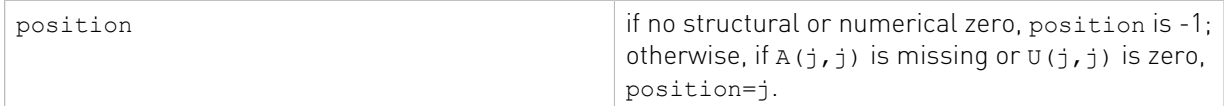

See cusparseStatus t for the description of the return status

### 9.10. cusparse<t>gemmi() [DEPRECATED]

[[DEPRECATED]] use [cusparseSpMM\(\)](#page-284-0) instead. *The routine will be removed in the next major release*

```
cusparseStatus_t
cusparseSgemmi(cusparseHandle_t handle,<br>int m.
int \t m,
```
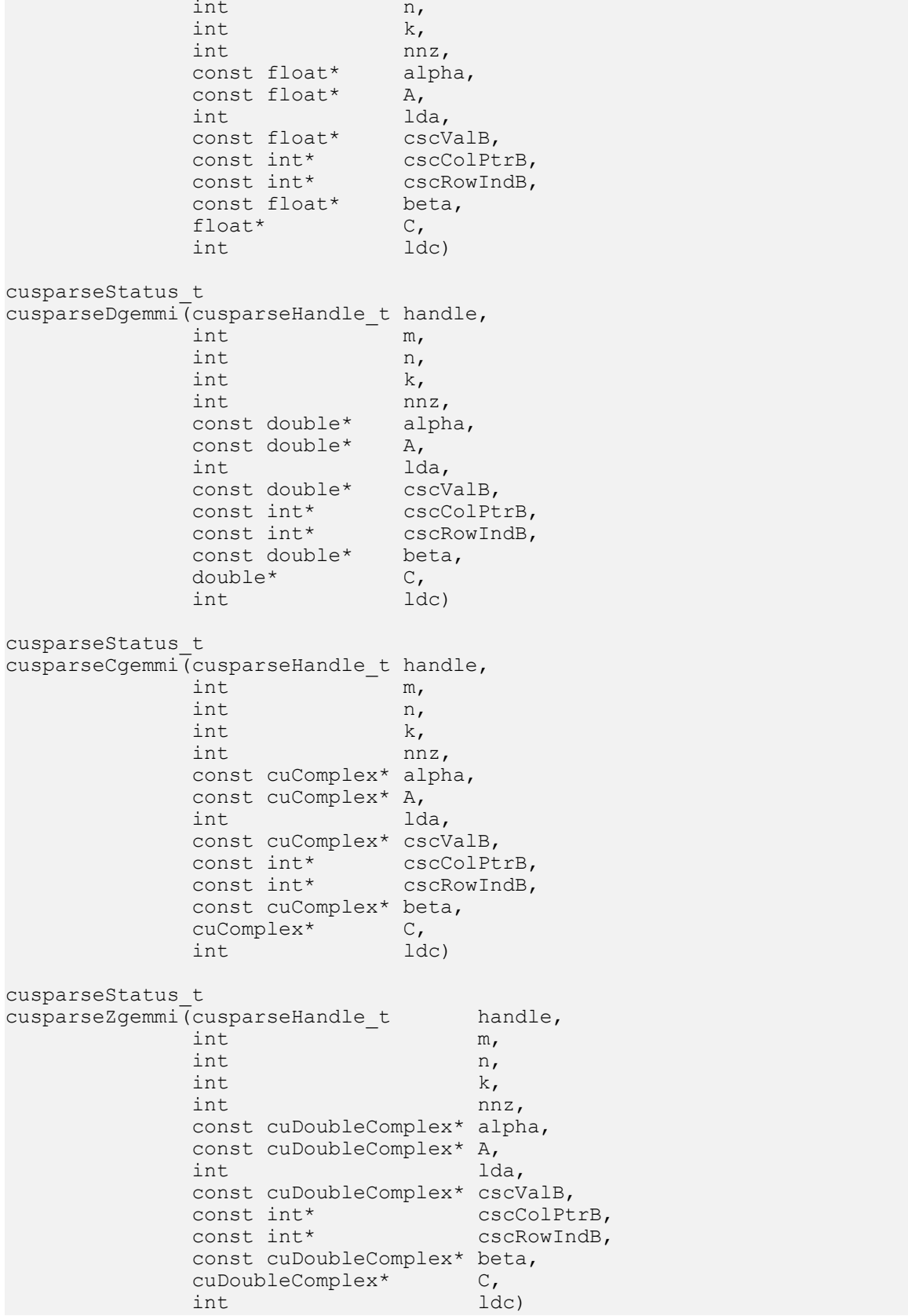

This function performs the following matrix-matrix operations:

### $C = \alpha * A * B + \beta * C$

A and C are dense matrices; B is a k×n sparse matrix that is defined in CSC storage format by the three arrays cscValB, cscColPtrB, and cscRowIndB);  $\alpha$  and  $\beta$  are scalars; and

Remark: B is base-0.

- **‣** The routine requires no extra storage
- ▶ The routine supports asynchronous execution
- **‣** The routine supports CUDA graph capture

#### Input

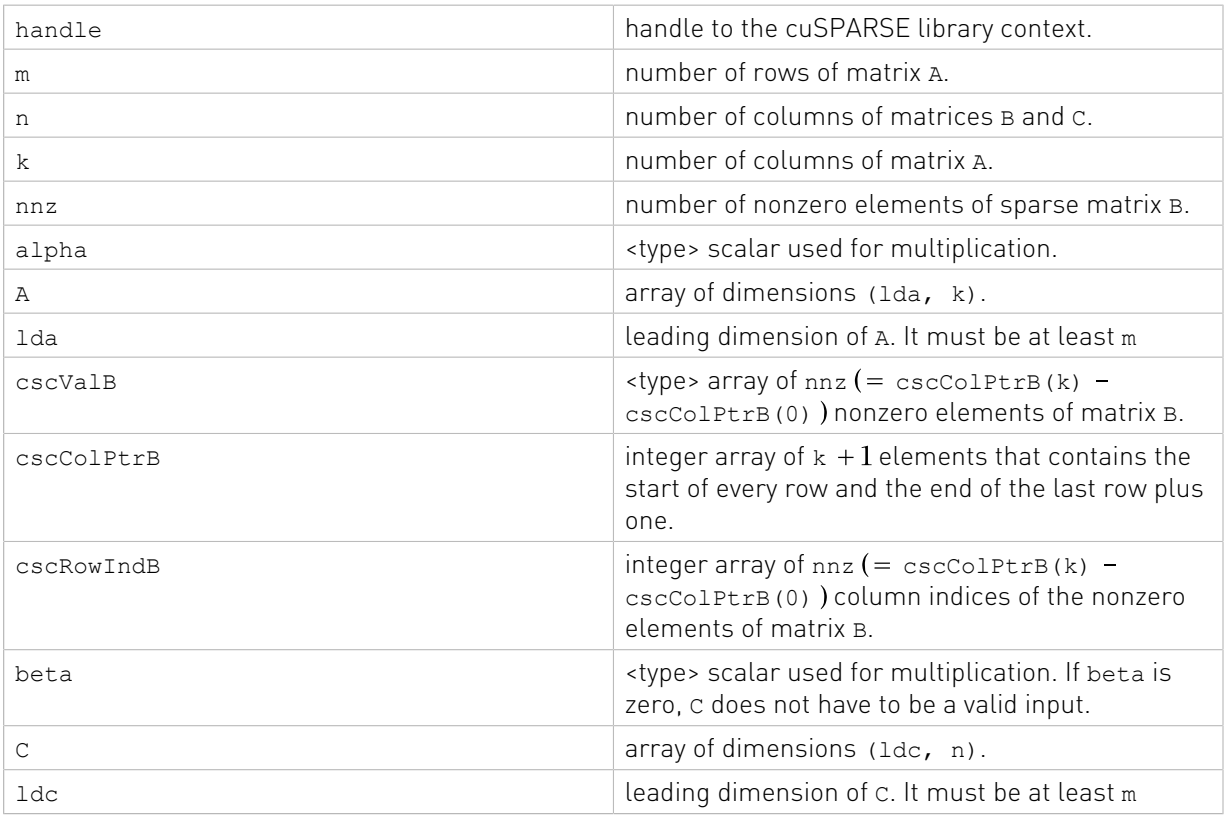

#### **Output**

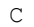

 $\langle$  -type> updated array of dimensions (ldc, n).

See cusparseStatus t for the description of the return status
# Chapter 10. cuSPARSE Extra Function Reference

This chapter describes the extra routines used to manipulate sparse matrices.

# 10.1. cusparse<t>csrgeam2()

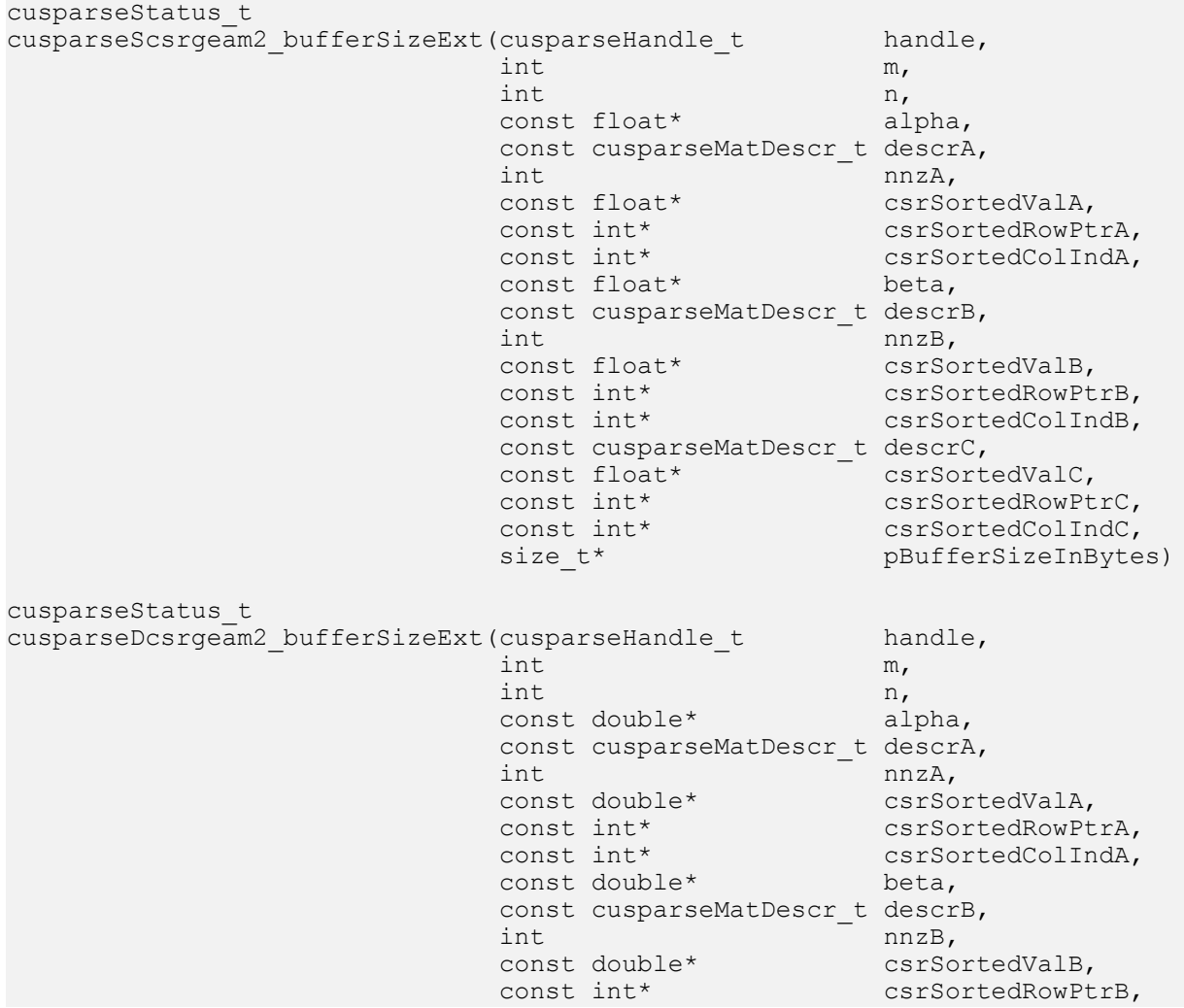

 const int\* csrSortedColIndB, const cusparseMatDescr t descrC, const double\* csrSortedValC,  $\sim$  csrSortedValC,  $\sim$  const int\* csrSortedRowPtrC, const int\* csrSortedColIndC,<br>size t\* pBufferSizeInByte pBufferSizeInBytes) cusparseStatus\_t cusparseCcsrgeam2\_bufferSizeExt(cusparseHandle\_t handle,<br>int m,  $int \, m,$  $int$  n, const cuComplex $*$  alpha, const cusparseMatDescr\_t descrA,<br>int mnzA, int  $\ln z$ ,  $\ln z$ , const cuComplex\* csrSortedValA,  $\sim$  csrSortedValA,  $\sim$  const int\* csrSortedRowPtrA, const int\* csrSortedColIndA, const cuComplex\* beta, const cusparseMatDescr t descrB, int nnzB,  $\ln z$ const cuComplex\* csrSortedValB,  $\sim$  csrSortedValB,  $\sim$ const int\* csrSortedRowPtrB,<br>const int\* csrSortedColIndB, csrSortedColIndB, const cusparseMatDescr\_t descrC, const cuComplex\* csrSortedValC,  $\sim$  csrSortedValC,  $\sim$  const int\* csrSortedRowPtrC, const int\* csrSortedColIndC,<br>size t\* pBufferSizeInByte pBufferSizeInBytes) cusparseStatus\_t cusparseZcsrgeam2\_bufferSizeExt(cusparseHandle\_t handle,<br>int m,  $int \, m,$  $int$  n, const cuDoubleComplex\* alpha, const cusparseMatDescr\_t descrA,<br>int mnzA, int  $\ln z$ ,  $\ln z$ , const cuDoubleComplex\* csrSortedValA,<br>const int\* csrSortedRowPt const int\* csrSortedRowPtrA, const int\* csrSortedColIndA, const cuDoubleComplex\* beta, const cusparseMatDescr\_t descrB,<br>int mnzB, int nnzB,  $\ln z$  const cuDoubleComplex\* csrSortedValB, const int\* csrSortedRowPtrB, const int\* csrSortedColIndB, const cusparseMatDescr t descrC, const cuDoubleComplex\* csrSortedValC, const int\* csrSortedRowPtrC, const int\* csrSortedRowPtrC,<br>const int\* csrSortedColIndC,<br>size t\* pBufferSizeInByte pBufferSizeInBytes) cusparseStatus\_t cusparseXcsrgeam2Nnz(cusparseHandle\_t handle,  $int \t m,$  $int \t n,$  const cusparseMatDescr\_t descrA, int nnzA, const int\* csrSortedRowPtrA,<br>const int\* csrSortedColIndA. csrSortedColIndA, const cusparseMatDescr\_t descrB,<br>int mnzB, int  $int$  m  $nnzB$ ,

const int\* csrSortedRowPtrB, const int\* csrSortedColIndB, const cusparseMatDescr\_t descrC,<br>int\* csrSort int\* csrSortedRowPtrC, int\* csrSortedRowPtrC, int\* nnzTotalDevHostPtr,<br>void\* workspace) workspace) cusparseStatus\_t cusparseScsrgeam2(cusparseHandle\_t handle,  $int \t m,$  $int \t n,$ const float\* alpha, const cusparseMatDescr\_t descrA,<br>int mnzA, int nnzA, const float\* csrSortedValA, const int\* csrSortedRowPtrA, const int\* csrSortedColIndA, const float\* beta, const cusparseMatDescr\_t descrB,<br>int nnzB. int  $int$  nnzB, const float\* csrSortedValB, const int\* csrSortedRowPtrB, const int\* csrSortedColIndB, const cusparseMatDescr\_t descrC,<br>float\* csrSort float\* csrSortedValC,<br>int\* csrSortedRowPt int\* csrSortedRowPtrC,<br>int\* csrSortedColIndC. int\* csrSortedColIndC,  $void*$  csrSortedColIndC, pBuffer) cusparseStatus\_t cusparseDcsrgeam2(cusparseHandle\_t handle,<br>int m,  $int \t m,$  $int \t n,$ const double\* alpha, const cusparseMatDescr\_t descrA,<br>int mnzA,  $int$  nnzA, const double\* csrSortedValA, const int\* csrSortedRowPtrA, const int\* csrSortedColIndA, const double\* beta, const cusparseMatDescr\_t descrB, int  $int$  nnzB, const double\* csrSortedValB, const int\* csrSortedRowPtrB, const int\* csrSortedColIndB, const cusparseMatDescr t descrC, double\* csrSortedValC,<br>int\* csrSortedRowPt int\* csrSortedRowPtrC, int\* csrSortedColIndC. int\* csrSortedColIndC,<br>void\* pBuffer) pBuffer) cusparseStatus\_t cusparseCcsrgeam2(cusparseHandle\_t handle,<br>int m,  $int \t m,$  $int \t n,$  const cuComplex\* alpha, const cusparseMatDescr\_t descrA,  $int$  nnzA, const cuComplex\* csrSortedValA, const int\* csrSortedRowPtrA, const int\* csrSortedColIndA,

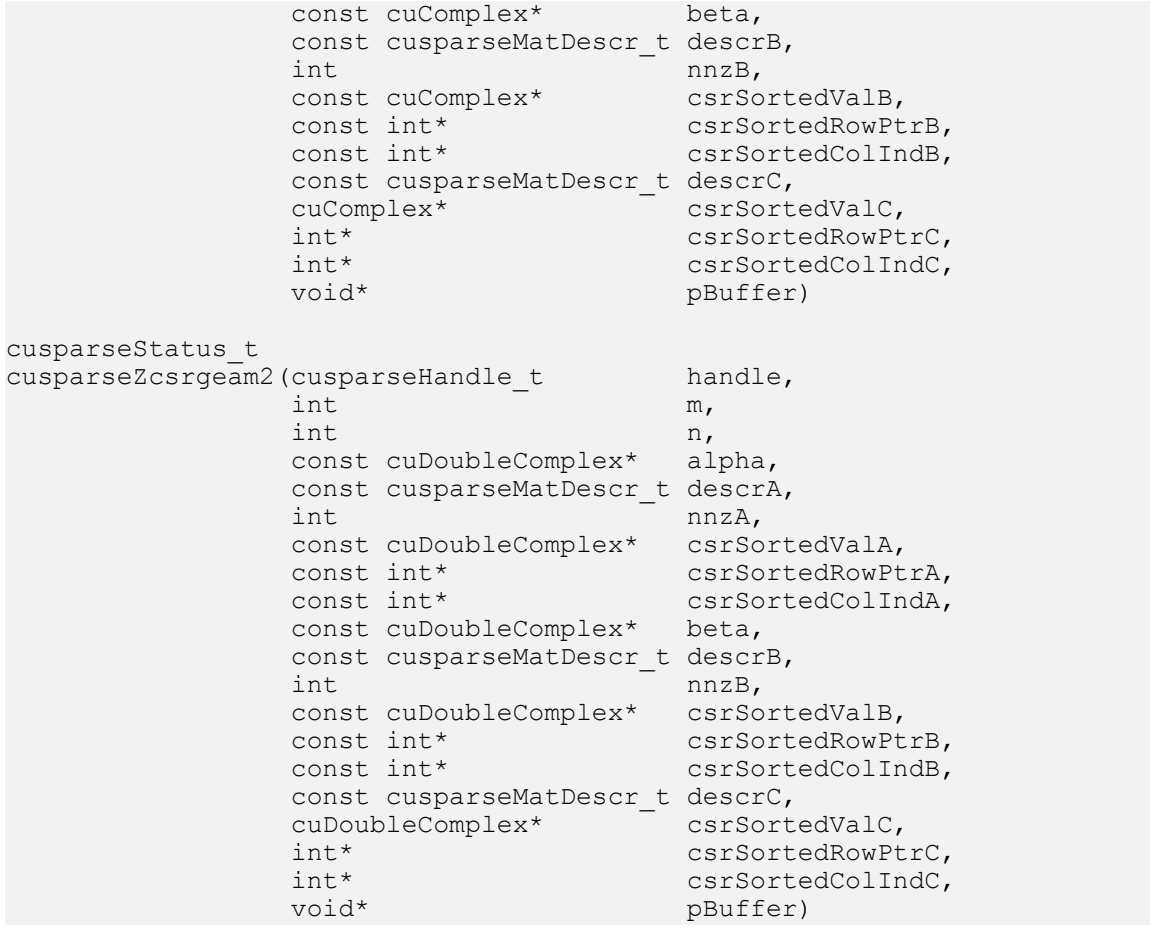

This function performs following matrix-matrix operation

#### $C = \alpha * A + \beta * B$

where A, B, and C are  $m \times n$  sparse matrices (defined in CSR storage format by the three arrays csrValA|csrValB|csrValC, csrRowPtrA|csrRowPtrB|csrRowPtrC, and csrColIndA| csrColIndB|csrcolIndC respectively), and  $\alpha$  and  $\beta$  are scalars. Since A and B have different sparsity patterns, cuSPARSE adopts a two-step approach to complete sparse matrix c. In the first step, the user allocates csrRowPtrC of m+1elements and uses function cusparseXcsrgeam2Nnz() to determine csrRowPtrC and the total number of nonzero elements. In the second step, the user gathers nnzc (number of nonzero elements of matrix C) from either (nnzC=\*nnzTotalDevHostPtr) or (nnzC=csrRowPtrC(m)-csrRowPtrC(0)) and allocates csrValC, csrColIndC of nnzC elements respectively, then finally calls function cusparse  $[S|D|C|Z]c$ srgeam2() to complete matrix C.

The general procedure is as follows:

```
int baseC, nnzC;
/* alpha, nnzTotalDevHostPtr points to host memory */
size t BufferSizeInBytes;
char^{-*}buffer = NULL;
int *nnzTotalDevHostPtr = &nnzC;
cusparseSetPointerMode(handle, CUSPARSE POINTER MODE HOST);
cudaMalloc((void**)&csrRowPtrC, sizeof(\overline{int}) *(m+\overline{1}));
/* prepare buffer */
cusparseScsrgeam2 bufferSizeExt(handle, m, n,
 alpha,
```

```
 descrA, nnzA,
    csrValA, csrRowPtrA, csrColIndA,
     beta,
    descrB, nnzB,
    csrValB, csrRowPtrB, csrColIndB,
    descrC,
    csrValC, csrRowPtrC, csrColIndC
     &bufferSizeInBytes
\qquad \qquadcudaMalloc((void**)&buffer, sizeof(char)*bufferSizeInBytes);
cusparseXcsrgeam2Nnz(handle, m, n,
        descrA, nnzA, csrRowPtrA, csrColIndA,
 descrB, nnzB, csrRowPtrB, csrColIndB,
 descrC, csrRowPtrC, nnzTotalDevHostPtr,
        buffer);
if (NULL != nnzTotalDevHostPtr){
    nnzC = *nnzTotalDevHostPtr;
}else{
     cudaMemcpy(&nnzC, csrRowPtrC+m, sizeof(int), cudaMemcpyDeviceToHost);
     cudaMemcpy(&baseC, csrRowPtrC, sizeof(int), cudaMemcpyDeviceToHost);
   nnzC -= baseC;
}
cudaMalloc((void**)&csrColIndC, sizeof(int)*nnzC);
cudaMalloc((void**)&csrValC, sizeof(float)*nnzC);
cusparseScsrgeam2(handle, m, n,
        alpha,
        descrA, nnzA,
        csrValA, csrRowPtrA, csrColIndA,
        beta,
        descrB, nnzB,
        csrValB, csrRowPtrB, csrColIndB,
        descrC,
        csrValC, csrRowPtrC, csrColIndC
        buffer);
```
Several comments on csrgeam2():

- **‣** The other three combinations, NT, TN, and TT, are not supported by cuSPARSE. In order to do any one of the three, the user should use the routine  $\csc$  () to convert  $A|B$  to  $A^T | B^T$ .
- **•** Only CUSPARSE\_MATRIX\_TYPE\_GENERAL is supported. If either A or B is symmetric or Hermitian, then the user must extend the matrix to a full one and reconfigure the MatrixType field of the descriptor to CUSPARSE\_MATRIX\_TYPE\_GENERAL.
- **If the sparsity pattern of matrix c is known, the user can skip the call to function** cusparseXcsrgeam2Nnz(). For example, suppose that the user has an iterative algorithm which would update A and B iteratively but keep the sparsity patterns. The user can call function cusparseXcsrgeam2Nnz() once to set up the sparsity pattern of C, then call function cusparse[S|D|C|Z]geam() only for each iteration.
- ▶ The pointers alpha and beta must be valid.
- **‣** When alpha or beta is zero, it is not considered a special case by cuSPARSE. The sparsity pattern of C is independent of the value of alpha and beta. If the user wants  $C = 0 \times A + 1 \times B^{T}$ , then csr2csc() is better than csrgeam2().
- **‣** csrgeam2() is the same as csrgeam() except csrgeam2() needs explicit buffer where csrgeam() allocates the buffer internally.
- **‣** This function requires temporary extra storage that is allocated internally
- ▶ The routine does **not** support asynchronous execution

### **‣** The routine does not support CUDA graph capture

### Input

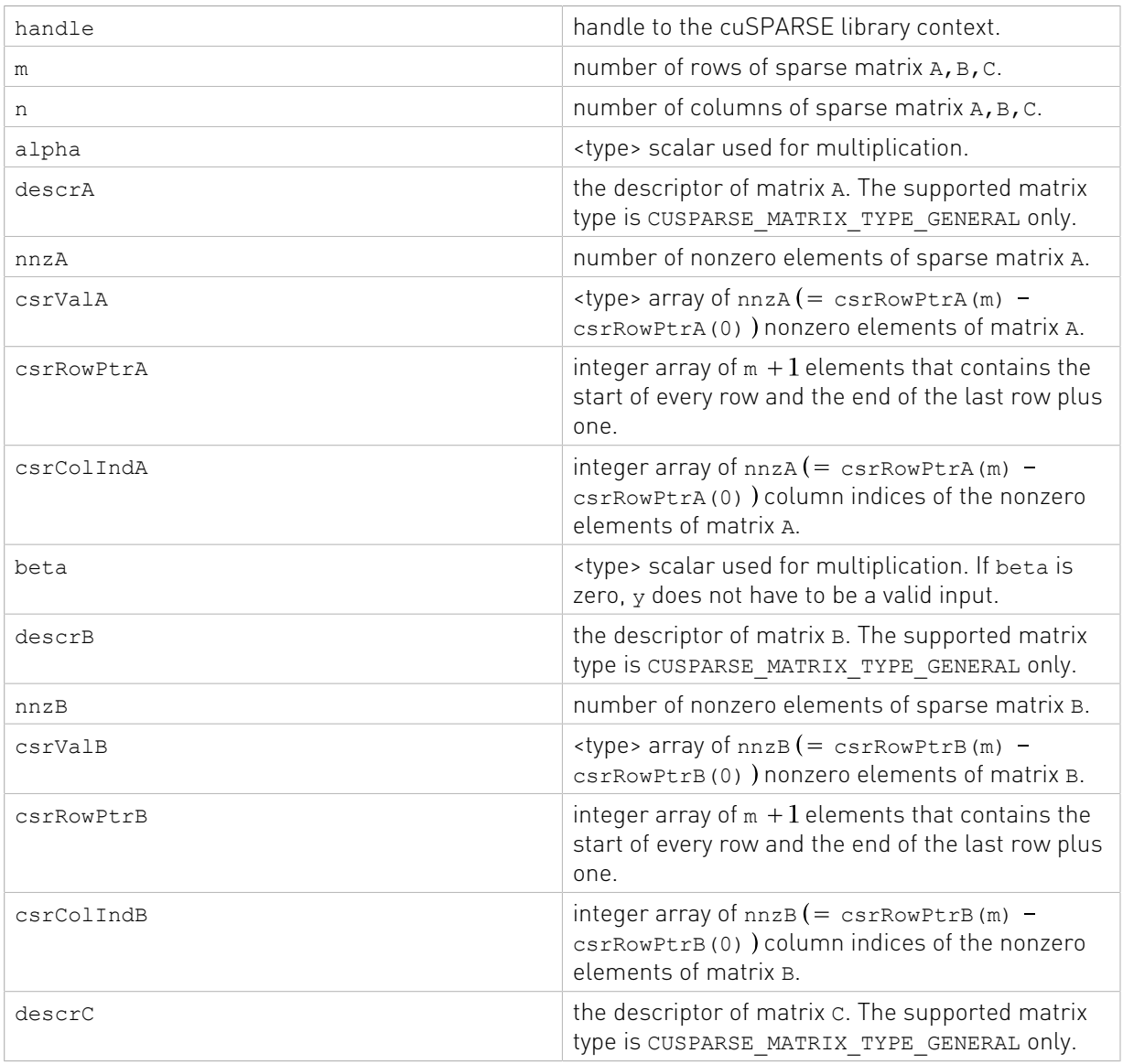

### **Output**

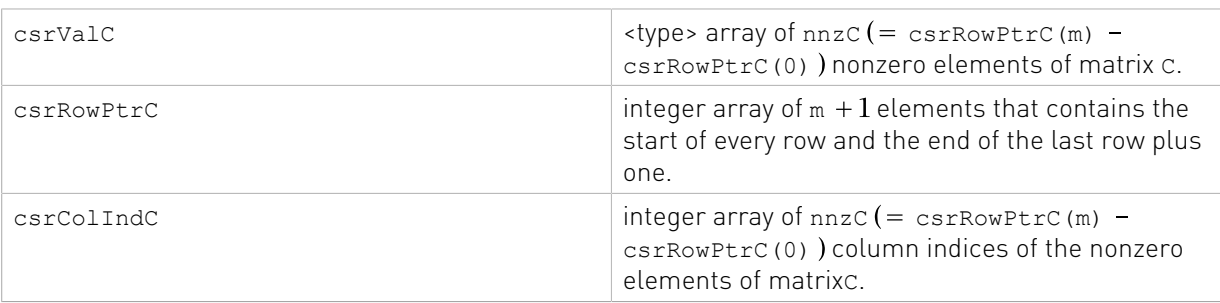

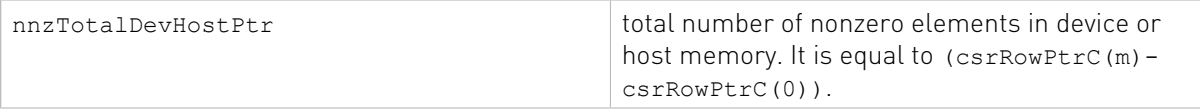

See cusparseStatus t for the description of the return status

# 10.2. cusparse<t>csrgemm2() [DEPRECATED]

[[DEPRECATED]] use [cusparseSpGEMM\(\)](#page-295-0) instead. *The routine will be removed in the next major release*

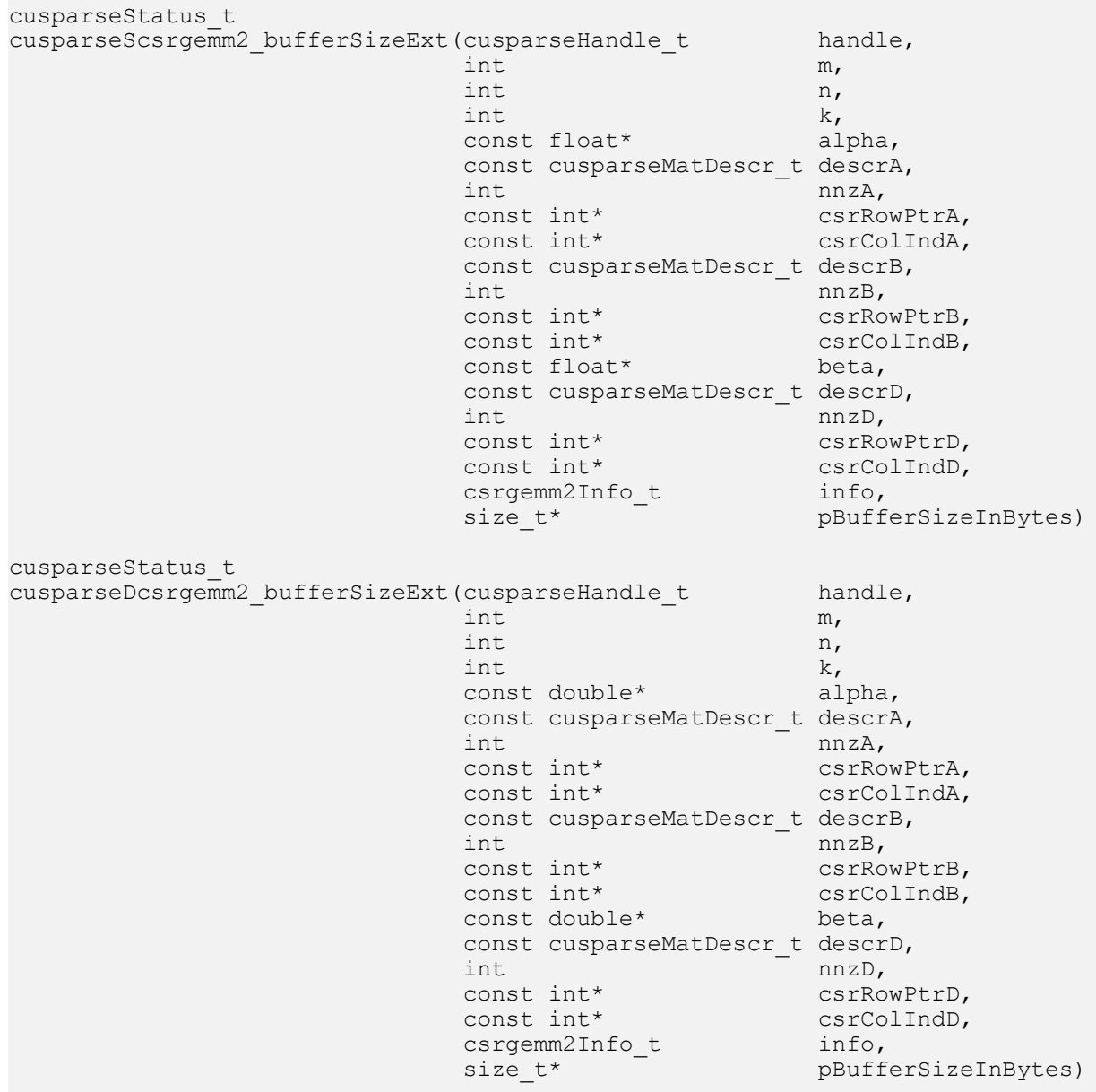

```
cusparseStatus_t
cusparseCcsrgemm2_bufferSizeExt(cusparseHandle_t handle,<br>int m,
int \t m,int n, n,
int k,
                         const cuComplex* alpha,
                        const cusparseMatDescr_t descrA,<br>int mnzA,
int nnzA, \ln zconst int* csrRowPtrA, \sim csr\simconst int\star const int\star csrColIndA,
                        const cusparseMatDescr_t descrB,<br>int mnzB,
int nnzB, \ln zconst int* csrRowPtrB,<br>
const int* csrColIndB,
                                           csrColIndB,<br>beta,
                        const cuComplex*
                        const cusparseMatDescr t descrD,
int nnzD, \ln zconst int* csrRowPtrD,<br>
const int* csrColIndD,
                                          csrColIndD,<br>info,
                        csrgemm2Info_t<br>size t*
                                           pBufferSizeInBytes)
cusparseStatus_t
cusparseZcsrgemm2_bufferSizeExt(cusparseHandle_t handle,<br>int m,
int \, m,int n,
int k,
                         const cuDoubleComplex* alpha,
                        const cusparseMatDescr_t descrA,<br>int mnzA,
int \ln z, \ln z, \ln z, \ln z, \ln z, \ln z, \ln z, \ln z, \ln z, \ln z, \ln z, \ln z, \ln z, \ln z, \ln z, \ln z, \ln z, \ln z, \ln z, \ln z, \ln z, \ln z, \ln z, \ln z, \ln z, \ln z, \ln z, \ln z, \ln z, \ln z, \ln z, 
const int* csrRowPtrA,
const int\star const int\star csrColIndA,
                        const cusparseMatDescr_t descrB,<br>int nnzB,
int nnzB, \ln zconst int* csrRowPtrB,<br>const int* csrColIndB,
                        const int*
                         const cuDoubleComplex* beta,
                        const cusparseMatDescr_t descrD,<br>int nnzD,
int nnzD, \ln zconst int* csrRowPtrD,<br>const int* csrColIndD,
                                            csrColIndD,<br>info,
                         csrgemm2Info_t<br>size t*
                                            pBufferSizeInBytes)
cusparseStatus_t
cusparseXcsrgemm2Nnz(cusparseHandle_t handle,<br>int m,
 int m,
int \t n,int k,
                const cusparseMatDescr_t descrA,<br>int mnzA,
int nnzA,
                const int* csrRowPtrA,<br>const int* csrColIndA.
                                   csrColIndA,
                const cusparseMatDescr_t descrB,<br>int nnzB,
int int m nnzB,
                const int* csrRowPtrB,<br>const int* csrColIndB,
                                   csrColIndB,
                const cusparseMatDescr_t descrD,<br>int mnzD,
int int m nnzD,
               const int* csrRowPtrD,<br>const int* csrColIndD,
                                 csrColIndD,
```
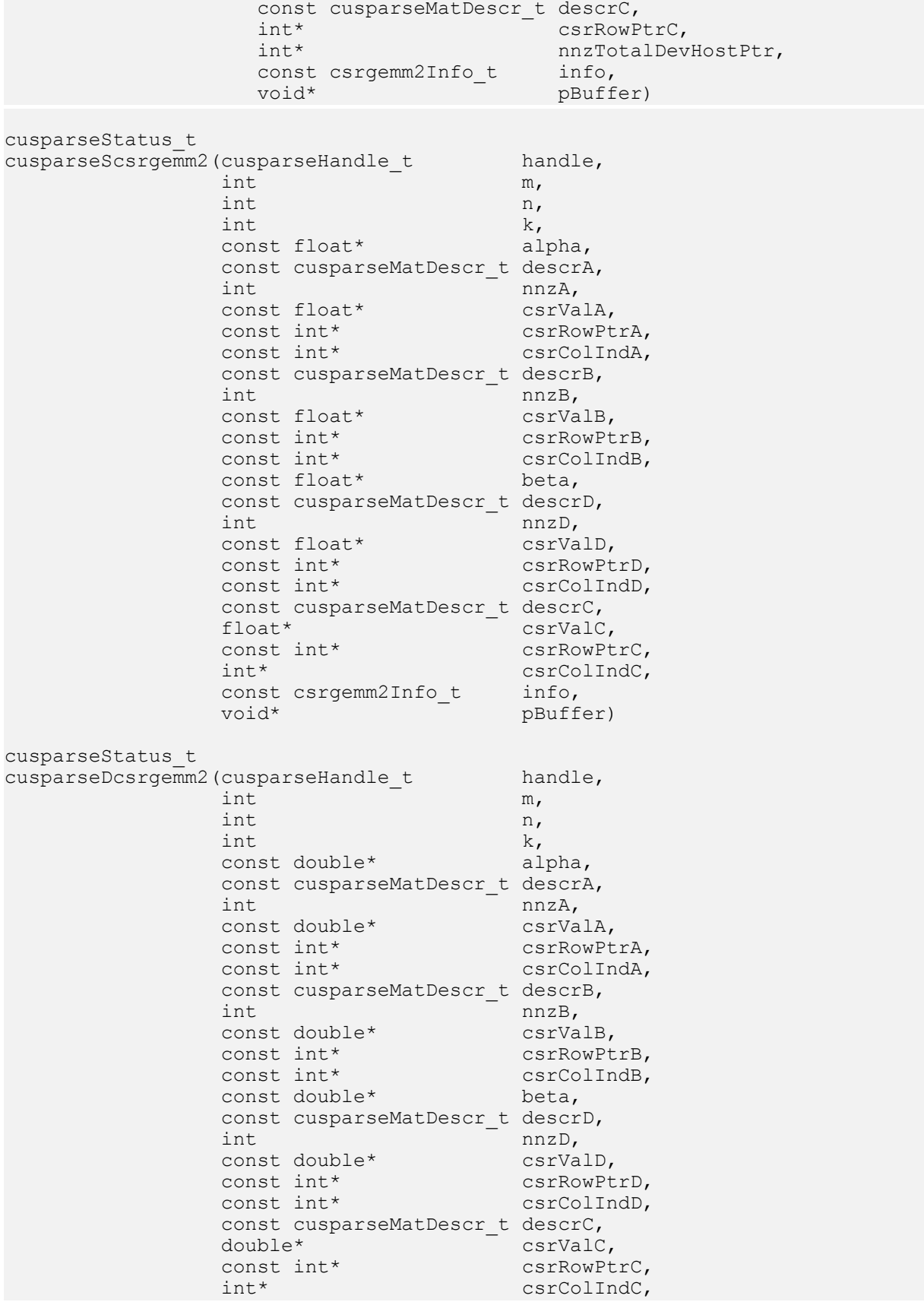

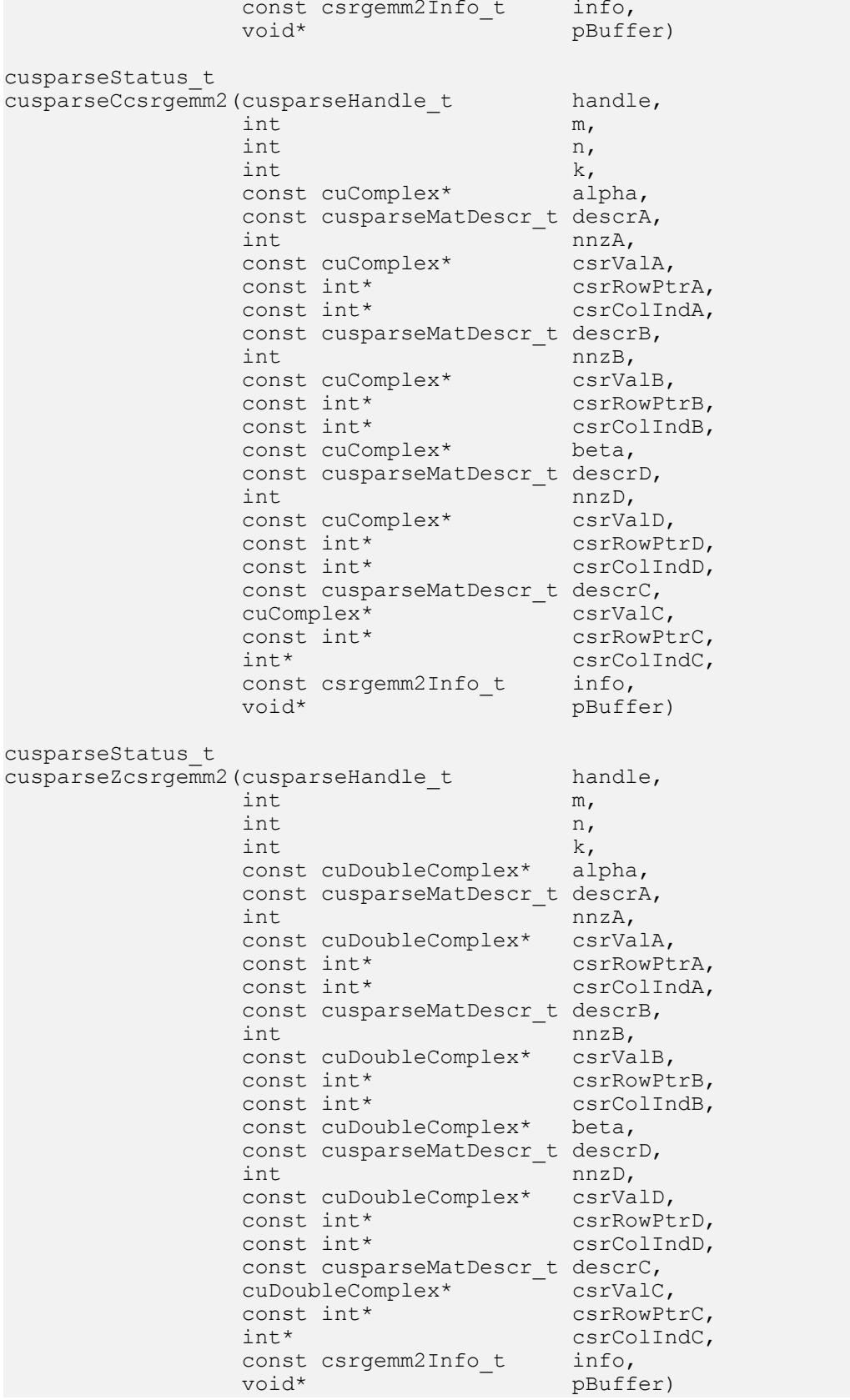

This function performs following matrix-matrix operation:

```
C = alpha * A * B + beta * D
```
where A, B, D and C are  $m \times k$ ,  $k \times n$ ,  $m \times n$  and  $m \times n$  sparse matrices (defined in CSR storage format by the three arrays csrValA|csrValB|csrValD|csrValC, csrRowPtrA|csrRowPtrB| csrRowPtrD|csrRowPtrC, and csrColIndA|csrColIndB|csrColIndD|csrcolIndC respectively.

Note that the new API cusparseSpGEMM requires that D must have the same sparsity pattern of C.

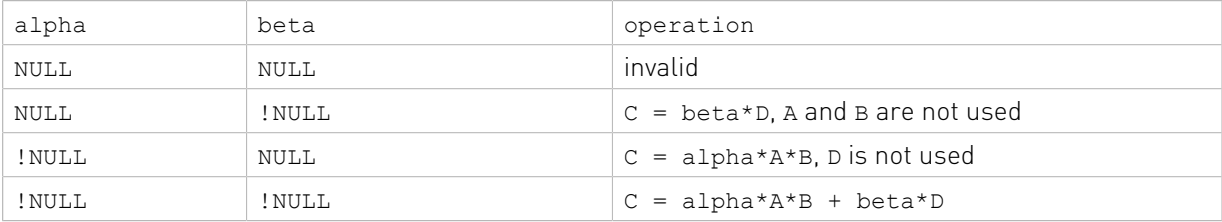

The csrgemm2 uses alpha and beta to support the following operations:

The numerical value of alpha and beta only affects the numerical values of C, not its sparsity pattern. For example, if alpha and beta are not zero, the sparsity pattern of c is union of A\*B and D, independent of numerical value of alpha and beta.

The following table shows different operations according to the value of  $m$ , n and  $k$ 

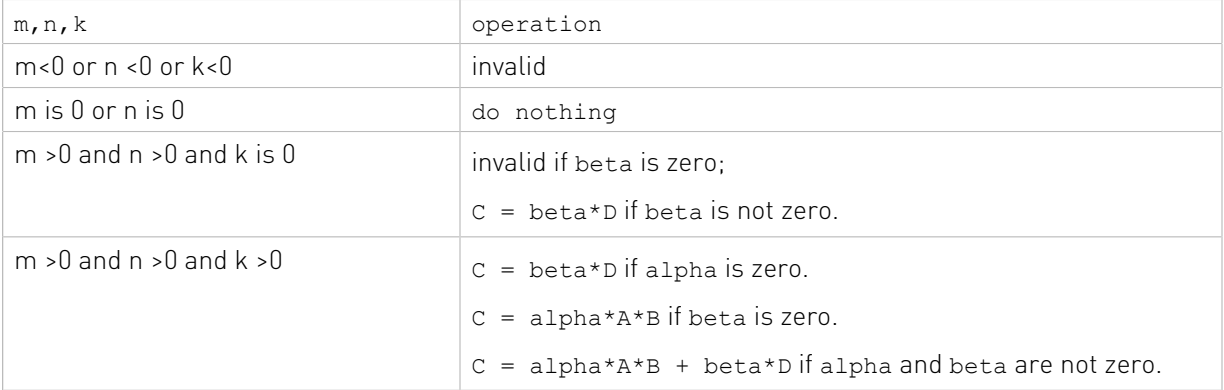

This function requires the buffer size returned by csrgemm2\_bufferSizeExt(). The address of pBuffer must be multiple of 128 bytes. If it is not, CUSPARSE\_STATUS\_INVALID\_VALUE is returned.

The cuSPARSE library adopts a two-step approach to complete sparse matrix. In the first step, the user allocates csrRowPtrC of m+1 elements and uses the function cusparseXcsrgemm2Nnz() to determine csrRowPtrC and the total number of nonzero elements. In the second step, the user gathers nnzC (the number of nonzero elements of matrix C) from either (nnzC=\*nnzTotalDevHostPtr) or (nnzC=csrRowPtrC(m) csrRowPtrC(0)) and allocates csrValC and csrColIndC of nnzC elements respectively, then finally calls function cusparse  $[s|D|C|Z]c<sub>sr</sub>g<sub>emm2</sub>$  () to evaluate matrix  $C$ .

The general procedure of  $C=-A*B+D$  is as follows:

// assume matrices A, B and D are ready.

```
int baseC, nnzC;
csrgemm2Info_t info = NULL;
size t bufferSize;
void *buffer = NULL;// nnzTotalDevHostPtr points to host memory
int *nnzTotalDevHostPtr = &nnzC;
double alpha = -1.0;
double beta = 1.0;
cusparseSetPointerMode(handle, CUSPARSE POINTER MODE HOST);
// step 1: create an opaque structure
cusparseCreateCsrgemm2Info(&info);
// step 2: allocate buffer for csrgemm2Nnz and csrgemm2
cusparseDcsrgemm2 bufferSizeExt(handle, m, n, k, &alpha,
     descrA, nnzA, csrRowPtrA, csrColIndA,
     descrB, nnzB, csrRowPtrB, csrColIndB,
     &beta,
     descrD, nnzD, csrRowPtrD, csrColIndD,
     info,
     &bufferSize);
cudaMalloc(&buffer, bufferSize);
// step 3: compute csrRowPtrC
cudaMalloc((void**)&csrRowPtrC, sizeof(int)*(m+1));
cusparseXcsrgemm2Nnz(handle, m, n, k,
         descrA, nnzA, csrRowPtrA, csrColIndA,
         descrB, nnzB, csrRowPtrB, csrColIndB,
         descrD, nnzD, csrRowPtrD, csrColIndD,
         descrC, csrRowPtrC, nnzTotalDevHostPtr,
        info, buffer );
if (NULL != nnzTotalDevHostPtr){
    nnzC = *nnzTotalDevHostPtr;
}else{
     cudaMemcpy(&nnzC, csrRowPtrC+m, sizeof(int), cudaMemcpyDeviceToHost);
    cudaMemcpy(&baseC, csrRowPtrC, sizeof(int), cudaMemcpyDeviceToHost);
   nnzC -= baseC;
}
// step 4: finish sparsity pattern and value of C
cudaMalloc((void**)&csrColIndC, sizeof(int)*nnzC);
cudaMalloc((void**)&csrValC, sizeof(double)*nnzC);
// Remark: set csrValC to null if only sparsity pattern is required.
cusparseDcsrgemm2(handle, m, n, k, &alpha,
         descrA, nnzA, csrValA, csrRowPtrA, csrColIndA,
         descrB, nnzB, csrValB, csrRowPtrB, csrColIndB,
         &beta,
         descrD, nnzD, csrValD, csrRowPtrD, csrColIndD,
         descrC, csrValC, csrRowPtrC, csrColIndC,
         info, buffer);
// step 5: destroy the opaque structure
cusparseDestroyCsrgemm2Info(info);
```
Several comments on csrgemm2():

- **‣** Only the NN version is supported. For other modes, the user has to transpose A or B explicitly.
- **‣** Only CUSPARSE\_MATRIX\_TYPE\_GENERAL is supported. If either A or B is symmetric or Hermitian, the user must extend the matrix to a full one and reconfigure the MatrixType field descriptor to CUSPARSE\_MATRIX\_TYPE\_GENERAL.
- **‣** if csrValC is zero, only sparisty pattern of C is calculated.

The functions cusparseXcsrgeam2Nnz() and cusparse<t>csrgeam2() supports the following properties if pBuffer != NULL

- **‣** The routine requires no extra storage
- **‣** The routine supports asynchronous execution
- **‣** The routine does not support CUDA graph capture

### Input

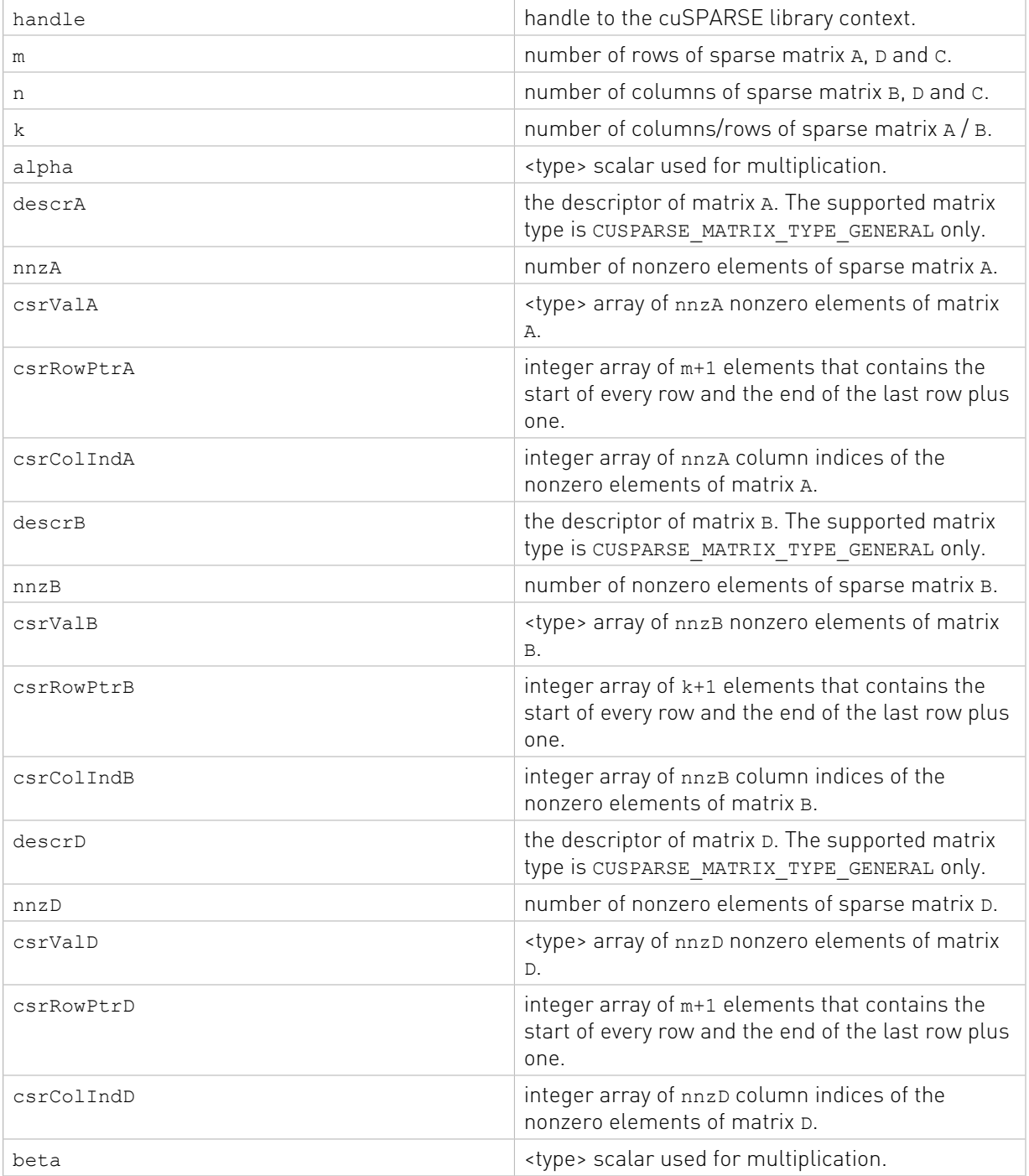

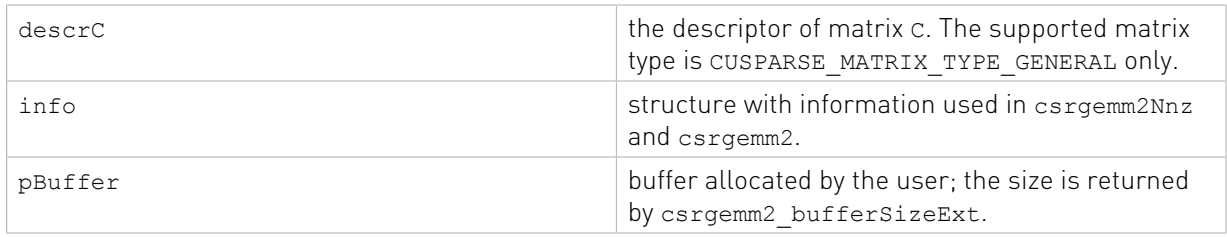

**Output** 

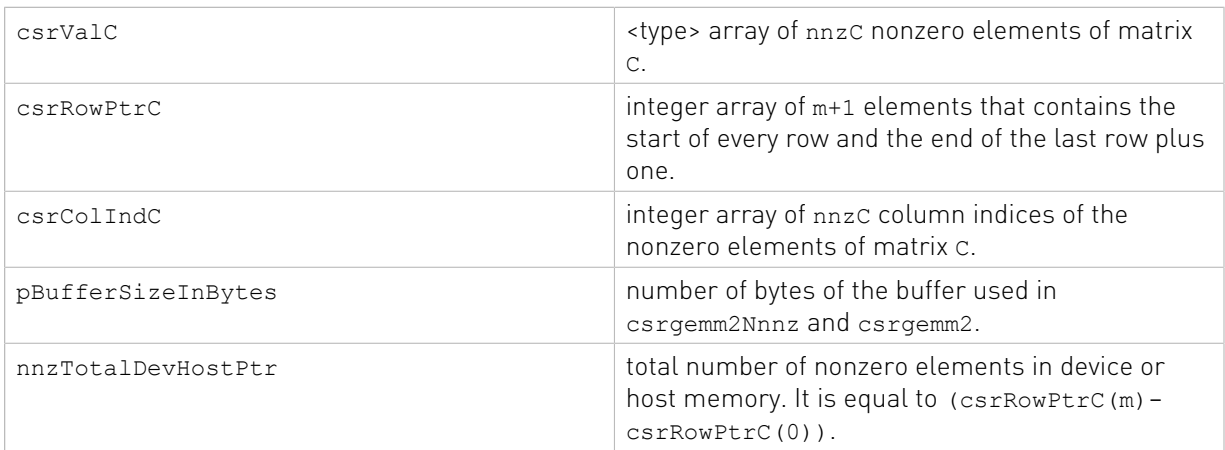

See [cusparseStatus\\_t](#page-22-0) for the description of the return status

# Chapter 11. cuSPARSE Preconditioners Reference

This chapter describes the routines that implement different preconditioners.

# 11.1. Incomplete Cholesky Factorization: level 0

Different algorithms for ic0 are discussed in this section.

## 11.1.1. cusparse<t>csric02\_bufferSize()

```
cusparseStatus_t
cusparseScsric02_bufferSize(cusparseHandle_t handle,
int m_{\mathbf{r}}int \int nnz,
                  const cusparseMatDescr_t descrA,<br>float* csrValA
\sim float* csrValA,
const int* csrRowPtrA,
                  const int* csrColIndA,<br>csric02Info t info,
                  csric02Info_t<br>int*
                                  pBufferSizeInBytes)
cusparseStatus_t
cusparseDcsric02_bufferSize(cusparseHandle_t handle,
int m_{\mathbf{r}}int \int nnz,
                  const cusparseMatDescr_t descrA,<br>double* csrValA
double* csrValA, \sim double* csrValA, \simconst int* csrRowPtrA,
const int* csrColIndA,
csric02Info_t info,
                  comstruct<br>
csric02Info_t<br>
int* pBufferSizeInBytes)
cusparseStatus_t
cusparseCcsric02_bufferSize(cusparseHandle_t handle,
int m_{\mathbf{r}}int \int nnz,
                  const cusparseMatDescr t descrA,
                  cuComplex* csrValA,<br>
const int* csrRowPt
                                  csrRowPtrA,
```
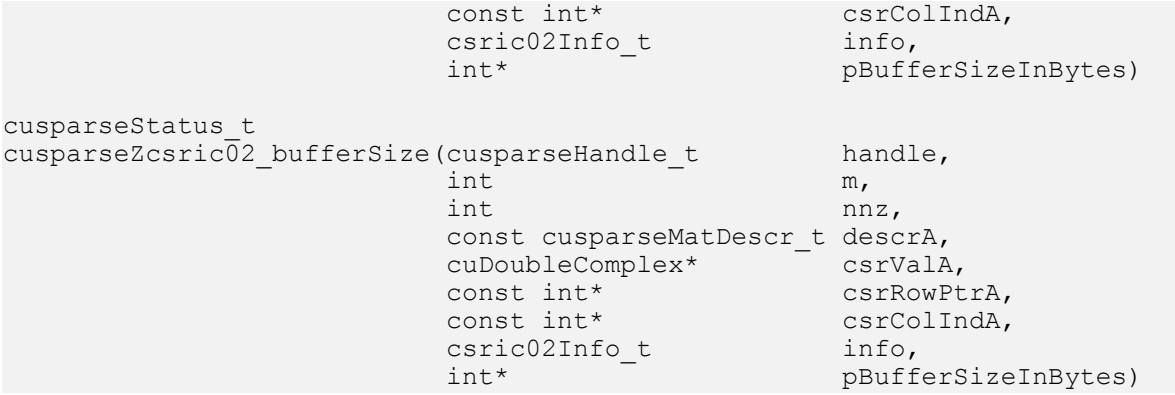

This function returns size of buffer used in computing the incomplete-Cholesky factorization with  $0$  fill-in and no pivoting:

 $A \approx LI^H$ 

A is an m×m sparse matrix that is defined in CSR storage format by the three arrays csrValA, csrRowPtrA, and csrColIndA.

The buffer size depends on dimension m and nnz, the number of nonzeros of the matrix. If the user changes the matrix, it is necessary to call csric02 bufferSize() again to have the correct buffer size; otherwise, a segmentation fault may occur.

- **‣** The routine requires no extra storage
- **‣** The routine supports asynchronous execution
- **‣** The routine supports CUDA graph capture

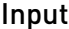

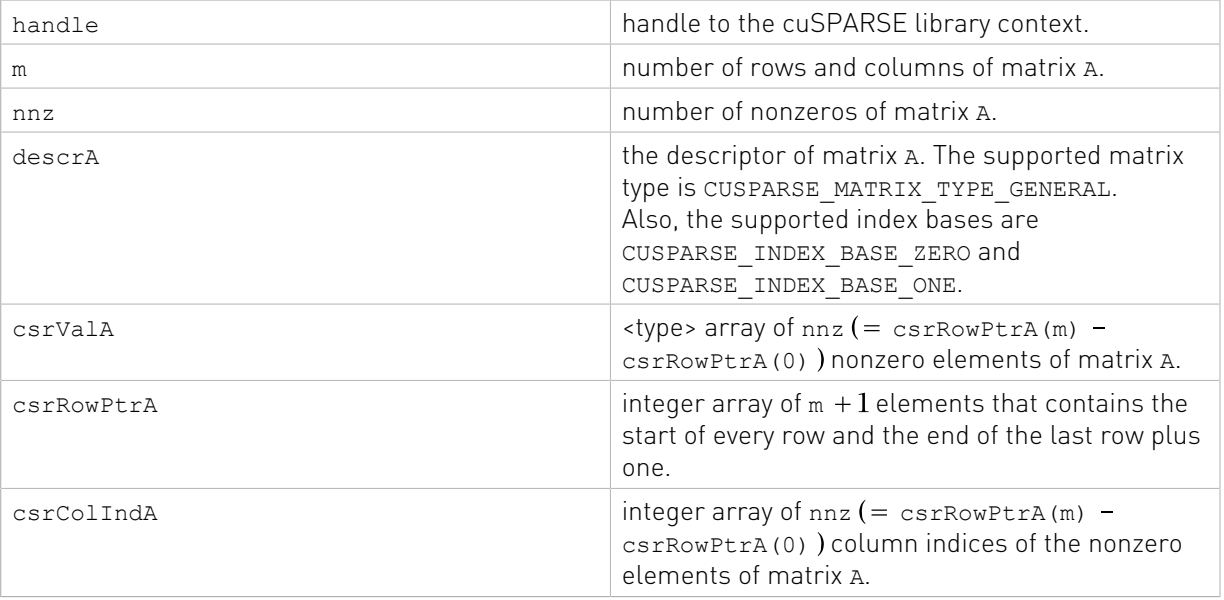

#### **Output**

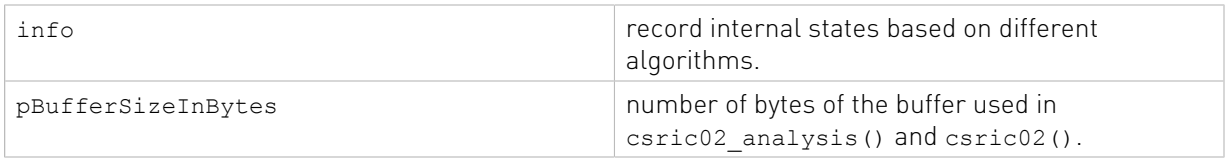

See [cusparseStatus\\_t](#page-22-0) for the description of the return status

# 11.1.2. cusparse<t>csric02\_analysis()

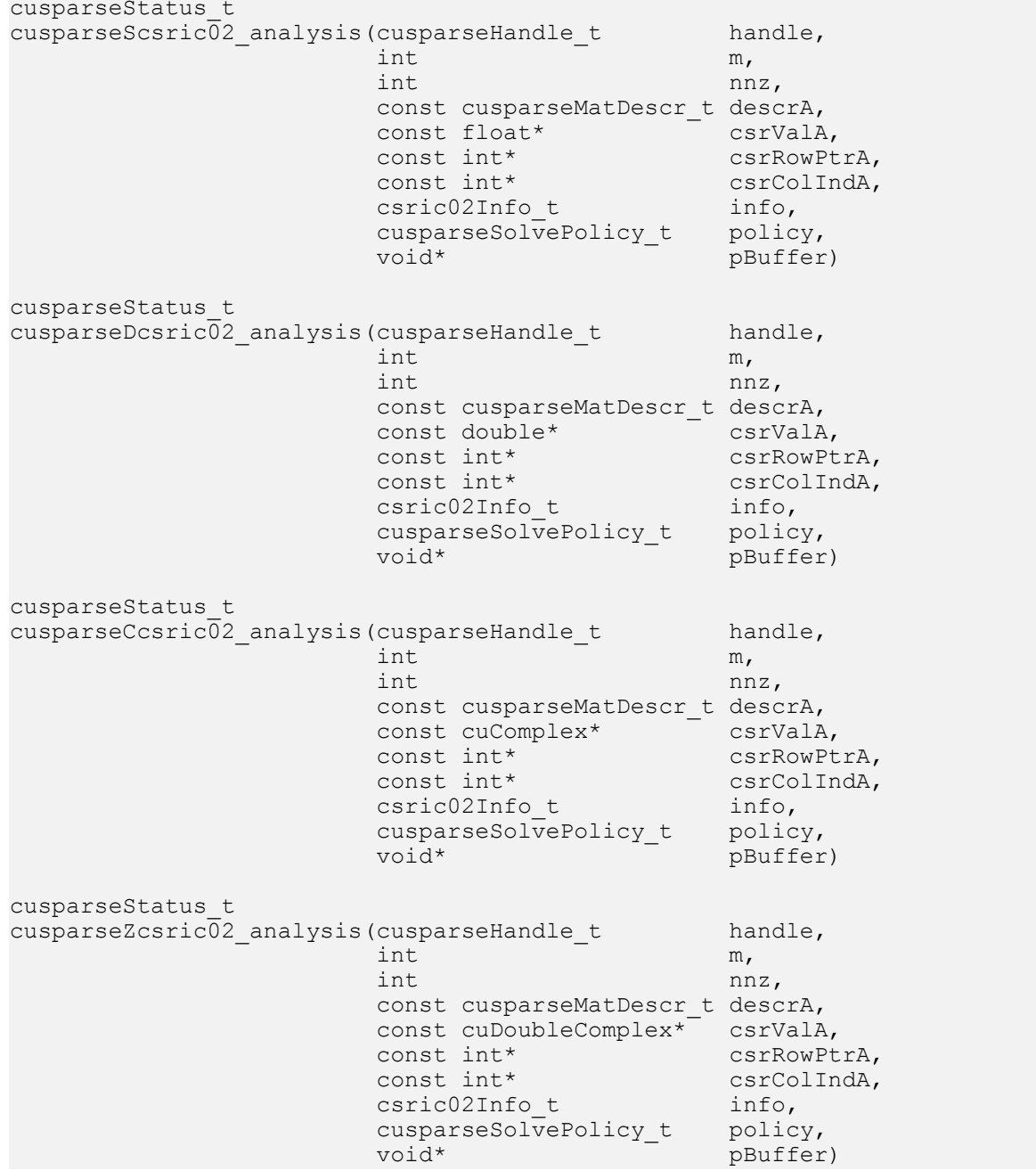

This function performs the analysis phase of the incomplete-Cholesky factorization with  $\theta$  fillin and no pivoting:

 $A \approx I I^H$ 

A is an m×m sparse matrix that is defined in CSR storage format by the three arrays csrValA, csrRowPtrA, and csrColIndA.

This function requires a buffer size returned by csric02\_bufferSize(). The address of pBuffer must be multiple of 128 bytes. If not, CUSPARSE\_STATUS\_INVALID\_VALUE is returned.

Function csric02\_analysis() reports a structural zero and computes level information stored in the opaque structure info. The level information can extract more parallelism during incomplete Cholesky factorization. However csric02() can be done without level information. To disable level information, the user must specify the policy of csric02\_analysis() and csric02() as CUSPARSE\_SOLVE\_POLICY\_NO\_LEVEL.

Function csric02 analysis() always reports the first structural zero, even if the policy is CUSPARSE\_SOLVE\_POLICY\_NO\_LEVEL. The user needs to call cusparseXcsric02\_zeroPivot() to know where the structural zero is.

It is the user's choice whether to call csric02() if csric02 analysis() reports a structural zero. In this case, the user can still call csric02(), which will return a numerical zero at the same position as the structural zero. However the result is meaningless.

- **‣** This function requires temporary extra storage that is allocated internally
- ▶ The routine does **not** support asynchronous execution
- **‣** The routine does not support CUDA graph capture

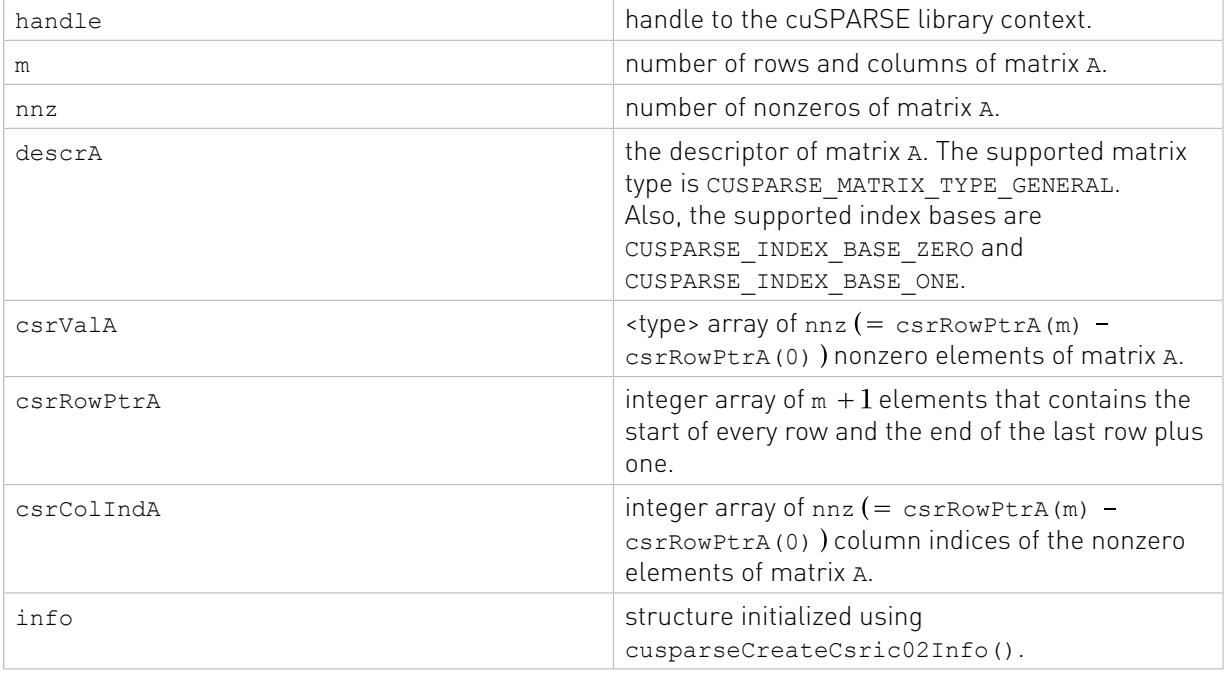

#### Input

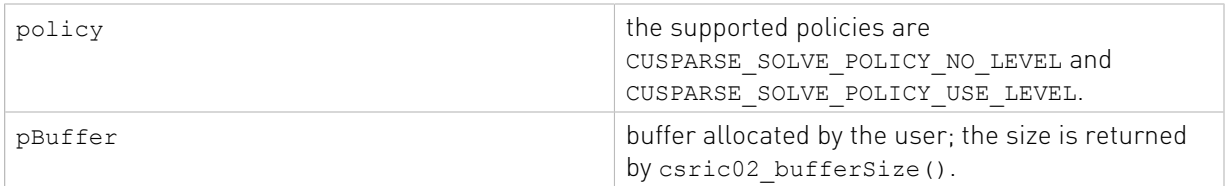

### Output

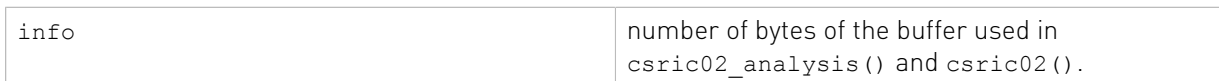

See [cusparseStatus\\_t](#page-22-0) for the description of the return status

# 11.1.3. cusparse<t>csric02()

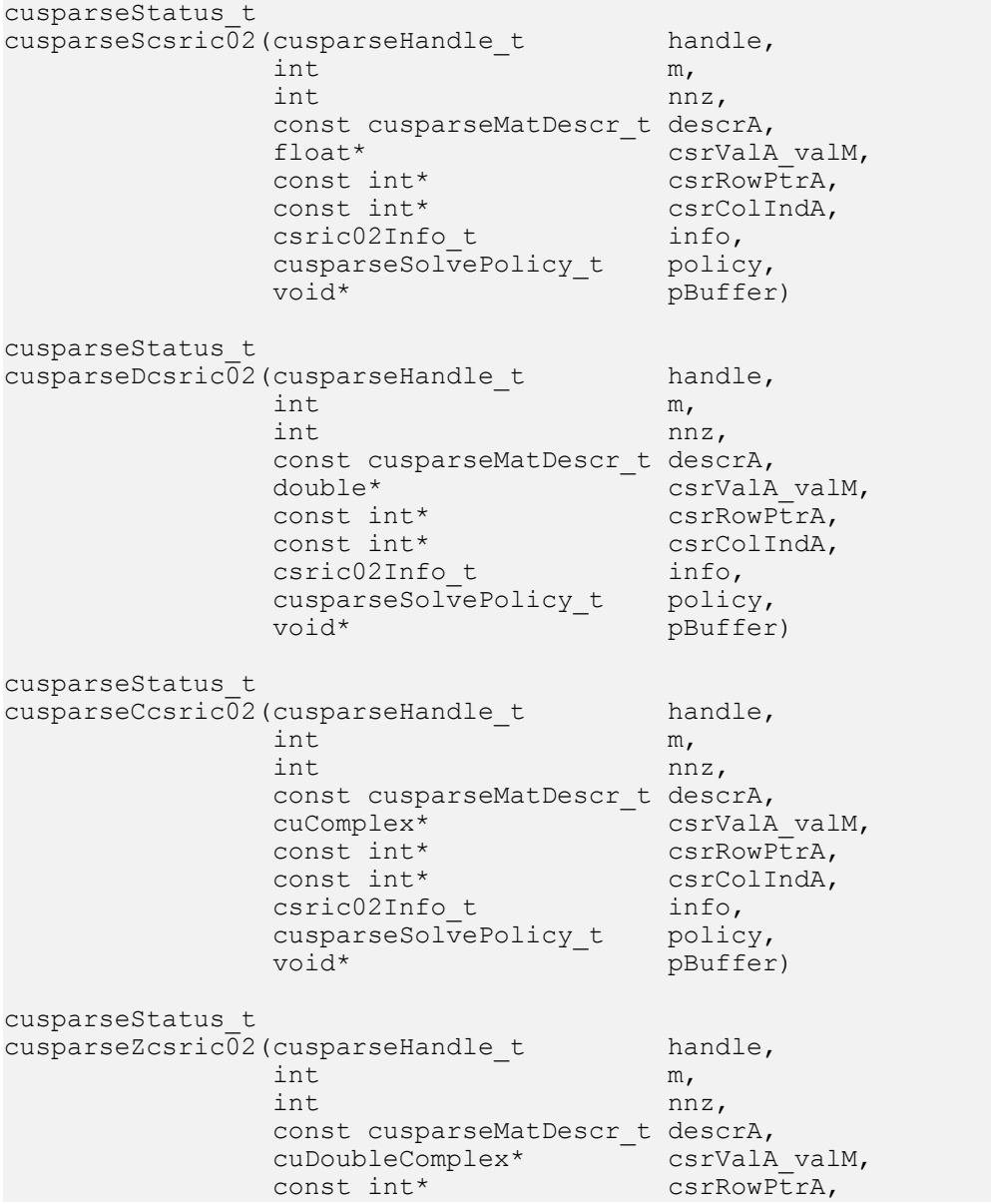

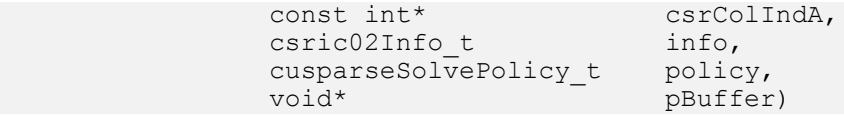

This function performs the solve phase of the computing the incomplete-Cholesky factorization with  $0$  fill-in and no pivoting:

 $A \approx L L^H$ 

This function requires a buffer size returned by csric02\_bufferSize(). The address of pBuffer must be a multiple of 128 bytes. If not, CUSPARSE\_STATUS\_INVALID\_VALUE is returned.

Although csric02() can be done without level information, the user still needs to be aware of consistency. If csric02\_analysis() is called with policy CUSPARSE\_SOLVE\_POLICY\_USE\_LEVEL, csric02() can be run with or without levels. On the other hand, if csric02\_analysis() is called with CUSPARSE\_SOLVE\_POLICY\_NO\_LEVEL, csric02() can only accept CUSPARSE\_SOLVE\_POLICY\_NO\_LEVEL; otherwise, CUSPARSE\_STATUS\_INVALID\_VALUE is returned.

Function csric02() reports the first numerical zero, including a structural zero. The user must call cusparseXcsric02\_zeroPivot() to know where the numerical zero is.

Function csric02() only takes the lower triangular part of matrix A to perform factorization. The matrix type must be CUSPARSE\_MATRIX\_TYPE\_GENERAL, the fill mode and diagonal type are ignored, and the strictly upper triangular part is ignored and never touched. It does not matter if A is Hermitian or not. In other words, from the point of view of csric02() A is Hermitian and only the lower triangular part is provided.

Note: In practice, a positive definite matrix may not have incomplete cholesky factorization. To the best of our knowledge, only matrix M can guarantee the existence of incomplete cholesky factorization. If csric02() failed cholesky factorization and reported a numerical zero, it is possible that incomplete cholesky factorization does not exist.

For example, suppose A is a real  $m \times m$  matrix, the following code solves the precondition system  $M^*y = x$  where M is the product of Cholesky factorization L and its transpose.

#### $M = LI^H$

```
// Suppose that A is m x m sparse matrix represented by CSR format,
// Assumption:
// - handle is already created by cusparseCreate(),
// - (d_csrRowPtr, d_csrColInd, d_csrVal) is CSR of A on device memory,
// - d \overline{x} is right hand side vector on device memory,
1/1 - d y is solution vector on device memory.
1/1 - d\bar{z} is intermediate result on device memory.
cusparseMatDescr t descr M = 0;
cusparseMatDescr\bar{t} descr\bar{L} = 0;
csric02Info t info M = 0;
\text{cssv2Info_t} info_L = 0;
csrsv2Info_t info_Lt = 0;
int pBufferSize_M;
int pBufferSize_L;
int pBufferSize_Lt;
int pBufferSize;
void *pBuffer = 0;
```

```
int structural zero;
int numerical zero;
const double alpha = 1.;
const cusparseSolvePolicy_t policy_M = CUSPARSE SOLVE POLICY NO LEVEL;
const cusparseSolvePolicy_t policy_L = CUSPARSE_SOLVE_POLICY_NO_LEVEL;
const cusparseSolvePolicy_t policy_Lt = CUSPARSE_SOLVE_POLICY_USE_LEVEL;
const cusparseOperation t trans_L = CUSPARSE_OPERATION_NON_TRANSPOSE;
const cusparseOperationt trans Lt = CUSPARSE OPERATION TRANSPOSE;
// step 1: create a descriptor which contains
// - matrix M is base-1
// - matrix L is base-1
// - matrix L is lower triangular
// - matrix L has non-unit diagonal
cusparseCreateMatDescr(&descr_M);
cusparseSetMatIndexBase(descr_M, CUSPARSE INDEX BASE ONE);
cusparseSetMatType(descr_M, CUSPARSE_MATRIX_TYPE_GENERAL);
cusparseCreateMatDescr(&descr_L);
cusparseSetMatIndexBase(descr_L, CUSPARSE_INDEX_BASE_ONE);
cusparseSetMatType(descr_L, CUSPARSE_MATRIX_TYPE_GENERAL);
cusparseSetMatFillMode(descr_L, CUSPARSE_FILL_MODE_LOWER);
cusparseSetMatDiagType(descr_L, CUSPARSE_DIAG_TYPE_NON_UNIT);
// step 2: create a empty info structure
// we need one info for csric02 and two info's for csrsv2
cusparseCreateCsric02Info(&info_M);
cusparseCreateCsrsv2Info(\sinfo \overline{L});
cusparseCreateCsrsv2Info(&info_Lt);
// step 3: query how much memory used in csric02 and csrsv2, and allocate the buffer
cusparseDcsric02_bufferSize(handle, m, nnz,
   descr_M, d_csrVal, d_csrRowPtr, d_csrColInd, info_M, &bufferSize M);
cusparseDcsrsv2_bufferSize(handle, trans_L, m, nnz,
    descr L, d csrVal, d csrRowPtr, d csrColInd, info L, &pBufferSize L);
cusparseDcsrsv2 bufferSize(handle, trans_Lt, m, nnz,
    descr L, d csrVal, d csrRowPtr, d csrColInd, info Lt, &pBufferSize Lt);
pBufferSize = max(bufferSize M, max(pBufferSize L, pBufferSize Lt));
// pBuffer returned by cudaMalloc is automatically aligned to 128 bytes.
cudaMalloc((void**)&pBuffer, pBufferSize);
// step 4: perform analysis of incomplete Cholesky on M
// perform analysis of triangular solve on L
          // perform analysis of triangular solve on L'
// The lower triangular part of M has the same sparsity pattern as L, so
// we can do analysis of csric02 and csrsv2 simultaneously.
cusparseDcsric02_analysis(handle, m, nnz, descr_M,
   d csrVal, d csrRowPtr, d csrColInd, info M,
   policy_M, pBuffer);
status = \frac{1}{\text{cusparseXc}}\times \text{c} zeroPivot(handle, info M, &structural zero);
if (CUSPARSE_STATUS_ZERO_PIVOT == status){
  printf("A(\&d, \&d) is missing\n", structural zero, structural zero);
}
cusparseDcsrsv2 analysis(handle, trans L, m, nnz, descr L,
    d csrVal, d csrRowPtr, d csrColInd,
    info L, policy L, pBuffer);
cusparseDcsrsv2 analysis(handle, trans Lt, m, nnz, descr L,
    d csrVal, d csrRowPtr, d csrColInd,
   info Lt, policy Lt, pBuffer);
// step 5: M = L * L'cusparseDcsric02(handle, m, nnz, descr_M,
```

```
 d_csrVal, d_csrRowPtr, d_csrColInd, info_M, policy_M, pBuffer);
status = cusparseXcsric02_zeroPivot(handle, info_M, &numerical_zero);
if (CUSPARSE_STATUS_ZERO_PIVOT == status){
 printf("L(%d,%d) is zero\n", numerical_zero, numerical_zero);
}
// step 6: solve L * z = xcusparseDcsrsv2_solve(handle, trans_L, m, nnz, &alpha, descr_L,
 d_csrVal, d_csrRowPtr, d_csrColInd, info_L,
  dx, d z, policy L, pBuffer);
// step 7: solve L' * y = zcusparseDcsrsv2_solve(handle, trans_Lt, m, nnz, &alpha, descr_L,
 d_csrVal, d_csrRowPtr, d_csrColInd, info_Lt,
   d_z, d_y, policy_Lt, pBuffer);
// step 6: free resources
cudaFree(pBuffer);
cusparseDestroyMatDescr (descr_M) ;
cusparseDestroyMatDescr(descr<sup>L</sup>);
cusparseDestroyCsric02Info(info_M);
cusparseDestroyCsrsv2Info(info_L);
cusparseDestroyCsrsv2Info(info_Lt);
cusparseDestroy(handle);
```
The function supports the following properties if  $pBuffer$  != NULL

- **‣** This function requires temporary extra storage that is allocated internally
- **‣** The routine does not support asynchronous execution
- **‣** The routine does not support CUDA graph capture

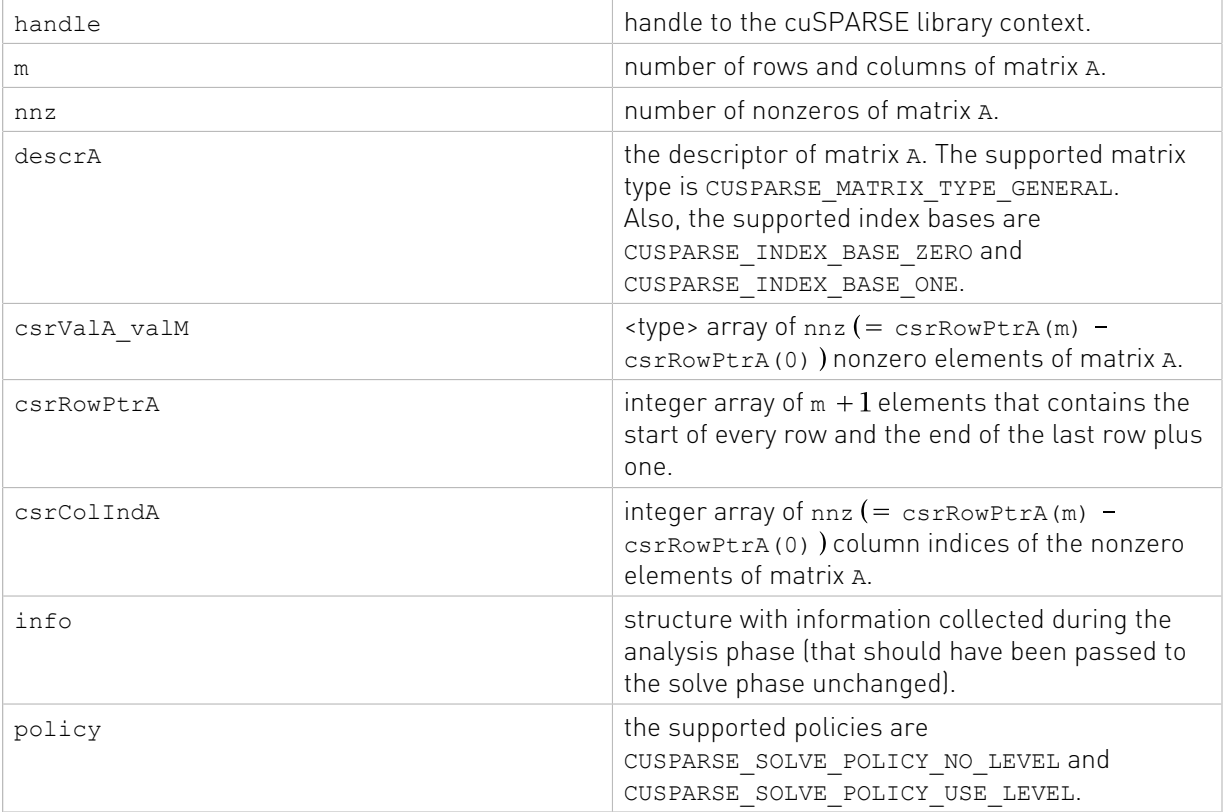

#### Input

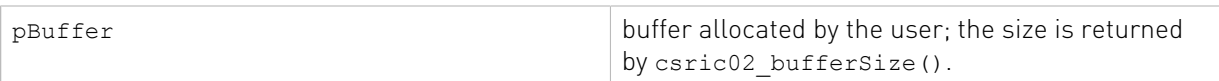

#### **Output**

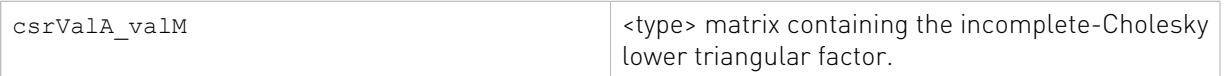

See cusparseStatus  $t$  for the description of the return status

### 11.1.4. cusparseXcsric02\_zeroPivot()

```
cusparseStatus_t
cusparseXcsric02_zeroPivot(cusparseHandle_t handle,
                              csric02Info_t info,<br>int* posit
                                                position)
```
If the returned error code is CUSPARSE\_STATUS\_ZERO\_PIVOT, position=j means  $A(j,j)$  has either a structural zero or a numerical zero; otherwise, position=-1.

The position can be 0-based or 1-based, the same as the matrix.

Function cusparseXcsric02\_zeroPivot() is a blocking call. It calls cudaDeviceSynchronize() to make sure all previous kernels are done.

The position can be in the host memory or device memory. The user can set proper mode with cusparseSetPointerMode().

- ▶ The routine requires no extra storage
- **‣** The routine does not support asynchronous execution
- **‣** The routine does not support CUDA graph capture

#### Input

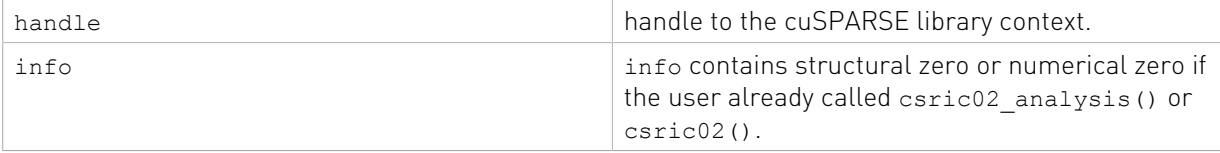

#### **Output**

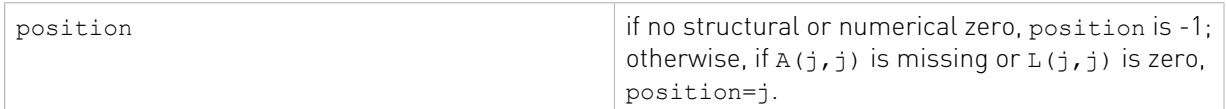

See cusparseStatus  $t$  for the description of the return status

### 11.1.5. cusparse<t>bsric02\_bufferSize()

```
cusparseStatus_t
cusparseSbsric02_bufferSize(cusparseHandle_t handle,<br>cusparseDirection t dirA,
                         cusparseDirection_t dir<br>int mb,
int \t m b,
```
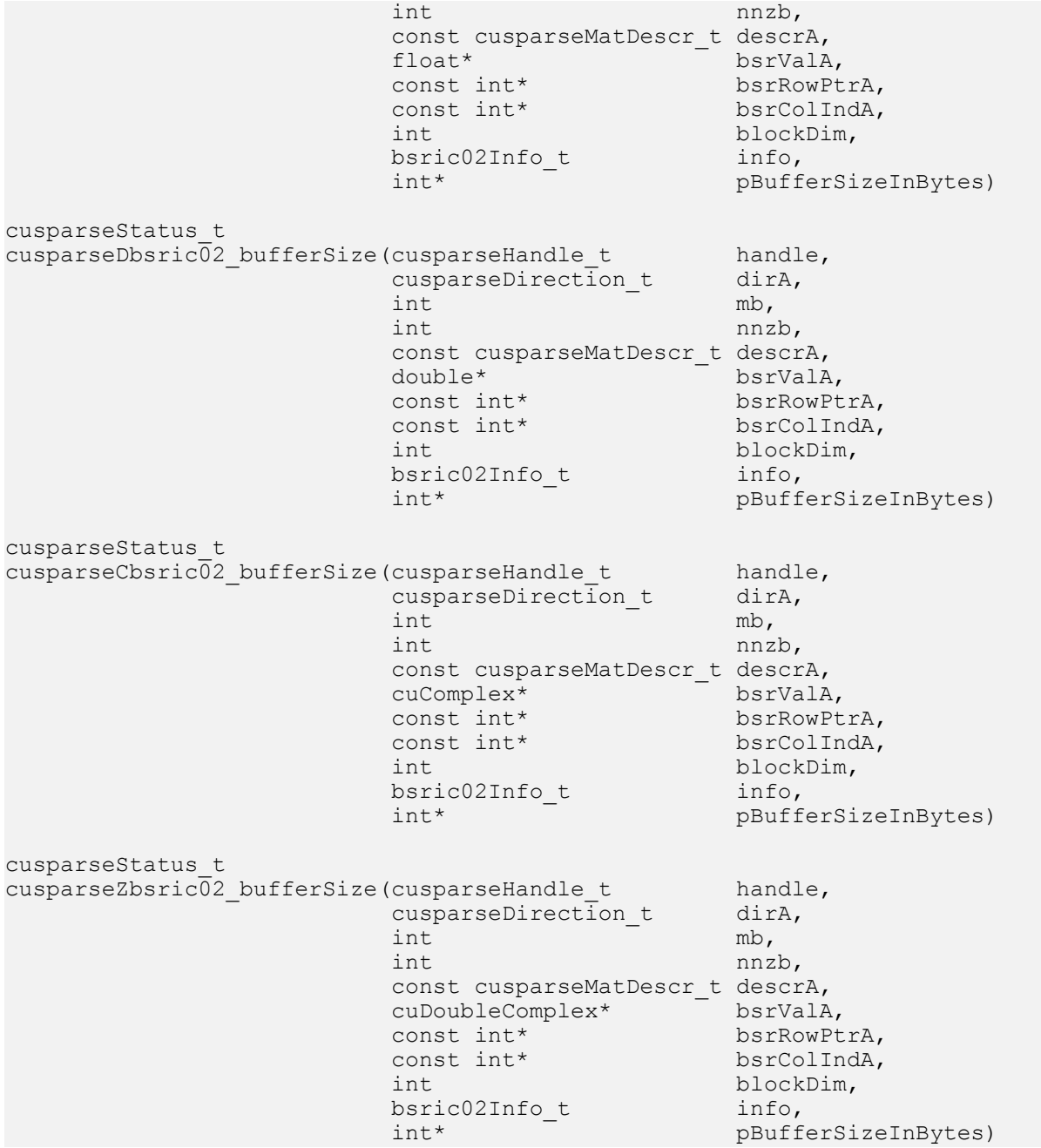

This function returns the size of a buffer used in computing the incomplete-Cholesky factorization with 0 fill-in and no pivoting

 $A \approx LI^H$ 

A is an (mb\*blockDim)\*(mb\*blockDim) sparse matrix that is defined in BSR storage format by the three arrays bsrValA, bsrRowPtrA, and bsrColIndA.

The buffer size depends on the dimensions of mb, blockDim, and the number of nonzero blocks of the matrix nnzb. If the user changes the matrix, it is necessary to call bsric02\_bufferSize() again to have the correct buffer size; otherwise, a segmentation fault may occur.

- **‣** The routine requires no extra storage
- **‣** The routine supports asynchronous execution
- **‣** The routine supports CUDA graph capture

#### Input

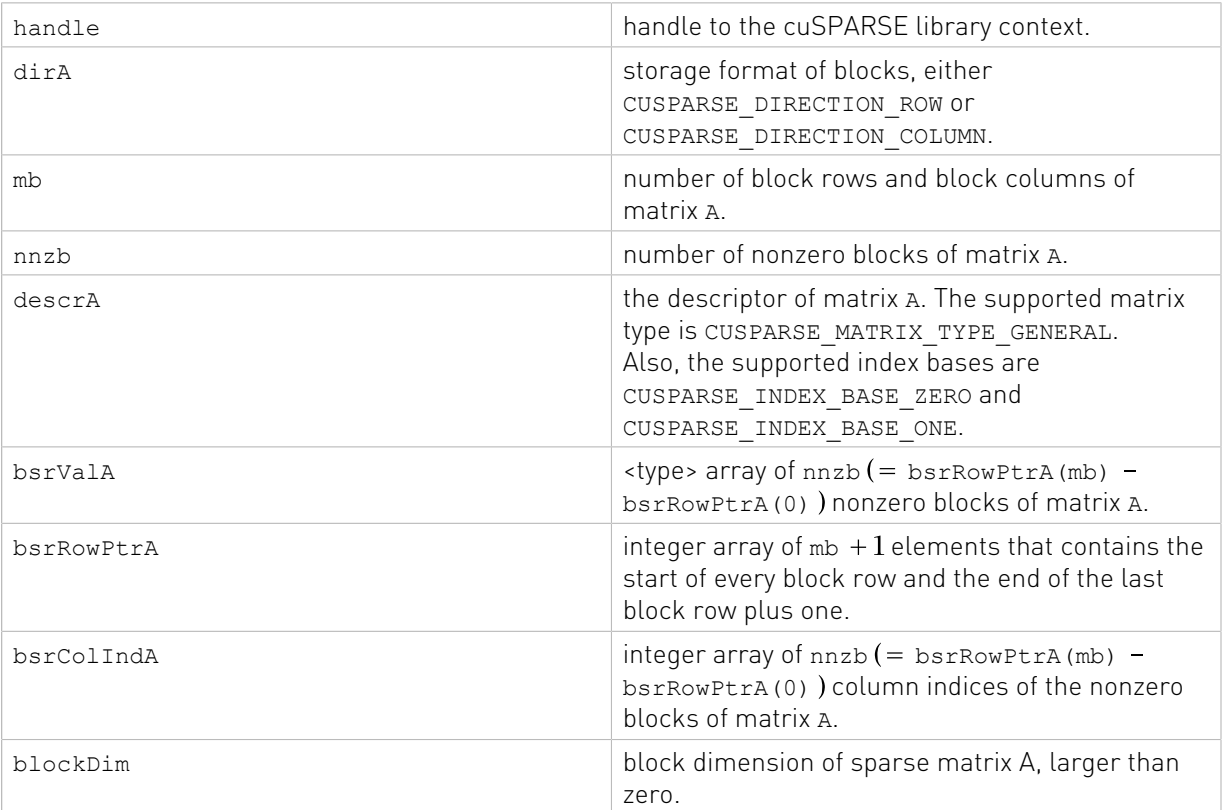

### Output

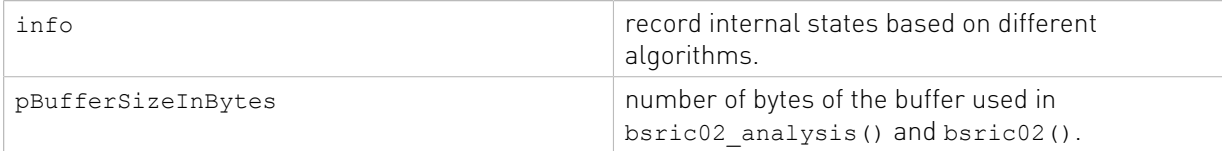

See cusparseStatus t for the description of the return status

# 11.1.6. cusparse<t>bsric02\_analysis()

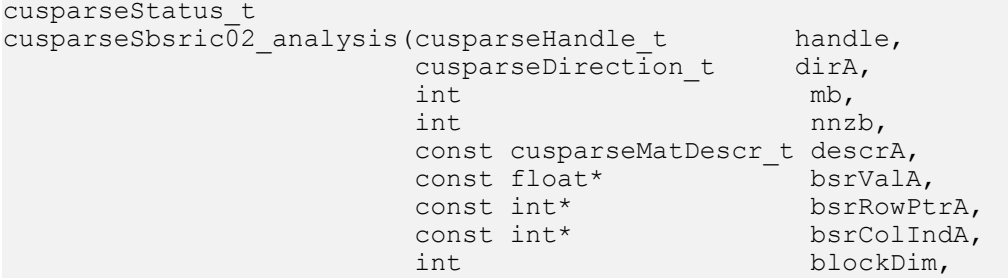

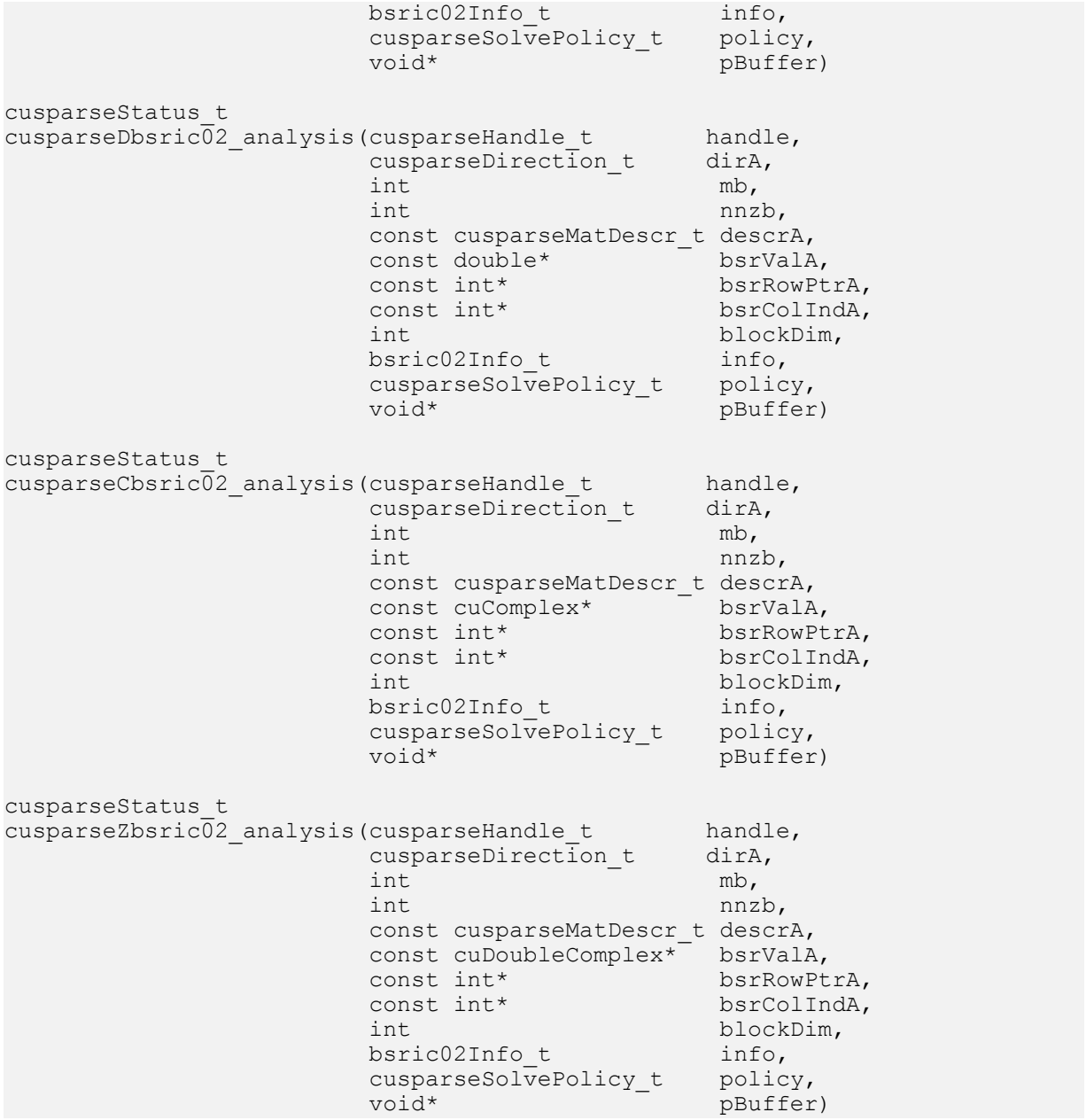

This function performs the analysis phase of the incomplete-Cholesky factorization with 0 fillin and no pivoting

#### $A \approx L I^H$

A is an (mb\*blockDim)x(mb\*blockDim) sparse matrix that is defined in BSR storage format by the three arrays bsrValA, bsrRowPtrA, and bsrColIndA. The block in BSR format is of size blockDim\*blockDim, stored as column-major or row-major as determined by parameter dirA, which is either CUSPARSE\_DIRECTION\_COLUMN or CUSPARSE\_DIRECTION\_ROW. The matrix type must be CUSPARSE\_MATRIX\_TYPE\_GENERAL, and the fill mode and diagonal type are ignored.

This function requires a buffer size returned by bsric02\_bufferSize90. The address of pBuffer must be a multiple of 128 bytes. If it is not, CUSPARSE\_STATUS\_INVALID\_VALUE is returned.

Functionbsric02 analysis() reports structural zero and computes level information stored in the opaque structure info. The level information can extract more parallelism during incomplete Cholesky factorization. However bsric02() can be done without level information. To disable level information, the user needs to specify the parameter policy of bsric02[ analysis| ] as CUSPARSE\_SOLVE\_POLICY\_NO\_LEVEL.

Function bsric02 analysis always reports the first structural zero, even when parameter policy is CUSPARSE\_SOLVE\_POLICY\_NO\_LEVEL. The user must call cusparseXbsric02\_zeroPivot() to know where the structural zero is.

It is the user's choice whether to call  $b$ sric02() if  $b$ sric02 analysis() reports a structural zero. In this case, the user can still call bsric02(), which returns a numerical zero in the same position as the structural zero. However the result is meaningless.

- **‣** This function requires temporary extra storage that is allocated internally
- **‣** The routine does not support asynchronous execution
- ▶ The routine does **not** support CUDA graph capture

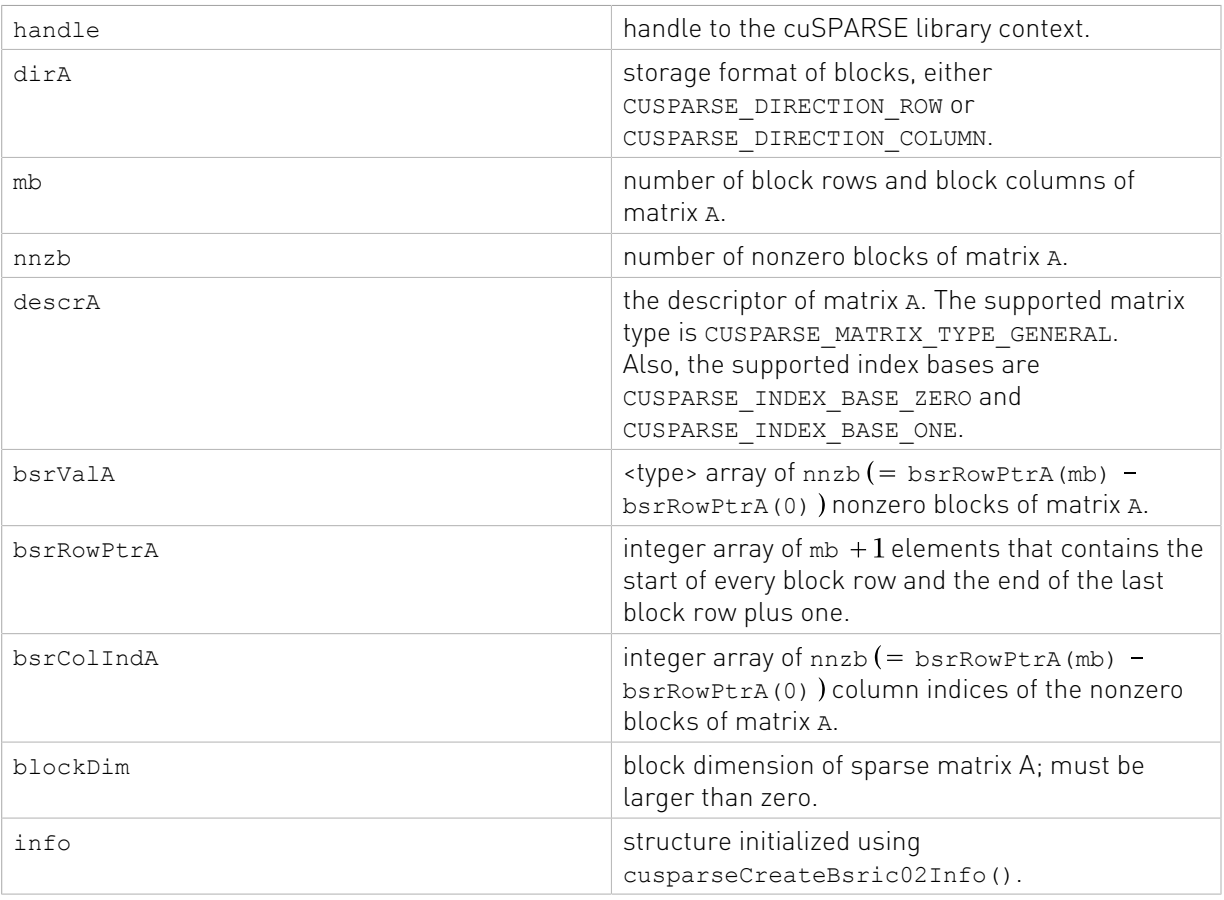

#### Input

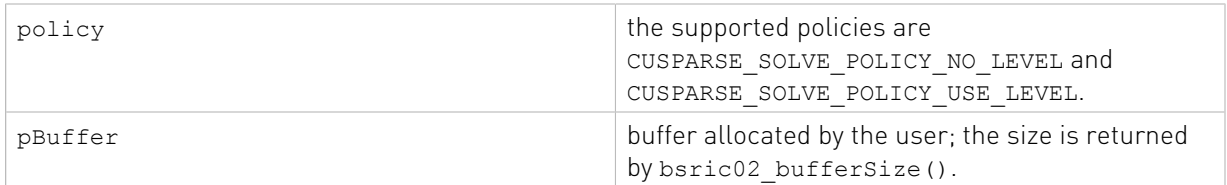

**Output** 

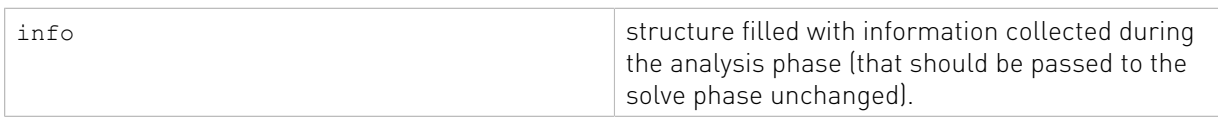

See [cusparseStatus\\_t](#page-22-0) for the description of the return status

## 11.1.7. cusparse<t>bsric02()

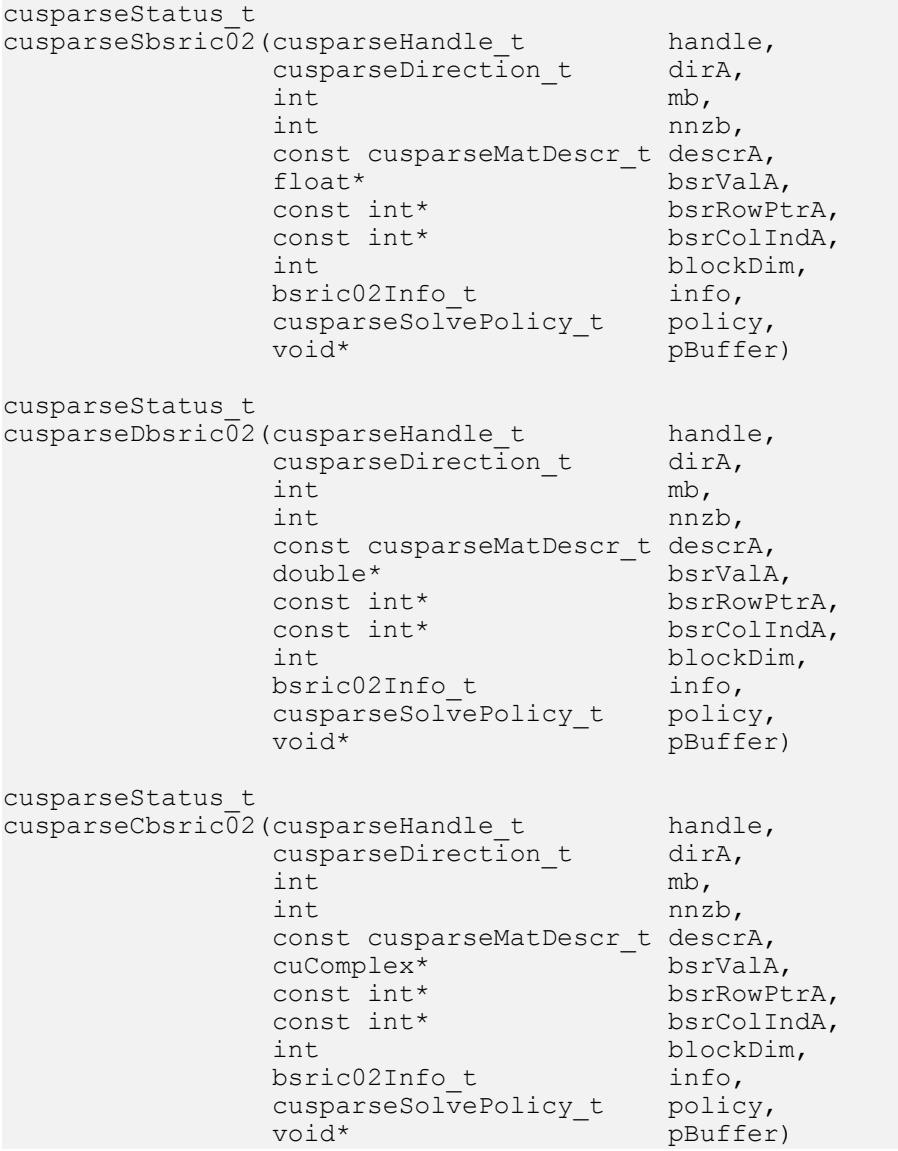

```
cusparseStatus_t
cusparseZbsric02(cusparseHandle_t handle,<br>cusparseDirection t dirA,
             cusparseDirection_t dir<br>int mb,
int m\mathbf{b}, \mathbf{b}, \mathbf{b}int nnzb,
            const cusparseMatDescr t descrA,
             cuDoubleComplex* bsrValA,<br>const int* bsrRowPt
             const int* bsrRowPtrA,<br>const int* bsrColIndA,
 const int* bsrColIndA,
int blockDim,
bsric02Info<sub>_</sub>t info,
cusparseSolvePolicy_t policy,
 void* pBuffer)
```
This function performs the solve phase of the incomplete-Cholesky factorization with 0 fill-in and no pivoting

#### $A \approx LI^H$

A is an (mb\*blockDim)×(mb\*blockDim) sparse matrix that is defined in BSR storage format by the three arrays bsrValA, bsrRowPtrA, and bsrColIndA. The block in BSR format is of size blockDim\*blockDim, stored as column-major or row-major as determined by parameter dirA, which is either CUSPARSE\_DIRECTION\_COLUMN or CUSPARSE\_DIRECTION\_ROW. The matrix type must be CUSPARSE\_MATRIX\_TYPE\_GENERAL, and the fill mode and diagonal type are ignored.

This function requires a buffer size returned by bsric02\_bufferSize(). The address of pBuffer must be a multiple of 128 bytes. If it is not, CUSPARSE\_STATUS\_INVALID\_VALUE is returned.

Although bsric02() can be done without level information, the user must be aware of consistency. If bsric02 analysis() is called with policy CUSPARSE\_SOLVE\_POLICY\_USE\_LEVEL, bsric02() can be run with or without levels. On the other hand, if bsric02 analysis() is called with CUSPARSE\_SOLVE\_POLICY\_NO\_LEVEL, bsric02() can only accept CUSPARSE\_SOLVE\_POLICY\_NO\_LEVEL; otherwise, CUSPARSE\_STATUS\_INVALID\_VALUE is returned.

Function bsric02() has the same behavior as  $\text{csrc02}()$ . That is, bsr2csr(bsric02(A))  $=$  csric02 (bsr2csr(A)). The numerical zero of csric02() means there exists some zero  $L(j, j)$ . The numerical zero of  $b$ sric02() means there exists some block  $L(j, j)$  that is not invertible.

Function bsric02 reports the first numerical zero, including a structural zero. The user must call cusparseXbsric02\_zeroPivot() to know where the numerical zero is.

The bsric02() function only takes the lower triangular part of matrix A to perform factorization. The strictly upper triangular part is ignored and never touched. It does not matter if A is Hermitian or not. In other words, from the point of view of bsric02(), A is Hermitian and only the lower triangular part is provided. Moreover, the imaginary part of diagonal elements of diagonal blocks is ignored.

For example, suppose A is a real m-by-m matrix, where m=mb\*blockDim. The following code solves precondition system  $M^*y = x$ , where M is the product of Cholesky factorization L and its transpose.

 $M = LI^H$ 

```
// Suppose that A is m x m sparse matrix represented by BSR format,
// The number of block rows/columns is mb, and
// the number of nonzero blocks is nnzb.
// Assumption:
\frac{1}{2} - handle is already created by cusparseCreate(),
// - (d_bsrRowPtr, d_bsrColInd, d_bsrVal) is BSR of A on device memory,
// - d \times is right hand side vector on device memory,
// - d_y is solution vector on device memory.
// - d z is intermediate result on device memory.
// - d_x, d_y and d_z are of size m.
cusparseMatDescr_t descr M = 0;
cusparseMatDescr\overline{L} descr\overline{L} = 0;
bsrc02Info_t info_M = 0;
bsrsv2Info_t info_L = 0;
bsrsv2Info_t info_Lt = 0;
int pBufferSize_M;
int pBufferSize_L;
int pBufferSize_Lt;
int pBufferSize;
void *pBuffer = 0;
int structural zero;
int numerical zero;
const double alpha = 1.;
const cusparseSolvePolicy_t policy_M = CUSPARSE_SOLVE_POLICY_NO_LEVEL;
const cusparseSolvePolicy_t policy_L = CUSPARSE_SOLVE_POLICY_NO_LEVEL;
const cusparseSolvePolicy_t policy_Lt = CUSPARSE_SOLVE_POLICY_USE_LEVEL;
const cusparseOperation_t trans_L = CUSPARSE_OPERATION_NON_TRANSPOSE;
const cusparseOperation t trans Lt = CUSPARSE OPERATION TRANSPOSE;
const cusparseDirection t dir = CUSPARSE DIRECTION COLUMN;
// step 1: create a descriptor which contains
// - matrix M is base-1
// - matrix L is base-1
// - matrix L is lower triangular
// - matrix L has non-unit diagonal
cusparseCreateMatDescr(&descr M) ;
cusparseSetMatIndexBase(descr_M, CUSPARSE INDEX BASE ONE);
cusparseSetMatType(descr_M, CUSPARSE_MATRIX_TYPE_GENERAL);
cusparseCreateMatDescr(&descr_L);
cusparseSetMatIndexBase(descr_L, CUSPARSE INDEX BASE ONE);
cusparseSetMatType(descr_L, CUSPARSE_MATRIX_TYPE_GENERAL);
cusparseSetMatFillMode(descr_L, CUSPARSE_FILL_MODE_LOWER);
cusparseSetMatDiagType(descr_L, CUSPARSE_DIAG_TYPE_NON_UNIT);
// step 2: create a empty info structure
// we need one info for bsric02 and two info's for bsrsv2
cusparseCreateBsric02Info(&info_M);
cusparseCreateBsrsv2Info(&info_L);
cusparseCreateBsrsv2Info(&info_Lt);
// step 3: query how much memory used in bsric02 and bsrsv2, and allocate the buffer
cusparseDbsric02_bufferSize(handle, dir, mb, nnzb,
     descr_M, d_bsrVal, d_bsrRowPtr, d_bsrColInd, blockDim, info_M, &bufferSize_M);
cusparseDbsrsv2_bufferSize(handle, dir, trans_L, mb, nnzb,
     descr_L, d_bsrVal, d_bsrRowPtr, d_bsrColInd, blockDim, info_L, &pBufferSize_L);
cusparseDbsrsv2_bufferSize(handle, dir, trans_Lt, mb, nnzb,
     descr_L, d_bsrVal, d_bsrRowPtr, d_bsrColInd, blockDim, info_Lt,
  &pBufferSize_Lt);
pBufferSize = max(bufferSize_M, max(pBufferSize_L, pBufferSize_Lt));
// pBuffer returned by cudaMalloc is automatically aligned to 128 bytes.
```

```
cudaMalloc((void**)&pBuffer, pBufferSize);
// step 4: perform analysis of incomplete Cholesky on M<br>// perform analysis of triangular solve on L
// \frac{1}{2} perform analysis of triangular solve on L<br>// perform analysis of triangular solve on L
            perform analysis of triangular solve on L'
// The lower triangular part of M has the same sparsity pattern as L, so
// we can do analysis of bsric02 and bsrsv2 simultaneously.
cusparseDbsric02_analysis(handle, dir, mb, nnzb, descr_M,
    d bsrVal, d \overline{b}srRowPtr, d bsrColInd, blockDim, info_M,
     policy_M, pBuffer);
status = cusparseXbsric02 zeroPivot(handle, info M, &structural zero);
if (CUSPARSE_STATUS_ZERO_PIVOT == status){
   printf("A(\&0, \&d) is \overline{\text{missing}}\", structural zero, structural zero);
}
cusparseDbsrsv2_analysis(handle, dir, trans_L, mb, nnzb, descr_L,
     d_bsrVal, d_bsrRowPtr, d_bsrColInd, blockDim,
     info_L, policy_L, pBuffer);
cusparseDbsrsv2_analysis(handle, dir, trans_Lt, mb, nnzb, descr_L,
    d bsrVal, d_bsrRowPtr, d_bsrColInd, blockDim,
     info_Lt, policy_Lt, pBuffer);
// step 5: M = L * L'cusparseDbsric02 solve(handle, dir, mb, nnzb, descr_M,
     d_bsrVal, d_bsrRowPtr, d_bsrColInd, blockDim, info_M, policy_M, pBuffer);
status = cusparseXbsric02 zeroPivot(handle, info M, &numerical zero);
if (CUSPARSE_STATUS_ZERO_PIVOT == status){
   printf("L(\deltad, \deltad) is not positive definite\n", numerical zero, numerical zero);
}
// step 6: solve L*z = xcusparseDbsrsv2_solve(handle, dir, trans_L, mb, nnzb, &alpha, descr_L,
 d_bsrVal, d_bsrRowPtr, d_bsrColInd, blockDim, info_L,
   d_x, d_z, p\overline{ol}icy<sub>_</sub>L, p\text{Buffer};
// step 7: solve L' * y = zcusparseDbsrsv2 solve(handle, dir, trans Lt, mb, nnzb, &alpha, descr L,
   d bsrVal, d \overline{b}srRowPtr, d bsrColInd, blockDim, info Lt,
   dz, d y, policy Lt, pBuffer);
// step 6: free resources
cudaFree(pBuffer);
cusparseDestroyMatDescr (descr M) ;
cusparseDestroyMatDescr(descr<sup>L</sup>);
cusparseDestroyBsric02Info(info_M);
cusparseDestroyBsrsv2Info(info_L);
cusparseDestroyBsrsv2Info(info_Lt);
cusparseDestroy(handle);
```
The function supports the following properties if pBuffer != NULL

- **‣** The routine requires no extra storage
- ▶ The routine supports asynchronous execution
- **‣** The routine supports CUDA graph capture

#### Input

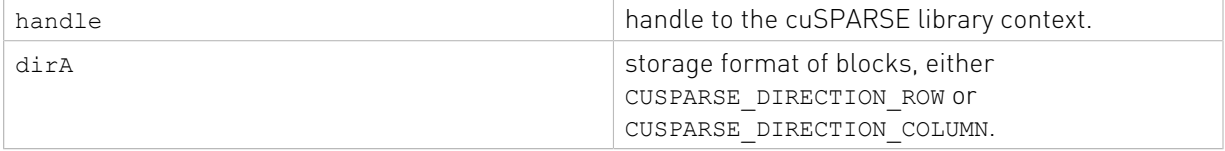

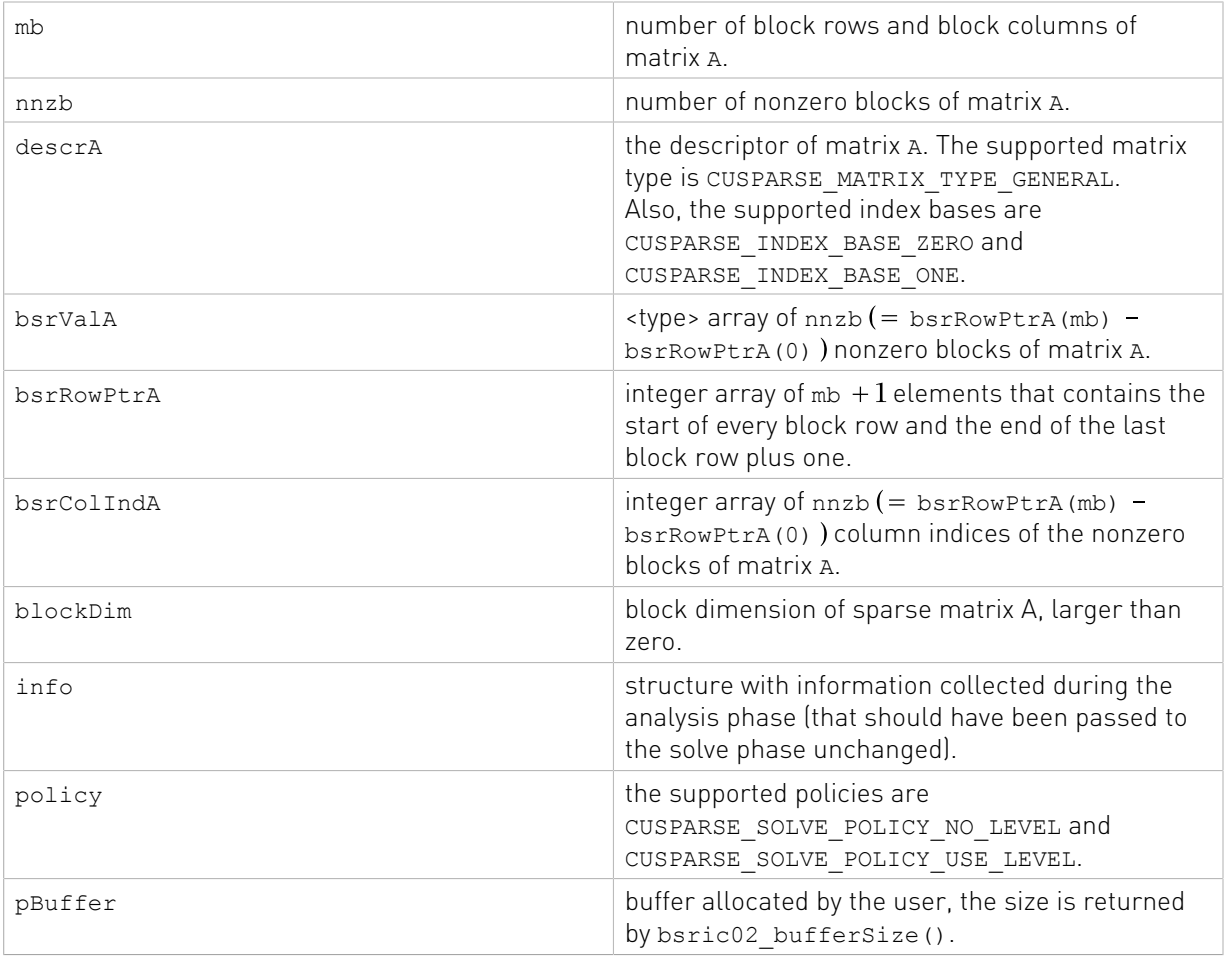

#### **Output**

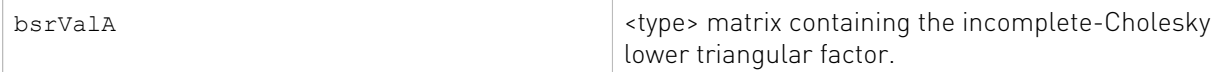

See cusparseStatus t for the description of the return status

## 11.1.8. cusparseXbsric02\_zeroPivot()

```
cusparseStatus_t
cusparseXbsric\overline{0}2 zeroPivot (cusparseHandle t handle,
                                  \text{bsric02Info}_t info,<br>int* posit
                                          intervalse position)
```
If the returned error code is CUSPARSE\_STATUS\_ZERO\_PIVOT, position=j means  $A(j,j)$ has either a structural zero or a numerical zero (the block is not positive definite). Otherwise position=-1.

The position can be 0-based or 1-based, the same as the matrix.

Function cusparseXbsric02\_zeroPivot() is a blocking call. It calls cudaDeviceSynchronize() to make sure all previous kernels are done. The position can be in the host memory or device memory. The user can set the proper mode with cusparseSetPointerMode().

- **‣** The routine requires no extra storage
- **‣** The routine does not support asynchronous execution
- **‣** The routine does not support CUDA graph capture

#### Input

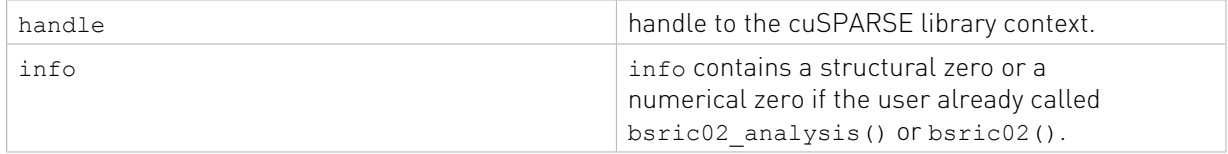

#### **Output**

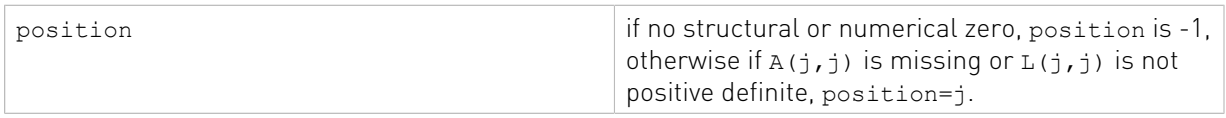

See cusparseStatus t for the description of the return status

# 11.2. Incomplete LU Factorization: level 0

Different algorithms for ilu0 are discussed in this section.

### 11.2.1. cusparse<t>csrilu02\_numericBoost()

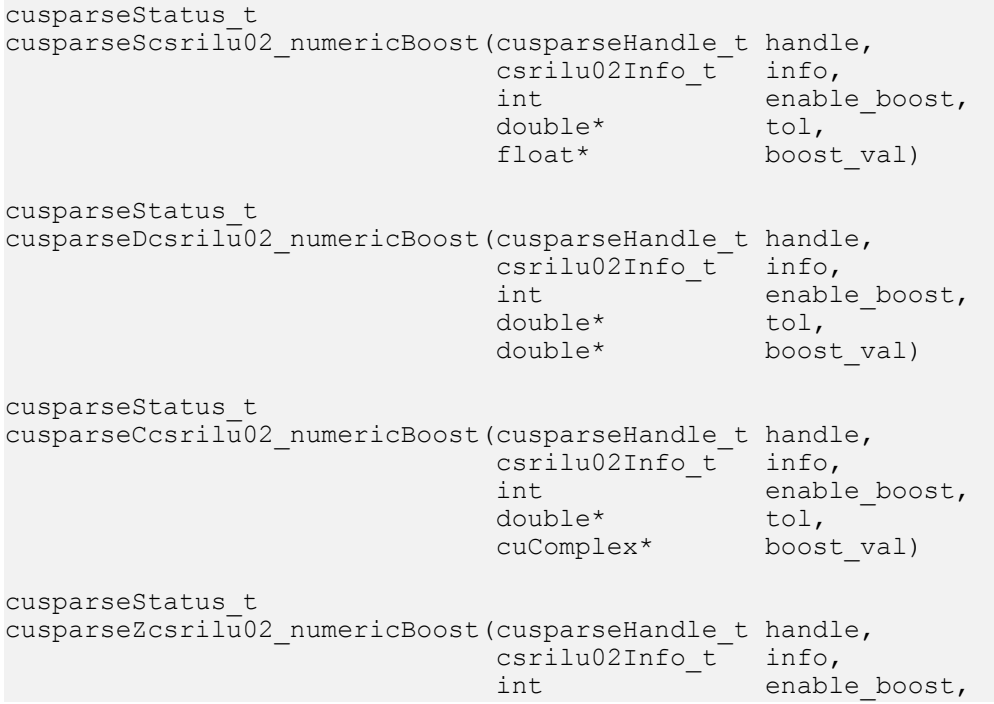

 double\* tol, cuDoubleComplex\* boost\_val)

The user can use a boost value to replace a numerical value in incomplete LU factorization. The tol is used to determine a numerical zero, and the boost val is used to replace a numerical zero. The behavior is

if tol >= fabs( $A(j, j)$ ), then  $A(j, j)$ =boost val.

To enable a boost value, the user has to set parameter enable\_boost to 1 before calling csrilu02(). To disable a boost value, the user can call csrilu02\_numericBoost() again with parameter enable boost=0.

If enable boost=0, tol and boost val are ignored.

Both tol and boost val can be in the host memory or device memory. The user can set the proper mode with cusparseSetPointerMode().

- ▶ The routine requires no extra storage
- **‣** The routine supports asynchronous execution
- ▶ The routine supports CUDA graph capture

#### Input

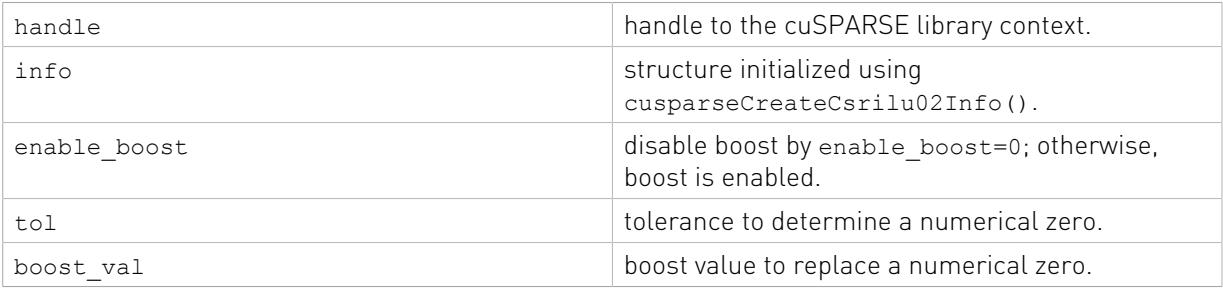

See cusparseStatus  $t$  for the description of the return status

### 11.2.2. cusparse<t>csrilu02\_bufferSize()

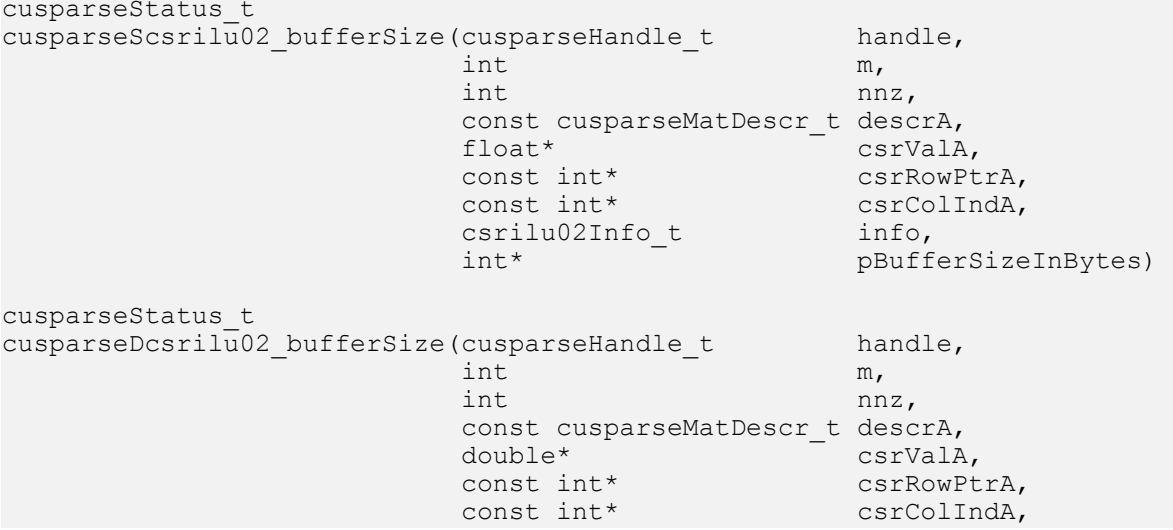

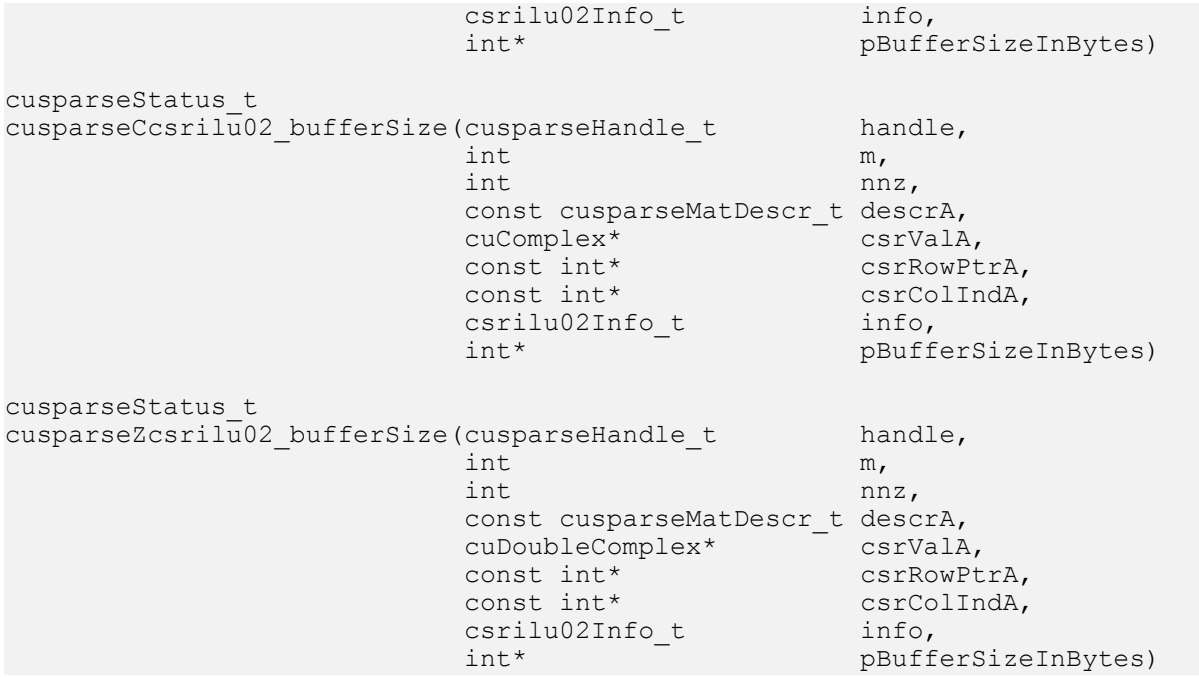

This function returns size of the buffer used in computing the incomplete-LU factorization with O fill-in and no pivoting:

 $A \approx LU$ 

A is an m×m sparse matrix that is defined in CSR storage format by the three arrays csrValA, csrRowPtrA, and csrColIndA.

The buffer size depends on the dimension m and nnz, the number of nonzeros of the matrix. If the user changes the matrix, it is necessary to call csrilu02 bufferSize() again to have the correct buffer size; otherwise, a segmentation fault may occur.

- **‣** The routine requires no extra storage
- ▶ The routine supports asynchronous execution
- **‣** The routine supports CUDA graph capture

#### Input

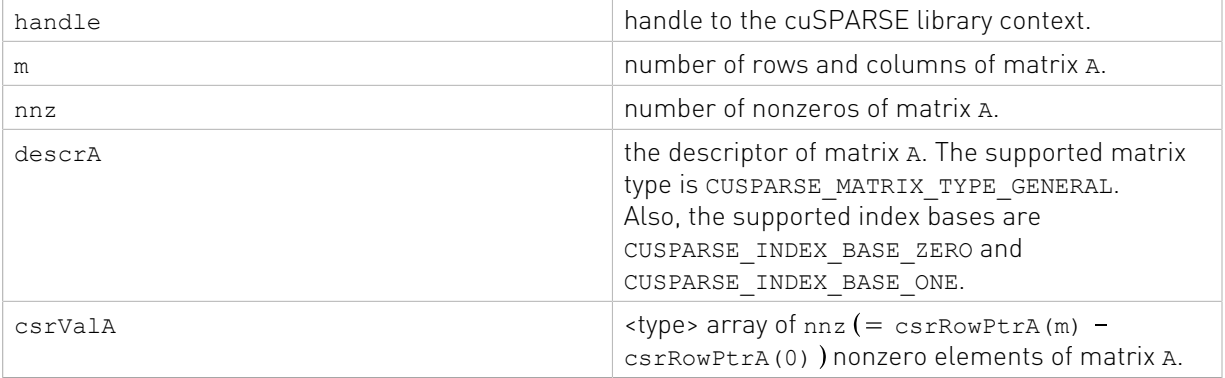

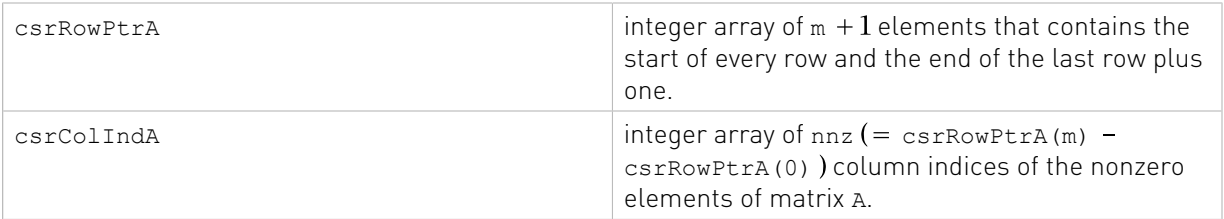

### **Output**

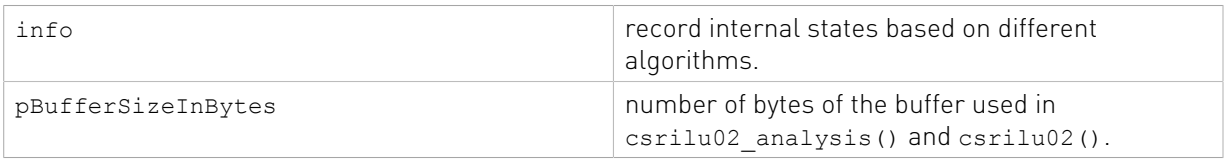

See [cusparseStatus\\_t](#page-22-0) for the description of the return status

# 11.2.3. cusparse<t>csrilu02\_analysis()

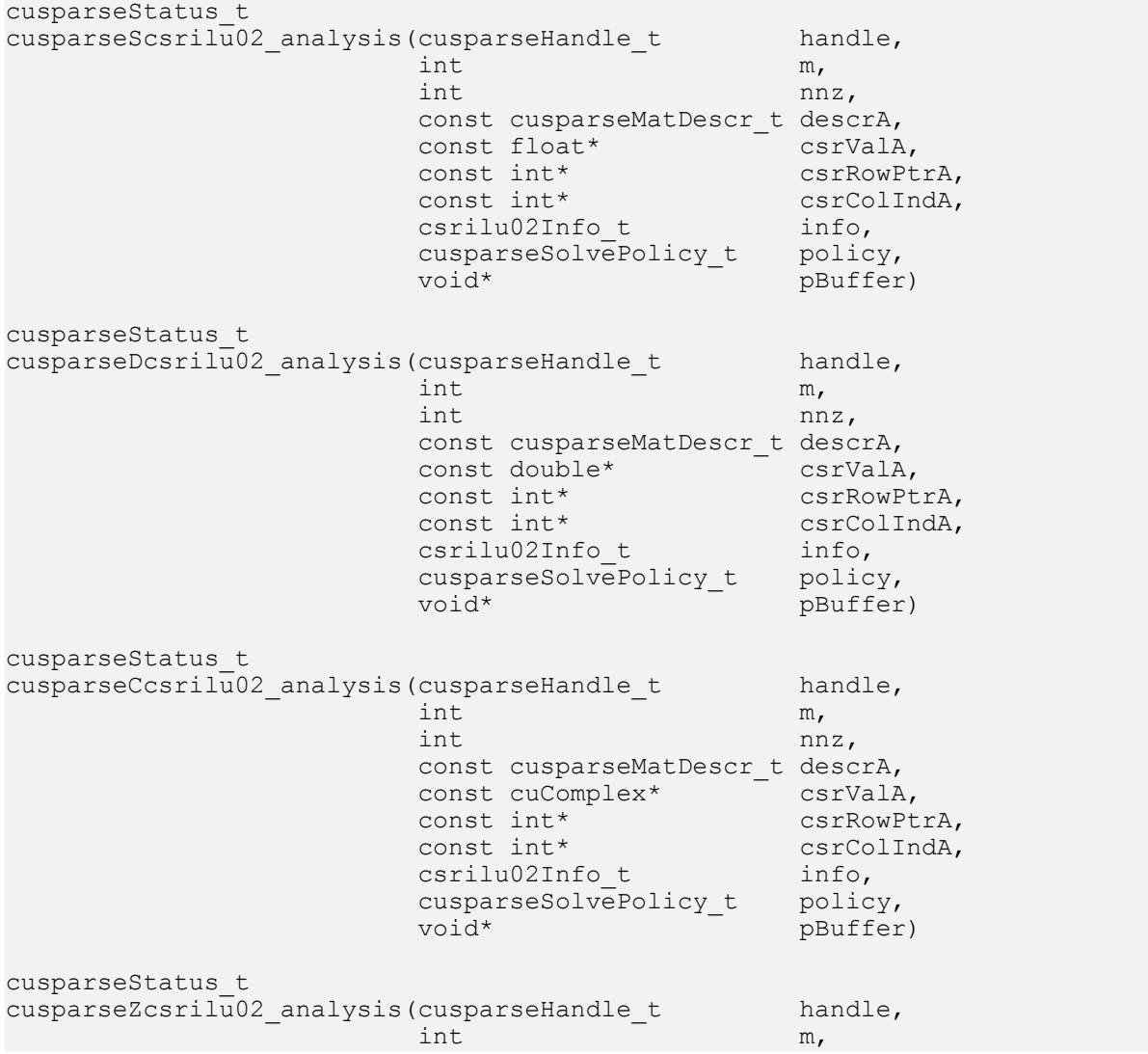
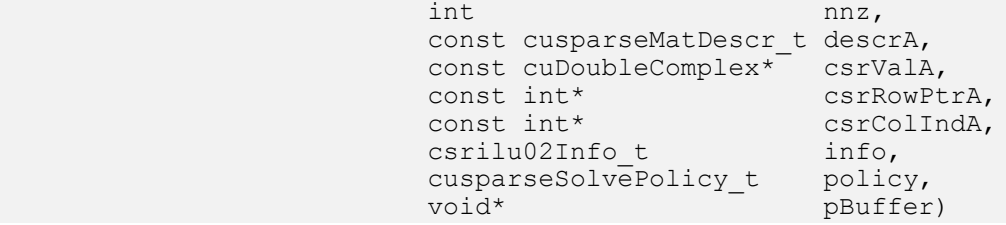

This function performs the analysis phase of the incomplete-LU factorization with  $0$  fill-in and no pivoting:

 $A \approx L U$ 

A is an m×m sparse matrix that is defined in CSR storage format by the three arrays csrValA, csrRowPtrA, and csrColIndA.

This function requires the buffer size returned by csrilu02 bufferSize(). The address of pBuffer must be a multiple of 128 bytes. If not, CUSPARSE\_STATUS\_INVALID\_VALUE is returned.

Function csrilu02\_analysis() reports a structural zero and computes level information stored in the opaque structure info. The level information can extract more parallelism during incomplete LU factorization; however csrilu02() can be done without level information. To disable level information, the user must specify the policy of csrilu02() as CUSPARSE\_SOLVE\_POLICY\_NO\_LEVEL.

It is the user's choice whether to call csrilu02() if csrilu02 analysis() reports a structural zero. In this case, the user can still call csrilu02(), which will return a numerical zero at the same position as the structural zero. However the result is meaningless.

- **‣** This function requires temporary extra storage that is allocated internally
- **‣** The routine does not support asynchronous execution
- **‣** The routine does not support CUDA graph capture

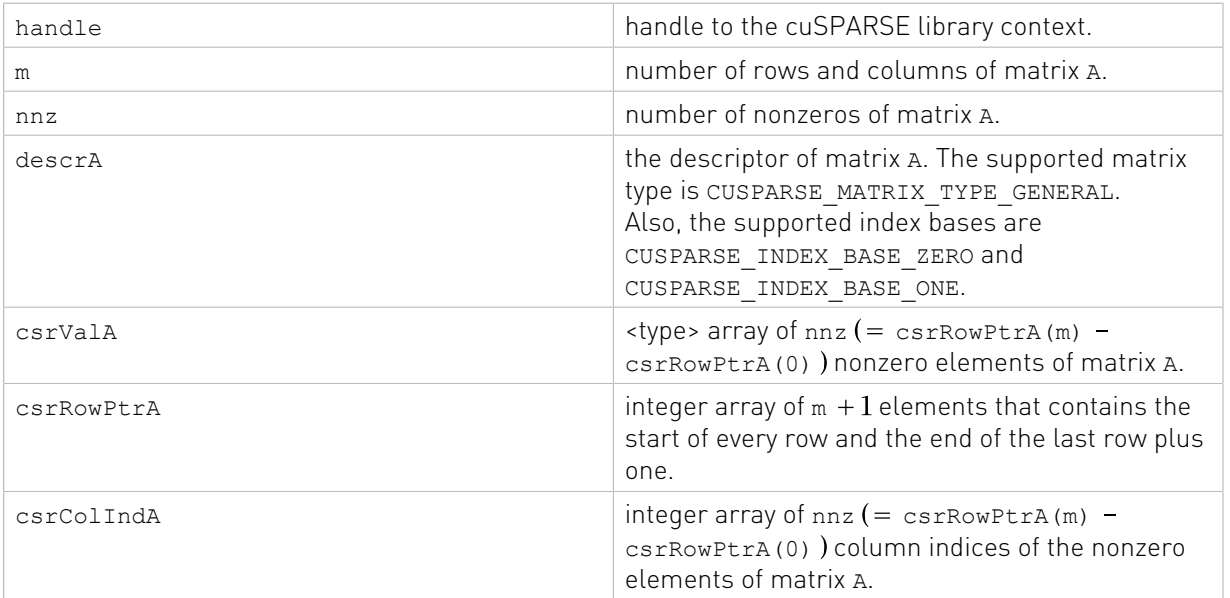

### Input

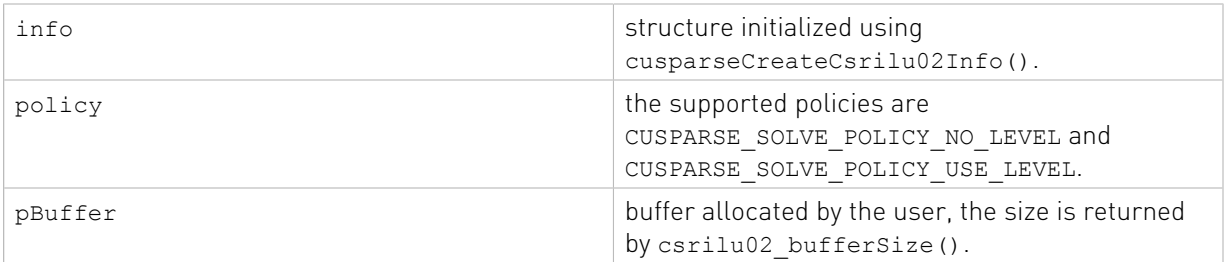

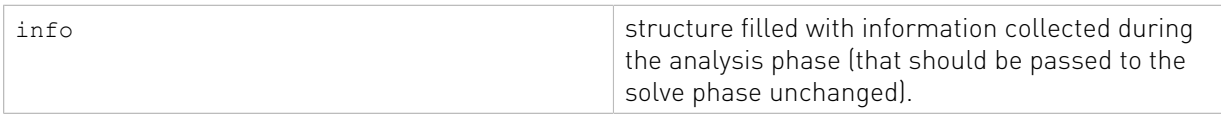

See [cusparseStatus\\_t](#page-22-0) for the description of the return status

# 11.2.4. cusparse<t>csrilu02()

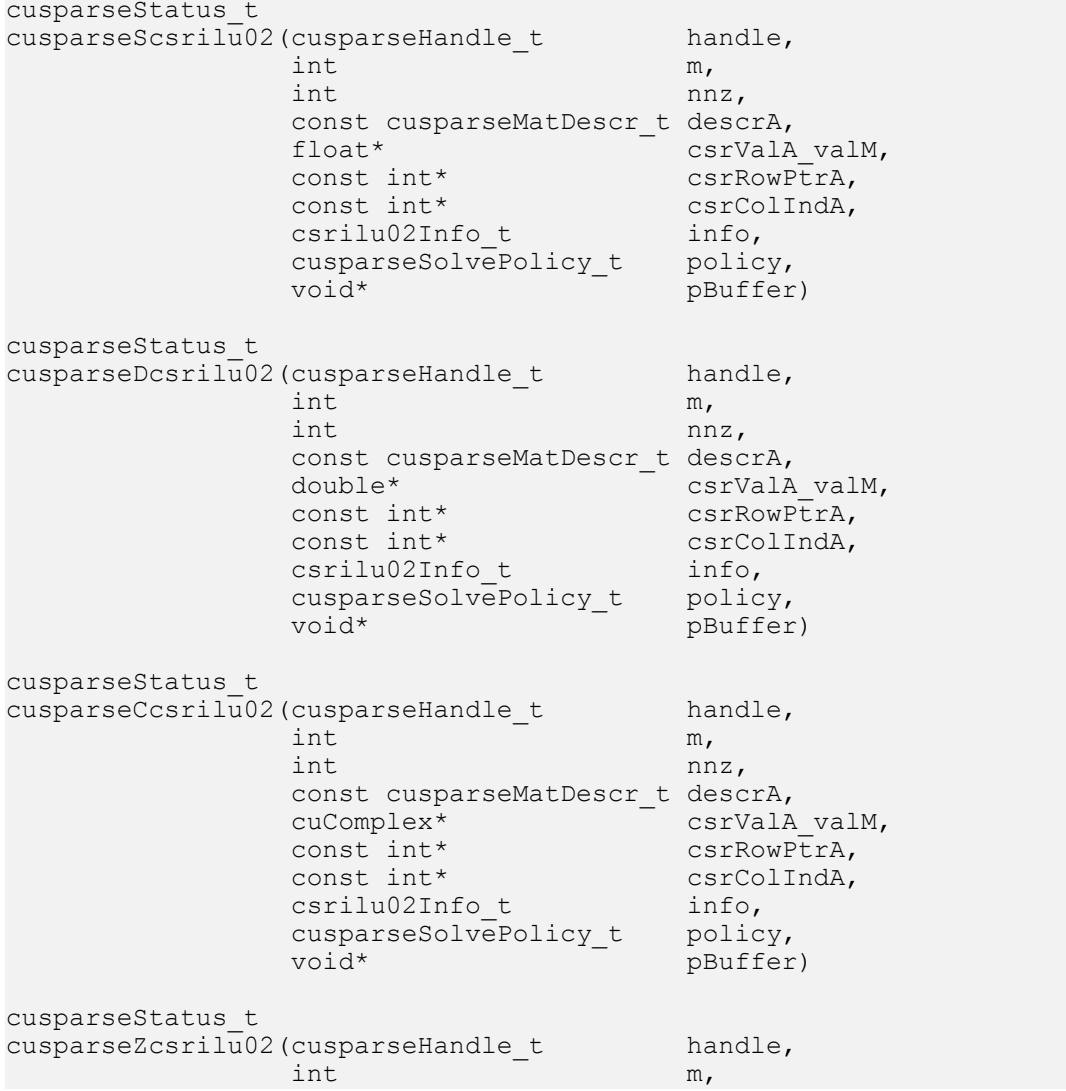

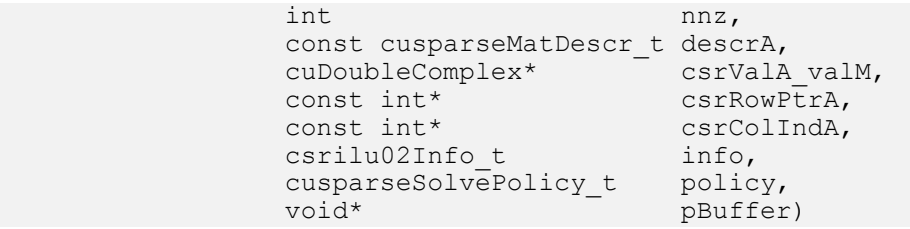

This function performs the solve phase of the incomplete-LU factorization with  $0$  fill-in and no pivoting:

 $A \approx LII$ 

A is an m×m sparse matrix that is defined in CSR storage format by the three arrays csrValA\_valM, csrRowPtrA, and csrColIndA.

This function requires a buffer size returned by csrilu02 bufferSize(). The address of pBuffer must be a multiple of 128 bytes. If not, CUSPARSE\_STATUS\_INVALID\_VALUE is returned.

The matrix type must be CUSPARSE\_MATRIX\_TYPE\_GENERAL. The fill mode and diagonal type are ignored.

Although csrilu02() can be done without level information, the user still needs to be aware of consistency. If csrilu02\_analysis() is called with policy CUSPARSE\_SOLVE\_POLICY\_USE\_LEVEL, csrilu02() can be run with or without levels. On the other hand, if csrilu02 analysis() is called with CUSPARSE\_SOLVE\_POLICY\_NO\_LEVEL, csrilu02() can only accept CUSPARSE\_SOLVE\_POLICY\_NO\_LEVEL; otherwise, CUSPARSE\_STATUS\_INVALID\_VALUE is returned.

Function csrilu02() reports the first numerical zero, including a structural zero. The user must call cusparseXcsrilu02 zeroPivot () to know where the numerical zero is.

For example, suppose A is a real  $m \times m$  matrix, the following code solves precondition system  $M^*y = x$  where M is the product of LU factors L and U.

```
// Suppose that A is m x m sparse matrix represented by CSR format,
// Assumption:
// - handle is already created by cusparseCreate(),
// - (d_csrRowPtr, d_csrColInd, d_csrVal) is CSR of A on device memory,
// - d \overline{x} is right hand side vector on device memory,
1/1 - d y is solution vector on device memory.
1/1 - d<sub>z</sub> is intermediate result on device memory.
cusparseMatDescr t descr M = 0;
cusparseMatDescr_t descr_L = 0;
cusparseMatDescr_t descr_U = 0;
csrilu02Info t info M = 0;
\text{cssv2Info_t} info_L = 0;
csrsv2Info_t info_U = 0;
int pBufferSize_M;
int pBufferSize_L;
int pBufferSize_U;
int pBufferSize;
void *pBuffer = 0;
int structural zero;
int numerical_zero;
const double \overline{a}lpha = 1.;
const cusparseSolvePolicy t policy M = CUSPARSE SOLVE POLICY NO LEVEL;
const cusparseSolvePolicy t policy L = CUSPARSE SOLVE POLICY NO LEVEL;
const cusparseSolvePolicy<sup>t</sup> policy<sup>U =</sup> CUSPARSE_SOLVE_POLICY_USE_LEVEL;
```

```
const cusparseOperation t trans L = CUSPARSE OPERATION NON TRANSPOSE;
const cusparseOperation t trans U = CUSPARSE OPERATION NON TRANSPOSE;
// step 1: create a descriptor which contains
// - matrix M is base-1
// - matrix L is base-1
// - matrix L is lower triangular
// - matrix L has unit diagonal
// - matrix U is base-1
// - matrix U is upper triangular
// - matrix U has non-unit diagonal
cusparseCreateMatDescr(&descr_M);
cusparseSetMatIndexBase(descr_M, CUSPARSE_INDEX_BASE_ONE);
cusparseSetMatType(descr_M, CUSPARSE_MATRIX_TYPE_GENERAL);
cusparseCreateMatDescr(&descr_L);
cusparseSetMatIndexBase(descr_L, CUSPARSE INDEX BASE ONE);
cusparseSetMatType(descr_L, CUSPARSE_MATRIX_TYPE_GENERAL);
cusparseSetMatFillMode(descr_L, CUSPARSE_FILL_MODE_LOWER);
cusparseSetMatDiagType(descr_L, CUSPARSE_DIAG_TYPE_UNIT);
cusparseCreateMatDescr(&descr U);
cusparseSetMatIndexBase(descr_U, CUSPARSE_INDEX_BASE_ONE);
cusparseSetMatType(descr_U, CUSPARSE_MATRIX_TYPE_GENERAL);
cusparseSetMatFillMode(descr_U, CUSPARSE_FILL_MODE_UPPER);
cusparseSetMatDiagType(descr_U, CUSPARSE_DIAG_TYPE_NON UNIT);
// step 2: create a empty info structure
// we need one info for csrilu02 and two info's for csrsv2
cusparseCreateCsrilu02Info(&info_M);
cusparseCreateCsrsv2Info(&info L);
cusparseCreateCsrsv2Info(&info_U);
// step 3: query how much memory used in csrilu02 and csrsv2, and allocate the
 buffer
cusparseDcsrilu02_bufferSize(handle, m, nnz,
   descr_M, d_csrVal, d_csrRowPtr, d_csrColInd, info_M, &pBufferSize_M);
cusparseDcsrsv2_bufferSize(handle, trans_L, m, nnz,
    descr_L, d_csrVal, d_csrRowPtr, d_csrColInd, info_L, &pBufferSize_L);
cusparseDcsrsv2 bufferSize(handle, trans U, m, nnz,
    descr_U, d_csrVal, d_csrRowPtr, d_csrColInd, info_U, &pBufferSize_U);
pBufferSize = max(pBufferSize_M, max(pBufferSize_L, pBufferSize_U));
// pBuffer returned by cudaMalloc is automatically aligned to 128 bytes.
cudaMalloc((void**)&pBuffer, pBufferSize);
// step 4: perform analysis of incomplete Cholesky on M
// perform analysis of triangular solve on L<br>// perform analysis of triangular solve on U
          perform analysis of triangular solve on U
// The lower(upper) triangular part of M has the same sparsity pattern as L(U),
// we can do analysis of csrilu0 and csrsv2 simultaneously.
cusparseDcsrilu02_analysis(handle, m, nnz, descr_M,
 d_csrVal, d_csrRowPtr, d_csrColInd, info_M,
 policy_M, pBuffer);
status = cusparseXcsrilu02 zeroPivot(handle, info M, &structural zero);
if (CUSPARSE_STATUS_ZERO_PIVOT == status){
  printf("A(%d,%d) is missing\n", structural zero, structural zero);
}
cusparseDcsrsv2 analysis(handle, trans L, m, nnz, descr L,
    d csrVal, d csrRowPtr, d csrColInd,
    info_L, policy_L, pBuffer);
cusparseDcsrsv2_analysis(handle, trans_U, m, nnz, descr_U,
  d csrVal, d_csrRowPtr, d_csrColInd,
```

```
info U, policy U, pBuffer);
// step 5: M = L * UcusparseDcsrilu02(handle, m, nnz, descr_M,
    d_csrVal, d_csrRowPtr, d_csrColInd, info_M, policy_M, pBuffer);
status = cusparseXcsrilu02 zeroPivot(handle, info M, &numerical zero);
if (CUSPARSE_STATUS_ZERO_PIVOT == status){
  printf("U(%d,%d) is zero\n", numerical_zero, numerical_zero);
}
// step 6: solve L*z = xcusparseDcsrsv2_solve(handle, trans_L, m, nnz, &alpha, descr_L,
   d_csrVal, d_csrRowPtr, d_csrColInd, info_L,
   d x, d z, policy L, pBuffer);
// step 7: solve U^*y = zcusparseDcsrsv2 solve(handle, trans U, m, nnz, &alpha, descr U,
    d_csrVal, d_csrRowPtr, d_csrColInd, info_U,
    d_z, d_y, policy_U, pBuffer);
// step 6: free resources
cudaFree(pBuffer);
cusparseDestroyMatDescr(descr_M);
cusparseDestroyMatDescr(descr_L);
cusparseDestroyMatDescr(descr_U);
cusparseDestroyCsrilu02Info(info_M);
cusparseDestroyCsrsv2Info(info L);
cusparseDestroyCsrsv2Info(info<sup>U)</sup>;
cusparseDestroy(handle);
```
The function supports the following properties if pBuffer != NULL

- ▶ The routine requires no extra storage
- **‣** The routine supports asynchronous execution
- **‣** The routine supports CUDA graph capture

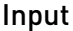

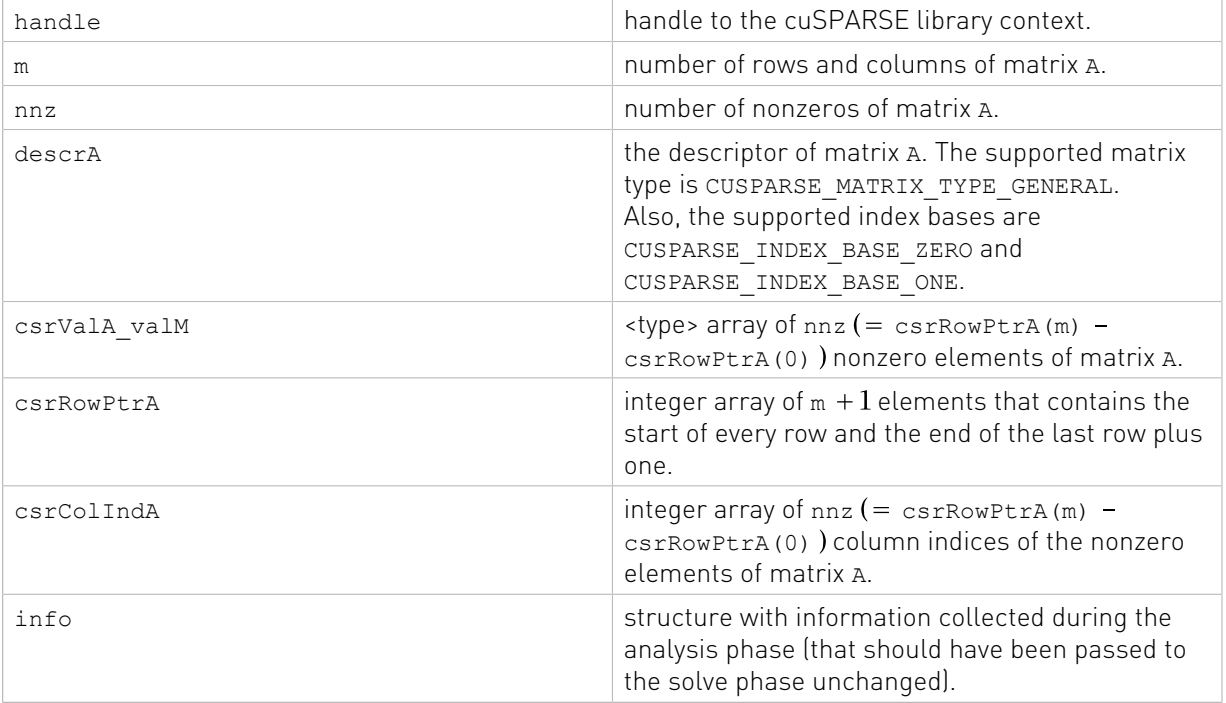

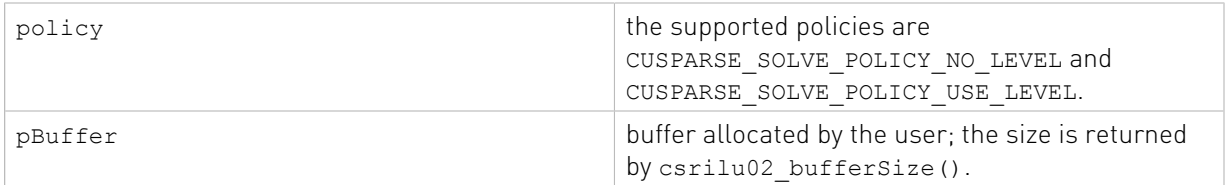

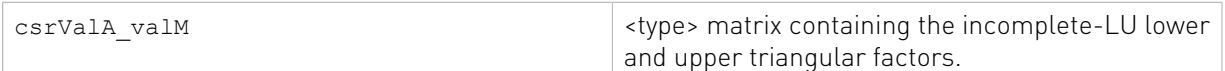

See [cusparseStatus\\_t](#page-22-0) for the description of the return status

# 11.2.5. cusparseXcsrilu02\_zeroPivot()

```
cusparseStatus_t
cusparseXcsrilu02 zeroPivot (cusparseHandle t handle,
                                csrilu02Info_t info,<br>int* posit
                                                  position)
```
If the returned error code is CUSPARSE\_STATUS\_ZERO\_PIVOT, position=j means  $A(j,j)$  has either a structural zero or a numerical zero; otherwise, position=-1.

The position can be 0-based or 1-based, the same as the matrix.

Function cusparseXcsrilu02\_zeroPivot() is a blocking call. It calls cudaDeviceSynchronize() to make sure all previous kernels are done.

The position can be in the host memory or device memory. The user can set proper mode with cusparseSetPointerMode().

- ▶ The routine requires no extra storage
- **‣** The routine does not support asynchronous execution
- The routine does **not** support CUDA graph capture

### Input

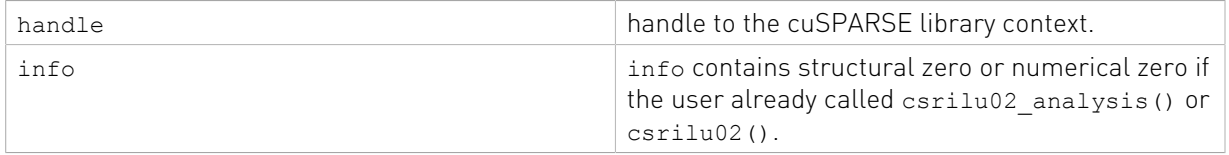

### Output

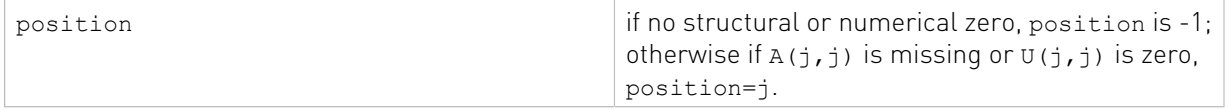

See cusparseStatus t for the description of the return status

# 11.2.6. cusparse<t>bsrilu02\_numericBoost()

cusparseStatus\_t

```
cusparseSbsrilu02 numericBoost(cusparseHandle t handle,
 bsrilu02Info_t info,
int enable_boost,
\Delta t = 1 tol, \Delta t = 1 tol, \Delta t = 1 float* boost_val)
cusparseStatus_t
cusparseDbsrilu02_numericBoost(cusparseHandle_t handle,
                    bsrilu02Info_t info,
int enable_boost, \qquad \qquad \text{int}double* tol,
 double* boost_val)
cusparseStatus_t
cusparseCbsrilu02_numericBoost(cusparseHandle_t handle,
                    bsrilu02Info_t info,
int enable_boost, \qquad \qquad \text{int}double* tol,
 cuComplex* boost_val)
cusparseStatus_t
cusparseZbsrilu02_numericBoost(cusparseHandle_t handle,
                   bsrilu02Info_t info,
int enable_boost, \qquad \qquad \text{int}double* tol,
                    cuDoubleComplex* boost_val)
```
The user can use a boost value to replace a numerical value in incomplete LU factorization. Parameter tol is used to determine a numerical zero, and boost val is used to replace a numerical zero. The behavior is as follows:

if tol  $\geq$  fabs (A(j,j)), then reset each diagonal element of block A(j,j) by boost val.

To enable a boost value, the user sets parameter enable\_boost to 1 before calling bsrilu02(). To disable the boost value, the user can call bsrilu02\_numericBoost() with parameter enable boost=0.

If enable boost=0, tol and boost val are ignored.

Both tol and boost val can be in host memory or device memory. The user can set the proper mode with cusparseSetPointerMode().

- **‣** The routine requires no extra storage
- **‣** The routine supports asynchronous execution
- **‣** The routine supports CUDA graph capture

### Input

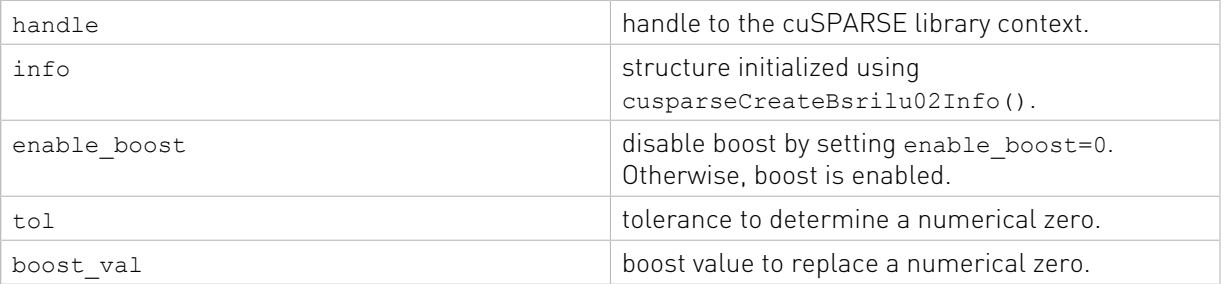

See cusparseStatus t for the description of the return status

# 11.2.7. cusparse<t>bsrilu02\_bufferSize()

```
cusparseStatus_t 
cusparseSbsrilu02 bufferSize(cusparseHandle t handle,
                               cusparseDirection_t dirA,
                               int mb,
                               int nnzb,
                               const cusparseMatDescr_t descrA,
                               float *bsrValA,
                               const int *bsrRowPtrA,
                               const int *bsrColIndA,
                               int blockDim,
                               bsrilu02Info_t info,
                               int *pBufferSizeInBytes);
cusparseStatus_t 
cusparseDbsrilu02 bufferSize(cusparseHandle t handle,
                               cusparseDirection_t dirA,
                               int mb,
                               int nnzb,
                              const cusparseMatDescr t descrA,
                               double *bsrValA,
                               const int *bsrRowPtrA,
                               const int *bsrColIndA,
                               int blockDim,
                               bsrilu02Info_t info,
                               int *pBufferSizeInBytes);
cusparseStatus_t 
cusparseCbsrilu02 bufferSize(cusparseHandle t handle,
                              cusparseDirection t dirA,
                               int mb,
                               int nnzb,
                              const cusparseMatDescr t descrA,
                               cuComplex *bsrValA,
                               const int *bsrRowPtrA,
                               const int *bsrColIndA,
                               int blockDim,
                               bsrilu02Info_t info,
                              int *pBufferSizeInBytes);
cusparseStatus_t 
cusparseZbsrilu02 bufferSize(cusparseHandle t handle,
                              cusparseDirection t dirA,
                               int mb,
                               int nnzb,
                              const cusparseMatDescr t descrA,
                               cuDoubleComplex *bsrValA,
                               const int *bsrRowPtrA,
                               const int *bsrColIndA,
                               int blockDim,
                               bsrilu02Info_t info,
                               int *pBufferSizeInBytes);
```
This function returns the size of the buffer used in computing the incomplete-LU factorization with 0 fill-in and no pivoting

## $A \approx LU$

A is an (mb\*blockDim)\*(mb\*blockDim) sparse matrix that is defined in BSR storage format by the three arrays bsrValA, bsrRowPtrA, and bsrColIndA.

The buffer size depends on the dimensions of mb, blockDim, and the number of nonzero blocks of the matrix nnzb. If the user changes the matrix, it is necessary to call bsrilu02\_bufferSize() again to have the correct buffer size; otherwise, a segmentation fault may occur.

## Input

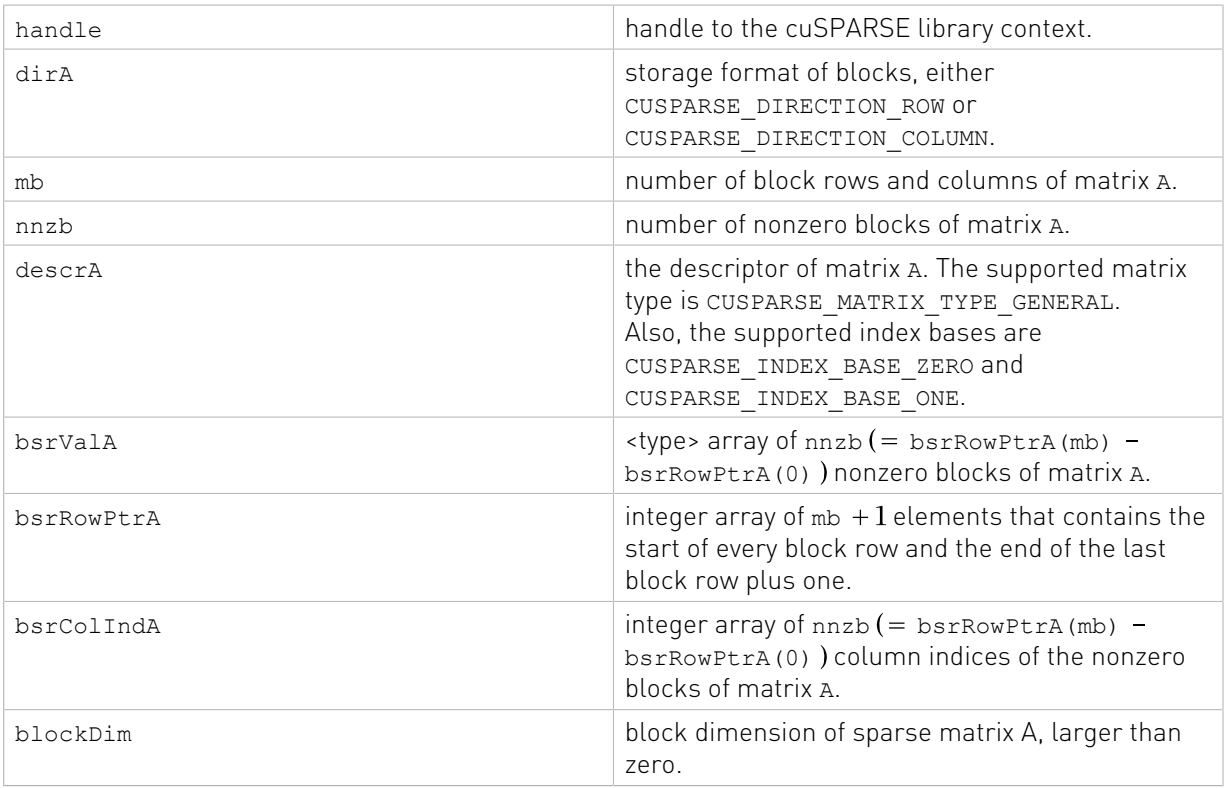

## **Output**

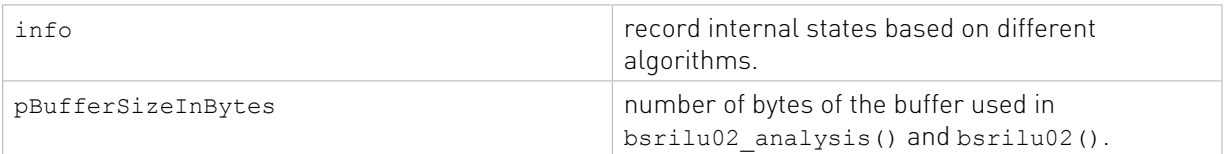

## Status Returned

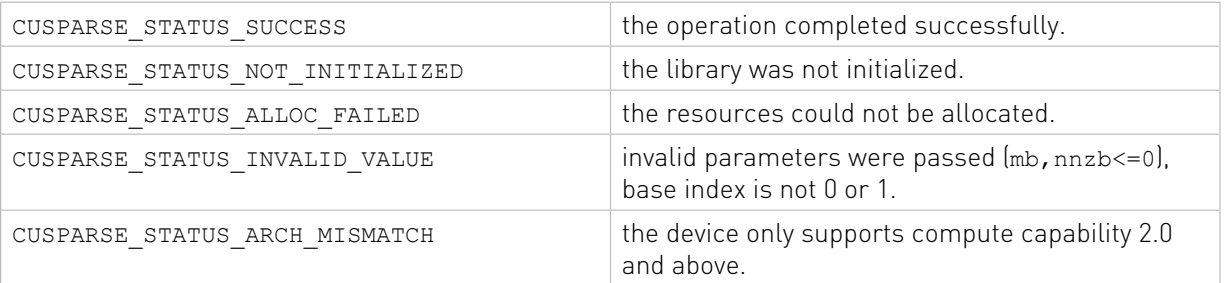

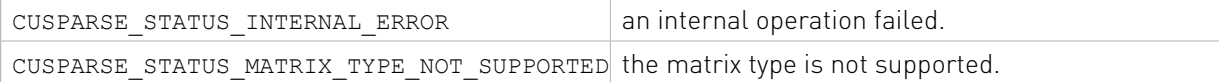

# 11.2.8. cusparse<t>bsrilu02\_analysis()

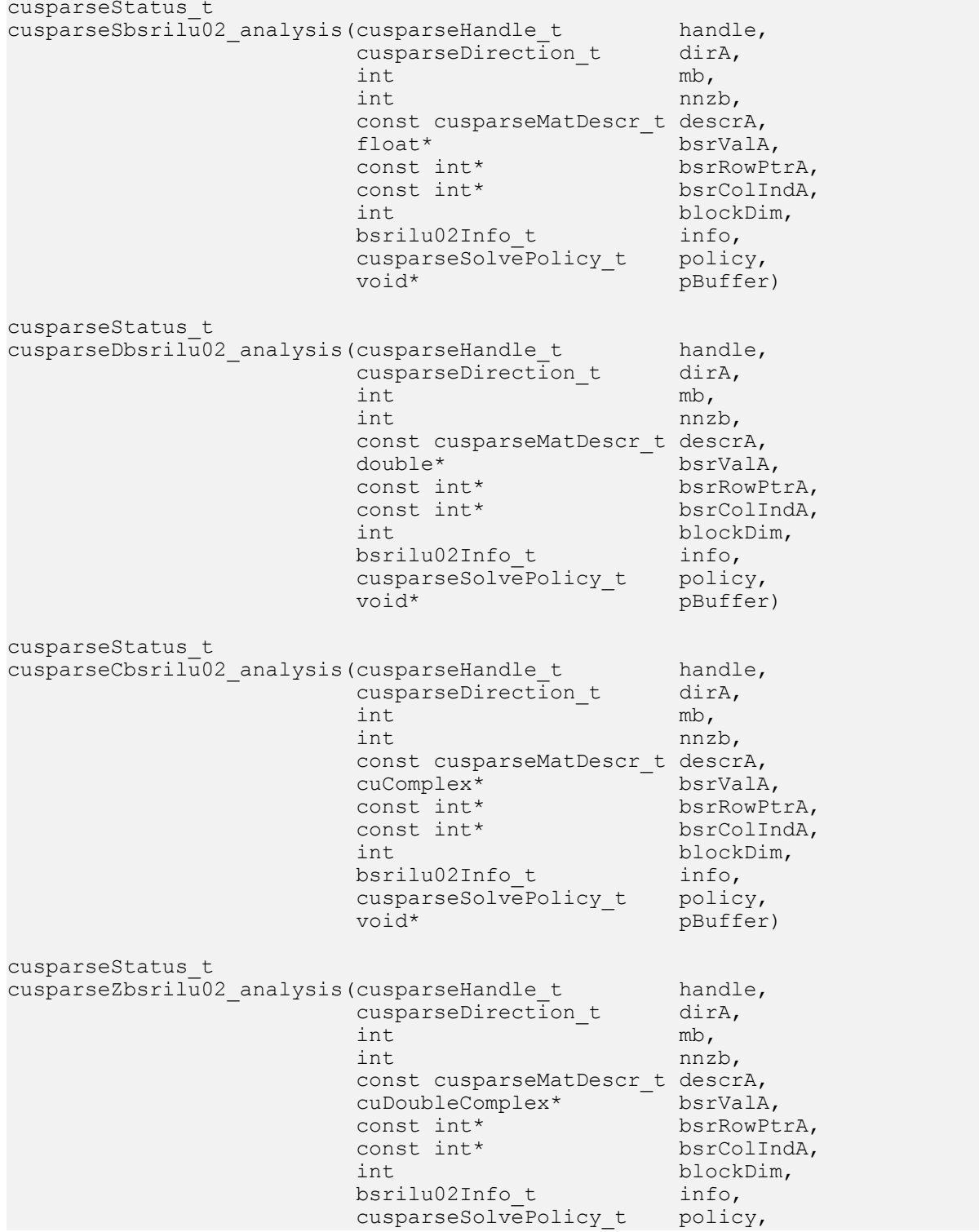

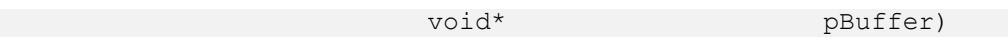

This function performs the analysis phase of the incomplete-LU factorization with 0 fill-in and no pivoting

 $A \approx LU$ 

A is an (mb\*blockDim)×(mb\*blockDim) sparse matrix that is defined in BSR storage format by the three arrays bsrValA, bsrRowPtrA, and bsrColIndA. The block in BSR format is of size blockDim\*blockDim, stored as column-major or row-major as determined by parameter dirA, which is either CUSPARSE\_DIRECTION\_COLUMN or CUSPARSE\_DIRECTION\_ROW. The matrix type must be CUSPARSE\_MATRIX\_TYPE\_GENERAL, and the fill mode and diagonal type are ignored.

This function requires a buffer size returned by bsrilu02\_bufferSize(). The address of pBuffer must be multiple of 128 bytes. If it is not, CUSPARSE\_STATUS\_INVALID\_VALUE is returned.

Function bsrilu02\_analysis() reports a structural zero and computes level information stored in the opaque structure info. The level information can extract more parallelism during incomplete LU factorization. However bsrilu02() can be done without level information. To disable level information, the user needs to specify the parameter policy of bsrilu02[ analysis| ] as CUSPARSE\_SOLVE\_POLICY\_NO\_LEVEL.

Function bsrilu02\_analysis() always reports the first structural zero, even with parameter policy is CUSPARSE\_SOLVE\_POLICY\_NO\_LEVEL. The user must call cusparseXbsrilu02\_zeroPivot() to know where the structural zero is.

It is the user's choice whether to call bsrilu02() if bsrilu02 analysis() reports a structural zero. In this case, the user can still call bsrilu02(), which will return a numerical zero at the same position as the structural zero. However the result is meaningless.

- **‣** This function requires temporary extra storage that is allocated internally
- **‣** The routine does not support asynchronous execution
- **‣** The routine does not support CUDA graph capture

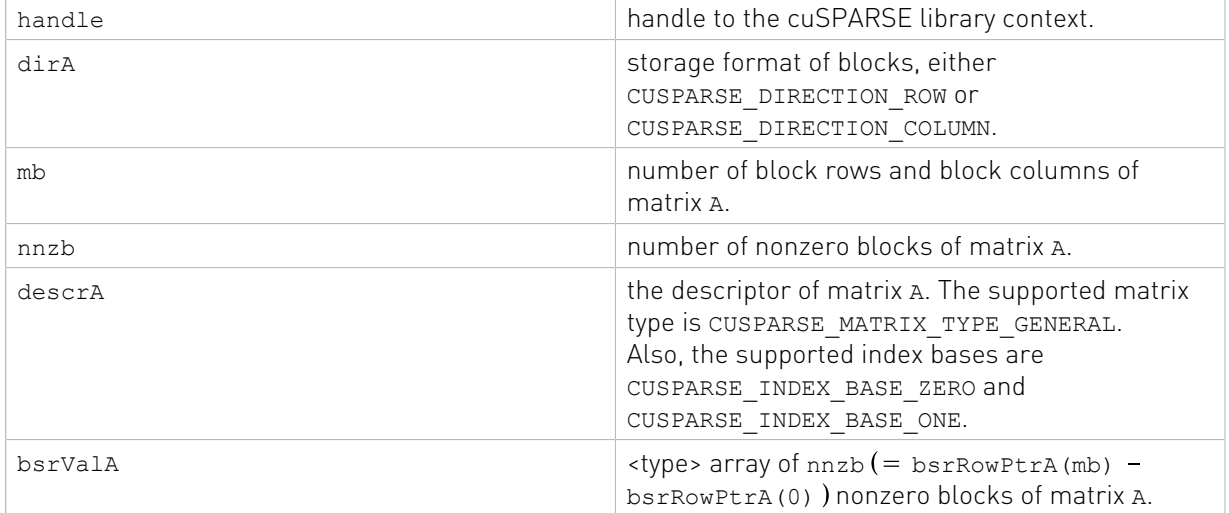

### Input

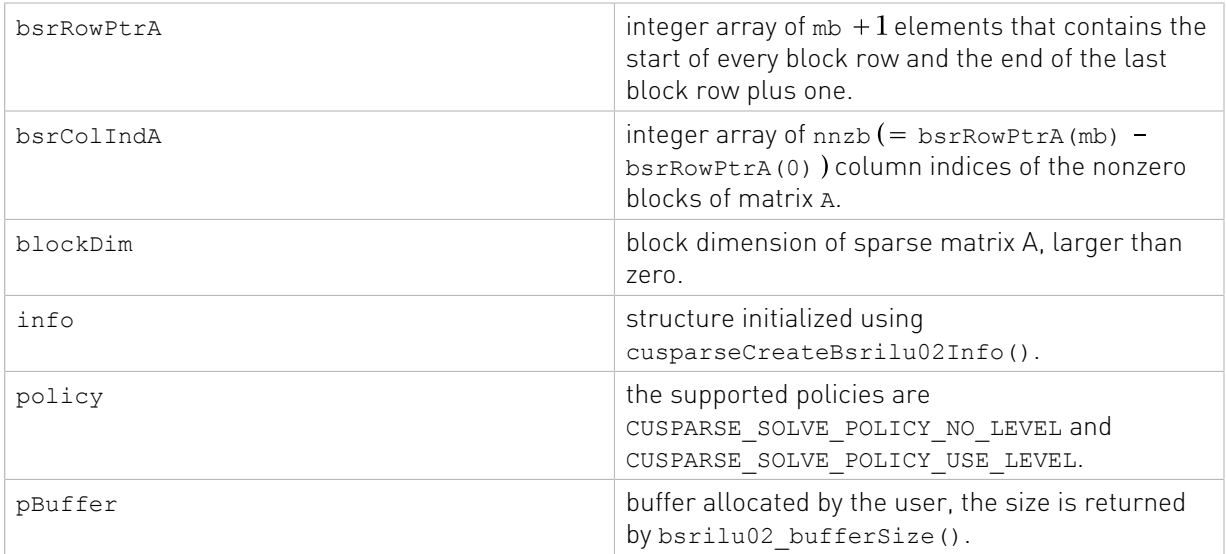

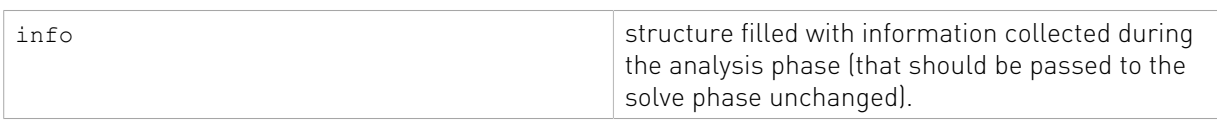

See [cusparseStatus\\_t](#page-22-0) for the description of the return status

# 11.2.9. cusparse<t>bsrilu02()

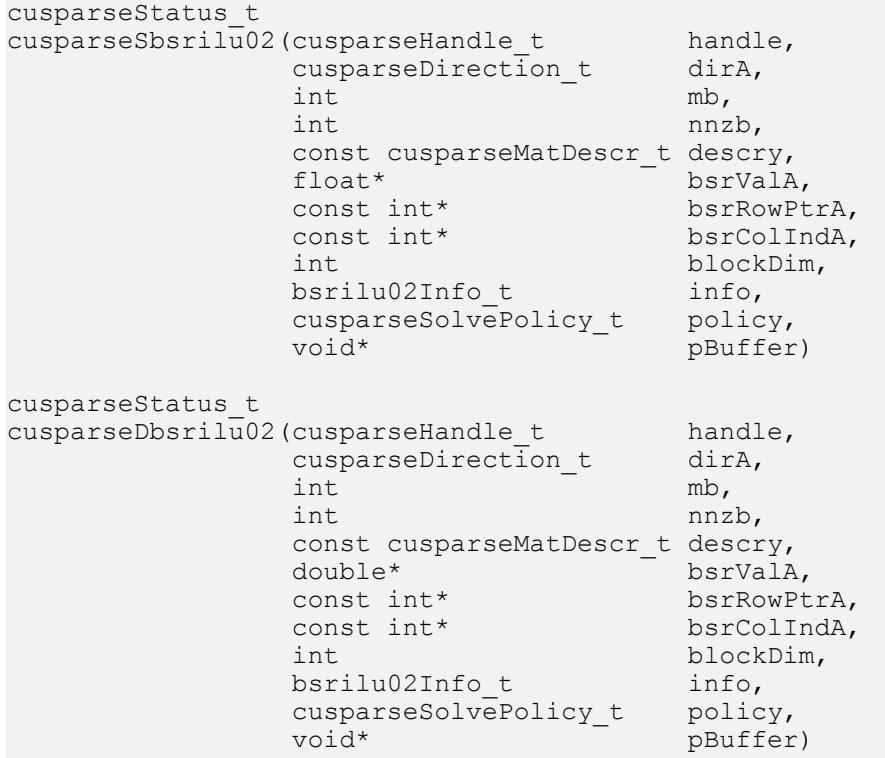

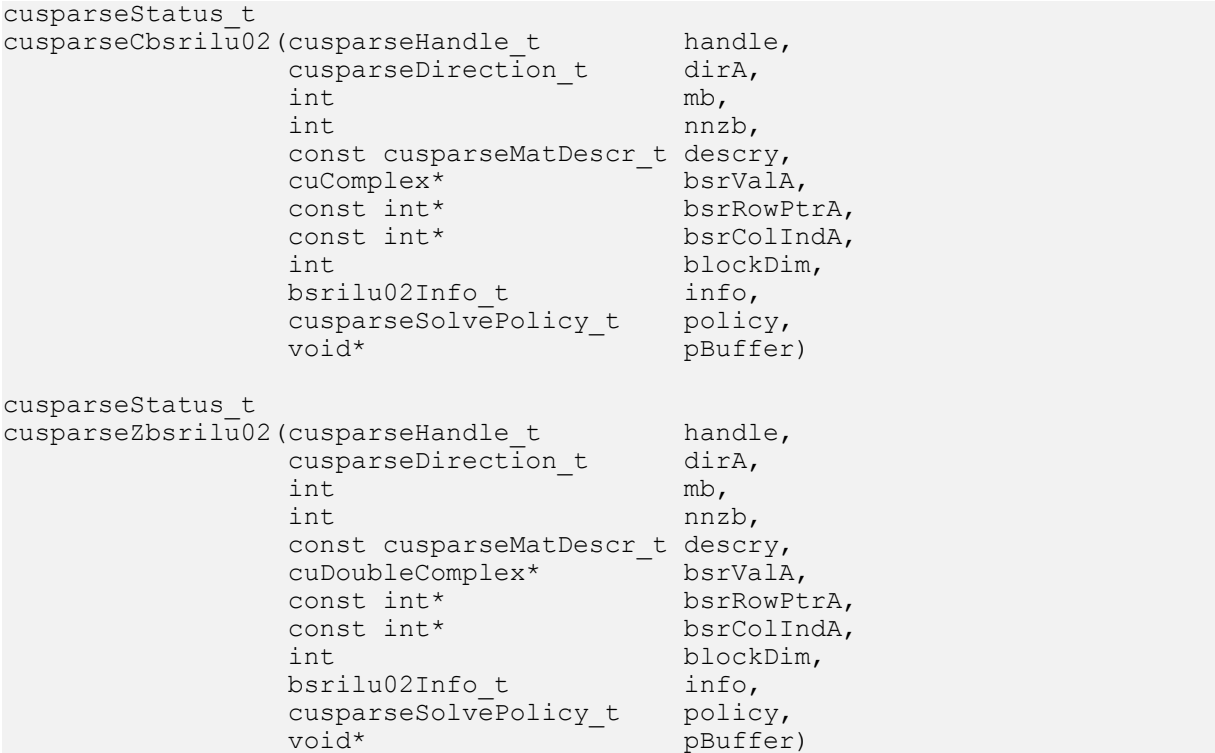

This function performs the solve phase of the incomplete-LU factorization with 0 fill-in and no pivoting

#### $A \approx LU$

A is an (mb\*blockDim)×(mb\*blockDim) sparse matrix that is defined in BSR storage format by the three arrays bsrValA, bsrRowPtrA, and bsrColIndA. The block in BSR format is of size blockDim\*blockDim, stored as column-major or row-major determined by parameter dirA, which is either CUSPARSE\_DIRECTION\_COLUMN or CUSPARSE\_DIRECTION\_ROW. The matrix type must be CUSPARSE\_MATRIX\_TYPE\_GENERAL, and the fill mode and diagonal type are ignored. Function bsrilu02() supports an arbitrary blockDim.

This function requires a buffer size returned by bsrilu02\_bufferSize(). The address of pBuffer must be a multiple of 128 bytes. If it is not, CUSPARSE\_STATUS\_INVALID\_VALUE is returned.

Although bsrilu02() can be used without level information, the user must be aware of consistency. If bsrilu02 analysis() is called with policy CUSPARSE\_SOLVE\_POLICY\_USE\_LEVEL, bsrilu02() can be run with or without levels. On the other hand, if bsrilu02\_analysis() is called with CUSPARSE\_SOLVE\_POLICY\_NO\_LEVEL, bsrilu02() can only accept CUSPARSE\_SOLVE\_POLICY\_NO\_LEVEL; otherwise, CUSPARSE\_STATUS\_INVALID\_VALUE is returned.

Function bsrilu02() has the same behavior as csrilu02(). That is, bsr2csr(bsrilu02(A)) = csrilu02(bsr2csr(A)). The numerical zero of csrilu02() means there exists some zero  $U(j, j)$ . The numerical zero of bsrilu02() means there exists some block  $U(j, j)$  that is not invertible.

Function bsrilu02 reports the first numerical zero, including a structural zero. The user must call cusparseXbsrilu02\_zeroPivot() to know where the numerical zero is.

For example, suppose A is a real m-by-m matrix where m=mb\*blockDim. The following code solves precondition system  $M^*y = x$ , where M is the product of LU factors L and U.

```
// Suppose that A is m x m sparse matrix represented by BSR format,
// The number of block rows/columns is mb, and
// the number of nonzero blocks is nnzb.
// Assumption:
// - handle is already created by cusparseCreate(),
// - (d_bsrRowPtr, d_bsrColInd, d_bsrVal) is BSR of A on device memory,
1/7 - d\bar{x} is right hand side vector on device memory.
1/ - d y is solution vector on device memory.
// - d<sub>z</sub> is intermediate result on device memory.
1/ - d x, d y and d z are of size m.
cusparseMatDescr t descr M = 0;
cusparseMatDescr^-t descr^-L = 0;cusparseMatDescr\bar{t} descr\bar{U} = 0;
bsrilu02Info_t info_M = \overline{0};
bsrsv2Info_t info_L = 0;
bsrsv2Info_t info_U = 0;
int pBufferSize_M;
int pBufferSize_L;
int pBufferSize_U;
int pBufferSize;
void *pBuffer = 0;
int structural zero;
int numerical zero;
const double \overline{alpha} = 1.;
const cusparseSolvePolicy_t policy_M = CUSPARSE_SOLVE_POLICY_NO_LEVEL;
const cusparseSolvePolicy_t policy_L = CUSPARSE_SOLVE_POLICY_NO_LEVEL;
const cusparseSolvePolicy_t policy_U = CUSPARSE_SOLVE_POLICY_USE_LEVEL;
const cusparseOperation_t trans_L = CUSPARSE_OPERATION_NON_TRANSPOSE;
const cusparseOperation\bar{t} trans\bar{U} = CUSPARSE\bar{U}OPERATION\bar{N}NON\bar{T}RANSPOSE;
const cusparseDirection\bar{t} dir = CUSPARSE DIRECTION COLUMN;
// step 1: create a descriptor which contains
// - matrix M is base-1
// - matrix L is base-1
// - matrix L is lower triangular
// - matrix L has unit diagonal
// - matrix U is base-1
// - matrix U is upper triangular
// - matrix U has non-unit diagonal
cusparseCreateMatDescr(&descr M);
cusparseSetMatIndexBase(descr_M, CUSPARSE_INDEX_BASE_ONE);
cusparseSetMatType(descr_M, CUSPARSE_MATRIX_TYPE_GENERAL);
cusparseCreateMatDescr(&descr_L);
cusparseSetMatIndexBase(descr_L, CUSPARSE_INDEX_BASE_ONE);
cusparseSetMatType(descr_L, CUSPARSE_MATRIX_TYPE_GENERAL);
cusparseSetMatFillMode(descr_L, CUSPARSE_FILL_MODE_LOWER);
cusparseSetMatDiagType(descr_L, CUSPARSE_DIAG_TYPE_UNIT);
cusparseCreateMatDescr(&descr U);
cusparseSetMatIndexBase(descr_U, CUSPARSE_INDEX_BASE_ONE);
cusparseSetMatType(descr_U, CUSPARSE_MATRIX_TYPE_GENERAL);
cusparseSetMatFillMode(descr_U, CUSPARSE_FILL_MODE_UPPER);
cusparseSetMatDiagType(descr_U, CUSPARSE_DIAG_TYPE_NON_UNIT);
// step 2: create a empty info structure
// we need one info for bsrilu02 and two info's for bsrsv2
cusparseCreateBsrilu02Info(&info_M);
cusparseCreateBsrsv2Info(&info L);
cusparseCreateBsrsv2Info(&info_U);
// step 3: query how much memory used in bsrilu02 and bsrsv2, and allocate the
 buffer
```

```
cusparseDbsrilu02_bufferSize(handle, dir, mb, nnzb,
     descr_M, d_bsrVal, d_bsrRowPtr, d_bsrColInd, blockDim, info_M, &pBufferSize_M);
cusparseDbsrsv2_bufferSize(handle, dir, trans_L, mb, nnzb,
 descr_L, d_bsrVal, d_bsrRowPtr, d_bsrColInd, blockDim, info_L, &pBufferSize_L);
cusparseDbsrsv2_bufferSize(handle, dir, trans_U, mb, nnzb,
    descr U, d bsrVal, d bsrRowPtr, d bsrColInd, blockDim, info U, &pBufferSize U);
pBufferSize = max(pBufferSize M, max(pBufferSize L, pBufferSize U));
// pBuffer returned by cudaMalloc is automatically aligned to 128 bytes.
cudaMalloc((void**)&pBuffer, pBufferSize);
// step 4: perform analysis of incomplete LU factorization on M
// perform analysis of triangular solve on L
// perform analysis of triangular solve on U
// The lower(upper) triangular part of M has the same sparsity pattern as L(U),
// we can do analysis of bsrilu0 and bsrsv2 simultaneously.
cusparseDbsrilu02_analysis(handle, dir, mb, nnzb, descr_M,
 d_bsrVal, d_bsrRowPtr, d_bsrColInd, blockDim, info_M,
     policy_M, pBuffer);
status = cusparseXbsrilu02 zeroPivot(handle, info M, &structural zero);
if (CUSPARSE_STATUS_ZERO_PIVOT == statuss){
  printf("A(\&0, \&d) is missing\n", structural zero, structural zero);
}
cusparseDbsrsv2_analysis(handle, dir, trans_L, mb, nnzb, descr_L,
    d bsrVal, d bsrRowPtr, d bsrColInd, blockDim,
    info L, policy L, pBuffer);
cusparseDbsrsv2_analysis(handle, dir, trans_U, mb, nnzb, descr_U,
    d bsrVal, d bsrRowPtr, d bsrColInd, blockDim,
    info U, policy U, pBuffer);
// step 5: M = L * UcusparseDbsrilu02(handle, dir, mb, nnzb, descr_M,
    d bsrVal, d bsrRowPtr, d bsrColInd, blockDim, info M, policy M, pBuffer);
status = cusparseXbsrilu02_zeroPivot(handle, info_M, &numerical_zero);
if (CUSPARSE_STATUS_ZERO_PIVOT == statuss){
  printf("block U(\sqrt{8}d, \sqrt{8}d) is not invertible\n", numerical zero, numerical zero);
}
// step 6: solve L*z = xcusparseDbsrsv2_solve(handle, dir, trans_L, mb, nnzb, &alpha, descr_L,
   d bsrVal, d bsrRowPtr, d bsrColInd, blockDim, info L,
  dx, d z, policy L, pBuffer);
// step 7: solve U^*y = zcusparseDbsrsv2_solve(handle, dir, trans_U, mb, nnzb, &alpha, descr_U,
   d bsrVal, d \overline{b}srRowPtr, d bsrColInd, blockDim, info U,
   d_z, d_y, policy_U, pBuffer);
// step 6: free resources
cudaFree(pBuffer);
cusparseDestroyMatDescr(descr M);
cusparseDestroyMatDescr (descr L) ;
cusparseDestroyMatDescr(descrU);
cusparseDestroyBsrilu02Info(info_M);
cusparseDestroyBsrsv2Info(info_L);
cusparseDestroyBsrsv2Info(infoU);
cusparseDestroy(handle);
```
The function supports the following properties if pBuffer != NULL

- **‣** The routine requires no extra storage
- ▶ The routine supports asynchronous execution

**‣** The routine supports CUDA graph capture

### Input

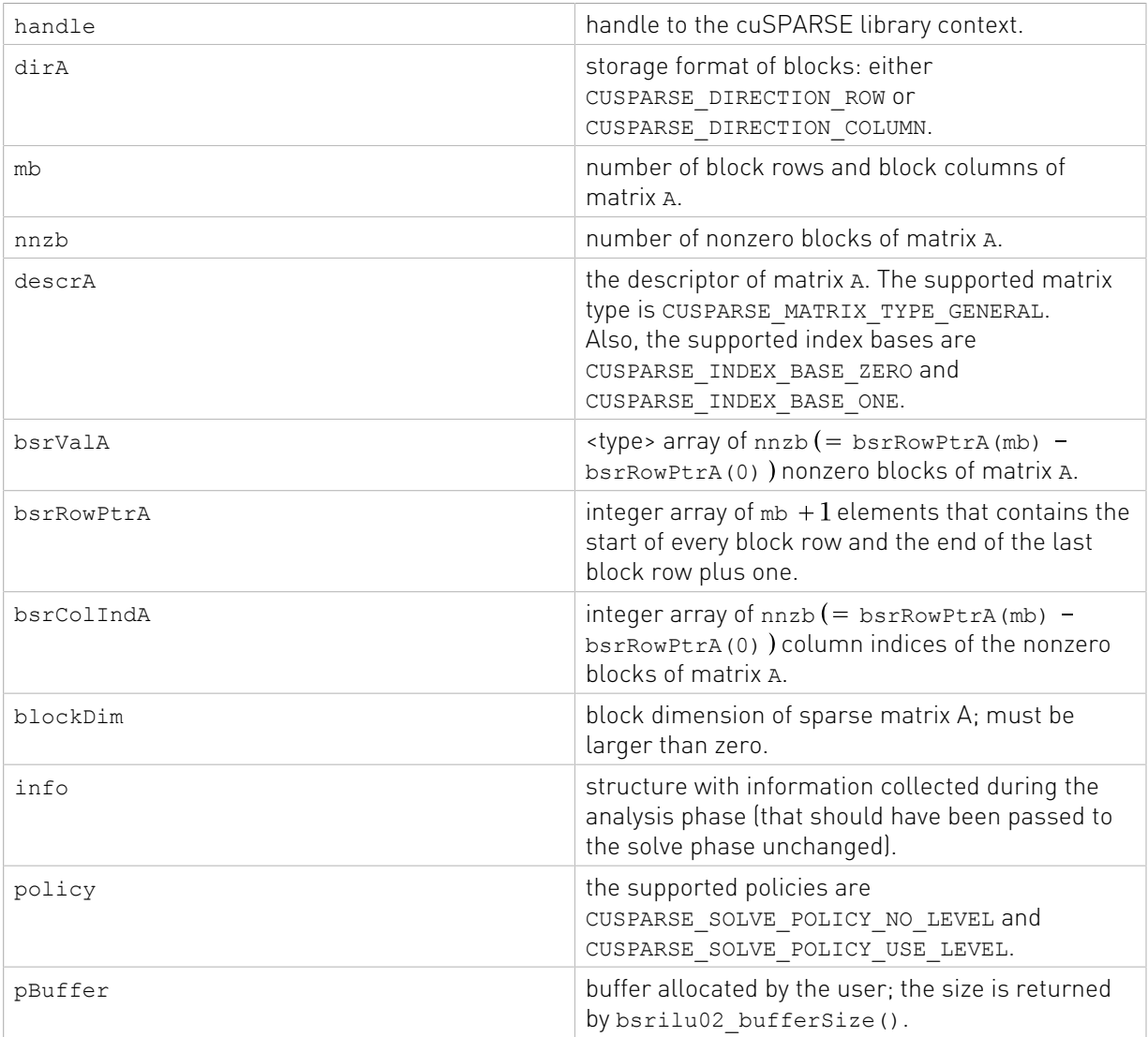

# **Output**

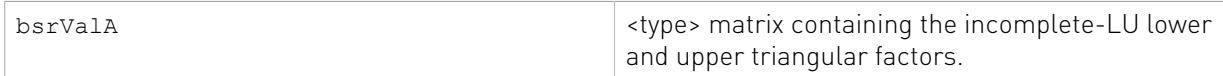

See [cusparseStatus\\_t](#page-22-0) for the description of the return status

# 11.2.10. cusparseXbsrilu02\_zeroPivot()

cusparseStatus\_t cusparseXbsrilu02\_zeroPivot(cusparseHandle\_t handle, bsrilu02Info\_t info, int\* position) If the returned error code is CUSPARSE\_STATUS\_ZERO\_PIVOT, position=j means  $A(j,j)$ has either a structural zero or a numerical zero (the block is not invertible). Otherwise position=-1.

The position can be 0-based or 1-based, the same as the matrix.

Function cusparseXbsrilu02\_zeroPivot() is a blocking call. It calls cudaDeviceSynchronize() to make sure all previous kernels are done.

The position can be in the host memory or device memory. The user can set proper the mode with cusparseSetPointerMode().

- **‣** The routine requires no extra storage
- **‣** The routine does not support asynchronous execution
- **‣** The routine does not support CUDA graph capture

### Input

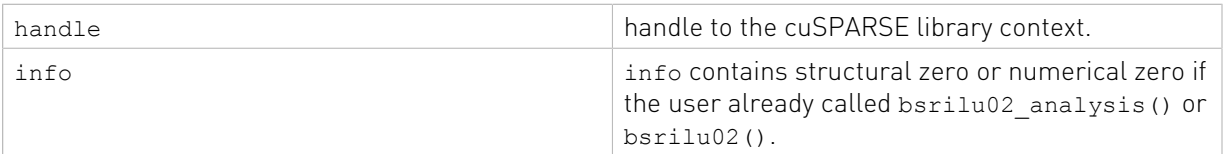

## **Output**

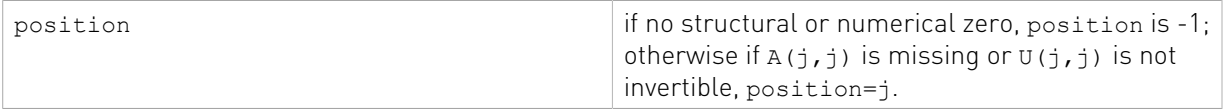

See cusparseStatus t for the description of the return status

# 11.3. Tridiagonal Solve

Different algorithms for tridiagonal solve are discussed in this section.

# 11.3.1. cusparse<t>gtsv2\_buffSizeExt()

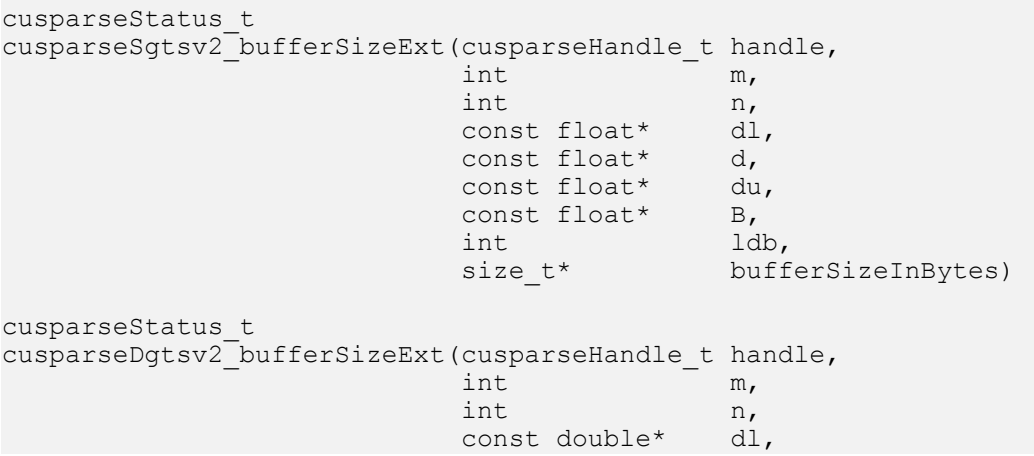

```
 const double* d,
 const double* du,
const double* B,
int \ln ldb,
 size_t* bufferSizeInBytes)
cusparseStatus_t
cusparseCgtsv2_bufferSizeExt(cusparseHandle_t handle,<br>int m,
 int m,
 int n,
                    const cuComplex* dl,
                    const cuComplex* d,
                    const cuComplex* du,
                   const cuComplex* B,<br>int 1db,
                        and the ldb,<br>and the bufferSizeInBytes)
                   size_t*cusparseStatus_t
cusparseZgtsv2_bufferSizeExt(cusparseHandle_t handle,<br>int int m,
int m_{\mathbf{r}} int n,
                    const cuDoubleComplex* dl,
                    const cuDoubleComplex* d,
                    const cuDoubleComplex* du,
                   const cuDoubleComplex* B,<br>int ldb,
int \qquad \qquad ldb,
                   size t* bufferSizeInBytes)
```
This function returns the size of the buffer used in gtsv2 which computes the solution of a tridiagonal linear system with multiple right-hand sides.

### $A*X = B$

The coefficient matrix A of each of these tri-diagonal linear system is defined with three vectors corresponding to its lower  $\lbrack d \rbrack$ , main  $\lbrack d \rbrack$ , and upper  $\lbrack du \rbrack$  matrix diagonals; the righthand sides are stored in the dense matrix B. Notice that solution x overwrites right-hand-side matrix B on exit.

- **‣** The routine requires no extra storage
- **‣** The routine supports asynchronous execution
- **‣** The routine supports CUDA graph capture

#### Input

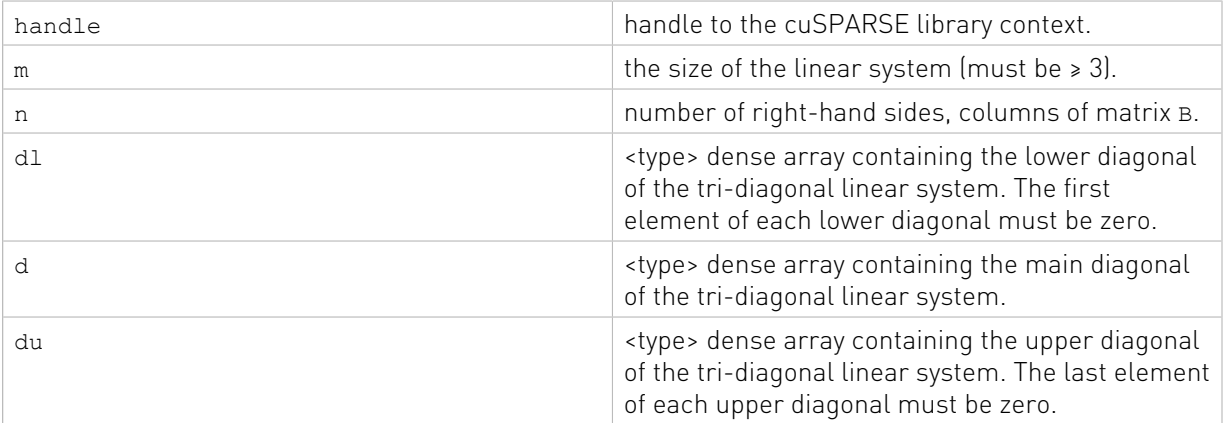

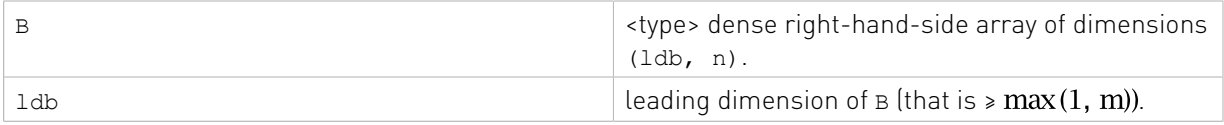

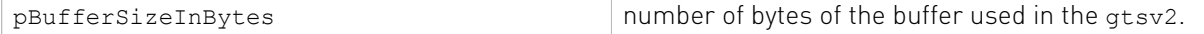

See [cusparseStatus\\_t](#page-22-0) for the description of the return status

# 11.3.2. cusparse<t>gtsv2()

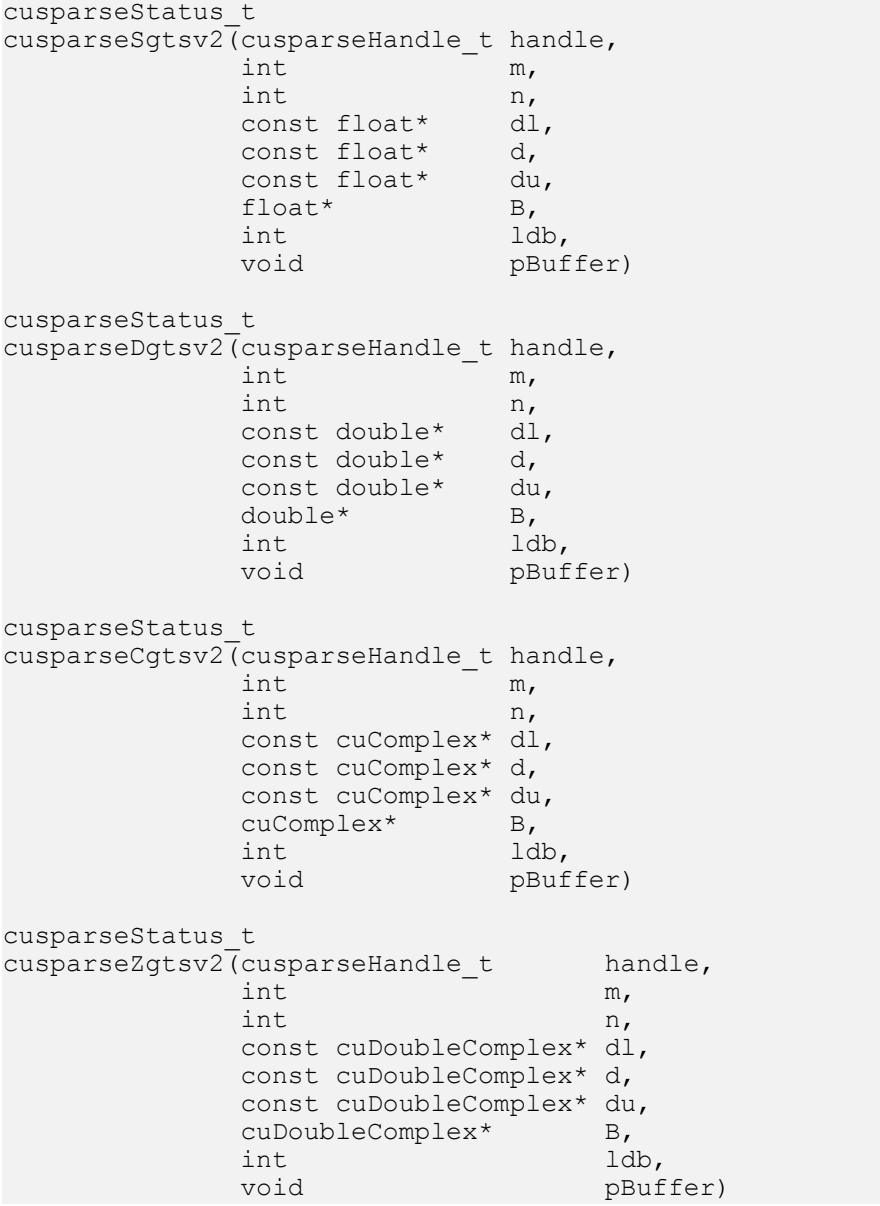

This function computes the solution of a tridiagonal linear system with multiple right-hand sides:

### $A * X = B$

The coefficient matrix A of each of these tri-diagonal linear system is defined with three vectors corresponding to its lower (d1), main (d), and upper (du) matrix diagonals; the righthand sides are stored in the dense matrix B. Notice that solution x overwrites right-hand-side matrix B on exit.

Assuming  $A$  is of size  $m$  and base-1,  $dA$ ,  $d$  and  $dA$  are defined by the following formula:

dl(i) :=  $A(i, i-1)$  for  $i=1, 2, ..., m$ 

The first element of dl is out-of-bound  $(d1(1) := A(1,0))$ , so dl(1) = 0.

 $d(i) = A(i,i)$  for  $i=1,2,...,m$ 

du(i) =  $A(i, i+1)$  for  $i=1, 2, ..., m$ 

The last element of du is out-of-bound  $(du(m) := A(m,m+1))$ , so du  $(m) = 0$ .

The routine does perform pivoting, which usually results in more accurate and more stable results than cusparse<t>gtsv\_nopivot() or cusparse<t>gtsv2\_nopivot() at the expense of some execution time.

This function requires a buffer size returned by  $gtsv2$  bufferSizeExt(). The address of pBuffer must be multiple of 128 bytes. If it is not, CUSPARSE\_STATUS\_INVALID\_VALUE is returned.

- **‣** The routine requires no extra storage
- ▶ The routine supports asynchronous execution
- **‣** The routine supports CUDA graph capture

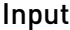

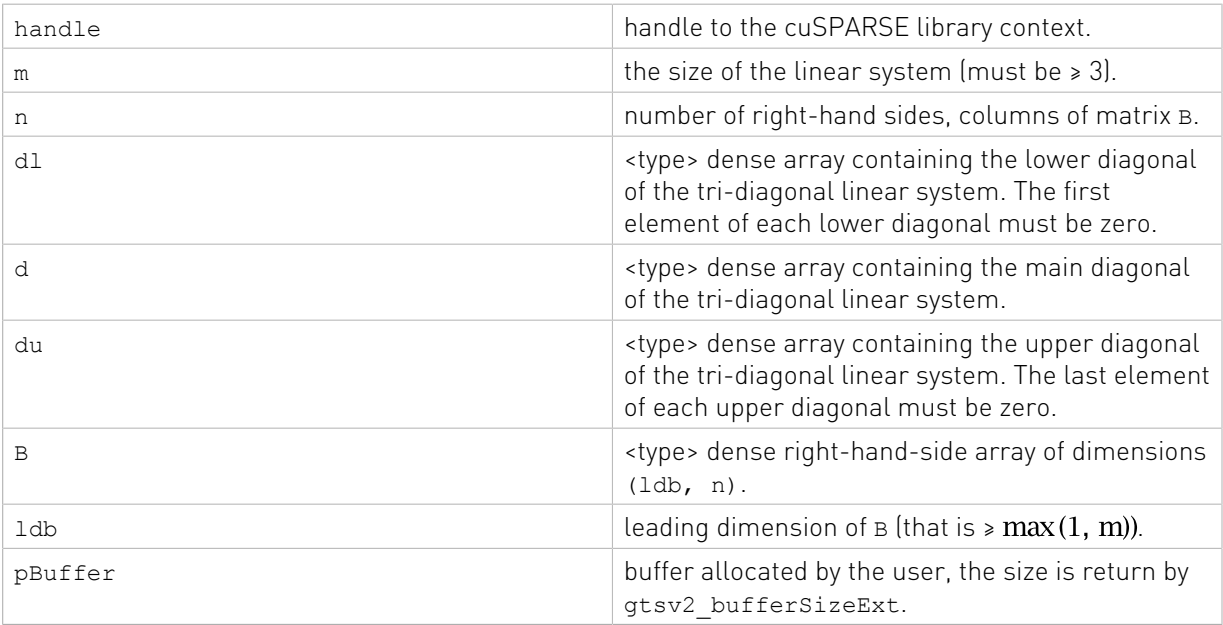

### Output

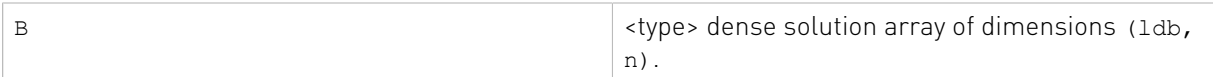

See cusparseStatus t for the description of the return status

# 11.3.3. cusparse<t>gtsv2\_nopivot\_bufferSizeExt()

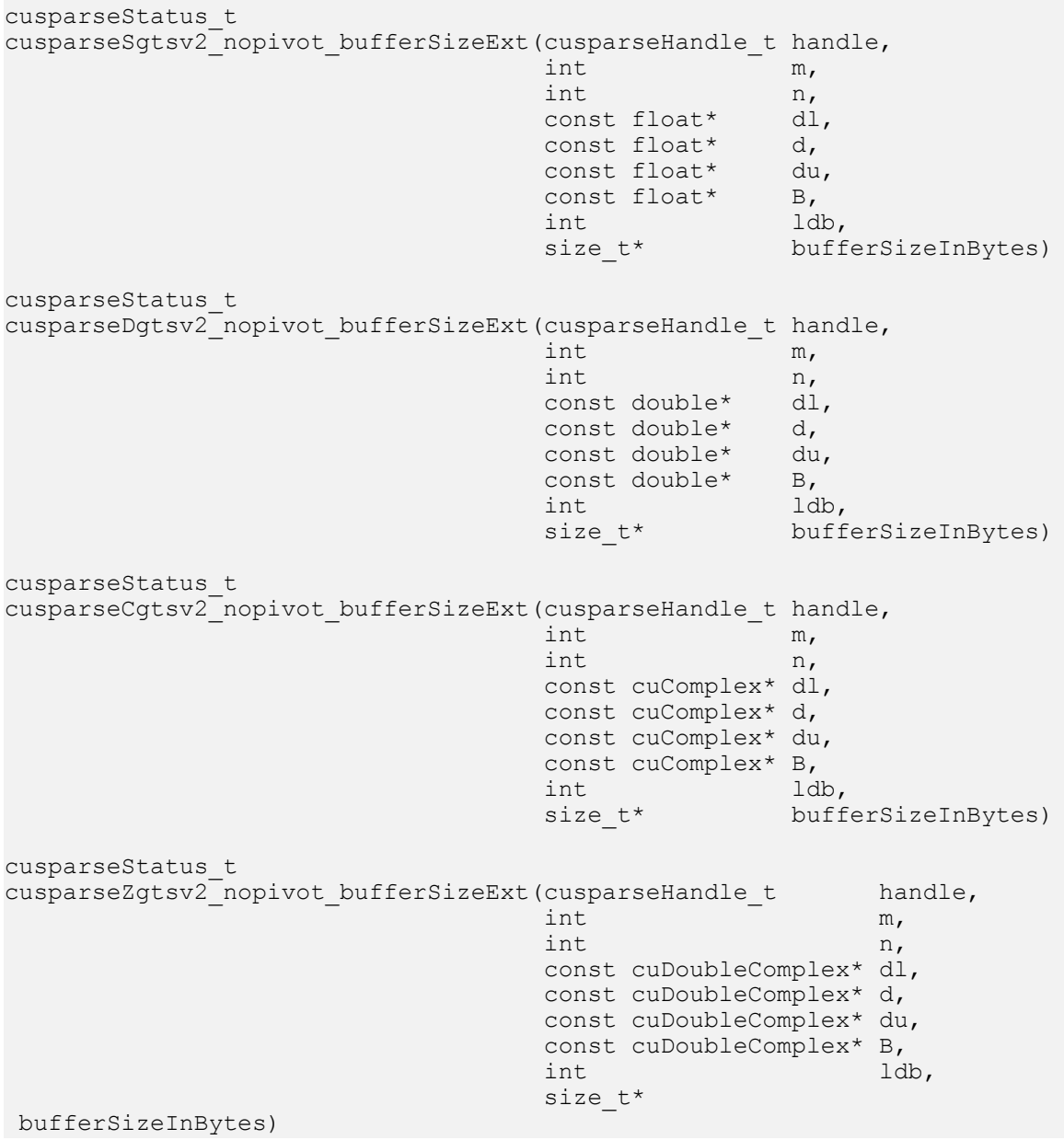

This function returns the size of the buffer used in gtsv2\_nopivot which computes the solution of a tridiagonal linear system with multiple right-hand sides.

 $A*X = B$ 

The coefficient matrix A of each of these tri-diagonal linear system is defined with three vectors corresponding to its lower (d1), main (d), and upper (du) matrix diagonals; the righthand sides are stored in the dense matrix B. Notice that solution x overwrites right-hand-side matrix B on exit.

- **‣** The routine requires no extra storage
- **‣** The routine supports asynchronous execution
- **‣** The routine supports CUDA graph capture

### Input

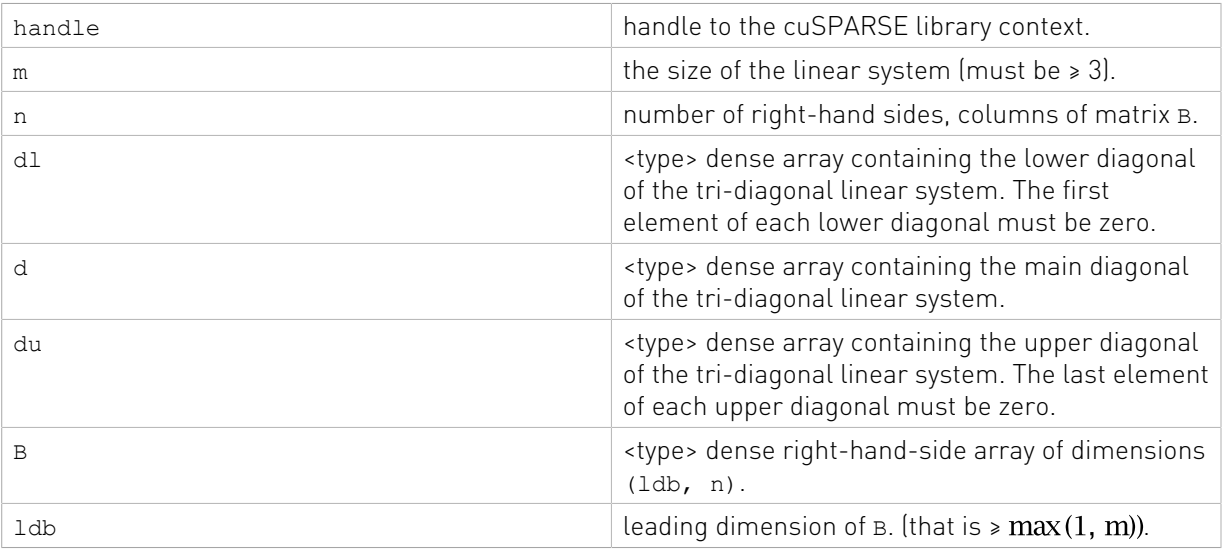

## **Output**

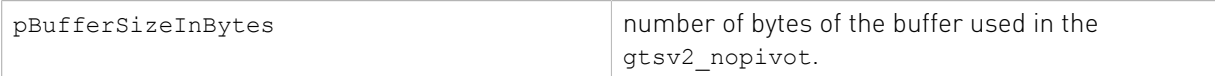

See cusparseStatus t for the description of the return status

# 11.3.4. cusparse<t>gtsv2\_nopivot()

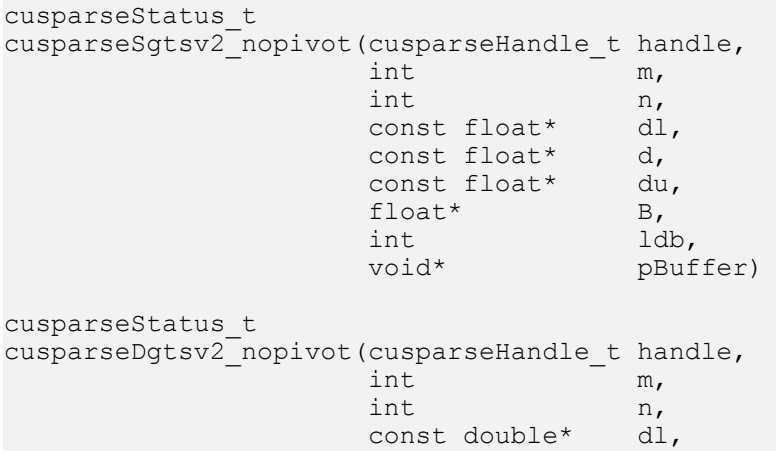

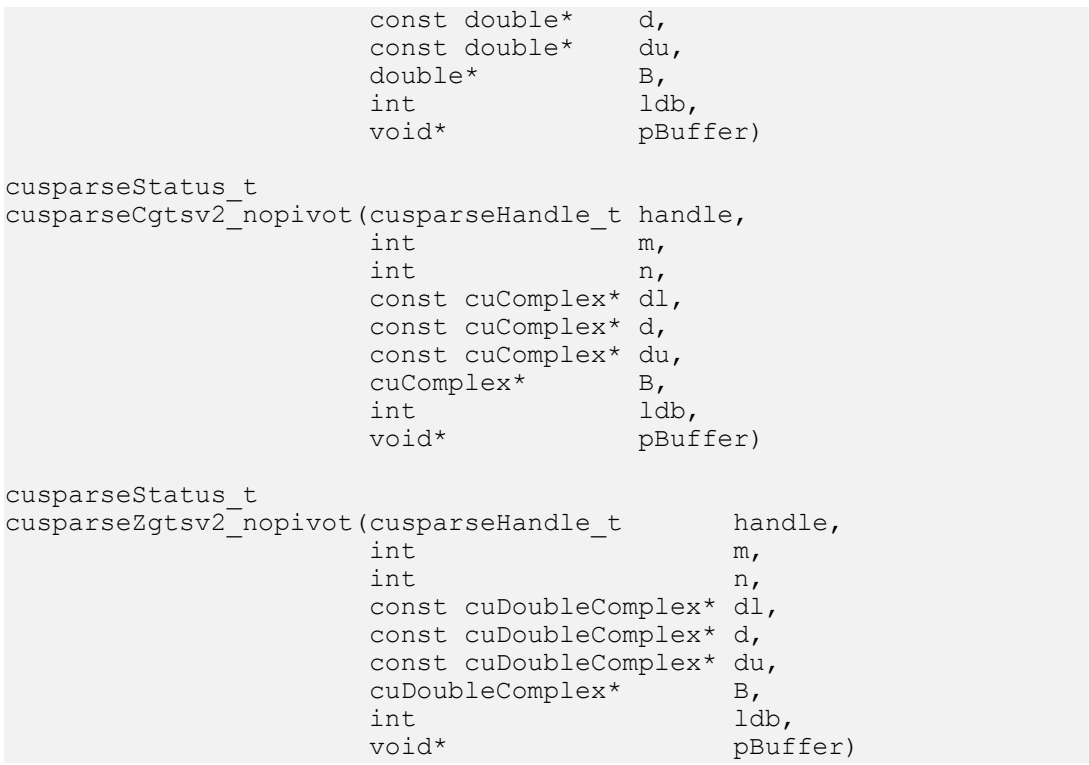

This function computes the solution of a tridiagonal linear system with multiple right-hand sides:

### $A*X = B$

The coefficient matrix A of each of these tri-diagonal linear system is defined with three vectors corresponding to its lower (d1), main (d), and upper (du) matrix diagonals; the righthand sides are stored in the dense matrix B. Notice that solution x overwrites right-hand-side matrix B on exit.

The routine does not perform any pivoting and uses a combination of the Cyclic Reduction (CR) and the Parallel Cyclic Reduction (PCR) algorithms to find the solution. It achieves better performance when m is a power of 2.

This function requires a buffer size returned by gtsv2 nopivot bufferSizeExt(). The address of pBuffer must be multiple of 128 bytes. If it is not, CUSPARSE\_STATUS\_INVALID\_VALUE is returned.

- ▶ The routine requires no extra storage
- ▶ The routine supports asynchronous execution
- **‣** The routine supports CUDA graph capture

#### Input

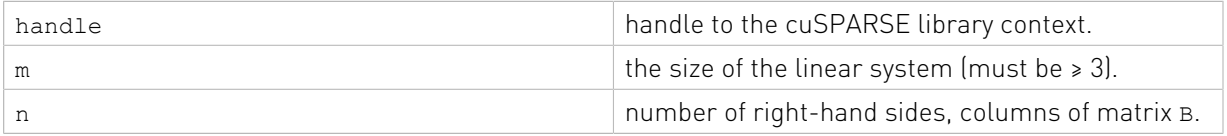

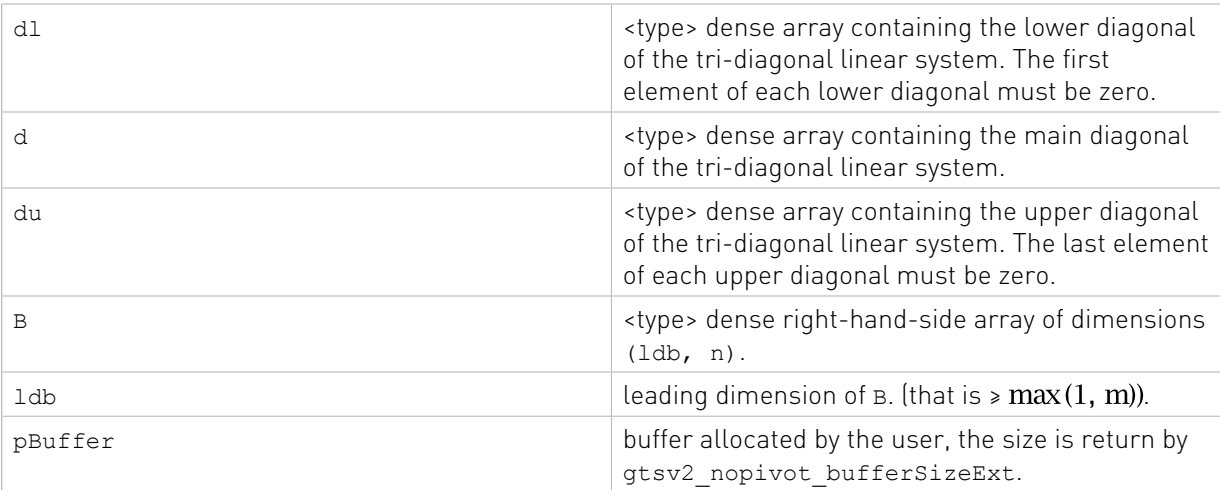

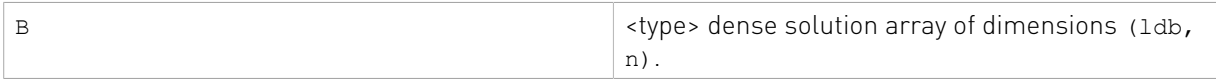

See cusparseStatus t for the description of the return status

# 11.4. Batched Tridiagonal Solve

Different algorithms for batched tridiagonal solve are discussed in this section.

# 11.4.1. cusparse<t>gtsv2StridedBatch\_bufferSizeExt()

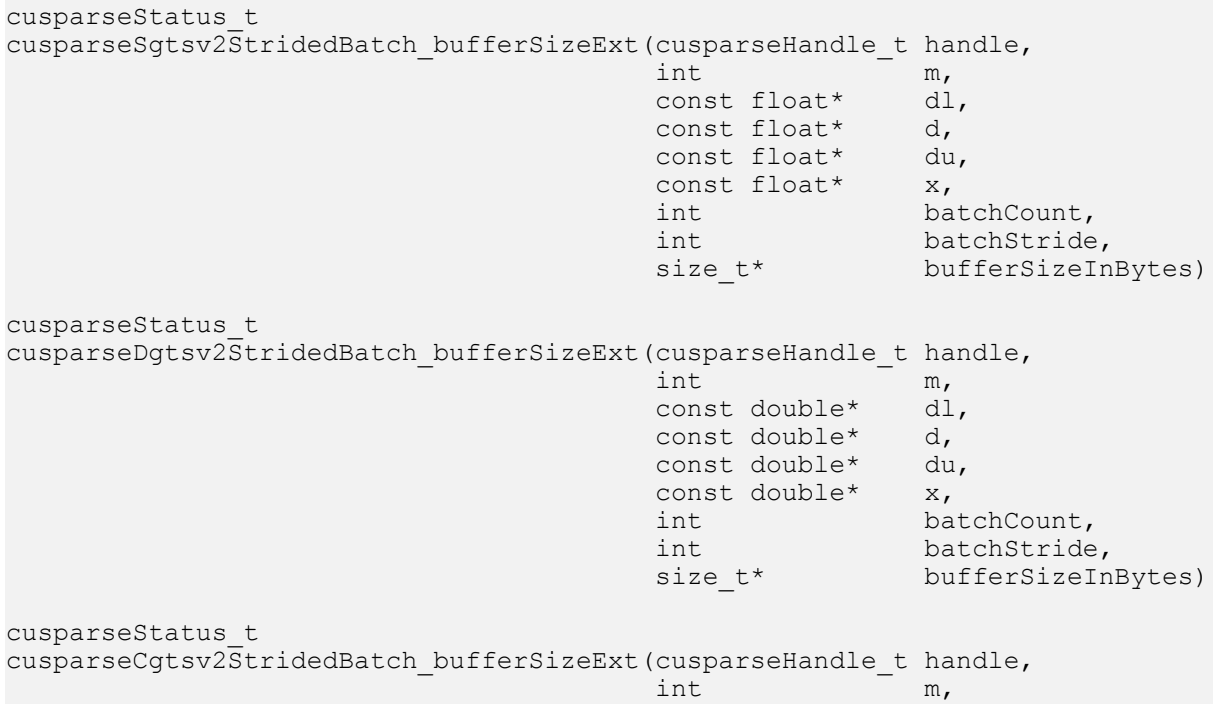

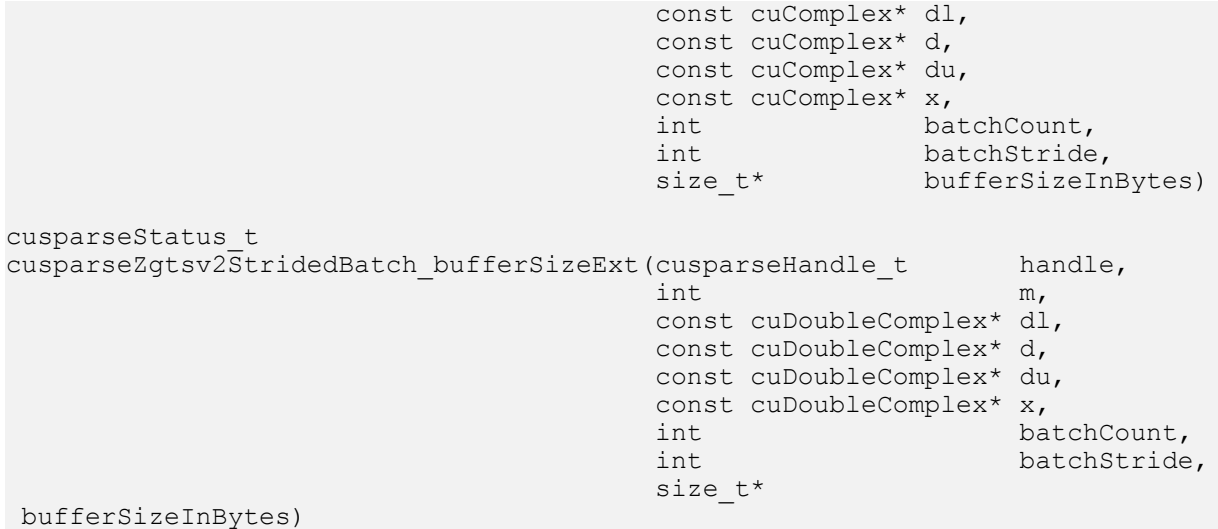

This function returns the size of the buffer used in gtsv2StridedBatch which computes the solution of multiple tridiagonal linear systems for *i*=0,…,batchCount:

$$
A^{(i)} \ast \mathbf{y}^{(i)} = \mathbf{x}^{(i)}
$$

The coefficient matrix A of each of these tri-diagonal linear system is defined with three vectors corresponding to its lower (d1), main (d), and upper (du) matrix diagonals; the righthand sides are stored in the dense matrix x. Notice that solution Y overwrites right-hand-side matrix X on exit. The different matrices are assumed to be of the same size and are stored with a fixed batchStride in memory.

- **‣** The routine requires no extra storage
- **‣** The routine supports asynchronous execution
- **‣** The routine supports CUDA graph capture

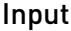

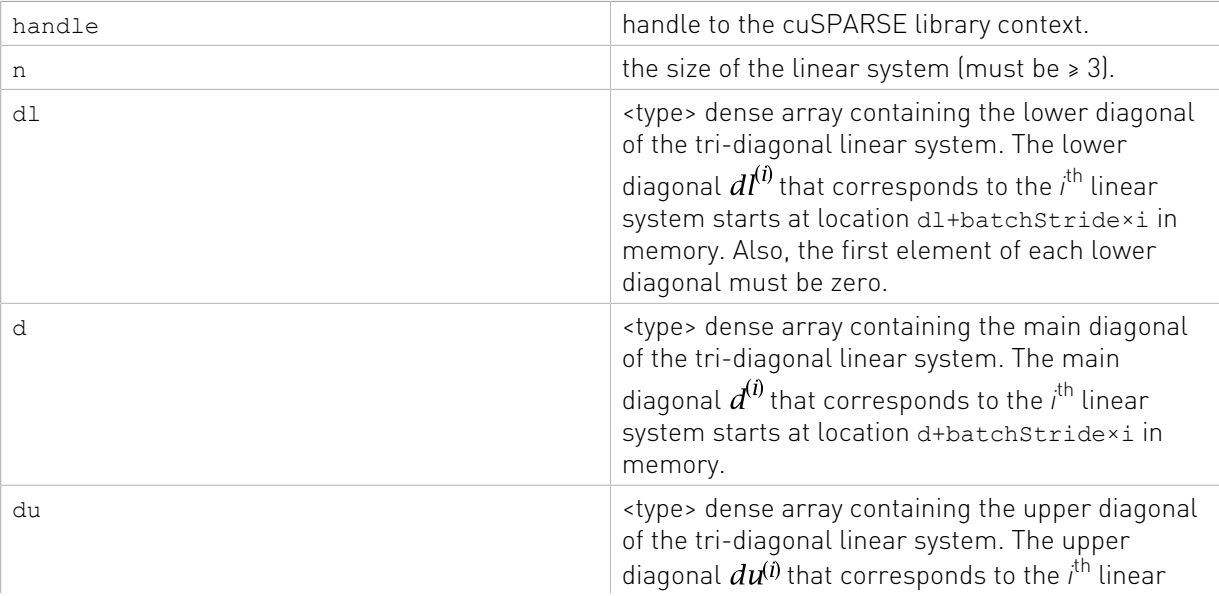

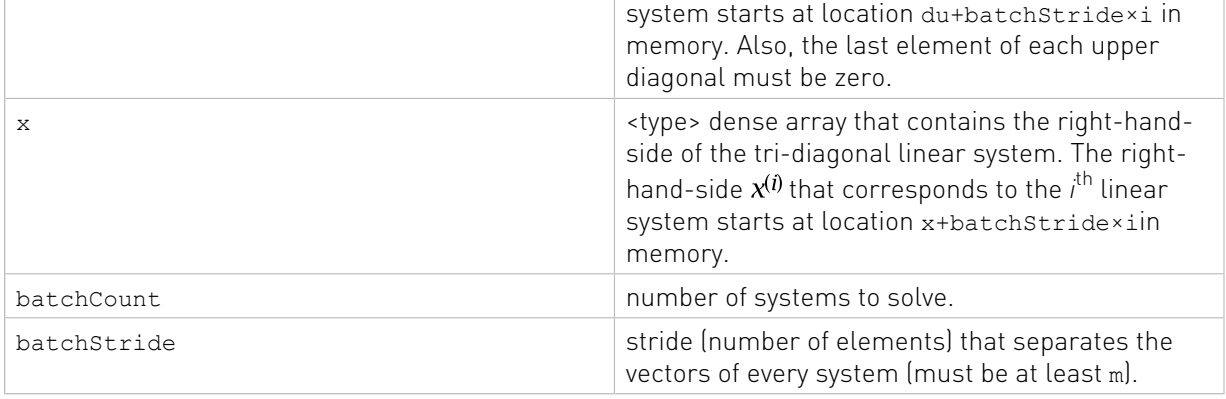

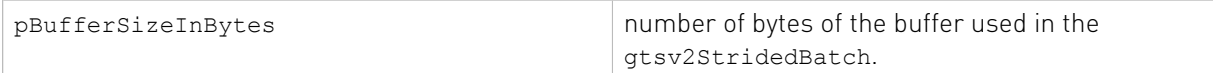

See [cusparseStatus\\_t](#page-22-0) for the description of the return status

# 11.4.2. cusparse<t>gtsv2StridedBatch()

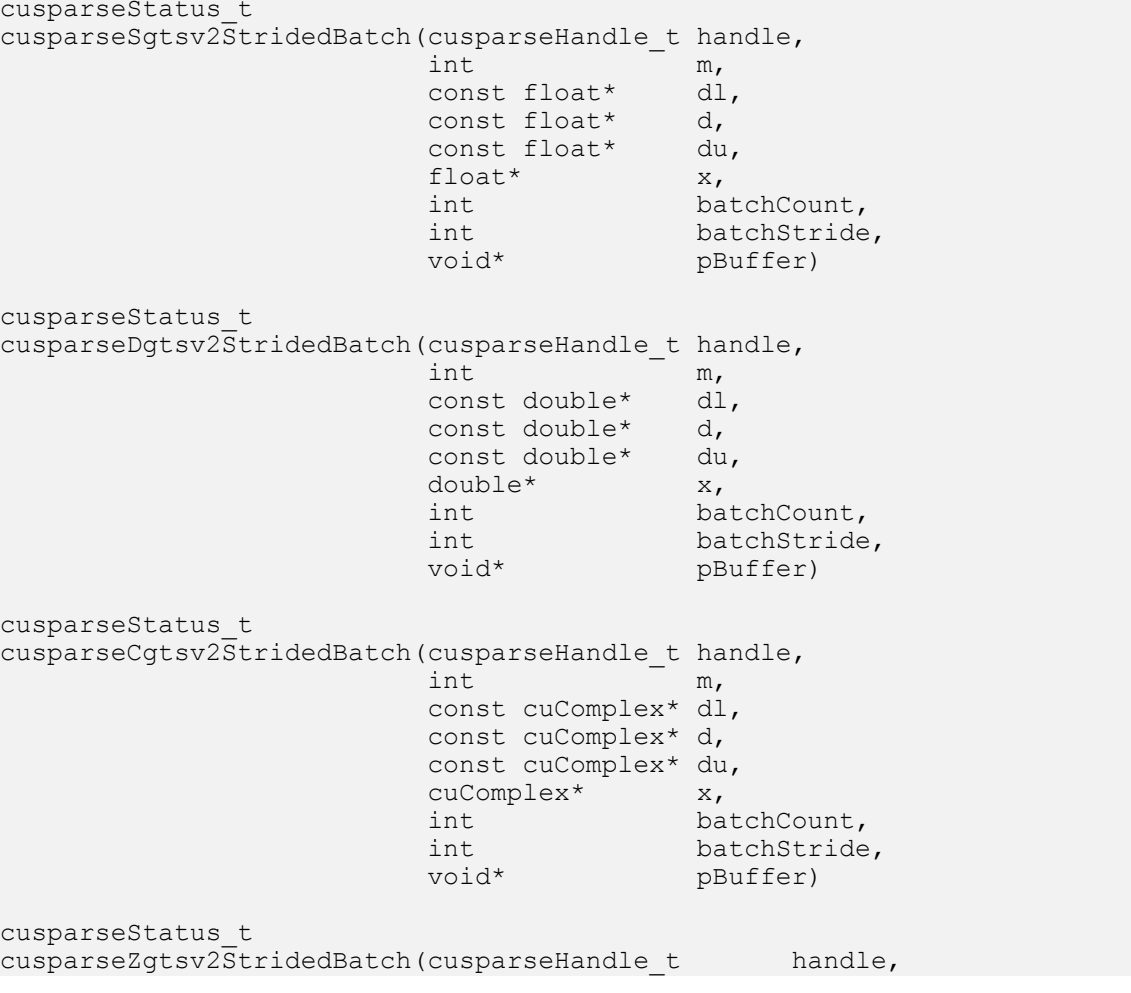

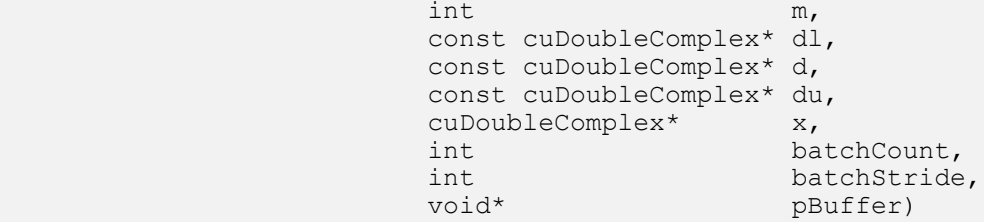

This function computes the solution of multiple tridiagonal linear systems for *i*=0, …,batchCount:

 $A^{(i)} * v^{(i)} = x^{(i)}$ 

The coefficient matrix A of each of these tri-diagonal linear system is defined with three vectors corresponding to its lower (d1), main (d), and upper (du) matrix diagonals; the righthand sides are stored in the dense matrix x. Notice that solution y overwrites right-hand-side matrix X on exit. The different matrices are assumed to be of the same size and are stored with a fixed batchStride in memory.

The routine does not perform any pivoting and uses a combination of the Cyclic Reduction (CR) and the Parallel Cyclic Reduction (PCR) algorithms to find the solution. It achieves better performance when m is a power of 2.

This function requires a buffer size returned by gtsv2StridedBatch bufferSizeExt(). The address of pBuffer must be multiple of 128 bytes. If it is not, CUSPARSE\_STATUS\_INVALID\_VALUE is returned.

- **‣** The routine requires no extra storage
- **‣** The routine supports asynchronous execution
- ▶ The routine supports CUDA graph capture

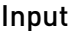

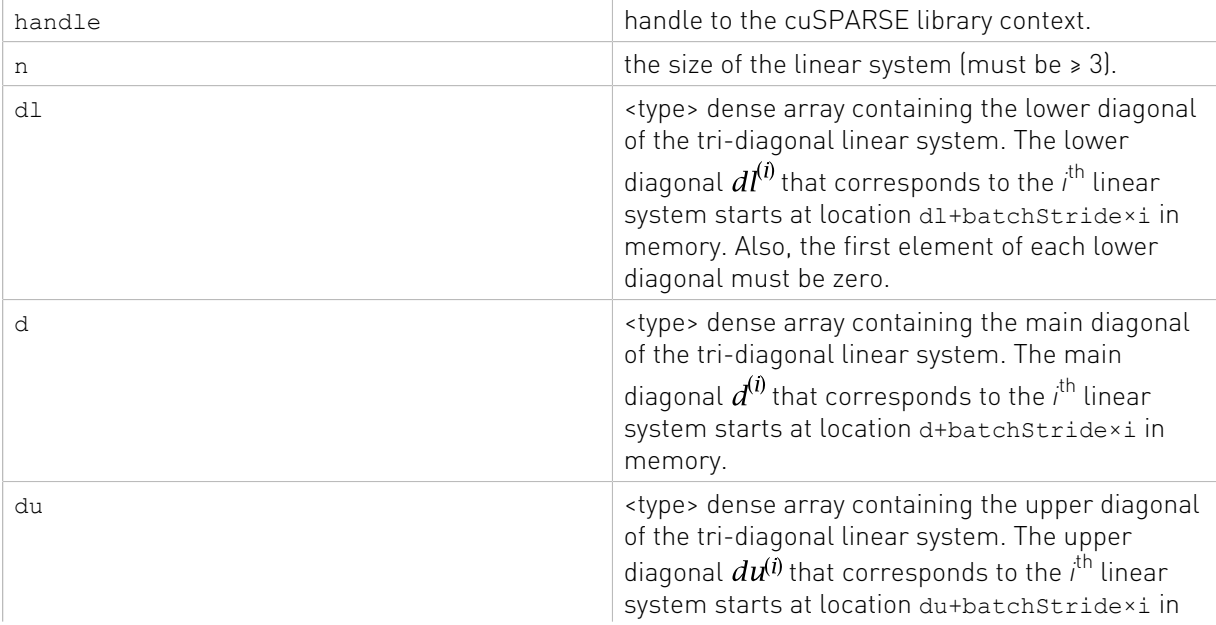

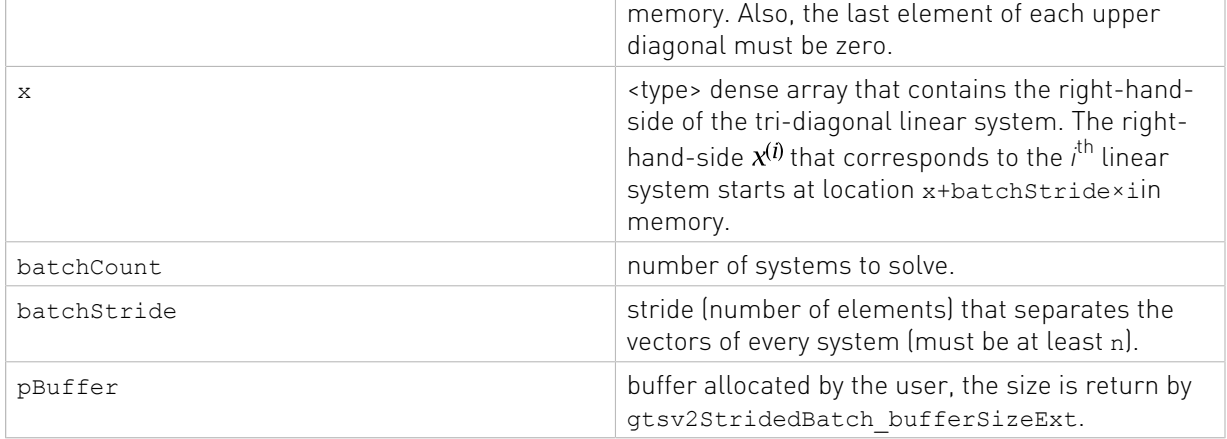

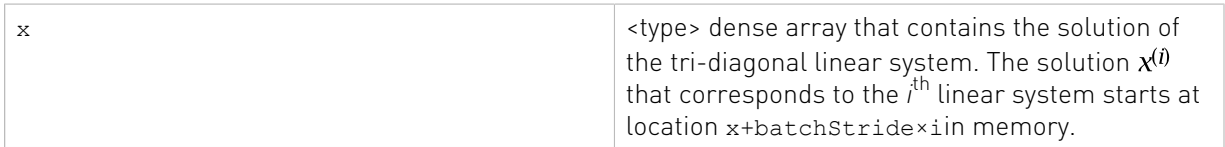

See cusparseStatus  $t$  for the description of the return status

# 11.4.3. cusparse<t>gtsvInterleavedBatch()

```
cusparseStatus_t
cusparseSgtsvInterleavedBatch_bufferSizeExt(cusparseHandle_t handle,
int algo, the contract of \mathbb{R}^n into the contract of \mathbb{R}^n algo,
int m, we have the contract of \mathbb{R}^n, the contract of \mathbb{R}^n,
const float* dl, \det different float \det different float \detconst float* d, \alpha, \alpha, \alpha, \alpha, \alpha, \alpha, \alpha, \alpha, \alpha, \alpha, \alpha, \alpha, \alpha, \alpha, \alpha, \alpha, \alpha, \alpha, \alpha, \alpha, \alpha, \alpha, \alpha, \alpha, \alpha, \alpha, \alpha, \alpha, \alpha, \alpha, \alpha, \alpha, \alpha, \alpha, const float\star du, \sim du, \sim du, \sim du, \sim du, \simconst float* x,<br>int bat
                                                                  batchCount,
                                                 size_t* 
 pBufferSizeInBytes)
cusparseStatus_t
cusparseDgtsvInterleavedBatch_bufferSizeExt(cusparseHandle_t handle,
int algo, the contract of \mathbb{R}^n into the contract of \mathbb{R}^n algo,
 int m,
                                                 const double* dl,
const double* d, \alpha, \alphaconst double* du, \alpha du, \alpha du, \alphaconst double* x,<br>int bat
                                                                  batchCount,
                                                 size_t* 
  pBufferSizeInBytes)
cusparseStatus_t
cusparseCgtsvInterleavedBatch_bufferSizeExt(cusparseHandle_t handle,
                                                int algo,<br>int m,
 int m,
                                                 const cuComplex* dl,
                                                 const cuComplex* d,
                                                 const cuComplex* du,
```
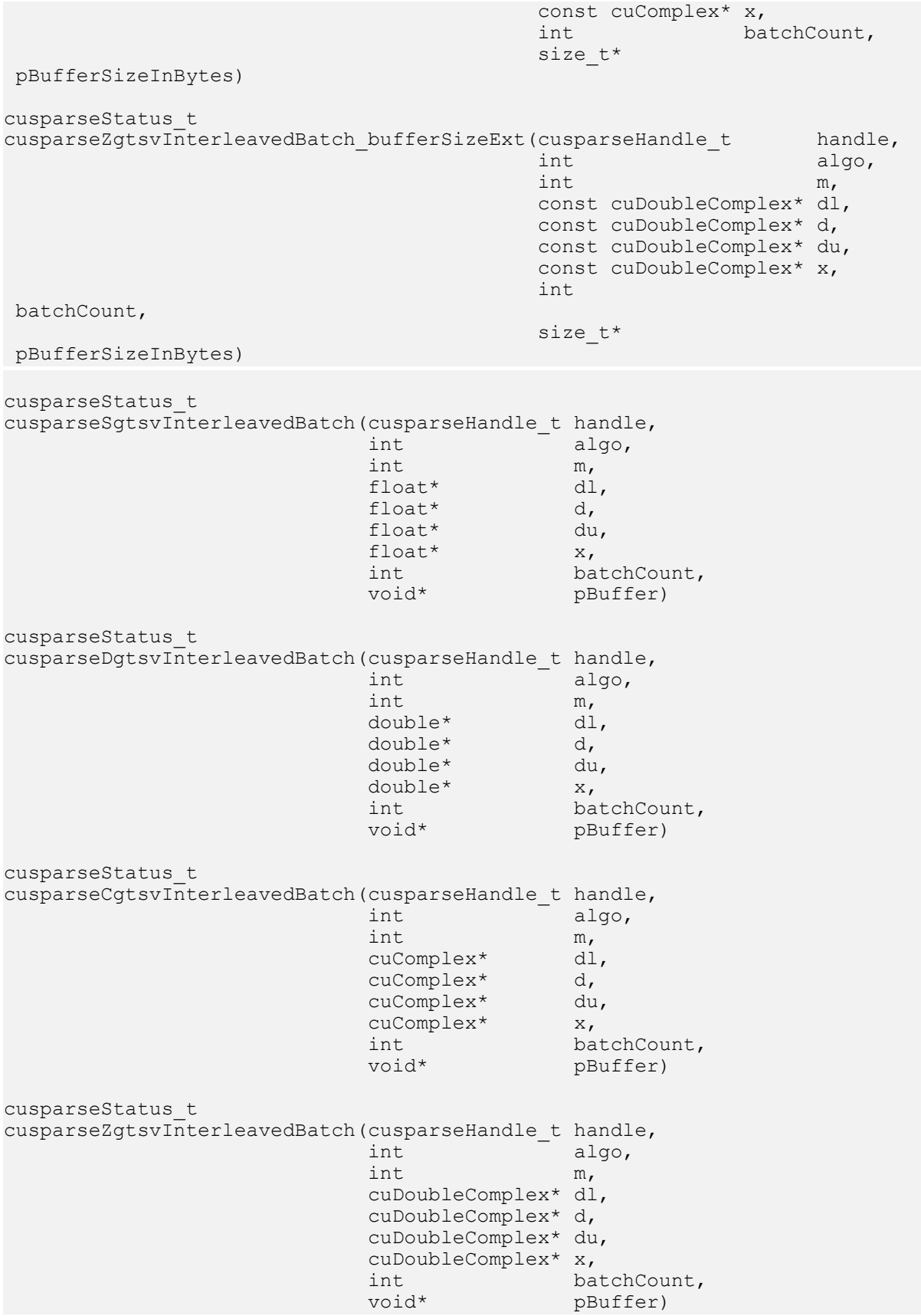

This function computes the solution of multiple tridiagonal linear systems for *i*=0, …,batchCount:

$$
A^{(i)} \ast \mathbf{x}^{(i)} = \mathbf{b}^{(i)}
$$

The coefficient matrix A of each of these tri-diagonal linear system is defined with three vectors corresponding to its lower  $\lbrack d \rbrack$ , main  $\lbrack d \rbrack$ , and upper  $\lbrack du \rbrack$  matrix diagonals; the righthand sides are stored in the dense matrix B. Notice that solution x overwrites right-hand-side matrix B on exit.

Assuming A is of size m and base-1, dl, d and du are defined by the following formula:

$$
dl(i) := A(i, i-1)
$$
 for  $i=1, 2, ..., m$ 

The first element of dl is out-of-bound  $\begin{pmatrix} d & 1 \\ 1 & 1 \end{pmatrix}$  := A(1,0), so dl(1) = 0.

 $d(i) = A(i,i)$  for  $i=1,2,...,m$ 

du(i) =  $A(i, i+1)$  for  $i=1, 2, ..., m$ 

The last element of du is out-of-bound  $(du(m) := A(m,m+1))$ , so du  $(m) = 0$ .

The data layout is different from gtsvStridedBatch which aggregates all matrices one after another. Instead, gtsvInterleavedBatch gathers different matrices of the same element in a continous manner. If dl is regarded as a 2-D array of size  $m-by-batchCount, dl(:,j)$  to store j-th matrix. gtsvStridedBatch uses column-major while gtsvInterleavedBatch uses row-major.

The routine provides three different algorithms, selected by parameter algo. The first algorithm is cuThomas provided by Barcelona Supercomputing Center. The second algorithm is LU with partial pivoting and last algorithm is QR. From stability perspective, cuThomas is not numerically stable because it does not have pivoting. LU with partial pivoting and QR are stable. From performance perspective, LU with partial pivoting and QR is about 10% to 20% slower than cuThomas.

This function requires a buffer size returned by gtsvInterleavedBatch bufferSizeExt(). The address of pBuffer must be multiple of 128 bytes. If it is not, CUSPARSE\_STATUS\_INVALID\_VALUE is returned.

If the user prepares aggregate format, one can use cublasXgeam to get interleaved format. However such transformation takes time comparable to solver itself. To reach best performance, the user must prepare interleaved format explicitly.

- **‣** This function requires temporary extra storage that is allocated internally
- **‣** The routine does not support asynchronous execution
- **‣** The routine does not support CUDA graph capture

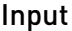

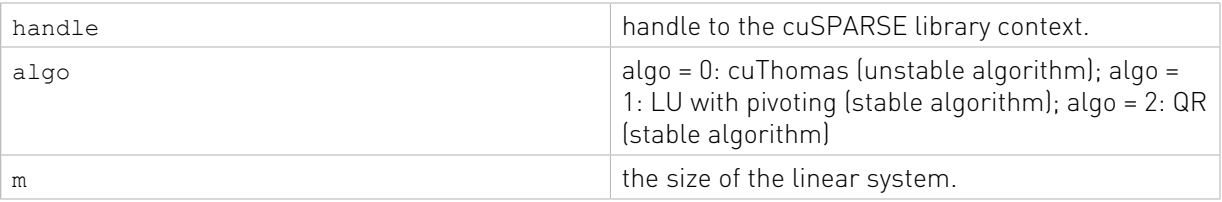

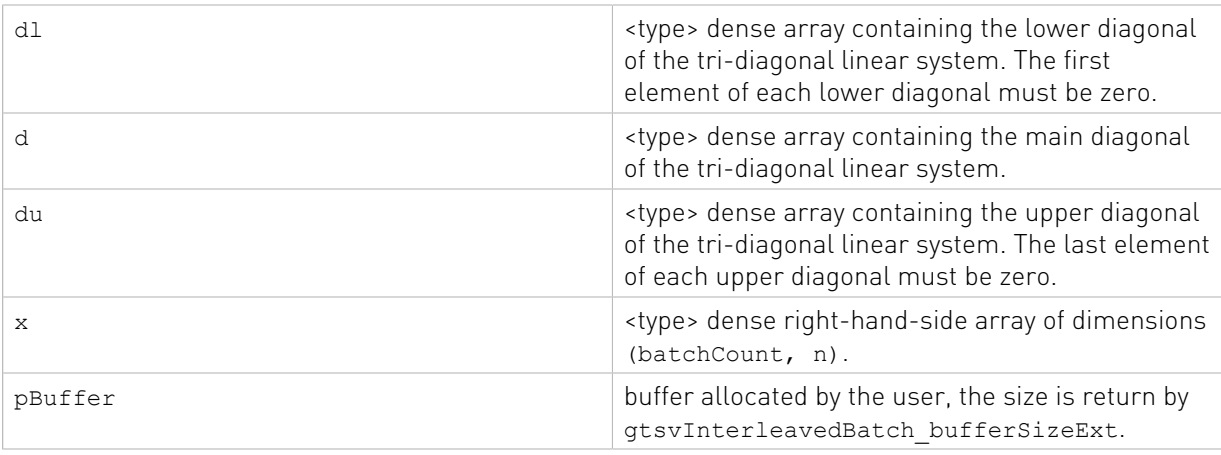

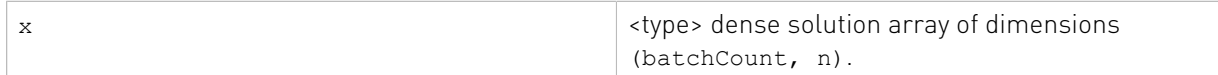

See cusparseStatus t for the description of the return status

# 11.5. Batched Pentadiagonal Solve

Different algorithms for batched pentadiagonal solve are discussed in this section.

# 11.5.1. cusparse<t>gpsvInterleavedBatch()

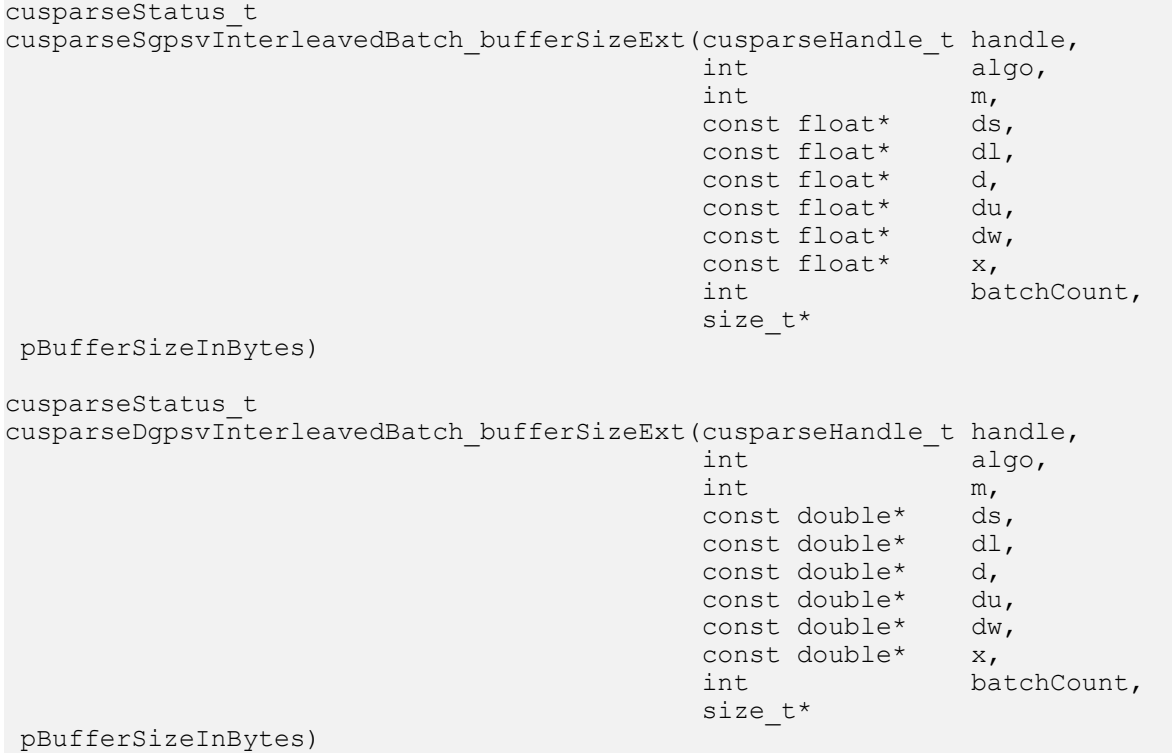

```
cusparseStatus_t
cusparseCgpsvInterleavedBatch_bufferSizeExt(cusparseHandle_t handle,
int algo, the contract of \mathbb{R}^n into the contract of \mathbb{R}^n algo,
int m, we have the contract of \mathbb{R}^n, the contract of \mathbb{R}^n,
                                             const cuComplex* ds,
                                             const cuComplex* dl,
                                             const cuComplex* d,
                                             const cuComplex* du,
                                             const cuComplex* dw,
                                            const cuComplex* x,<br>int bat
                                                            batchCount,
                                             size_t* 
 pBufferSizeInBytes)
cusparseStatus_t
cusparseZgpsvInterleavedBatch bufferSizeExt(cusparseHandle t handle,
int algo, the contract of \mathbb{R}^n into the contract of \mathbb{R}^n algo,
 int m,
                                             const cuDoubleComplex* ds,
                                             const cuDoubleComplex* dl,
                                             const cuDoubleComplex* d,
                                            const cuDoubleComplex* du,
                                            const cuDoubleComplex* dw,
                                           const cuDoubleComplex* x,<br>int
interesting the control of the control of the control of the control of the control of the control of the control of the control of the control of the control of the control of the control of the control of the control of 
 batchCount,
                                            size_t* 
 pBufferSizeInBytes)
cusparseStatus_t
cusparseSgpsvInterleavedBatch(cusparseHandle_t handle,
int algo, \frac{1}{2} algo, \frac{1}{2}int m,
\sim float* ds,
\text{float*} dl,
                              float* d,<br>float* du,
                              float* du,<br>float* dw,
                             float* dw,<br>float* x,
                             float*<br>int
                              int batchCount,<br>void* pBuffer)
                                          pBuffer)
cusparseStatus_t
cusparseDgpsvInterleavedBatch(cusparseHandle t handle,
                             int algo,<br>int m,
int m,
                              double* ds,<br>double* dl,
                              double* dl,<br>double* d,
                              double* d,<br>double* du,
                              double* du,<br>double* dw,
                              double* dw,<br>double* x,
                              double*<br>int
                              int batchCount,<br>void* pBuffer)
                                              pBuffer)
cusparseStatus_t
cusparseCgpsvInterleavedBatch(cusparseHandle_t handle,
int algo, \frac{1}{2} algo, \frac{1}{2}int m,
                              cuComplex* ds,
```

```
cuComplex* dl,<br>cuComplex* d,
                                cuComplex* d,<br>cuComplex* du,
                                cuComplex* du,<br>cuComplex* dw,
                                cuComplex* dw,<br>cuComplex* x,
                                cuComplex*<br>int
                                int batchCount,<br>void* pBuffer)
                                                  pBuffer)
cusparseStatus_t
cusparseZgpsvInterleavedBatch(cusparseHandle_t handle,<br>int algo,
int algo, \frac{1}{2} algo, \frac{1}{2}int m,
                                 cuDoubleComplex* ds,
                                cuDoubleComplex* dl,
                                cuDoubleComplex* d,
                                 cuDoubleComplex* du,
                                 cuDoubleComplex* dw,
                                 cuDoubleComplex* x,
                                int batchCount,<br>void* bBuffer)
                                                 pBuffer)
```
This function computes the solution of multiple penta-diagonal linear systems for *i*=0, …,batchCount:

 $A^{(i)} \times X^{(i)} = h^{(i)}$ 

The coefficient matrix A of each of these penta-diagonal linear system is defined with five vectors corresponding to its lower  $(ds, d!)$ , main  $(d)$ , and upper  $(du, dw)$  matrix diagonals; the right-hand sides are stored in the dense matrix B. Notice that solution X overwrites righthand-side matrix B on exit.

Assuming A is of size m and base-1, ds, dl, d, du and dw are defined by the following formula:

ds(i) :=  $A(i, i-2)$  for  $i=1, 2, ..., m$ 

The first two elements of ds is out-of-bound  $(ds (1) := A(1,-1), ds(2) := A(2,0)$ , so ds(1) =  $0$  and ds(2) =  $0$ .

dl(i) :=  $A(i, i-1)$  for  $i=1, 2, ..., m$ 

The first element of dl is out-of-bound  $\left(\mathrm{d}1\left(1\right) := A\left(1,0\right)\right)$ , so  $\mathrm{d}1\left(1\right) = 0$ .

 $d(i) = A(i, i)$  for  $i=1, 2, ..., m$ 

du(i) =  $A(i, i+1)$  for  $i=1, 2, ..., m$ 

The last element of du is out-of-bound  $(du(m) := A(m,m+1))$ , so du $(m) = 0$ .

dw(i) =  $A(i, i+2)$  for  $i=1, 2, ..., m$ 

The last two elements of dw is out-of-bound  $(\text{dw}(m-1) := A(m-1,m+1), \text{dw}(m) := A(m,m)$  $+2)$ , so dw(m-1) = 0 and dw(m) = 0.

The data layout is the same as gtsvStridedBatch.

The routine is numerically stable because it uses QR to solve the linear system.

This function requires a buffer size returned by  $q$ psvInterleavedBatch bufferSizeExt(). The address of pBuffer must be multiple of 128 bytes. If it is not, CUSPARSE\_STATUS\_INVALID\_VALUE is returned.

Appendix section shows an example of gpsvInterleavedBatch. If the user prepares aggregate format, one can use cublasXgeam to get interleaved format. However such transformation takes time comparable to solver itself. To reach best performance, the user must prepare interleaved format explicitly.

The function supports the following properties if pBuffer != NULL

- **‣** The routine requires no extra storage
- **‣** The routine supports asynchronous execution
- **‣** The routine supports CUDA graph capture

## Input

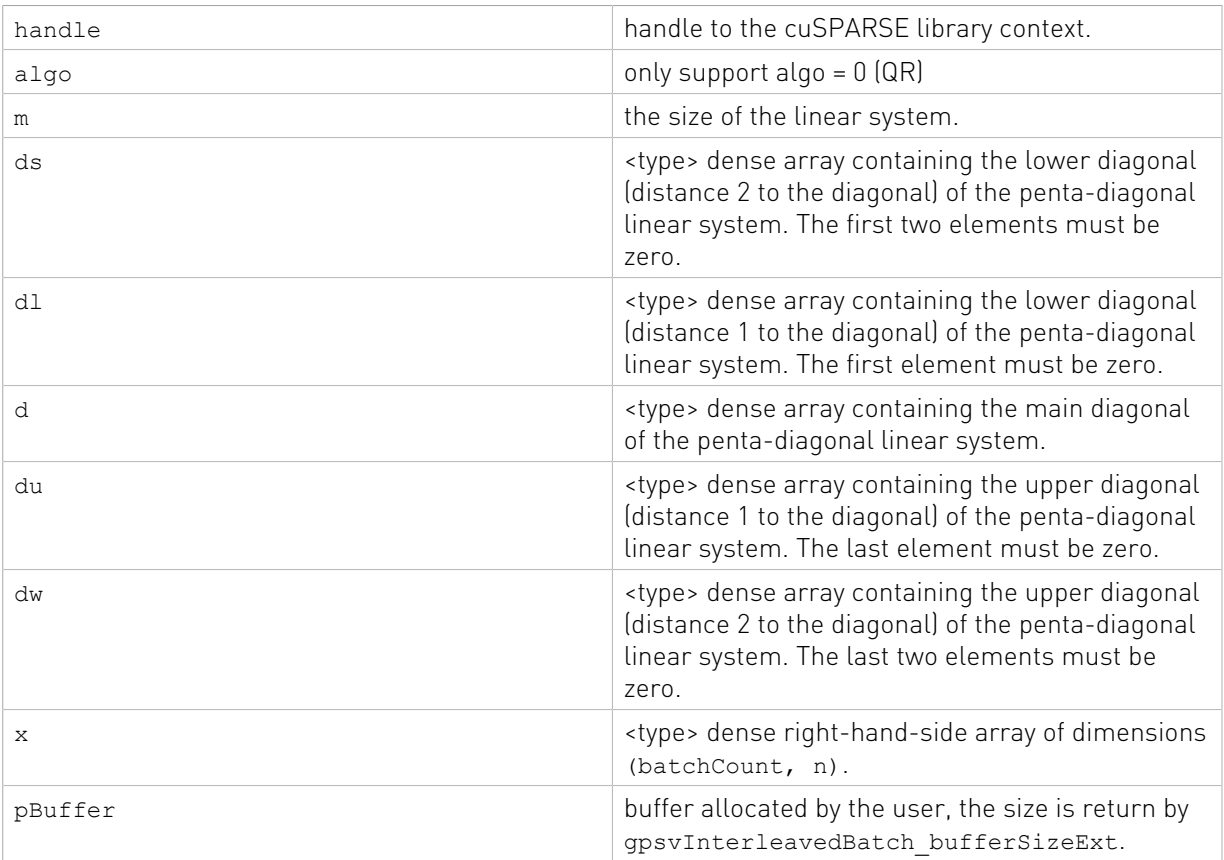

## **Output**

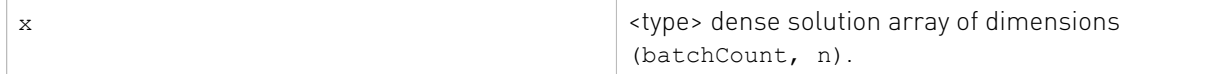

See  $cusparseStatus \tto$  for the description of the return status

# Chapter 12. cuSPARSE Reorderings Reference

This chapter describes the reordering routines used to manipulate sparse matrices.

# 12.1. cusparse<t>csrcolor()

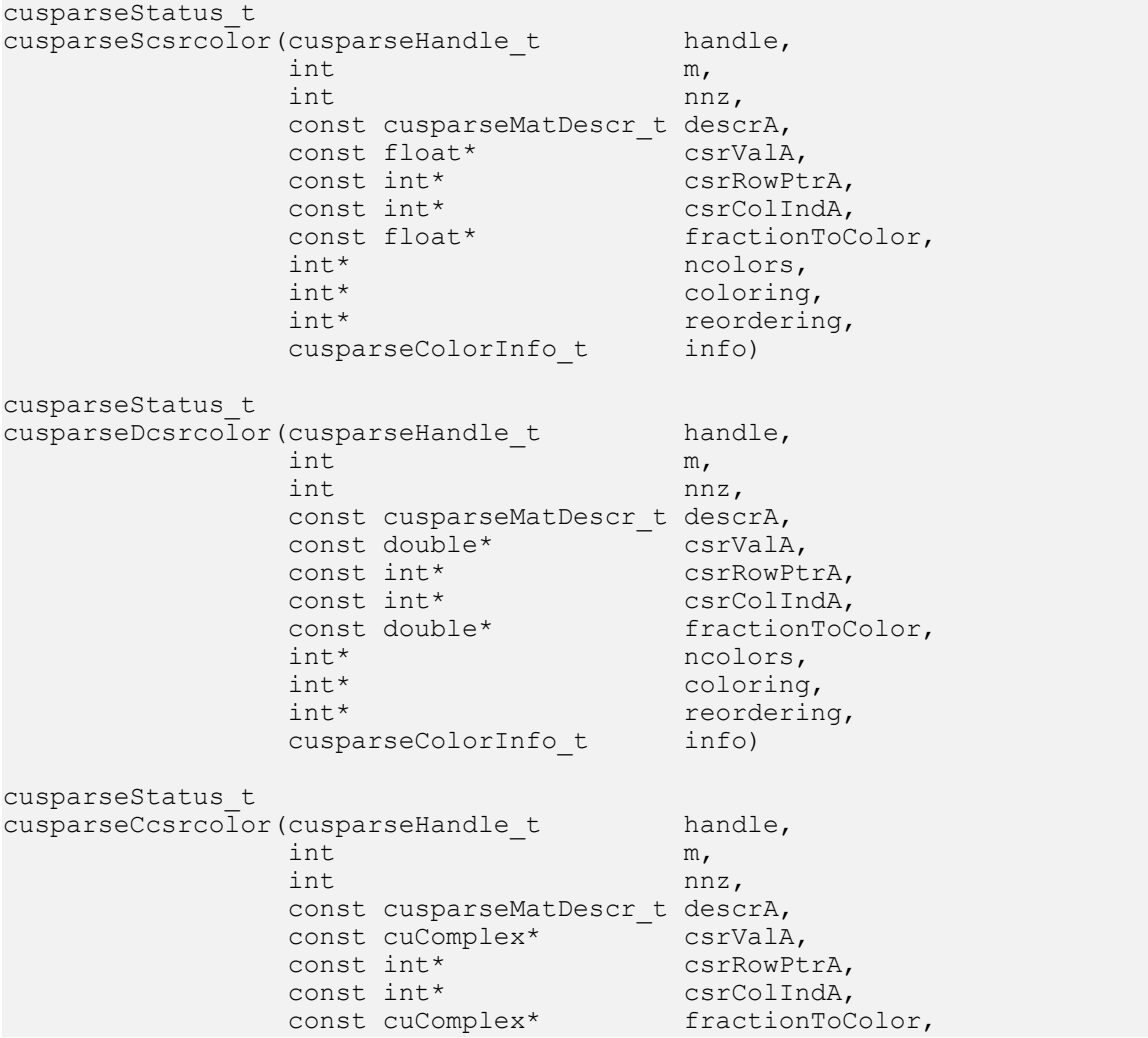

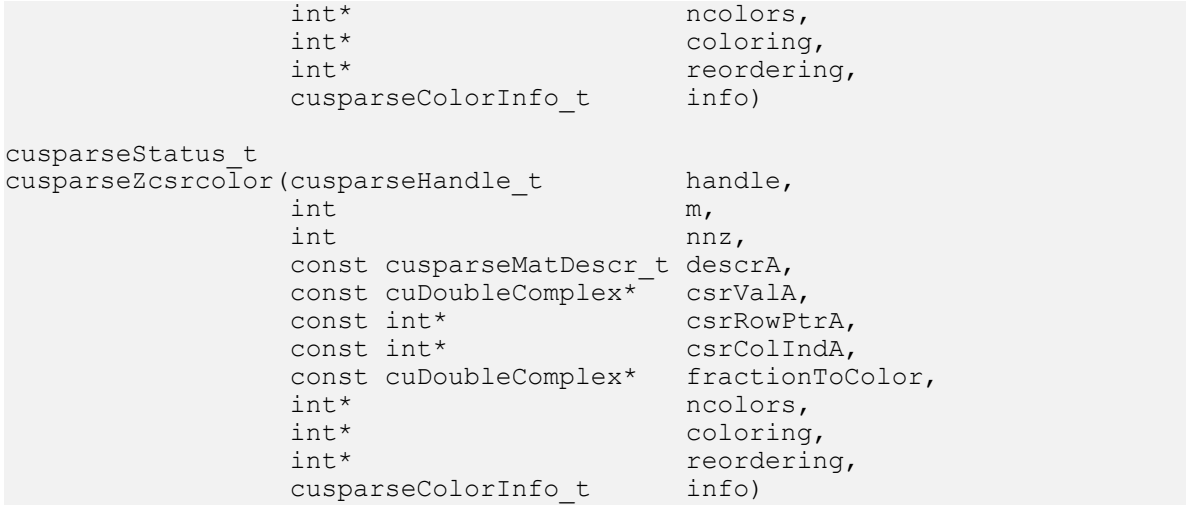

This function performs the coloring of the adjacency graph associated with the matrix A stored in CSR format. The coloring is an assignment of colors (integer numbers) to nodes, such that neighboring nodes have distinct colors. An approximate coloring algorithm is used in this routine, and is stopped when a certain percentage of nodes has been colored. The rest of the nodes are assigned distinct colors (an increasing sequence of integers numbers, starting from the last integer used previously). The last two auxiliary routines can be used to extract the resulting number of colors, their assignment and the associated reordering. The reordering is such that nodes that have been assigned the same color are reordered to be next to each other.

The matrix A passed to this routine, must be stored as a general matrix and have a symmetric sparsity pattern. If the matrix is nonsymmetric the user should pass A+A^T as a parameter to this routine.

- **‣** This function requires temporary extra storage that is allocated internally
- ▶ The routine does **not** support asynchronous execution
- ▶ The routine does **not** support CUDA graph capture

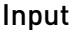

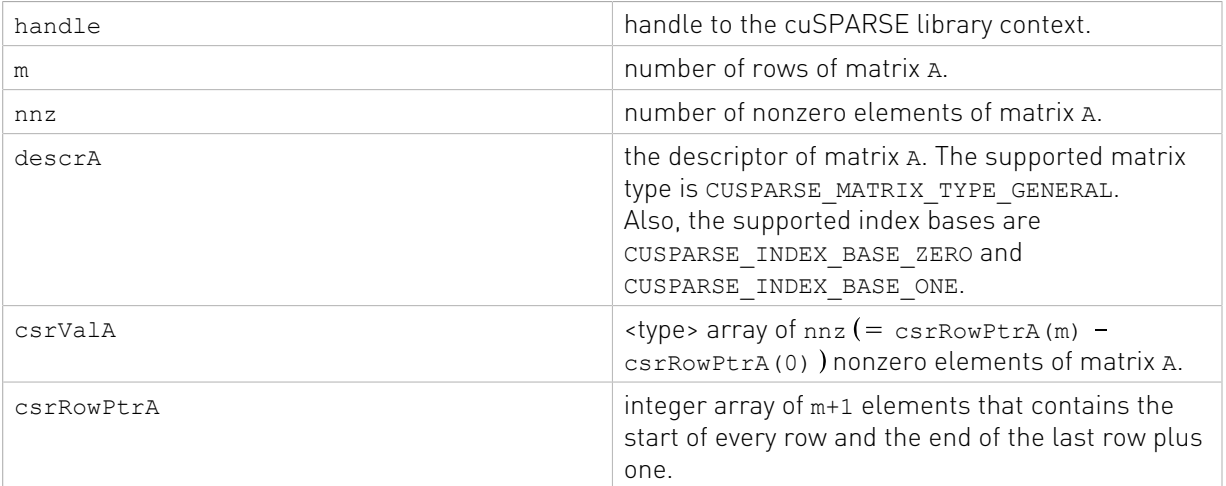
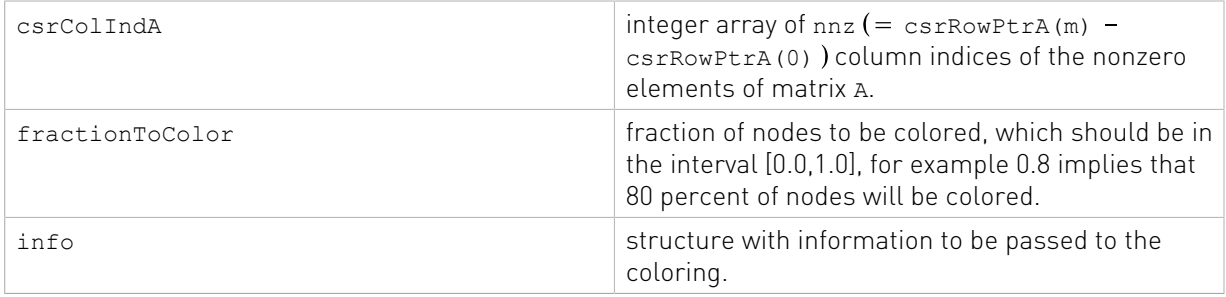

# **Output**

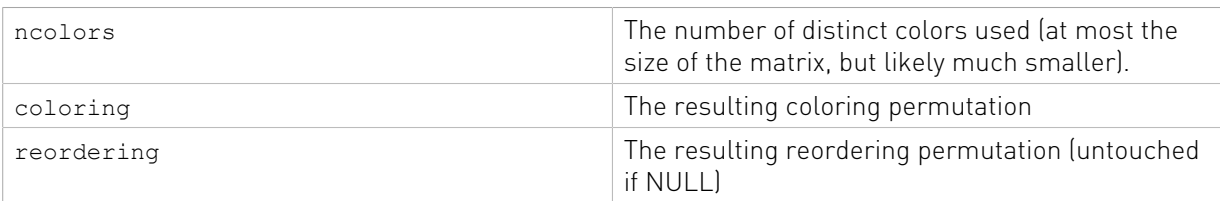

See [cusparseStatus\\_t](#page-22-0) for the description of the return status

# Chapter 13. cuSPARSE Format Conversion Reference

This chapter describes the conversion routines between different sparse and dense storage formats.

coosort, csrsort, cscsort, and csru2csr are sorting routines without malloc inside, the following table estimates the buffer size

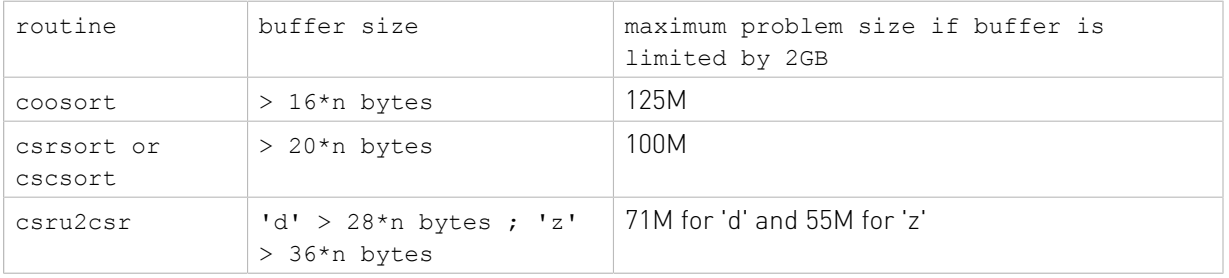

# 13.1. cusparse<t>bsr2csr()

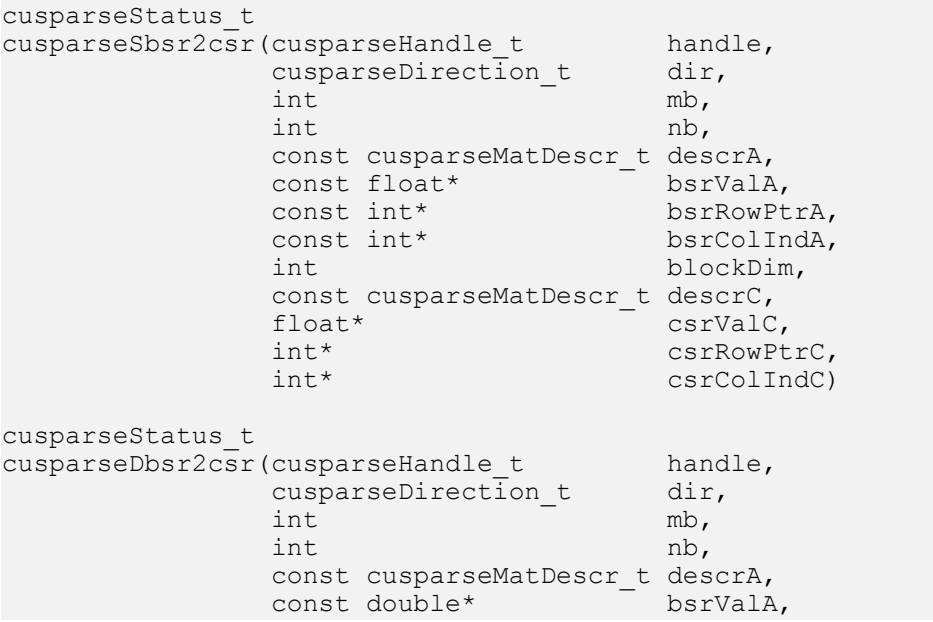

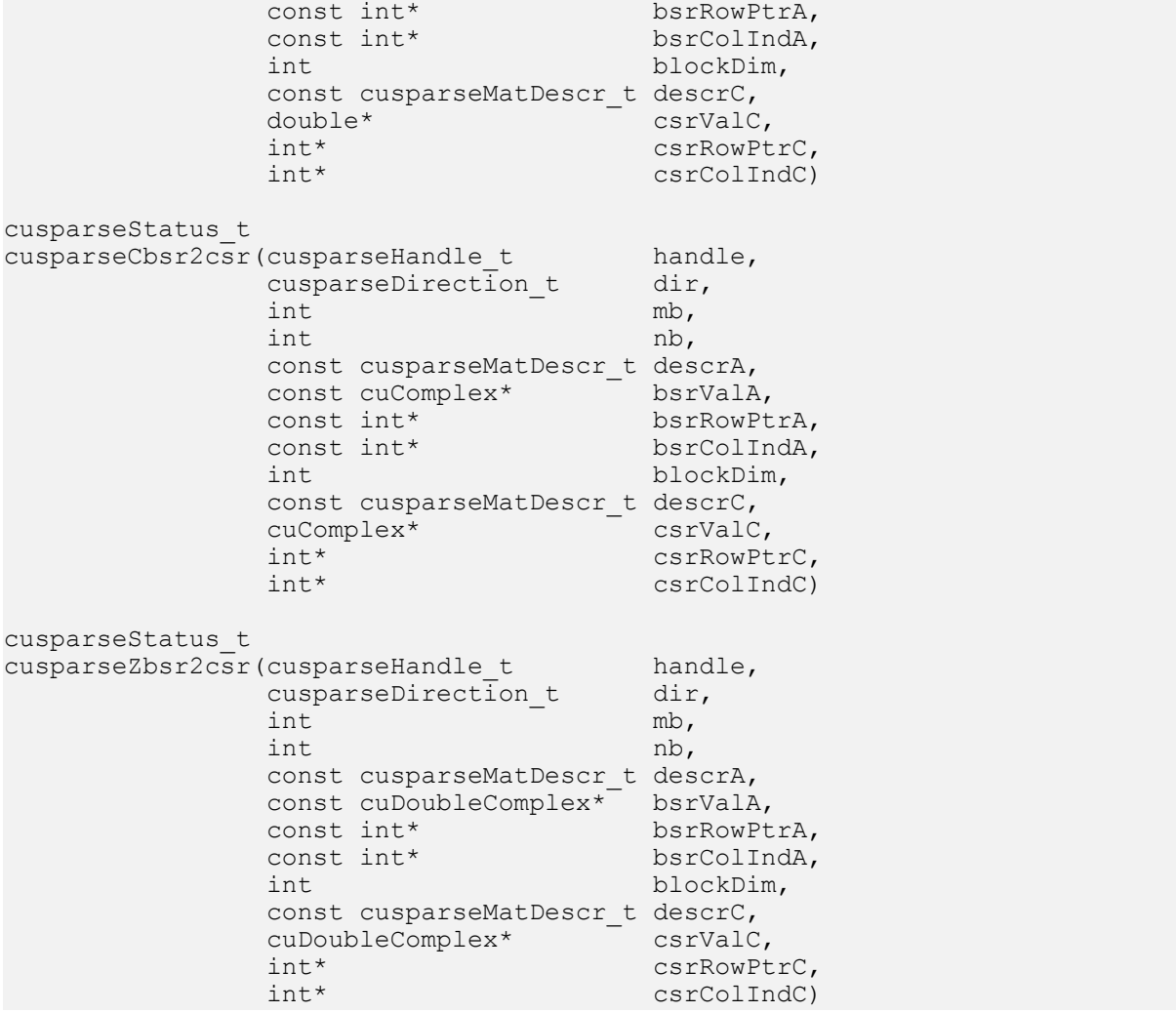

This function converts a sparse matrix in BSR format that is defined by the three arrays bsrValA, bsrRowPtrA, and bsrColIndA) into a sparse matrix in CSR format that is defined by arrays csrValC, csrRowPtrC, and csrColIndC.

Let  $m(=mb * blockDim)$  be the number of rows of A and  $n(=nb * blockDim)$  be number of columns of  $A$ , then  $A$  and  $C$  are  $m*n$  sparse matrices. The BSR format of  $A$  contains nnzb(=bsrRowPtrA[mb] - bsrRowPtrA[0]) nonzero blocks, whereas the sparse matrix A contains nnz(=nnzb\*blockDim\*blockDim) elements. The user must allocate enough space for arrays csrRowPtrC, csrColIndC, and csrValC. The requirements are as follows:

csrRowPtrC of m+1 elements

csrValC of nnz elements

csrColIndC of nnz elements

The general procedure is as follows:

```
// Given BSR format (bsrRowPtrA, bsrcolIndA, bsrValA) and
// blocks of BSR format are stored in column-major order.
cusparseDirection_t dir = CUSPARSE_DIRECTION_COLUMN;
int m = mb * blockDim;int nnzb = bsrRowPtrA[mb] - bsrRowPtrA[0]; // number of blocks
int nnz = nnzb * blockDim * blockDim; // number of elements
```

```
cudaMalloc((void**)&csrRowPtrC, sizeof(int)*(m+1));
cudaMalloc((void**)&csrColIndC, sizeof(int)*nnz);
cudaMalloc((void**)&csrValC, sizeof(float)*nnz);
cusparseSbsr2csr(handle, dir, mb, nb,
         descrA,
        bsrValA, bsrRowPtrA, bsrColIndA,
         blockDim,
         descrC,
         csrValC, csrRowPtrC, csrColIndC);
```
- ▶ The routine requires no extra storage
- ▶ The routine does **not** support asynchronous execution if blockDim == 1
- ▶ The routine does not support CUDA graph capture if blockDim == 1

#### Input

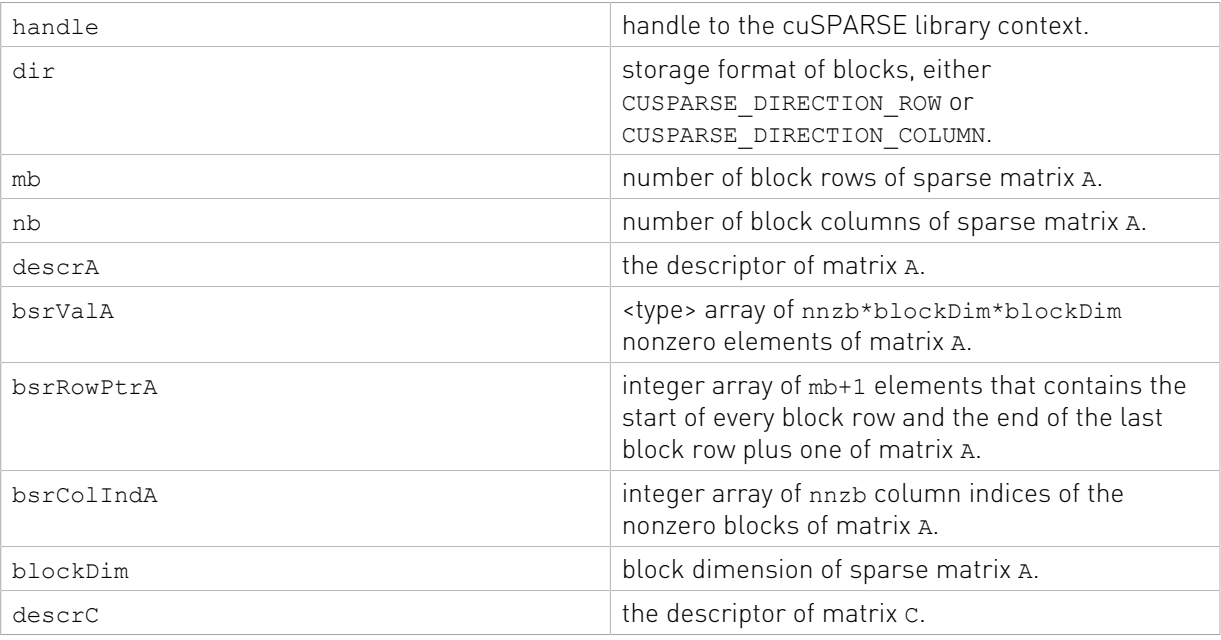

#### **Output**

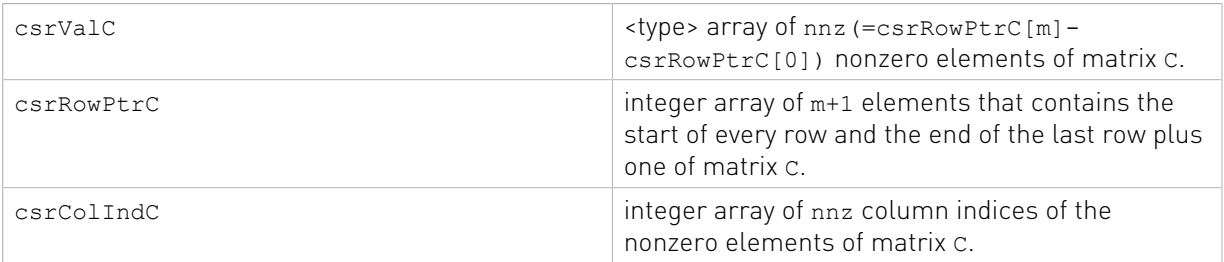

See cusparseStatus t for the description of the return status

# 13.2. cusparse<t>gebsr2gebsc()

```
cusparseStatus_t
cusparseSgebsr2gebsc_bufferSize(cusparseHandle t_handle,
```
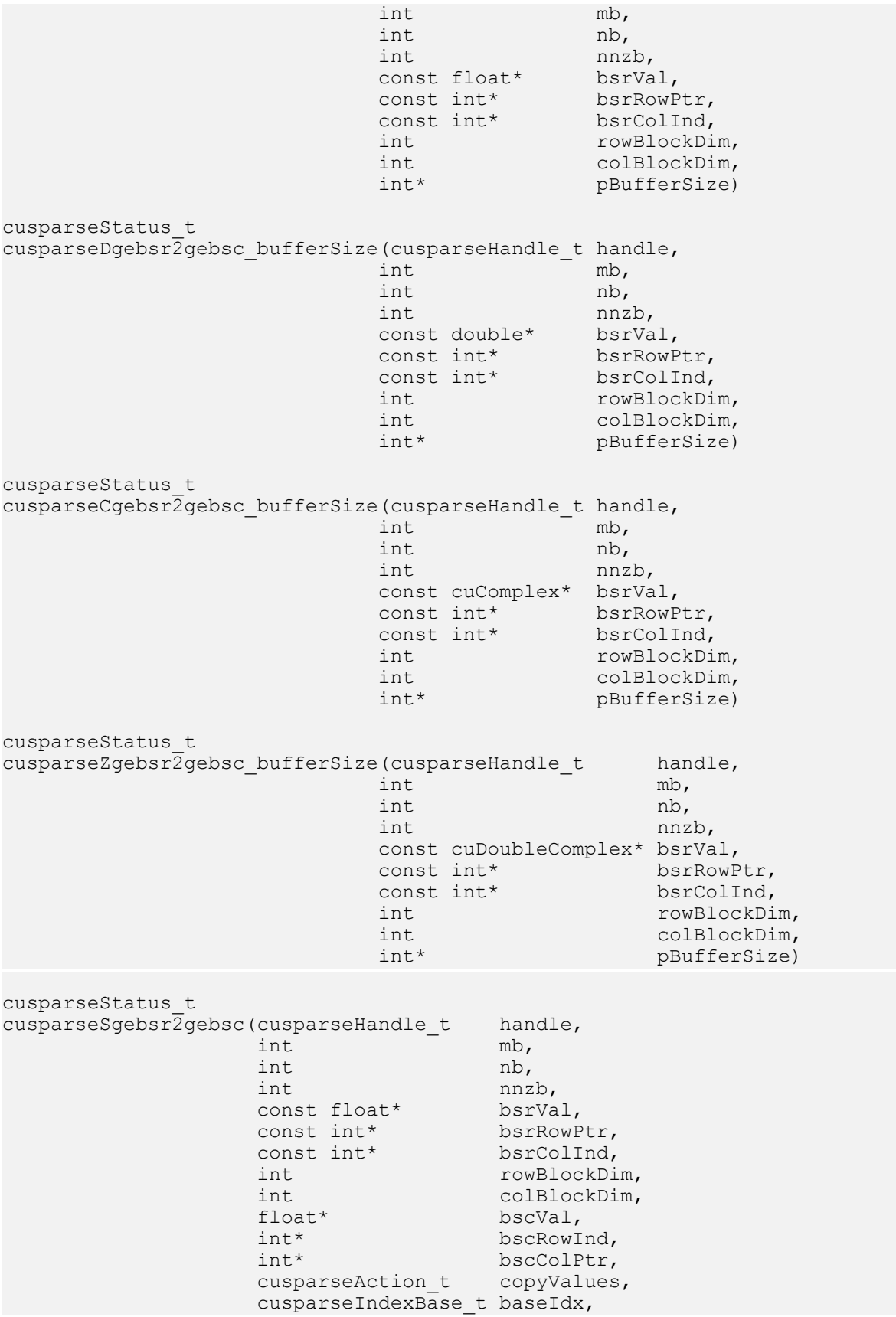

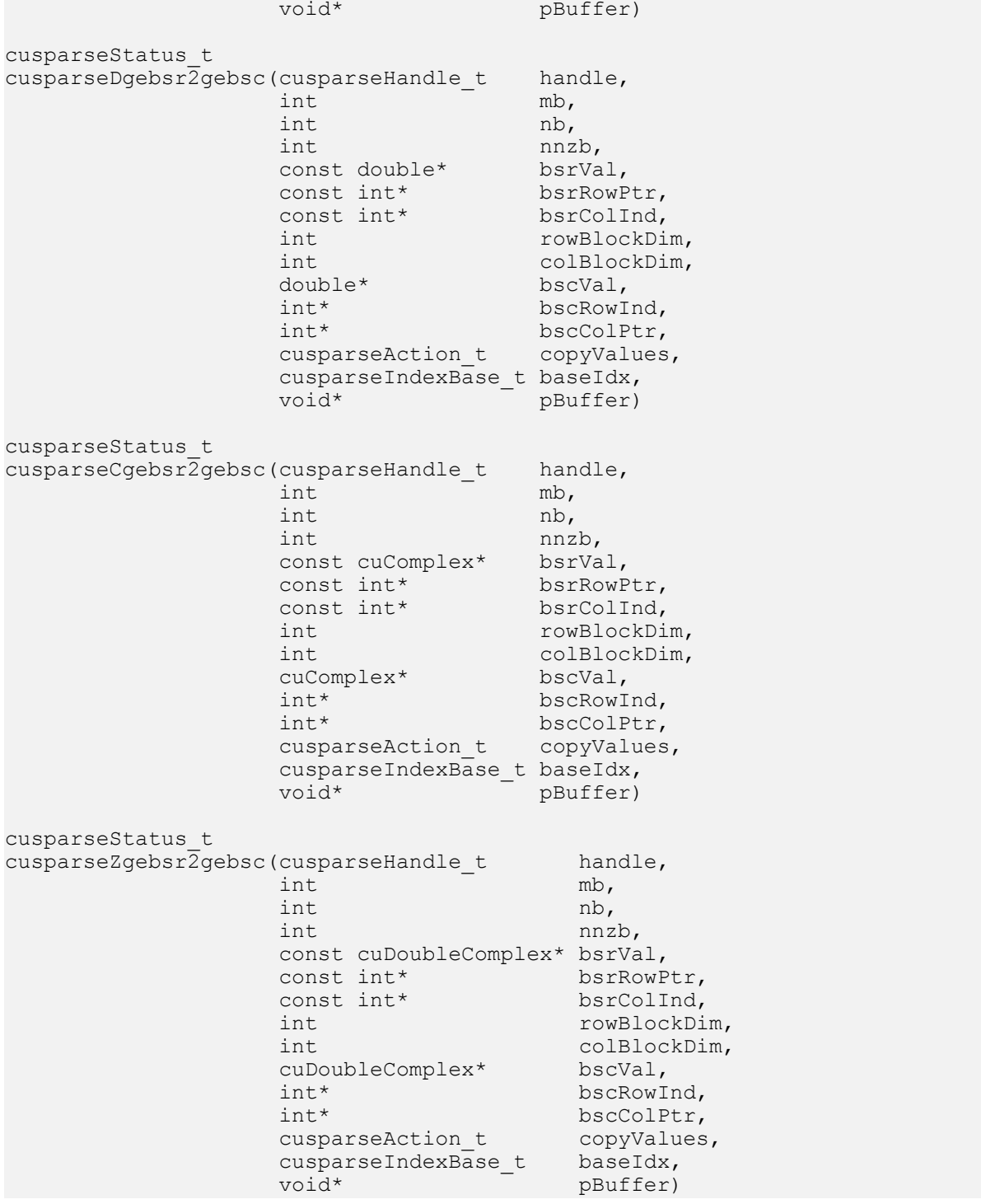

This function can be seen as the same as csr2csc() when each block of size rowBlockDim\*colBlockDim is regarded as a scalar.

This sparsity pattern of the result matrix can also be seen as the transpose of the original sparse matrix, but the memory layout of a block does not change.

The user must call gebsr2gebsc\_bufferSize() to determine the size of the buffer required by gebsr2gebsc(), allocate the buffer, and pass the buffer pointer to gebsr2gebsc().

- **‣** The routine requires no extra storage if pBuffer != NULL
- **‣** The routine does not support asynchronous execution
- **‣** The routine does not support CUDA graph capture

### Input

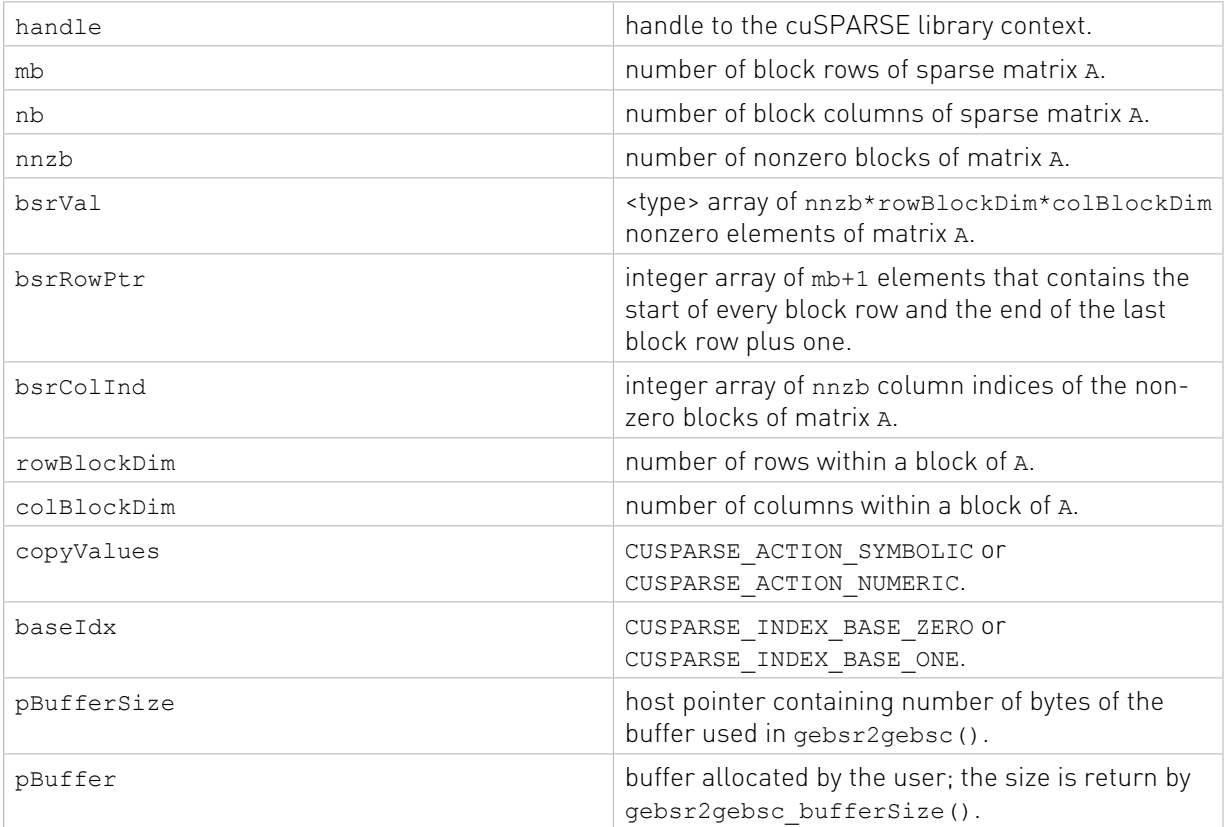

#### **Output**

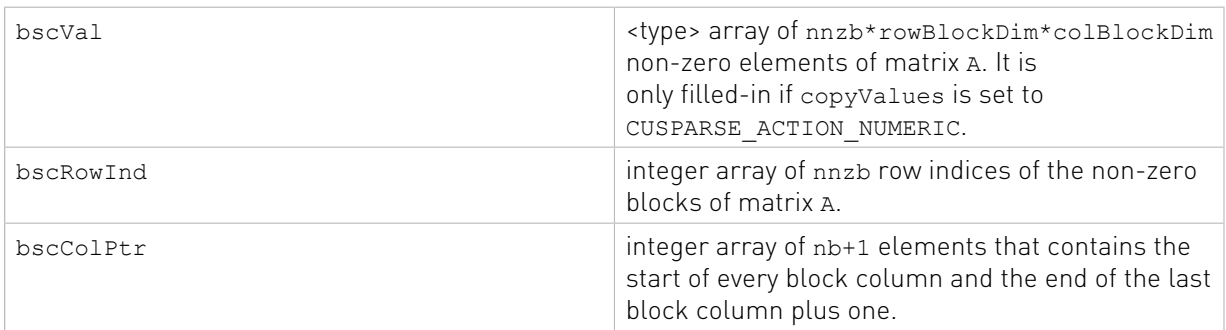

See [cusparseStatus\\_t](#page-22-0) for the description of the return status

# 13.3. cusparse<t>gebsr2gebsr()

cusparseStatus\_t

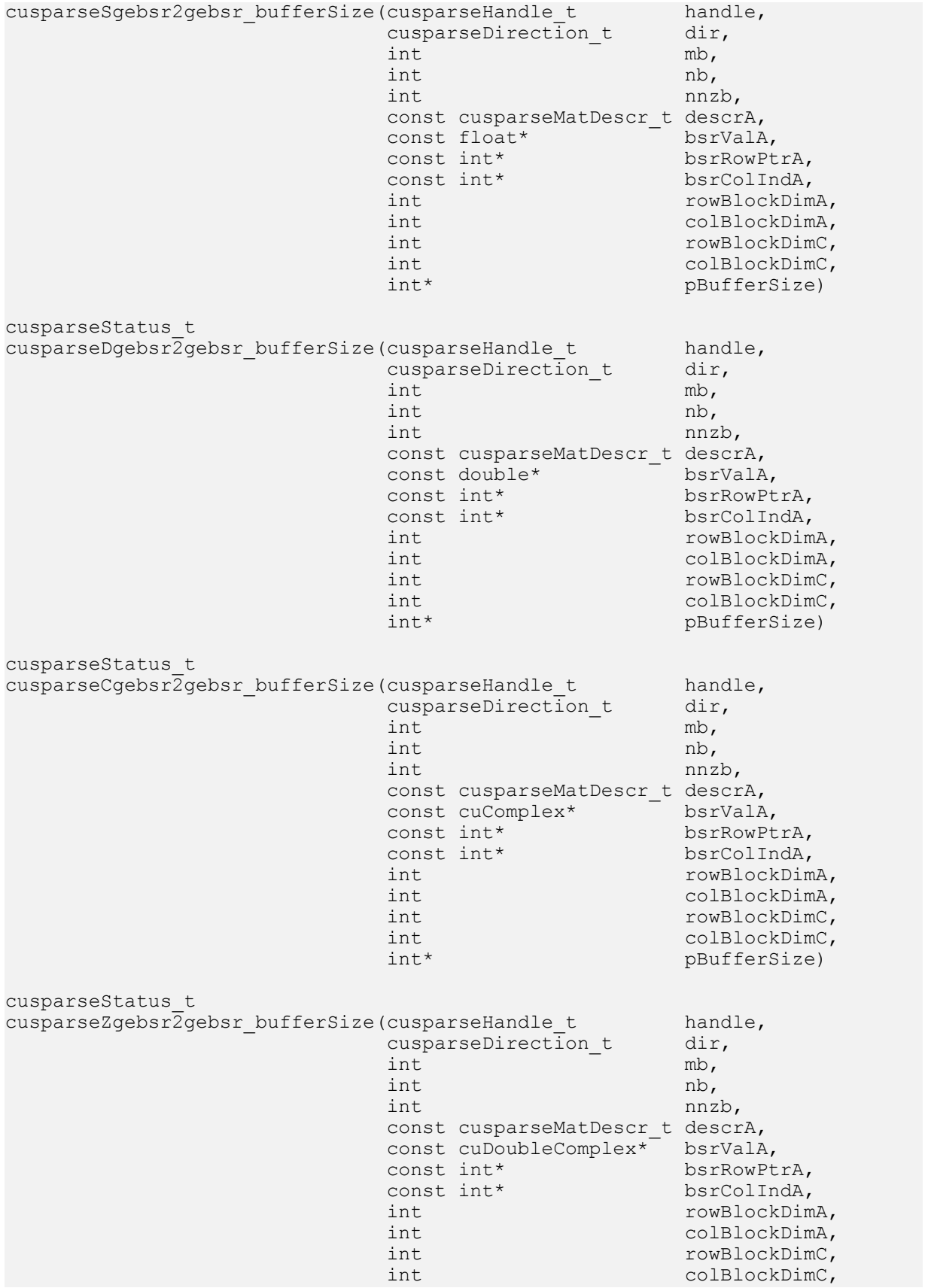

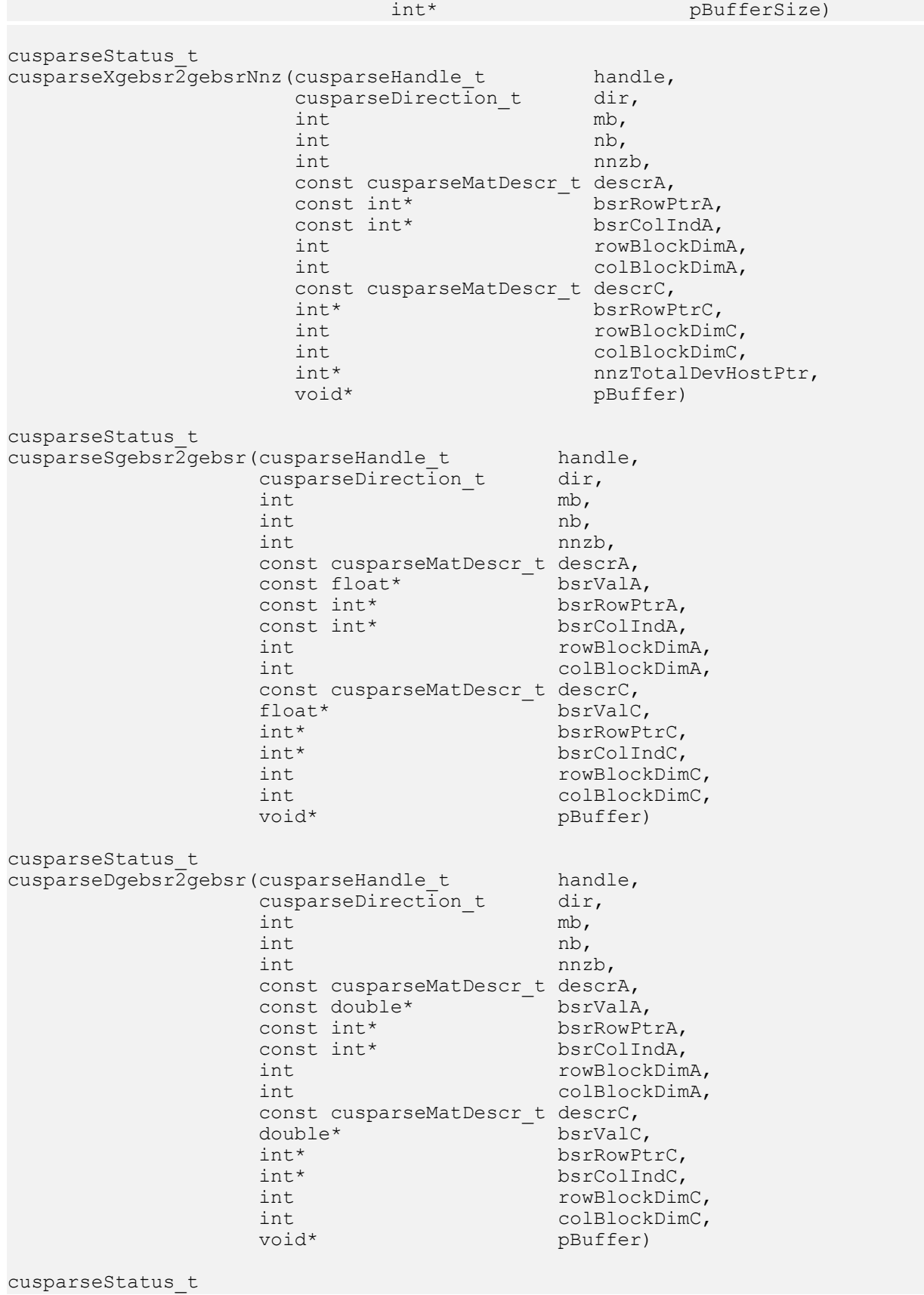

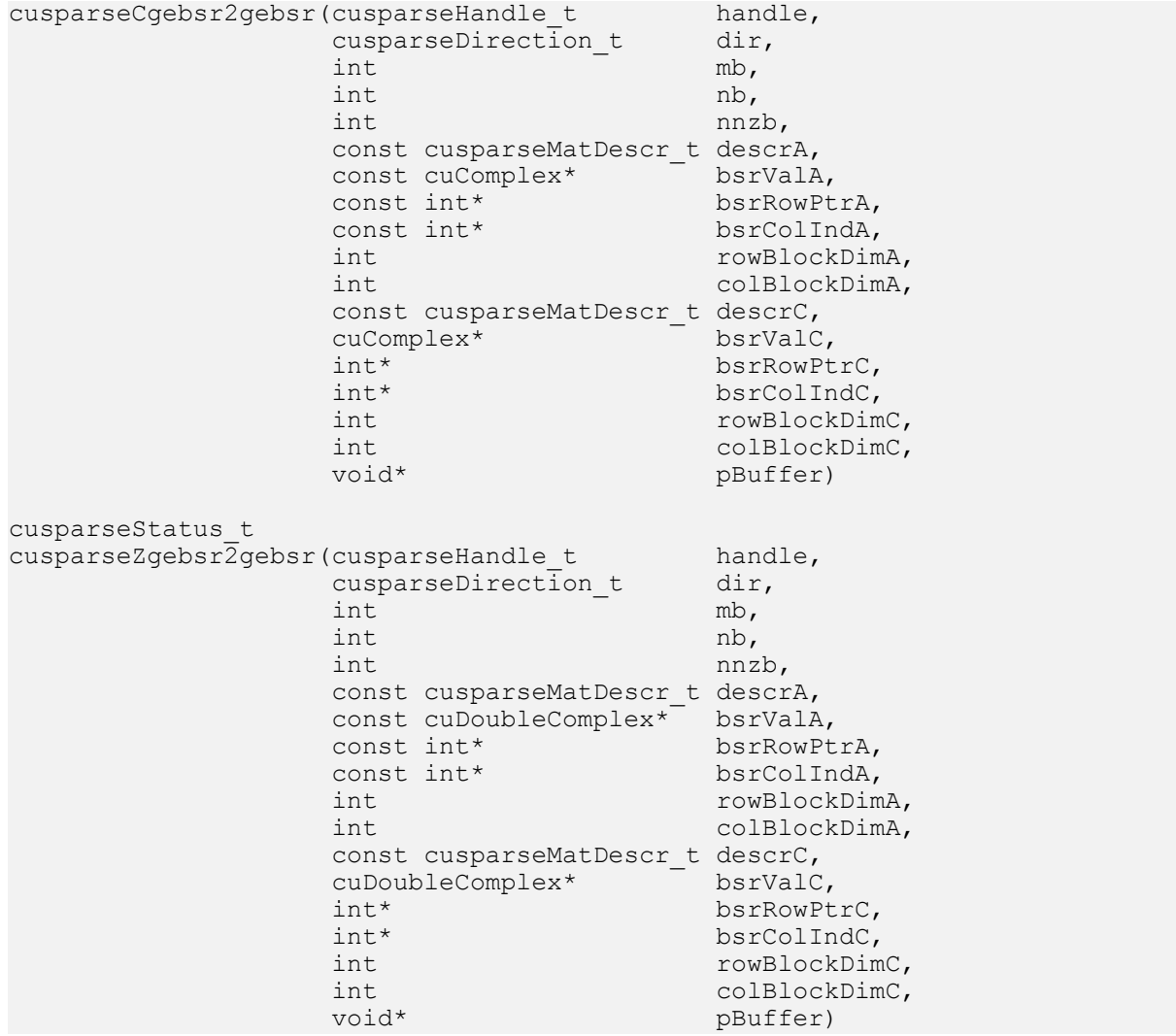

This function converts a sparse matrix in general BSR format that is defined by the three arrays bsrValA, bsrRowPtrA, and bsrColIndA into a sparse matrix in another general BSR format that is defined by arrays bsrValC, bsrRowPtrC, and bsrColIndC.

If rowBlockDimA=1 and colBlockDimA=1, cusparse[S|D|C|Z]gebsr2gebsr() is the same as cusparse[S|D|C|Z]csr2gebsr().

If rowBlockDimC=1 and colBlockDimC=1, cusparse[S|D|C|Z]gebsr2gebsr() is the same as cusparse[S|D|C|Z]gebsr2csr().

A is an m\*n sparse matrix where m(=mb\*rowBlockDim) is the number of rows of A, and n(=nb\*colBlockDim) is the number of columns of A. The general BSR format of A contains nnzb(=bsrRowPtrA[mb] - bsrRowPtrA[0]) nonzero blocks. The matrix C is also general BSR format with a different block size, rowBlockDimC\*colBlockDimC. If m is not a multiple of rowBlockDimC, or n is not a multiple of colBlockDimC, zeros are filled in. The number of block rows of C is mc(=(m+rowBlockDimC-1)/rowBlockDimC). The number of block rows of C is nc(= $(n+colBlockDimC-1)/colBlockDimC)$ . The number of nonzero blocks of C is nnzc.

The implementation adopts a two-step approach to do the conversion. First, the user allocates bsrRowPtrC of mc+1 elements and uses function cusparseXgebsr2gebsrNnz() to determine the number of nonzero block columns per block row of matrix C. Second, the user gathers nnzc (number of non-zero block columns of matrix C) from either (nnzc=\*nnzTotalDevHostPtr) or (nnzc=bsrRowPtrC[mc]-bsrRowPtrC[0]) and allocates bsrValC of nnzc\*rowBlockDimC\*colBlockDimC elements and bsrColIndC of nnzc integers. Finally the function cusparse  $[S|D|C|Z]$ gebsr2gebsr() is called to complete the conversion.

The user must call gebsr2gebsr\_bufferSize() to know the size of the buffer required by gebsr2gebsr(), allocate the buffer, and pass the buffer pointer to gebsr2gebsr().

The general procedure is as follows:

```
// Given general BSR format (bsrRowPtrA, bsrColIndA, bsrValA) and
// blocks of BSR format are stored in column-major order.
cusparseDirection_t dir = CUSPARSE_DIRECTION_COLUMN;
int base, nnzc;
int m = mb*rowBlockDimA;
int n = nb*colBlockDimA;
int mc = (m+rowBlockDimC-1)/rowBlockDimC;
int nc = (n+colBlockDimC-1)/colBlockDimC;
int bufferSize;
void *pBuffer;
cusparseSgebsr2gebsr_bufferSize(handle, dir, mb, nb, nnzb,
     descrA, bsrValA, bsrRowPtrA, bsrColIndA,
     rowBlockDimA, colBlockDimA,
     rowBlockDimC, colBlockDimC,
     &bufferSize);
cudaMalloc((void**)&pBuffer, bufferSize);
cudaMalloc((void**)&bsrRowPtrC, sizeof(int)*(mc+1));
// nnzTotalDevHostPtr points to host memory
int *nnzTotalDevHostPtr = &nnzc;
cusparseXgebsr2gebsrNnz(handle, dir, mb, nb, nnzb,
    descrA, bsrRowPtrA, bsrColIndA,
     rowBlockDimA, colBlockDimA,
     descrC, bsrRowPtrC,
     rowBlockDimC, colBlockDimC,
    nnzTotalDevHostPtr,
     pBuffer);
if (NULL != nnzTotalDevHostPtr){
    nnzc = *nnzTotalDevHostPtr;
}else{
     cudaMemcpy(&nnzc, bsrRowPtrC+mc, sizeof(int), cudaMemcpyDeviceToHost);
    cudaMemcpy(&base, bsrRowPtrC, sizeof(int), cudaMemcpyDeviceToHost);
    nnzc -= base;
}
cudaMalloc((void**)&bsrColIndC, sizeof(int)*nnzc);
cudaMalloc((void**)&bsrValC, sizeof(float)*(rowBlockDimC*colBlockDimC)*nnzc);
cusparseSgebsr2gebsr(handle, dir, mb, nb, nnzb,
     descrA, bsrValA, bsrRowPtrA, bsrColIndA,
     rowBlockDimA, colBlockDimA,
     descrC, bsrValC, bsrRowPtrC, bsrColIndC,
     rowBlockDimC, colBlockDimC,
   pBuffer);
```
- ▶ The routines require no extra storage if pBuffer ! = NULL
- **‣** The routines do not support asynchronous execution
- **‣** The routines do not support CUDA graph capture

Input

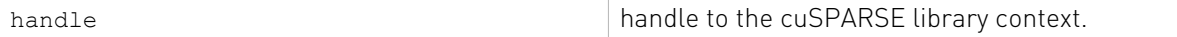

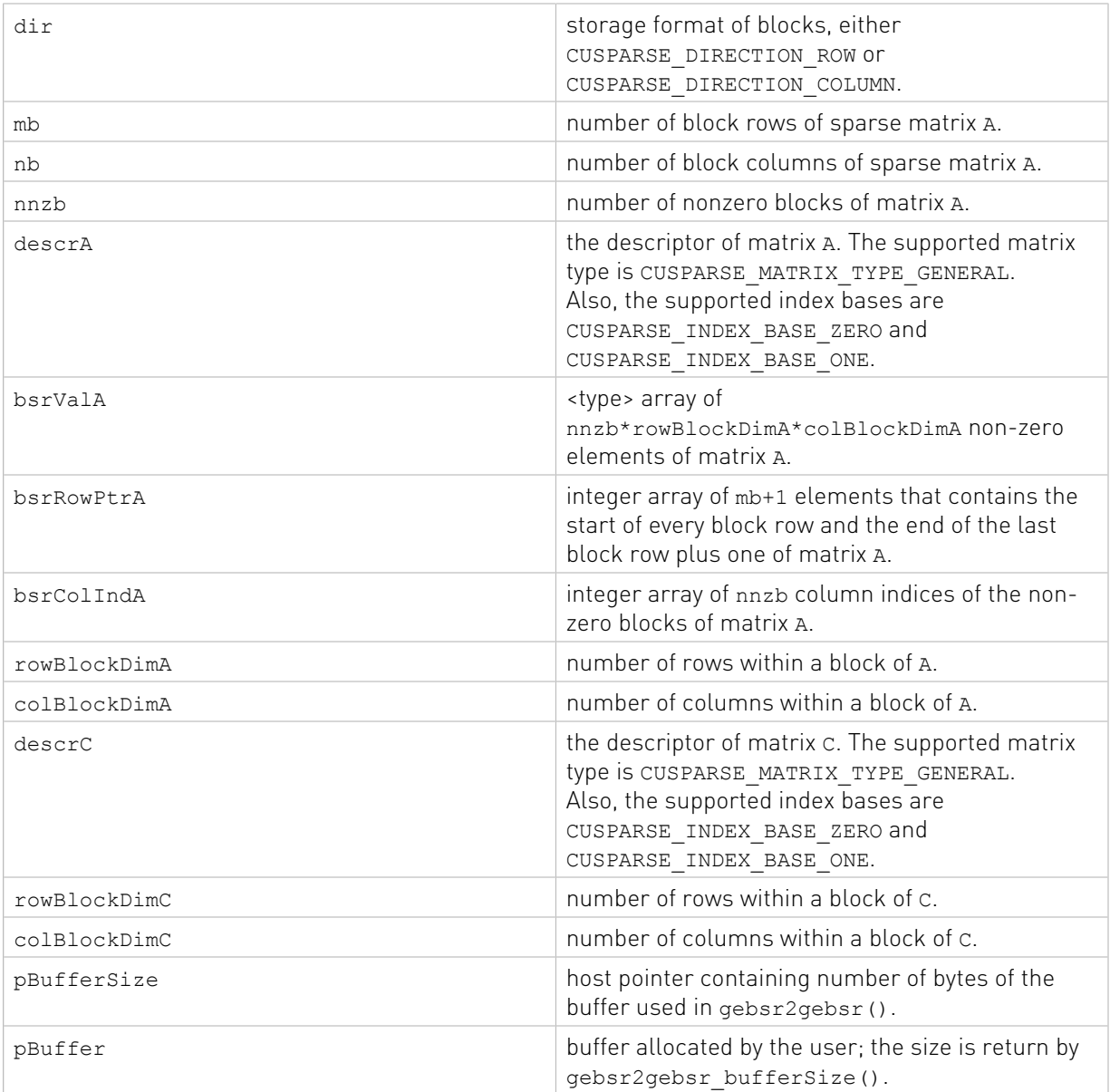

# **Output**

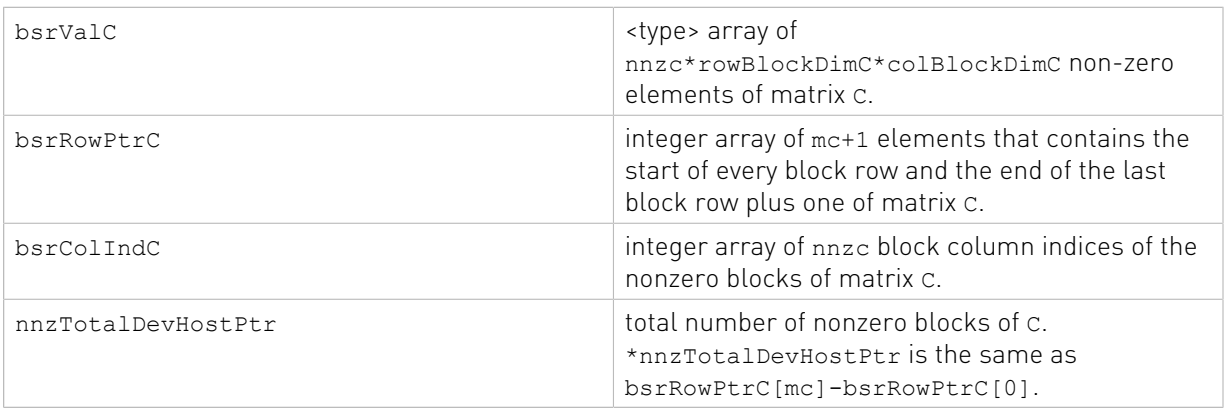

See [cusparseStatus\\_t](#page-22-0) for the description of the return status

# 13.4. cusparse<t>gebsr2csr()

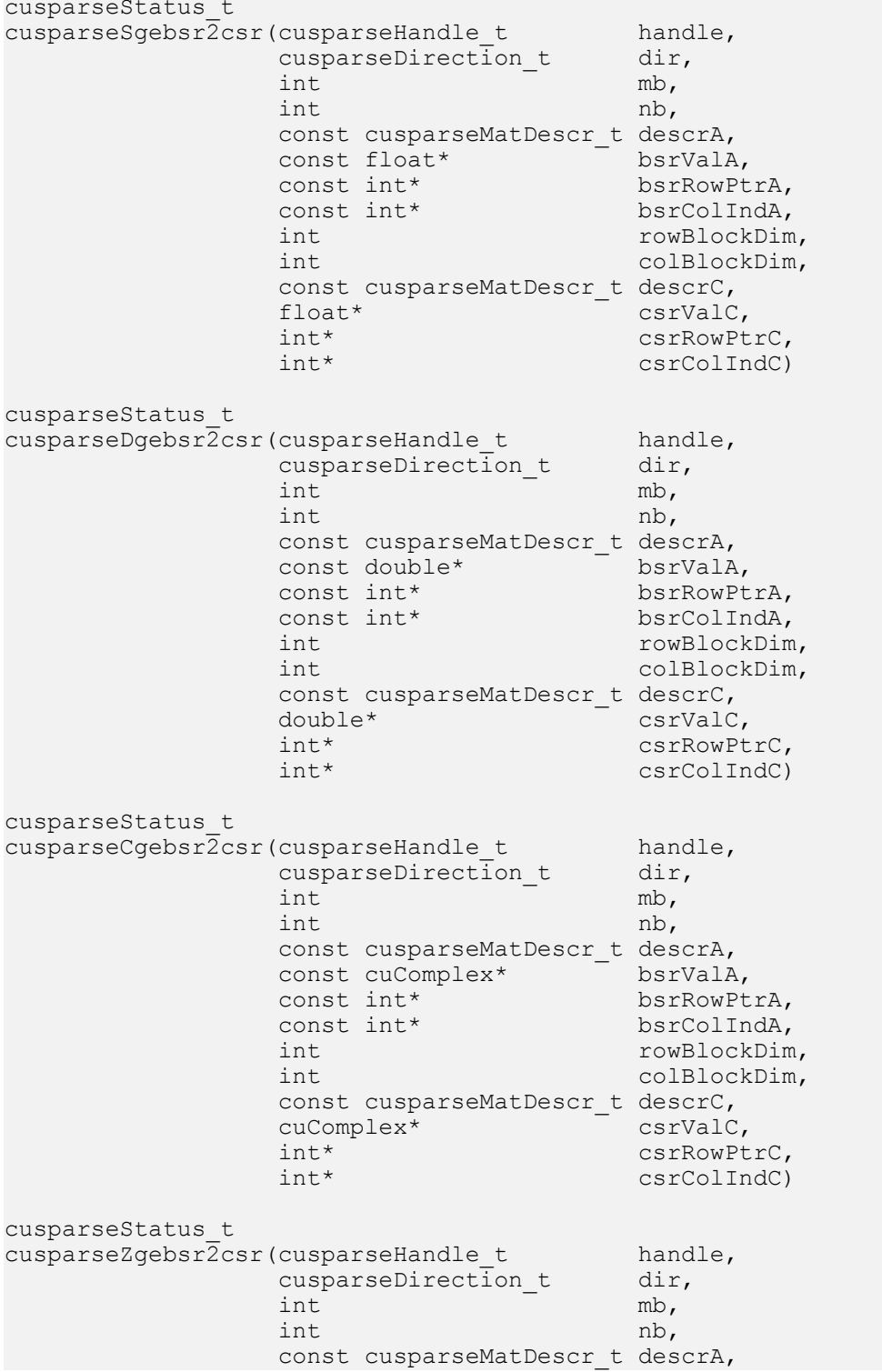

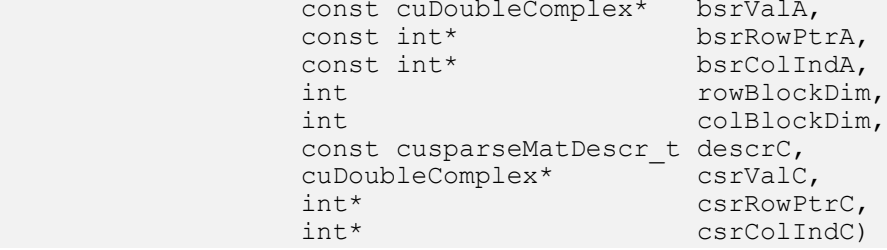

This function converts a sparse matrix in general BSR format that is defined by the three arrays bsrValA, bsrRowPtrA, and bsrColIndA into a sparse matrix in CSR format that is defined by arrays csrValC, csrRowPtrC, and csrColIndC.

Let  $m(=mb*rowBlockDim)$  be number of rows of A and  $n(=nb*colBlockDim)$  be number of columns of A, then A and C are  $m*n$  sparse matrices. The general BSR format of A contains nnzb(=bsrRowPtrA[mb] - bsrRowPtrA[0]) non-zero blocks, whereas sparse matrix A contains nnz(=nnzb\*rowBlockDim\*colBlockDim) elements. The user must allocate enough space for arrays csrRowPtrC, csrColIndC, and csrValC. The requirements are as follows:

csrRowPtrC of m+1 elements

csrValC of nnz elements

csrColIndC of nnz elements

The general procedure is as follows:

```
// Given general BSR format (bsrRowPtrA, bsrColIndA, bsrValA) and
// blocks of BSR format are stored in column-major order.
cusparseDirection t dir = CUSPARSE DIRECTION COLUMN;
int m = mb*rowBlockDim;int n = nb*colBlockDim;
int nnzb = bsrRowPtTA[mb] - bsrRowPtTA[0]; // number of blocks
int nnz = nnzb * rowBlockDim * colBlockDim; // number of elements
cudaMalloc((void**)&csrRowPtrC, sizeof(int)*(m+1));
cudaMalloc((void**)&csrColIndC, sizeof(int)*nnz);
cudaMalloc((void**)&csrValC, sizeof(float)*nnz);
cusparseSgebsr2csr(handle, dir, mb, nb,
        descrA,
        bsrValA, bsrRowPtrA, bsrColIndA,
         rowBlockDim, colBlockDim,
         descrC,
         csrValC, csrRowPtrC, csrColIndC);
```
- **‣** The routine requires no extra storage
- **‣** The routine supports asynchronous execution
- **‣** The routine supports CUDA graph capture

#### Input

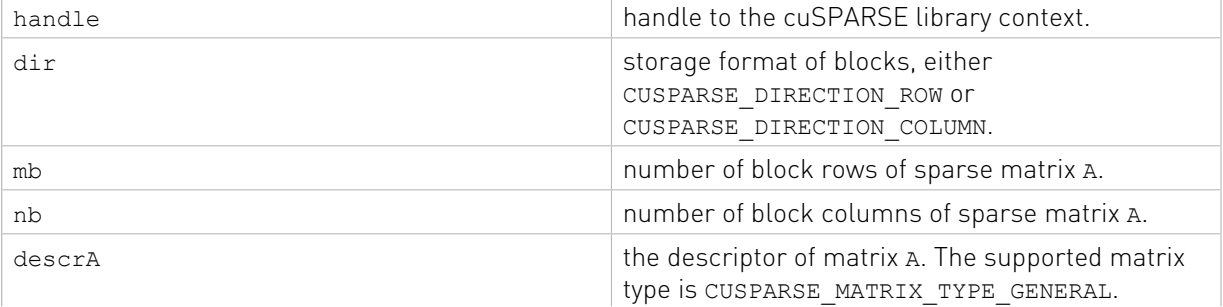

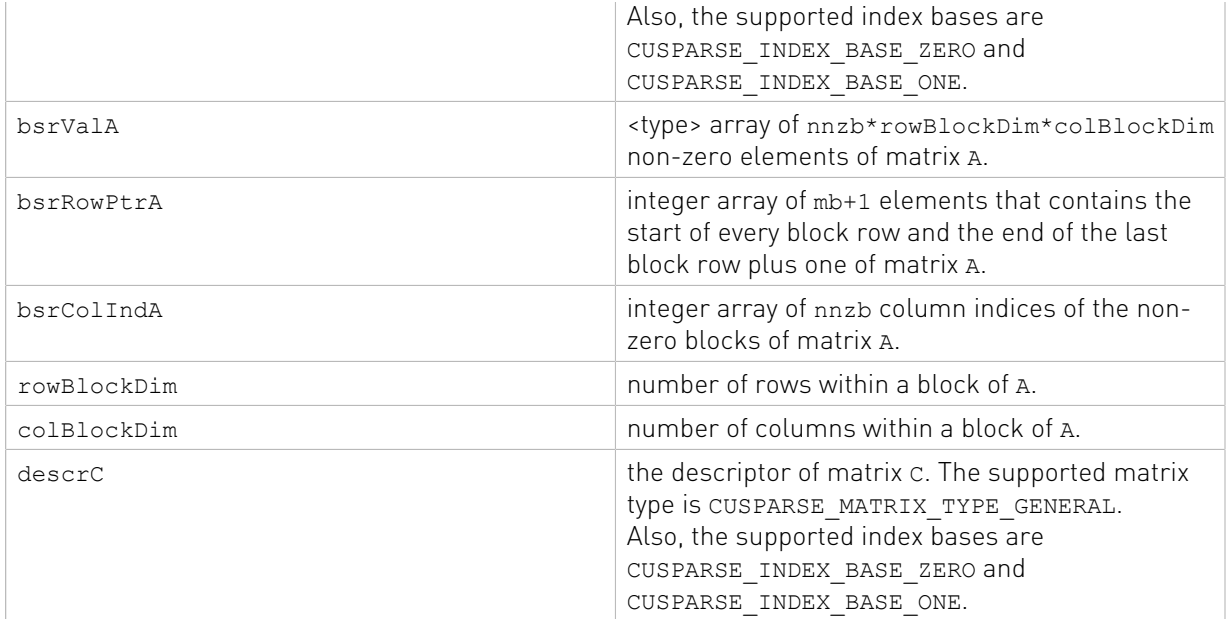

### Output

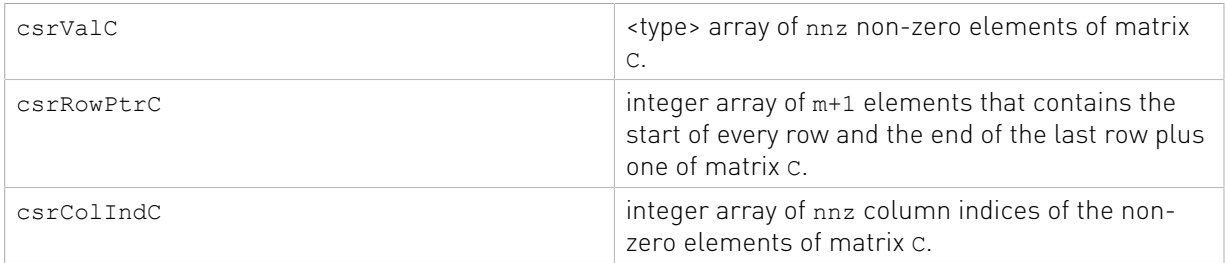

See cusparseStatus t for the description of the return status

# 13.5. cusparse<t>csr2gebsr()

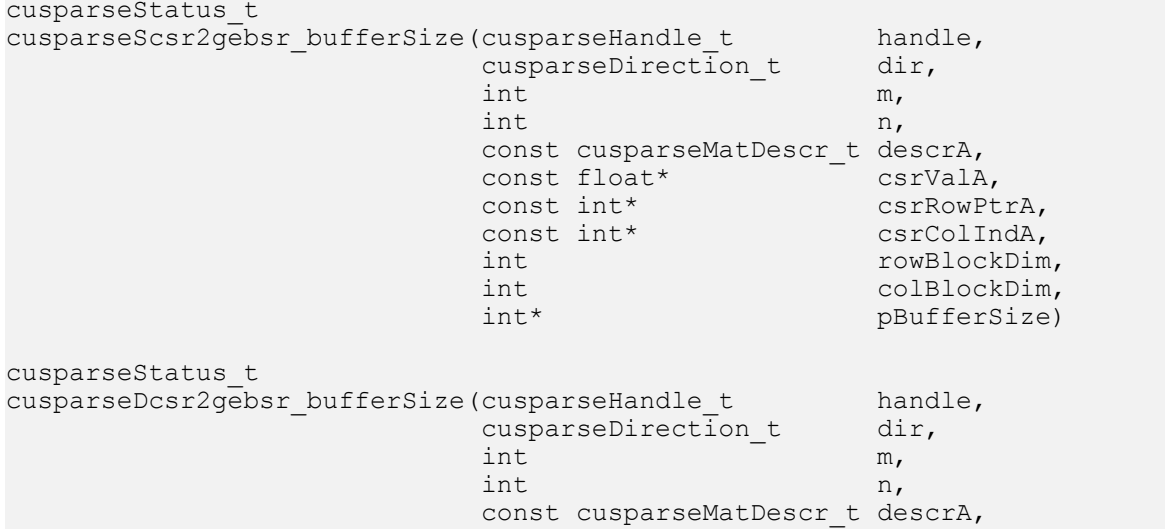

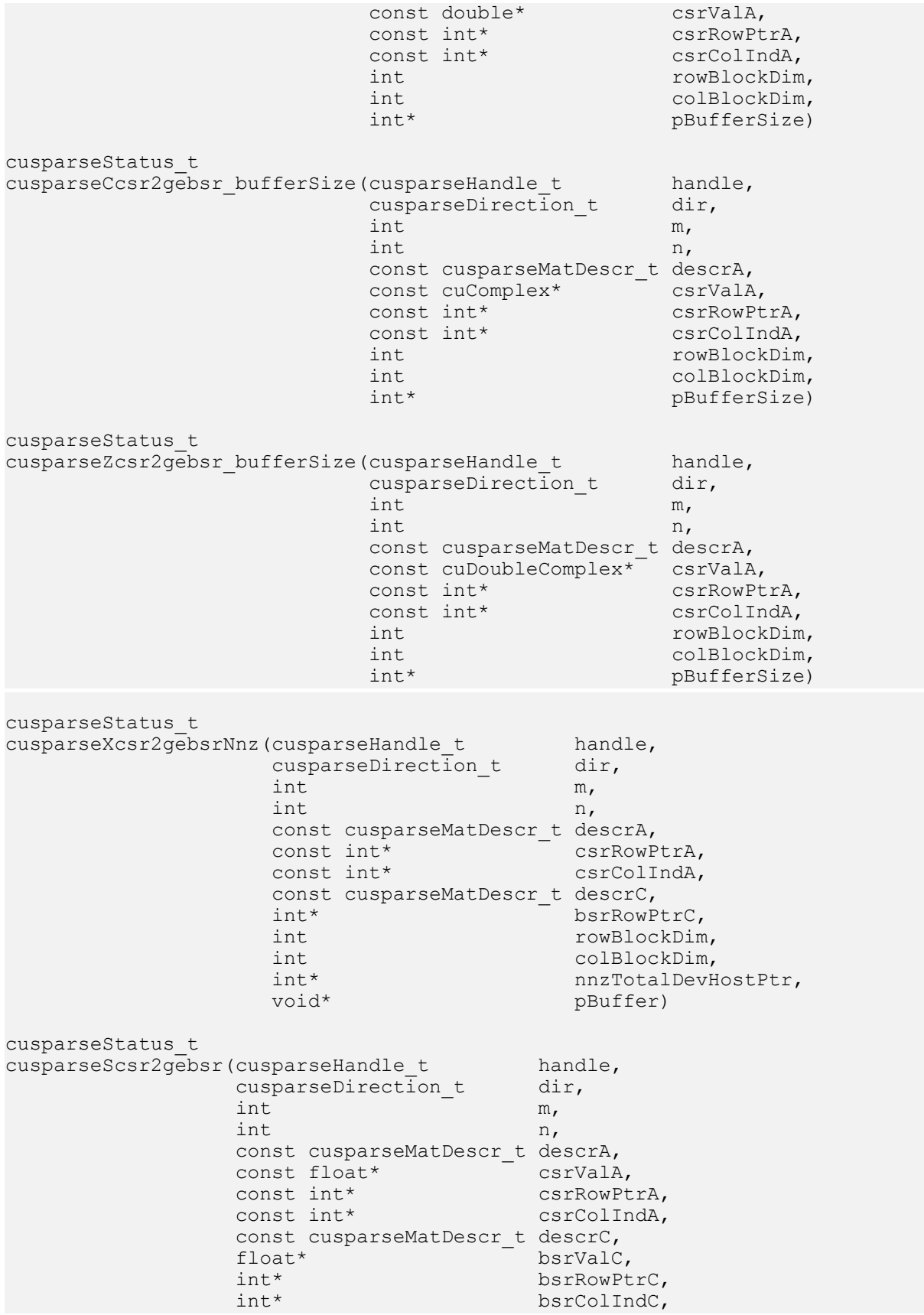

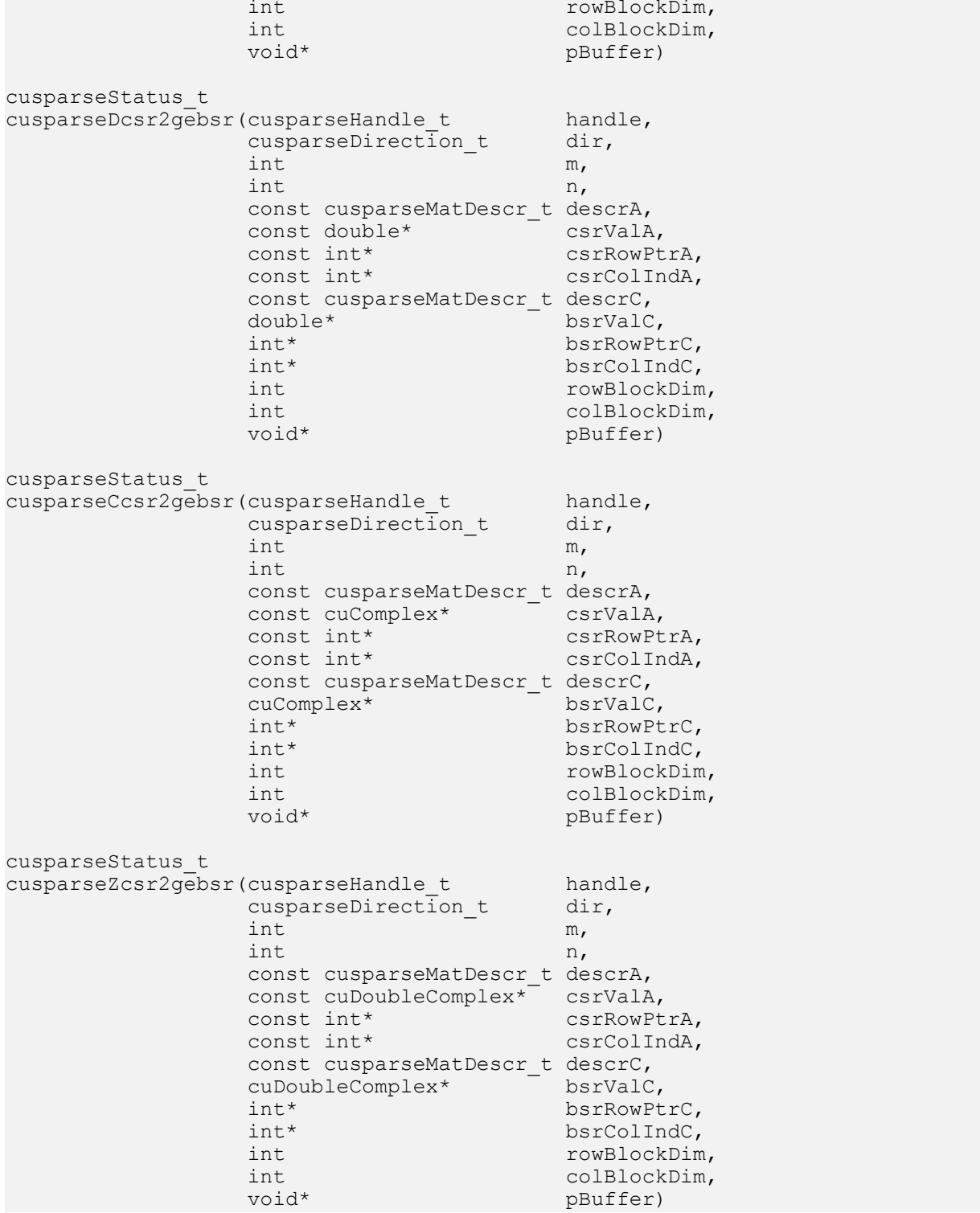

This function converts a sparse matrix A in CSR format (that is defined by arrays csrValA, csrRowPtrA, and csrColIndA) into a sparse matrix C in general BSR format (that is defined by the three arrays bsrValC, bsrRowPtrC, and bsrColIndC).

The matrix A is a  $m*n$  sparse matrix and matrix C is a  $(mb*rowBlockDim)*(nb*colBlockDim)$ sparse matrix, where  $mb (= (m+rowBlockDim-1)/rowBlockDim)$  is the number of block rows of C, and nb(=(n+colBlockDim-1)/colBlockDim) is the number of block columns of C.

The block of C is of size rowBlockDim\*colBlockDim. If m is not multiple of rowBlockDim or n is not multiple of colBlockDim, zeros are filled in.

The implementation adopts a two-step approach to do the conversion. First, the user allocates bsrRowPtrC of mb+1 elements and uses function cusparseXcsr2gebsrNnz() to determine the number of nonzero block columns per block row. Second, the user gathers nnzb (number of nonzero block columns of matrix C) from either (nnzb=\*nnzTotalDevHostPtr) or (nnzb=bsrRowPtrC[mb]-bsrRowPtrC[0]) and allocates bsrValC of nnzb\*rowBlockDim\*colBlockDim elements and bsrColIndC of nnzb integers. Finally function cusparse  $[S|D|C|Z]c$ sr2qebsr() is called to complete the conversion.

The user must obtain the size of the buffer required by  $csc2qebsr$  () by calling csr2gebsr\_bufferSize(), allocate the buffer, and pass the buffer pointer to csr2gebsr().

The general procedure is as follows:

```
// Given CSR format (csrRowPtrA, csrColIndA, csrValA) and
// blocks of BSR format are stored in column-major order.
cusparseDirection_t dir = CUSPARSE_DIRECTION_COLUMN;
int base, nnzb;
int mb = (m + rowBlockDim-1)/rowBlockDim;
int nb = (n + colBlockDim-1)/colBlockDim;
int bufferSize;
void *pBuffer;
cusparseScsr2gebsr bufferSize(handle, dir, m, n,
     descrA, csrValA, csrRowPtrA, csrColIndA,
     rowBlockDim, colBlockDim,
     &bufferSize);
cudaMalloc((void**)&pBuffer, bufferSize);
cudaMalloc((void**)&bsrRowPtrC, sizeof(int) *(mb+1));
// nnzTotalDevHostPtr points to host memory
int *nnzTotalDevHostPtr = &nnzb;
cusparseXcsr2gebsrNnz(handle, dir, m, n,
     descrA, csrRowPtrA, csrColIndA,
    descrC, bsrRowPtrC, rowBlockDim, colBlockDim,
    nnzTotalDevHostPtr,
    pBuffer);
if (NULL != nnzTotalDevHostPtr){
    nnzb = *nnzTotalDevHostPtr;
}else{
    cudaMemcpy(&nnzb, bsrRowPtrC+mb, sizeof(int), cudaMemcpyDeviceToHost);
    cudaMemcpy(&base, bsrRowPtrC, sizeof(int), cudaMemcpyDeviceToHost);
   nnzb - base;}
cudaMalloc((void**)&bsrColIndC, sizeof(int)*nnzb);
cudaMalloc((void**)&bsrValC, sizeof(float)*(rowBlockDim*colBlockDim)*nnzb);
cusparseScsr2gebsr(handle, dir, m, n,
         descrA,
        csrValA, csrRowPtrA, csrColIndA,
        descrC,
        bsrValC, bsrRowPtrC, bsrColIndC,
         rowBlockDim, colBlockDim,
         pBuffer);
```
The routine cusparseXcsr2gebsrNnz() has the following properties:

- ▶ The routine requires no extra storage
- ▶ The routine does **not** support asynchronous execution

**‣** The routine does not support CUDA graph capture

The routine cusparse<t>csr2gebsr() has the following properties:

- **‣** The routine requires no extra storage if pBuffer != NULL
- **‣** The routine supports asynchronous execution
- **‣** The routine supports CUDA graph capture

### Input

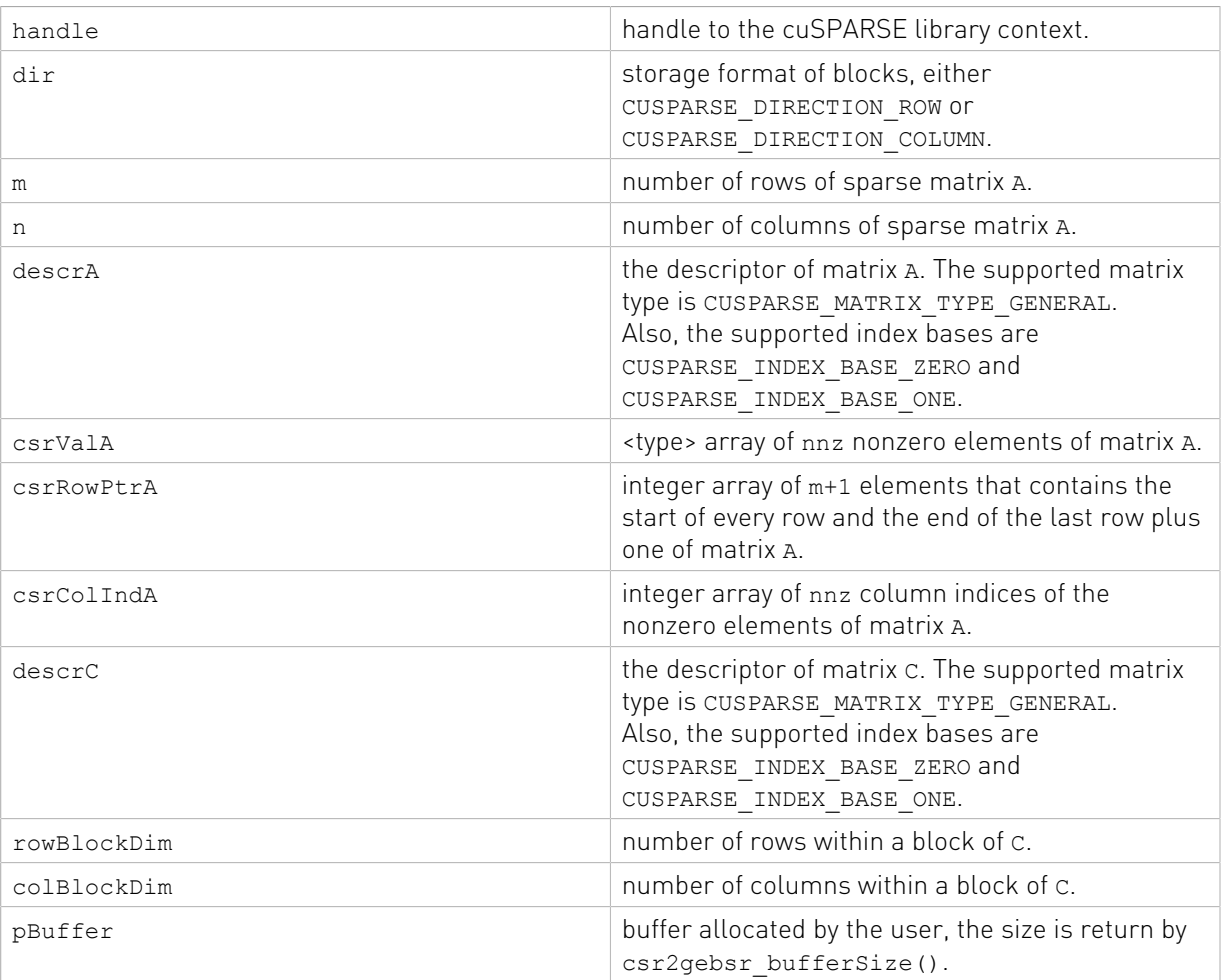

### **Output**

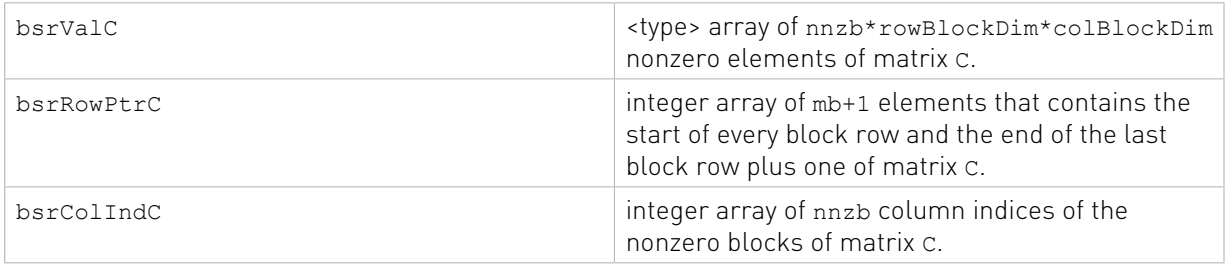

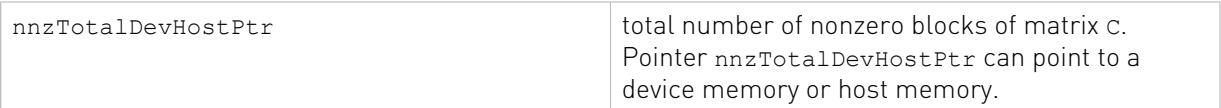

See  $cusparseStatus \tto$  for the description of the return status

# 13.6. cusparse<t>coo2csr()

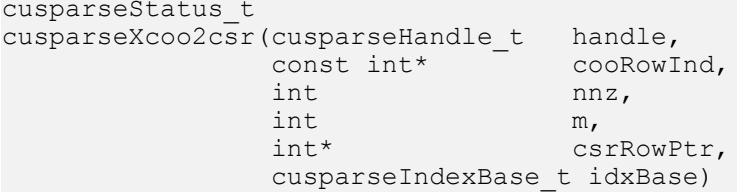

This function converts the array containing the uncompressed row indices (corresponding to COO format) into an array of compressed row pointers (corresponding to CSR format).

It can also be used to convert the array containing the uncompressed column indices (corresponding to COO format) into an array of column pointers (corresponding to CSC format).

- **‣** The routine requires no extra storage
- **‣** The routine supports asynchronous execution
- **‣** The routine supports CUDA graph capture

#### Input

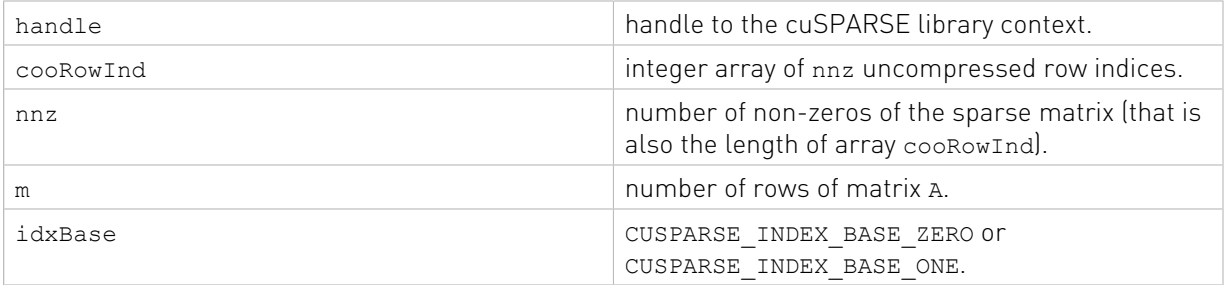

### **Output**

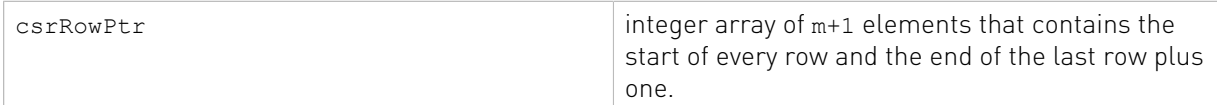

See  $cusparseStatus \tto$  for the description of the return status

# 13.7. cusparse<t>csc2dense() [DEPRECATED]

[[DEPRECATED]] use [cusparseSparse2Dense\(\)](#page-268-0) instead. *The routine will be removed in the next major release*

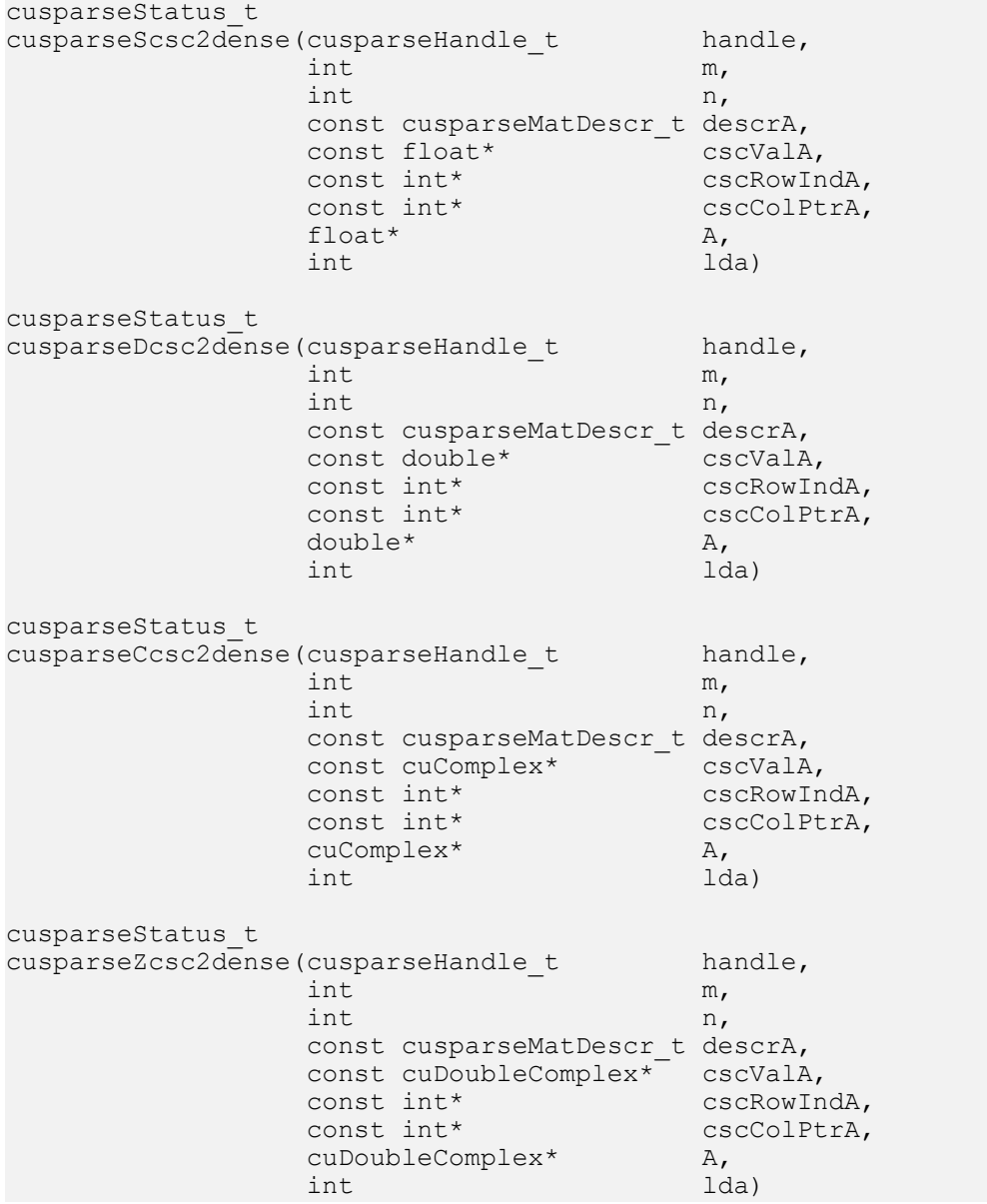

This function converts the sparse matrix in CSC format that is defined by the three arrays cscValA, cscColPtrA, and cscRowIndA into the matrix A in dense format. The dense matrix A is filled in with the values of the sparse matrix and with zeros elsewhere.

**‣** The routine requires no extra storage

- **‣** The routine supports asynchronous execution
- **‣** The routine supports CUDA graph capture

## Input

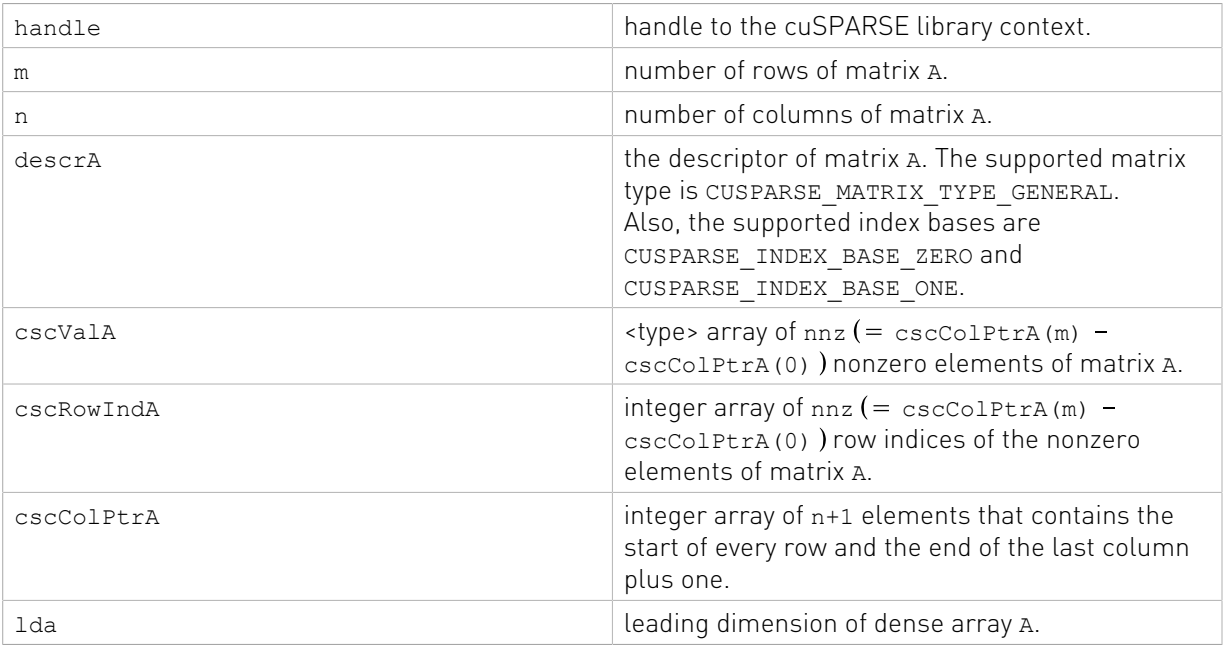

## Output

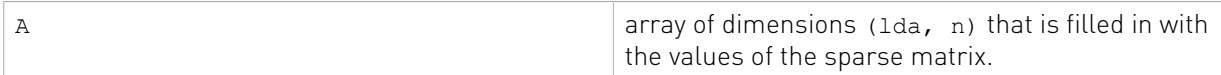

See cusparseStatus t for the description of the return status

# 13.8. cusparse<t>csr2bsr()

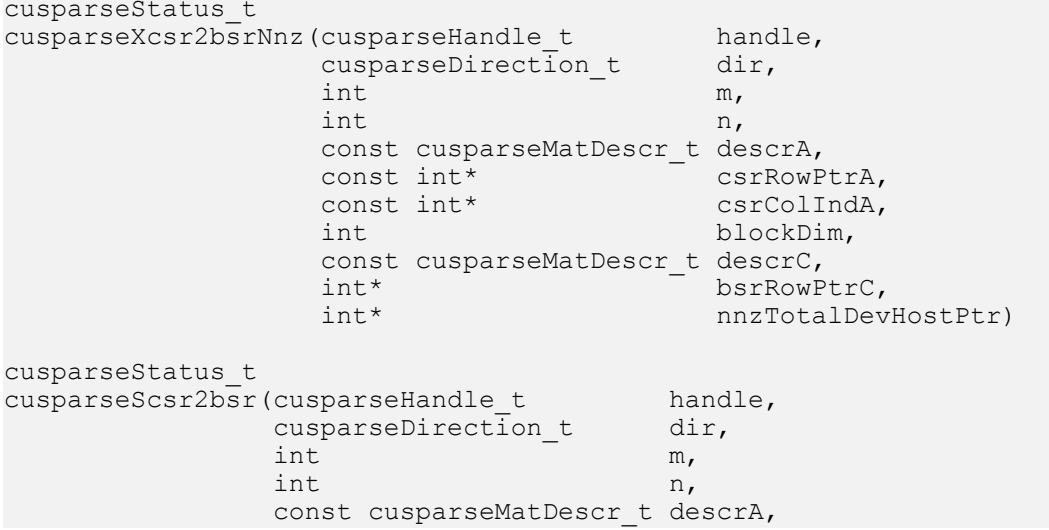

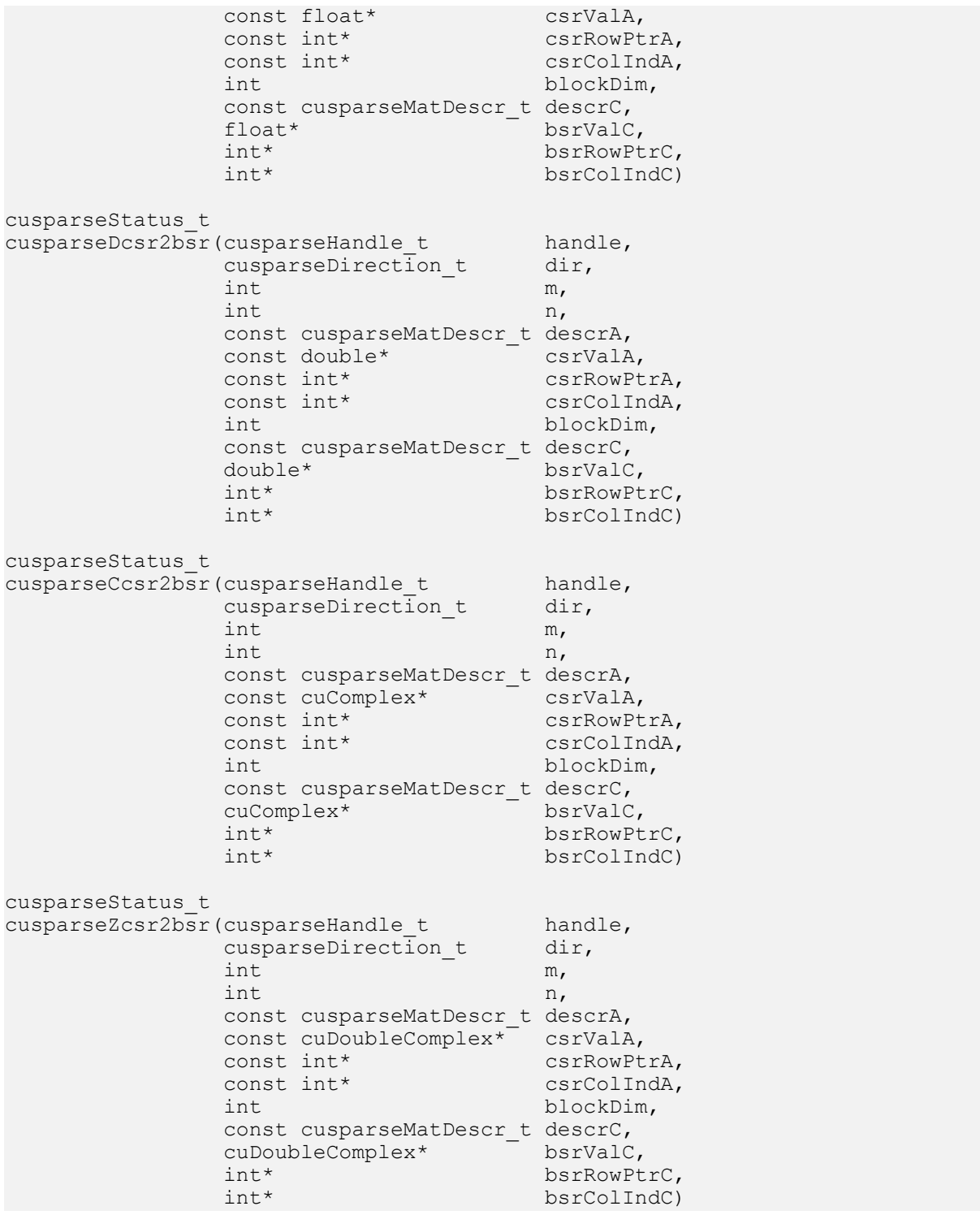

This function converts a sparse matrix in CSR format that is defined by the three arrays csrValA, csrRowPtrA, and csrColIndA into a sparse matrix in BSR format that is defined by arrays bsrValC, bsrRowPtrC, and bsrColIndC.

A is an m\*n sparse matrix. The BSR format of A has mb block rows, nb block columns, and nnzb nonzero blocks, where mb=((m+blockDim-1)/blockDim) and nb=(n+blockDim-1)/ blockDim.

If m or n is not multiple of blockDim, zeros are filled in.

The conversion in cuSPARSE entails a two-step approach. First, the user allocates bsrRowPtrC of mb+1 elements and uses function cusparseXcsr2bsrNnz() to determine the number of nonzero block columns per block row. Second, the user gathers nnzb (number of non-zero block columns of matrix C) from either (nnzb=\*nnzTotalDevHostPtr) or (nnzb=bsrRowPtrC[mb]-bsrRowPtrC[0]) and allocates bsrValC of nnzb\*blockDim\*blockDim elements and bsrColIndC of nnzb elements. Finally function cusparse [S|D|C|Z]csr2bsr90 is called to complete the conversion.

The general procedure is as follows:

```
// Given CSR format (csrRowPtrA, csrcolIndA, csrValA) and
// blocks of BSR format are stored in column-major order.
cusparseDirection_t dir = CUSPARSE_DIRECTION_COLUMN;
int base, nnzb;
int mb = (m + blockDim-1)/blockDim;
cudaMalloc((void**)&bsrRowPtrC, sizeof(int) *(mb+1));
// nnzTotalDevHostPtr points to host memory
int *nnzTotalDevHostPtr = &nnzb;
cusparseXcsr2bsrNnz(handle, dir, m, n,
         descrA, csrRowPtrA, csrColIndA,
        blockDim,
        descrC, bsrRowPtrC,
        nnzTotalDevHostPtr);
if (NULL != nnzTotalDevHostPtr){
     nnzb = *nnzTotalDevHostPtr;
}else{
     cudaMemcpy(&nnzb, bsrRowPtrC+mb, sizeof(int), cudaMemcpyDeviceToHost);
    cudaMemcpy(&base, bsrRowPtrC, sizeof(int), cudaMemcpyDeviceToHost);
   nnzb = \bar{base};
}
cudaMalloc((void**)&bsrColIndC, sizeof(int)*nnzb);
cudaMalloc((void**)&bsrValC, sizeof(float)*(blockDim*blockDim)*nnzb);
cusparseScsr2bsr(handle, dir, m, n,
        descrA,
         csrValA, csrRowPtrA, csrColIndA,
        blockDim,
         descrC,
         bsrValC, bsrRowPtrC, bsrColIndC);
```
The routine cusparse<t>csr2bsr() has the following properties:

- ▶ This function requires temporary extra storage that is allocated internally if blockDim > 16
- $\triangleright$  The routine does **not** support asynchronous execution if blockDim  $== 1$
- ▶ The routine does **not** support CUDA graph capture if blockDim == 1

The routine cusparseXcsr2bsrNnz() has the following properties:

- **‣** This function requires temporary extra storage that is allocated internally
- **‣** The routine does not support asynchronous execution
- **‣** The routine does not support CUDA graph capture

Input

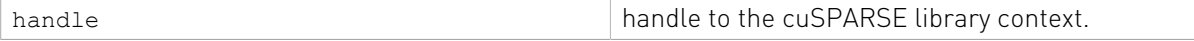

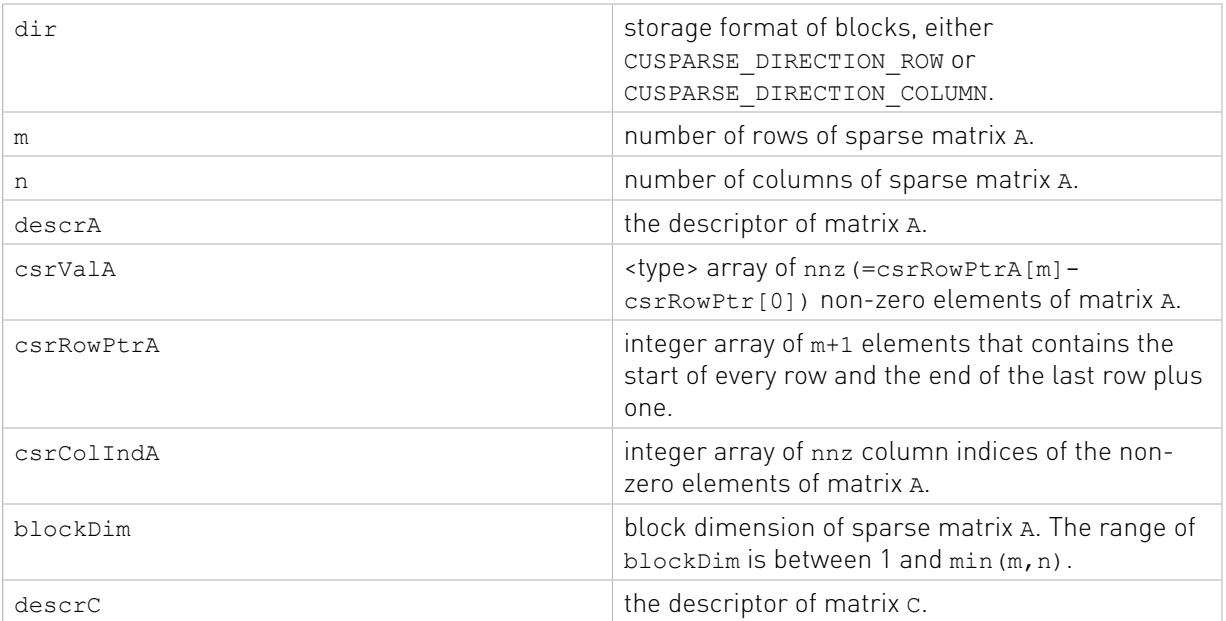

### Output

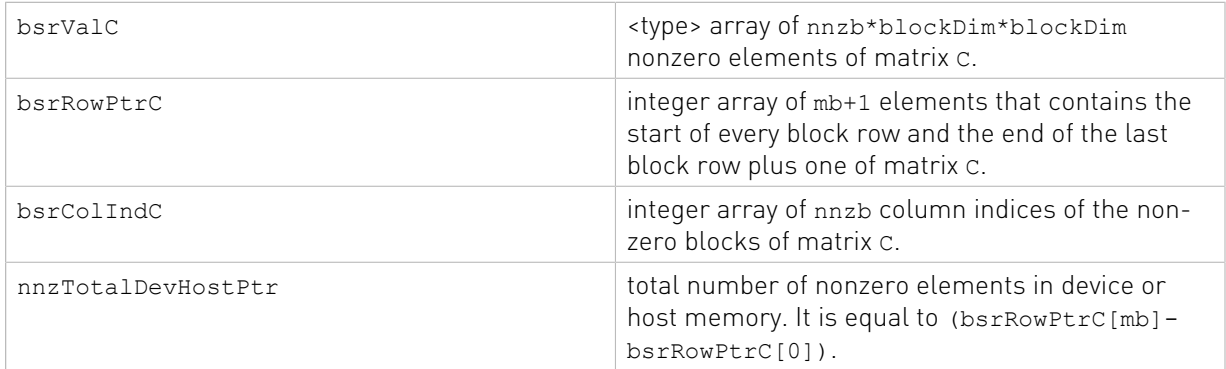

See cusparseStatus t for the description of the return status

# 13.9. cusparse<t>csr2coo()

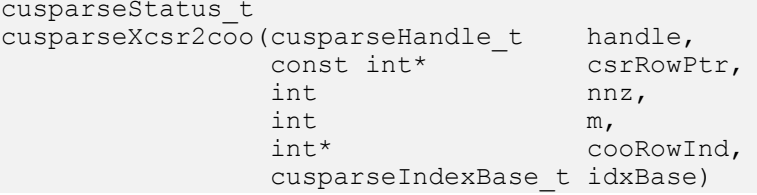

This function converts the array containing the compressed row pointers (corresponding to CSR format) into an array of uncompressed row indices (corresponding to COO format).

It can also be used to convert the array containing the compressed column indices (corresponding to CSC format) into an array of uncompressed column indices (corresponding to COO format).

- **‣** The routine requires no extra storage
- **‣** The routine supports asynchronous execution
- **‣** The routine supports CUDA graph capture

#### Input

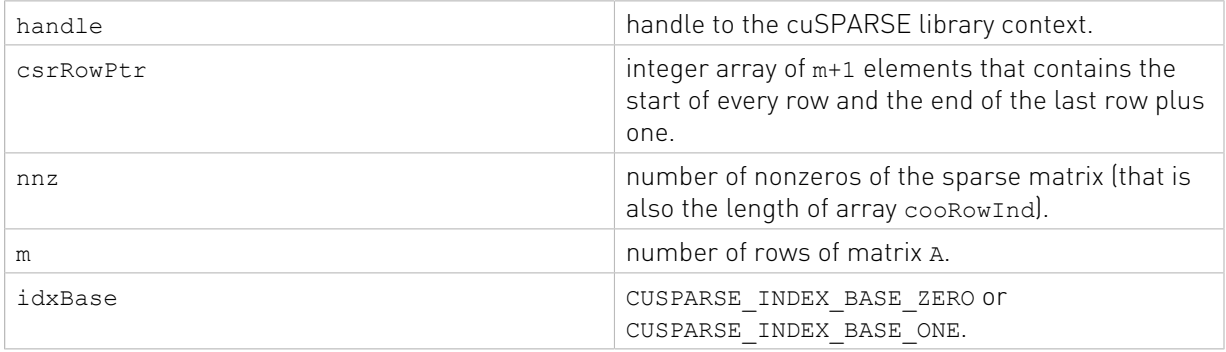

### **Output**

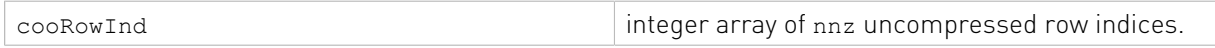

See cusparseStatus t for the description of the return status

# 13.10. cusparseCsr2cscEx2()

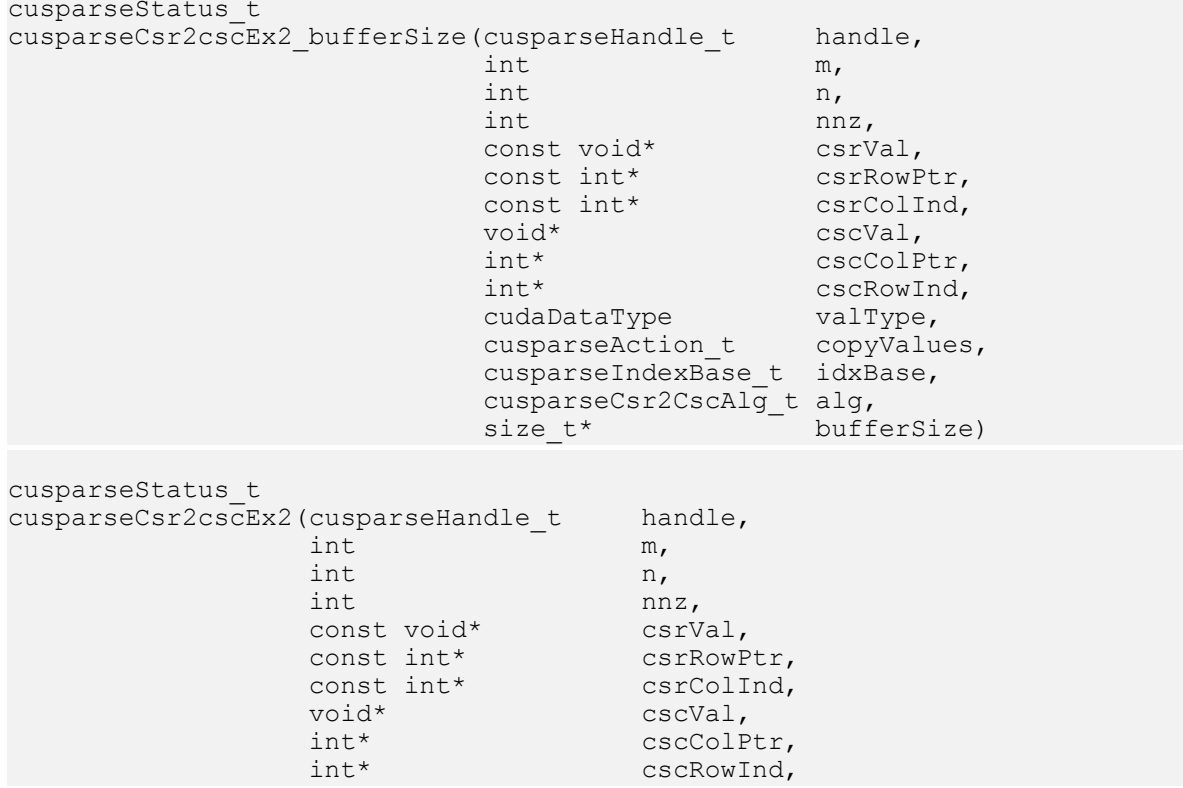

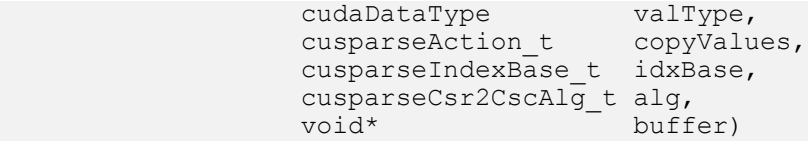

This function converts a sparse matrix in CSR format (that is defined by the three arrays csrVal, csrRowPtr, and csrColInd) into a sparse matrix in CSC format (that is defined by arrays cscVal, cscRowInd, and cscColPtr). The resulting matrix can also be seen as the transpose of the original sparse matrix. Notice that this routine can also be used to convert a matrix in CSC format into a matrix in CSR format.

For alg CUSPARSE\_CSR2CSC\_ALG1: it requires extra storage proportional to the number of nonzero values nnz. It provides in output always the same matrix.

For alg CUSPARSE\_CSR2CSC\_ALG2: it requires extra storage proportional to the number of rows m. It does not ensure always the same ordering of CSC column indices and values. Also, it provides better performance then CUSPARSE\_CSR2CSC\_ALG1 for regular matrices.

It is executed asynchronously with respect to the host, and it may return control to the application on the host before the result is ready.

The function cusparseCsr2cscEx2\_bufferSize() returns the size of the workspace needed by cusparseCsr2cscEx2(). User needs to allocate a buffer of this size and give that buffer to cusparseCsr2cscEx2() as an argument.

If nnz == 0, then csrColInd, csrVal, cscVal, and cscRowInd could have NULL value. In this case, cscColPtr is set to idxBase for all values.

If  $m == 0$  or  $n == 0$ , the pointers are not checked and the routine returns CUSPARSE\_STATUS\_SUCCESS.

- **‣** The routine requires no extra storage
- ▶ The routine supports asynchronous execution
- ▶ The routine does **not** support CUDA graph capture

#### Input

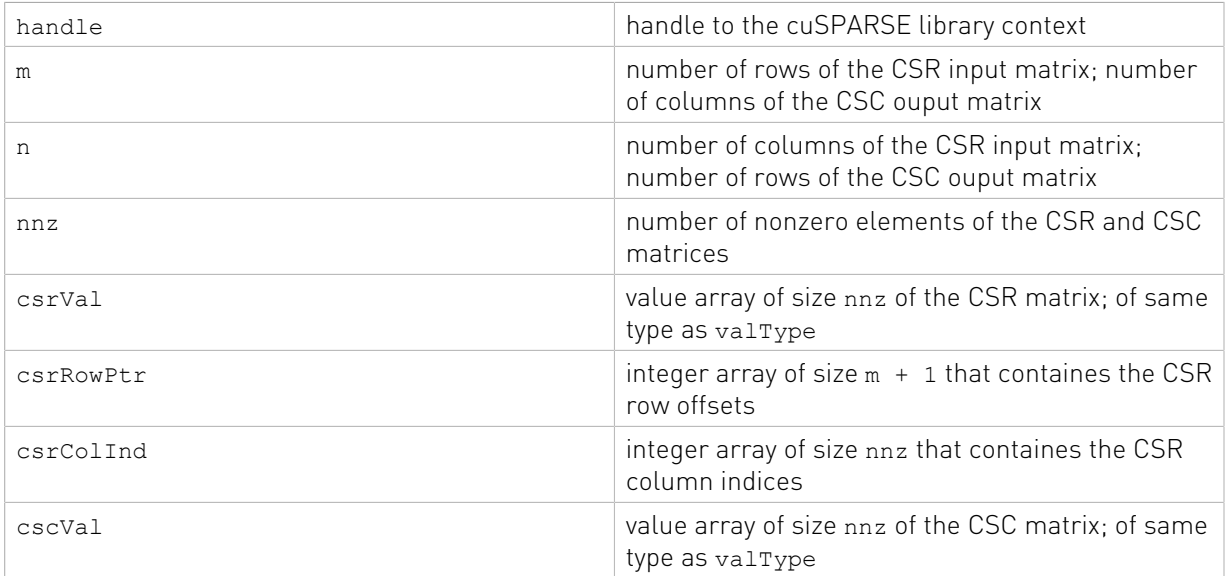

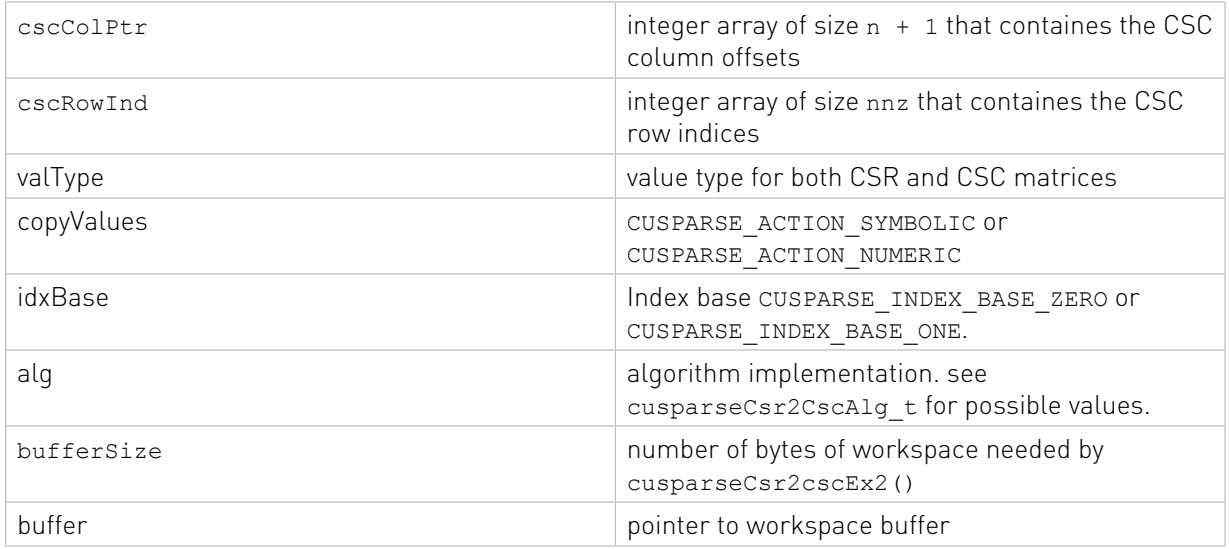

See cusparseStatus t for the description of the return status

# 13.11. cusparse<t>csr2dense() [DEPRECATED]

[[DEPRECATED]] use [cusparseSparse2Dense\(\)](#page-268-0) instead. *The routine will be removed in the next major release*

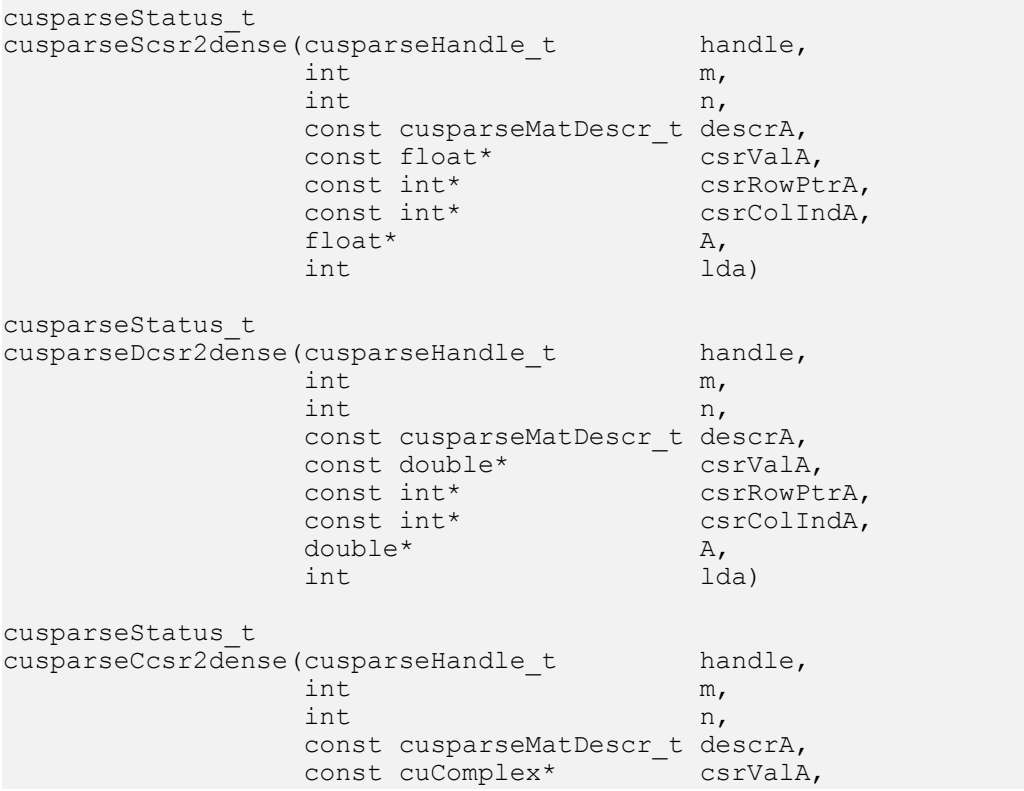

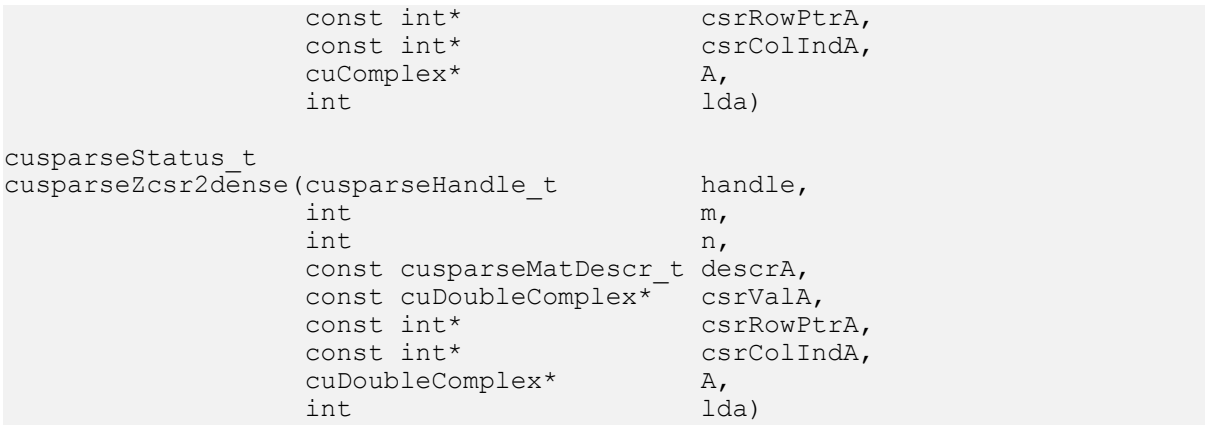

This function converts the sparse matrix in CSR format (that is defined by the three arrays csrValA, csrRowPtrA, and csrColIndA) into the matrix A in dense format. The dense matrix A is filled in with the values of the sparse matrix and with zeros elsewhere.

- **‣** The routine requires no extra storage
- **‣** The routine supports asynchronous execution
- **‣** The routine supports CUDA graph capture

### Input

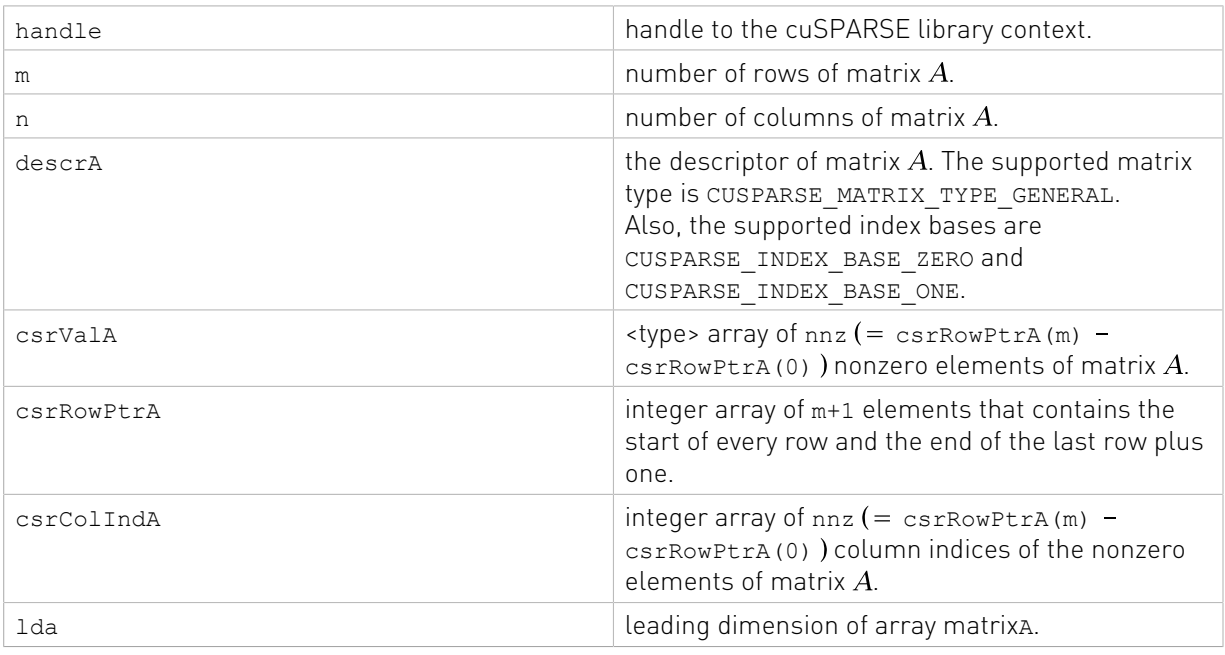

## **Output**

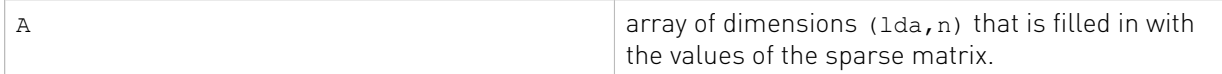

See cusparseStatus t for the description of the return status

# 13.12. cusparse<t>csr2csr\_compress()

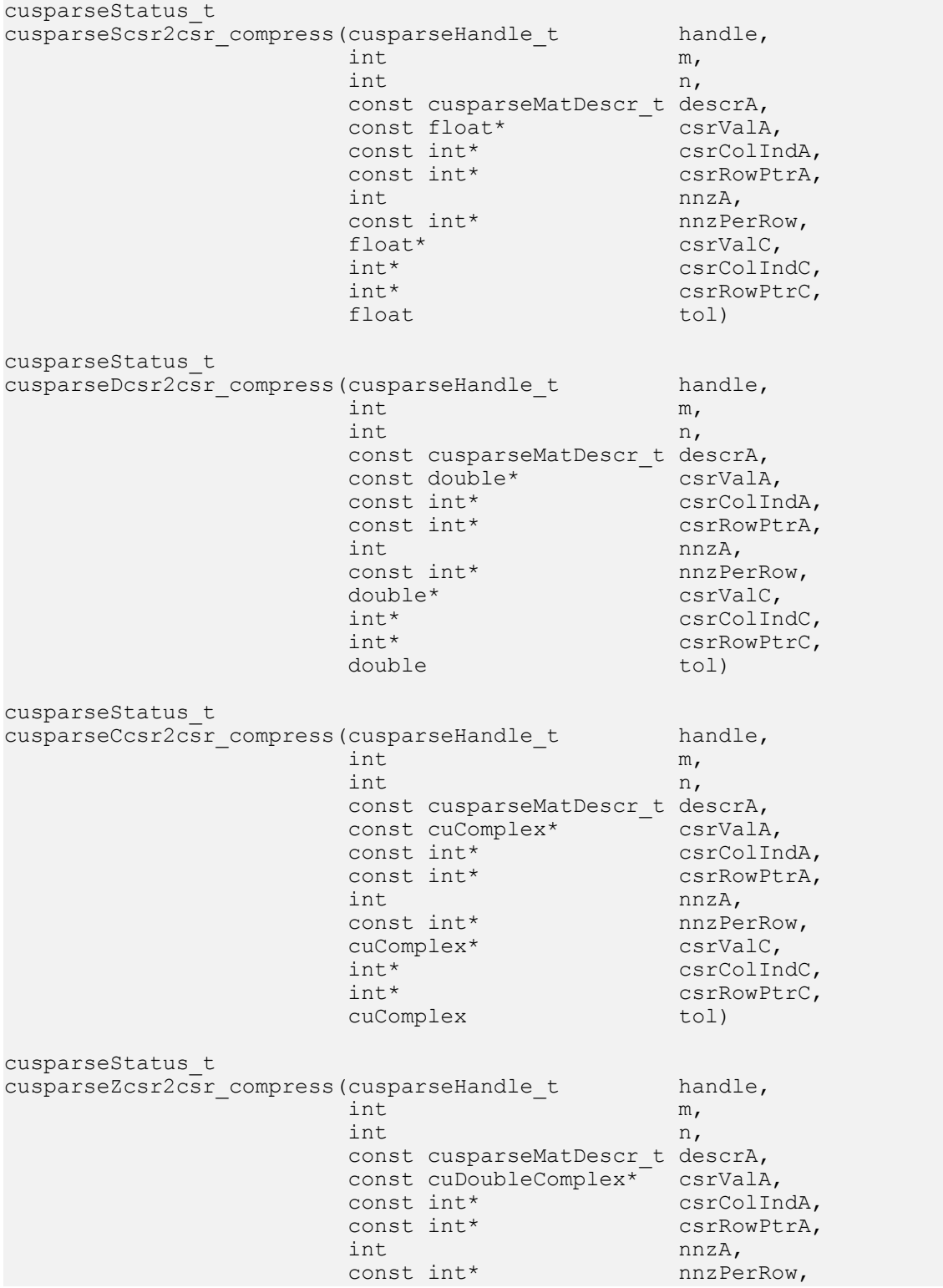

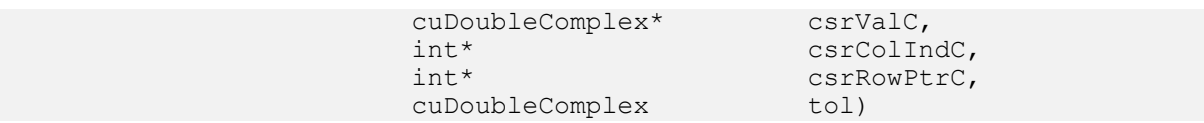

This function compresses the sparse matrix in CSR format into compressed CSR format. Given a sparse matrix A and a non-negative value threshold, the function returns a sparse matrix C, defined by

### $C(i,j) = A(i,j)$  if  $|A(i,j)| > |$ threshold

The implementation adopts a two-step approach to do the conversion. First, the user allocates csrRowPtrC of m+1 elements and uses function cusparse<t>nnz\_compress() to determine nnzPerRow(the number of nonzeros columns per row) and nnzC(the total number of nonzeros). Second, the user allocates csrValC of nnzC elements and csrColIndC of nnzC integers. Finally function cusparse<t>csr2csr\_compress() is called to complete the conversion.

- **‣** This function requires temporary extra storage that is allocated internally
- **‣** The routine does not support asynchronous execution
- **‣** The routine does not support CUDA graph capture

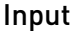

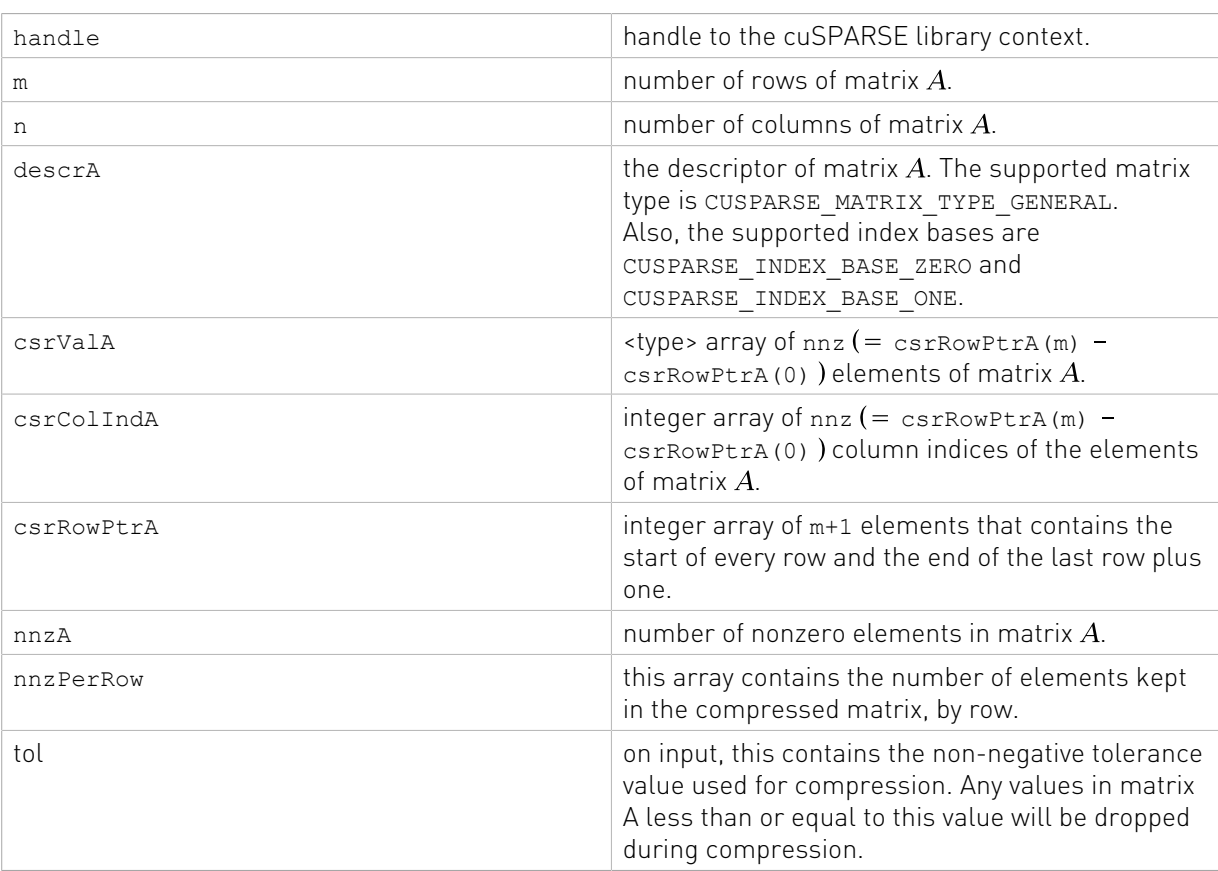

#### Output

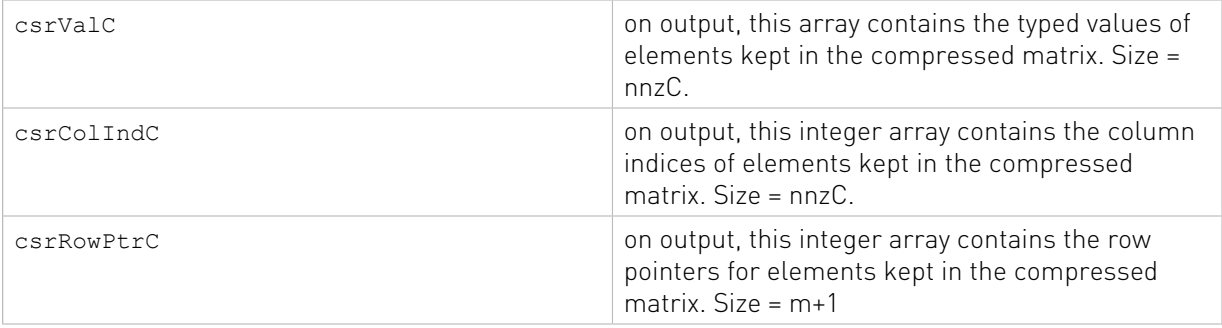

See cusparseStatus t for the description of the return status

The following is a sample code to show how to use this API.

```
#include <stdio.h>
#include <sys/time.h>
#include <cusparse.h>
#define ERR NE(X, Y) do { if ((X) != (Y)) { \
                              fprintf(stderr,"Error in %s at %s:%d
\n\ln", func, EILE, LINE); \
                             exit(-1);}) while(0)
#define CUDA_CALL(X) ERR_NE((X),cudaSuccess)
#define CUSPARSE CALL(X) ERR_NE((X), CUSPARSE_STATUS_SUCCESS)
int main(){
   int m = 6, n = 5;
    cusparseHandle t handle;
   CUSPARSE CALL( cusparseCreate(&handle) );
    cusparseMatDescr t descrX;
     CUSPARSE_CALL(cusparseCreateMatDescr(&descrX));
     // Initialize sparse matrix
     float *X;
    CUDA_CALL(cudaMallocManaged( &X, sizeof(float) * m * n ));
memset( X, 0, sizeof(float) * m * n);
X[0 + 0^*m] = 1.0; X[0 + 1^*m] = 3.0;X[1 + 1*m] = -4.0; X[1 + 2*m] = 5.0;X[2 + 0^*m] = 2.0; \quad X[2 + 3^*m] = 7.0; \quad X[2 + 4^*m] = 8.0;X[3 + 2 \cdot m] = 6.0; \quad X[3 + 4 \cdot m] = 9.0;X[4 + 3*m] = 3.5; X[4 + 4*m] = 5.5;X[5 + 0 \times m] = 6.5; X[5 + 2 \times m] = -9.9; // Initialize total_nnz, and nnzPerRowX for cusparseSdense2csr()
    int total nnz = 13;
     int *nnzPerRowX;
    CUDA CALL( cudaMallocManaged( &nnzPerRowX, sizeof(int) * m ));
    nnzPerRowX[0] = 2; nnzPerRowX[1] = 2; nnzPerRowX[2] = 3;nnzPerRowX[3] = 2; nnzPerRowX[4] = 2; nnzPerRowX[5] = 2; float *csrValX;
     int *csrRowPtrX;
     int *csrColIndX;
    CUDA CALL( cudaMallocManaged( &csrValX, sizeof(float) * total nnz) );
    CUDA_CALL( cudaMallocManaged( &csrRowPtrX, sizeof(int) * (m+1)) ;
    CUDA<sup>-</sup>CALL( cudaMallocManaged( &csrColIndX, sizeof(int) * total nnz)) ;
```
Before calling this API, call two APIs to prepare the input.

```
/** Call cusparseSdense2csr to generate CSR format as the inputs for
    cusparseScsr2csr_compress **/
    CUSPARSE_CALL( cusparseSdense2csr( handle, m, n, descrX, X,
                                        m, nnzPerRowX, csrValX,
                                        csrRowPtrX, csrColIndX )) ;
   float tol = 3.5;
```

```
 int *nnzPerRowY;
    int *testNNZTotal;
    CUDA CALL (cudaMallocManaged( &nnzPerRowY, sizeof(int) * m ));
    CUDA_CALL (cudaMallocManaged( &testNNZTotal, sizeof(int)));
   memset( nnzPerRowY, 0, sizeof(int) * m );
   // cusparseSnnz compress generates nnzPerRowY and testNNZTotal
    CUSPARSE_CALL( cusparseSnnz_compress(handle, m, descrX, csrValX,
                                          csrRowPtrX, nnzPerRowY,
                                           testNNZTotal, tol));
    float *csrValY;
    int *csrRowPtrY;
    int *csrColIndY;
   CUDA CALL( cudaMallocManaged( &csrValY, sizeof(float) * (*testNNZTotal)));
    CUDA_CALL( cudaMallocManaged( &csrRowPtrY, sizeof(int) * (m+1)));
   CUDA<sup>-</sup>CALL( cudaMallocManaged( &csrColIndY, sizeof(int) * (*testNNZTotal)));
   CUSPARSE CALL( cusparseScsr2csr_compress( handle, m, n, descrX, csrValX,
                                                csrColIndX, csrRowPtrX,
                                                total_nnz, nnzPerRowY,
                                                csrValY, csrColIndY,
                                                csrRowPtrY, tol));
    /* Expect results
    nnzPerRowY: 0 2 2 2 1 2
    csrValY: -4 5 7 8 6 9 5.5 6.5 -9.9
    csrColIndY: 1 2 3 4 2 4 4 0 2
    csrRowPtrY: 0 0 2 4 6 7 9
 */
    cudaFree(X);
    cusparseDestroy(handle);
    cudaFree(nnzPerRowX);
    cudaFree(csrValX);
    cudaFree(csrRowPtrX);
    cudaFree(csrColIndX);
    cudaFree(csrValY);
    cudaFree(nnzPerRowY);
    cudaFree(testNNZTotal);
    cudaFree(csrRowPtrY);
    cudaFree(csrColIndY);
    return 0;
```
# 13.13. cusparse<t>dense2csc() [DEPRECATED]

[[DEPRECATED]] use [cusparseDense2Sparse\(\)](#page-269-0) instead. *The routine will be removed in the next major release*

```
cusparseStatus_t
cusparseSdense2csc(cusparseHandle_t handle,<br>int m,
int m,
int n,
              const cusparseMatDescr_t descrA,
             const float* A, <br>int lda,
int lda,
             const int* nnzPerCol,<br>float* cscValA.
             float* cscValA, cscXalA, int* cscRowIn
             int* cscRowIndA,<br>int* cscColPtra)
                                cscColPtrA)
```
}

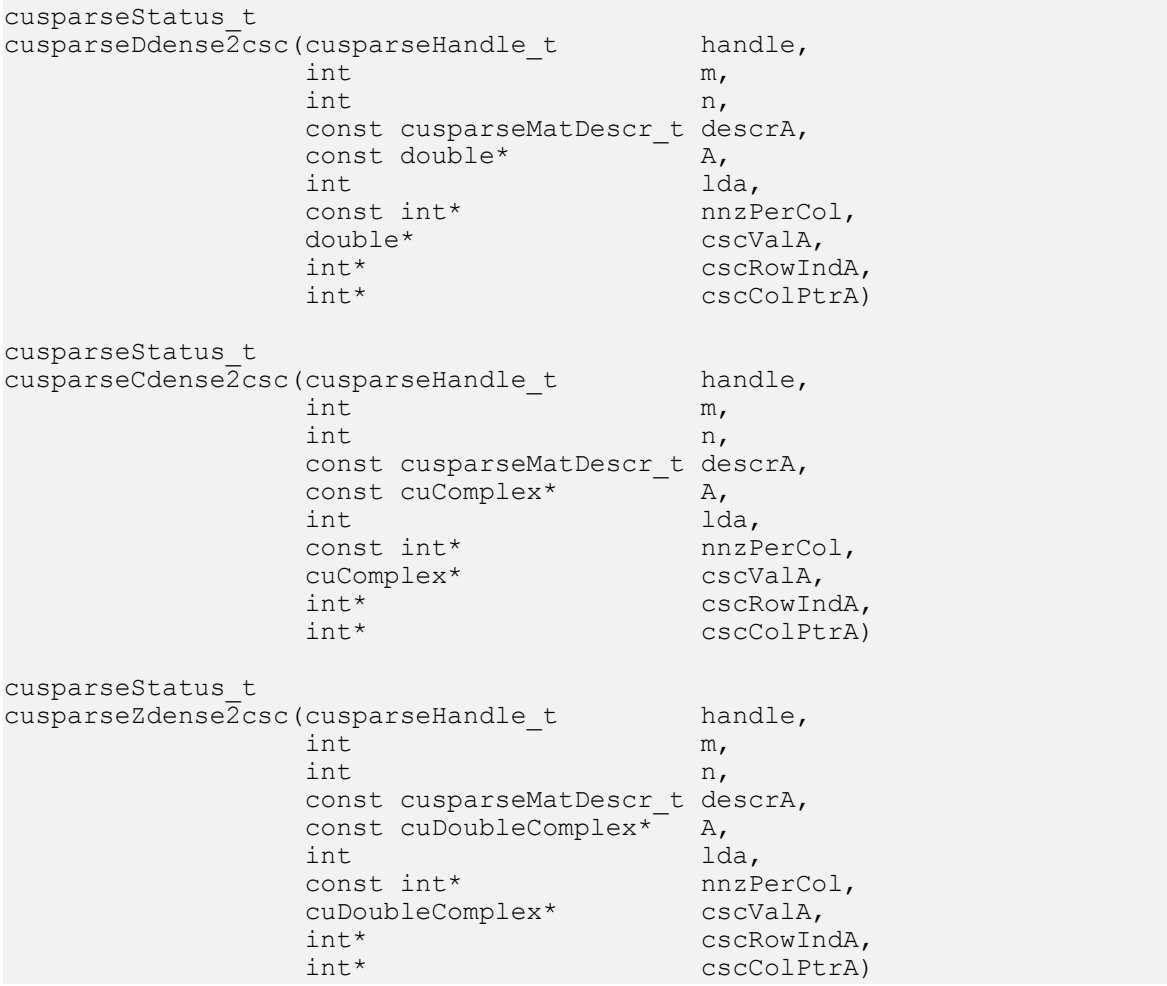

This function converts the matrix A in dense format into a sparse matrix in CSC format. All the parameters are assumed to have been pre-allocated by the user, and the arrays are filled in based on nnzPerCol, which can be precomputed with cusparse<t>nnz().

- **‣** This function requires temporary extra storage that is allocated internally
- **‣** The routine does not support asynchronous execution
- **‣** The routine does not support CUDA graph capture

#### Input

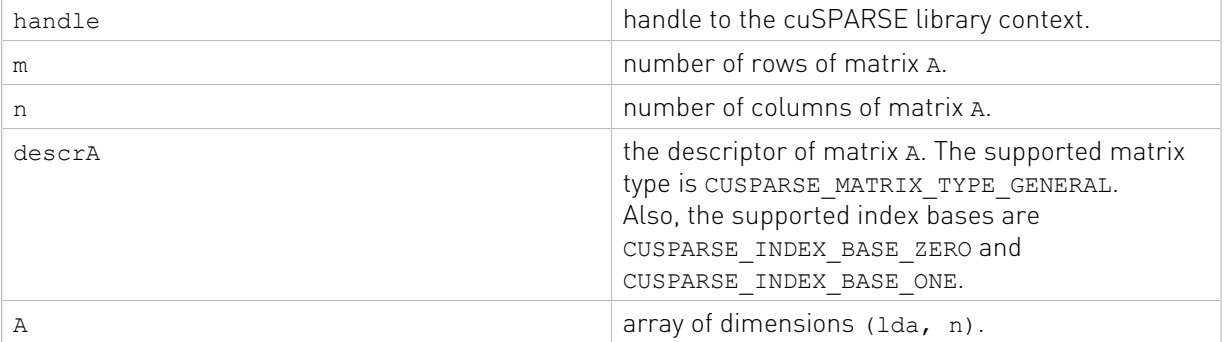

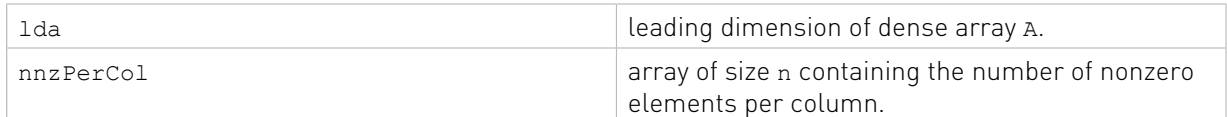

#### Output

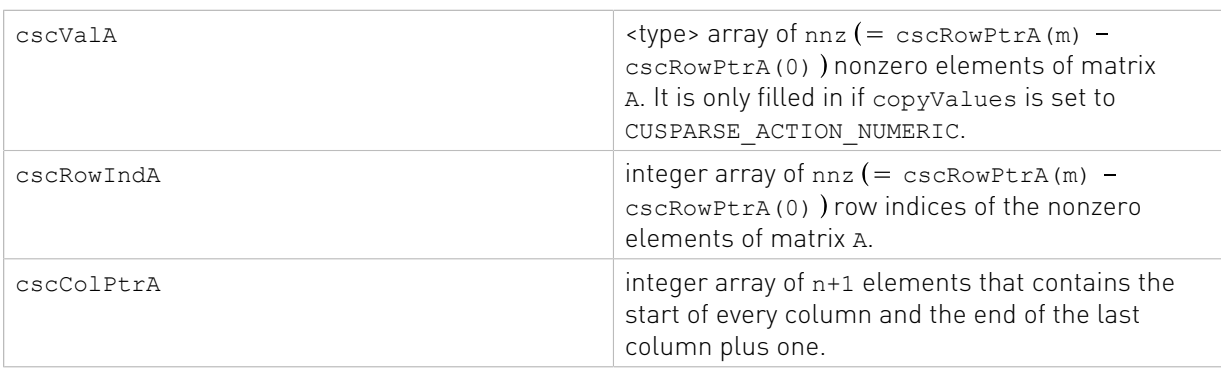

See [cusparseStatus\\_t](#page-22-0) for the description of the return status

# 13.14. cusparse<t>dense2csr() [DEPRECATED]

[[DEPRECATED]] use [cusparseDense2Sparse\(\)](#page-269-0) instead. *The routine will be removed in the next major release*

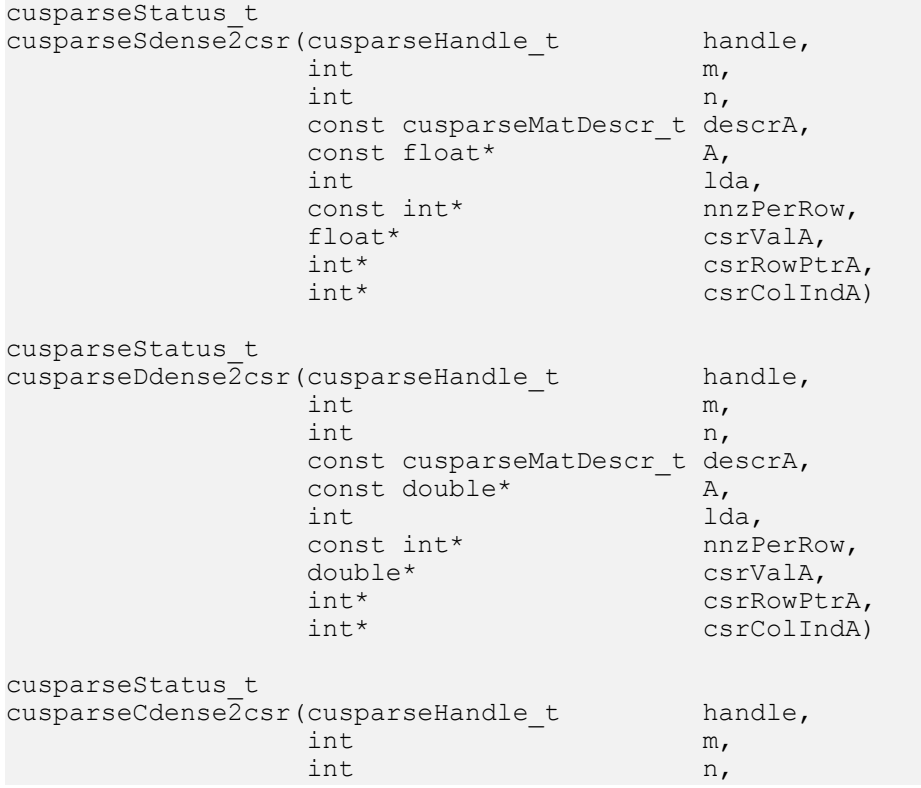

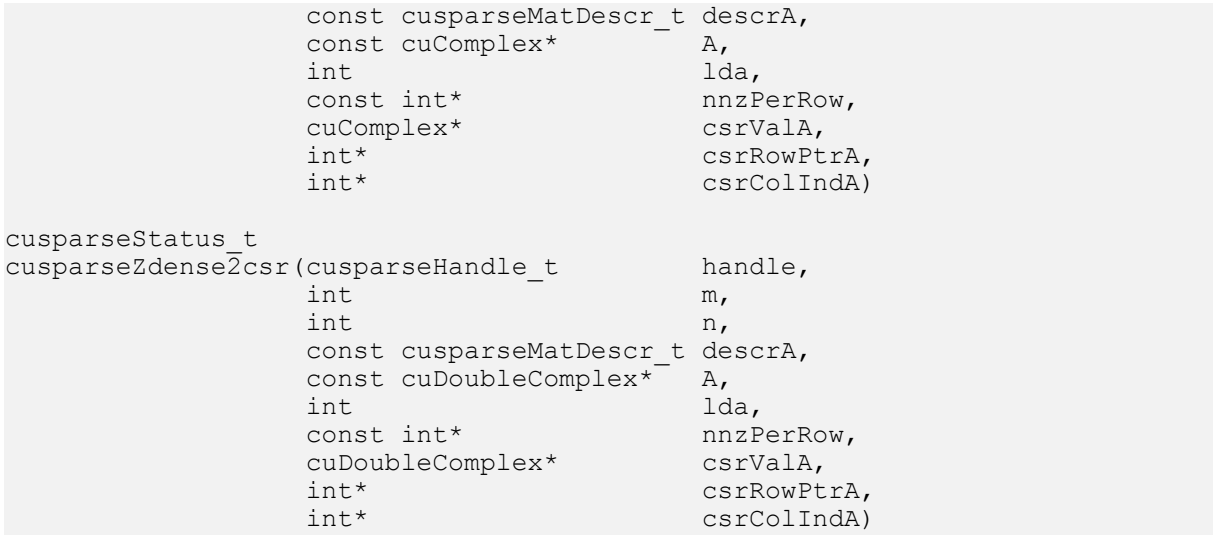

This function converts the matrix A in dense format into a sparse matrix in CSR format. All the parameters are assumed to have been pre-allocated by the user and the arrays are filled in based on nnzPerRow, which can be pre-computed with cusparse<t>nnz().

This function requires no extra storage. It is executed asynchronously with respect to the host and may return control to the application on the host before the result is ready.

- **‣** This function requires temporary extra storage that is allocated internally
- **‣** The routine does not support asynchronous execution
- **‣** The routine does not support CUDA graph capture

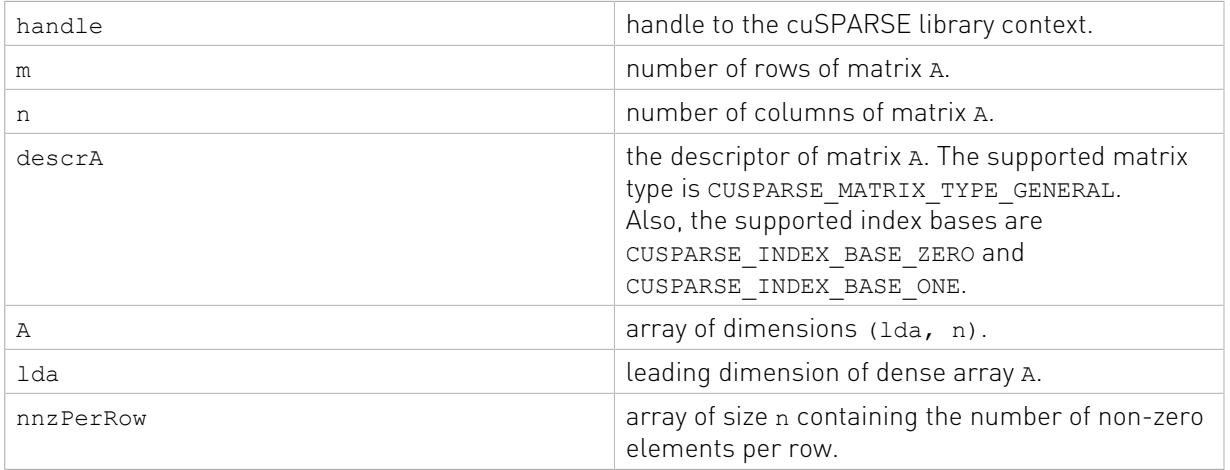

### Input

#### **Output**

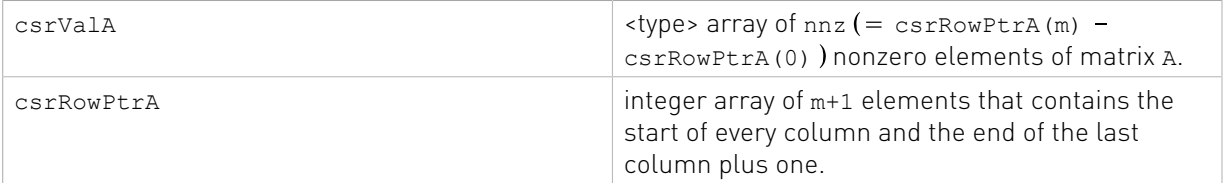
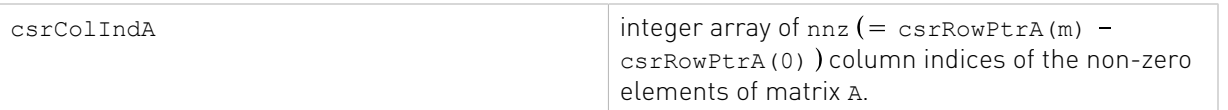

See cusparseStatus t for the description of the return status

# 13.15. cusparse<t>nnz()

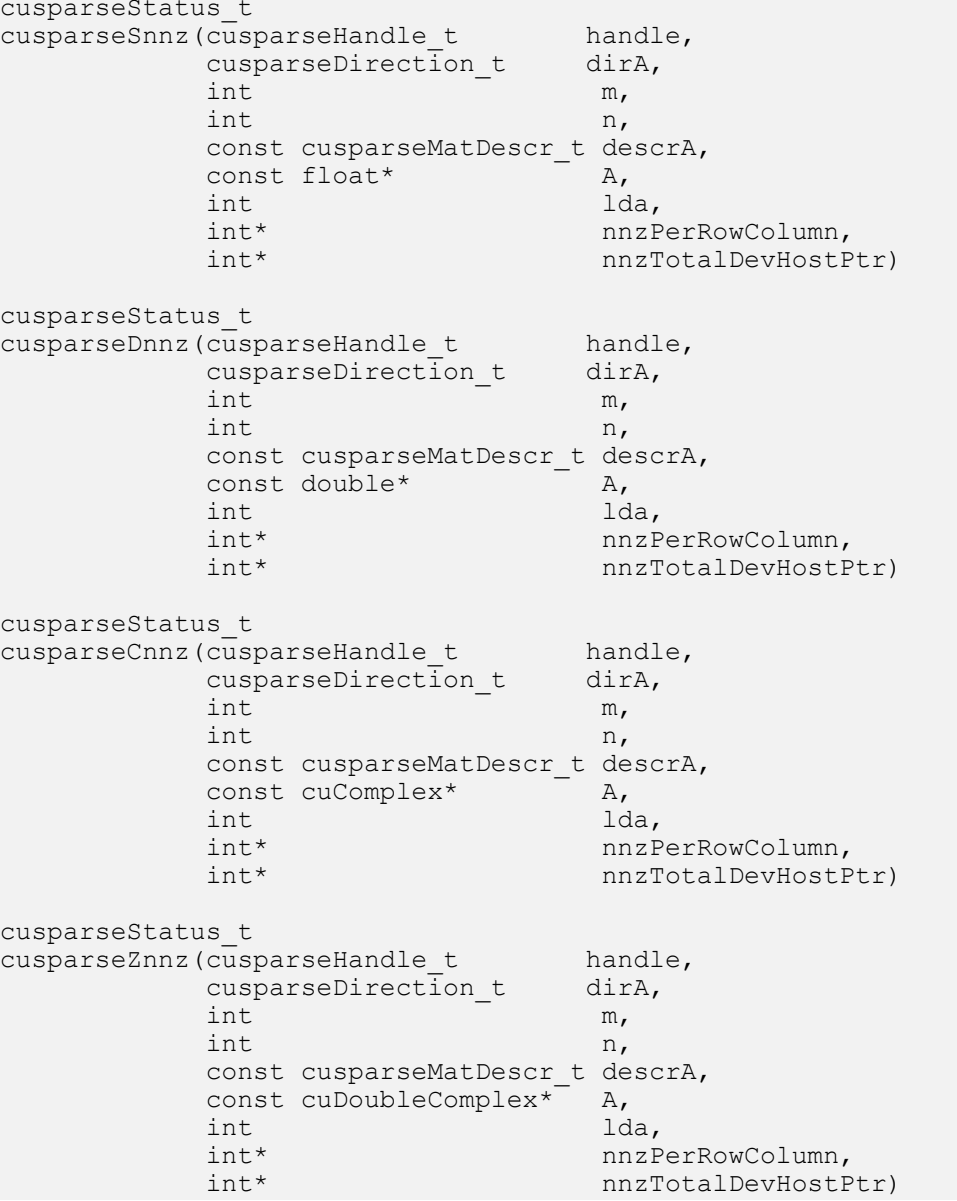

This function computes the number of nonzero elements per row or column and the total number of nonzero elements in a dense matrix.

**‣** This function requires temporary extra storage that is allocated internally

- **‣** The routine does not support asynchronous execution
- **‣** The routine does not support CUDA graph capture

#### Input

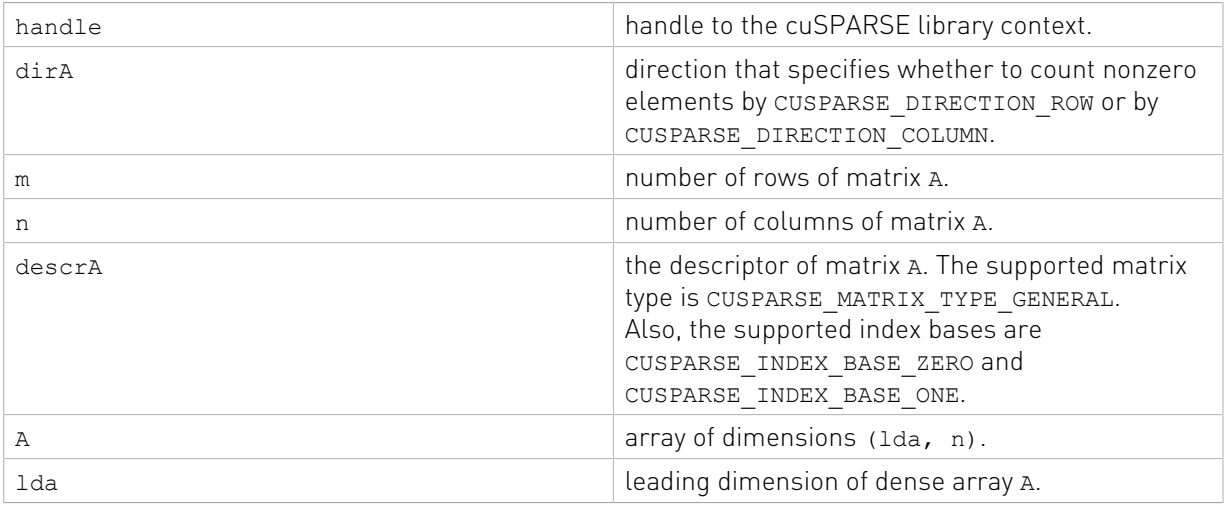

#### **Output**

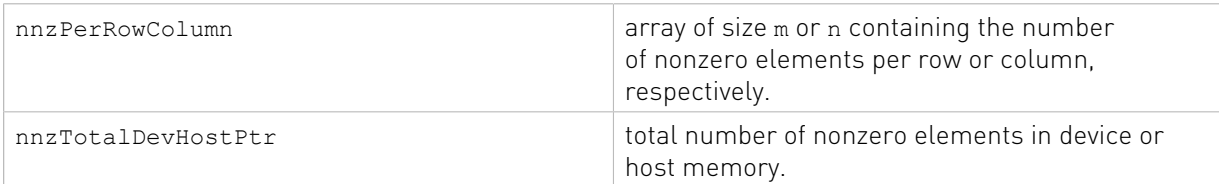

See cusparseStatus  $t$  for the description of the return status

# 13.16. cusparseCreateIdentityPermutation()

```
cusparseStatus_t
cusparseCreateIdentityPermutation(cusparseHandle_t handle,<br>int n,
 int n,
int* p);
```
This function creates an identity map. The output parameter p represents such map by  $p =$  $0:1:(n-1)$ .

This function is typically used with coosort, csrsort, cscsort.

- **‣** The routine requires no extra storage
- **‣** The routine supports asynchronous execution
- **‣** The routine supports CUDA graph capture

#### Input

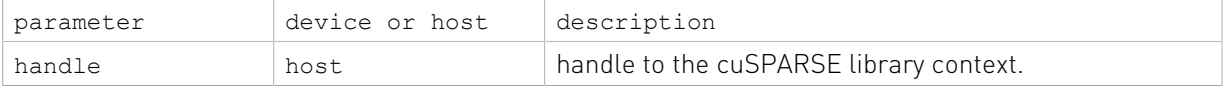

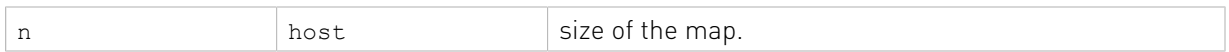

#### **Output**

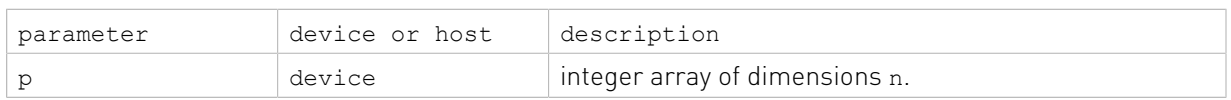

See  $cusparseStatus \tto$  for the description of the return status

# 13.17. cusparseXcoosort()

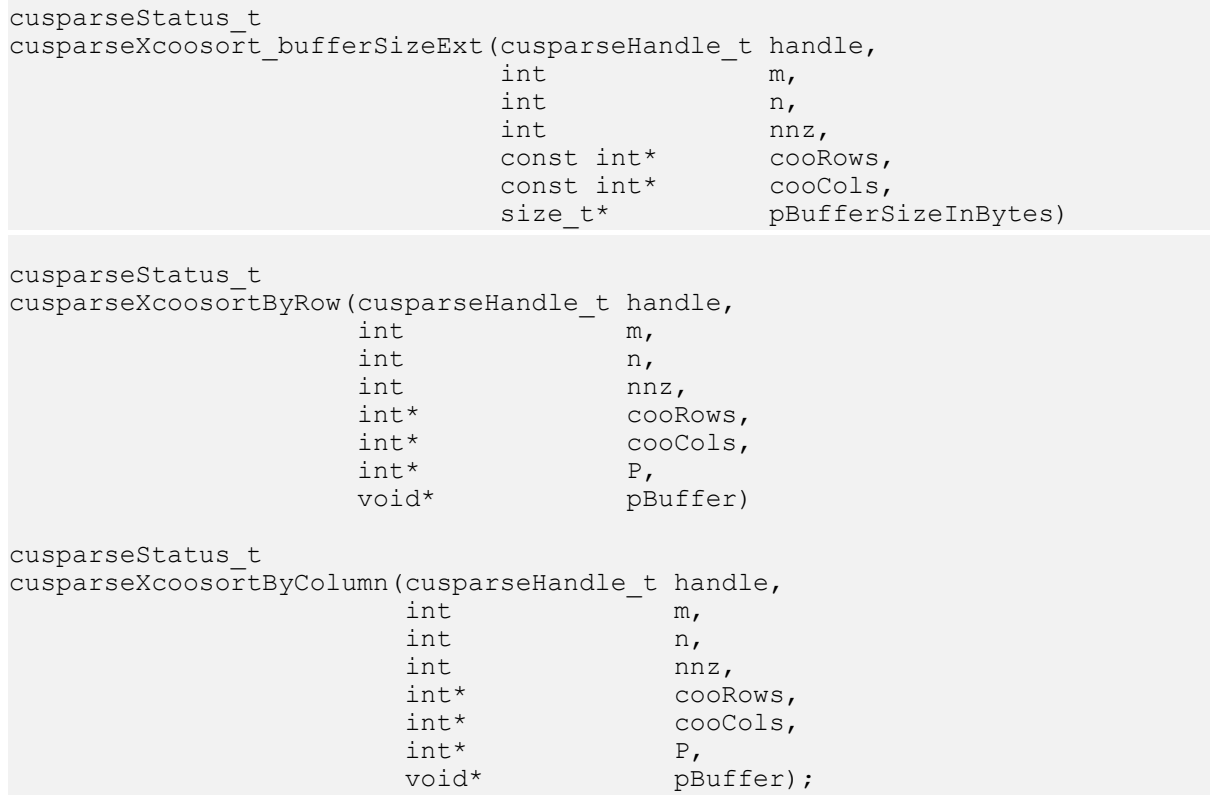

This function sorts COO format. The sorting is in-place. Also the user can sort by row or sort by column.

A is an m×n sparse matrix that is defined in COO storage format by the three arrays cooVals, cooRows, and cooCols.

There is no assumption for the base index of the matrix. coosort uses stable sort on signed integer, so the value of cooRows or cooCols can be negative.

This function coosort() requires buffer size returned by coosort bufferSizeExt(). The address of pBuffer must be multiple of 128 bytes. If not, CUSPARSE\_STATUS\_INVALID\_VALUE is returned.

The parameter P is both input and output. If the user wants to compute sorted cooVa1, P must be set as 0:1:(nnz-1) before coosort(), and after coosort(), new sorted value array satisfies cooVal sorted =  $cooval(P)$ .

Remark: the dimension m and n are not used. If the user does not know the value of m or n, just passes a value positive. This usually happens if the user only reads a COO array first and needs to decide the dimension m or n later.

Appendix section provides a simple example of coosort().

- **‣** The routine requires no extra storage if pBuffer != NULL
- ▶ The routine does **not** support asynchronous execution
- ▶ The routine does **not** support CUDA graph capture

#### Input

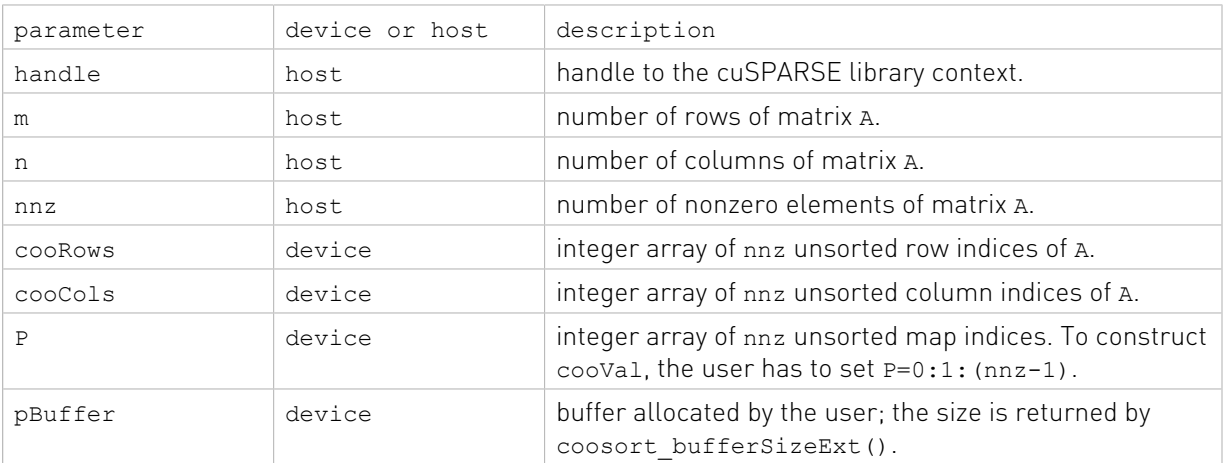

#### **Output**

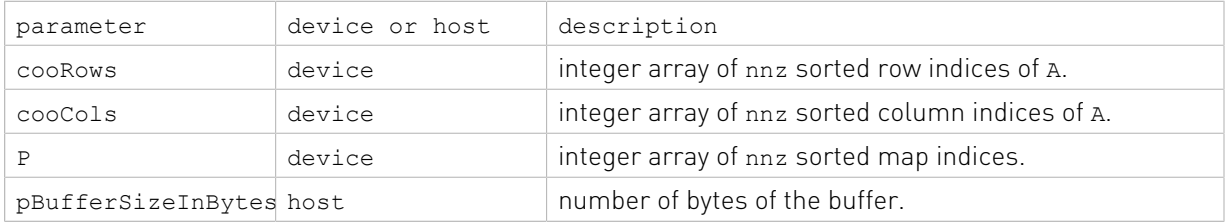

See  $cusparseStatus \tto$  for the description of the return status

## 13.18. cusparseXcsrsort()

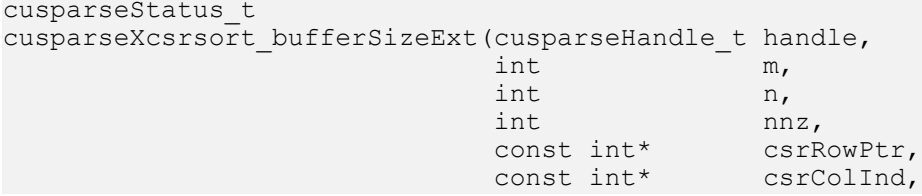

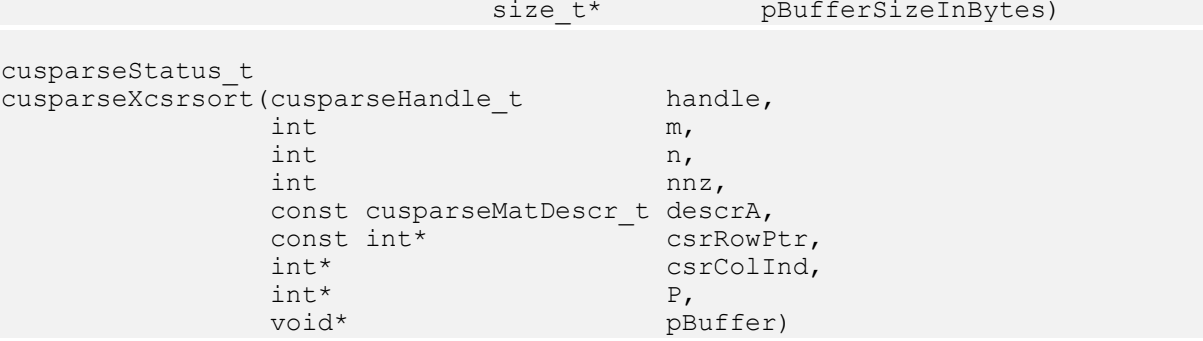

This function sorts CSR format. The stable sorting is in-place.

The matrix type is regarded as CUSPARSE\_MATRIX\_TYPE\_GENERAL implicitly. In other words, any symmetric property is ignored.

This function csrsort() requires buffer size returned by csrsort bufferSizeExt(). The address of pBuffer must be multiple of 128 bytes. If not, CUSPARSE\_STATUS\_INVALID\_VALUE is returned.

The parameter  $P$  is both input and output. If the user wants to compute sorted  $csrVal, P$  must be set as 0:1:(nnz-1) before csrsort(), and after csrsort(), new sorted value array satisfies csrVal sorted =  $csrVal(P)$ .

The general procedure is as follows:

```
// A is a 3x3 sparse matrix, base-0
// | 1 2 3 |
// A = | 4 5 6 |// | 7 8 9 |
const int m = 3;
const int n = 3;<br>const int nnz = 9;
const int nnz = 9;\texttt{csrRowPtr[m+1]} = \{ 0, 3, 6, 9 \}; // on device\texttt{csrCollnd}[\texttt{nnz}] = \{ 2, 1, 0, 0, 2, 1, 1, 2, 0 \}; // \texttt{on device}\texttt{csrVal}[\texttt{nnz}] = \{ 3, 2, 1, 4, 6, 5, 8, 9, 7 \}; // on devicesize_t pBufferSizeInBytes = 0;
void^{-*}pBuffer = NULL;
int *P = NULL;// step 1: allocate buffer
cusparseXcsrsort bufferSizeExt(handle, m, n, nnz, csrRowPtr, csrColInd,
 &pBufferSizeInBytes);
cudaMalloc( &pBuffer, sizeof(char)* pBufferSizeInBytes);
// step 2: setup permutation vector P to identity
cudaMalloc( (void**)&P, sizeof(int)*nnz);
cusparseCreateIdentityPermutation(handle, nnz, P);
// step 3: sort CSR format
cusparseXcsrsort(handle, m, n, nnz, descrA, csrRowPtr, csrColInd, P, pBuffer);
// step 4: gather sorted csrVal
cusparseDgthr(handle, nnz, csrVal, csrVal sorted, P, CUSPARSE INDEX BASE ZERO);
```
- **‣** The routine requires no extra storage if pBuffer != NULL
- ▶ The routine does **not** support asynchronous execution
- **‣** The routine does not support CUDA graph capture

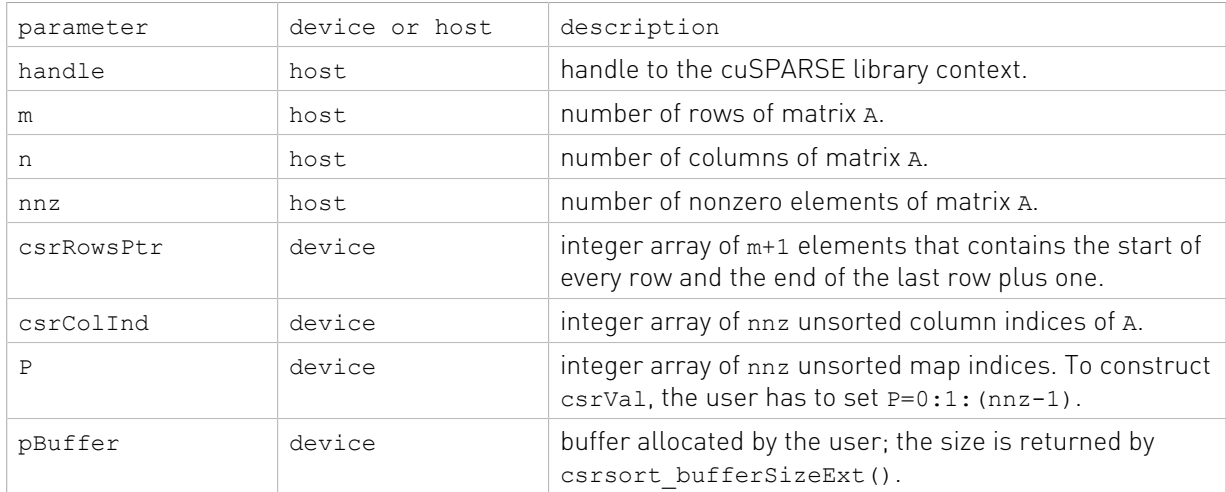

#### Input

#### **Output**

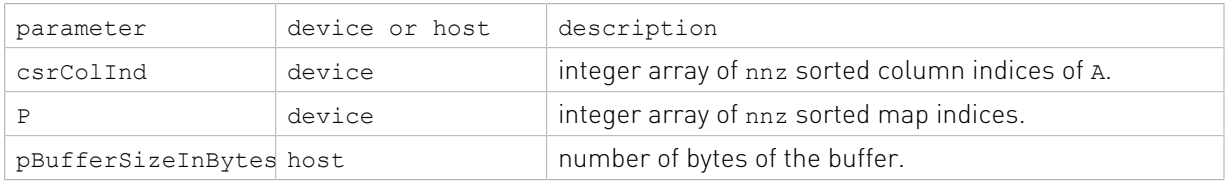

See cusparseStatus t for the description of the return status

# 13.19. cusparseXcscsort()

```
cusparseStatus_t
cusparseXcscsort bufferSizeExt(cusparseHandle t handle,
int m,
int n,int \int nnz,
 const int* cscColPtr,
 const int* cscRowInd,
                size t* pBufferSizeInBytes)
cusparseStatus_t
cusparseXcscsort(cusparseHandle_t handle,<br>int m,
int \t m,int \t n,int \ln z, \ln z, \ln z, \ln z const cusparseMatDescr_t descrA,
         const int<sup>*</sup> cscColPtr,<br>int* cscRowInd.
         int* cscRowInd, int* P,
int^* P,
         void* pBuffer)
```
This function sorts CSC format. The stable sorting is in-place.

The matrix type is regarded as CUSPARSE\_MATRIX\_TYPE\_GENERAL implicitly. In other words, any symmetric property is ignored.

This function cscsort() requires buffer size returned by cscsort bufferSizeExt(). The address of pBuffer must be multiple of 128 bytes. If not, CUSPARSE\_STATUS\_INVALID\_VALUE is returned.

The parameter P is both input and output. If the user wants to compute sorted cscVal, P must be set as 0:1:(nnz-1) before cscsort(), and after cscsort(), new sorted value array satisfies cscVal sorted =  $cscVal(P)$ .

The general procedure is as follows:

```
// A is a 3x3 sparse matrix, base-0
// | 1 2 |
// A = | 4 0 |/ / | 0 8
const int m = 3;
const int n = 2;
const int nnz = 4;
\csc\text{ColPtr[n+1]} = \{ 0, 2, 4 \}; // on device\texttt{cscRowInd}[\texttt{nnz}] = \{ 1, 0, 2, 0 \}; // \texttt{on device}\texttt{cscVal}[\texttt{nnz}] = \{ 4.0, 1.0, 8.0, 2.0 \}; // on devicesize_t pBufferSizeInBytes = 0;
void *pBuffer = NULL;int *P = NULL;// step 1: allocate buffer
cusparseXcscsort bufferSizeExt(handle, m, n, nnz, cscColPtr, cscRowInd,
 &pBufferSizeInBytes);
cudaMalloc( &pBuffer, sizeof(char)* pBufferSizeInBytes);
// step 2: setup permutation vector P to identity
cudaMalloc( (void**)&P, sizeof(int)*nnz);
cusparseCreateIdentityPermutation(handle, nnz, P);
// step 3: sort CSC format
cusparseXcscsort(handle, m, n, nnz, descrA, cscColPtr, cscRowInd, P, pBuffer);
// step 4: gather sorted cscVal
cusparseDgthr(handle, nnz, cscVal, cscVal sorted, P, CUSPARSE INDEX BASE ZERO);
```
- **‣** The routine requires no extra storage if pBuffer != NULL
- **‣** The routine does not support asynchronous execution
- **‣** The routine does not support CUDA graph capture

#### Input

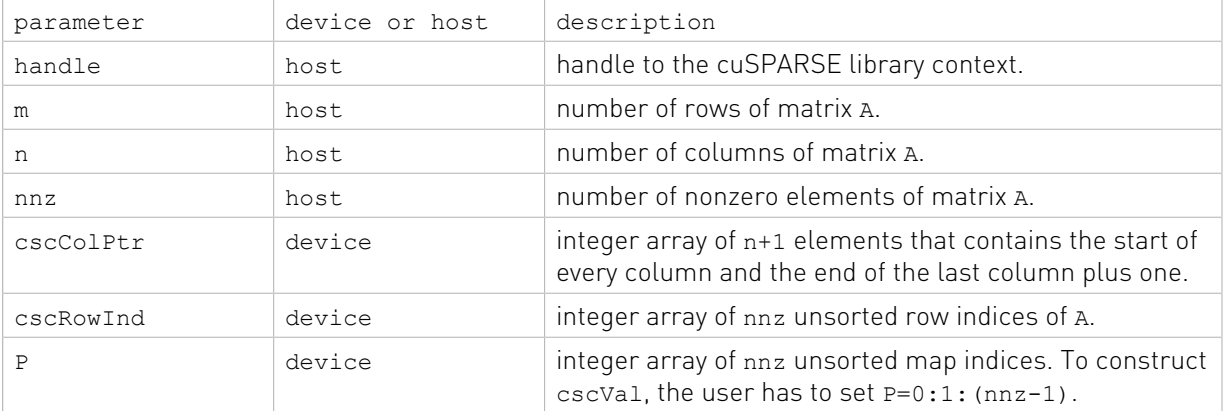

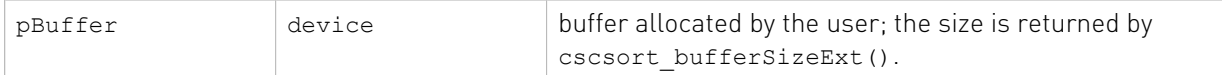

#### **Output**

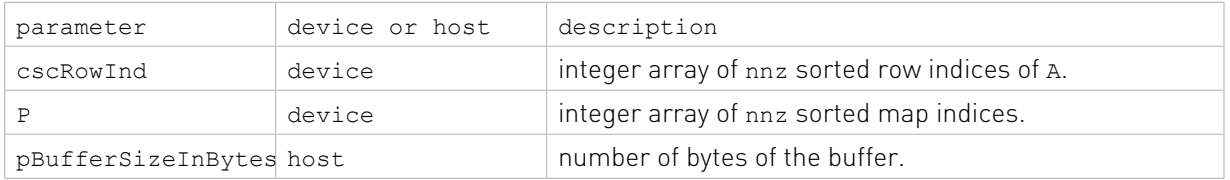

See cusparseStatus  $t$  for the description of the return status

# 13.20. cusparseXcsru2csr()

```
cusparseStatus_t
cusparseCreateCsru2csrInfo(csru2csrInfo_t *info);
cusparseStatus_t
cusparseDestroyCsru2csrInfo(csru2csrInfo_t info);
cusparseStatus_t
cusparseScsru2csr_bufferSizeExt(cusparseHandle_t handle,
int m,
int n,int nnz, nnz, nnz, nnz, nnz, nnz, nnz, nnz, nnz, nnz, nnz, nnz, nnz, nnz, nnz, nnz, nnz, nnz, nnz, nnz, nnz, nnz, nnz, nnz, nnz, nnz, nnz, nnz, nnz, nnz, nnz, nnz, nnz, nnz, nnz, nnz, \sim float* csrVal,
 const int* csrRowPtr,
int^* csrColInd,
                          csru2csrInfo_t info,
                          size_t* pBufferSizeInBytes)
cusparseStatus_t
cusparseDcsru2csr_bufferSizeExt(cusparseHandle_t handle,
                         int m,<br>int n,<br>int nn
int n,int nnz, nnz, nnz, nnz, nnz, nnz, nnz, nnz, nnz, nnz, nnz, nnz, nnz, nnz, nnz, nnz, nnz, nnz, nnz, nnz, nnz, nnz, nnz, nnz, nnz, nnz, nnz, nnz, nnz, nnz, nnz, nnz, nnz, nnz, nnz, nnz, double* csrVal,
 const int* csrRowPtr,
int^* csrColInd,
                         csru2csrInfo_t csrColInd,<br>csru2csrInfo_t info,<br>size_t*
                         size t* PBufferSizeInBytes)
cusparseStatus_t
cusparseCcsru2csr_bufferSizeExt(cusparseHandle t handle,
                         int m,<br>int n,
int n,int \int nnz,
cuComplex* csrVal,
 const int* csrRowPtr,
int* csrColInd,
 csru2csrInfo_t info,
                         size t* pBufferSizeInBytes)
cusparseStatus_t
cusparseZcsru2csr_bufferSizeExt(cusparseHandle_t handle,
```
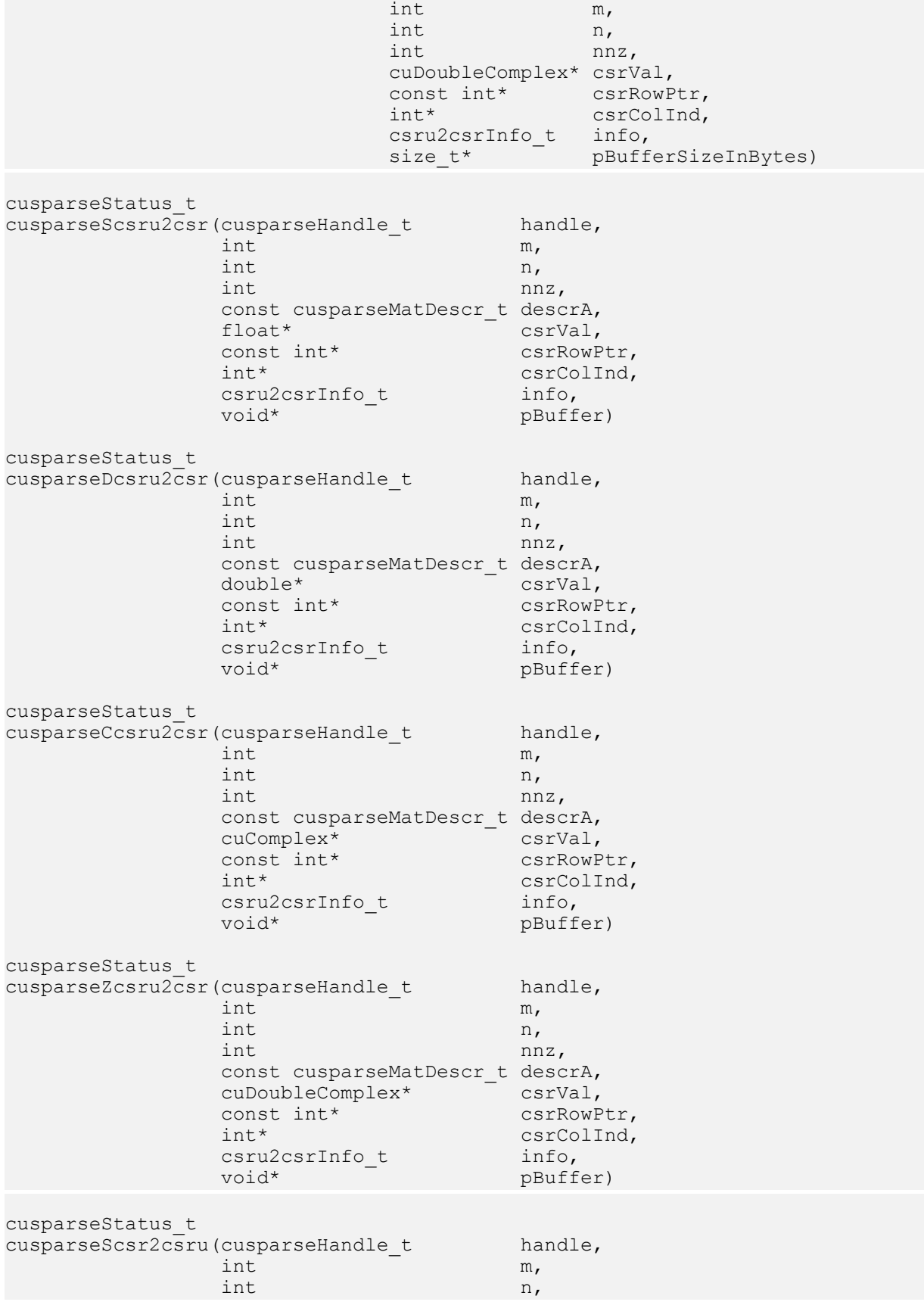

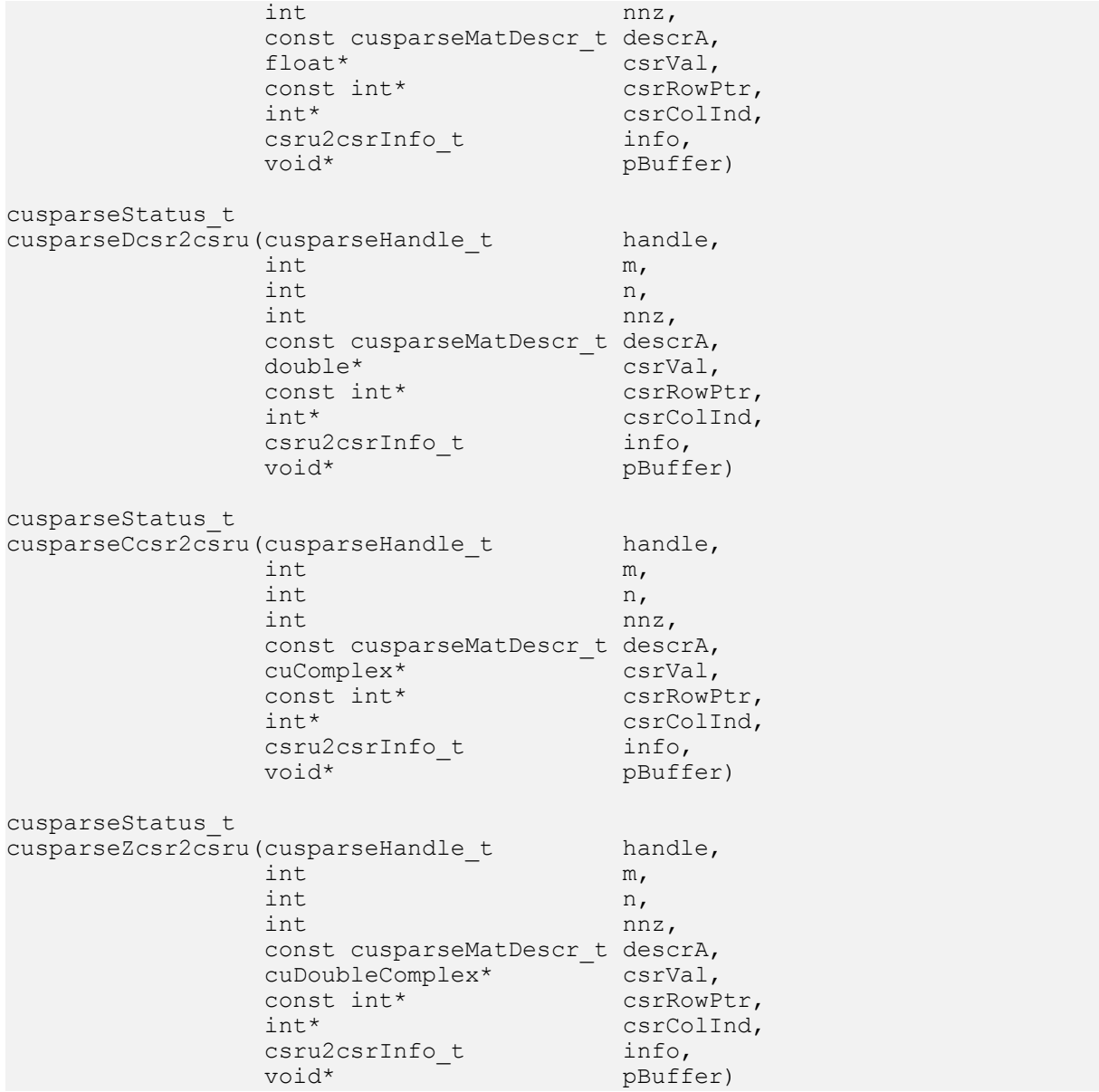

This function transfers unsorted CSR format to CSR format, and vice versa. The operation is in-place.

This function is a wrapper of csrsort and gthr. The usecase is the following scenario.

If the user has a matrix A of CSR format which is unsorted, and implements his own code (which can be CPU or GPU kernel) based on this special order (for example, diagonal first, then lower triangle, then upper triangle), and wants to convert it to CSR format when calling CUSPARSE library, and then convert it back when doing something else on his/her kernel. For example, suppose the user wants to solve a linear system Ax=b by the following iterative scheme

$$
x^{(k+1)} = x^{(k)} + L^{(-1)*}(b - Ax^{(k)})
$$

The code heavily uses SpMv and triangular solve. Assume that the user has an in-house design of SpMV (Sparse Matrix-Vector multiplication) based on special order of A. However the user wants to use CUSAPRSE library for triangular solver. Then the following code can work.

 $\overline{d}$ 

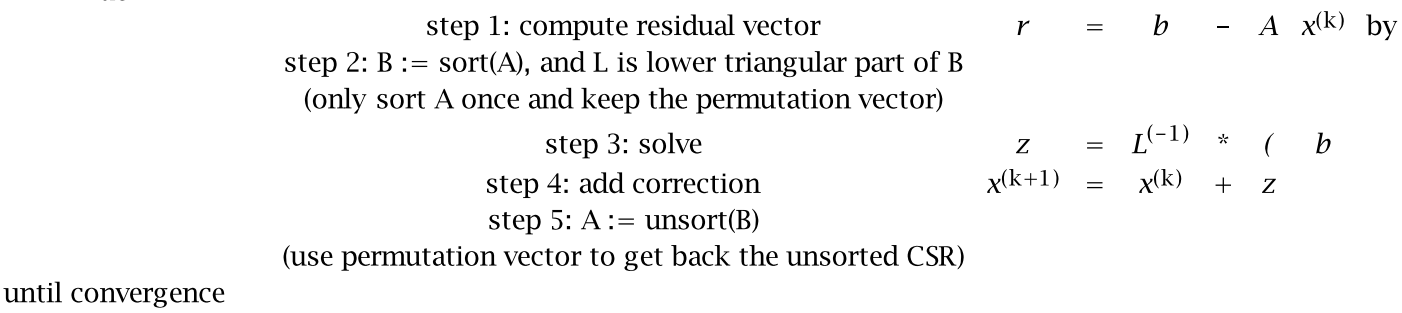

The requirements of step 2 and step 5 are

1. In-place operation.

2. The permutation vector P is hidden in an opaque structure.

3. No cudaMalloc inside the conversion routine. Instead, the user has to provide the buffer explicitly.

4. The conversion between unsorted CSR and sorted CSR may needs several times, but the function only generates the permutation vector P once.

5. The function is based on csrsort, gather and scatter operations.

The operation is called csru2csr, which means unsorted CSR to sorted CSR. Also we provide the inverse operation, called csr2csru.

In order to keep the permutation vector invisible, we need an opaque structure called csru2csrInfo. Then two functions (cusparseCreateCsru2csrInfo, cusparseDestroyCsru2csrInfo) are used to initialize and to destroy the opaque structure.

cusparse[S|D|C|Z]csru2csr\_bufferSizeExt returns the size of the buffer. The permutation vector P is also allcated inside csru2csrInfo. The lifetime of the permutation vector is the same as the lifetime of csru2csrInfo.

cusparse[S|D|C|Z]csru2csr performs forward transformation from unsorted CSR to sorted CSR. First call uses csrsort to generate the permutation vector P, and subsequent call uses P to do transformation.

cusparse [S|D|C|Z]csr2csru performs backward transformation from sorted CSR to unsorted CSR. P is used to get unsorted form back.

The routine cusparse<t>csru2csr() has the following properties:

- ▶ The routine requires no extra storage if pBuffer != NULL
- **‣** The routine does not support asynchronous execution
- **‣** The routine does not support CUDA graph capture

The routine cusparse $\text{lt}\text{-}\text{c}$ sr2csru() has the following properties if pBuffer != NULL:

- **‣** The routine requires no extra storage
- **‣** The routine supports asynchronous execution
- **‣** The routine supports CUDA graph capture

The following tables describe parameters of csr2csru bufferSizeExt and csr2csru.

#### Input

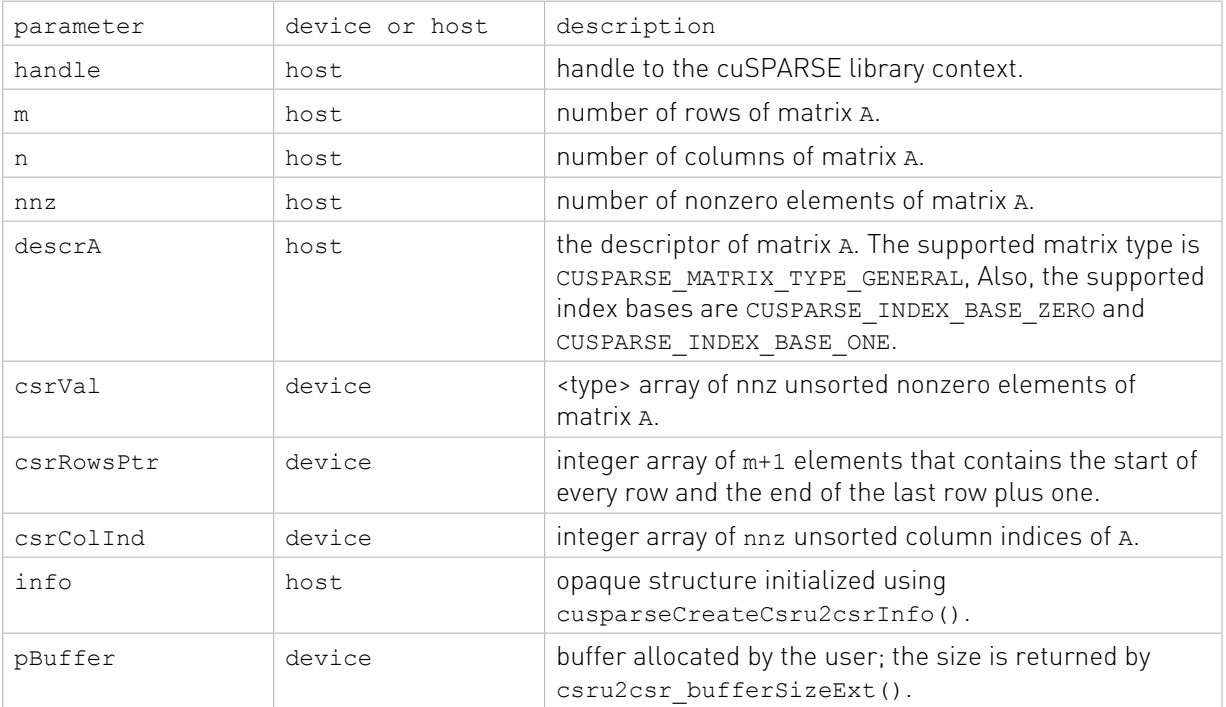

#### Output

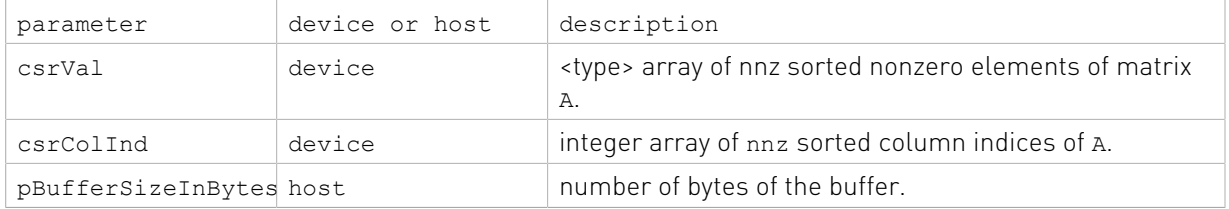

See cusparseStatus t for the description of the return status

## 13.21. cusparseXpruneDense2csr()

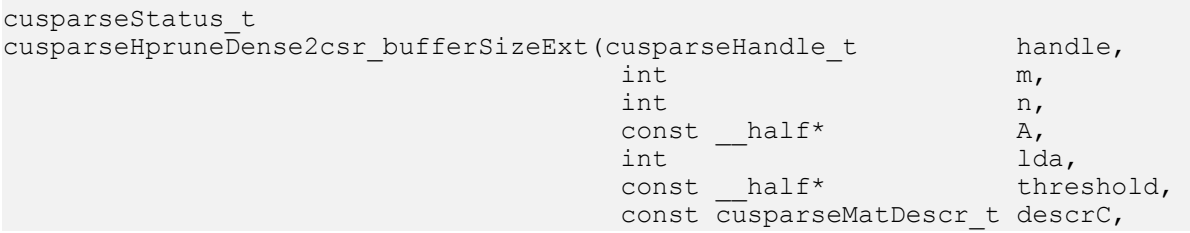

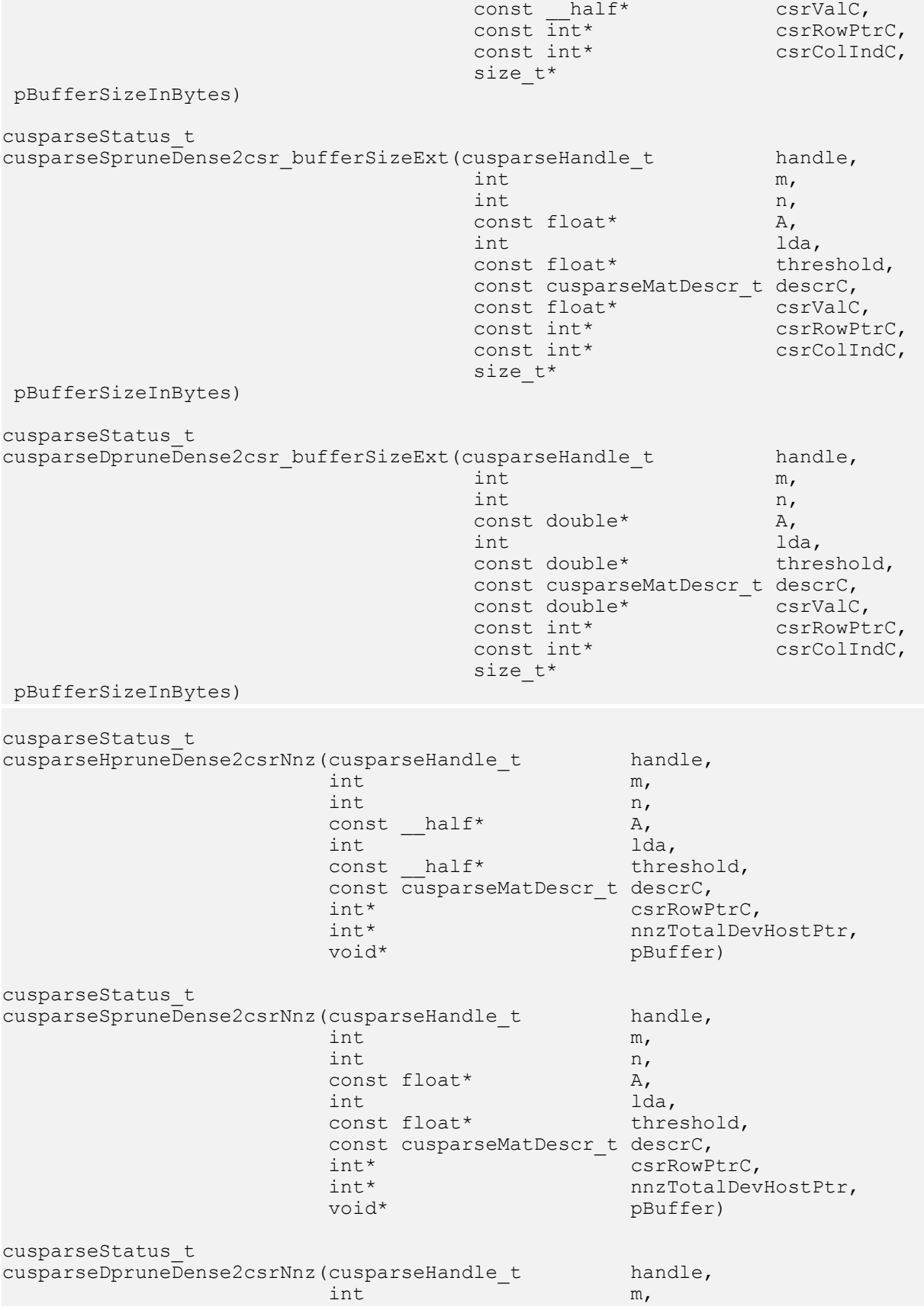

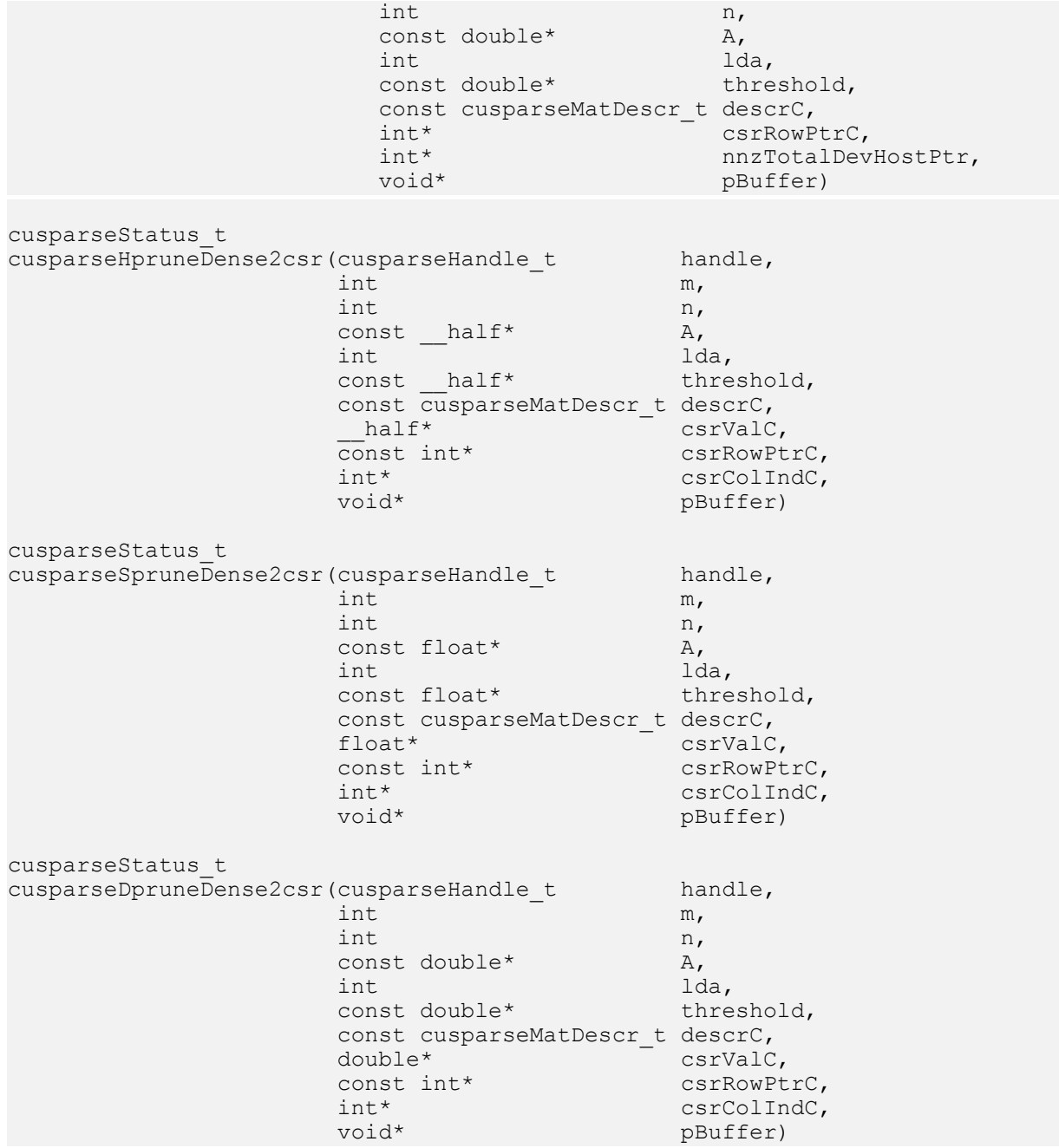

This function prunes a dense matrix to a sparse matrix with CSR format.

Given a dense matrix A and a non-negative value threshold, the function returns a sparse matrix C, defined by

 $C(i,j) = A(i,j)$  if  $|A(i,j)| >$  threshold

The implementation adopts a two-step approach to do the conversion. First, the user allocates csrRowPtrC of m+1 elements and uses function pruneDense2csrNnz() to determine the number of nonzeros columns per row. Second, the user gathers nnzc (number of nonzeros of matrix C) from either (nnzC=\*nnzTotalDevHostPtr) or (nnzC=csrRowPtrC[m]-

csrRowPtrC[0]) and allocates csrValC of nnzC elements and csrColIndC of nnzC integers. Finally function pruneDense2csr() is called to complete the conversion.

The user must obtain the size of the buffer required by pruneDense2csr() by calling pruneDense2csr\_bufferSizeExt(), allocate the buffer, and pass the buffer pointer to pruneDense2csr().

Appendix section provides a simple example of pruneDense2csr().

The routine cusparse<t>pruneDense2csrNnz() has the following properties:

- **‣** This function requires temporary extra storage that is allocated internally
- **‣** The routine does not support asynchronous execution
- **‣** The routine does not support CUDA graph capture

The routine cusparse<t>DpruneDense2csr() has the following properties:

- **‣** The routine requires no extra storage
- ▶ The routine supports asynchronous execution
- ▶ The routine supports CUDA graph capture

#### Input

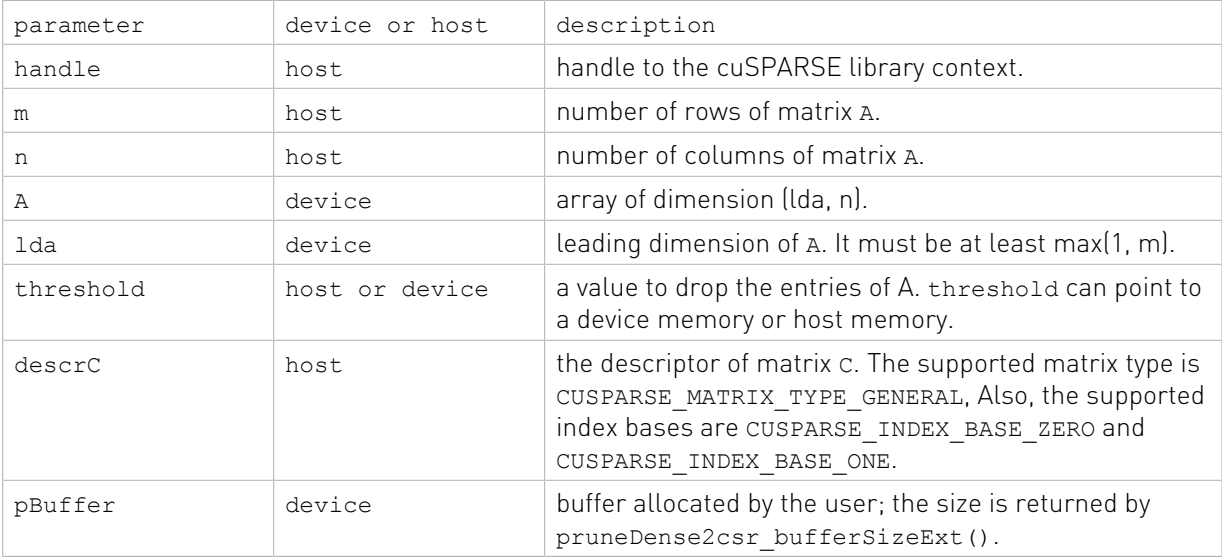

#### Output

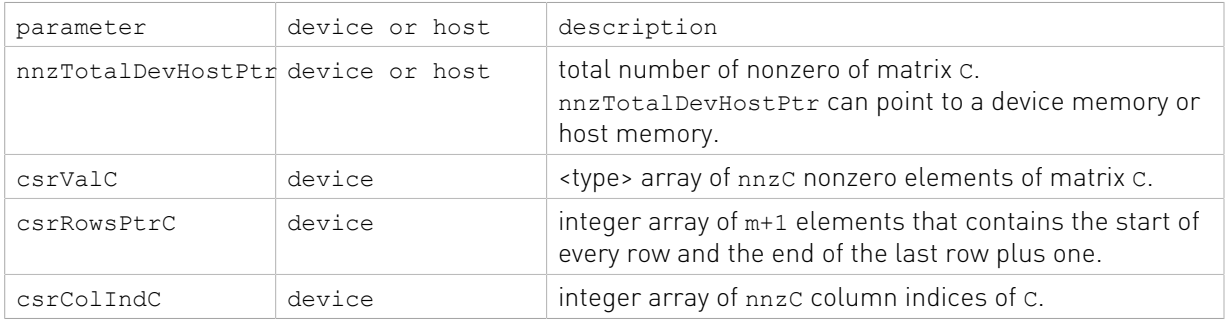

pBufferSizeInBytes host number of bytes of the buffer.

See cusparseStatus t for the description of the return status

## 13.22. cusparseXpruneCsr2csr()

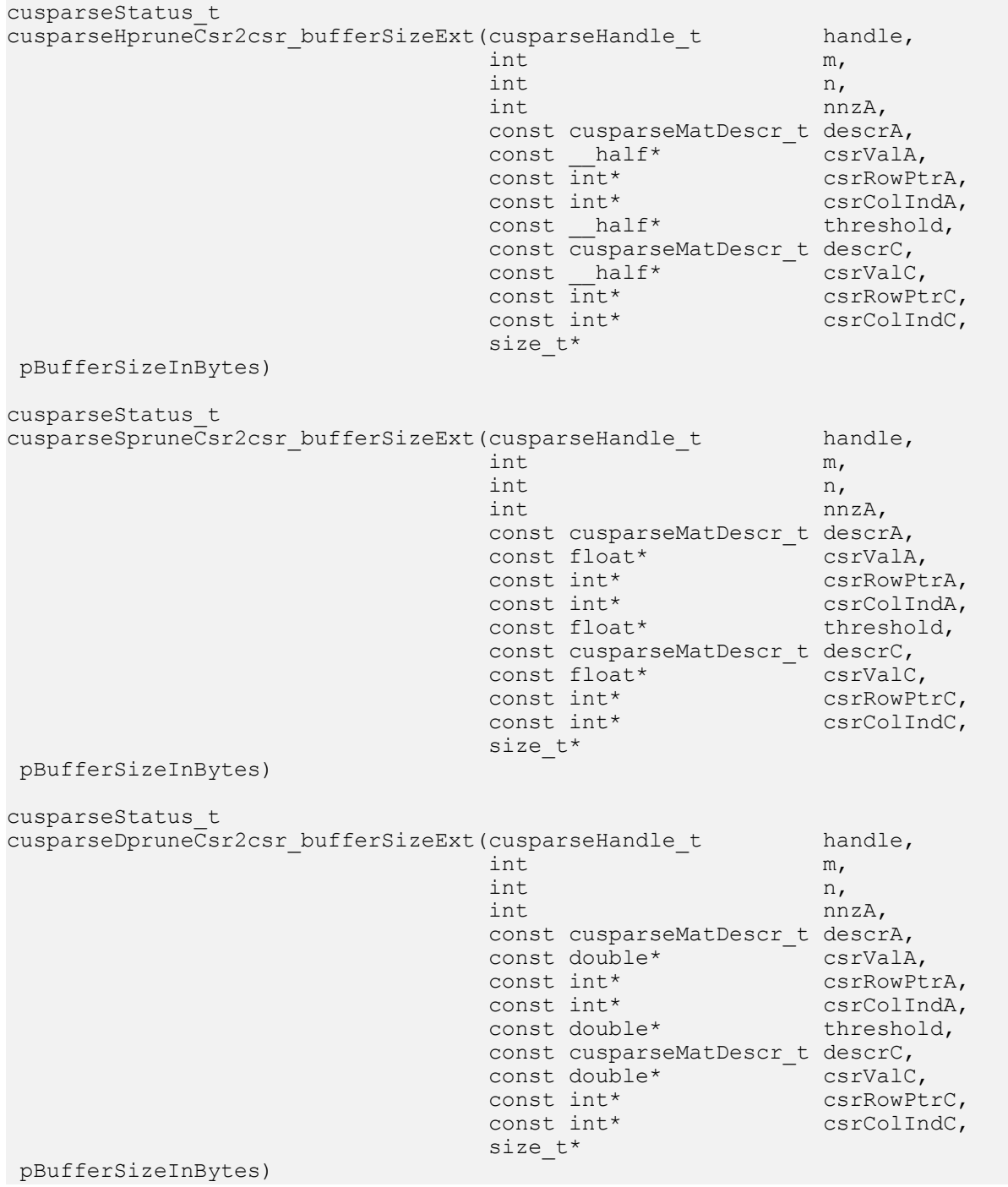

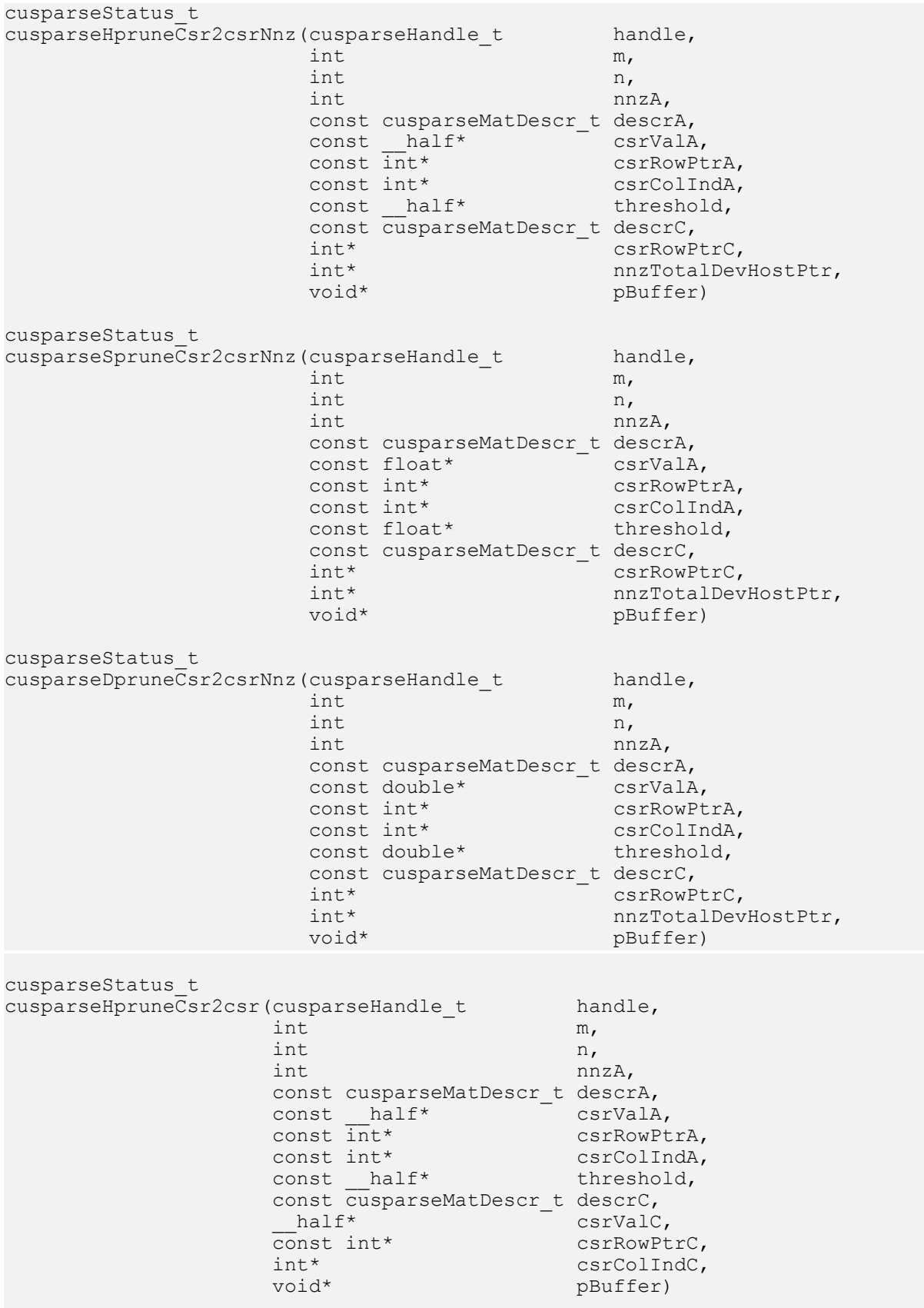

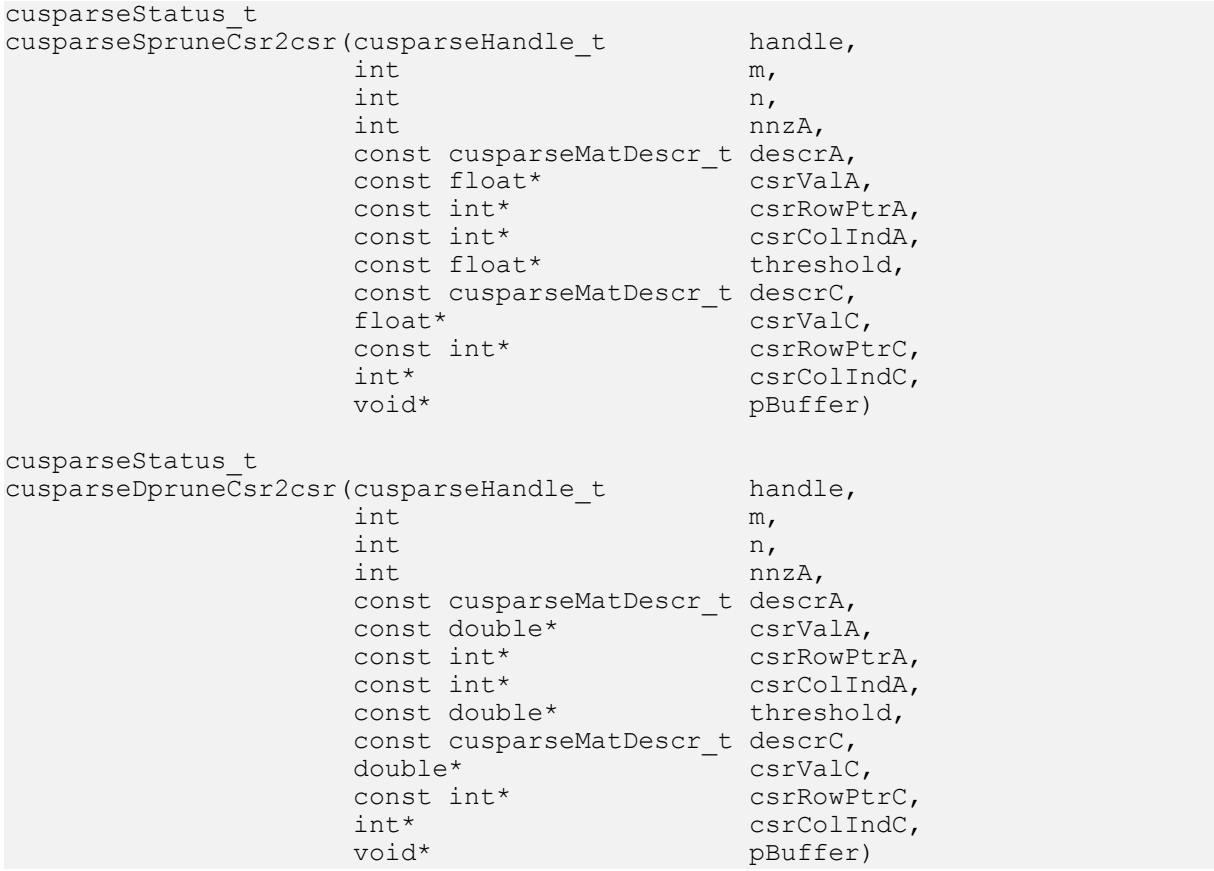

This function prunes a sparse matrix to a sparse matrix with CSR format.

Given a sparse matrix A and a non-negative value threshold, the function returns a sparse matrix C, defined by

#### $C(i,j) = A(i,j)$  if  $|A(i,j)| >$  threshold

The implementation adopts a two-step approach to do the conversion. First, the user allocates csrRowPtrC of m+1 elements and uses function pruneCsr2csrNnz() to determine the number of nonzeros columns per row. Second, the user gathers nnzc (number of nonzeros of matrix C) from either (nnzC=\*nnzTotalDevHostPtr) or (nnzC=csrRowPtrC[m] csrRowPtrC[0]) and allocates csrValC of nnzC elements and csrColIndC of nnzC integers. Finally function pruneCsr2csr() is called to complete the conversion.

The user must obtain the size of the buffer required by pruneCsr2csr() by calling pruneCsr2csr\_bufferSizeExt(), allocate the buffer, and pass the buffer pointer to pruneCsr2csr().

Appendix section provides a simple example of pruneCsr2csr().

The routine cusparse<t>pruneCsr2csrNnz() has the following properties:

- **‣** This function requires temporary extra storage that is allocated internally
- **‣** The routine does not support asynchronous execution
- **‣** The routine does not support CUDA graph capture

The routine cusparse<t>pruneCsr2csr() has the following properties:

- **‣** The routine requires no extra storage
- **‣** The routine supports asynchronous execution
- **‣** The routine supports CUDA graph capture

#### Input

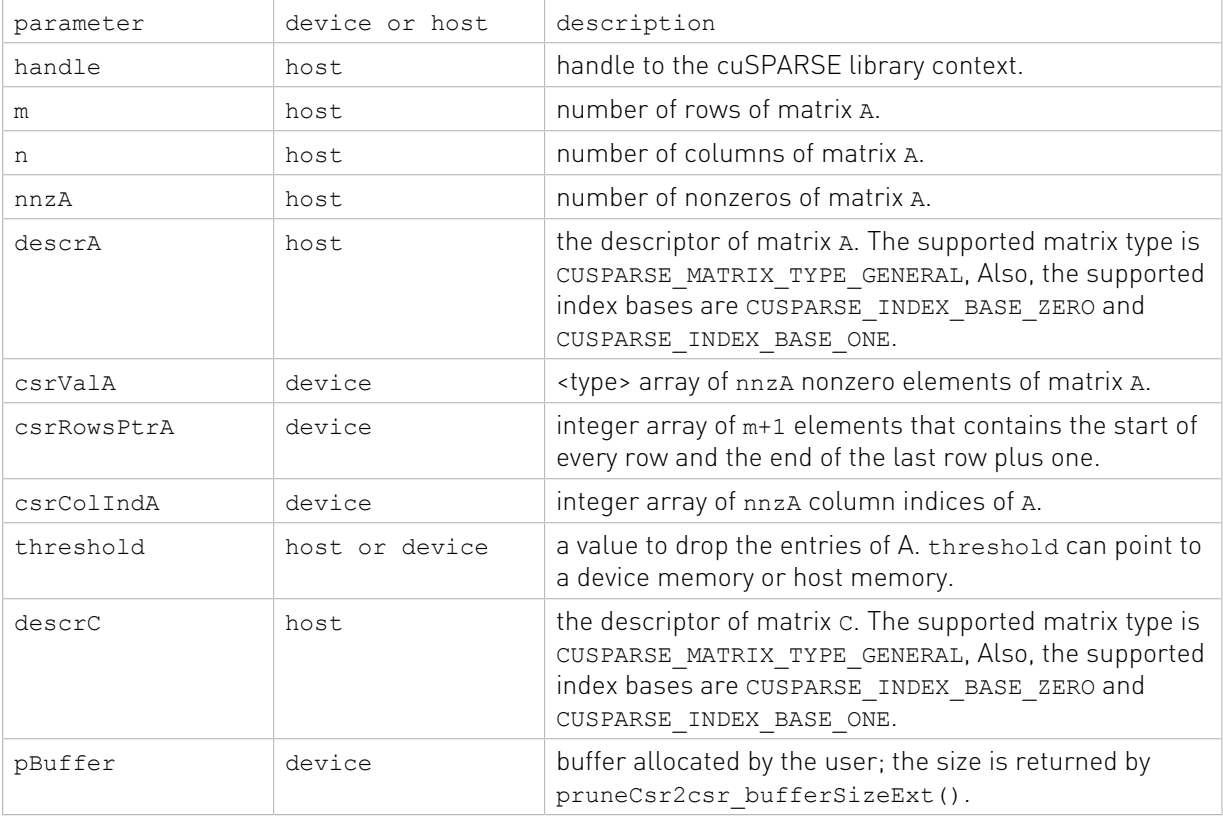

#### Output

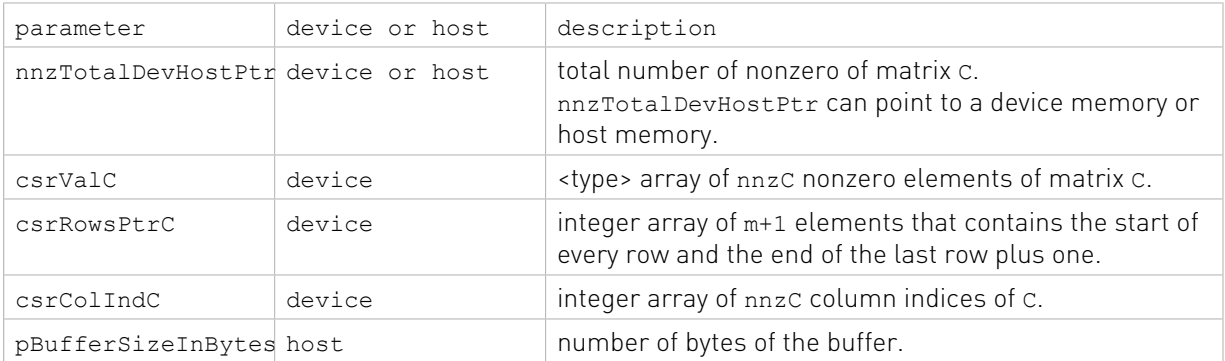

See cusparseStatus t for the description of the return status

# 13.23. cusparseXpruneDense2csrPercentage()

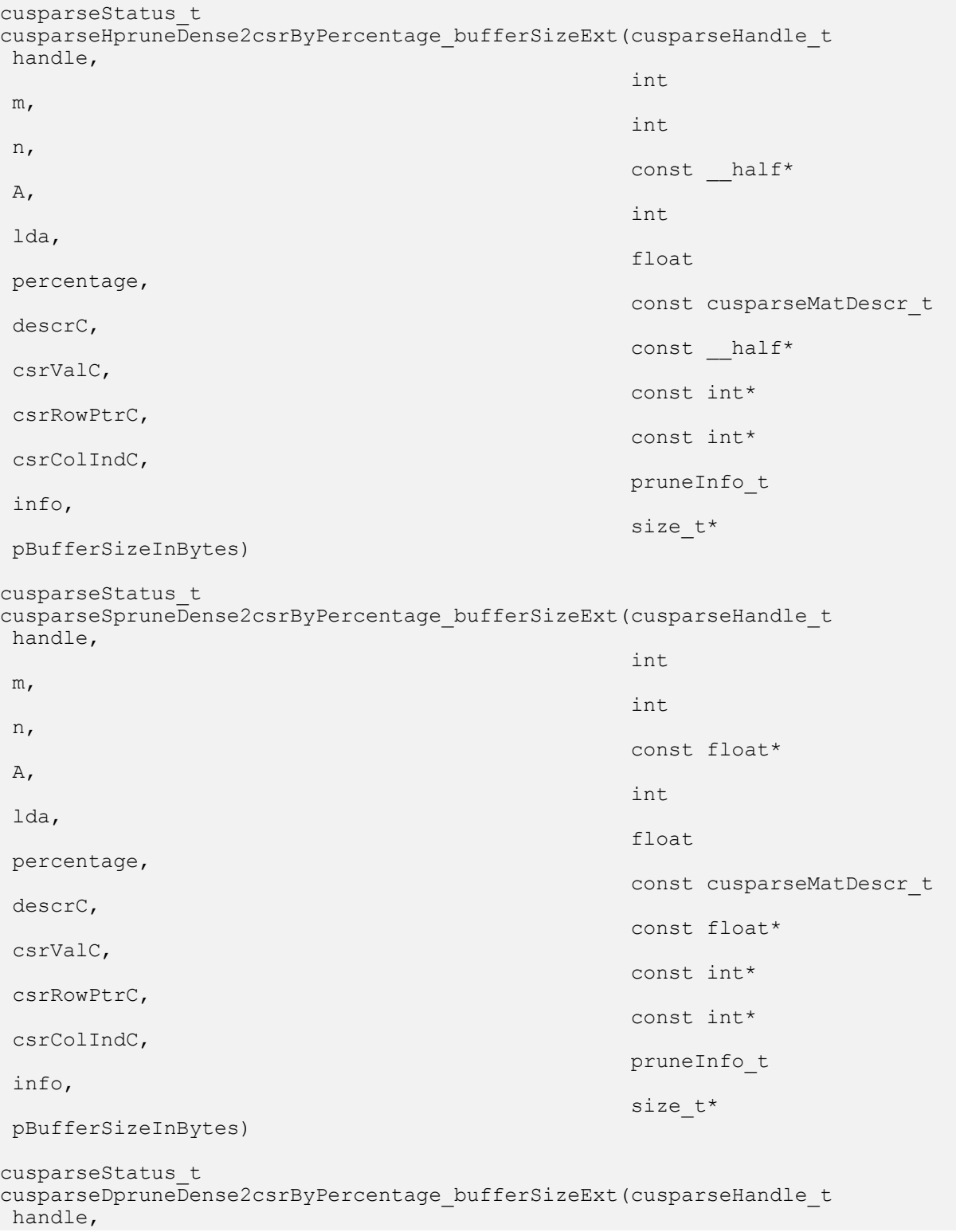

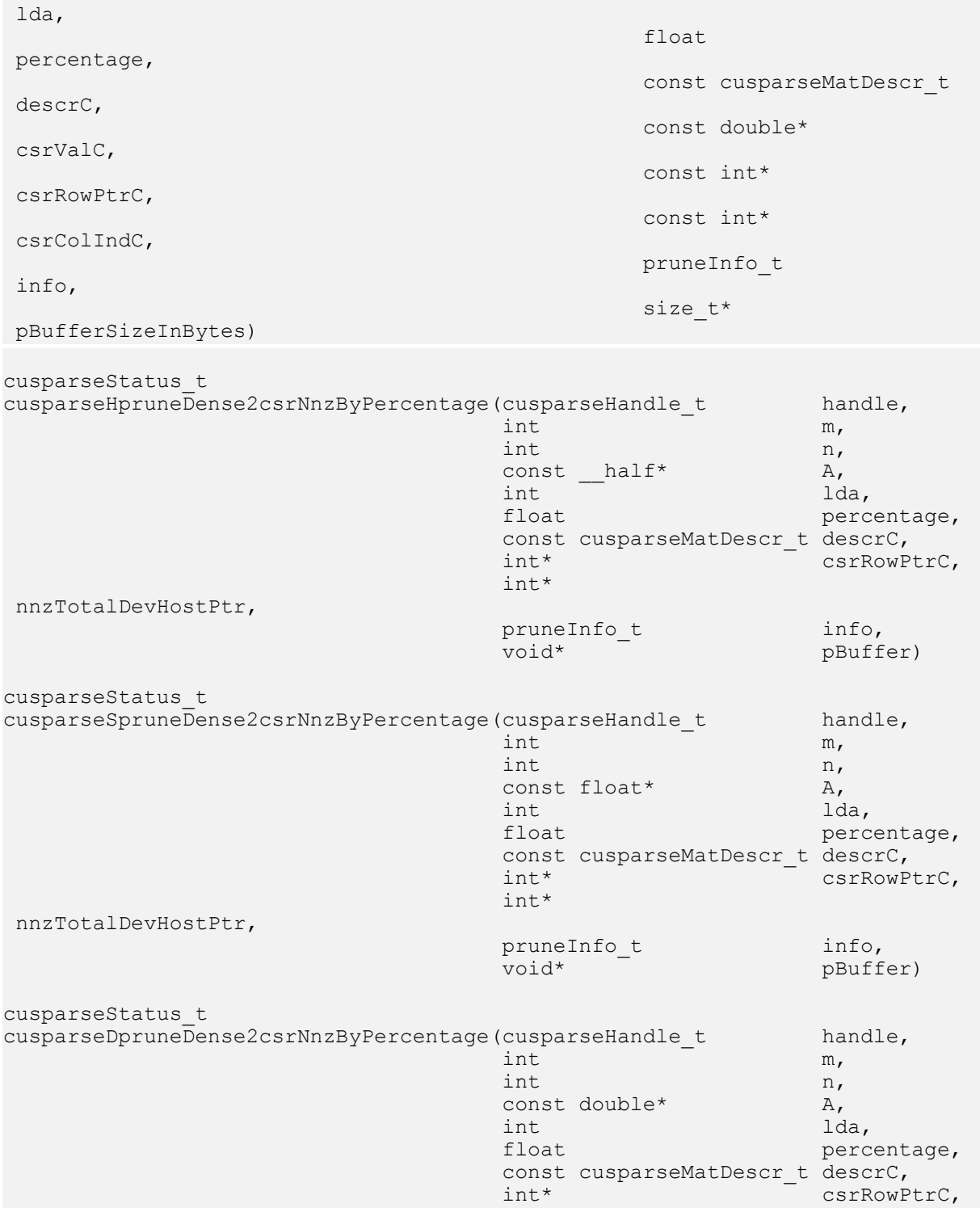

int and interesting the control of the control of the control of the control of the control of the control of

int and interesting the control of the control of the control of the control of the control of the control of

int and interesting the control of the control of the control of the control of the control of the control of

m,

n,

A,

const double\*

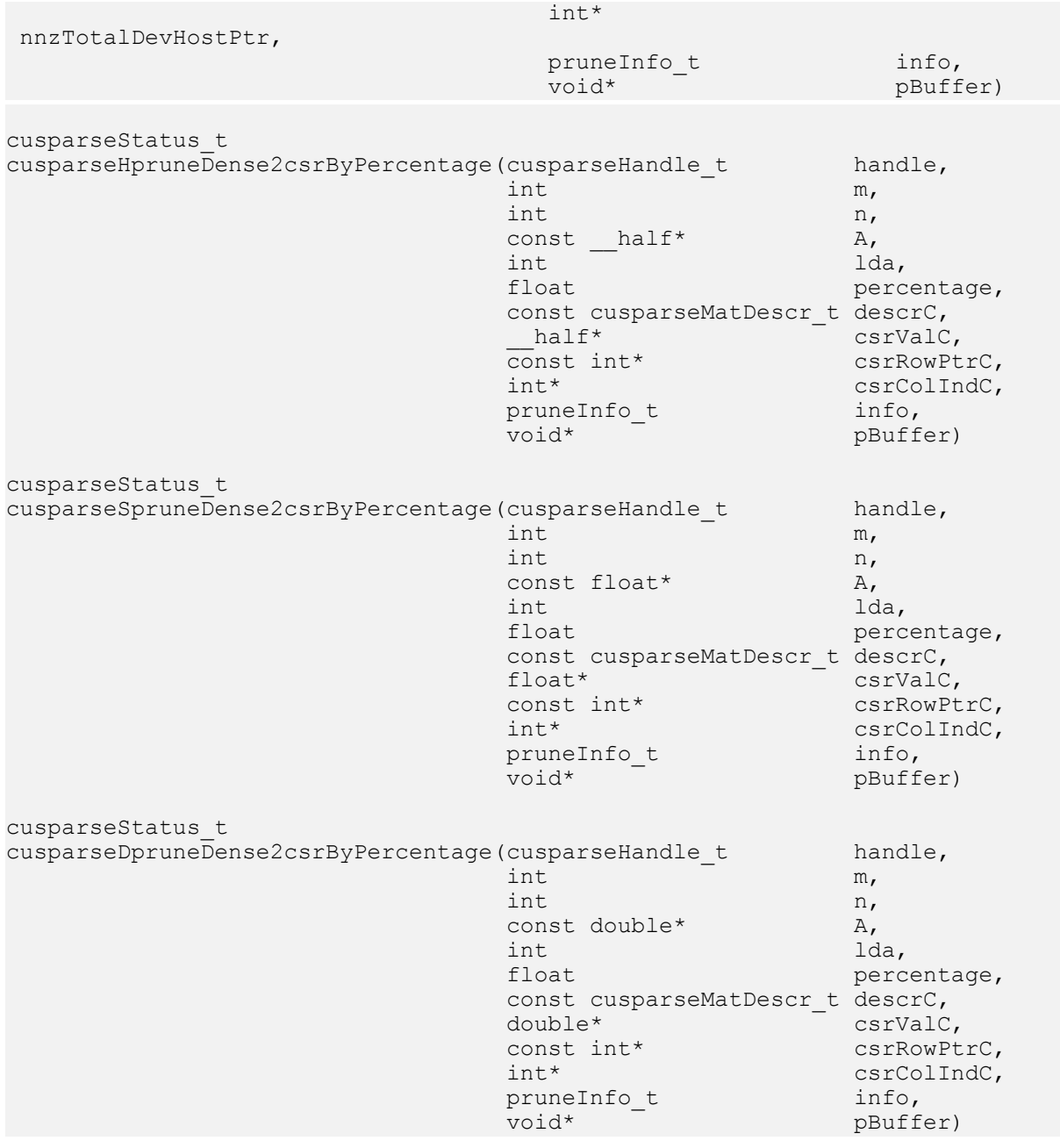

This function prunes a dense matrix to a sparse matrix by percentage.

Given a dense matrix A and a non-negative value percentage, the function computes sparse matrix C by the following three steps:

Step 1: sort absolute value of A in ascending order.

 $key := sort(|A|)$ 

Step 2: choose threshold by the parameter percentage

 $pos =$  ceil(m\*n\*(percentage/100)) - 1  $pos = min(pos, m*n-1)$  $pos = max(pos, 0)$  $threshold = key[pos]$ 

Step 3: call pruneDense2csr() by with the parameter threshold.

The implementation adopts a two-step approach to do the conversion. First, the user allocates csrRowPtrC of m+1 elements and uses function pruneDense2csrNnzByPercentage() to determine the number of nonzeros columns per row. Second, the user gathers nnzC (number of nonzeros of matrix C) from either (nnzC=\*nnzTotalDevHostPtr) or (nnzC=csrRowPtrC[m]-csrRowPtrC[0]) and allocates csrValC of nnzC elements and csrColIndC of nnzC integers. Finally function pruneDense2csrByPercentage() is called to complete the conversion.

The user must obtain the size of the buffer required by pruneDense2csrByPercentage() by calling pruneDense2csrByPercentage\_bufferSizeExt(), allocate the buffer, and pass the buffer pointer to pruneDense2csrByPercentage().

Remark 1: the value of percentage must be not greater than 100. Otherwise, CUSPARSE\_STATUS\_INVALID\_VALUE is returned.

Remark 2: the zeros of A are not ignored. All entries are sorted, including zeros. This is different from pruneCsr2csrByPercentage()

Appendix section provides a simple example of pruneDense2csrNnzByPercentage().

The routine cusparse<t>pruneDense2csrNnzByPercentage() has the following properties:

- **‣** This function requires temporary extra storage that is allocated internally
- ▶ The routine does **not** support asynchronous execution
- ▶ The routine does **not** support CUDA graph capture

The routine cusparse<t>pruneDense2csrByPercentage() has the following properties:

- ▶ The routine requires no extra storage
- ▶ The routine supports asynchronous execution
- **‣** The routine supports CUDA graph capture

#### Input

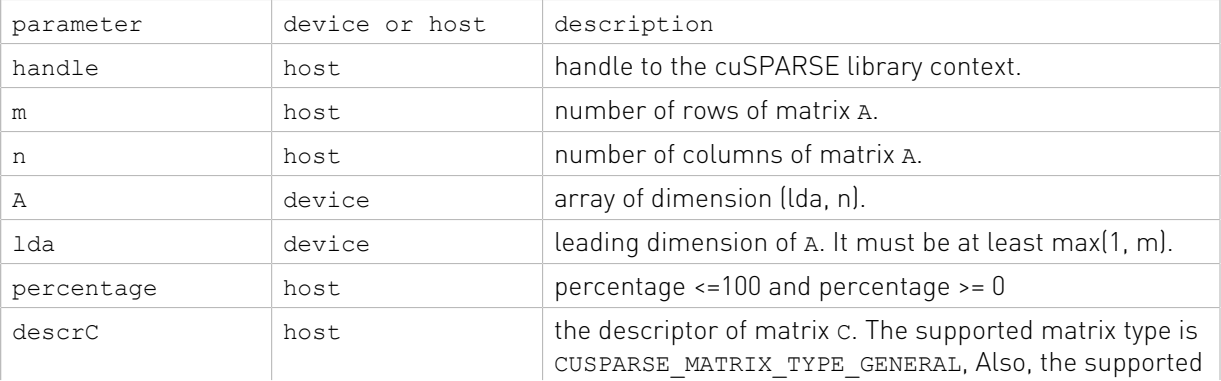

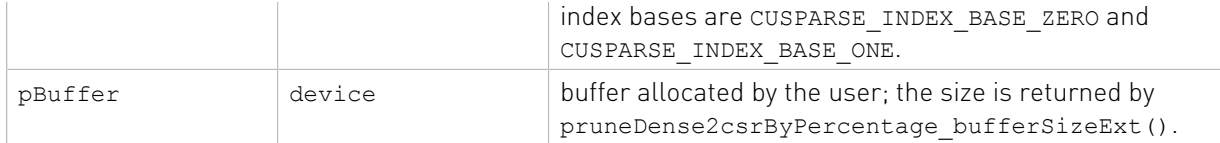

#### Output

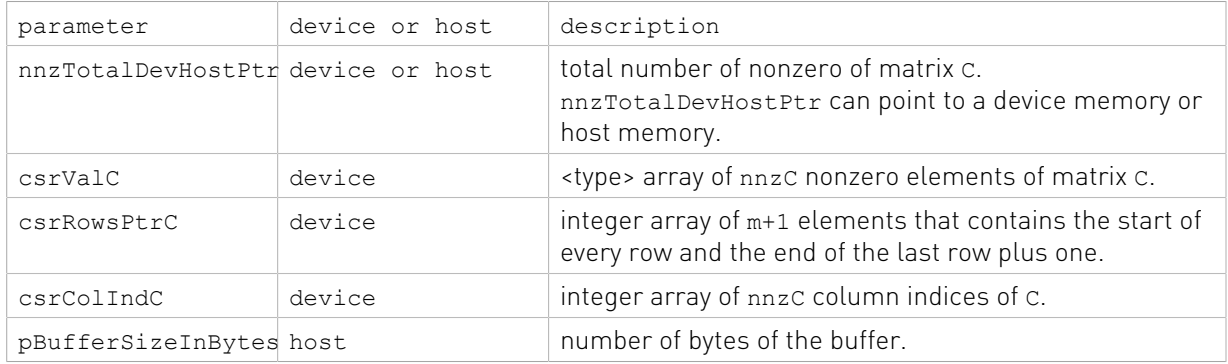

See cusparseStatus t for the description of the return status

# 13.24. cusparseXpruneCsr2csrByPercentage()

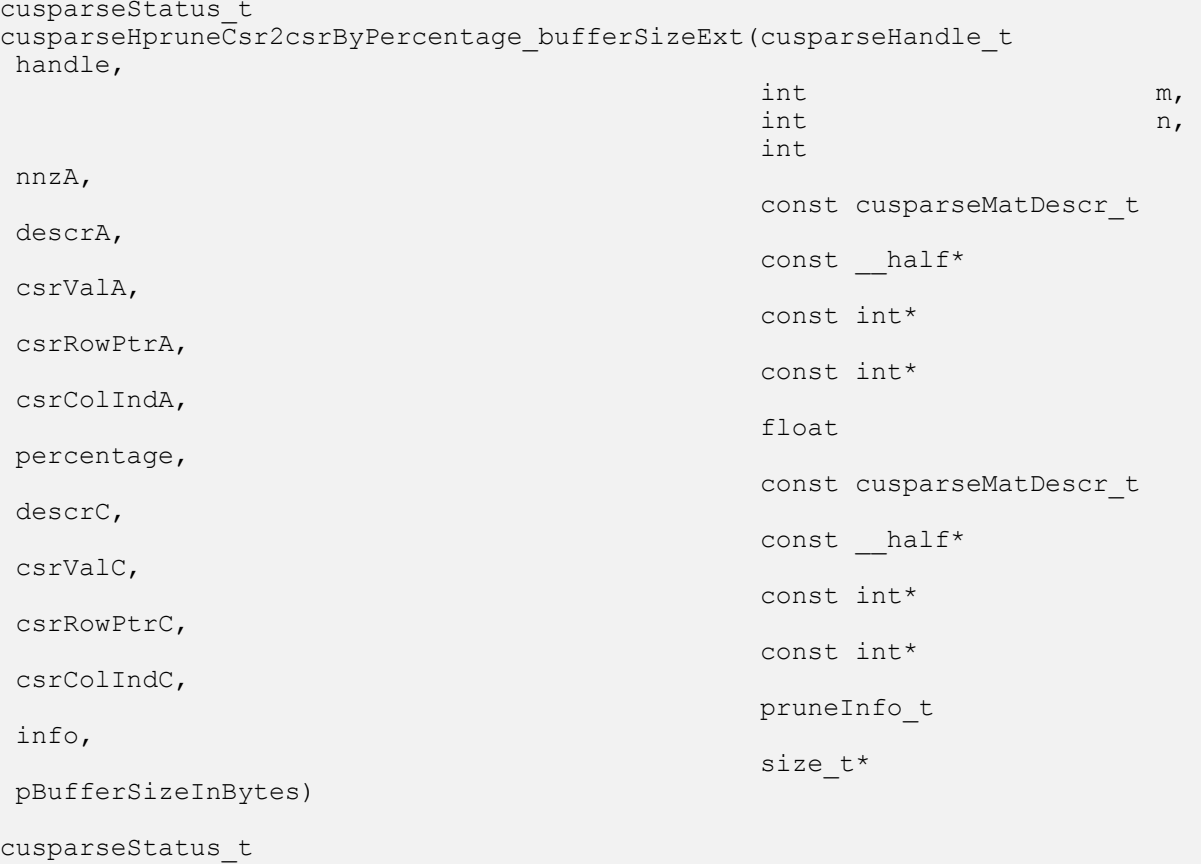

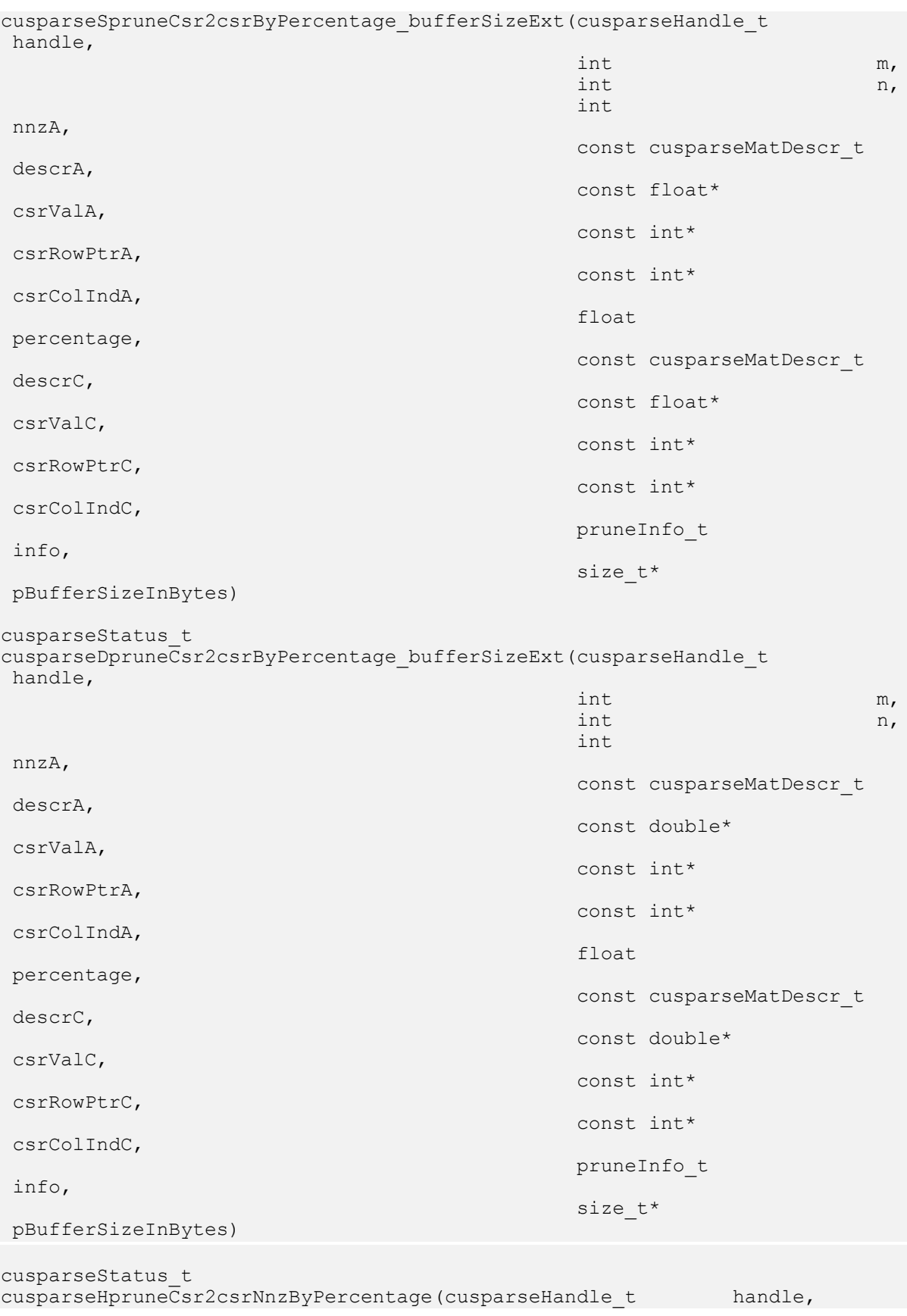

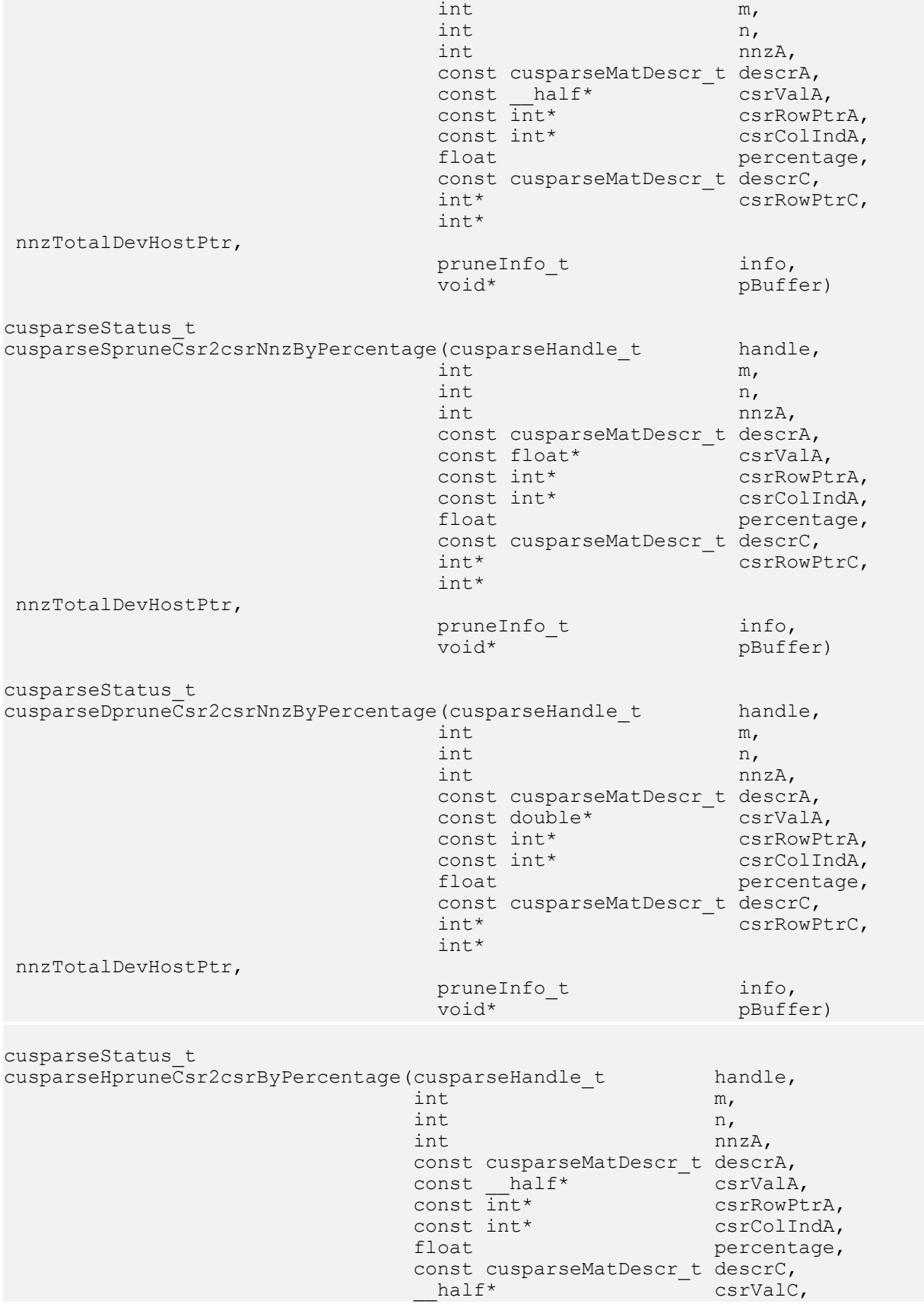

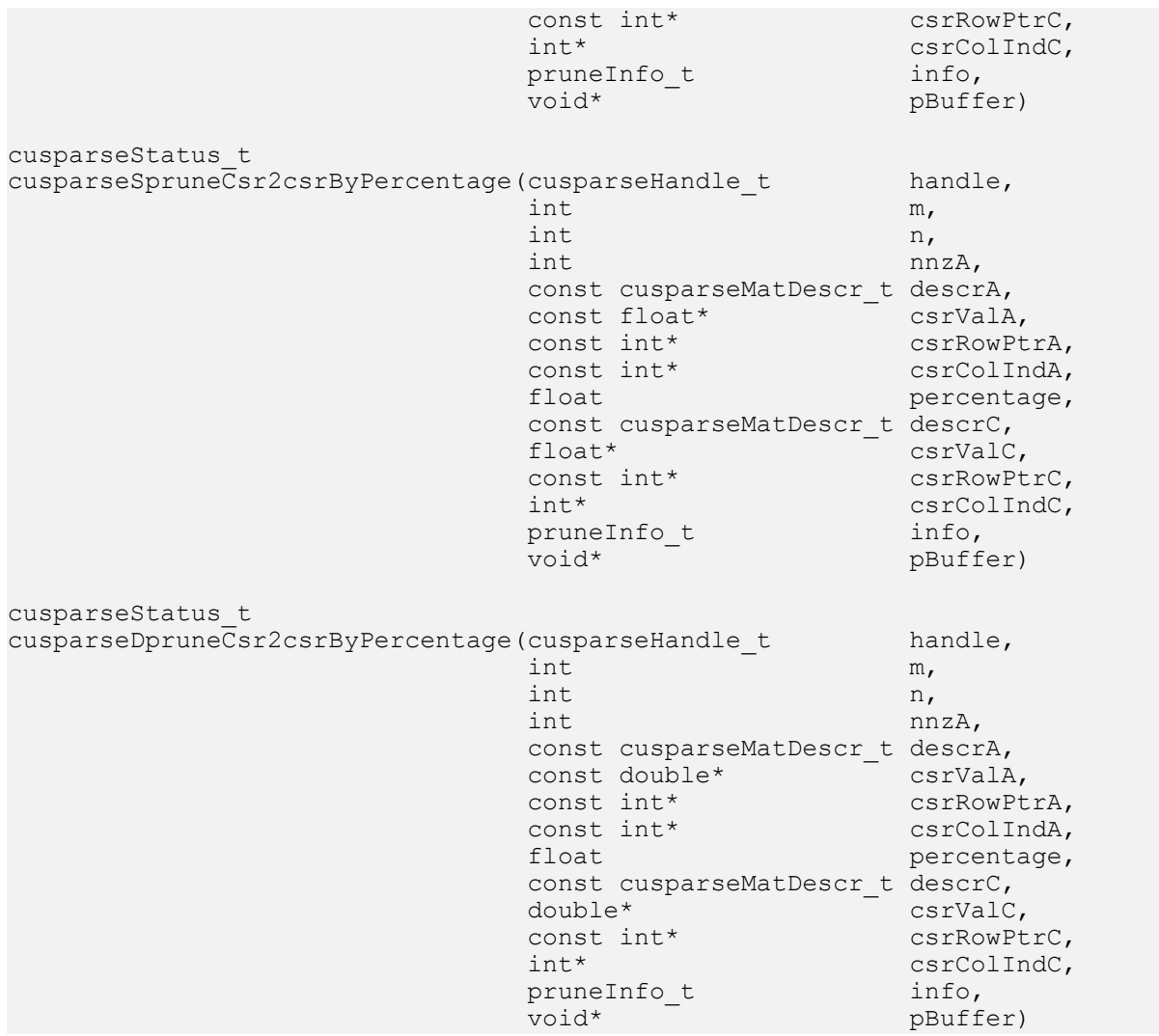

This function prunes a sparse matrix to a sparse matrix by percentage.

Given a sparse matrix A and a non-negative value percentage, the function computes sparse matrix C by the following three steps:

Step 1: sort absolute value of A in ascending order.

$$
key := sort(|csrValA|)
$$

Step 2: choose threshold by the parameter percentage

 $pos = ceil(mxA*(percentage/100)) - 1$  $pos = min(pos, mzA-1)$  $pos = max(pos, 0)$  ${\rm threshold} = {\rm key}[{\rm pos}]$ 

Step 3: call pruneCsr2csr() by with the parameter threshold.

The implementation adopts a two-step approach to do the conversion. First, the user allocates csrRowPtrC of m+1 elements and uses function pruneCsr2csrNnzByPercentage() to determine the number of nonzeros columns per row. Second, the user gathers

nnzC (number of nonzeros of matrix c) from either (nnzC=\*nnzTotalDevHostPtr) or (nnzC=csrRowPtrC[m]-csrRowPtrC[0]) and allocates csrValC of nnzC elements and csrColIndC of nnzC integers. Finally function pruneCsr2csrByPercentage() is called to complete the conversion.

The user must obtain the size of the buffer required by pruneCsr2csrByPercentage() by calling pruneCsr2csrByPercentage\_bufferSizeExt(), allocate the buffer, and pass the buffer pointer to pruneCsr2csrByPercentage().

Remark 1: the value of percentage must be not greater than 100. Otherwise, CUSPARSE\_STATUS\_INVALID\_VALUE is returned.

Appendix section provides a simple example of pruneCsr2csrByPercentage().

The routine cusparse<t>pruneCsr2csrNnzByPercentage() has the following properties:

- **‣** This function requires temporary extra storage that is allocated internally
- **‣** The routine does not support asynchronous execution
- ▶ The routine does **not** support CUDA graph capture

The routine cusparse<t>pruneCsr2csrByPercentage() has the following properties:

- ▶ The routine requires no extra storage
- ▶ The routine supports asynchronous execution
- **‣** The routine supports CUDA graph capture

#### Input

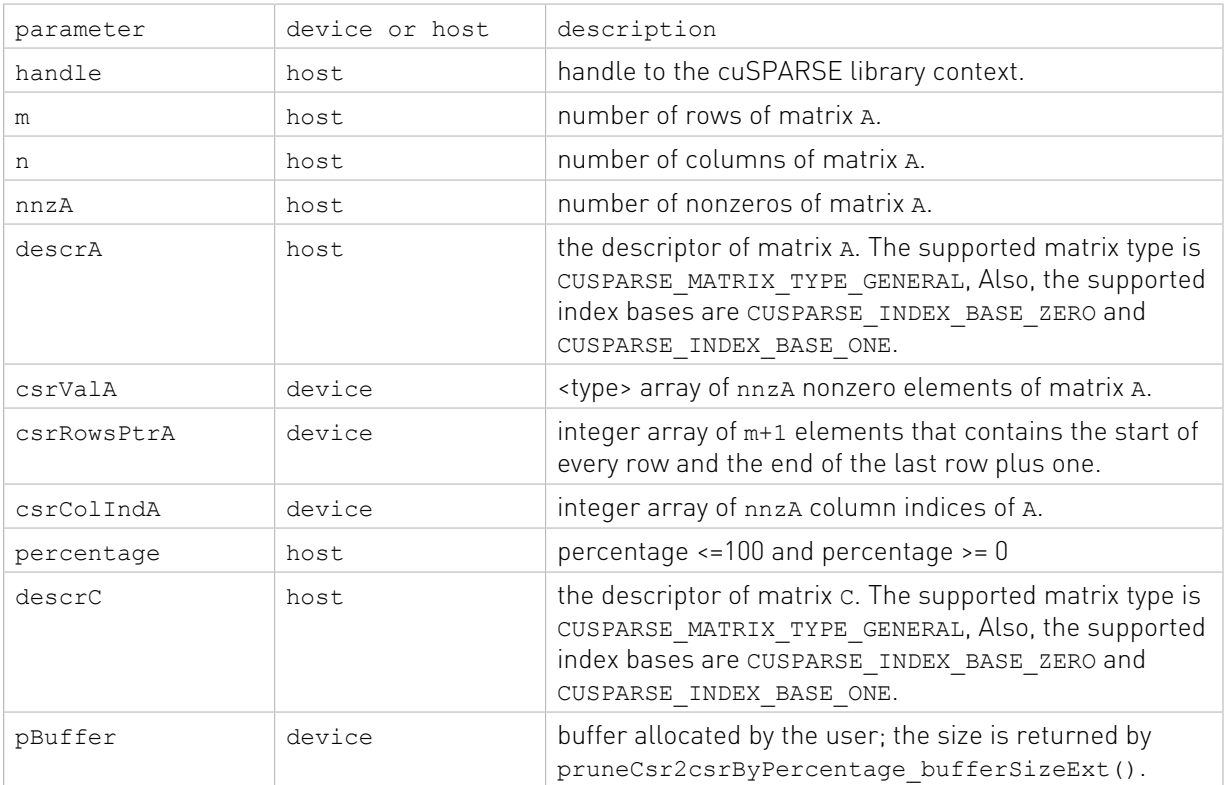

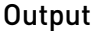

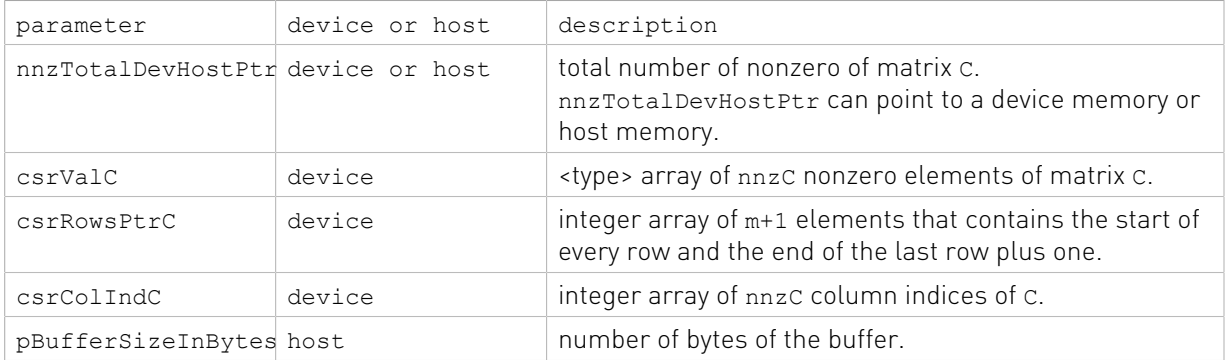

See cusparseStatus t for the description of the return status

# 13.25. cusparse<t>nnz\_compress()

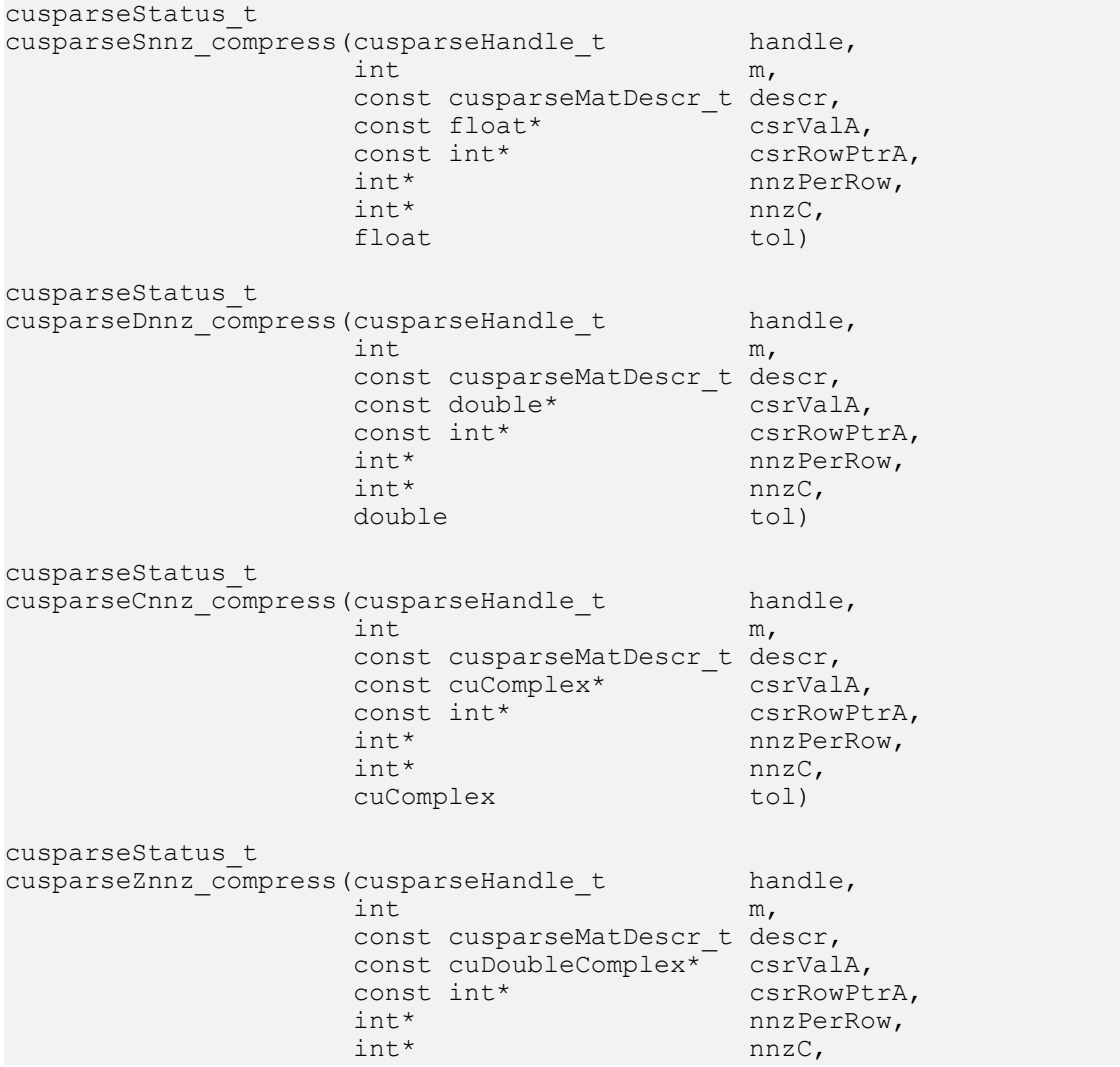

cuDoubleComplex tol)

This function is the step one to convert from csr format to compressed csr format.

Given a sparse matrix A and a non-negative value threshold, the function returns nnzPerRow(the number of nonzeros columns per row) and nnzC(the total number of nonzeros) of a sparse matrix C, defined by

#### $C(i,j) = A(i,j)$  if  $|A(i,j)| >$  threshold

A key assumption for the cuComplex and cuDoubleComplex case is that this tolerance is given as the real part. For example tol =  $1e-8 + 0$ \*i and we extract cureal, that is the x component of this struct.

- **‣** This function requires temporary extra storage that is allocated internally
- **‣** The routine does not support asynchronous execution
- **‣** The routine does not support CUDA graph capture

#### Input

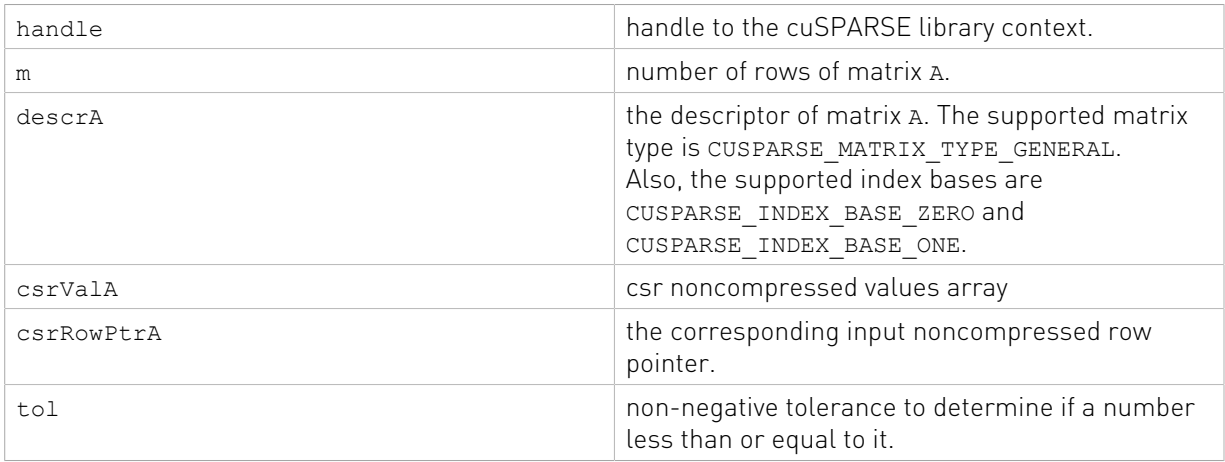

#### **Output**

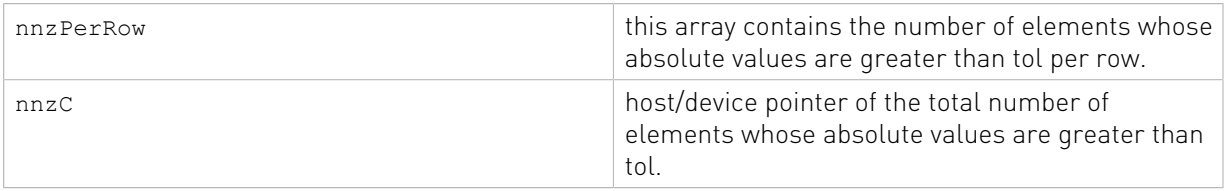

See  $cusparseStatus \tto$  for the description of the return status

# Chapter 14. cuSPARSE Generic API Reference

The cuSPARSE Generic APIs allow computing the most common sparse linear algebra operations, such as sparse matrix-vector (SpMV) and sparse matrix-matrix multiplication (SpMM), in a flexible way. The new APIs have the following capabilities and features:

- **‣** Set matrix data layouts, number of batches, and storage formats (for example, CSR, COO, and so on)
- **‣** Set input/output/compute data types. This also allows mixed data-type computation
- **‣** Set types of sparse matrix indices
- **‣** Choose the algorithm for the computation
- **‣** Provide external device memory for internal operations
- ▶ Provide extensive consistency checks across input matrices and vectors for a given routine. This includes the validation of matrix sizes, data types, layout, allowed operations, etc.

# 14.1. Generic Types Reference

The cuSPARSE generic type references are described in this section.

## 14.1.1. cudaDataType\_t

The section describes the types shared by multiple CUDA Libraries and defined in the header file library types.h. The cudaDataType type is an enumerator to specify the data precision. It is used when the data reference does not carry the type itself (e.g. void\*). For example, it is used in the routine cusparseSpMM().

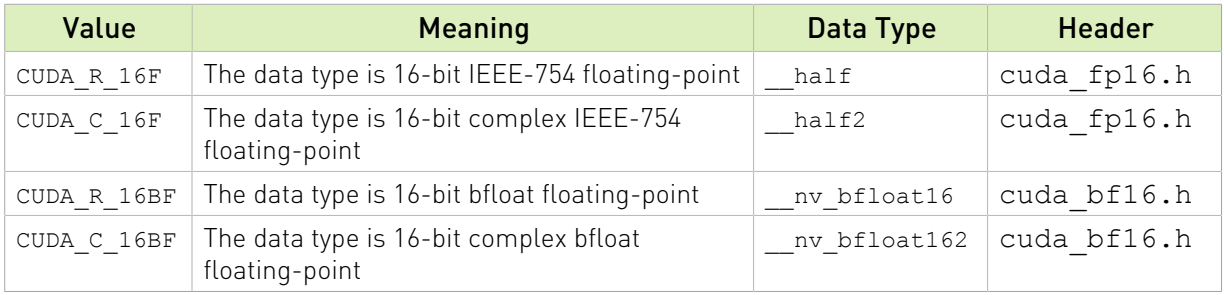

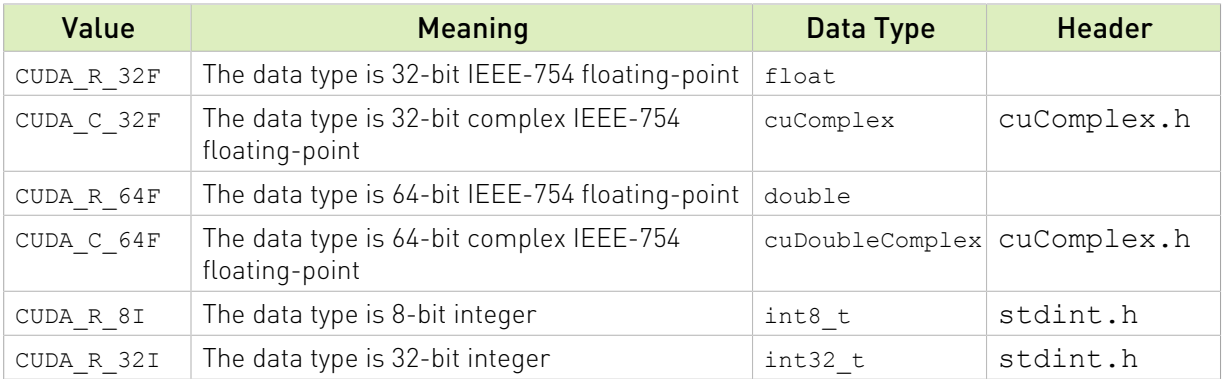

IMPORTANT: The Generic API routines allow all data types reported in the respective section of the documentation only on GPU architectures with *native* support for them. If a specific GPU model does not provide *native* support for a given data type, the routine returns CUSPARSE\_STATUS\_ARCH\_MISMATCH error.

Unsupported data types and Compute Capability (CC):

- **Example 2** half on GPUs with  $\text{cc} < 53$  (e.g. Kepler)
- ▶ nv bfloat16 on GPUs with CC < 80 (e.g. Kepler, Maxwell, Pascal, Volta, Turing)

see <https://developer.nvidia.com/cuda-gpus>

## 14.1.2. cusparseFormat\_t

This type indicates the format of the sparse matrix.

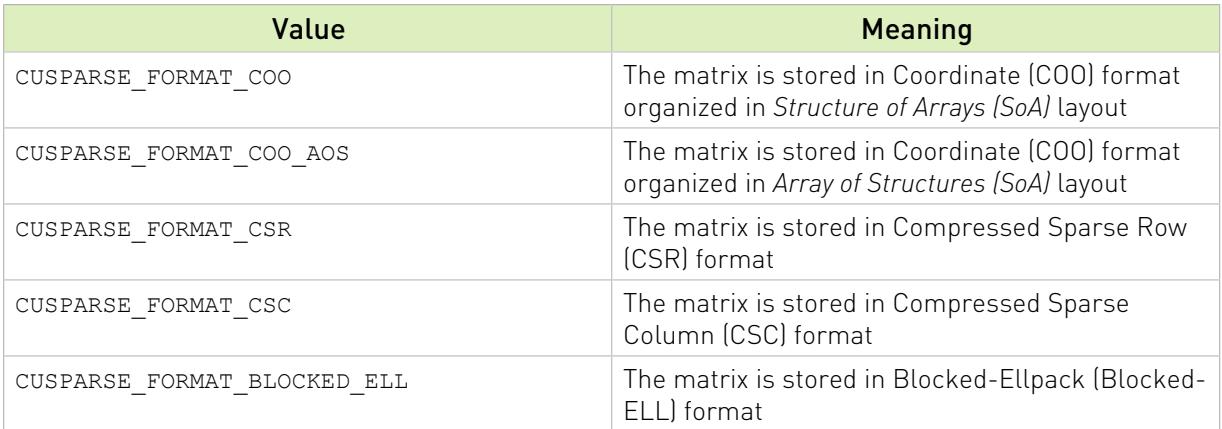

### 14.1.3. cusparseOrder t

This type indicates the memory layout of a dense matrix.

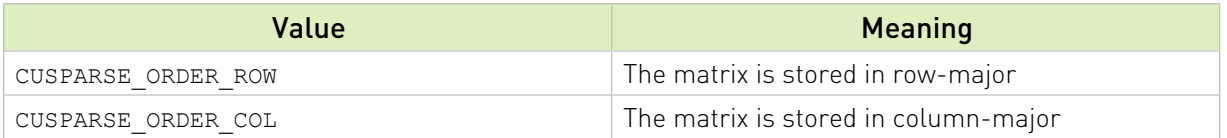

## 14.1.4. cusparseIndexType t

This type indicates the index type for rappresenting the sparse matrix indices.

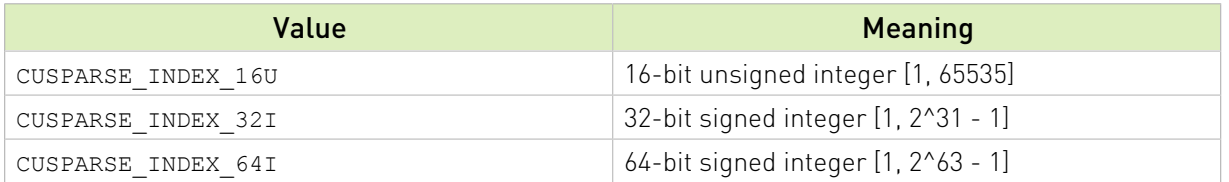

# 14.2. Sparse Vector APIs

The cuSPARSE helper functions for sparse vector descriptor are described in this section.

## 14.2.1. cusparseCreateSpVec()

```
cusparseStatus_t
cusparseCreateSpVec(cusparseSpVecDescr t* spVecDescr,
int64_t size,
int64_t nnz,
\text{void*} indices,
\text{void*} values,
 cusparseIndexType_t idxType,
 cusparseIndexBase_t idxBase,
 cudaDataType valueType)
```
This function initializes the sparse matrix descriptor spVecDescr.

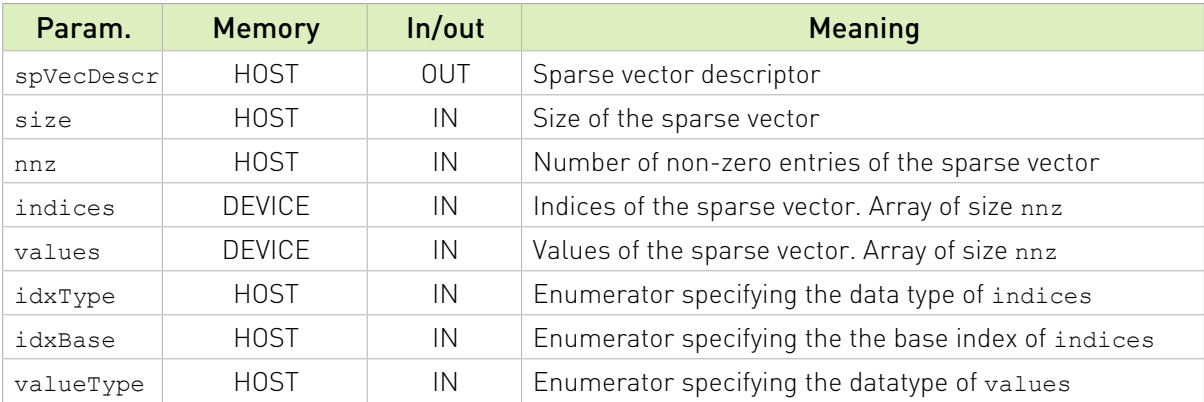

*NOTE:* it is safe to cast away constness (const cast) for input pointers if the descriptor will not be used as an output parameter of a routine (e.g. conversion functions).

See [cusparseStatus\\_t](#page-22-0) for the description of the return status

## 14.2.2. cusparseDestroySpVec()

```
cusparseStatus_t
cusparseDestroySpVec(cusparseSpVecDescr_t spVecDescr)
```
This function releases the host memory allocated for the sparse vector descriptor spVecDescr.

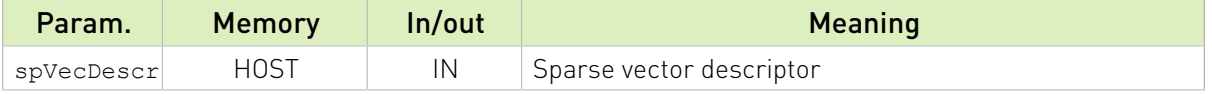

See cusparseStatus t for the description of the return status

## 14.2.3. cusparseSpVecGet()

```
cusparseStatus_t
cusparseSpVecGet(cusparseSpVecDescr_t spVecDescr,
int64_t^+ size,
int64_t^* nnz,
void** indices,
\text{void}^* values,
 cusparseIndexType_t* idxType,
           cusparseIndexBase<sup>t*</sup> idxBase,
            cudaDataType* valueType)
```
This function returns the fields of the sparse vector descriptor spVecDescr.

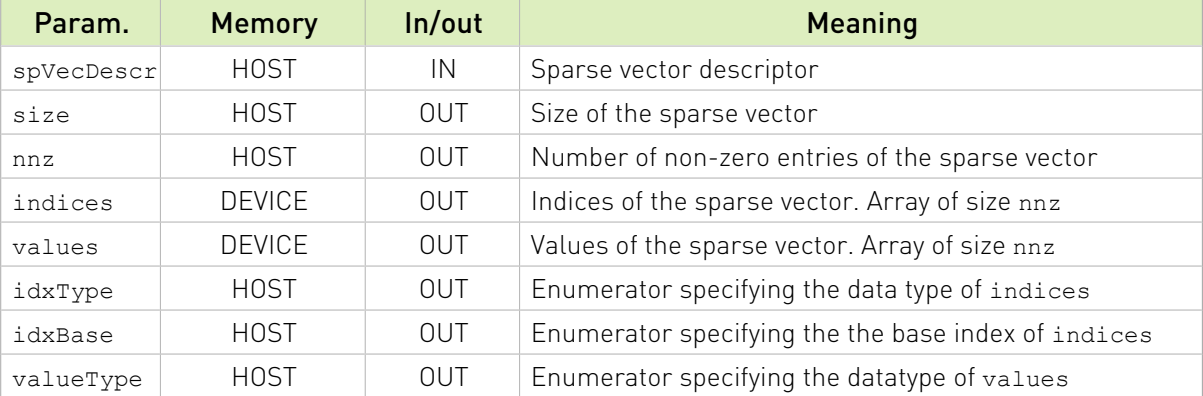

See cusparseStatus  $t$  for the description of the return status

### 14.2.4. cusparseSpVecGetIndexBase()

```
cusparseStatus_t
cusparseSpVecGetIndexBase(cusparseSpVecDescr t spVecDescr,
                            cusparseIndexBase \bar{t}^* idxBase)
```
This function returns the idxBase field of the sparse vector descriptor spVecDescr.

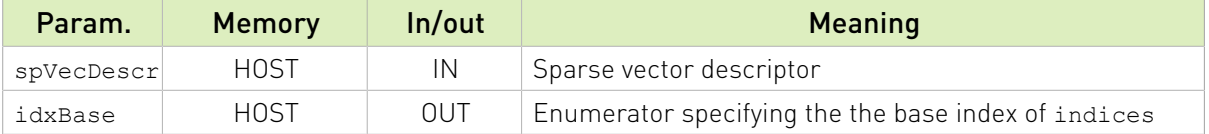

See cusparseStatus  $t$  for the description of the return status

## 14.2.5. cusparseSpVecGetValues()

```
cusparseStatus_t
cusparseSpVecGetValues(cusparseSpVecDescr_t spVecDescr,
void** values)
```
This function returns the values field of the sparse vector descriptor spVecDescr.

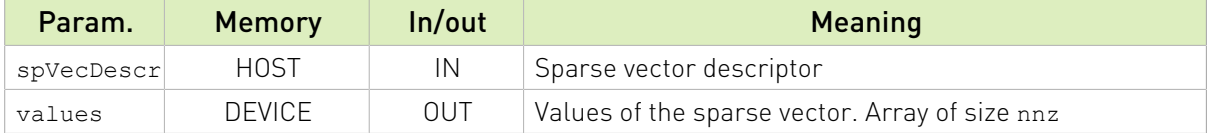

See cusparseStatus  $t$  for the description of the return status

### 14.2.6. cusparseSpVecSetValues()

```
cusparseStatus_t
cusparseSpVecSetValues(cusparseSpVecDescr_t spVecDescr,
```
This function set the values field of the sparse vector descriptor spVecDescr.

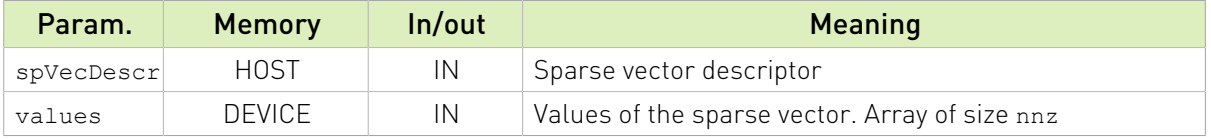

See cusparseStatus t for the description of the return status

# 14.3. Sparse Matrix APIs

The cuSPARSE helper functions for sparse matrix descriptor are described in this section.

## 14.3.1. cusparseCreateCoo()

```
cusparseStatus_t
cusparseCreateCoo(cusparseSpMatDescr_t* spMatDescr,
            int64_t rows,<br>int64<sup>-</sup>t cols,
                          cols,
            int64<sup>-t</sup><br>void*
void* cooRowInd,
void* cooColInd,
void* cooValues,
 cusparseIndexType_t cooIdxType,
 cusparseIndexBase_t idxBase,
 cudaDataType valueType)
```
This function initializes the sparse matrix descriptor spMatDescr in the COO format (Structure of Arrays layout).

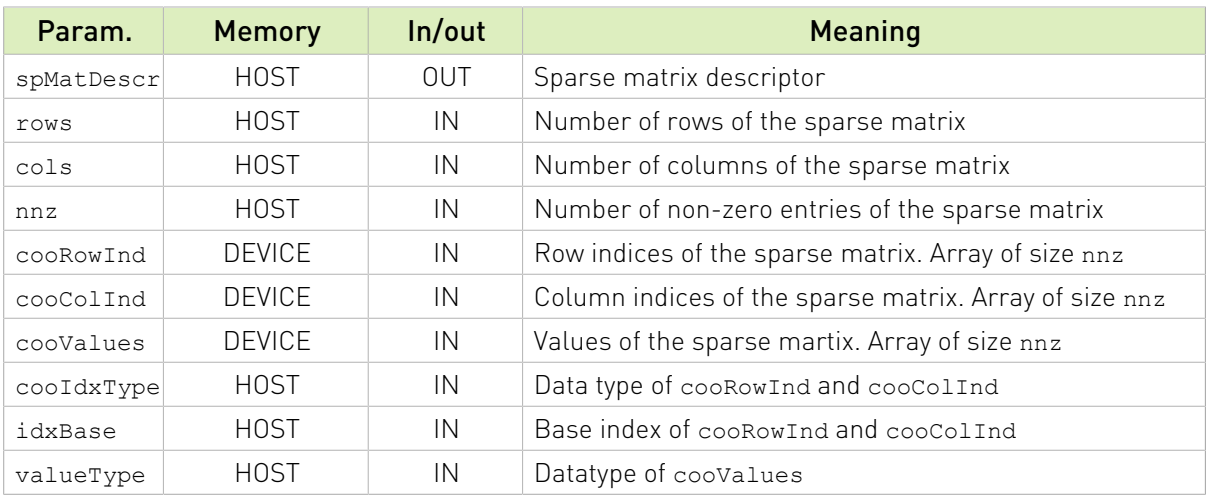

*NOTE:* it is safe to cast away constness (const cast) for input pointers if the descriptor will not be used as an output parameter of a routine (e.g. conversion functions).

See  $cusparseStatus \tto$  for the description of the return status

## 14.3.2. cusparseCreateCooAoS() [DEPRECATED]

```
cusparseStatus_t
cusparseCreateCooAoS(cusparseSpMatDescr t* spMatDescr,
int64_t rows,
 int64_t cols,
int64_t nnz,
\text{void}^* coolnd,
\text{void*} cooValues,
 cusparseIndexType_t cooIdxType,
 cusparseIndexBase_t idxBase,
 cudaDataType valueType)
```
This function initializes the sparse matrix descriptor spMatDescr in the COO format (Array of Structures layout).

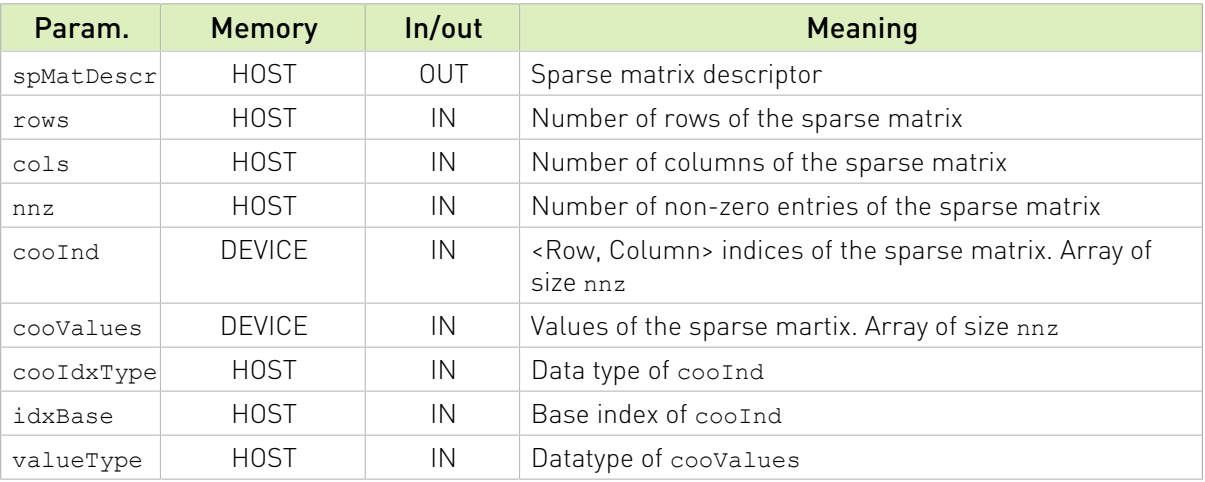
See cusparseStatus t for the description of the return status

### 14.3.3. cusparseCreateCsr()

```
cusparseStatus_t
cusparseCreateCsr(cusparseSpMatDescr_t*_spMatDescr,
int64_t rows,
 int64_t cols,
int64_t nnz,
void* csrRowOffsets,
void* csrColInd,
\text{void*} csrValues,
 cusparseIndexType_t csrRowOffsetsType,
 cusparseIndexType_t csrColIndType,
 cusparseIndexBase_t idxBase,
 cudaDataType valueType)
```
This function initializes the sparse matrix descriptor spMatDescr in the CSR format.

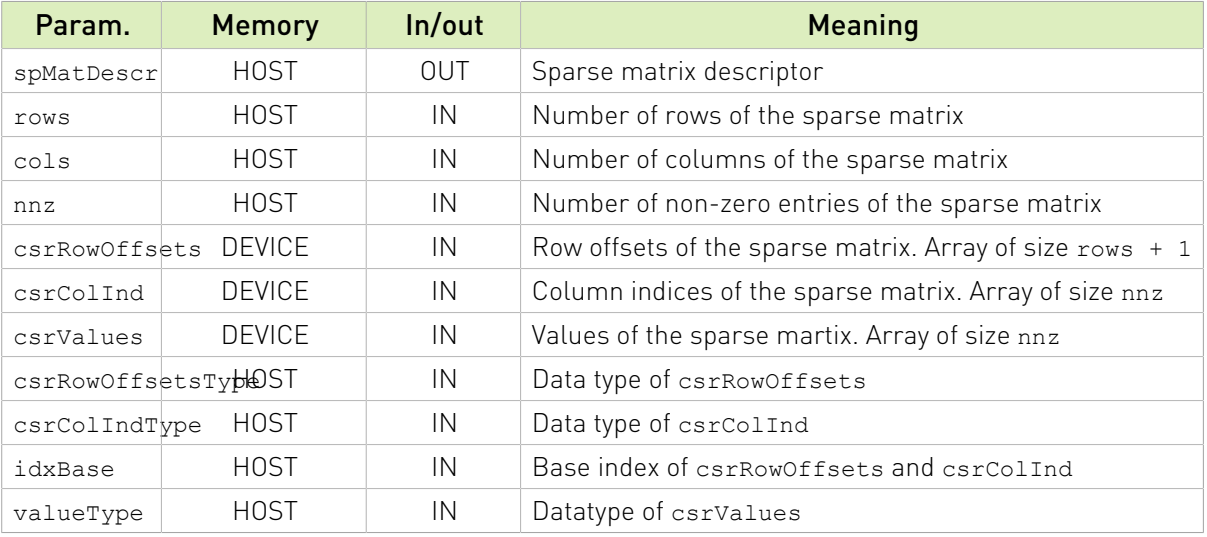

*NOTE:* it is safe to cast away constness (const cast) for input pointers if the descriptor will not be used as an output parameter of a routine (e.g. conversion functions).

See cusparseStatus t for the description of the return status

### 14.3.4. cusparseCreateCsc()

```
cusparseStatus_t
cusparseCreateCsc(cusparseSpMatDescr t* spMatDescr,
int64_t rows,
 int64_t cols,
int64_t nnz,
void* cscColOffsets,
void* cscRowInd,
void* cscValues,
 cusparseIndexType_t cscColOffsetsType,
```
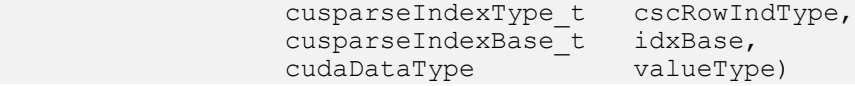

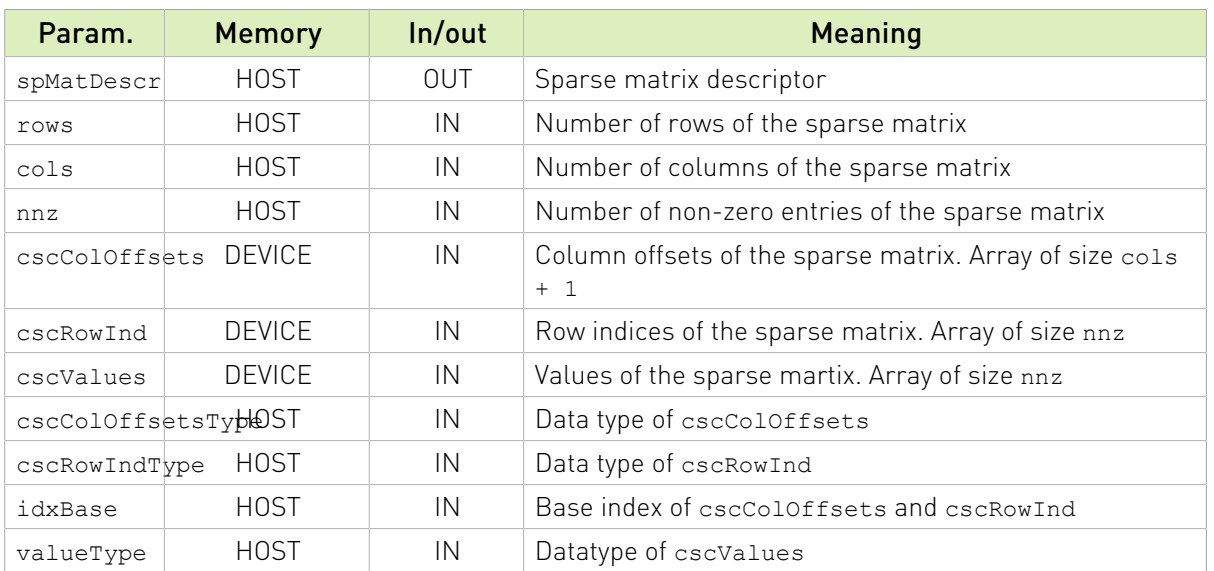

This function initializes the sparse matrix descriptor spMatDescr in the CSC format.

*NOTE:* it is safe to cast away constness (const cast) for input pointers if the descriptor will not be used as an output parameter of a routine (e.g. conversion functions).

See  $cusparseStatus \tto$  for the description of the return status

### 14.3.5. cusparseCreateBlockedEll()

```
cusparseStatus_t
cusparseCreateBlockedEll(cusparseSpMatDescr_t* spMatDescr,
int64_t rows,
int64_t cols,
                     int64_t<br>
int64_t cols,<br>
int64_t ellBlockSize,<br>
int64_t ellCols,
                     \frac{1}{100} int64<sup>-</sup><br>void<sup>*</sup> ellColine
                     void* ellColInd,<br>void* ellValue,
                                       ellValue,
 cusparseIndexType_t ellIdxType,
 cusparseIndexBase_t idxBase,
                      cudaDataType valueType)
```
This function initializes the sparse matrix descriptor spMatDescr for the Blocked-Ellpack (ELL) format.

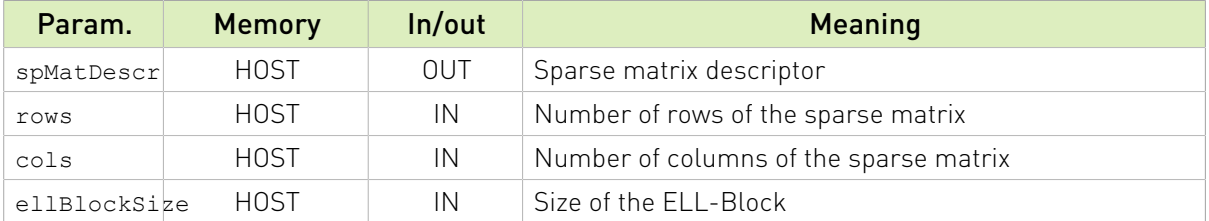

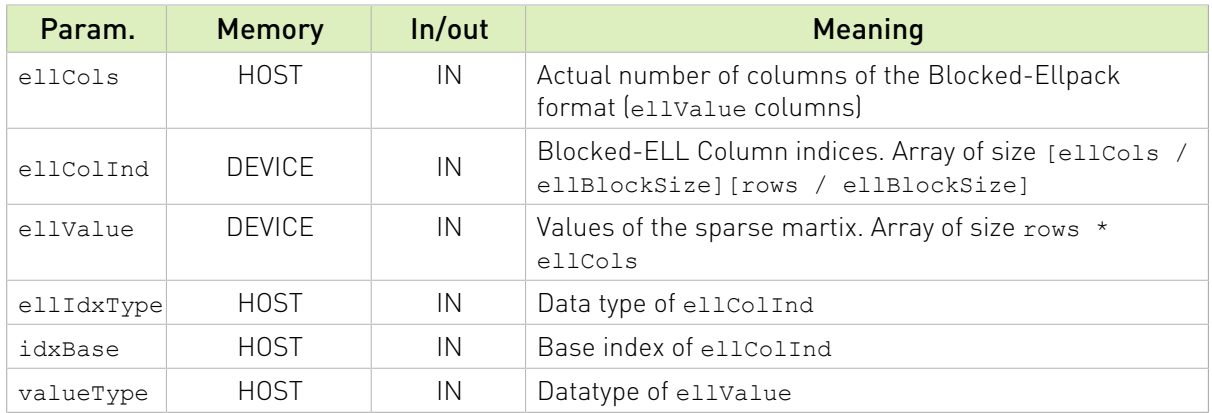

Blocked-ELL Column indices (ellColInd) are in the range [0, cols / ellBlockSize -1]. The array can contain -1 values for indicating empty blocks.

*NOTE:* it is safe to cast away constness (const cast) for input pointers if the descriptor will not be used as an output parameter of a routine (e.g. conversion functions).

### Figure 1. Blocked-ELL representation

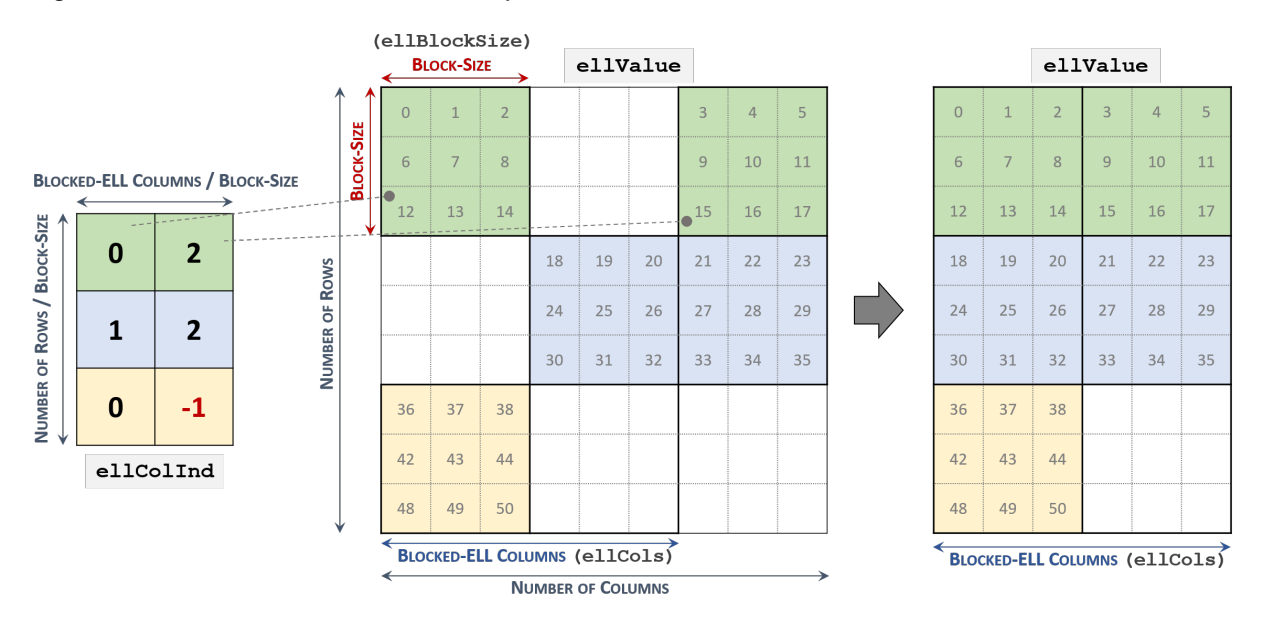

See  $cusparseStatus \tto$  for the description of the return status

### 14.3.6. cusparseDestroySpMat()

```
cusparseStatus_t
```
cusparseDestroySpMat(cusparseSpMatDescr\_t spMatDescr)

This function releases the host memory allocated for the sparse matrix descriptor spMatDescr.

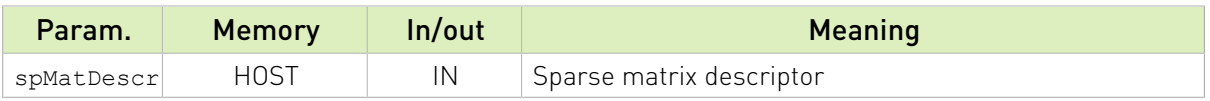

See cusparseStatus t for the description of the return status

### 14.3.7. cusparseCooGet()

```
cusparseStatus_t
cusparseCooGet(cusparseSpMatDescr t spMatDescr,
int64_t* rows,
 int64_t* cols,
 int64_t* nnz,
void** cooRowInd,
void** cooColInd,
void** cooValues,
         cusparseIndexType_t* idxType,
 cusparseIndexBase_t* idxBase,
 cudaDataType* valueType)
```
This function returns the fields of the sparse matrix descriptor spMatDescr stored in COO format (Array of Structures layout).

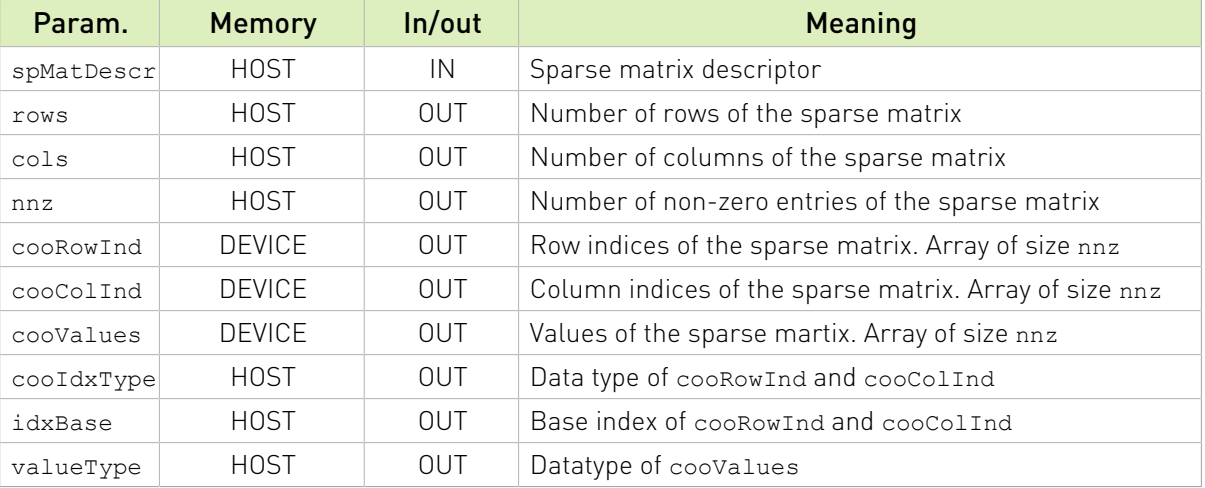

See  $cusparseStatus \tto$  for the description of the return status

### 14.3.8. cusparseCooAosGet() [DEPRECATED]

```
cusparseStatus_t
cusparseCooAoSGet(cusparseSpMatDescr t spMatDescr,
 int64_t* rows,
 int64_t* cols,
 int64_t* nnz,
\text{void}^{\star\star} coolnd,
void** cooValues,
 cusparseIndexType_t* idxType,
          cusparseIndexBase<sup>-t*</sup> idxBase,
```

```
 cudaDataType* valueType)
```
This function returns the fields of the sparse matrix descriptor spMatDescr stored in COO format (Structure of Arrays layout).

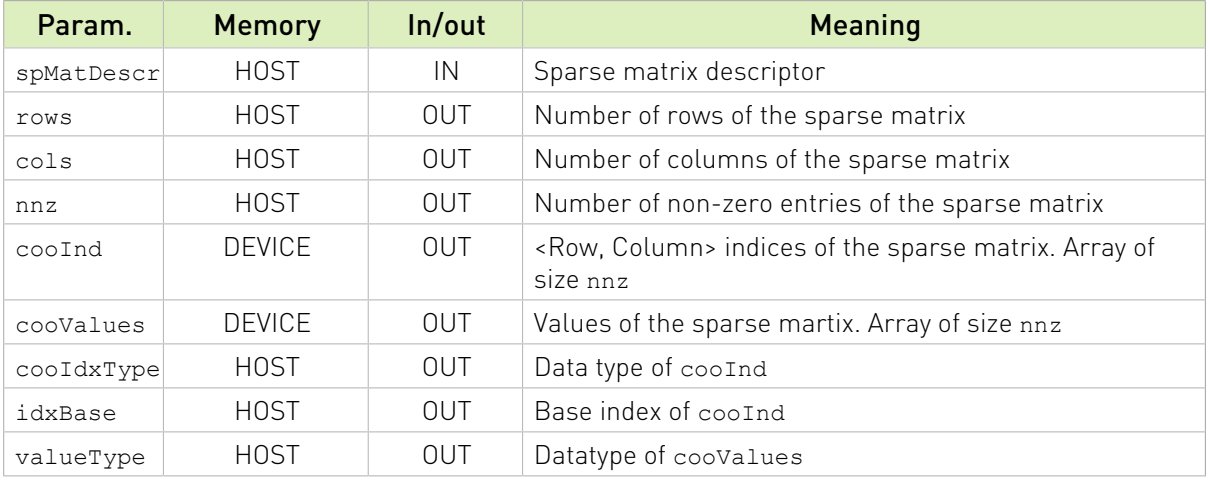

See cusparseStatus  $t$  for the description of the return status

### 14.3.9. cusparseCsrGet()

```
cusparseStatus_t
cusparseCsrGet(cusparseSpMatDescr t spMatDescr,
int64_t* rows,
 int64_t* cols,
 int64_t* nnz,
void** csrRowOffsets,
void** csrColInd,
void** csrValues,
          cusparseIndexType_t* csrRowOffsetsType,
         cusparseIndexType<sup>-t*</sup> csrColIndType,
           cusparseIndexBase_t* idxBase,
           cudaDataType* valueType)
```
This function returns the fields of the sparse matrix descriptor spMatDescr stored in CSR format.

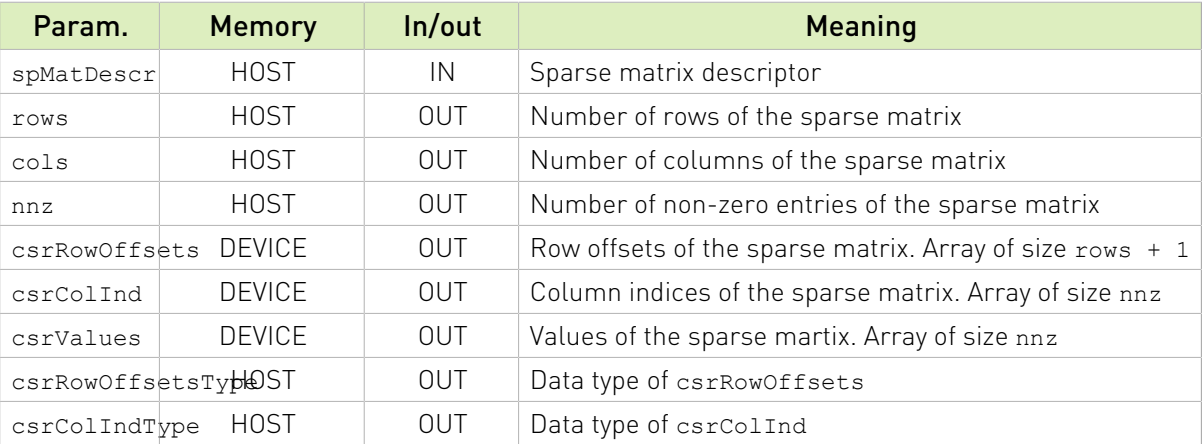

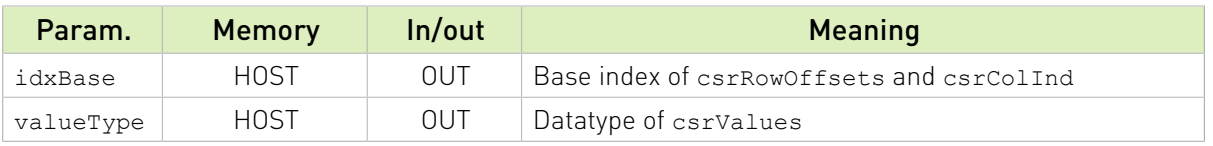

See  $cusparseStatus \tto$  for the description of the return status

### 14.3.10. cusparseCsrSetPointers()

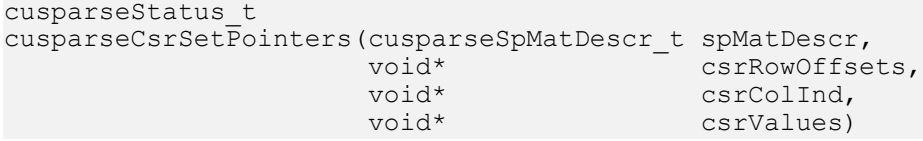

This function sets the pointers of the sparse matrix descriptor spMatDescr.

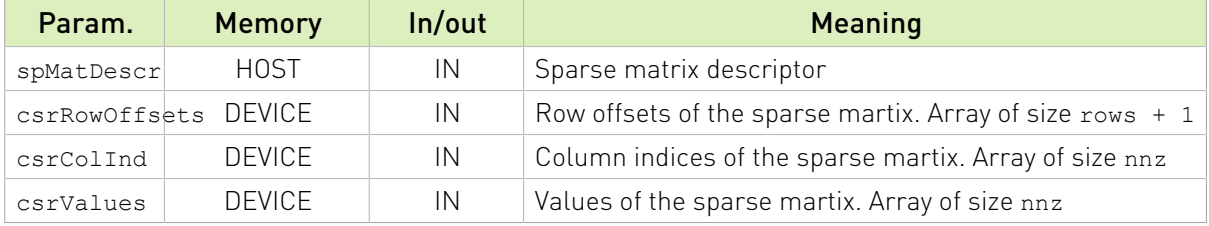

See cusparseStatus  $t$  for the description of the return status

### 14.3.11. cusparseCscSetPointers()

```
cusparseStatus_t
cusparseCscSetPointers(cusparseSpMatDescr_t spMatDescr,
\text{void*} cscColOffsets,
\text{void}^* cscRowInd,
\text{void*} cscValues)
```
This function sets the pointers of the sparse matrix descriptor spMatDescr.

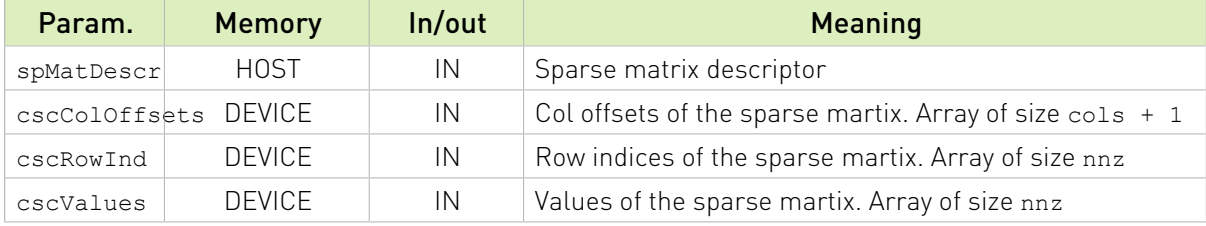

See  $cusparseStatus \tto$  for the description of the return status

### 14.3.12. cusparseCooSetPointers()

```
cusparseStatus_t
cusparseCooSetPointers(cusparseSpMatDescr t spMatDescr,
void* cooRows,
\text{void*} cooColumns,
              void* cooValues)
```
This function sets the pointers of the sparse matrix descriptor spMatDescr.

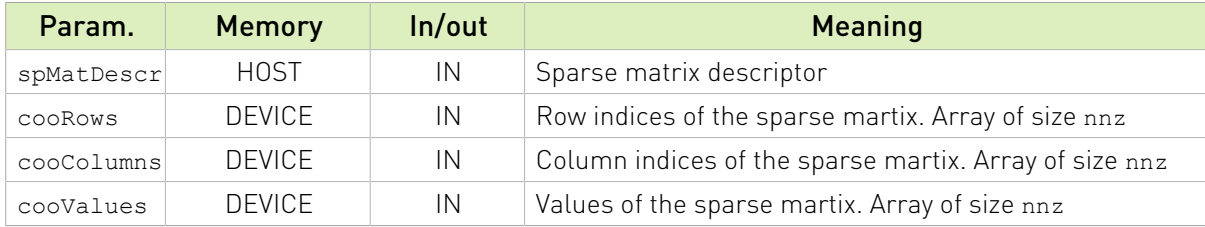

See  $cusparseStatus \tto$  for the description of the return status

### 14.3.13. cusparseBlockedEllGet()

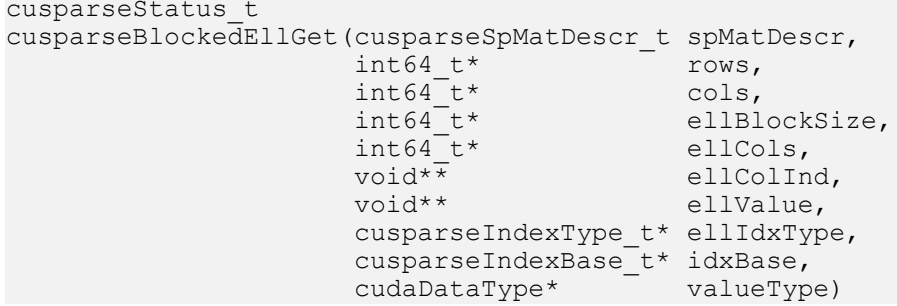

This function returns the fields of the sparse matrix descriptor spMatDescr stored in Blocked-Ellpack (ELL) format.

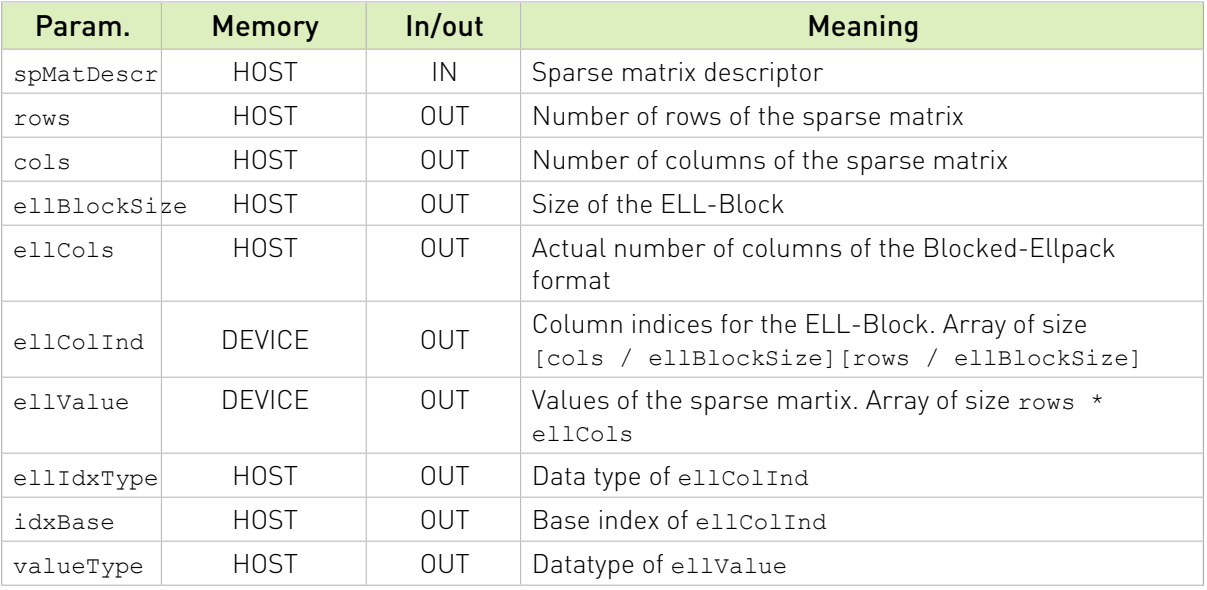

See  $cusparseStatus \tto$  for the description of the return status

# 14.3.14. cusparseSpMatGetSize()

```
cusparseStatus_t
cusparseSpMatGetSize(cusparseSpMatDescr_t spMatDescr,
 int64_t* rows,
 int64_t* cols,
             int64^{-}t* nnz)
```
This function returns the sizes of the sparse matrix spMatDescr.

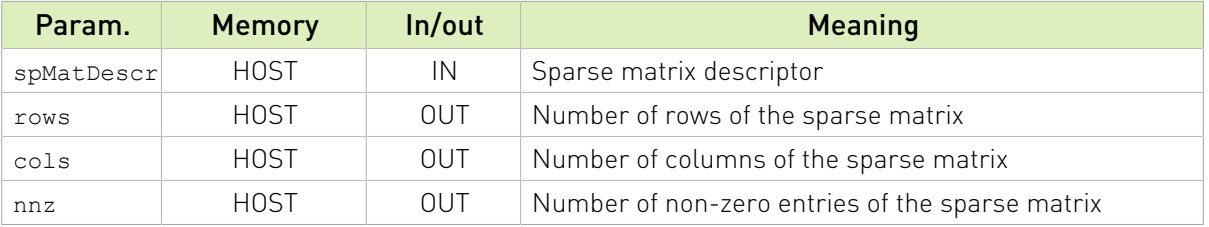

See cusparseStatus  $t$  for the description of the return status

### 14.3.15. cusparseSpMatGetFormat()

```
cusparseStatus_t
cusparseSpMatGetFormat(cusparseSpMatDescr t spMatDescr,
                      cusparseFormat t* format)
```
This function returns the format field of the sparse matrix descriptor spMatDescr.

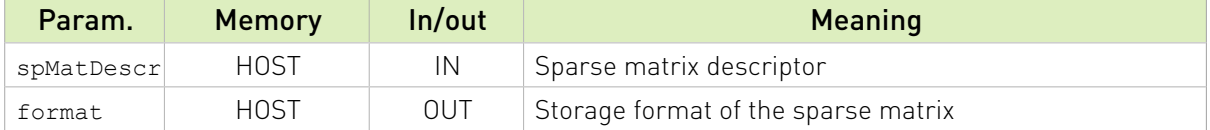

See cusparseStatus  $t$  for the description of the return status

### 14.3.16. cusparseSpMatGetIndexBase()

```
cusparseStatus_t
cusparseSpMatGetIndexBase(cusparseSpMatDescr t spMatDescr,
                            cusparseIndexBase\overline{t}* idxBase)
```
This function returns the idxBase field of the sparse matrix descriptor spMatDescr.

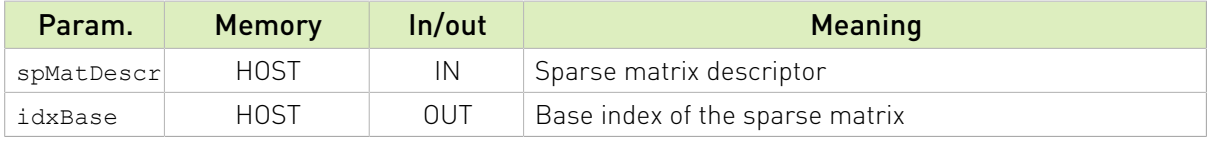

See cusparseStatus t for the description of the return status

# 14.3.17. cusparseSpMatGetValues()

```
cusparseStatus_t
cusparseSpMatGetValues(cusparseSpMatDescr_t spMatDescr,
void** values)
```
This function returns the values field of the sparse matrix descriptor spMatDescr.

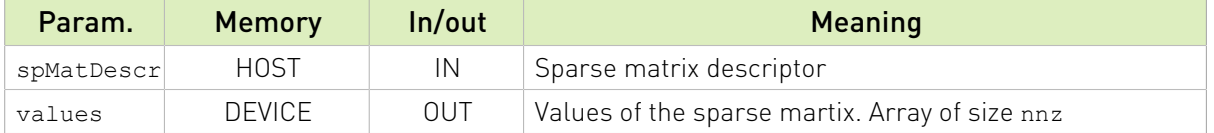

See cusparseStatus t for the description of the return status

### 14.3.18. cusparseSpMatSetValues()

```
cusparseStatus_t
cusparseSpMatSetValues(cusparseSpMatDescr_t spMatDescr,
\text{void*} values)
```
This function sets the values field of the sparse matrix descriptor spMatDescr.

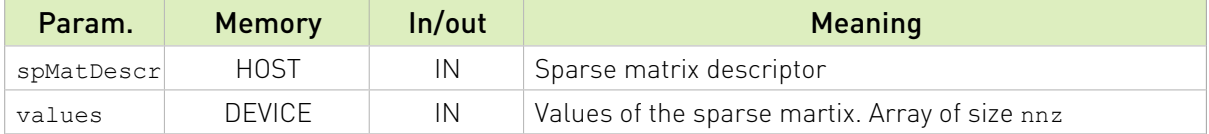

See cusparseStatus  $t$  for the description of the return status

### 14.3.19. cusparseSpMatGetStridedBatch()

```
cusparseStatus_t
cusparseSpMatGetStridedBatch(cusparseSpMatDescr_t spMatDescr,<br>batchCount) int* batchCount
                                                                  batchCount)
```
This function returns the batchCount field of the sparse matrixdescriptor spMatDescr.

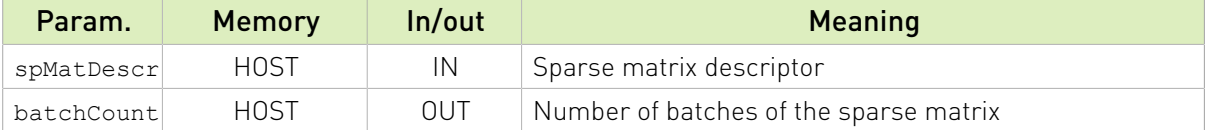

See cusparseStatus  $t$  for the description of the return status

# 14.3.20. cusparseSpMatSetStridedBatch() [DEPRECATED]

### [[DEPRECATED]] use [cusparseSpMatSetCsrStridedBatch\(\)](#page-261-0) ,

[cusparseSpMatSetCooStridedBatch\(\)](#page-261-1) instead. *The routine will be removed in the next major release*

cusparseStatus\_t cusparseSpMatSetStridedBatch(cusparseSpMatDescr\_t spMatDescr, batchCount)

This function sets the batchCount field of the sparse matrix descriptor spMatDescr.

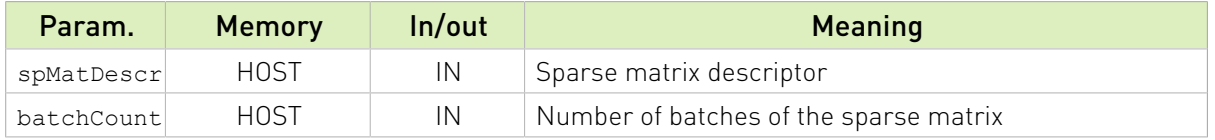

See cusparseStatus  $t$  for the description of the return status

### <span id="page-261-1"></span>14.3.21. cusparseCooSetStridedBatch()

```
cusparseStatus_t
cusparseCooSetStridedBatch(cusparseSpMatDescr_t spMatDescr,
int batchCount,
int64_t batchStride) batchStride)
```
This function sets the batchCount and the batchStride fields of the sparse matrix descriptor spMatDescr.

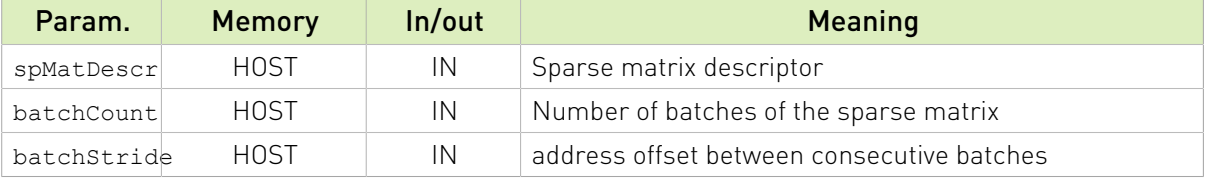

See cusparseStatus  $t$  for the description of the return status

### <span id="page-261-0"></span>14.3.22. cusparseCsrSetStridedBatch()

```
cusparseStatus_t
cusparseCsrSetStridedBatch(cusparseSpMatDescr_t spMatDescr,
int batchCount,
 int64_t offsetsBatchStride,
                  int64<sup>-</sup>t columnsValuesBatchStride)
```
This function sets the batchCount and the batchStride fields of the sparse matrix descriptor spMatDescr.

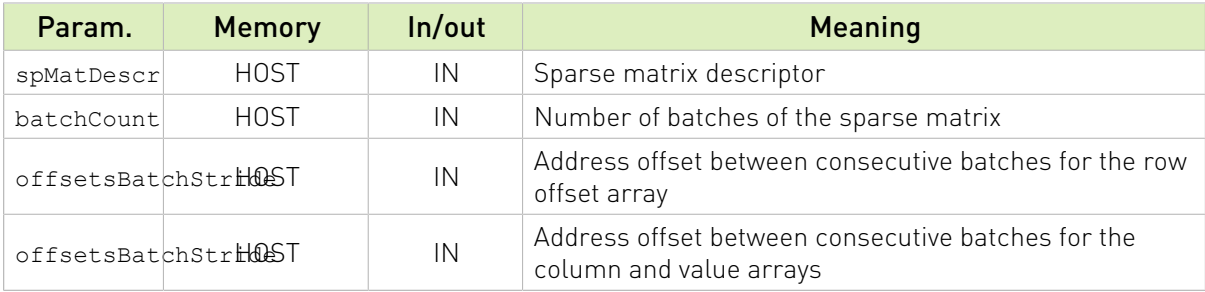

See cusparseStatus  $t$  for the description of the return status

### 14.3.23. cusparseSpMatGetAttribute()

```
cusparseStatus_t
cusparseSpMatGetAttribute(cusparseSpMatDescr_t spMatDescr,
                   cusparseSpMatAttribute_t attribute,<br>void* data,
void* data,
                   size t dataSize)
```
The function gets the attributes of the sparse matrix descriptor spMatDescr

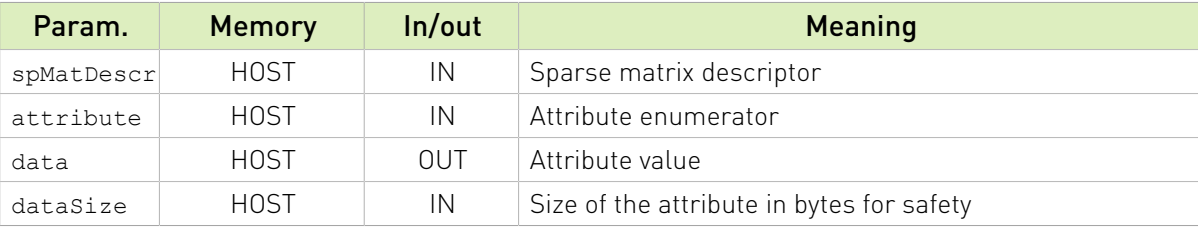

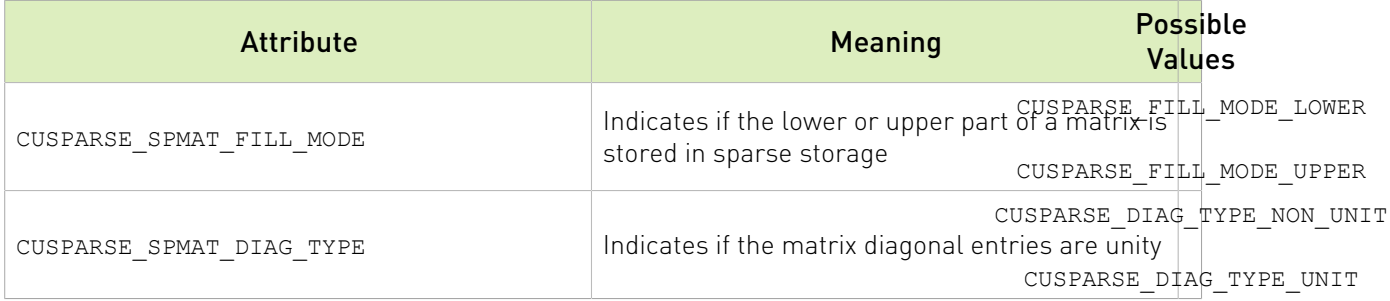

See  $cusparseStatus \tto$  for the description of the return status

### <span id="page-262-0"></span>14.3.24. cusparseSpMatSetAttribute()

cusparseStatus\_t cusparseSpMatSetAttribute(cusparseSpMatDescr t spMatDescr, cusparseSpMatAttribute\_t attribute,<br>const void\* data,  $\frac{1}{\text{const}}$  void\*  $\frac{1}{\text{size}}$  t dataSize)

The function sets the attributes of the sparse matrix descriptor spMatDescr

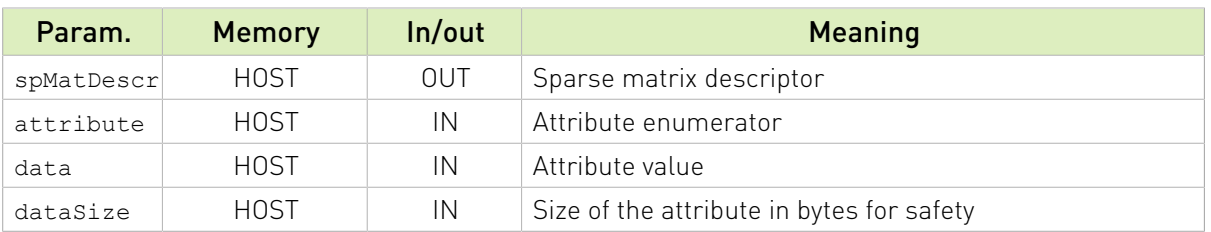

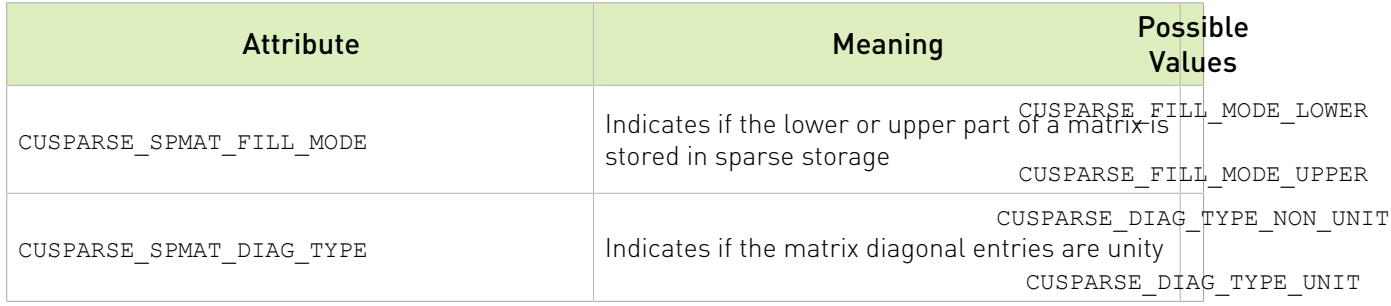

See cusparseStatus t for the description of the return status

# 14.4. Dense Vector APIs

The cuSPARSE helper functions for dense vector descriptor are described in this section.

### 14.4.1. cusparseCreateDnVec()

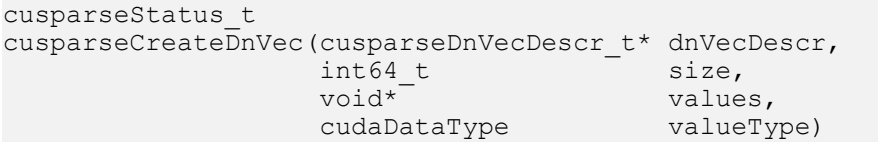

This function initializes the dense vector descriptor dnVecDescr.

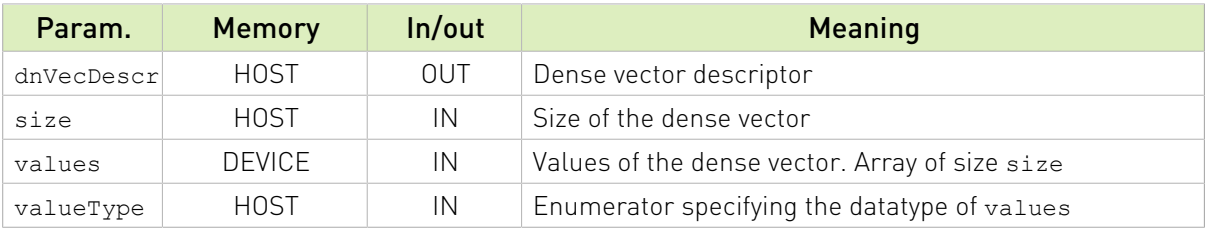

*NOTE:* it is safe to cast away constness (const cast) for input pointers if the descriptor will not be used as an output parameter of a routine (e.g. conversion functions).

See cusparseStatus t for the description of the return status

### 14.4.2. cusparseDestroyDnVec()

```
cusparseStatus_t
```
cusparseDestroyDnVec(cusparseDnVecDescr\_t dnVecDescr)

This function releases the host memory allocated for the dense vector descriptor dnVecDescr.

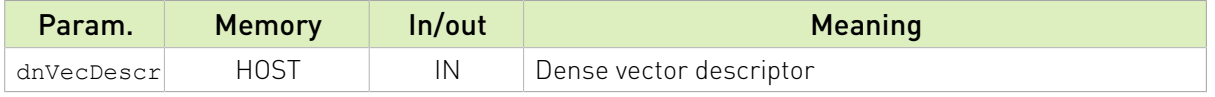

See cusparseStatus  $t$  for the description of the return status

### 14.4.3. cusparseDnVecGet()

```
cusparseStatus_t
cusparseDnVecGet(cusparseDnVecDescr_t dnVecDescr,<br>int64 t* size,
int64_t* size,
\text{void}^{\star\star} values,
               cudaDataType* valueType)
```
This function returns the fields of the dense vector descriptor dnVecDescr.

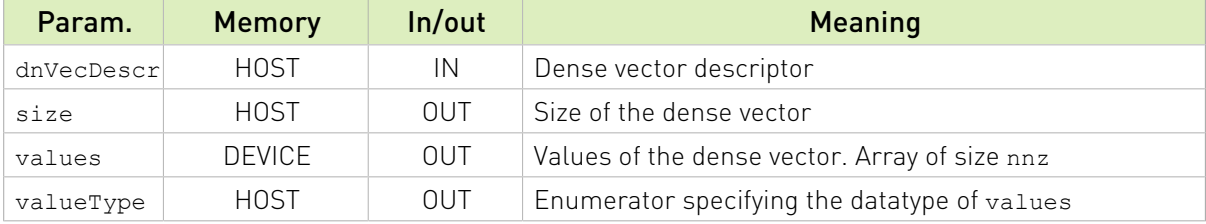

See cusparseStatus  $t$  for the description of the return status

### 14.4.4. cusparseDnVecGetValues()

```
cusparseStatus_t
cusparseDnVecGetValues(cusparseDnVecDescr_t dnVecDescr,<br>void** values)
void** values)
```
This function returns the values field of the dense vector descriptor dnVecDescr.

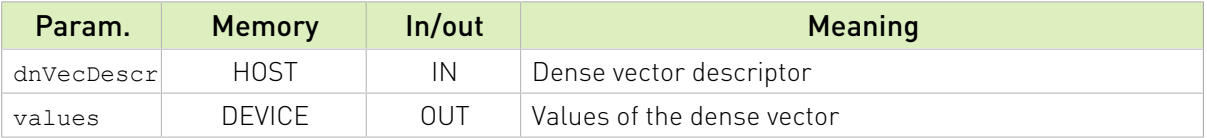

See cusparseStatus  $t$  for the description of the return status

### 14.4.5. cusparseDnVecSetValues()

cusparseStatus\_t cusparseDnVecSetValues(cusparseDnVecDescr\_t dnVecDescr,<br>void\* values) void\* values)

This function set the values field of the dense vector descriptor dnVecDescr.

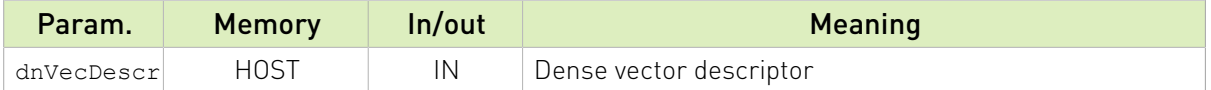

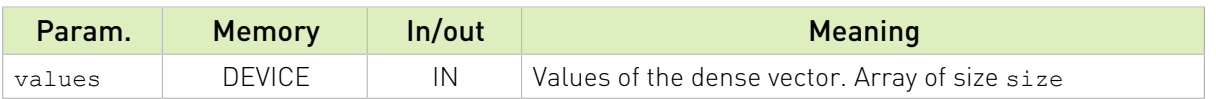

The possible error values returned by this function and their meanings are listed below :

See cusparseStatus  $t$  for the description of the return status

# 14.5. Dense Matrix APIs

The cuSPARSE helper functions for dense matrix descriptor are described in this section.

### 14.5.1. cusparseCreateDnMat()

```
cusparseStatus_t
cusparseCreateDnMat(cusparseDnMatDescr_t* dnMatDescr,<br>int64_t rows,
int64_t rows,
 int64_t cols,
int64_t ld,
\text{void}^* values,
cudaDataType valueType,
           cusparseOrder t order)
```
The function initializes the dense matrix descriptor dnMatDescr.

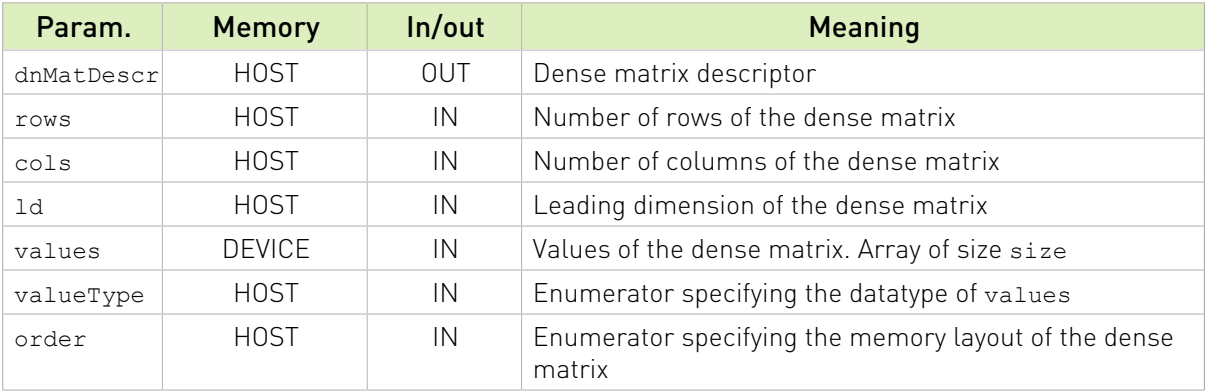

*NOTE:* it is safe to cast away constness (const\_cast) for input pointers if the descriptor will not be used as an output parameter of a routine (e.g. conversion functions).

See  $cusparseStatus$   $t$  for the description of the return status

### 14.5.2. cusparseDestroyDnMat()

```
cusparseStatus_t
```
cusparseDestroyDnMat(cusparseDnMatDescr\_t dnMatDescr)

This function releases the host memory allocated for the dense matrix descriptor dnMatDescr.

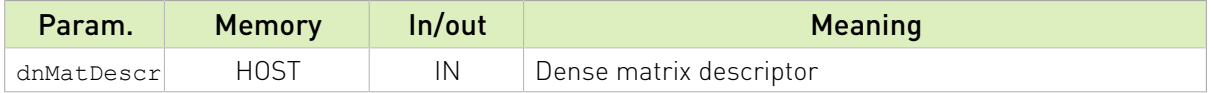

See  $cusparseStatus$   $t$  for the description of the return status

### 14.5.3. cusparseDnMatGet()

```
cusparseStatus_t
cusparseDnMatGet(cusparseDnMatDescr_t dnMatDescr,
 int64_t* rows,
 int64_t* cols,
int64_t^* ld,
void** values,
cudaDataType* type,
 cusparseOrder_t* order)
```
This function returns the fields of the dense matrix descriptor dnMatDescr.

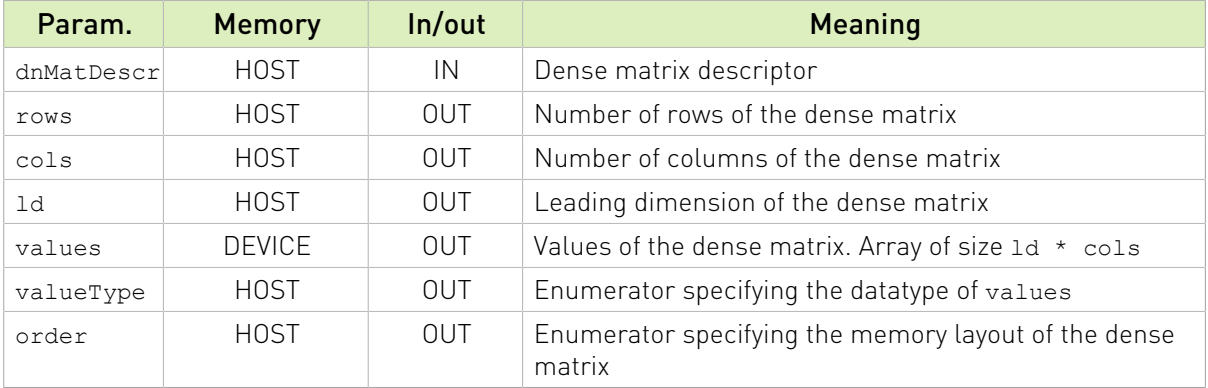

See  $cusparseStatus$   $t$  for the description of the return status

### 14.5.4. cusparseDnMatGetValues()

```
cusparseStatus_t
cusparseDnMatGetValues(cusparseDnMatDescr_t dnMatDescr,
                                       values)
```
This function returns the values field of the dense matrix descriptor dnMatDescr.

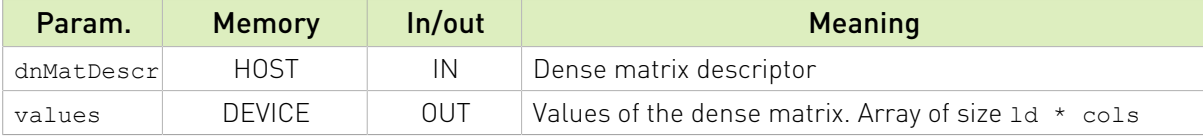

See  $cusparseStatus \tto$  for the description of the return status

### 14.5.5. cusparseDnSetValues()

```
cusparseStatus_t
cusparseDnMatSetValues(cusparseDnMatDescr_t dnMatDescr,
                                            values)
```
This function sets the values field of the dense matrix descriptor dnMatDescr.

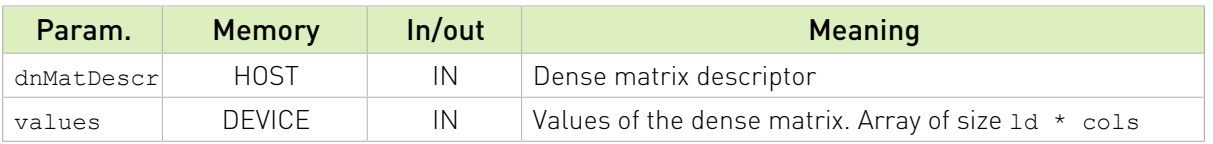

See  $cusparseStatus \tto$  for the description of the return status

# 14.5.6. cusparseDnMatGetStridedBatch()

cusparseStatus\_t

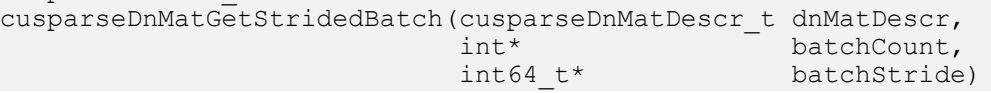

The function returns the number of batches and the batch stride of the dense matrix descriptor dnMatDescr.

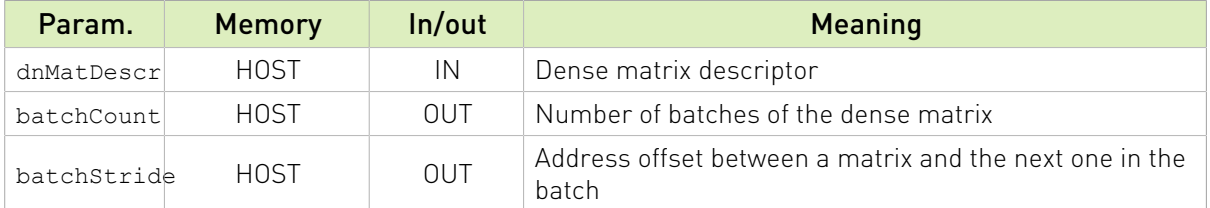

See cusparseStatus t for the description of the return status

### 14.5.7. cusparseDnMatSetStridedBatch()

```
cusparseStatus_t
cusparseDnMatSetStridedBatch(cusparseDnMatDescr_t dnMatDescr,
                                     int \begin{array}{ccc} \text{int} \\ \text{int64 t} \end{array}batchStride)
```
The function sets the number of batches and the batch stride of the dense matrix descriptor dnMatDescr.

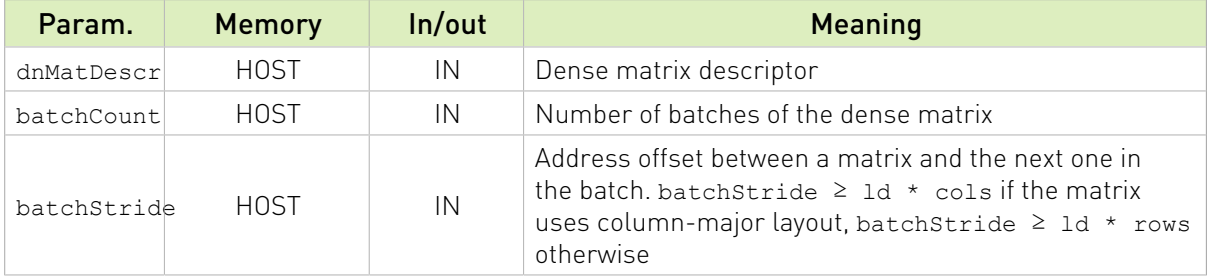

See cusparseStatus t for the description of the return status

# 14.6. Generic API Functions

### 14.6.1. cusparseSparseToDense()

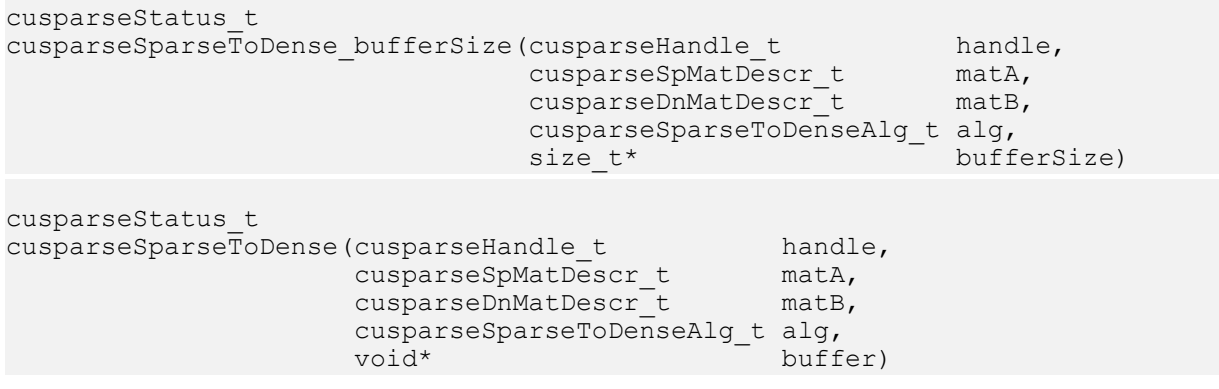

The function converts the sparse matrix matA in CSR, CSC, or COO format into its dense reprentation matB. Blocked-ELL is not currently supported.

The function cusparseSparseToDense\_bufferSize() returns the size of the workspace needed by cusparseSparseToDense()

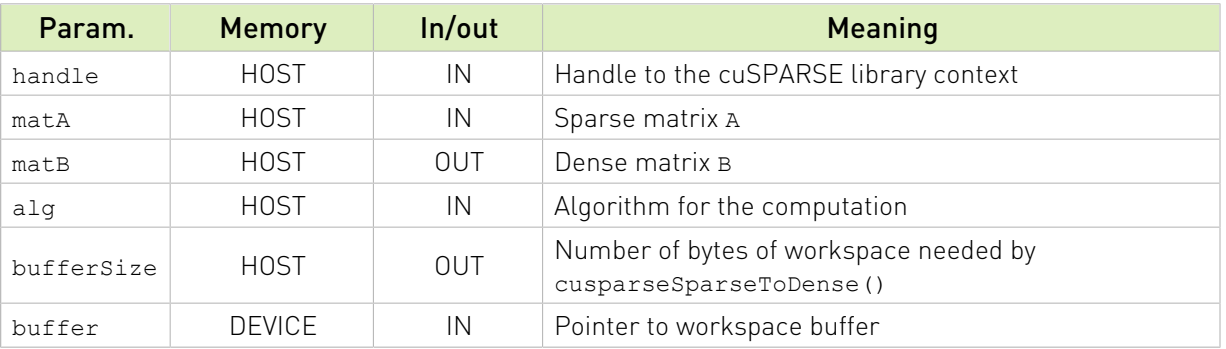

cusparseSparseToDense() supports the follwing index type for representing the sparse matrix matA:

- **‣** 32-bit indices (CUSPARSE\_INDEX\_32I)
- **‣** 64-bit indices (CUSPARSE\_INDEX\_64I)

cusparseSparseToDense() supports the following datatypes:

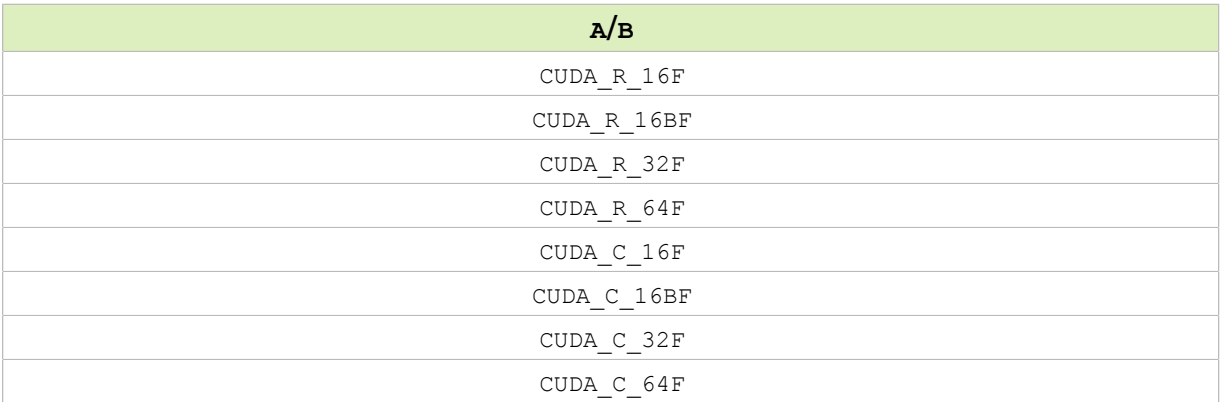

cusparseSparse2Dense() supports the following algorithm:

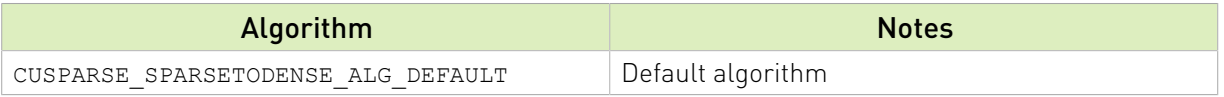

cusparseSparseToDense() has the following properties:

- **‣** The routine requires no extra storage
- ▶ The routine supports asynchronous execution
- **‣** Provides deterministic (bit-wise) results for each run

cusparseSparseToDense() supports the following [optimizations:](#page-13-0)

- **‣** CUDA graph capture
- **‣** Hardware Memory Compression

See cusparseStatus  $t$  for the description of the return status

Please visit [cuSPARSE Library Samples - cusparseSparseToDense](https://github.com/NVIDIA/CUDALibrarySamples/tree/master/cuSPARSE/sparse2dense) for a code example.

### 14.6.2. cusparseDenseToSparse()

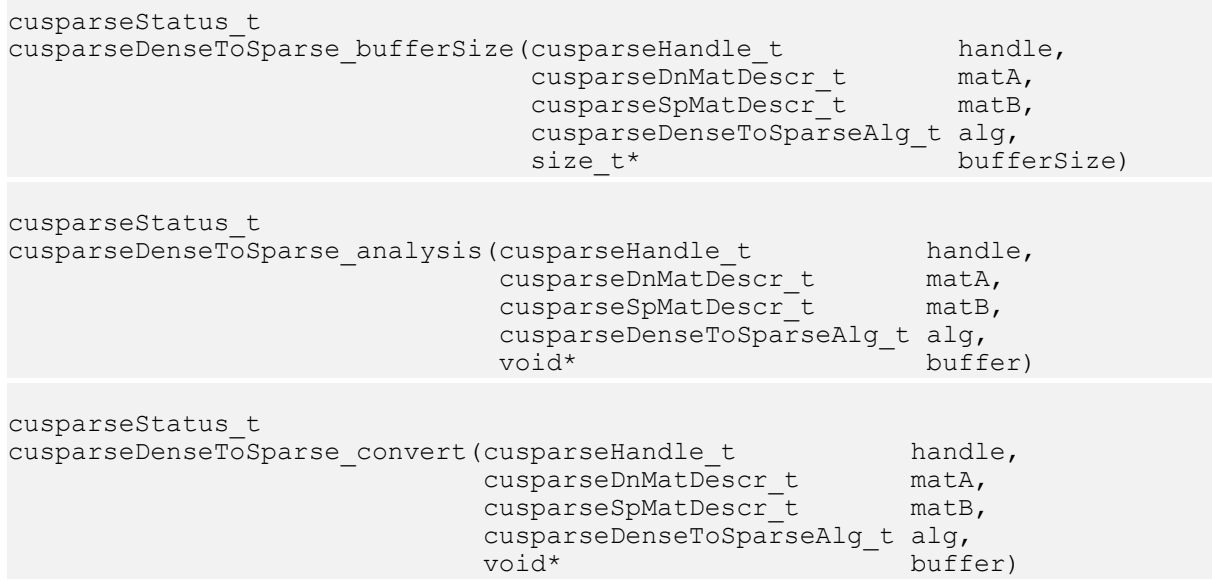

The function converts the dense matrix matA into a sparse matrix matB in CSR, CSC, COO, or Blocked-ELL format.

The function cusparseDenseToSparse\_bufferSize() returns the size of the workspace needed by cusparseDenseToSparse\_analysis().

The function cusparseDenseToSparse\_analysis() updates the number of non-zero elements in the sparse matrix descriptor mat. The user is resposible to allocate the memory required by the sparse matrix:

- **‣** Row/Column indices and value arrays for CSC and CSR respectively
- **‣** Row, column, value arrays for COO
- **‣** Column (ellColInd), value (ellValue) arrays for Blocked-ELL

Finally, we call cusparseDenseToSparse\_convert() for filling the arrays allocated in the previous step.

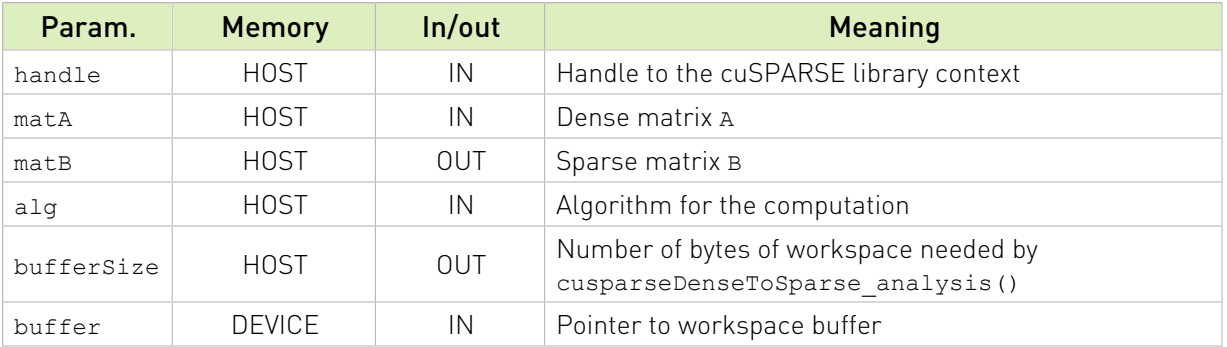

cusparseDenseToSparse() supports the follwing index type for representing the sparse vector matB:

- **‣** 32-bit indices (CUSPARSE\_INDEX\_32I)
- **‣** 64-bit indices (CUSPARSE\_INDEX\_64I)

cusparseDenseToSparse() supports the following datatypes:

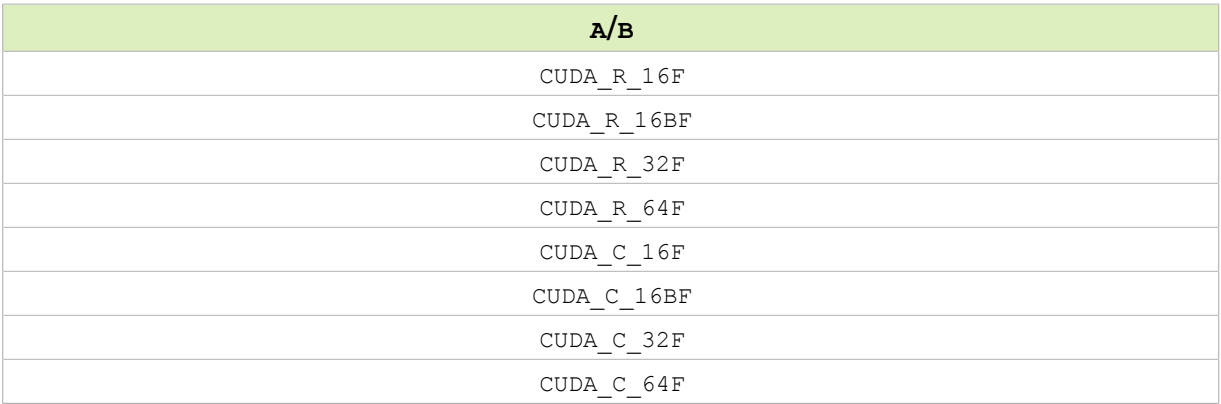

cusparseDense2Sparse() supports the following algorithm:

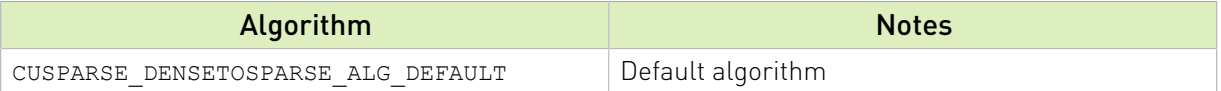

cusparseDenseToSparse() has the following properties:

- **‣** The routine requires no extra storage
- ▶ The routine supports asynchronous execution
- **‣** Provides deterministic (bit-wise) results for each run

cusparseDenseToSparse() supports the following [optimizations:](#page-13-0)

- ▶ The routine supports does not support CUDA graph capture for CSR, CSC, COO formats
- **‣** Hardware Memory Compression

See cusparseStatus  $t$  for the description of the return status

```
Please visit cuSPARSE Library Samples - cusparseDenseToSparse (CSR) and cuSPARSE
Library Samples - cusparseDenseToSparse (Blocked-ELL) for code examples.
```
### 14.6.3. cusparseAxpby()

```
cusparseStatus_t
cusparseAxpby(cusparseHandle_t handle,<br>const void* alpha,
                 const void*
                cusparseSpVecDescr_t vecX,<br>const void* beta,
                 const void*
                 cusparseDnVecDescr_t vecY)
```
The function computes the sum of a sparse vector vecX and a dense vector vecY

 $Y = \alpha X + \beta Y$ 

In other words,

```
for i=0 to n-1
   Y[i] = \text{beta} * Y[i]for i=0 to nnz-1
Y[X indices[i]] += alpha * X values[i]
```
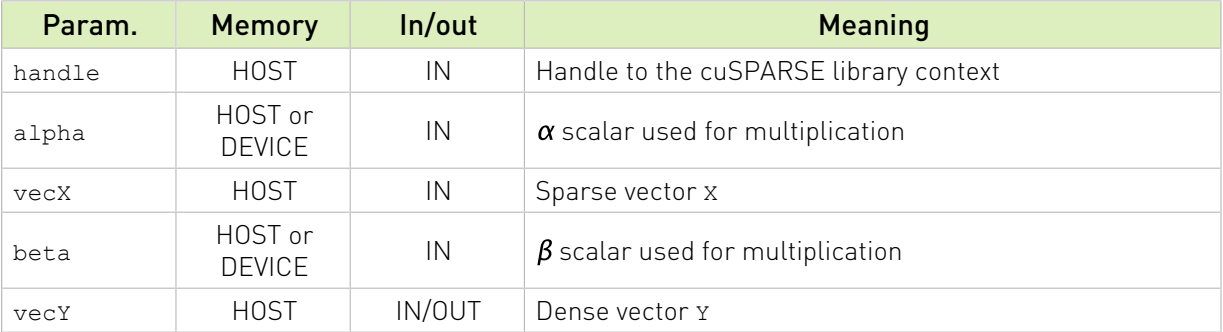

cusparseAxpby supports the following index type for representing the sparse vector vecX:

- **‣** 32-bit indices (CUSPARSE\_INDEX\_32I)
- **‣** 64-bit indices (CUSPARSE\_INDEX\_64I)

cusparseAxpby supports the following datatypes:

Uniform-precision computation:

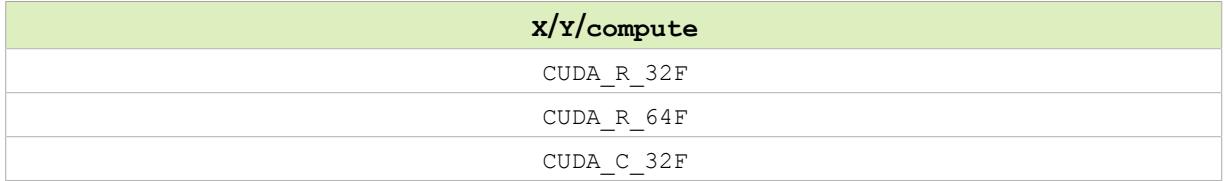

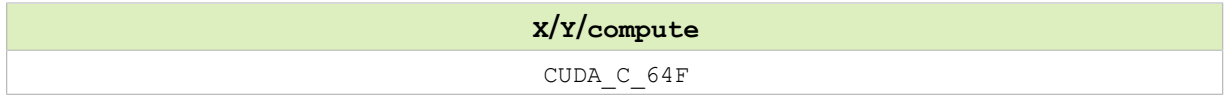

Mixed-precision computation:

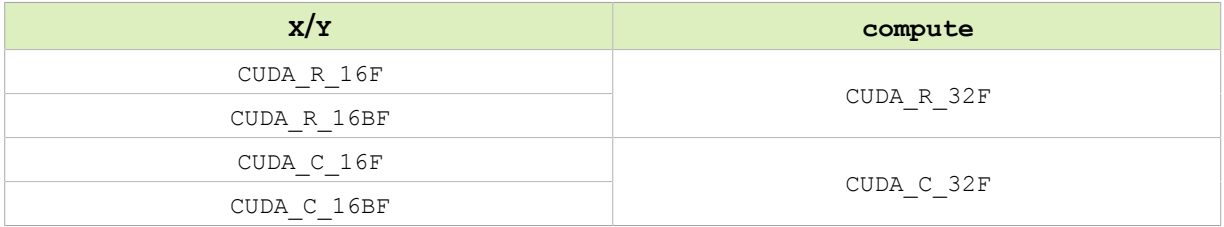

cusparseAxpby() has the following constraints:

**‣** The arrays representing the sparse vector vecX must be aligned to 16 bytes

cusparseAxpby() has the following properties:

- **‣** The routine requires no extra storage
- ▶ The routine supports asynchronous execution
- ▶ Provides deterministic (bit-wise) results for each run if the the sparse vector vecx indices are distinct

cusparseAxpby() supports the following [optimizations:](#page-13-0)

- **‣** CUDA graph capture
- **‣** Hardware Memory Compression

See cusparseStatus t for the description of the return status

Please visit [cuSPARSE Library Samples - cusparseAxpby](https://github.com/NVIDIA/CUDALibrarySamples/tree/master/cuSPARSE/axpby) for a code example.

### 14.6.4. cusparseGather()

```
cusparseStatus_t
cusparseGather(cusparseHandle_t handle,
                cusparseDnVecDescr_t vecY,
                cusparseSpVecDescr_t vecX)
```
The function gathers the elements of the dense vector vecY into the sparse vector vecX

In other words,

```
for i=0 to nnz-1
 X_values[i] = Y[X_indices[i]]
```
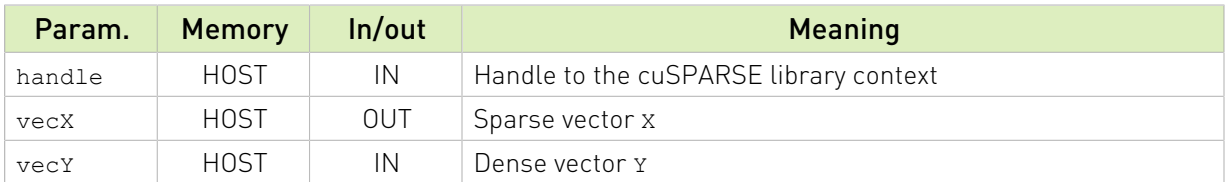

cusparseGather supports the following index type for representing the sparse vector vecX:

- **‣** 32-bit indices (CUSPARSE\_INDEX\_32I)
- **‣** 64-bit indices (CUSPARSE\_INDEX\_64I)

cusparseGather supports the following datatypes:

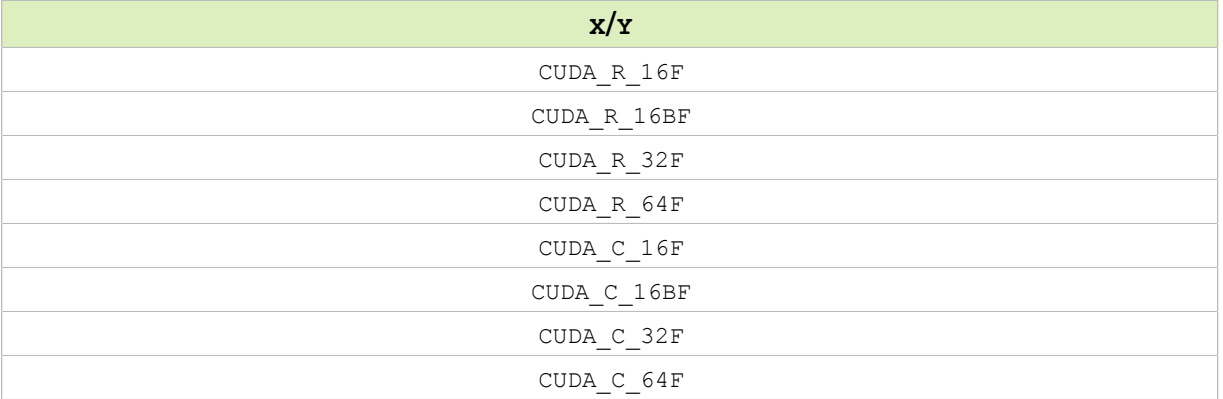

cusparseGather() has the following constraints:

▶ The arrays representing the sparse vector vecX must be aligned to 16 bytes

cusparseGather() has the following properties:

- ▶ The routine requires no extra storage
- **‣** The routine supports asynchronous execution
- ▶ Provides deterministic (bit-wise) results for each run if the the sparse vector vecX indices are distinct

cusparseGather() supports the following [optimizations:](#page-13-0)

- **‣** CUDA graph capture
- **‣** Hardware Memory Compression

See cusparseStatus  $t$  for the description of the return status

Please visit [cuSPARSE Library Samples - cusparseGather](https://github.com/NVIDIA/CUDALibrarySamples/tree/master/cuSPARSE/gather) for a code example.

### 14.6.5. cusparseScatter()

```
cusparseStatus_t
cusparseScatter(cusparseHandle_t handle,
                cusparseSpVecDescr_t vecX,
                cusparseDnVecDescr_t vecY)
```
The function scatters the elements of the sparse vector vecX into the dense vector vecY

In other words,

```
for i=0 to nnz-1
 Y[X_indices[i]] = X_values[i]
```
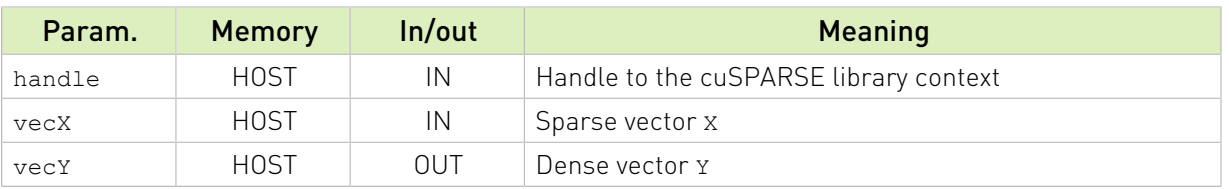

cusparseScatter supports the following index type for representing the sparse vector vecX:

- **‣** 32-bit indices (CUSPARSE\_INDEX\_32I)
- **‣** 64-bit indices (CUSPARSE\_INDEX\_64I)

cusparseScatter supports the following datatypes:

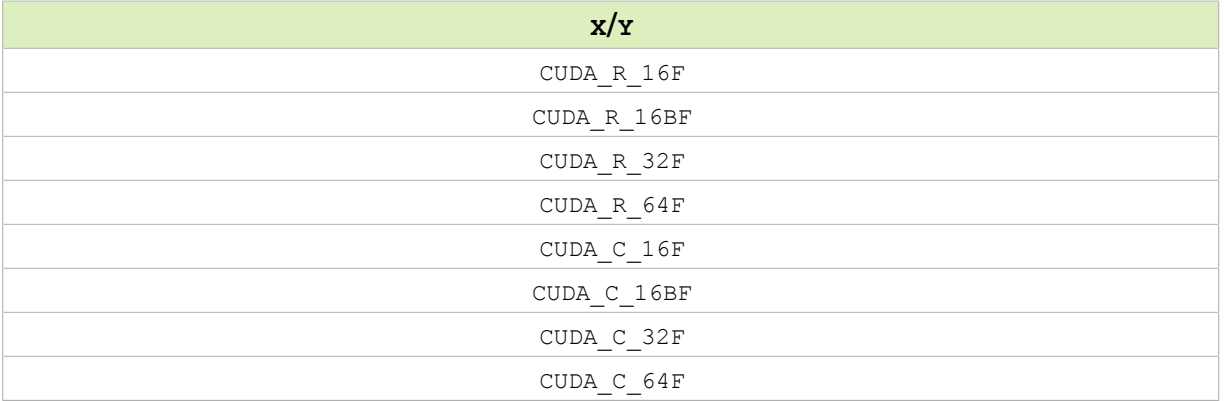

cusparseScatter() has the following constraints:

**‣** The arrays representing the sparse vector vecX must be aligned to 16 bytes

cusparseScatter() has the following properties:

- ▶ The routine requires no extra storage
- **‣** The routine supports asynchronous execution
- ▶ Provides deterministic (bit-wise) results for each run if the the sparse vector vecX indices are distinct

cusparseScatter() supports the following [optimizations:](#page-13-0)

- **‣** CUDA graph capture
- **‣** Hardware Memory Compression

See cusparseStatus  $t$  for the description of the return status

Please visit [cuSPARSE Library Samples - cusparseScatter](https://github.com/NVIDIA/CUDALibrarySamples/tree/master/cuSPARSE/scatter) for a code example.

### 14.6.6. cusparseRot()

cusparseStatus\_t cusparseRot(cusparseHandle\_t handle,<br>const void\* coeff, const void\*

```
const void* s coeff,
 cusparseSpVecDescr_t vecX,
 cusparseDnVecDescr_t vecY)
```
The function computes the Givens rotation matrix

 $G = \begin{bmatrix} C & S \\ -S & C \end{bmatrix}$ 

to a sparse vecX and a dense vector vecY

In other words,

```
for i=0 to nnz-1
 Y[X_indices[i]] = c * Y[X_indices[i]] - s * X_values[i]
 X_values[i] = c * X_values[i] + s * Y[X_indices[i]]
```
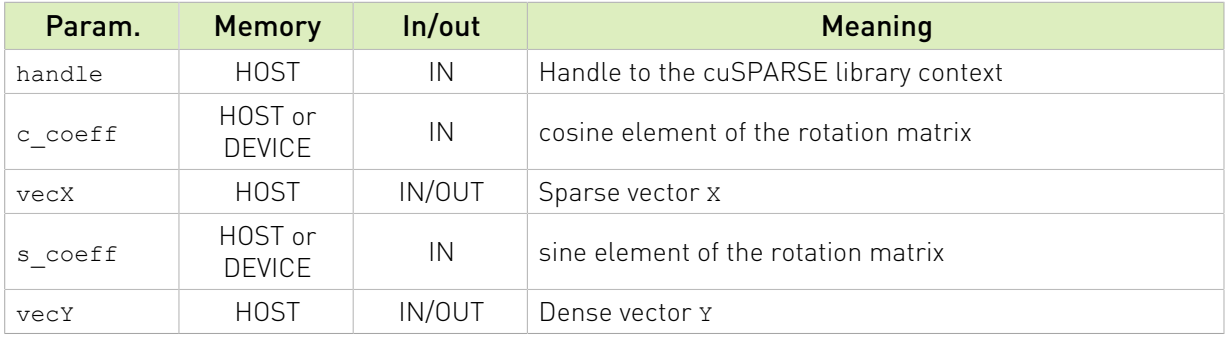

cusparseRot supports the following index type for representing the sparse vector vecX:

- **‣** 32-bit indices (CUSPARSE\_INDEX\_32I)
- **‣** 64-bit indices (CUSPARSE\_INDEX\_64I)

cusparseRot supports the following datatypes:

Uniform-precision computation:

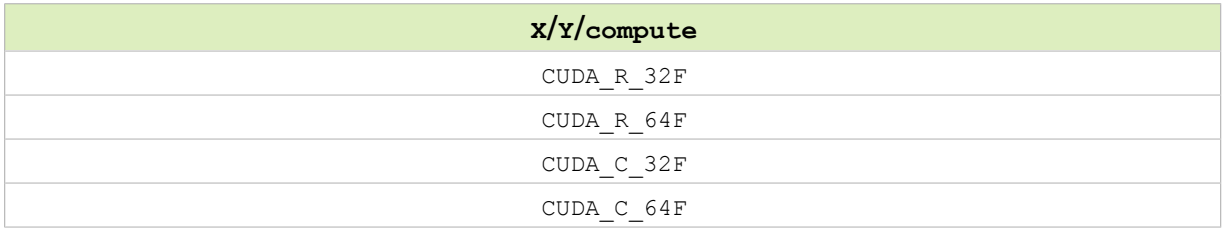

Mixed-precision computation:

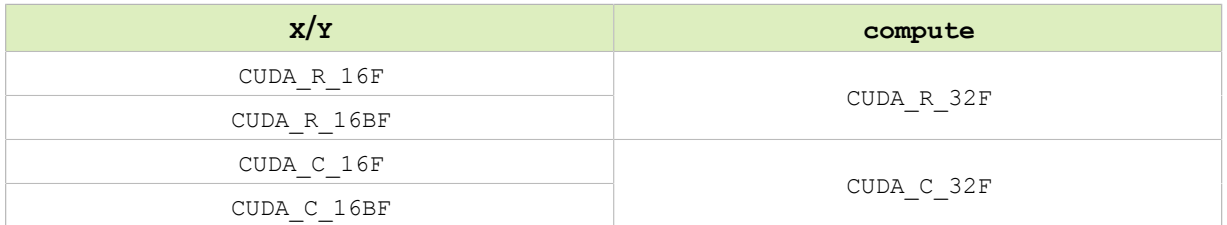

cusparseRot() has the following constraints:

**‣** The arrays representing the sparse vector vecX must be aligned to 16 bytes

cusparseRot() has the following properties:

- **‣** The routine requires no extra storage
- ▶ The routine supports asynchronous execution
- ▶ Provides deterministic (bit-wise) results for each run if the the sparse vector vecx indices are distinct

cusparseRot() supports the following [optimizations:](#page-13-0)

- **‣** CUDA graph capture
- **‣** Hardware Memory Compression

See  $cusparseStatus \tto$  for the description of the return status

Please visit [cuSPARSE Library Samples - cusparseRot](https://github.com/NVIDIA/CUDALibrarySamples/tree/master/cuSPARSE/rot) for a code example.

### 14.6.7. cusparseSpVV()

```
cusparseStatus_t
cusparseSpVV_bufferSize(cusparseHandle t handle,
                        cusparseOperation_t opX,
                       cusparseSpVecDescr t vecX,
                       cusparseDnVecDescr_t vecY,<br>void* resul
                                void vertures<br>
void vertures to the compute Type,
                       cudaDataType<br>size t*
                                       bufferSize)
cusparseStatus_t
cusparseSpVV(cusparseHandle t handle,
             cusparseOperation_t opX,
            cusparseSpVecDescr_t_vecX,
            cusparseDnVecDescr_t vecY,
void* result,
cudaDataType computeType,
            void* externalBuffer)
```
The function computes the inner dot product of a sparse vector vecX and a dense vector vecY

 $result = X'$  Y

In other words,

```
result = 0;for i=0 to nnz-1
    result += X_values[i] * Y[X_indices[i]]
```

```
(X if op(X) == CUSPARSE_OPERATION_NON_TRANSPOSE
op(X) =\overline{X} if op(X) == CUSPARSE_OPERATION_ CONJUGATE_TRANSPOSE
```
The function cusparseSpVV bufferSize() returns the size of the workspace needed by cusparseSpVV()

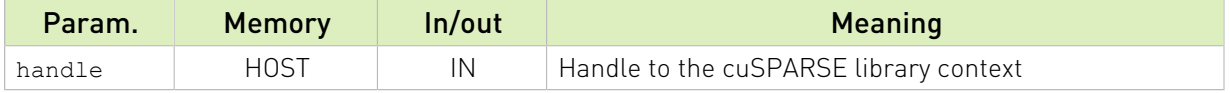

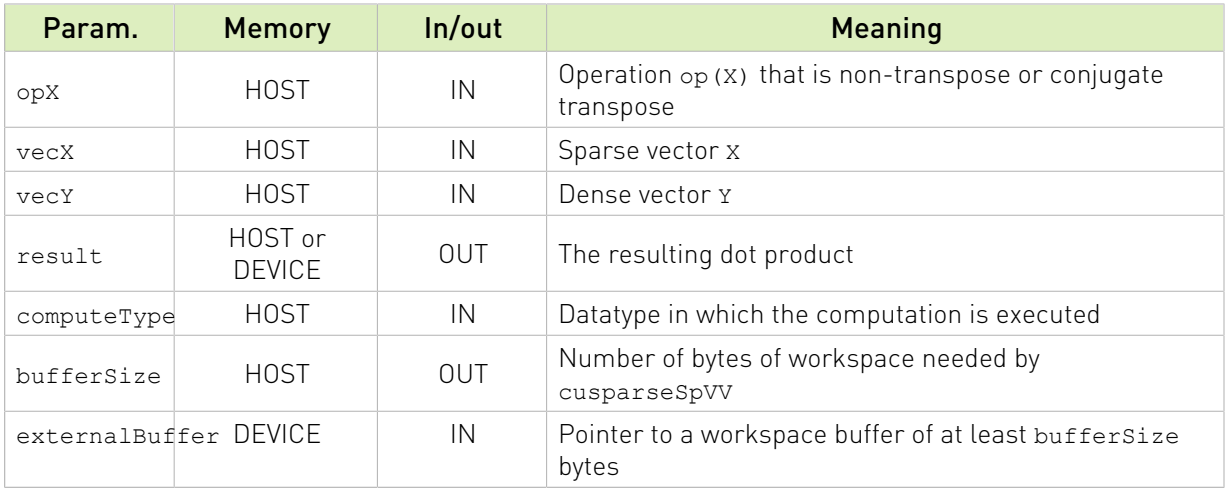

cusparseSpVV supports the follwing index type for representing the sparse vector vecX:

- **‣** 32-bit indices (CUSPARSE\_INDEX\_32I)
- **‣** 64-bit indices (CUSPARSE\_INDEX\_64I)

The datatypes combinations currrently supported for cusparseSpVV are listed below: Uniform-precision computation:

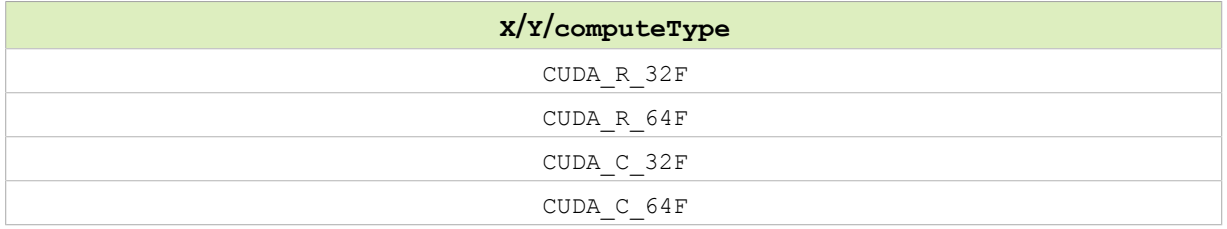

Mixed-precison computation:

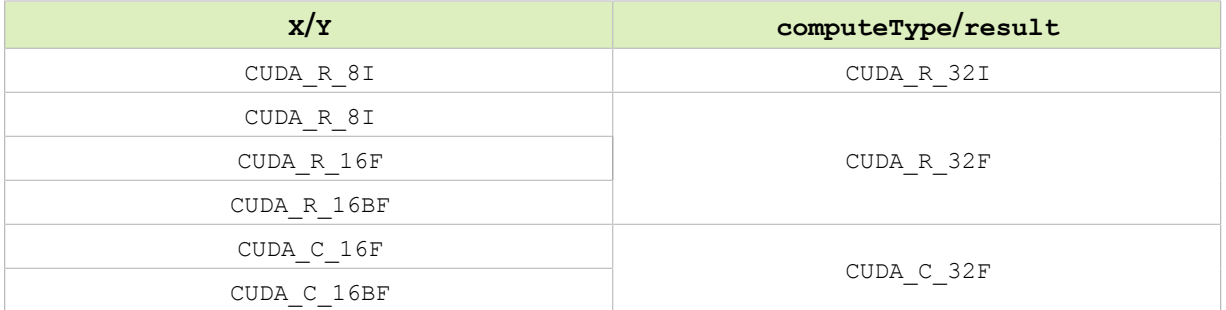

cusparseSpVV() has the following constraints:

**‣** The arrays representing the sparse vector vecX must be aligned to 16 bytes

cusparseSpVV() has the following properties:

- **‣** The routine requires no extra storage
- **‣** The routine supports asynchronous execution

▶ Provides deterministic (bit-wise) results for each run if the the sparse vector vecX indices are distinct

cusparseSpVV() supports the following [optimizations:](#page-13-0)

- **‣** CUDA graph capture
- **‣** Hardware Memory Compression

See cusparseStatus  $t$  for the description of the return status

Please visit [cuSPARSE Library Samples - cusparseSpVV](https://github.com/NVIDIA/CUDALibrarySamples/tree/master/cuSPARSE/spvv) for a code example.

### 14.6.8. cusparseSpMV()

```
cusparseStatus_t
cusparseSpMV_bufferSize(cusparseHandle t handle,
                   cusparseOperation_t opA,
                    const void* alpha,
                   cusparseSpMatDescr_t matA,
                   cusparseDnVecDescr_t vecX,
                   const void* \qquad beta,
                    cusparseDnVecDescr_t vecY,
cudaDataType computeType,
cusparseSpMVAlg_t alg,
                   size t* bufferSize)
cusparseStatus_t
```

```
cusparseSpMV(cusparseHandle t handle,
           cusparseOperation_t opA,<br>const void* alpha,
           const void*
            cusparseSpMatDescr_t matA,
           cusparseDnVecDescr_t vecX,<br>const void* beta,
           const void*
            cusparseDnVecDescr_t vecY,
cudaDataType computeType,
cusparseSpMVAlg_t alg,
            void* externalBuffer)
```
This function performs the multiplication of a sparse matrix matA and a dense vector vecX

 $Y = \alpha op(A) X + \beta Y$ 

where

- $\blacktriangleright$  op(A) is a sparse matrix of size  $m \times k$
- $\blacktriangleright$  X is a dense vector of size  $k$
- $\blacktriangleright$  Y is a dense vector of size  $m$
- $\triangleright$   $\alpha$  and  $\beta$  are scalars

Also, for matrix A

$$
op(A) = \begin{cases} A & \text{if } op(A) = \text{CUSPARSE}\_ \text{OPERATION}\_ \text{NON}\_ \text{TRANSPOSE} \\ A^T & \text{if } op(A) = \text{CUSPARSE}\_ \text{OPERATION}\_ \text{TRANSPOSE} \\ A^H & \text{if } op(A) = \text{CUSPARSE}\_ \text{OPERATION}\_ \text{CONJUGATE}\_ \text{TRANSPOSE} \end{cases}
$$

The function cusparseSpMV\_bufferSize() returns the size of the workspace needed by cusparseSpMV()

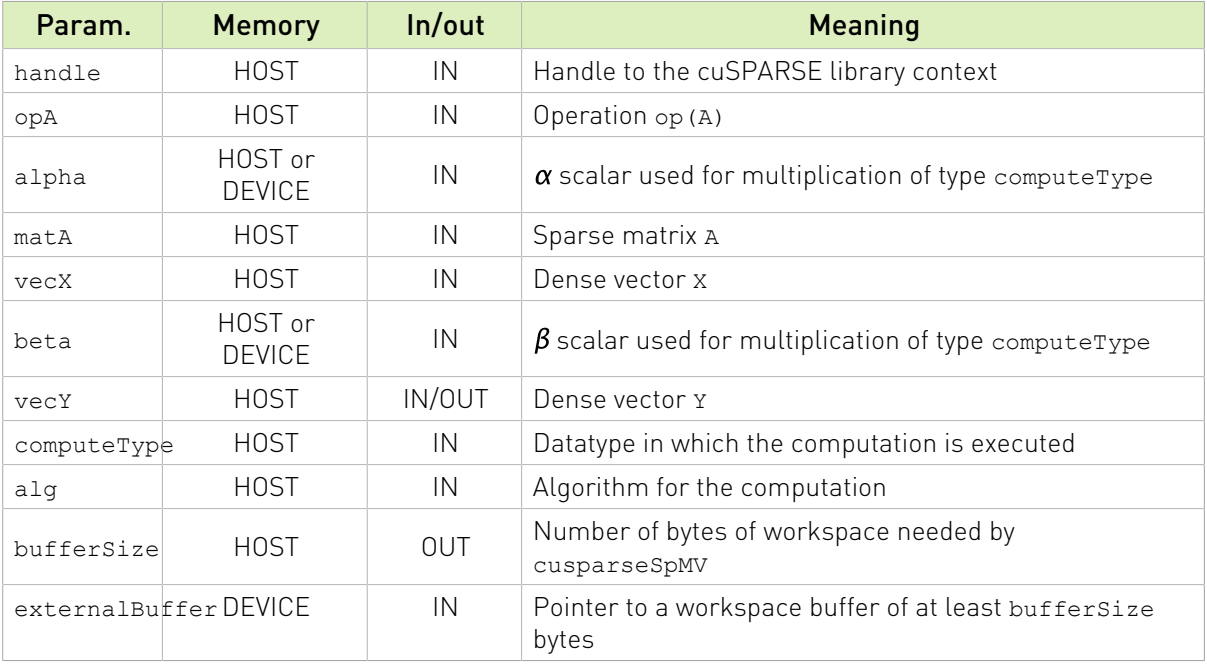

The sparse matrix formats currrently supported are listed below:

- **‣** CUSPARSE\_FORMAT\_COO
- **‣** CUSPARSE\_FORMAT\_COO\_AOS [deprecated]
- **‣** CUSPARSE\_FORMAT\_CSR

cusparseSpMV supports the follwing index type for representing the sparse matrix matA:

- **‣** 32-bit indices (CUSPARSE\_INDEX\_32I)
- **‣** 64-bit indices (CUSPARSE\_INDEX\_64I)

cusparseSpMV supports the following datatypes:

Uniform-precision computation:

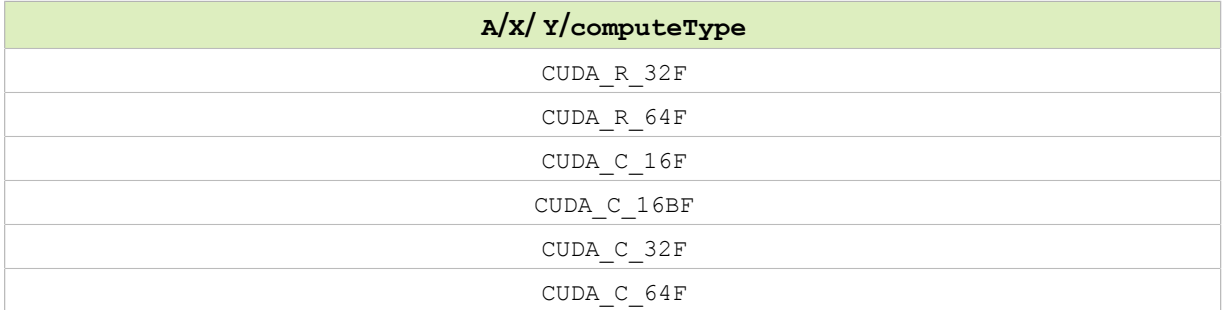

### Mixed-precision computation:

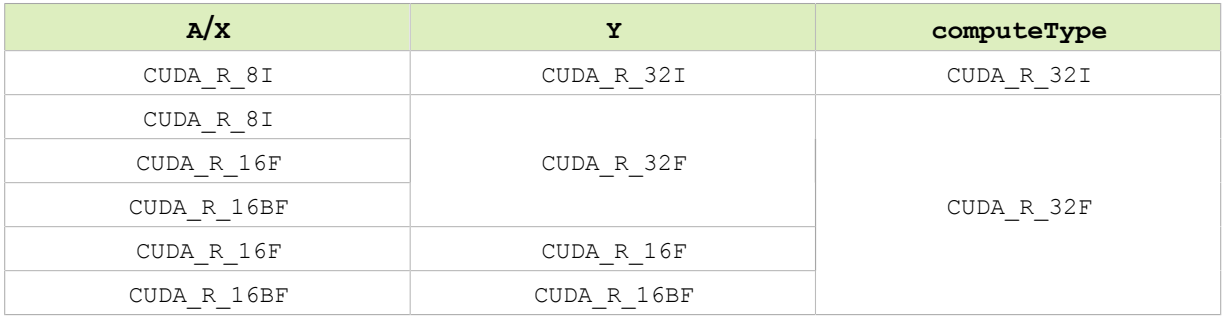

Mixed Regular/Complex computation:

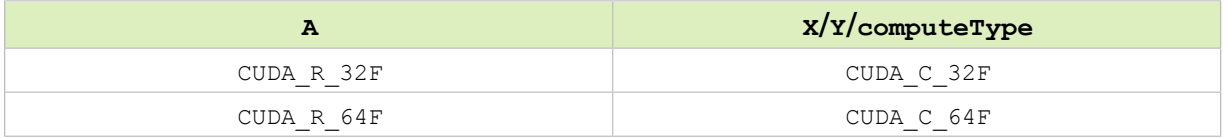

cusparseSpMV() supports the following algorithms:

### [D]: Deprecated

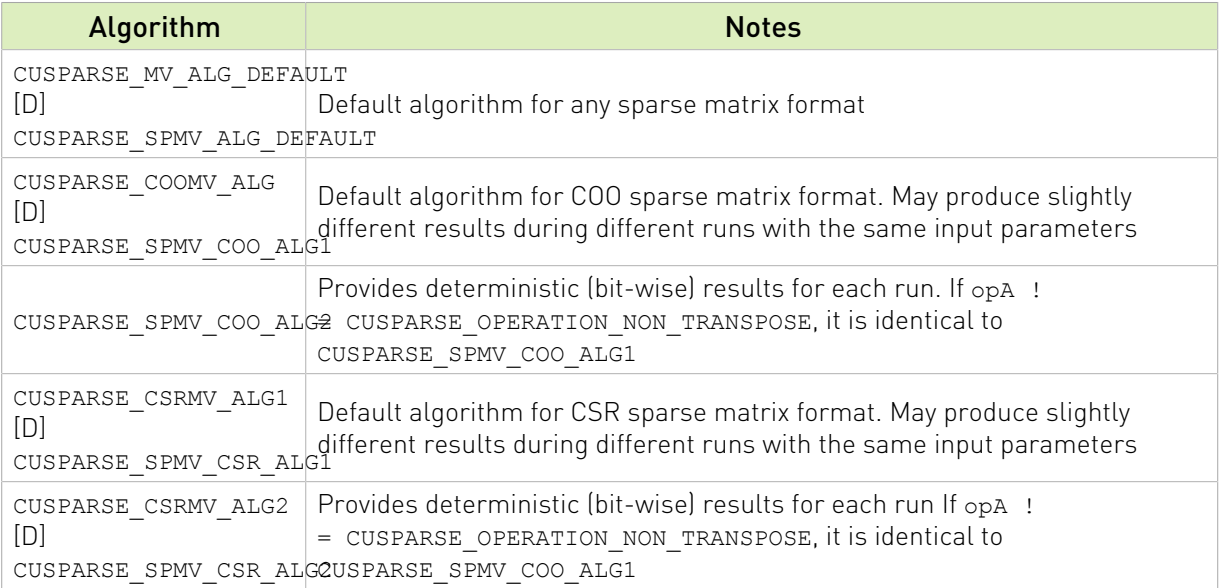

### Performance notes:

- **‣** CUSPARSE\_SPMV\_COO\_ALG1 and CUSPARSE\_SPMV\_CSR\_ALG1 provide higher performance than CUSPARSE\_SPMV\_COO\_ALG2 and CUSPARSE\_SPMV\_CSR\_ALG2.
- ▶ In general, opA == CUSPARSE\_OPERATION\_NON\_TRANSPOSE is 3x faster than opA != CUSPARSE\_OPERATION\_NON\_TRANSPOSE.

cusparseSpMV() has the following properties:

**‣** The routine requires extra storage for CSR format (all algorithms) and for COO format with CUSPARSE\_SPMM\_COO\_ALG2 algorithm.

- ▶ Provides deterministic (bit-wise) results for each run only for CUSPARSE SPMM COO ALG2 and CUSPARSE SPMM CSR ALG2 algorithms, and  $opA$  == CUSPARSE\_OPERATION\_NON\_TRANSPOSE.
- **‣** The routine supports asynchronous execution.

cusparseSpMV() supports the following [optimizations:](#page-13-0)

- **‣** CUDA graph capture
- **‣** Hardware Memory Compression

See cusparseStatus  $t$  for the description of the return status

Please visit [cuSPARSE Library Samples - cusparseSpMV CSR](https://github.com/NVIDIA/CUDALibrarySamples/tree/master/cuSPARSE/spmv_csr) and [cusparseSpMV COO](https://github.com/NVIDIA/CUDALibrarySamples/tree/master/cuSPARSE/spmv_coo) for a code example.

### 14.6.9. cusparseSpSV()

```
cusparseStatus_t
cusparseSpSV_createDescr(cusparseSpSVDescr_t* spsvDescr);
cusparseStatus_t
cusparseSpSV_destroyDescr(cusparseSpSVDescr_t spsvDescr);
cusparseStatus_t
cusparseSpSV_bufferSize(cusparseHandle t handle,
                    cusparseOperation_t opA,<br>const void* alpha,
                    const void* - cusparseSpMatDescr_t matA,
                     cusparseDnVecDescr_t vecX,
                     cusparseDnVecDescr_t vecY,
cudaDataType computeType,
cusparseSpSVAlg_t alg,
 cusparseSpSVDescr_t spsvDescr,
                    size t^* bufferSize)
cusparseStatus_t
cusparseSpSV_analysis(cusparseHandle_t handle,
 cusparseOperation_t opA,
const void* alpha,
                 cusparseSpMatDescr_t matA,
                 cusparseDnVecDescr_t vecX,
                 cusparseDnVecDescr_t vecY,
cudaDataType computeType,
 cusparseSpSVAlg_t alg,
                 cusparseSpSVDescr_t spsvDescr
                                externalBuffer)
cusparseStatus_t
cusparseSpSV_solve(cusparseHandle t handle,
                 cusparseOperation_t opA,
                 const void* alpha,
                cusparseSpMatDescr_t matA,
               cusparseDnVecDescr_t_vecX,
               cusparseDnVecDescr t vecY,
                cudaDataType computeType,
               cusparseSpSVAlg t alg,
```

```
 cusparseSpSVDescr_t spsvDescr)
```
The function solves a system of linear equations whose coefficients are represented in a sparse triangular matrix:

$$
op(A) Y = \alpha X
$$

where

- $\triangleright$  op(A) is a sparse square matrix of size  $m \times m$
- $\triangleright$  X is a dense vector of size  $m$
- $\triangleright$  Y is a dense vector of size  $m$
- $\triangleright$   $\alpha$  is a scalar

Also, for matrix A

# $\text{op}(A) = \begin{cases} A & \text{if op}(A) == \text{CUSPARSE\_ OPERATION\_NON\_TRANSPOSE} \\ A^T & \text{if op}(A) == \text{CUSPARSE\_ OPERATION\_TRANSPOSE} \\ A^H & \text{if op}(A) == \text{CUSPARSE\_ OPERATION\_CONJUGATE\_TRANSPOSE} \end{cases}$

The function cusparseSpSV bufferSize() returns the size of the workspace needed by cusparseSpSV\_analysis() and cusparseSpSV\_solve(). The function cusparseSpSV\_analysis() performs the analysis phase, while cusparseSpSV\_solve() executes the solve phase for a sparse triangular linear system. The opaque data structure spsvDescr is used to share information among all functions.

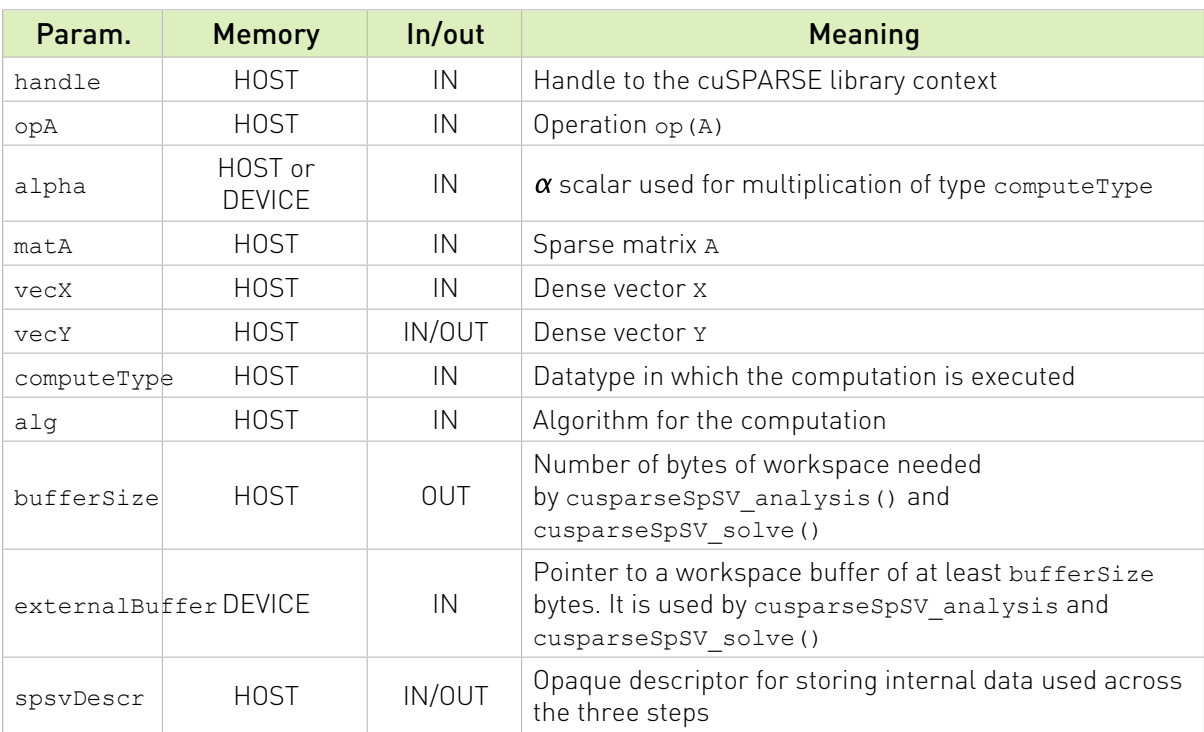

The routine supports arbitrary sparsity for the input matrix, but only the upper or lower triangular part is taken into account in the computation.

The sparse matrix formats currrently supported are listed below:

- **‣** CUSPARSE\_FORMAT\_CSR
- **‣** CUSPARSE\_FORMAT\_COO

The cusparseSpSV() supports the following shapes and properties:

- **‣** CUSPARSE\_FILL\_MODE\_LOWER and CUSPARSE\_FILL\_MODE\_UPPER fill modes
- **‣** CUSPARSE\_DIAG\_TYPE\_NON\_UNIT and CUSPARSE\_DIAG\_TYPE\_UNIT diagonal types

The fill mode and diagonal type can be set by [cusparseSpMatSetAttribute\(\)](#page-262-0) cusparseSpSV() supports the follwing index type for representing the sparse matrix matA:

- **‣** 32-bit indices (CUSPARSE\_INDEX\_32I)
- **‣** 64-bit indices (CUSPARSE\_INDEX\_64I)

cusparseSpSV() supports the following datatypes:

Uniform-precision computation:

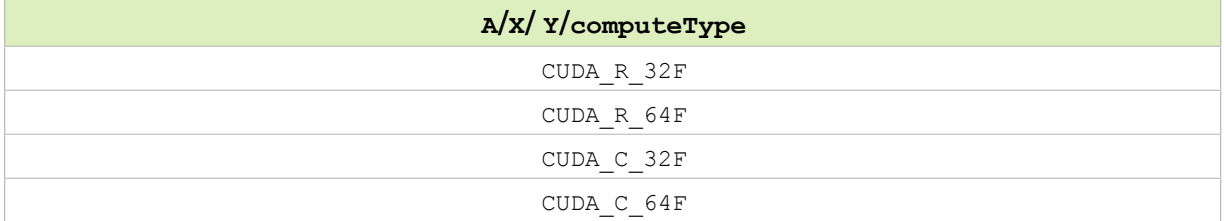

cusparseSpSV() supports the following algorithms:

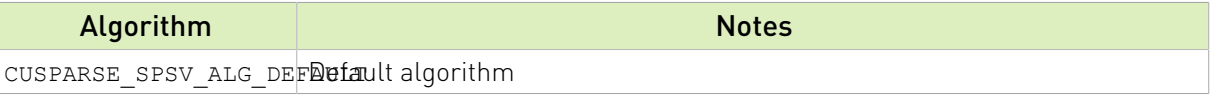

cusparseSpSV() has the following properties:

- **‣** The routine requires extra storage for the analysis phase which is proportional to number of non-zero entries of the sparse matrix
- **‣** Provides deterministic (bit-wise) results for each run for the solving phase cusparseSpSV\_solve()
- **‣** The routine supports asynchronous execution

cusparseSpSV() supports the following [optimizations:](#page-13-0)

- **‣** CUDA graph capture
- **‣** Hardware Memory Compression

See  $cusparseStatus$   $t$  for the description of the return status

Please visit [cuSPARSE Library Samples - cusparseSpSV CSR](https://github.com/NVIDIA/CUDALibrarySamples/tree/master/cuSPARSE/spsv_csr) and [cuSPARSE Library Samples](https://github.com/NVIDIA/CUDALibrarySamples/tree/master/cuSPARSE/spsv_coo) [- cusparseSpSV COO](https://github.com/NVIDIA/CUDALibrarySamples/tree/master/cuSPARSE/spsv_coo) for code examples.

# 14.6.10. cusparseSpMM()

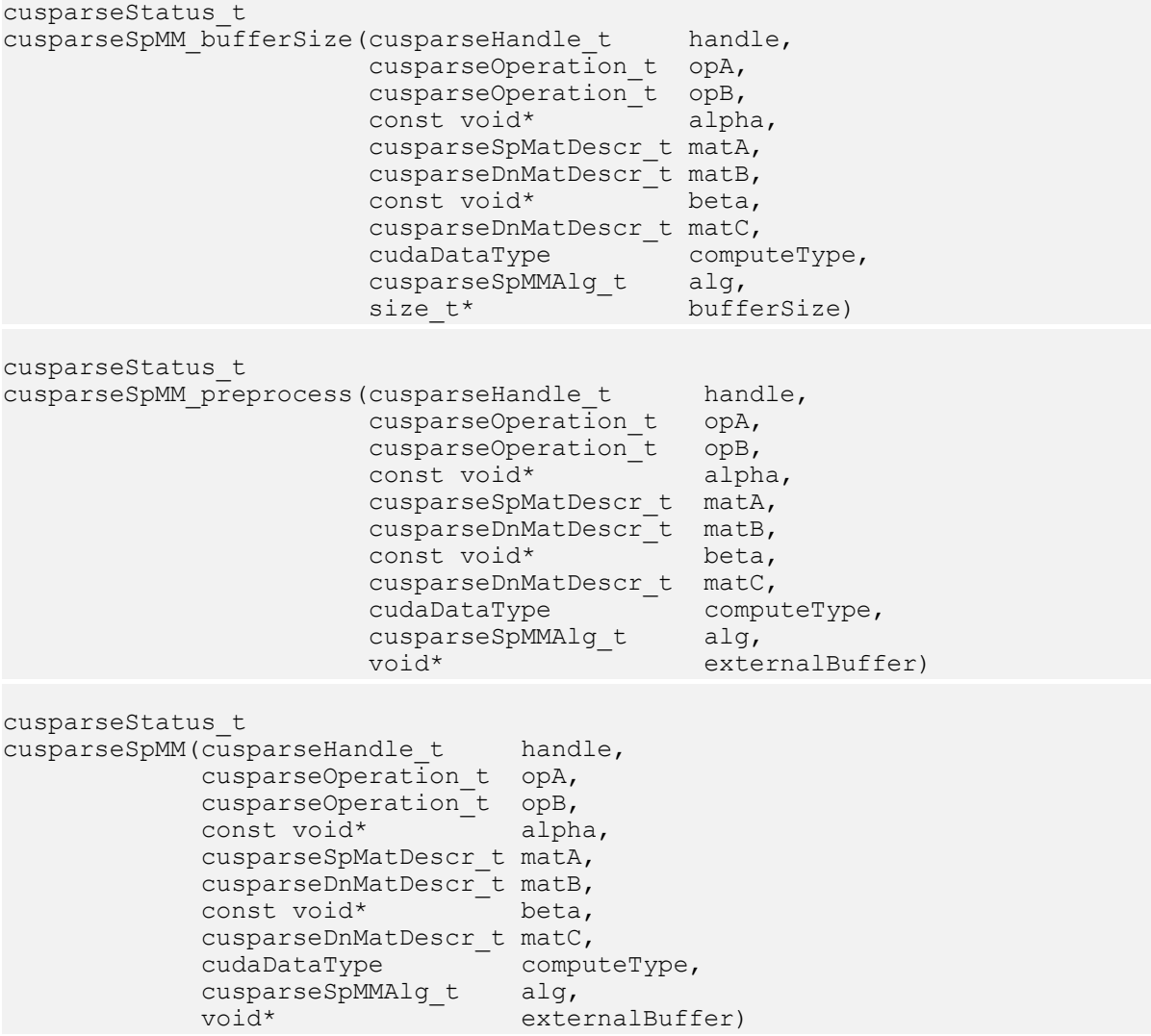

The function performs the multiplication of a sparse matrix matA and a dense matrix matB

### $C = \alpha op(A)$   $op(B) + \beta C$

where

- $\blacktriangleright$  op(A) is a sparse matrix of size  $m \times k$
- $\triangleright$  op(B) is a dense matrix of size  $k \times n$
- $\triangleright$  C is a dense matrix of size  $m \times n$
- $\triangleright$   $\alpha$  and  $\beta$  are scalars

The routine can be also used to perform the multiplication of a dense matrix matB and a sparse matrix matA by switching the dense matrices layout:

$$
C_C = B_C \cdot A + \beta C_C
$$
  
\n
$$
C_R = A^T \cdot B_R + \beta C_R
$$

where  $B_C$  ,  $C_C$  indicate column-major layout, while  $B_R$ ,  $C_R$  refer to row-major layout Also, for matrix A and B

 $\text{op}(A) = \begin{cases} A & \text{if op}(A) == \text{CUSPARSE\_ OPERATION\_NON\_TRANSPOSE} \\ A^T & \text{if op}(A) == \text{CUSPARSE\_ OPERATION\_TRANSPOSE} \\ A^H & \text{if op}(A) == \text{CUSPARSE\_ OPERATION\_CONJUGATE\_TRANSPOSE} \end{cases}$  $\text{op}(B) = \begin{cases} B & \text{if op}(B) == \text{CUSPARSE\_ OPERATION\_NON\_TRANSPOSE} \\ B^T & \text{if op}(B) == \text{CUSPARSE\_ OPERATION\_TRANSPOSE} \\ B^H & \text{if op}(B) == \text{CUSPARSE\_ OPERATION\_CONJUGATE\_TRANSPOSE} \end{cases}$ 

When using the (conjugate) transpose of the sparse matrix A, this routine may produce slightly different results during different runs with the same input parameters.

The function cusparseSpMM\_bufferSize() returns the size of the workspace needed by cusparseSpMM()

The function cusparseSpMM\_preprocess() can be called before cusparseSpMM to speedup the actual computation. It is useful when cusparseSpMM is called multiple times with the same sparsity pattern (matA). The values of the dense matrices (matB, matC) can change arbitrarily. It requires CUSPARSE\_SPMM\_CSR\_ALG3. All other formats and algorithm have no effect.

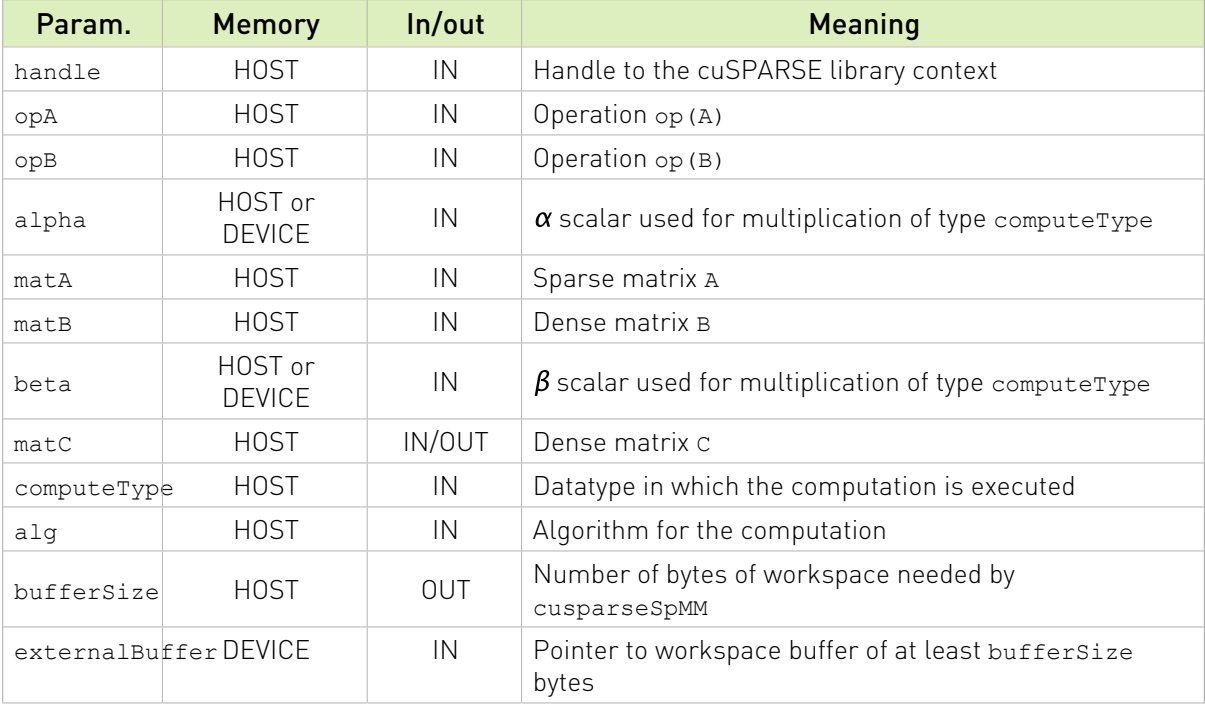

cusparseSpMM supports the following sparse matrix formats:

- **‣** CUSPARSE\_FORMAT\_COO
- **‣** CUSPARSE\_FORMAT\_CSR
- **‣** CUSPARSE\_FORMAT\_BLOCKED\_ELL

#### (1) COO/CSR FORMATS

cusparseSpMM supports the following index type for representing the sparse matrix matA:

- **‣** 32-bit indices (CUSPARSE\_INDEX\_32I)
- **‣** 64-bit indices (CUSPARSE\_INDEX\_64I) only with CUSPARSE\_SPMM\_COO\_ALG4, CUSPARSE\_SPMM\_CSR\_ALG2, and CUSPARSE\_SPMM\_CSR\_ALG3 algorithms

cusparseSpMM supports the following datatypes:

Uniform-precision computation:

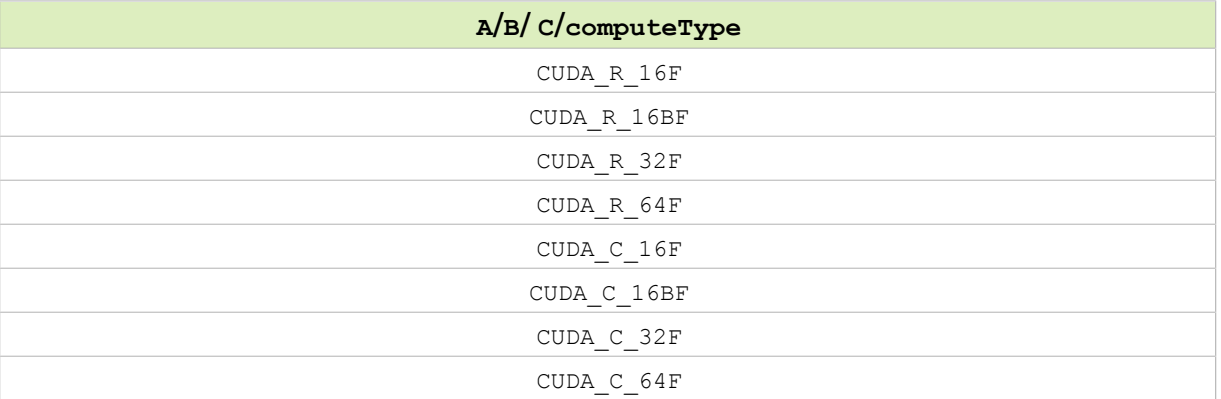

Mixed-precision computation:

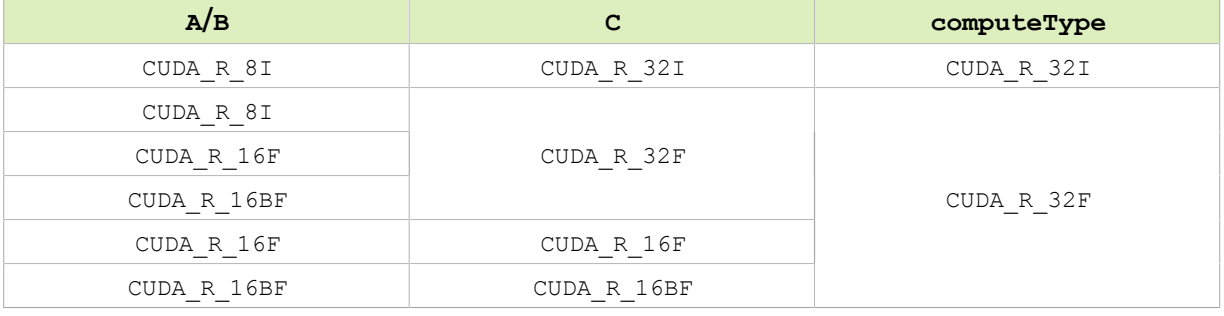

NOTE 1: CUDA\_R\_16BF data type is supported only with CUSPARSE\_SPMM\_COO\_ALG4, CUSPARSE\_SPMM\_CSR\_ALG2, and CUSPARSE\_SPMM\_CSR\_ALG3 algorithms.

NOTE 2: CUDA\_C\_16BF data type is supported only with CUSPARSE\_SPMM\_COO\_ALG4 and CUSPARSE\_SPMM\_CSR\_ALG2.

cusparseSpMM supports the following algorithms:

[D]: deprecated

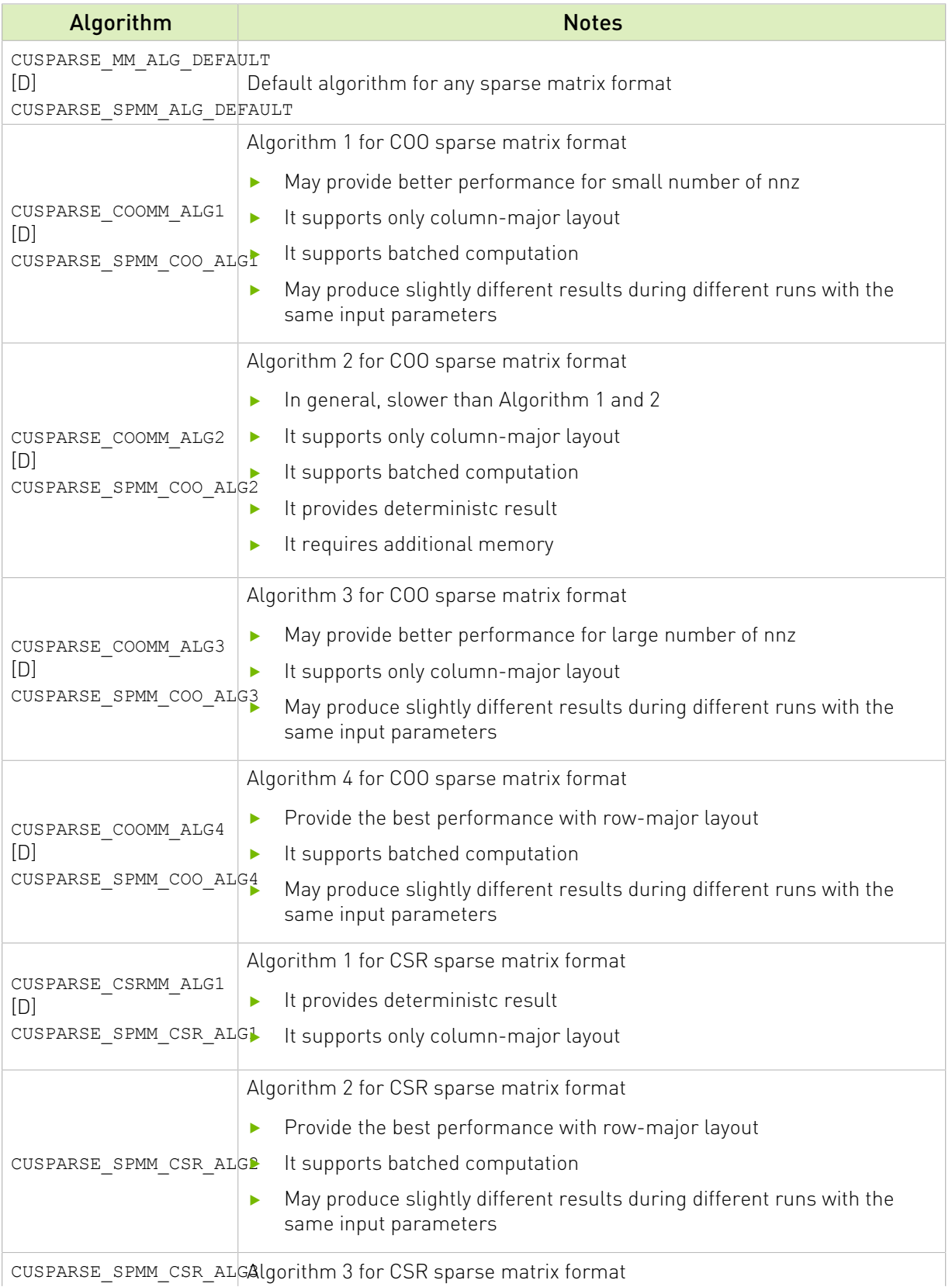

CUSPARSE\_SPMM\_CSR\_ALG3Algorithm 3 for CSR sparse matrix format
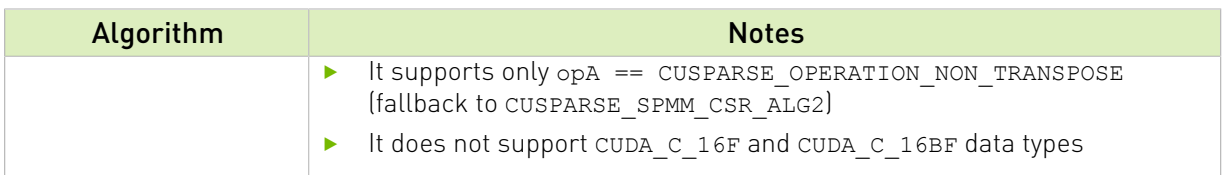

#### Performance notes:

- **‣** Row-major layout provides higher performance than column-major.
- **‣** CUSPARSE\_SPMM\_COO\_ALG4 and CUSPARSE\_SPMM\_CSR\_ALG2 should be used with rowmajor layout, while CUSPARSE\_SPMM\_COO\_ALG1, CUSPARSE\_SPMM\_COO\_ALG2, and CUSPARSE\_SPMM\_COO\_ALG3, and CUSPARSE\_SPMM\_CSR\_ALG1 with column-major layout.
- **‣** For beta != 1, the output matrix is scaled before the actual computation

cusparseSpMM() with CUSPARSE\_SPMM\_COO\_ALG4 and CUSPARSE\_SPMM\_CSR\_ALG2 support the following batch modes:

- $\blacktriangleright$   $C_i = A \cdot B_i$
- $\blacktriangleright$   $C_i = A_i \cdot B$
- $\blacktriangleright$   $C_i = A_i \cdot B_i$

The number of batches and their strides can be set by using cusparseCooSetStridedBatch, cusparseCsrSetStridedBatch, and cusparseDnMatSetStridedBatch.

cusparseSpMM() has the following properties:

- ▶ The routine requires no extra storage for CUSPARSE\_SPMM\_COO\_ALG1, CUSPARSE\_SPMM\_COO\_ALG3, CUSPARSE\_SPMM\_COO\_ALG4, and CUSPARSE\_SPMM\_CSR\_ALG1
- ▶ The routine supports asynchronous execution
- ▶ Provides deterministic (bit-wise) results for each run only for CUSPARSE SPMM COO ALG2 and CUSPARSE SPMM CSR ALG1 algorithms, and opA == CUSPARSE\_OPERATION\_NON\_TRANSPOSE

cusparseSpMM() supports the following [optimizations:](#page-13-0)

- **‣** CUDA graph capture
- **‣** Hardware Memory Compression

Please visit [cuSPARSE Library Samples - cusparseSpMM CSR](https://github.com/NVIDIA/CUDALibrarySamples/tree/master/cuSPARSE/spmm_csr) and [cusparseSpMM COO](https://github.com/NVIDIA/CUDALibrarySamples/tree/master/cuSPARSE/spmm_coo) for a code example.

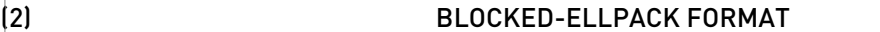

cusparseSpMM supports the following datatypes for CUSPARSE\_FORMAT\_BLOCKED\_ELL format and the following GPU architectures for exploiting NVIDIA Tensor Cores:

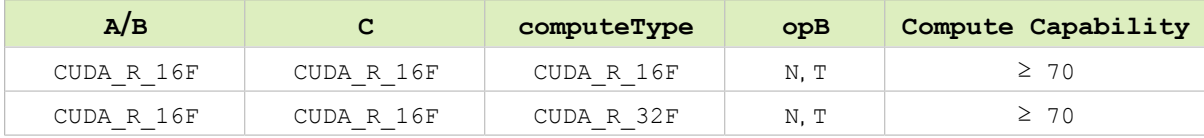

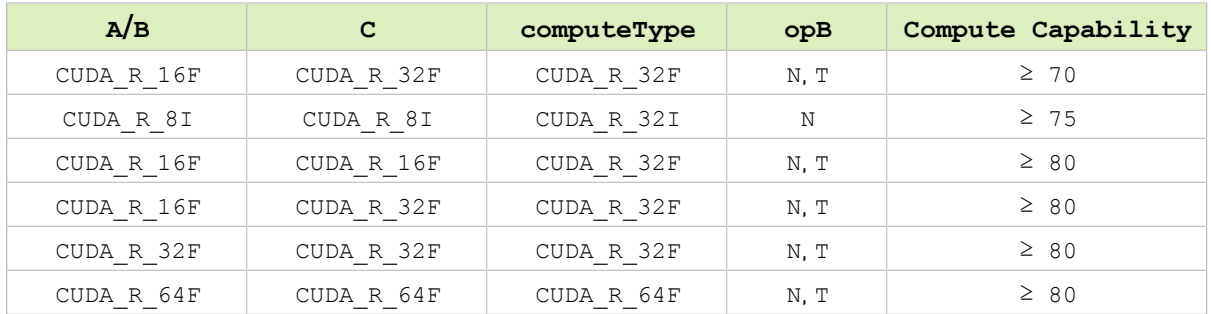

cusparseSpMM supports the following algorithms with CUSPARSE\_FORMAT\_BLOCKED\_ELL format:

[D]: deprecated

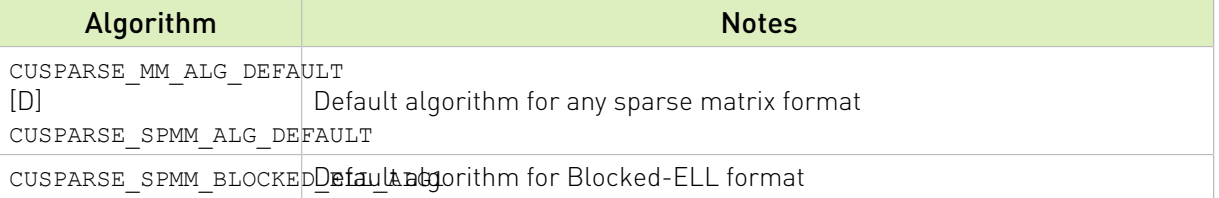

#### Performance notes:

- **‣** Blocked-ELL SpMM provides the best performance with Power-of-2 Block-Sizes
- **‣** Large Block-Sizes (e.g. ≥ 64) provide the best performance

The function has the following limitations:

- **‣** The pointer mode must be equal to CUSPARSE\_POINTER\_MODE\_HOST
- **•** Only opA == CUSPARSE OPERATION NON TRANSPOSE is supported
- **‣** opB == CUSPARSE\_OPERATION\_CONJUGATE\_TRANSPOSE is not supported

Please visit [cuSPARSE Library Samples - cusparseSpMM Blocked-ELL](https://github.com/NVIDIA/CUDALibrarySamples/tree/master/cuSPARSE/spmm_blockedell) for a code example.

See  $cusparseStatus \tto$  for the description of the return status

## 14.6.11. cusparseSpSM()

```
cusparseStatus_t
cusparseSpSM_createDescr(cusparseSpSMDescr_t* spsmDescr);
cusparseStatus_t
cusparseSpSM_destroyDescr(cusparseSpSMDescr_t spsmDescr);
cusparseStatus_t
cusparseSpSM_bufferSize(cusparseHandle t
cusparseOperation_t opA,
cusparseOperation_t opB,
 const void* alpha,
```

```
 cusparseSpMatDescr_t matA,
                    cusparseDnMatDescr_t matB,
                    cusparseDnMatDescr_t matC,
cudaDataType computeType,
cusparseSpSMAlg_t alg,
                    cusparseSpSMDescr_t spsmDescr,
                          s bufferSize)
cusparseStatus_t
cusparseSpSM_analysis(cusparseHandle_t handle,
 cusparseOperation_t opA,
 cusparseOperation_t opB,
const void* alpha,
                cusparseSpMatDescr_t matA,
               cusparseDnMatDescr_t matB,
                cusparseDnMatDescr_t matC,
cudaDataType computeType,
 cusparseSpSMAlg_t alg,
 cusparseSpSMDescr_t spsmDescr,
               void* externalBuffer)
cusparseStatus_t
cusparseSpSM_solve(cusparseHandle t handle,
               cusparseOperation t opA,
               cusparseOperation<sup>-</sup>t opB,<br>const void* alpha,
               const void*
               cusparseSpMatDescr_t_matA,
               cusparseDnMatDescr_t matB,
               cusparseDnMatDescr_t matC,
cudaDataType computeType,
 cusparseSpSMAlg_t alg,
               cusparseSpSMDescr t spsmDescr)
```
The function solves a system of linear equations whose coefficients are represented in a sparse triangular matrix:

#### $op(A)$  C =  $gop(B)$

where

- $\triangleright$  op(A) is a sparse square matrix of size  $m \times m$
- $\blacktriangleright$  op(B) is a dense matrix of size  $m \times n$
- $\triangleright$  C is a dense matrix of size  $m \times n$
- $\triangleright$   $\alpha$  is a scalar

Also, for matrix A

 $(A \text{ if } op(A) == CUSPARSE \text{ } OPERATION \text{ } NON \text{ } TRANSPOSE$  $op(A) = \begin{cases} A^T & \text{if } op(A) = \text{CUSPARSE}\end{cases}$  OPERATION\_TRANSPOSE  $A^H$  if  $op(A)$  = = CUSPARSE\_ OPERATION\_CONJUGATE\_TRANSPOSE  $(B$  if  $op(B)$  = CUSPARSE\_OPERATION\_NON\_TRANSPOSE  $op(B) = \begin{cases} B^T & \text{if } op(B) = \text{CUSPARSE\_ OPERATION\_TRANSPOSE} \end{cases}$ 

The function cusparseSpSM\_bufferSize() returns the size of the workspace needed by cusparseSpSM\_analysis() and cusparseSpSM\_solve(). The function cusparseSpSM\_analysis() performs the analysis phase, while cusparseSpSM\_solve() executes the solve phase for a sparse triangular linear system. The opaque data structure spsmDescr is used to share information among all functions.

The routine supports arbitrary sparsity for the input matrix, but only the upper or lower triangular part is taken into account in the computation.

cusparseSpSM\_bufferSize() requires a buffer size for the analysis phase which is proportional to number of non-zero entries of the sparse matrix

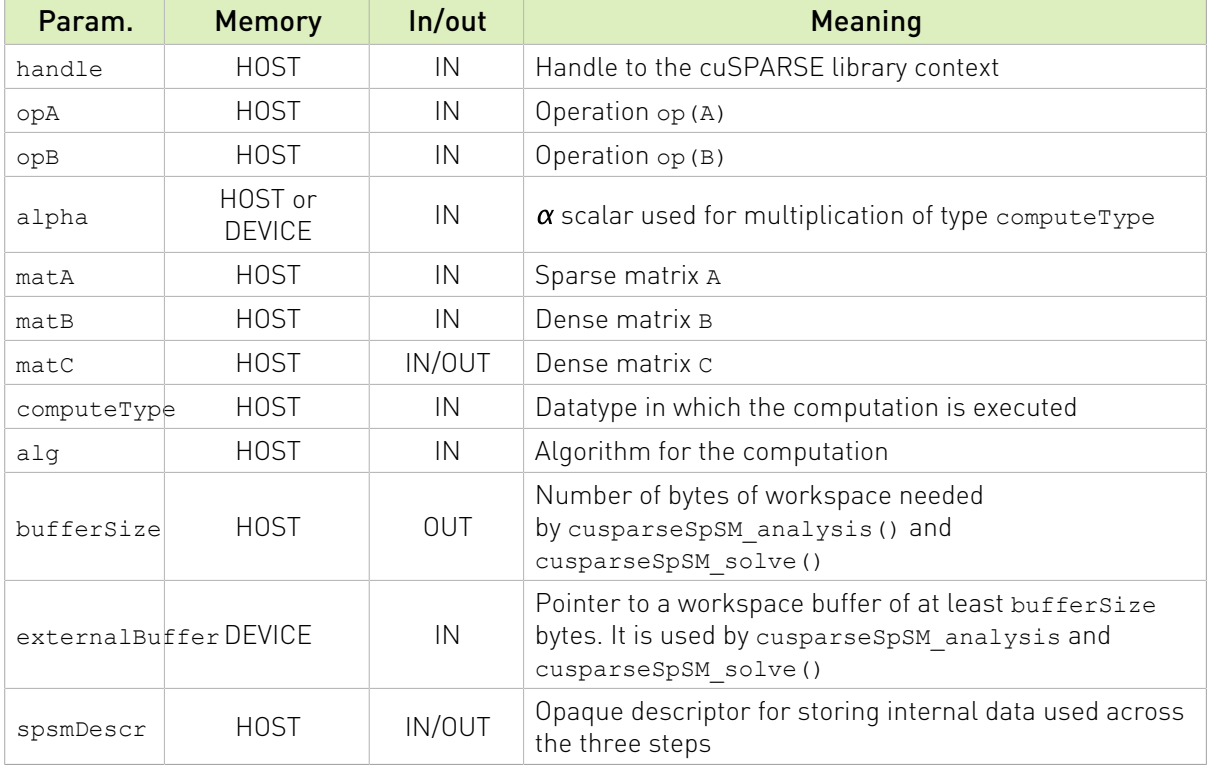

The sparse matrix formats currrently supported are listed below:

- **‣** CUSPARSE\_FORMAT\_CSR
- **‣** CUSPARSE\_FORMAT\_COO

The cusparseSpSM() supports the following shapes and properties:

- **‣** CUSPARSE\_FILL\_MODE\_LOWER and CUSPARSE\_FILL\_MODE\_UPPER fill modes
- **‣** CUSPARSE\_DIAG\_TYPE\_NON\_UNIT and CUSPARSE\_DIAG\_TYPE\_UNIT diagonal types

The fill mode and diagonal type can be set by [cusparseSpMatSetAttribute\(\)](#page-262-0)

cusparseSpSM() supports the follwing index type for representing the sparse matrix matA:

- **‣** 32-bit indices (CUSPARSE\_INDEX\_32I)
- **‣** 64-bit indices (CUSPARSE\_INDEX\_64I)

cusparseSpSM() supports the following datatypes:

Uniform-precision computation:

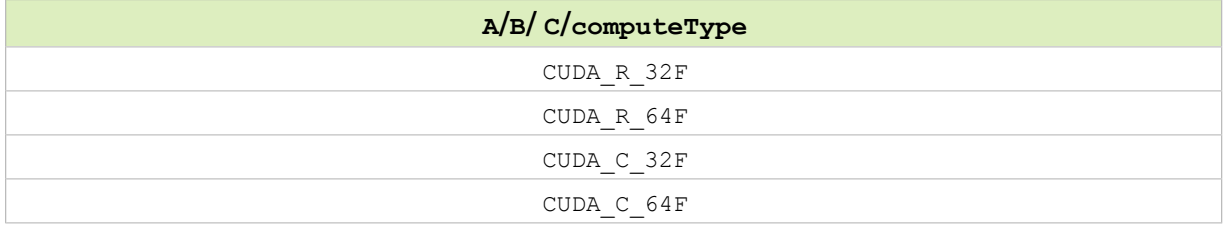

cusparseSpSM() supports the following algorithms:

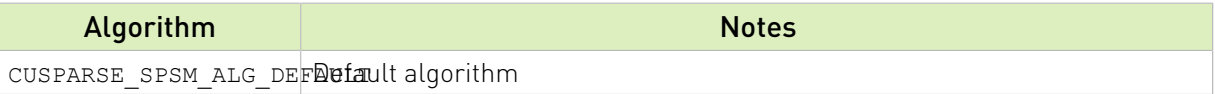

cusparseSpSM() has the following properties:

- **‣** The routine requires no extra storage
- **‣** Provides deterministic (bit-wise) results for each run for the solving phase cusparseSpSM\_solve()
- **‣** The routine supports asynchronous execution

cusparseSpSM() supports the following [optimizations:](#page-13-0)

- **‣** CUDA graph capture
- **‣** Hardware Memory Compression

See cusparseStatus t for the description of the return status

Please visit [cuSPARSE Library Samples - cusparseSpSM CSR](https://github.com/NVIDIA/CUDALibrarySamples/tree/master/cuSPARSE/spsm_csr) and [cuSPARSE Library Samples](https://github.com/NVIDIA/CUDALibrarySamples/tree/master/cuSPARSE/spsm_coo) [- cusparseSpSM COO](https://github.com/NVIDIA/CUDALibrarySamples/tree/master/cuSPARSE/spsm_coo) for code examples.

### 14.6.12. cusparseConstrainedGeMM() [DEPRECATED]

[[DEPRECATED]] use [cusparseSDDMM\(\)](#page-293-0) instead. *The routine will be removed in the next major release*

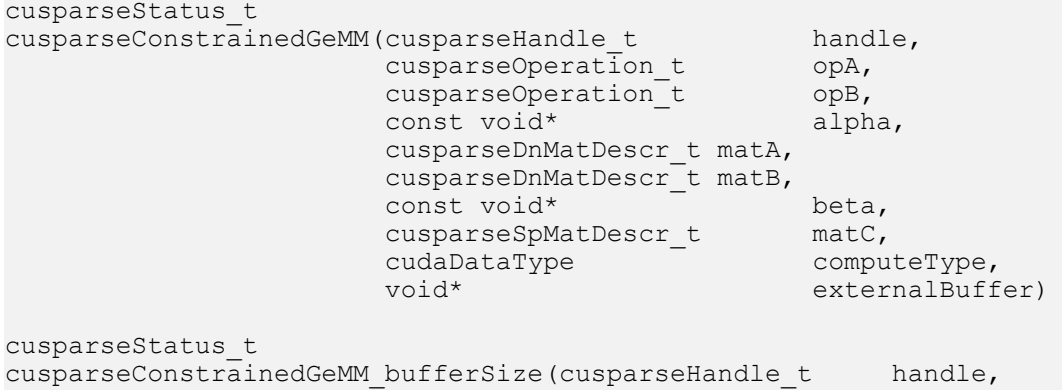

```
 cusparseOperation_t opA,
 cusparseOperation_t opB,
 const void* alpha,
 cusparseDnMatDescr_t matA,
 cusparseDnMatDescr_t matB,
 const void* beta,
 cusparseSpMatDescr_t matC,
cudaDataType computeType,<br>size t* bufferSize)
                   bufferSize)
```
The function has the same behavior of [cusparseSDDMM\(\)](#page-293-0).

### <span id="page-293-0"></span>14.6.13. cusparseSDDMM()

```
cusparseStatus_t
cusparseSDDMM bufferSize(cusparseHandle t handle,
                   cusparseOperation t opA,
                   cusparseOperation<sup>-</sup>t opB,<br>const void* alpha,
                   const void* - cusparseDnMatDescr_t matA,
                    cusparseDnMatDescr_t matB,
                    const void* beta,
                    cusparseSpMatDescr_t matC,
cudaDataType computeType,
 cusparseSDDMMAlg_t alg,
                   size t* bufferSize)
cusparseStatus_t
cusparseSDDMM_preprocess(cusparseHandle_t handle,
cusparseOperation_t opA,
cusparseOperation_t opB,
const void* alpha,
                   cusparseDnMatDescr_t_matA,
                    cusparseDnMatDescr_t matB,
                   const void* \overline{\phantom{a}} beta,
                    cusparseSpMatDescr_t matC,
cudaDataType computeType,
 cusparseSDDMMAlg_t alg,
                   void* externalBuffer)
cusparseStatus_t
cusparseSDDMM(cusparseHandle_t handle,
 cusparseOperation_t opA,
 cusparseOperation_t opB,
 const void* alpha,
           cusparseDnMatDescr_t matA,
           cusparseDnMatDescr_t matB,
          const void*\overline{\phantom{a}} beta,
           cusparseSpMatDescr_t matC,
cudaDataType computeType,
 cusparseSDDMMAlg_t alg,
          void* externalBuffer)
```
This function performs the multiplication of matA and matB, followed by an element-wise multiplication with the sparsity pattern of matc. Formally, it performs the following operation:

 $C = \alpha (op(A) \cdot op(B)) \circ spy(C) + \beta C$ 

where

- $\triangleright$  op(A) is a dense matrix of size  $m \times k$
- $\cos(B)$  is a dense matrix of size  $k \times n$
- $\triangleright$  C is a sparse matrix of size  $m \times n$
- $\triangleright$   $\alpha$  and  $\beta$  are scalars
- $\triangleright$  o denotes the Hadamard (entry-wise) matrix product, and  $\text{spy}(\textbf{C})$  is the sparsity pattern matrix of c defined as:

$$
spy(C)_{ij} = \begin{cases} 0 & \text{if } C_{ij} = 0\\ 1 & \text{otherwise} \end{cases}
$$

Also, for matrix A and B

 $\text{op}(A) = \begin{cases} A & \text{if op}(A) == \text{CUSPARSE\_ OPERATION\_NON\_TRANSPOSE} \\ A^T & \text{if op}(A) == \text{CUSPARSE\_ OPERATION\_TRANSPOSE} \\ A^H & \text{if op}(A) == \text{CUSPARSE\_ OPERATION\_CONJUGATE\_TRANSPOSE} \end{cases}$  $(B$  if op(B) = = CUSPARSE\_OPERATION\_NON\_TRANSPOSE  $op(B) = \begin{cases} B^T & \text{if } op(B) = \text{CUSPARSE\_ OPERATION\_TRANSPOSE} \\ B^H & \text{if } op(B) = \text{CUSPARSE\_ OPERATION\_CONJUGATE\_TRANSPOSE} \end{cases}$ 

CUSPARSE\_OPERATION\_CONJUGATE\_TRANSPOSE is currently not supported.

The function cusparseSDDMM\_bufferSize() returns the size of the workspace needed by cusparseSDDMM or cusparseSDDMM\_preprocess.

The function cusparseSDDMM\_preprocess() can be called before cusparseSDDMM to speedup the actual computation. It is useful when cusparseSDDMM is called multiple times with the same sparsity pattern (matc). The values of the dense matrices (matA, matB) can change arbitrarily.

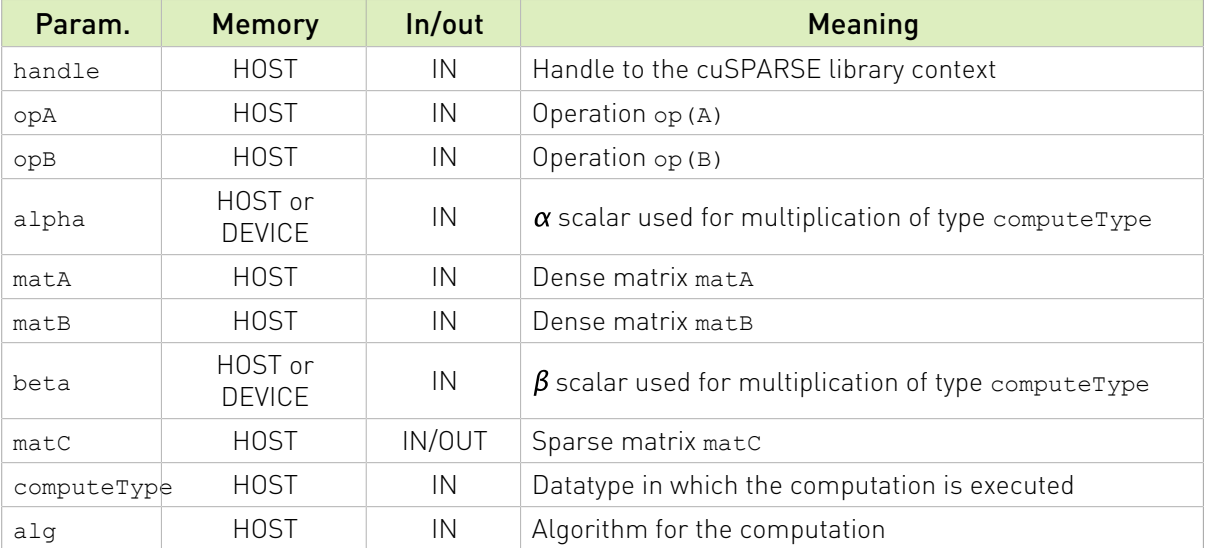

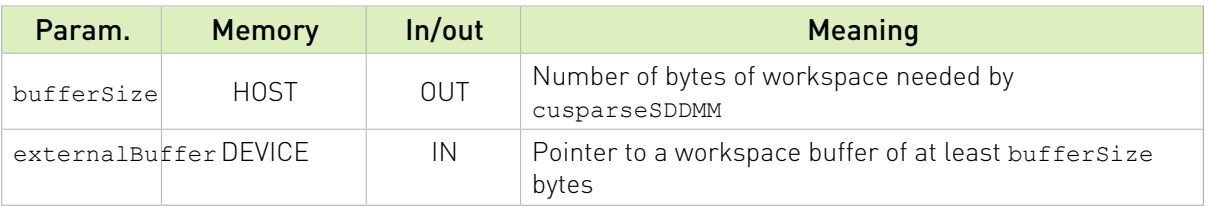

Currently supported sparse matrix formats:

**‣** CUSPARSE\_FORMAT\_CSR

cusparseSpSV() supports the follwing index type for representing the sparse matrix matA:

- **‣** 32-bit indices (CUSPARSE\_INDEX\_32I)
- **‣** 64-bit indices (CUSPARSE\_INDEX\_64I)

The datatypes combinations currrently supported for cusparseSDDMM are listed below :

Uniform-precision computation:

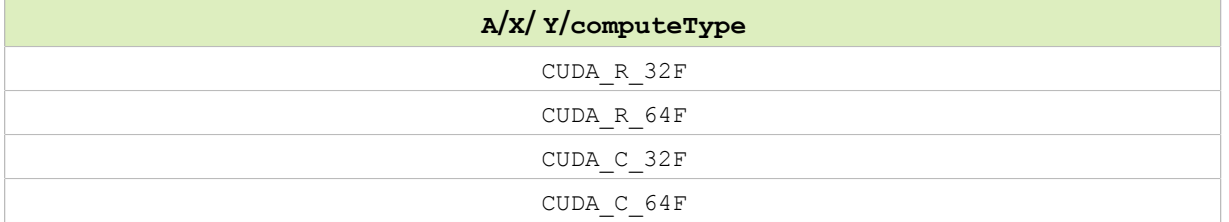

cusparseSpSV() supports the following algorithms:

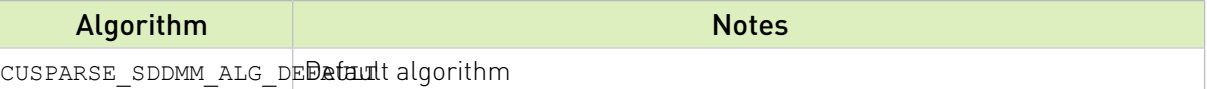

cusparseSDDMM() has the following properties:

- **‣** The routine requires no extra storage
- **‣** Provides deterministic (bit-wise) results for each run
- ▶ The routine supports asynchronous execution

cusparseSDDMM() supports the following [optimizations:](#page-13-0)

- **‣** CUDA graph capture
- **‣** Hardware Memory Compression

See  $cusparseStatus \tto$  for the description of the return status

Please visit [cuSPARSE Library Samples - cusparseSDDMM](https://github.com/NVIDIA/CUDALibrarySamples/blob/master/cuSPARSE/sddmm_csr) for a code example.

## 14.6.14. cusparseSpGEMM()

cusparseStatus\_t cusparseSpGEMM\_createDescr(cusparseSpGEMMDescr\_t\* descr)

```
cusparseStatus_t
cusparseSpGEMM_destroyDescr(cusparseSpGEMMDescr_t descr)
cusparseStatus_t
cusparseSpGEMM_workEstimation(cusparseHandle t handle,
                           cusparseOperation t opA,
                          cusparseOperation_t opB,<br>const void* alpha,
                          const void*<br>cusparseSpMatDescr t matA,
 cusparseSpMatDescr_t matA,
 cusparseSpMatDescr_t matB,
const void* beta,
                          cusparseSpMatDescr_t_matC,
\verb|cudabataType|| computeType, \verb|cudabataType||cusparseSpGEMMAlg_t alg,
                          cusparseSpGEMMDescr_t spgemmDescr,<br>size t* bufferSize1,
                          size_t<sup>*</sup>
                                              externalBuffer1)
cusparseStatus_t
cusparseSpGEMM compute(cusparseHandle t handle,
                    cusparseOperation t opA,
                    cusparseOperation<sup>-</sup>t opB,<br>const void* alpha,
                    const void*
                    cusparseSpMatDescr t matA,
                    cusparseSpMatDescr_t matB,<br>const void* beta,
                    const void*
                    cusparseSpMatDescr t matC,
\verb|cudabataType| computeType,
 cusparseSpGEMMAlg_t alg,
                     cusparseSpGEMMDescr_t spgemmDescr,
\text{void*} externalBuffer1,
size_t* bufferSize2,
                     void* externalBuffer2)
cusparseStatus_t
cusparseSpGEMM copy(cusparseHandle t handle,
                 cusparseOperation t opA,
                 cusparseOperation_t opB,<br>const void* alpha,
                 const void*
                  cusparseSpMatDescr_t matA,
                 cusparseSpMatDescr_t matB,<br>const void* beta,
                 const void*
                 cusparseSpMatDescr_t matC,<br>cudaDataType computeType,
                 cudaDataType
                  cusparseSpGEMMAlg_t alg,
                  cusparseSpGEMMDescr_t spgemmDescr)
```
This function performs the multiplication of two sparse matrices matA and matB

### $C' = \alpha op(A) \cdot op(B) + \beta C$

where  $\alpha$  and  $\beta$  are scalars.

The functions cusparseSpGEMM\_workEstimation() and cusparseSpGEMM\_compute() are used for both determining the buffer size and performing the actual computation

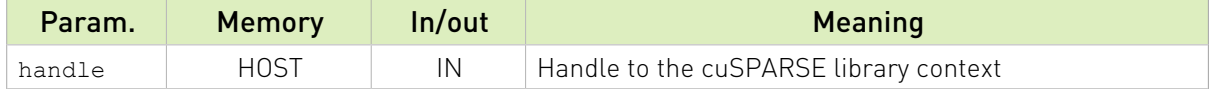

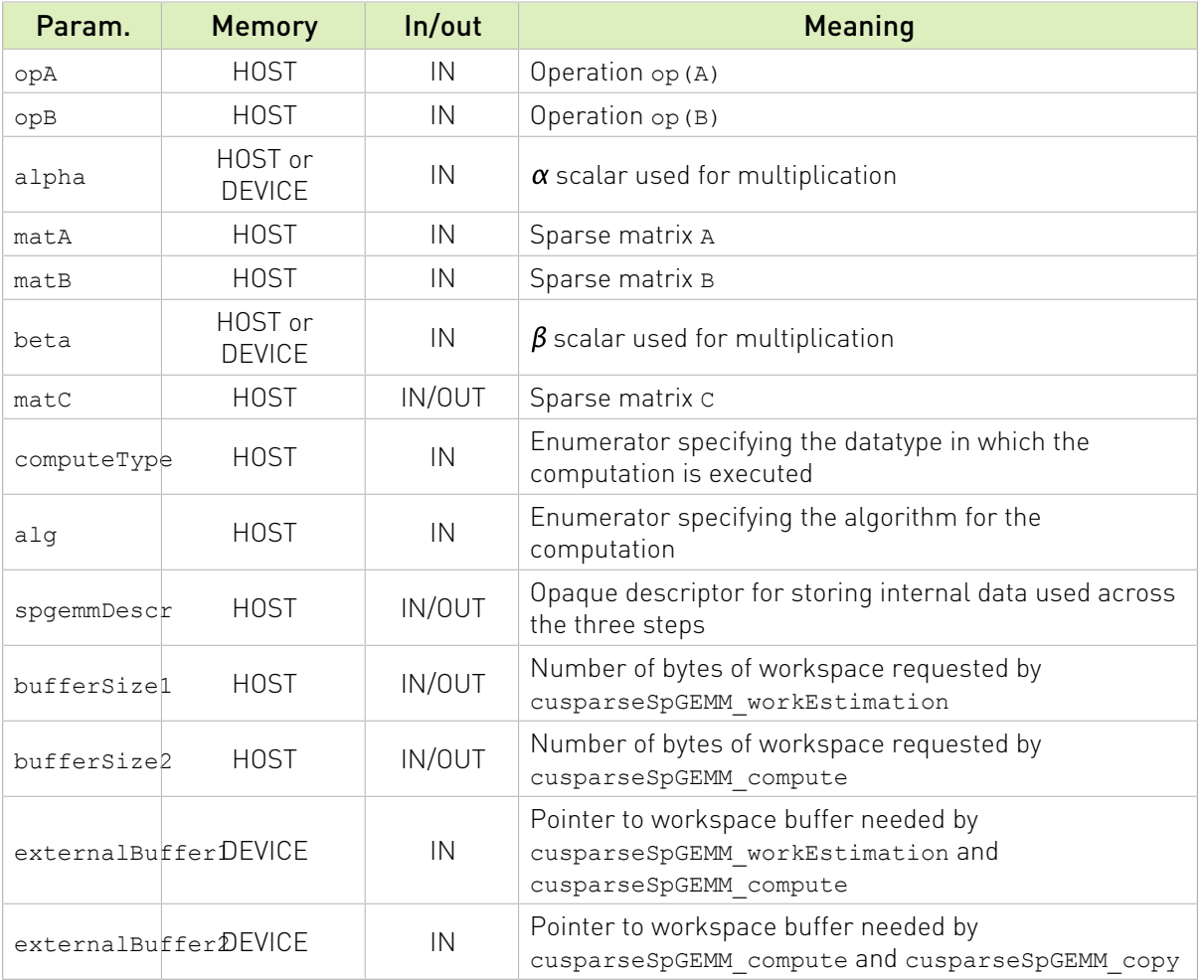

MEMORY REQUIREMENT: the first invocation of cusparseSpGEMM\_compute provides an *upper bound* of the memory required for the computation that is generally several times larger of the actual memory used. The user can provide an arbitrary buffer size bufferSize2 in the second invocation. If it is not sufficient, the routine will returns CUSPARSE\_STATUS\_INSUFFICIENT\_RESOURCES status.

Currently, the function has the following limitations:

- **‣** Only 32-bit indices CUSPARSE\_INDEX\_32I is supported
- **Only CSR format CUSPARSE\_FORMAT\_CSR is supported**
- **‣** Only opA, opB equal to CUSPARSE\_OPERATION\_NON\_TRANSPOSE are supported

The datatypes combinations currrently supported for cusparseSpGEMM are listed below :

Uniform-precision computation:

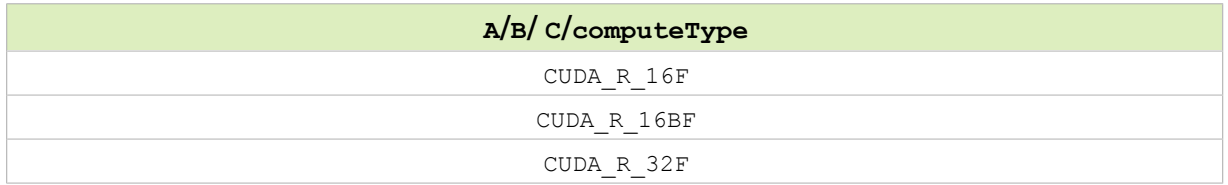

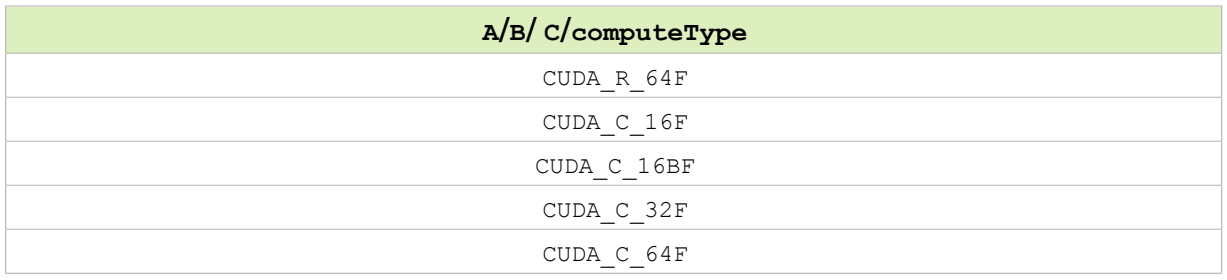

cusparseSpGEMM routine runs for the following algorithm:

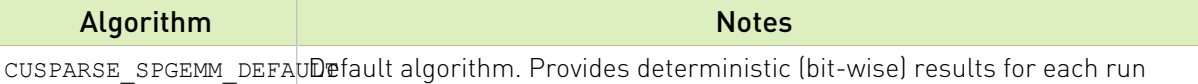

cusparseSpGEMM() has the following properties:

- **‣** The routine requires no extra storage
- **‣** The routine supports asynchronous execution
- **‣** The routine supports does not support CUDA graph capture

cusparseSpGEMM() supports the following [optimizations:](#page-13-0)

**‣** Hardware Memory Compression

See cusparseStatus t for the description of the return status

Please visit [cuSPARSE Library Samples - cusparseSpGEMM](https://github.com/NVIDIA/CUDALibrarySamples/tree/master/cuSPARSE/spgemm) for a code example.

### 14.6.15. cusparseSpGEMMreuse()

```
cusparseStatus_t
cusparseSpGEMM_createDescr(cusparseSpGEMMDescr_t* descr)
cusparseStatus_t
cusparseSpGEMM_destroyDescr(cusparseSpGEMMDescr_t descr)
cusparseStatus_t
cusparseSpGEMMreuse_workEstimation(cusparseHandle_t handle,
                                   cusparseOperation t opA,
                                   cusparseOperation t opB,
                                   cusparseSpMatDescr t matA,
                                    cusparseSpMatDescr_t matB,
                                    cusparseSpMatDescr_t matC,
                                   cusparseSpGEMMAlg\overline{t} alg,
                                   cusparseSpGEMMDescr_t spgemmDescr,<br>size t* bufferSize1,
                                   size_t^*<br>void*
                                                          externalBuffer1)
cusparseStatus_t
cusparseSpGEMMreuse_nnz(cusparseHandle_t handle,
                       cusparseOperation t opA,
                        cusparseOperation t opB,
                        cusparseSpMatDescr t matA,
```
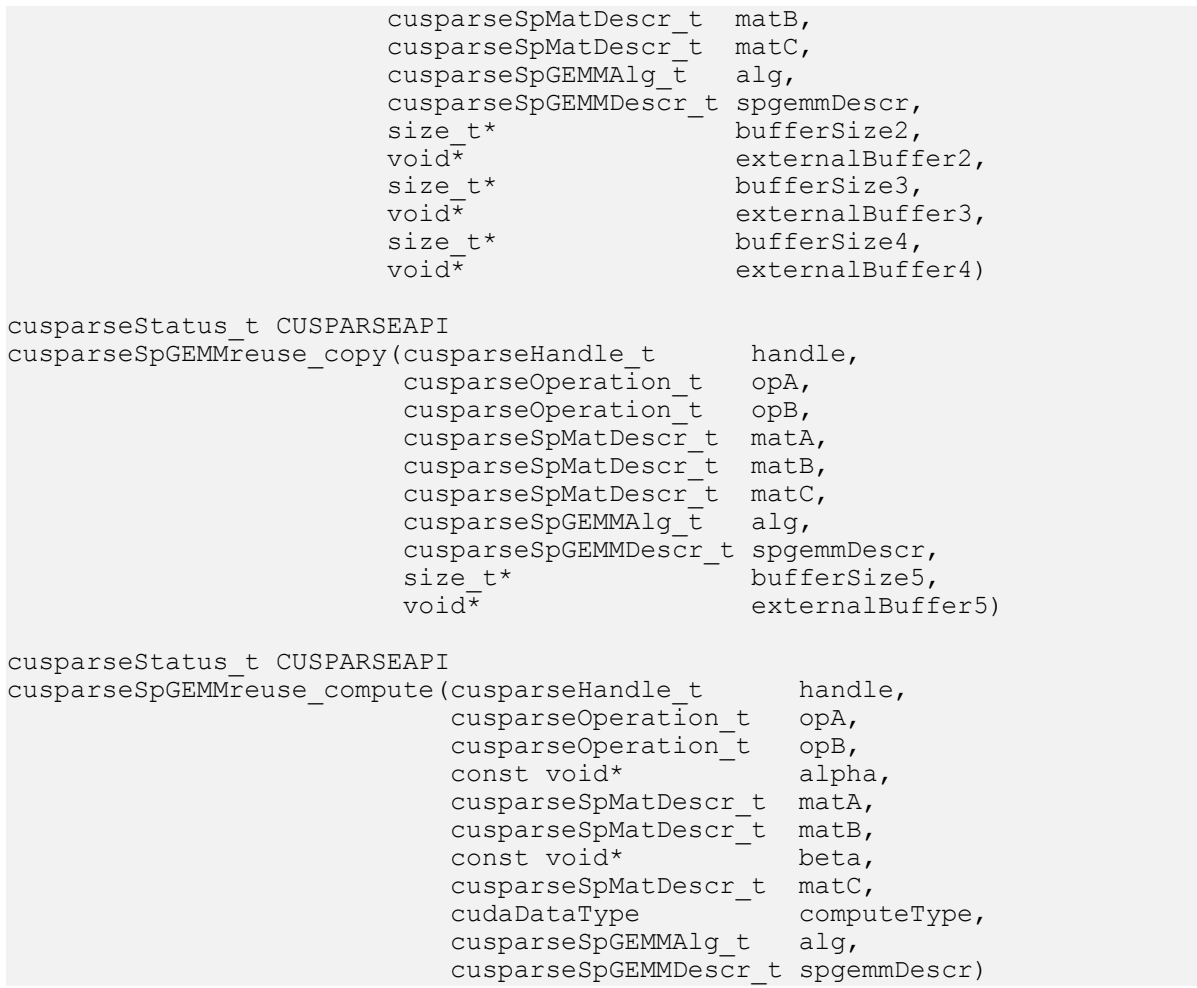

This function performs the multiplication of two sparse matrices matA and matB where the structure of the output matrix matc can be reused for multiple computations with different values.

$$
C' = \alpha op(A) \cdot op(B) + \beta C
$$

where  $\alpha$  and  $\beta$  are scalars.

The functions cusparseSpGEMMreuse\_workEstimation(), cusparseSpGEMMreuse\_nnz(), and cusparseSpGEMMreuse copy() are used for determining the buffer size and performing the actual computation.

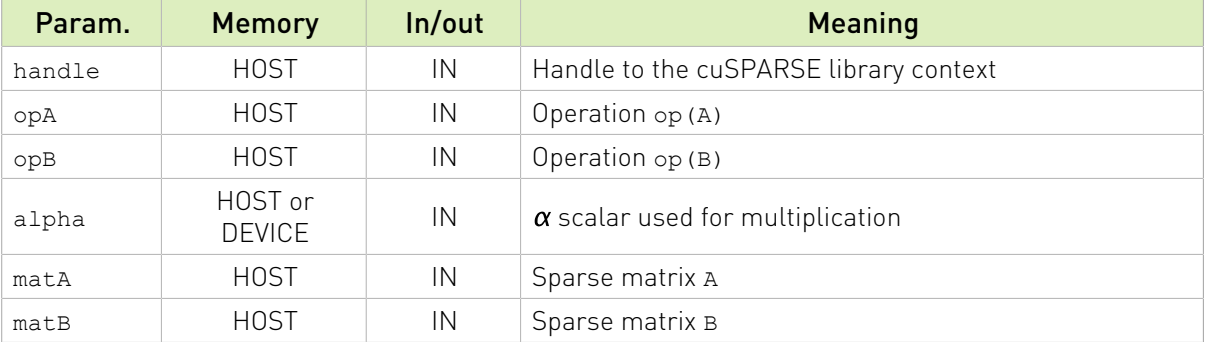

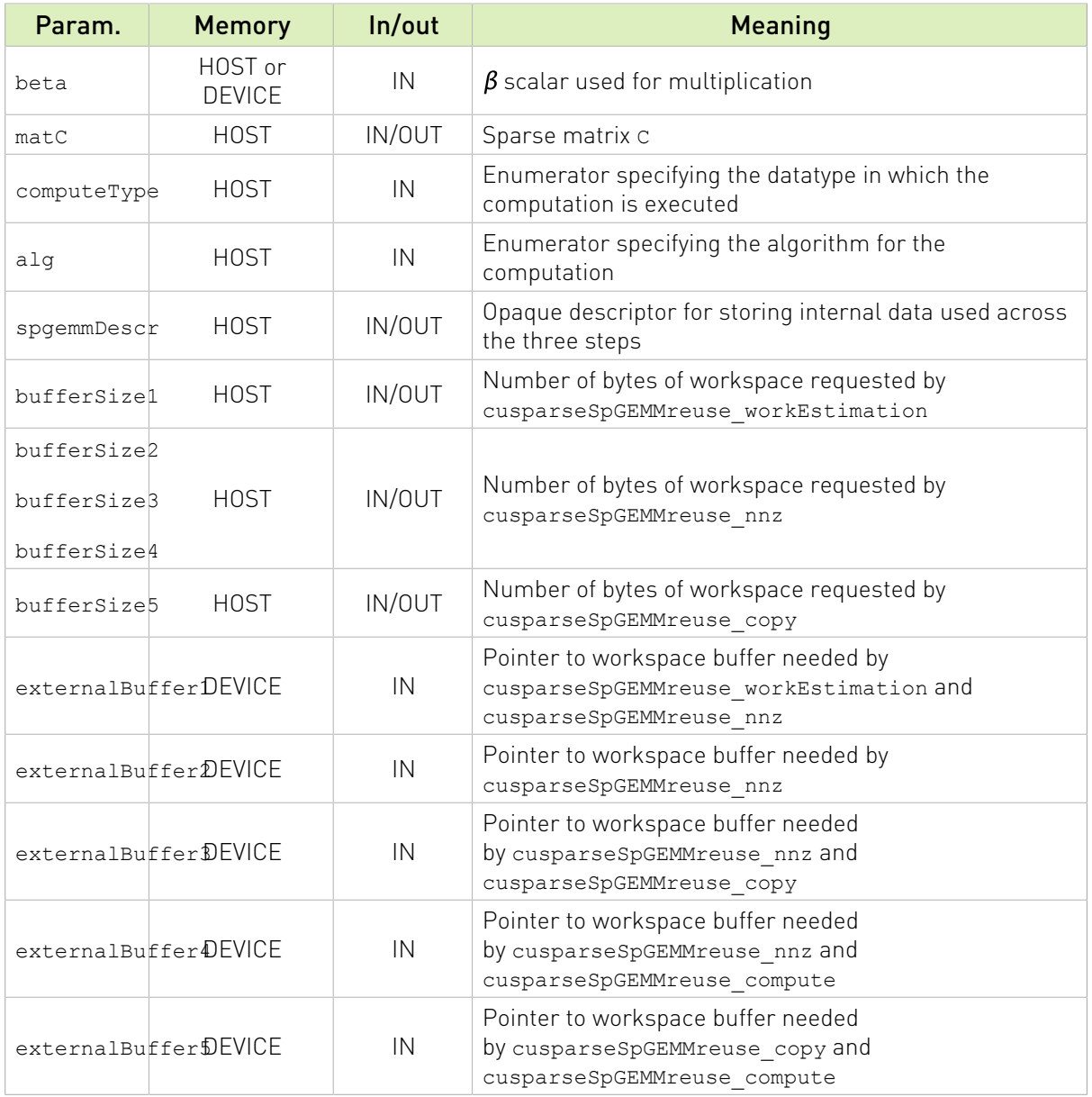

MEMORY REQUIREMENT: cusparseSpGEMMreuse requires to keep in memory all intermediate products to reuse the structure of the output matrix. On the other hand, the number of intermediate products is orders of magnitude higher than the number of non-zero entries in general. In order to minimize the memory requirements, the routine uses multiple buffers that can be deallocated after they are no more needed. If the number of intermediate product exceeds 2^31-1, the routine will returns CUSPARSE\_STATUS\_INSUFFICIENT\_RESOURCES status.

Currently, the function has the following limitations:

- **‣** Only 32-bit indices CUSPARSE\_INDEX\_32I is supported
- ▶ Only CSR format CUSPARSE\_FORMAT\_CSR is supported
- **‣** Only opA, opB equal to CUSPARSE\_OPERATION\_NON\_TRANSPOSE are supported

The datatypes combinations currrently supported for cusparseSpGEMMreuse are listed below : Uniform-precision computation:

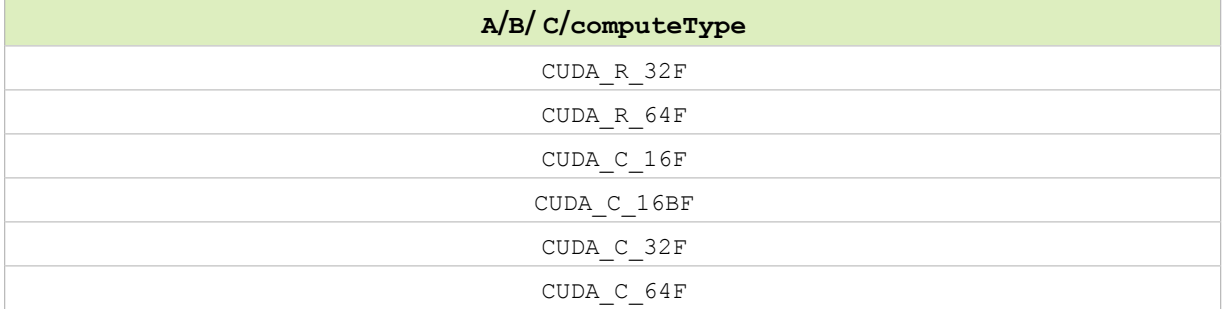

Mixed-precision computation:

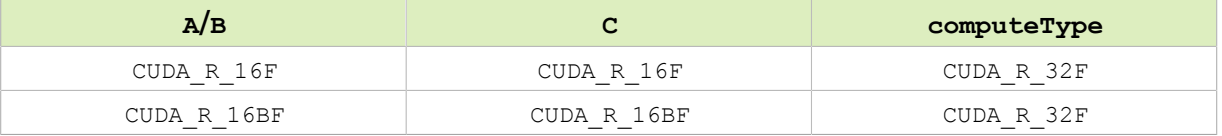

cusparseSpGEMMreuse routine runs for the following algorithm:

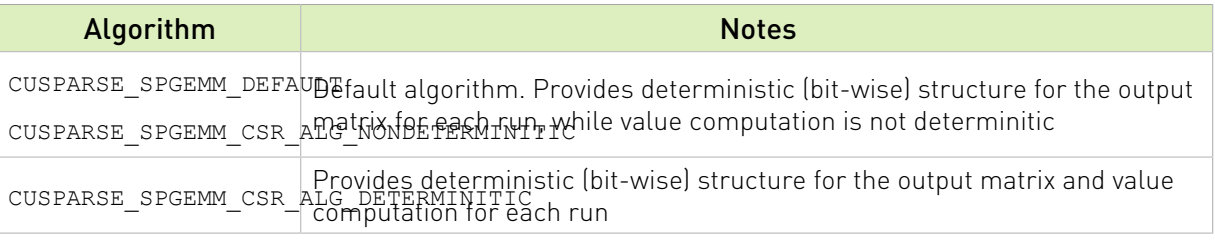

cusparseSpGEMMreuse() has the following properties:

- **‣** The routine requires no extra storage
- **‣** The routine supports asynchronous execution
- **‣** The routine supports does not support CUDA graph capture

cusparseSpGEMMreuse() supports the following [optimizations:](#page-13-0)

**‣** Hardware Memory Compression

See [cusparseStatus\\_t](#page-22-0) for the description of the return status

Please visit [cuSPARSE Library Samples - cusparseSpGEMMreuse](https://github.com/NVIDIA/CUDALibrarySamples/tree/master/cuSPARSE/spgemm_reuse) for a code example.

# Chapter 15. Appendix A: cuSPARSE Fortran Bindings

The cuSPARSE library is implemented using the C-based CUDA toolchain, and it thus provides a C-style API that makes interfacing to applications written in C or C++ trivial. There are also many applications implemented in Fortran that would benefit from using cuSPARSE, and therefore a cuSPARSE Fortran interface has been developed.

Unfortunately, Fortran-to-C calling conventions are not standardized and differ by platform and toolchain. In particular, differences may exist in the following areas:

Symbol names (capitalization, name decoration)

Argument passing (by value or reference)

Passing of pointer arguments (size of the pointer)

To provide maximum flexibility in addressing those differences, the cuSPARSE Fortran interface is provided in the form of wrapper functions, which are written in C and are located in the file cusparse fortran.c. This file also contains a few additional wrapper functions (for cudaMalloc(), cudaMemset, and so on) that can be used to allocate memory on the GPU.

The cuSPARSE Fortran wrapper code is provided as an example only and needs to be compiled into an application for it to call the cuSPARSE API functions. Providing this source code allows users to make any changes necessary for a particular platform and toolchain.

The cuSPARSE Fortran wrapper code has been used to demonstrate interoperability with the compilers g95 0.91 (on 32-bit and 64-bit Linux) and g95 0.92 (on 32-bit and 64-bit Mac OS X). In order to use other compilers, users have to make any changes to the wrapper code that may be required.

The direct wrappers, intended for production code, substitute device pointers for vector and matrix arguments in all cuSPARSE functions. To use these interfaces, existing applications need to be modified slightly to allocate and deallocate data structures in GPU memory space (using CUDA\_MALLOC() and CUDA\_FREE()) and to copy data between GPU and CPU memory spaces (using the CUDA\_MEMCPY() routines). The sample wrappers provided in cusparse  $fortran.c$  map device pointers to the OS-dependent type size  $t$ , which is 32 bits wide on 32-bit platforms and 64 bits wide on a 64-bit platforms.

One approach to dealing with index arithmetic on device pointers in Fortran code is to use C-style macros and to use the C preprocessor to expand them. On Linux and Mac OS X, preprocessing can be done by using the option  $-$ cpp' with g95 or gfortran. The function

GET\_SHIFTED\_ADDRESS(), provided with the cuSPARSE Fortran wrappers, can also be used, as shown in example B.

Example B shows the the C++ of example A implemented in Fortran 77 on the host. This example should be compiled with ARCH 64 defined as 1 on a 64-bit OS system and as undefined on a 32-bit OS system. For example, on g95 or gfortran, it can be done directly on the command line using the option  $-cpp$  -DARCH 64=1.

# 15.1. Fortran Application

```
c #define ARCH_64 0<br>c #define ARCH_64 1
      #define ARCH<sup>-64</sup> 1
     program cusparse fortran example
       implicit none
       integer cuda_malloc
      external cuda free
      integer cuda_memcpy_c2fort_int
      integer cuda_memcpy_c2fort_real
      integer cuda_memcpy_fort2c_int
      integer cuda_memcpy_fort2c_real
       integer cuda_memset
     integer cusparse create
     external cusparse destroy
      integer cusparse_get_version 
      integer cusparse_create_mat_descr
      external cusparse destroy mat descr
      integer cusparse_set_mat_type 
      integer cusparse_get_mat_type
     integer cusparse get mat fill mode
      integer cusparse_get_mat_diag_type
 integer cusparse_set_mat_index_base
 integer cusparse_get_mat_index_base
      integer cusparse_xcoo2csr
      integer cusparse_dsctr
      integer cusparse_dcsrmv
 integer cusparse_dcsrmm
 external get_shifted_address
#if ARCH_64 
      integer*8 handle
      integer*8 descrA 
       integer*8 cooRowIndex
      integer*8 cooColIndex 
      integer*8 cooVal
      integer*8 xInd
      integer*8 xVal
       integer*8 y 
       integer*8 z 
      integer*8 csrRowPtr
      integer*8 ynp1 
#else
       integer*4 handle
       integer*4 descrA
      integer*4 cooRowIndex
      integer*4 cooColIndex 
      integer*4 cooVal
       integer*4 xInd
       integer*4 xVal
      integer*4 y 
      integer*4 z 
      integer*4 csrRowPtr
      integer*4 ynp1 
#endif
```

```
 integer status
         integer cudaStat1,cudaStat2,cudaStat3
        integer cudaStat4, cudaStat5, cudaStat6
         integer n, nnz, nnz_vector
        parameter (n=4, nnz=9, nnzvector=3)
         integer cooRowIndexHostPtr(nnz)
        integer cooColIndexHostPtr(nnz) 
         real*8 cooValHostPtr(nnz)
         integer xIndHostPtr(nnz_vector)
        real*8 xValHostPtr(nnz_vector)
         real*8 yHostPtr(2*n)
         real*8 zHostPtr(2*(n+1)) 
         integer i, j
         integer version, mtype, fmode, dtype, ibase
         real*8 dzero,dtwo,dthree,dfive
         real*8 epsilon
         write(*,*) "testing fortran example"
c predefined constants (need to be careful with them)
        dzero = 0.0dtwo = 2.0 dthree= 3.0
dfive = 5.0<br>c create the
c create the following sparse test matrix in COO format 
c (notice one-based indexing)<br>C = \begin{bmatrix} 1 & 0 & 2 & 0 & 3 & 0 \\ 0 & 0 & 0 & 3 & 0 & 0 \\ 0 & 0 & 0 & 0 & 0 & 0 \\ 0 & 0 & 0 & 0 & 0 & 0 \\ 0 & 0 & 0 & 0 & 0 & 0 \\ 0 & 0 & 0 & 0 & 0 & 0 \\ 0 & 0 & 0 & 0 & 0 & 0 \\ 0 & 0 & 0 & 0 & 0 & 0 \\ 0 & 0 & 0 & 0 & 0 & 0 \\ 0 & 0 & 0 & 0 & 0 & 0 \\ 0c |1.0 \t 2.0 \t 3.0|<br>c |4.0 \t 4.0 \t |c | 4.0 |
c |5.0 6.0 7.0|
c | 8.0 9.0| 
         cooRowIndexHostPtr(1)=1 
        \text{coocollndexHostPtr}(1)=1<br>\text{coocValHostPtr}(1) = 1.0 cooValHostPtr(1) =1.0 
         cooRowIndexHostPtr(2)=1 
        \text{coocollndexHostPtr}(2)=3<br>\text{coOValHostPtr}(2) = 2.0 cooValHostPtr(2) =2.0 
        cooRowIndexHostPtr(3)=1 
        \text{coocollndexHostPtr}(3)=4<br>\text{coocValHostPtr}(3) = 3.0 cooValHostPtr(3) =3.0 
         cooRowIndexHostPtr(4)=2 
        cooColIndexHostPtr(4)=2 
       coovalHostPtr(4) =4.0
         cooRowIndexHostPtr(5)=3 
        \text{coocollndexHostPtr}(5)=1<br>\text{coocValHostPtr}(5) = 5.0 cooValHostPtr(5) =5.0 
        cooRowIndexHostPtr(6)=3 
        \text{cooColIndexHostPtr}(6)=3<br>\text{coOValHostPtr}(6) =6 0
         cooValHostPtr(6) =6.0
         cooRowIndexHostPtr(7)=3 
        \text{coocollndexHostPtr}(7)=4<br>\text{coocValHostPtr}(7) = 7.0 cooValHostPtr(7) =7.0 
         cooRowIndexHostPtr(8)=4 
        \text{coocollndexHostPtr}(8)=2<br>\text{coocValHostPtr}(8) = 8.0 cooValHostPtr(8) =8.0 
         cooRowIndexHostPtr(9)=4 
       \text{coocollndexHostPtr(9)} = 4<br>\text{coocValHostPtr(9)} = 9.0 cooValHostPtr(9) =9.0 
c print the matrix
         write(*,*) "Input data:"
         do i=1,nnz 
             write(*,*) "cooRowIndexHostPtr[",i,"]=",cooRowIndexHostPtr(i)
 write(*,*) "cooColIndexHostPtr[",i,"]=",cooColIndexHostPtr(i)
write(*,*) "cooValHostPtr[", i, "]=",cooValHostPtr(i)
         enddo
c create a sparse and dense vector
```

```
c xVal= [100.0 200.0 400.0] (sparse)
c xInd = [0<br>c y = [10]c y = [10.0 \t20.0 \t30.0 \t40.0 \t150.0 \t60.0 \t70.0 \t80.0] (dense)<br>c (notice one-based indexing)
       (notice one-based indexing)
       yHostPtr(1) = 10.0yHostPtr(2) = 20.0yHostPtr(3) = 30.0yHostPtr(4) = 40.0yHostPtr(5) = 50.0vHostPtr(6) = 60.0yHostPtr(7) = 70.0yHostPtr(8) = 80.0xIndHostPtr(1)=1 xValHostPtr(1)=100.0 
       xIndHostPtr(2)=2xValHostPtr(2)=200.0xIndHostPtr(3)=4xValHostPtr(3)=400.0<br>c print the vectors
       print the vectors
       do j=1, 2 do i=1,n 
              write(*,*) "yHostPtr[",i,",",j,"]=",yHostPtr(i+n*(j-1))
            enddo
        enddo
        do i=1,nnz_vector 
          write(\overline{r}*) "xIndHostPtr[",i,"]=",xIndHostPtr(i)
            write(*,*) "xValHostPtr[",i,"]=",xValHostPtr(i)
        enddo
c allocate GPU memory and copy the matrix and vectors into it 
c cudaSuccess=0<br>c cudaMemcpvHos
       c cudaMemcpyHostToDevice=1
       cudaStat1 = cuda malloc(cooRowIndex,nnz*4)
       cudaStat2 = cuda_malloc(cooColIndex,nnz*4)<br>cudaStat3 = cuda malloc(cooVal, nnz*8)
       cudaStat3 = cuda<sup>-malloc</sup>(cooVal, nnz*8)<br>cudaStat4 = cuda<sup>-malloc(v,</sup> 2<sup>*n*8)</sup>
       cudaStat4 = cuda<sub>malloc</sub>(y,cudaStat5 = cuda_malloc(xInd,nnz vector*4)
        cudaStat6 = cuda_malloc(xVal,nnz_vector*8) 
      if ((cudaStat1 /\sqrt{=} 0) .OR.<br>S (cudaStat2 /= 0) .OR.
      $ (cudaStat2 /= 0) .OR.<br>$ (cudaStat3 /= 0) .OR.
      $ (cudaStat3 /= 0).OR.<br>$ (cudaStat4 /= 0).OR.
      \begin{array}{ll}\n\text{\$} & \text{(cudastat4 / = 0)} \text{.} \text{OR.} \\
\text{\$} & \text{(cudastat5 / = 0)} \text{.} \text{OR.}\n\end{array}\begin{array}{ll}\n\text{\$} & \text{(cudastat5 / = 0)} \text{.OR.} \\
\text{\$} & \text{(cudastat6 / = 0)) the}\n\end{array}(cudaStat6 / = 0)) then
            write(*,*) "Device malloc failed"
           write(*,*) "cudaStat1=", cudaStat1
           write(*,*) "cudaStat2=", cudaStat2
           write(*,*) "cudaStat3=", cudaStat3
           write(*,*) "cudaStat4=", cudaStat4
 write(*,*) "cudaStat5=",cudaStat5
 write(*,*) "cudaStat6=",cudaStat6
            stop 2 
        endif 
      cudaStat1 = cuda_memcpy_fort2c_int(cooRowIndex,cooRowIndexHostPtr, nnz*4,1)
                                                   nnz*4,1) cudaStat2 = cuda_memcpy_fort2c_int(cooColIndex,cooColIndexHostPtr, 
\mathsf{S} nnz*4,1)
 cudaStat3 = cuda_memcpy_fort2c_real(cooVal, cooValHostPtr, 
\text{snz} \star 8,1 cudaStat4 = cuda_memcpy_fort2c_real(y, yHostPtr, 
\frac{1}{2} \frac{1}{2} \frac{1}{2} \frac{2 \times n \times 8}{1} \frac{1}{2} cudaStat5 = cuda_memcpy_fort2c_int(xInd, xIndHostPtr, 
      $ nnz_vector*4,1)<br>cudaStat6 = cuda memcpy fort2c real(xVal, xValHostPtr,
      cudaStat6 = cuda_memcpy_fort2c_real(x\overline{v}al, \overline{v}anz ve
                                                    nnz vector*8,1)
      if ((cudaStat1 /= 0).OR.<br>S (cudaStat2 /= 0).OR.
           (cudastat2 / = 0) .OR.
```

```
\begin{array}{cc} \text{$} & \text{(cudastat3 /= 0)} \text{.} \text{OR.} \\ \text{$} & \text{(cudastat4 /= 0)} \text{.} \text{OR.} \end{array}$ (cudaStat4 /= 0).OR.<br>$ (cudaStat5 /= 0).OR.
      \begin{array}{ll} \n\text{\$} & \text{(cudastat5 / = 0)} \n\text{\$} & \text{(cudastat6 / = 0)} \n\end{array}(cudastat6 / = 0)) then
           write(*,*) "Memcpy from Host to Device failed"
 write(*,*) "cudaStat1=",cudaStat1
 write(*,*) "cudaStat2=",cudaStat2
 write(*,*) "cudaStat3=",cudaStat3
 write(*,*) "cudaStat4=",cudaStat4
 write(*,*) "cudaStat5=",cudaStat5
          write(*,*) "cudaStat6=", cudaStat6
           call cuda_free(cooRowIndex)
 call cuda_free(cooColIndex) 
 call cuda_free(cooVal)
           call cuda_free(xInd)
          call cuda<sup>-free</sup>(xVal)
           call cuda_free(y) 
           stop 1
        endif
\overline{C}c initialize cusparse library
       CUSPARSE STATUS SUCCESS=0
       status = cusparse_create(handle)
       if (status /= 0) then
           write(*,*) "CUSPARSE Library initialization failed"
           call cuda_free(cooRowIndex)
           call cuda_free(cooColIndex) 
           call cuda_free(cooVal)
           call cuda_free(xInd)
           call cuda_free(xVal)
           call cuda_free(y) 
           stop 1
endif<br>c qet v
c get version<br>c CUSPARSE ST
       c CUSPARSE_STATUS_SUCCESS=0
       status = cusparse_get_version(handle, version)
       if (status /= 0) then
           write(*,*) "CUSPARSE Library initialization failed"
           call cuda_free(cooRowIndex)
          call cuda<sup>T</sup>free(cooColIndex)
          call cuda<sup>-free</sup>(cooVal)
          call cuda free(xInd)
           call cuda_free(xVal)
           call cuda_free(y) 
          call cusparse destroy(handle)
           stop 1
        endif
        write(*,*) "CUSPARSE Library version",version
c create and setup the matrix descriptor<br>c CUSPARSE STATUS SUCCESS=0
       CUSPARSE STATUS SUCCESS=0
c CUSPARSE<sup>T</sup>MATRIX<sup>T</sup>TYPE_GENERAL=0<br>c CUSPARSETINDEX_BASE_ONE=1
       c CUSPARSE_INDEX_BASE_ONE=1 
        status= cusparse_create_mat_descr(descrA) 
       if (status /= 0) then
           write(*,*) "Creating matrix descriptor failed"
           call cuda_free(cooRowIndex)
           call cuda_free(cooColIndex) 
           call cuda_free(cooVal)
 call cuda_free(xInd)
 call cuda_free(xVal)
          call cuda free(y)
          call cusparse destroy(handle)
           stop 1
        endif 
       status = cusparse set mat type(descrA, 0)
       status = cusparse set mat index base(descrA, 1)
```

```
c print the matrix descriptor
 mtype = cusparse_get_mat_type(descrA)
 fmode = cusparse_get_mat_fill_mode(descrA) 
 dtype = cusparse_get_mat_diag_type(descrA) 
       ibase = cusparse_get_mat_index_base(descrA) 
       write (*,*) "matrix descriptor:"
      write (*,*) "t=", mtype, "m=", fmode, "d=", dtype, "b=", ibase
c exercise conversion routines (convert matrix from COO 2 CSR format) 
c cudaSuccess=0<br>c CUSPARSE STAT
     CUSPARSE STATUS SUCCESS=0
c CUSPARSE_INDEX_BASE_ONE=1
      cudaStat\overline{1} = cuda_malloc(csrRowPtr,(n+1)*4)
      if (cudaStat1 /= 0) then
          call cuda_free(cooRowIndex)
         call cuda<sup>-free</sup>(cooColIndex)
          call cuda_free(cooVal)
          call cuda_free(xInd)
 call cuda_free(xVal)
 call cuda_free(y) 
         call cusparse destroy mat descr(descrA)
         call cusparse destroy(handle)
         write(*,*) "Device malloc failed (csrRowPtr)"
          stop 2
       endif
      status= cusparse_xcoo2csr(handle,cooRowIndex,nnz,n,
                                 csrRowPtr, 1)
      if (status /= 0) then
          call cuda_free(cooRowIndex)
          call cuda_free(cooColIndex) 
         call cuda<sup>-free</sup>(cooVal)
          call cuda_free(xInd)
          call cuda_free(xVal)
 call cuda_free(y) 
 call cuda_free(csrRowPtr)
          call cusparse_destroy_mat_descr(descrA)
         call cusparse destroy(handle)
         write(*,*) "Conversion from COO to CSR format failed"
          stop 1
       endif 
c csrRowPtr = [0 3 4 7 9] 
c exercise Level 1 routines (scatter vector elements)
c CUSPARSE_STATUS_SUCCESS=0<br>c CUSPARSE_INDEX_BASE_ONE=1
c CUSPARSE_INDEX_BASE_ONE=1
 call get_shifted_address(y,n*8,ynp1)
     status= cusparse_dsctr(handle, nnz_vector, xVal, xInd, \sinh, 1)
                              ynp1, 1)
      if (status /= 0) then
          call cuda_free(cooRowIndex)
          call cuda_free(cooColIndex) 
          call cuda_free(cooVal)
          call cuda_free(xInd)
          call cuda_free(xVal)
 call cuda_free(y) 
 call cuda_free(csrRowPtr)
         call cusparse destroy mat descr(descrA)
         call cusparse destroy(handle)
          write(*,*) "Scatter from sparse to dense vector failed"
          stop 1
endif<br>c y = 1y = [10 20 30 40 | 100 200 70 400]c exercise Level 2 routines (csrmv) 
c CUSPARSE_STATUS_SUCCESS=0<br>c CUSPARSE_OPERATION_NON_TR
      c CUSPARSE_OPERATION_NON_TRANSPOSE=0
      status= cusparse dcsrmv(handle, 0, n, n, nnz, dtwo,
```

```
$<br> descrA, cooVal, csrRowPtr, cooColIndex,<br> s<br> v, dthree, vnp1)
                                  y, dthree, ynp1)
       if (status /= 0) then
           call cuda_free(cooRowIndex)
          call cuda<sup>-free</sup>(cooColIndex)
           call cuda_free(cooVal)
           call cuda_free(xInd)
           call cuda_free(xVal)
          call cuda free(y)
          call cuda<sup>-free</sup>(csrRowPtr)
          call cusparse destroy mat descr(descrA)
           call cusparse_destroy(handle)
           write(*,*) "Matrix-vector multiplication failed"
           stop 1
        endif 
\overline{C}c print intermediate results (y)<br>c y = [10 20 30 40 1 680 760 123]c y = [10 \ 20 \ 30 \ 40 \ 1 \ 680 \ 760 \ 1230 \ 2240]<br>c cudaSuccess=0
c cudaSuccess=0<br>c cudaMemcpyDev
      cudaMemcpyDeviceToHost=2
      cudaStat1 = cuda memcpy c2fort real(yHostPtr, y, 2*nx*8, 2)
       if (cudaStat1 /= 0) then
           call cuda_free(cooRowIndex)
          call cuda<sup>T</sup>free(cooColIndex)
          call cuda<sup>-free</sup>(cooVal)
          call cuda<sup>-free</sup>(xInd)
           call cuda_free(xVal)
           call cuda_free(y) 
           call cuda_free(csrRowPtr)
          call cusparse destroy mat descr(descrA)
           call cusparse_destroy(handle)
           write(*,*) "Memcpy from Device to Host failed"
           stop 1
        endif
        write(*,*) "Intermediate results:"
       do j=1, 2do i=1,nwrite(*,*) "yHostPtr[",i,"",",j,""] =", yHostPtr(i+n*(j-1)) enddo
        enddo 
c exercise Level 3 routines (csrmm)
      c cudaSuccess=0 
c CUSPARSE_STATUS_SUCCESS=0<br>c CUSPARSE_OPERATION_NON_TR
       CUSPARSE OPERATION NON TRANSPOSE=0
       cudaStat\overline{1} = cuda_malloc(z, 2*(n+1)*8)
       if (cudaStat1 /=-0) then
           call cuda_free(cooRowIndex)
           call cuda_free(cooColIndex) 
           call cuda_free(cooVal)
          call cuda<sup>-free(xInd)</sup>
           call cuda_free(xVal)
           call cuda_free(y) 
           call cuda_free(csrRowPtr)
           call cusparse_destroy_mat_descr(descrA)
          call cusparse destroy(handle)
          write(*,*) "Device malloc failed (z)"
           stop 2
        endif
       cudaStat1 = cuda memset(z, 0, 2*(n+1)*8)
       if (cudaStat1 /=-0) then
           call cuda_free(cooRowIndex)
           call cuda_free(cooColIndex) 
           call cuda_free(cooVal)
           call cuda_free(xInd)
           call cuda_free(xVal)
          call cuda free(y)
```

```
 call cuda_free(z) 
          call cuda_free(csrRowPtr)
 call cusparse_destroy_mat_descr(descrA)
 call cusparse_destroy(handle)
          write(*,*) "Memset on Device failed"
          stop 1
       endif
      status= cusparse_dcsrmm(handle, 0, n, 2, n, nnz, dfive, 
     $ descrA, cooVal, csrRowPtr, cooColIndex,<br>$ w. n. dzero. z. n+1)
                              y, n, dzero, z, n+1)
      if (status /= 0) then
          call cuda_free(cooRowIndex)
 call cuda_free(cooColIndex) 
 call cuda_free(cooVal)
          call cuda_free(xInd)
         call cuda<sup>-free</sup>(xVal)
          call cuda_free(y) 
          call cuda_free(z) 
          call cuda_free(csrRowPtr)
          call cusparse_destroy_mat_descr(descrA)
         call cusparse destroy(handle)
          write(*,*) "Matrix-matrix multiplication failed"
          stop 1
       endif 
c print final results (z) 
c cudaSuccess=0<br>C cudaMemcpyDev
     c cudaMemcpyDeviceToHost=2
       cudaStat1 = cuda_memcpy_c2fort_real(zHostPtr, z, 2*(n+1)*8, 2) 
      if (cudaStat1 /=\begin{bmatrix} 0 \\ 0 \\ 0 \\ 0 \end{bmatrix} call cuda_free(cooRowIndex)
          call cuda_free(cooColIndex) 
          call cuda_free(cooVal)
 call cuda_free(xInd)
 call cuda_free(xVal)
         call cuda<sup>-free(y)</sup>
          call cuda_free(z) 
          call cuda_free(csrRowPtr)
          call cusparse_destroy_mat_descr(descrA)
         call cusparse destroy(handle)
          write(*,*) "Memcpy from Device to Host failed"
          stop 1
      endif 
c z = [950 400 2550 2600 0 | 49300 15200 132300 131200 0] write(*,*) "Final results:"
       do j=1,2
         do i=1, n+1write(*, *) "z[", i, ", ", j,"] = ", zHostPtr(i+(n+1)*(j-1)) enddo
       enddo
c check the results 
       epsilon = 0.00000000000001
      if ((DABS(zHostPtr(1) - 950.0) .GT. epsilon) .OR. 
 $ (DABS(zHostPtr(2) - 400.0) .GT. epsilon) .OR. 
 $ (DABS(zHostPtr(3) - 2550.0) .GT. epsilon) .OR. 
 $ (DABS(zHostPtr(4) - 2600.0) .GT. epsilon) .OR. 
     $ (DABS(zHostPtr(5) - 0.0) .GT. epsilon) .OR.<br>$ (DABS(zHostPtr(6) - 49300.0) .GT. epsilon) .OR.
 $ (DABS(zHostPtr(6) - 49300.0) .GT. epsilon) .OR. 
 $ (DABS(zHostPtr(7) - 15200.0) .GT. epsilon) .OR. 
 $ (DABS(zHostPtr(8) - 132300.0).GT. epsilon) .OR. 
      $ (DABS(zHostPtr(9) - 131200.0).GT. epsilon) .OR. 
      $ (DABS(zHostPtr(10) - 0.0) .GT. epsilon) .OR. 
      $ (DABS(yHostPtr(1) - 10.0) .GT. epsilon) .OR. 
 $ (DABS(yHostPtr(2) - 20.0) .GT. epsilon) .OR. 
 $ (DABS(yHostPtr(3) - 30.0) .GT. epsilon) .OR. 
      $ (DABS(yHostPtr(4) - 40.0) .GT. epsilon) .OR.
```

```
 $ (DABS(yHostPtr(5) - 680.0) .GT. epsilon) .OR. 
 $ (DABS(yHostPtr(6) - 760.0) .GT. epsilon) .OR. 
 $ (DABS(yHostPtr(7) - 1230.0) .GT. epsilon) .OR. 
 $ (DABS(yHostPtr(8) - 2240.0) .GT. epsilon)) then 
          write(*,*) "fortran example test FAILED"
       else
          write(*,*) "fortran example test PASSED"
       endif 
\mathsf{C}deallocate GPU memory and exit
       call cuda_free(cooRowIndex)
       call cuda_free(cooColIndex) 
 call cuda_free(cooVal)
 call cuda_free(xInd)
       call cuda_free(xVal)
      call cuda free(y)
      call cuda free(z) call cuda_free(csrRowPtr)
 call cusparse_destroy_mat_descr(descrA)
 call cusparse_destroy(handle)
       stop 0
       end
```
# Chapter 16. Appendix B: Examples of sorting

## 16.1. COO Sort

This chapter provides a simple example in the C programming language of sorting of COO format.

A is a 3x3 sparse matrix,

 $A = \begin{pmatrix} 1.0 & 2.0 & 0.0 \\ 0.0 & 5.0 & 0.0 \\ 0.0 & 8.0 & 0.0 \end{pmatrix}$ 

```
/*
 * How to compile (assume cuda is installed at /usr/local/cuda/)
   nvcc -c -I/usr/local/cuda/include coosort.cpp
    * g++ -o coosort.cpp coosort.o -L/usr/local/cuda/lib64 -lcusparse -lcudart
 *
 */
#include <stdio.h>
#include <stdlib.h>
#include <assert.h>
#include <cuda_runtime.h>
#include <cusparse.h>
int main(int argc, char*argv[])
{
   cusparseHandle t handle = NULL;
    cudaStream_t stream = NULL;
    cusparseStatus t status = CUSPARSE STATUS SUCCESS;
   cudaError t cudaStat1 = cudaSuccess;
    cudaError<sup>-</sup>t cudaStat2 = cudaSuccess;cudaError<sub>1</sub> = cudaState3 = cudaSuccess; cudaError_t cudaStat4 = cudaSuccess;
 cudaError_t cudaStat5 = cudaSuccess;
    cudaError<sup>-</sup>t cudaStat6 = cudaSuccess;/*
 * A is a 3x3 sparse matrix 
 * | 1 2 0 | 
* A = | 0 5 0 |<br>* | 0.8.0 |
       * | 0 8 0 | 
 */
  const int m = 3;
```

```
 const int n = 3;
   const int nnz = 4;
#i f 0
/* index starts at 0 */int h cooRows[nnz] = \{2, 1, 0, 0 \};
    int h^-cooCols[nnz] = \{1, 1, 0, 1\};
#else
/* index starts at -2 */
   int h cooRows[nnz] = \{0, -1, -2, -2 \};
    int h\bar{c}ooCols[nnz] = \{-1, -1, -2, -1\};
#endif
    double h_cooVals[nnz] = {8.0, 5.0, 1.0, 2.0 };
     int h_P[nnz];
    int *d_cooRows = NULL;
   int *d \overline{\text{coocols}} = \text{NULL};<br>int *d \overline{\text{P}} = \text{NULL};= NULL;
    double^{-*}d cooVals = NULL;
   double *d cooVals_sorted = NULL;
   size t pBufferSizeInBytes = 0;
   void *pBuffer = NULL;printf("m = %d, n = %d, nnz=%d \n", m, n, nnz );
/* step 1: create cusparse handle, bind a stream */ cudaStat1 = cudaStreamCreateWithFlags(&stream, cudaStreamNonBlocking);
    assert(cudaSuccess == cudaStat1);
     status = cusparseCreate(&handle);
   assert(CUSPARSE STATUS SUCCESS == status);
     status = cusparseSetStream(handle, stream);
    assert(CUSPARSE STATUS SUCCESS == status);
/* step 2: allocate buffer */
     status = cusparseXcoosort_bufferSizeExt(
         handle,
         m,
         n,
         nnz,
         d_cooRows,
         d_cooCols,
         &pBufferSizeInBytes
     );
    assert( CUSPARSE_STATUS_SUCCESS == status);
     printf("pBufferSizeInBytes = %lld bytes \n", (long long)pBufferSizeInBytes);
    cudaStat1 = cudaMalloc( &d cooRows, sizeof(int)*nnz);
    cudaStat2 = cudaMalloc(\&d \overline{c}cooCols, sizeof(int)*nnz);<br>cudaStat3 = cudaMalloc(\&d \overline{P}, sizeof(int)*nnz);
    cudaStat3 = cudaMalloc(\&dP
     cudaStat4 = cudaMalloc( &d_cooVals, sizeof(double)*nnz);
     cudaStat5 = cudaMalloc( &d_cooVals_sorted, sizeof(double)*nnz);
   cudaStat6 = cudaMalloc(\&p\overline{Buffer}, sizeof(char)* pBufferSizeInBytes);
    assert( cudaSuccess == cudaStat1 );
     assert( cudaSuccess == cudaStat2 );
     assert( cudaSuccess == cudaStat3 );
     assert( cudaSuccess == cudaStat4 );
     assert( cudaSuccess == cudaStat5 );
     assert( cudaSuccess == cudaStat6 );
    cudaStat1 = cudaMemcpy(d_cooRows, h_cooRows, sizeof(int)*nnz ,
 cudaMemcpyHostToDevice);
```

```
cudaStat2 = cudaMemcpy(d cooCols, h cooCols, sizeof(int)*nnz
 cudaMemcpyHostToDevice);
   cudaStat3 = cudaMemcpy(d cooVals, h cooVals, sizeof(double)*nnz,
 cudaMemcpyHostToDevice);
    cudaStat4 = cudaDeviceSynchronize();
    assert( cudaSuccess == cudaStat1 );
    assert( cudaSuccess == cudaStat2 );
    assert( cudaSuccess == cudaStat3 );
    assert( cudaSuccess == cudaStat4 );
/* step 3: setup permutation vector P to identity */
    status = cusparseCreateIdentityPermutation(
        handle,
        nnz,
       d P);
   assert( CUSPARSE STATUS SUCCESS == status);
/* step 4: sort COO format by Row */
    status = cusparseXcoosortByRow(
        handle, 
        m, 
        n, 
        nnz, 
        d_cooRows, 
        d_cooCols, 
        d_P, 
        pBuffer
    ); 
    assert( CUSPARSE_STATUS_SUCCESS == status);
/* step 5: gather sorted cooVals */
    status = cusparseDgthr(
        handle, 
        nnz, 
        d_cooVals, 
        d_cooVals_sorted, 
        d_P, 
        CUSPARSE_INDEX_BASE_ZERO
    ); 
   assert( CUSPARSE STATUS SUCCESS == status);
   cudaStat1 = cudaDeviceSynchronize(); /* wait until the computation is done */
   cudaStat2 = cudaMemcpy(h_cooRows, d_cooRows, sizeof(int)*nnz
 cudaMemcpyDeviceToHost);
   cudaStat3 = cudaMemcpy(h_cooCols, d_cooCols, sizeof(int)*nnz,
 cudaMemcpyDeviceToHost);
   cudaStat4 = cudaMemcpy(h P, d P , sizeof(int)*nnz
 cudaMemcpyDeviceToHost);
   cudaStat5 = cudaMemcpy(h cooVals, d cooVals sorted, sizeof(double)*nnz,
 cudaMemcpyDeviceToHost);
    cudaStat6 = cudaDeviceSynchronize();
    assert( cudaSuccess == cudaStat1 );
    assert( cudaSuccess == cudaStat2 );
    assert( cudaSuccess == cudaStat3 );
    assert( cudaSuccess == cudaStat4 );
   assert( cudaSuccess == cudaStat5 );
    assert( cudaSuccess == cudaStat6 );
    printf("sorted coo: \n");
   for(int j = 0; j < nnz; j++){
       printf("(%d, %d, %f) \n", h_cooRows[j], h_cooCols[j], h_cooVals[j] );
 }
for(int j = 0 ; j < nnz; j++) {
printf("P[%d] = %d \n", j, h_P[j]);
```

```
 }
/* free resources */
 if (d_cooRows ) cudaFree(d_cooRows);
 if (d_cooCols ) cudaFree(d_cooCols);
if (d_P \t) cudaFree(d_P); if (d_cooVals ) cudaFree(d_cooVals);
 if (d_cooVals_sorted ) cudaFree(d_cooVals_sorted);
 if (pBuffer ) cudaFree(pBuffer);
 if (handle ) cusparseDestroy(handle);
 if (stream ) cudaStreamDestroy(stream);
   cudaDeviceReset();
   return 0;
}
```
# Chapter 17. Appendix C: Examples of prune

## 17.1. Prune Dense to Sparse

This section provides a simple example in the C programming language of pruning a dense matrix to a sparse matrix of CSR format.

A is a 4x4 dense matrix,

```
A = \begin{pmatrix} 1.0 & 0.0 & 2.0 & -3.0 \\ 0.0 & 4.0 & 0.0 & 0.0 \\ 5.0 & 0.0 & 6.0 & 7.0 \\ 0.0 & 8.0 & 0.0 & 9.0 \end{pmatrix}
```

```
/*
 * How to compile (assume cuda is installed at /usr/local/cuda/)
 * nvcc -c -I/usr/local/cuda/include prunedense_example.cpp 
 * g++ -o prunedense_example.cpp prunedense_example.o -L/usr/local/cuda/lib64 -
lcusparse -lcudart
\star /
#include <stdio.h>
#include <stdlib.h>
#include <assert.h>
#include <cuda_runtime.h>
#include <cusparse.h>
void printMatrix(int m, int n, const float*A, int lda, const char* name)
{
    for(int row = 0; row < m; row++){
       for(int col = 0 ; col < n ; col++){
float Areg = A[row + col*lda];
printf("%s(%d,%d) = f\in\mathbb{R}, name, row+1, col+1, Areg);
 }
     }
}
void printCsr(
    int m,
    int n,
    int nnz,
   const cusparseMatDescr t descrA,
 const float *csrValA,
 const int *csrRowPtrA,
    const int *csrColIndA,
```

```
 const char* name)
{
   const int base = (cusparseGetMatIndexBase(descrA) != CUSPARSE_INDEX_BASE_ONE)?
0:1 ;
    printf("matrix %s is %d-by-%d, nnz=%d, base=%d\n", name, m, n, nnz, base);
    for(int row = 0; row < m; row++){
        const int start = csrRowPtrA[row ] - base;
        const int end = csrRowPtrA[row+1] - base;
       for(int colidx = start ; colidx < end ; colidx++){
           const int col = csrColIndA[colidx] - base;
            const float Areg = csrValA[colidx];
        printf("%s(%d,%d) = f\in, name, row+1, col+1, Areg);
 }
    }
}
int main(int argc, char*argv[])
{
   cusparseHandle t handle = NULL;
   cudaStream t stream = NULL;
   cusparseMatDescr t descrC = NULL;
   cusparseStatus t status = CUSPARSE STATUS SUCCESS;
   cudaError t cudaStat1 = cudaSuccess;
   cudaError t cudaStat2 = cudaSuccess;
   cudaError<sub>1</sub> = cudaState3 = cudaSuccess; cudaError_t cudaStat4 = cudaSuccess;
 cudaError_t cudaStat5 = cudaSuccess;
   const int m = 4;
   const int n = 4;
    const int lda = m;
/* 
* | 1 0 2 -3 |
 * | 0 4 0 0 |
 * A = | 5 0 6 7 |
 * | 0 8 0 9 |
 *
  */
   const float A[lda*n] = {1, 0, 5, 0, 0, 4, 0, 8, 2, 0, 6, 0, -3, 0, 7, 9};
    int* csrRowPtrC = NULL;
    int* csrColIndC = NULL;
   float* csrValC = NULL;
   float *d A = NULL; int *d_csrRowPtrC = NULL;
   int *d csrColIndC = NULL;
   float \overline{\star}d csrValC = NULL;
    size t lworkInBytes = 0;
   char<sup>*</sup>d_work = NULL;
   int nnzC = 0;float threshold = 4.1; /* remove Aij \langle = 4.1 \rangle //<br>// float threshold = 0; /* remove zeros */
    float threshold = 0; /* remove zeros */
    printf("example of pruneDense2csr \n");
    printf("prune |A(i,j)| \leq threshold \n\in \mathbb{N};
   printf("threshold = E \nvert n", threshold);
     printMatrix(m, n, A, lda, "A");
/* step 1: create cusparse handle, bind a stream */
```

```
 cudaStat1 = cudaStreamCreateWithFlags(&stream, cudaStreamNonBlocking);
    assert(cudaSuccess == cudaStat1);
     status = cusparseCreate(&handle);
   assert(CUSPARSE STATUS SUCCESS == status);
    status = cusparseSetStream(handle, stream);
    assert(CUSPARSE STATUS SUCCESS == status);
/* step 2: configuration of matrix C * / status = cusparseCreateMatDescr(&descrC);
   assert(CUSPARSE STATUS SUCCESS == status);
   cusparseSetMatIndexBase(descrC, CUSPARSE_INDEX_BASE_ZERO);
   cusparseSetMatType(descrC, CUSPARSE MATRIX TYPE GENERAL );
   cudaStat1 = cudaMalloc ((void**)&d A , sizeof(float)*lda*n );
   cudaStat2 = cudaMalloc ((void**) \&d csrRowPtrC, sizeof(int)*(m+1) );
    assert(cudaSuccess == cudaStat1);
    assert(cudaSuccess == cudaStat2);
/* step 3: query workspace */
   cudaStat1 = cudaMemcpy(d A, A, sizeof(float)*lda*n, cudaMemcpyHostToDevice);
   assert(cudaSuccess == c\overline{u}daStat1);
     status = cusparseSpruneDense2csr_bufferSizeExt(
        handle,
         m,
        n,
        d_A,
        1\overline{d}a,
        &threshold,
        descrC,
        d_csrValC,
         d_csrRowPtrC,
         d_csrColIndC,
        &lworkInBytes);
    assert(CUSPARSE STATUS SUCCESS == status);
   printf("lworkInBytes (prune) = \ell \leq \ell (long long)lworkInBytes);
   if (NULL != d work) { cudaFree(dwork); }
   cudaStat1 = c\bar{u}daMalloc((void**) &\bar{d} work, lworkInBytes);
    assert(cudaSuccess == cudaStat1);
/* step 4: compute csrRowPtrC and nnzC */
     status = cusparseSpruneDense2csrNnz(
        handle,
        m,
        n,
        d_A,
        1\overline{d}a,
        &threshold,
        descrC,
        d_csrRowPtrC,
        \sqrt{\sin z}, \frac{\pi}{\cos z} */
        d_work);
    assert(CUSPARSE STATUS SUCCESS == status);
   cudaStat1 = cudaDeviceSynchronize();
    assert(cudaSuccess == cudaStat1);
    printf("nnzC = d \n\alpha", nnzC);
   if (0 == mxC) {
```

```
printf("C is empty \n\pi");
         return 0;
    }
/* step 5: compute csrColIndC and csrValC */
   cudaStat1 = cudaMalloc ((void**)&d csrColIndC, sizeof(int ) * nnzC );
   cudaStat2 = cudaMalloc ((void**) &d_csrValC , sizeof(float) * nnzC );
    assert(cudaSuccess == cudaStat1);
   assert(cudaSuccess == cudaStat2);
     status = cusparseSpruneDense2csr(
        handle,
         m,
         n,
         d_A,
        1\overline{d}a,
         &threshold,
         descrC,
         d_csrValC,
        d_csrRowPtrC,
         d_csrColIndC,
         d_work);
    assert(CUSPARSE STATUS SUCCESS == status);
     cudaStat1 = cudaDeviceSynchronize();
    assert(cudaSuccess == cudaStat1);
/* step 6: output C * /\texttt{csrRowPtrC} = (\texttt{int*})\texttt{malloc}(\texttt{sizeof}(\texttt{int}) * (\texttt{m+1})); csrColIndC = (int* )malloc(sizeof(int )*nnzC);
     csrValC = (float*)malloc(sizeof(float)*nnzC);
    assert( NULL != csrRowPtrC);
    assert( NULL != csrColIndC);
    assert( NULL != csrValC);
    cudaStat1 = cudaMemcpy(csrRowPtrC, d csrRowPtrC, sizeof(int )*(m+1),
 cudaMemcpyDeviceToHost);
   cudaStat2 = cudaMemcpy(csrColIndC, d csrColIndC, sizeof(int )*nnzC ,
 cudaMemcpyDeviceToHost);
   cudaStat3 = cudaMemcpy(csrValC , d csrValC , sizeof(float)*nnzC,
 cudaMemcpyDeviceToHost);
    assert(cudaSuccess == cudaStat1);
    assert(cudaSuccess == cudaStat2);
    assert(cudaSuccess == cudaStat3);
    printCsr(m, n, nnzC, descrC, csrValC, csrRowPtrC, csrColIndC, "C");
/* free resources */<br>if (d A
if (d_A \t\t) cudaFree(d_A); if (d_csrRowPtrC ) cudaFree(d_csrRowPtrC);
 if (d_csrColIndC ) cudaFree(d_csrColIndC);
 if (d_csrValC ) cudaFree(d_csrValC);
     if (csrRowPtrC ) free(csrRowPtrC);
   if (csrColIndC ) free(csrColIndC);<br>if (csrValC ) free(csrValC);
                    ) free(csrValC);
   if (handle ) cusparseDestroy(handle);<br>if (stream ) cudaStreamDestroy(stream
   if (stream ) cudaStreamDestroy(stream);<br>if (descrC ) cusparseDestroyMatDescr(de
                       ) cusparseDestroyMatDescr(descrC);
     cudaDeviceReset();
    return 0;
}
```
## 17.2. Prune Sparse to Sparse

This section provides a simple example in the C programming language of pruning a sparse matrix to a sparse matrix of CSR format.

A is a 4x4 sparse matrix,

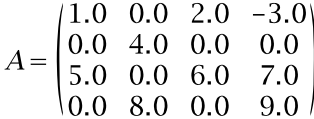

```
/*
 * How to compile (assume cuda is installed at /usr/local/cuda/)
  nvcc -c -I/usr/local/cuda/include prunecsr_example.cpp
     * g++ -o prunecsr_example.cpp prunecsr_example.o -L/usr/local/cuda/lib64 -
lcusparse -lcudart
 */
#include <stdio.h>
#include <stdlib.h>
#include <assert.h>
#include <cuda_runtime.h>
#include <cusparse.h>
void printCsr(
    int m,
    int n,
    int nnz,
   const cusparseMatDescr t descrA,
    const float *csrValA,
    const int *csrRowPtrA,
    const int *csrColIndA,
    const char* name)
{
   const int base = (cusparseGetMatIndexBase(descrA) != CUSPARSE_INDEX_BASE_ONE)?
0:1;
    printf("matrix %s is %d-by-%d, nnz=%d, base=%d, output base-1\n", name, m, n,
  nnz, base);
   for(int row = 0; row < m; row++){
        const int start = csrRowPtrA[row ] - base;
        const int end = csrRowPtrA[row+1] - base;
        for(int colidx = start ; colidx < end ; colidx++){
            const int col = csrColIndA[colidx] - base;
             const float Areg = csrValA[colidx];
        printf("%s(%d,%d) = %f\n", name, row+1, col+1, Areg);<br>}
 }
     }
}
int main(int argc, char*argv[])
{
    cusparseHandle_t handle = NULL;
   cudaStream t stream = NULL;
   cusparseMatDescr t descrA = NULL;
    cusparseMatDescr_t descrC = NULL;
   cusparseStatus t status = CUSPARSE STATUS SUCCESS;
   cudaError t cudaStat1 = cudaSuccess;
   const int_{m} = 4;
   const int n = 4;
```

```
const int nnzA = 9;
/ ^{\star}_{\star}\begin{array}{ccccccccccc}\n\star & & & | & & 1 & & 0 & & 2 & & -3 & | \\
\star & & & | & & 0 & & 4 & & 0 & & 0 & | \\
\end{array}A = \begin{vmatrix} 1 & 0 & 4 & 0 & 0 \\ 0 & 5 & 0 & 6 & 7 \end{vmatrix}* A = \begin{array}{cccc} 5 & 0 & 6 & 7 \\ * & 1 & 0 & 8 & 0 & 9 \end{array} * | 0 8 0 9 |
 *
  */
   const int csrRowPtrA[m+1] = \{ 1, 4, 5, 8, 10 \};
   const int csrColIndA[nnzA] = \{ 1, 3, 4, 2, 1, 3, 4, 2, 4\};const float csrValA[nnzA] = \{1, 2, -3, 4, 5, 6, 7, 8, 9\}; int* csrRowPtrC = NULL;
     int* csrColIndC = NULL;
    float* csrValC = NULL;
     int *d_csrRowPtrA = NULL;
 int *d_csrColIndA = NULL;
 float *d_csrValA = NULL;
     int *d_csrRowPtrC = NULL;
    int *d_c \text{srColIndC} = NULL;float \overline{x}d csrValC = NULL;
    size t lworkInBytes = 0;char<sup>*</sup>d_work = NULL;
    int nnzC = 0;float threshold = 4.1; /* remove Aij <= 4.1 */// float threshold = 0; /* remove zeros */
    printf("example of pruneCsr2csr \n");
    printf("prune |A(i,j)| \leq threshold \n\in \mathbb{N}");
    printf("threshold = E \nvert \nvert", threshold);
/* step 1: create cusparse handle, bind a stream */ cudaStat1 = cudaStreamCreateWithFlags(&stream, cudaStreamNonBlocking);
     assert(cudaSuccess == cudaStat1);
     status = cusparseCreate(&handle);
    assert(CUSPARSE STATUS SUCCESS == status);
   status = cusparseSetStream(handle, stream);
   assert(CUSPARSE STATUS SUCCESS == status);
/* step 2: configuration of matrix A and C */
     status = cusparseCreateMatDescr(&descrA);
    assert(CUSPARSE STATUS SUCCESS == status);
/* A is base-1*/cusparseSetMatIndexBase(descrA, CUSPARSE_INDEX_BASE_ONE);
     cusparseSetMatType(descrA, CUSPARSE_MATRIX_TYPE_GENERAL );
    status = cusparseCreateMatDescr(&descrC);
   assert(CUSPARSE STATUS SUCCESS == status);
/* C is base-0 */
   cusparseSetMatIndexBase(descrC, CUSPARSE_INDEX_BASE_ZERO);
    cusparseSetMatType(descrC, CUSPARSE MATRIX TYPE GENERAL );
     printCsr(m, n, nnzA, descrA, csrValA, csrRowPtrA, csrColIndA, "A");
```

```
cudaStat1 = cudaMalloc ((void**) &d csrRowPtrA, sizeof(int)*(m+1) );
     assert(cudaSuccess == cudaStat1);
   cudaStat1 = cudaMalloc ((void**)&d csrColIndA, sizeof(int)*nnzA );
    assert(cudaSuccess == cudaStat1);
   cudaStat1 = cudaMalloc ((void**)&d csrValA , sizeof(float)*nnzA );
    assert(cudaSuccess == cudaStat1);
    cudaStat1 = cudaMalloc ((void**)&d csrRowPtrC, sizeof(int)*(m+1) );
     assert(cudaSuccess == cudaStat1);
   cudaStat1 = cudaMemcpy(d csrRowPtrA, csrRowPtrA, sizeof(int)*(m+1),
 cudaMemcpyHostToDevice);
     assert(cudaSuccess == cudaStat1);
     cudaStat1 = cudaMemcpy(d_csrColIndA, csrColIndA, sizeof(int)*nnzA,
 cudaMemcpyHostToDevice);
    assert(cudaSuccess == cudaStat1);<br>cudaStat1 = cudaMemcpy(d csrValA
                                         , csrValA , sizeof(float)*nnzA,
 cudaMemcpyHostToDevice);
    assert(cudaSuccess == cudaStat1);
/* step 3: query workspace */
     status = cusparseSpruneCsr2csr_bufferSizeExt(
         handle,
         m,
         n,
         nnzA,
         descrA,
         d_csrValA,
         d_csrRowPtrA,
         d_csrColIndA,
        &threshold,
         descrC,
         d_csrValC,
         d_csrRowPtrC,
         d_csrColIndC,
         &lworkInBytes);
    assert(CUSPARSE STATUS SUCCESS == status);
     printf("lworkInBytes (prune) = %lld \n", (long long)lworkInBytes);
    if (NULL != d work) { cudaFree(d work); }
    cudaStat1 = c\overline{u}daMalloc((void**) \overline{d} work, lworkInBytes);
     assert(cudaSuccess == cudaStat1);
/* step 4: compute csrRowPtrC and nnzC */
     status = cusparseSpruneCsr2csrNnz(
        handle,
         m,
         n,
         nnzA,
         descrA,
        d_csrValA,
         d_csrRowPtrA,
         d_csrColIndA,
         &threshold,
         descrC,
         d_csrRowPtrC,
        \text{AnnzC, } /* host */
         d_work);
    assert(CUSPARSE STATUS SUCCESS == status);
    cudaStat1 = cudaDeviceSynchronizationize();
     assert(cudaSuccess == cudaStat1);
```
printf("nnzC =  $\delta d \nightharpoonup$ ", nnzC);

```
if (0 == nnc) {
        printf("C is empty \n");
    return 0;
 }
/* step 5: compute csrColIndC and csrValC */
   cudaStat1 = cudaMalloc ((void**) &d csrColIndC, sizeof(int ) * nnzC );
     assert(cudaSuccess == cudaStat1);
    cudaStat1 = cudaMalloc ((void**)&d_csrValC , sizeof(float) * nnzC );
     assert(cudaSuccess == cudaStat1);
     status = cusparseSpruneCsr2csr(
         handle,
         m,
         n,
         nnzA,
         descrA,
         d_csrValA,
         d_csrRowPtrA,
         d_csrColIndA,
        &threshold,
         descrC,
         d_csrValC,
         d_csrRowPtrC,
         d_csrColIndC,
         d_work);
    assert(CUSPARSE STATUS SUCCESS == status);
    cudaStat1 = cudaDeviceSynchronize();
     assert(cudaSuccess == cudaStat1);
/* step 6: output C */
    csrRowPtrC = (int*) malloc(sizeof(int )*(m+1));
    csrColIndC = (int* )malloc(sizeof(int )*nnzC);
    csrValC = (float*)malloc(sizeof(float)*nnzC);
     assert( NULL != csrRowPtrC);
     assert( NULL != csrColIndC);
     assert( NULL != csrValC);
   cudaStat1 = cudaMemcpy(csrRowPtrC, d csrRowPtrC, sizeof(int )*(m+1),
 cudaMemcpyDeviceToHost);
     assert(cudaSuccess == cudaStat1);
    cudaStat1 = cudaMemcpy(csrColIndC, d csrColIndC, sizeof(int )*nnzC,
 cudaMemcpyDeviceToHost);
    assert(cudaSuccess == cudaStat1);<br>cudaStat1 = cudaMemcpy(csrValC ,
                                        , d csrValC , sizeof(float)*nnzC,
 cudaMemcpyDeviceToHost);
     assert(cudaSuccess == cudaStat1);
    printCsr(m, n, nnzC, descrC, csrValC, csrRowPtrC, csrColIndC, "C");
/* free resources */
    if (d_csrRowPtrA ) cudaFree(d_csrRowPtrA);
    if (d_csrColIndA ) cudaFree(d_csrColIndA);
 if (d_csrValA ) cudaFree(d_csrValA);
 if (d_csrRowPtrC ) cudaFree(d_csrRowPtrC);
    if (d_{\text{csrColl}}^{\dagger}) cudaFree(d_{\text{csrVal}}^{\dagger});<br>if (d_{\text{csrVal}}^{\dagger}) cudaFree(d_{\text{csrVal}}^{\dagger});
                       ) cudaFree(d csrValC);
 if (csrRowPtrC ) free(csrRowPtrC);
 if (csrColIndC ) free(csrColIndC);
    if (csrValC ) free(csrValC);<br>if (handle ) cusparseDest
    if (handle ) cusparseDestroy(handle);<br>if (stream ) cudaStreamDestroy(stream
    if (stream ) cudaStreamDestroy(stream);<br>if (descrA ) cusparseDestroyMatDescr(de<br>if (descrC ) cusparseDestroyMatDescr(de
 if (descrA ) cusparseDestroyMatDescr(descrA);
 if (descrC ) cusparseDestroyMatDescr(descrC);
     cudaDeviceReset();
     return 0;
}
```
# 17.3. Prune Dense to Sparse by Percentage

This section provides a simple example in the C programming language of pruning a dense matrix to a sparse matrix by percentage.

A is a 4x4 dense matrix,

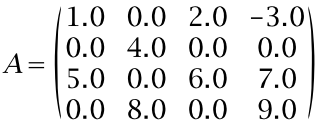

The percentage is 50, which means to prune 50 percent of the dense matrix. The matrix has 16 elements, so 8 out of 16 must be pruned out. Therefore 7 zeros are pruned out, and value 1.0 is also out because it is the smallest among 9 nonzero elements.

```
/*
 * How to compile (assume cuda is installed at /usr/local/cuda/)
 * nvcc -c -I/usr/local/cuda/include prunedense2csrbyP.cpp
    * g++ -o prunedense2csrbyP.cpp prunedense2csrbyP.o -L/usr/local/cuda/lib64 -
lcusparse -lcudart
 */
#include <stdio.h>
#include <stdlib.h>
#include <assert.h>
#include <cuda_runtime.h>
#include <cusparse.h>
void printMatrix(int m, int n, const float*A, int lda, const char* name)
{
    for(int row = 0; row < m; row++){
       for(int col = 0 ; col < n ; col++){
            float Area = A[row + col*lda];
            printf("%s(%d,%d) = %f\n", name, row+1, col+1, Areg);
         }
    }
}
void printCsr(
    int m,
    int n,
    int nnz,
   const cusparseMatDescr t descrA,
    const float *csrValA,
    const int *csrRowPtrA,
    const int *csrColIndA,
    const char* name)
{
   const int base = (cusparseGetMatIndexBase(descrA) != CUSPARSE INDEX BASE ONE)?
0:1 ;
    printf("matrix %s is %d-by-%d, nnz=%d, base=%d, output base-1\n", name, m, n,
 nnz, base);
    for(int row = 0; row < m; row++){
       const int start = csrRowPtrA[row ] - base;
       const int end = csrRowPtrA[row+1] - base;
       for(int colidx = start ; colidx < end ; colidx++){
```
```
const int col = csrColIndA[colidx] - base;
              const float Areg = csrValA[colidx];
            printf("%s(%d,%d) = %f\n", name, row+1, col+1, Areg);
         }
     }
}
int main(int argc, char*argv[])
{
   cusparseHandle t handle = NULL;
   cudaStream t stream = NULL;
    cusparseMatDescr_t descrC = NULL;
    pruneInfo_t info = NULL;
    cusparseStatus_t status = CUSPARSE_STATUS_SUCCESS;
   cudaError t cudaStat1 = cudaSuccess;
    cudaError t cudaStat2 = cudaSuccess;
   cudaError_t cudaStat3 = cudaSuccess; cudaError_t cudaStat4 = cudaSuccess;
 cudaError_t cudaStat5 = cudaSuccess;
   const int m = 4;
   const int n = 4;
    const int lda = m;
/ \frac{*}{*}\begin{array}{ccccccc} 1 & 0 & 2 & -3 & | & \ 0 & 4 & 0 & 0 & | & \end{array}\begin{array}{ccccccc} 0 & & 4 & & 0 & & 0 & \vert \\ 5 & & 0 & & 6 & & 7 & \vert \end{array}A = | 5 0 6 7<br>
| 0 8 0 9 * | 0 8 0 9 |
 *
 */
   const float A[lda*n] = {1, 0, 5, 0, 0, 4, 0, 8, 2, 0, 6, 0, -3, 0, 7, 9};
 int* csrRowPtrC = NULL;
 int* csrColIndC = NULL;
   float* csrValC = NULL;
    float *d A = NULL; int *d_csrRowPtrC = NULL;
    int *d<sup>-</sup>csrColIndC = NULL;
    float \overline{\star}d csrValC = NULL;
    size t lworkInBytes = 0;
    char *d work = NULL;
    int nnzC = 0;float percentage = 50; /* 50% of nnz */printf("example of pruneDense2csrByPercentage \n");
     printf("prune out %.1f percentage of A \n", percentage);
     printMatrix(m, n, A, lda, "A");
/* step 1: create cusparse handle, bind a stream */ cudaStat1 = cudaStreamCreateWithFlags(&stream, cudaStreamNonBlocking);
    assert(cudaSuccess == cudaStat1);
     status = cusparseCreate(&handle);
    assert(CUSPARSE STATUS SUCCESS == status);
     status = cusparseSetStream(handle, stream);
    assert(CUSPARSE STATUS SUCCESS == status);
     status = cusparseCreatePruneInfo(&info);
    assert(CUSPARSE STATUS SUCCESS == status);
```

```
/* step 2: configuration of matrix C */
   status = cusparseCreateMatDescr(&descrC);
   assert(CUSPARSE STATUS SUCCESS == status);
   cusparseSetMatIndexBase(descrC, CUSPARSE_INDEX_BASE_ZERO);
   cusparseSetMatType(descrC, CUSPARSE_MATRIX_TYPE GENERAL );
 cudaStat1 = cudaMalloc ((void**)&d_A , sizeof(float)*lda*n );
 cudaStat2 = cudaMalloc ((void**)&d_csrRowPtrC, sizeof(int)*(m+1) );
    assert(cudaSuccess == cudaStat1);
    assert(cudaSuccess == cudaStat2);
    cudaStat1 = cudaMemcpy(d A, A, sizeof(float)*lda*n, cudaMemcpyHostToDevice);
    assert(cudaSuccess == cu\overline{d}aStat1);
/* step 3: query workspace */
    status = cusparseSpruneDense2csrByPercentage_bufferSizeExt(
        handle,
        m,
        n,
        d_A,
        1\overline{d}a,
         percentage,
        descrC,
        d_csrValC,
        d_csrRowPtrC,
        d_csrColIndC,
         info,
         &lworkInBytes);
    assert(CUSPARSE STATUS SUCCESS == status);
   printf("lworkInBytes = %lld \n", (long long)lworkInBytes);
   if (NULL != d work) { cudaFree(d) work);cudaStat1 = cudaMalloc((void**) \overline{d} work, lworkInBytes);
     assert(cudaSuccess == cudaStat1);
/* step 4: compute csrRowPtrC and nnzC */ status = cusparseSpruneDense2csrNnzByPercentage(
        handle,
         m,
        n,
        d_A,
         lda,
        percentage,
        descrC,
        d_csrRowPtrC,
        \sqrt{\sin z}, \frac{\pi}{\cos z} */
         info,
       d work);
   assert(CUSPARSE STATUS SUCCESS == status);
   cudaStat1 = cudaDeviceSynchronize();
    assert(cudaSuccess == cudaStat1);
   printf("nnzC = d \nightharpoonup d", nnzC);
   if (0 == \text{nnzC})printf("C is empty \n");
         return 0;
     }
/* step 5: compute csrColIndC and csrValC */
   cudaStat1 = cudaMalloc ((void**)&d csrColIndC, sizeof(int ) * nnzC );
   cudaStat2 = cudaMalloc ((void**) &d_csrValC , sizeof(float) * nnzC );
    assert(cudaSuccess == cudaStat1);
  assert(cudaSuccess == cudaStat2);
```

```
 status = cusparseSpruneDense2csrByPercentage(
         handle,
          m,
         n,
          d_A,
         1\overline{d}a,
          percentage,
          descrC,
         d_csrValC,
         d_csrRowPtrC,
          d_csrColIndC,
          info,
         d work);
    assert(CUSPARSE STATUS SUCCESS == status);
     cudaStat1 = cudaDeviceSynchronize();
     assert(cudaSuccess == cudaStat1);
/* step 7: output C */
   \text{csrRowPtrC} = (\text{int}^*) malloc(sizeof(int )*(m+1));
    \text{csrCollndC} = (\text{int}^*) malloc(sizeof(int )*nnzC);
   csrValC = (float*)malloc(sizeof(float)*nnzC);
    assert( NULL != csrRowPtrC);
     assert( NULL != csrColIndC);
     assert( NULL != csrValC);
    cudaStat1 = cudaMemcpy(csrRowPtrC, d csrRowPtrC, sizeof(int )*(m+1),
 cudaMemcpyDeviceToHost);
    cudaStat2 = cudaMemcpy(csrColIndC, d csrColIndC, sizeof(int )*nnzC ,
 cudaMemcpyDeviceToHost);
   cudaStat3 = cudaMemcpy(csrValC , d csrValC , sizeof(float)*nnzC,
 cudaMemcpyDeviceToHost);
    assert(cudaSuccess == cudaStat1);
     assert(cudaSuccess == cudaStat2);
     assert(cudaSuccess == cudaStat3);
     printCsr(m, n, nnzC, descrC, csrValC, csrRowPtrC, csrColIndC, "C");
\frac{7}{15} free resources */<br>if (d A
                       ) cudaFree(d_A);
    if (d<sup>_</sup>csrRowPtrC) cudaFree(d<sup>_</sup>csrRowPtrC);
    if (d\bar{c}srColIndC) cudaFree(d\bar{c}srColIndC);
    if (d<sup>_</sup>csrValC ) cudaFree(d<sup>_</sup>csrValC);
     if (csrRowPtrC ) free(csrRowPtrC);
    if (csrColIndC ) free(csrColIndC);<br>if (csrValC ) free(csrValC);
                      ) free(csrValC);
    if (handle ) cusparseDestroy(handle);<br>if (stream ) cudaStreamDestroy(stream
    if (stream ) cudaStreamDestroy(stream);<br>if (descrC ) cusparseDestroyMatDescr(de
    if (descrC ) cusparseDestroyMatDescr(descrC);<br>if (info ) cusparseDestroyPruneInfo(info);
                       ) cusparseDestroyPruneInfo(info);
     cudaDeviceReset();
     return 0;
}
```
### 17.4. Prune Sparse to Sparse by Percentage

This section provides a simple example in the C programming language of pruning a sparse matrix to a sparse matrix by percentage.

A is a 4x4 sparse matrix,

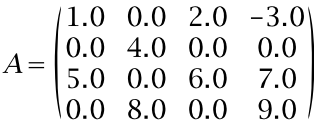

The percentage is 20, which means to prune 20 percent of the nonzeros. The sparse matrix has 9 nonzero elements, so 1.4 elements must be pruned out. The function removes 1.0 and 2.0 which are first two smallest numbers of nonzeros.

```
/*
 * How to compile (assume cuda is installed at /usr/local/cuda/)
 * nvcc -c -I/usr/local/cuda/include prunecsr2csrByP.cpp 
    * g++ -o prunecsr2csrByP.cpp prunecsr2csrByP.o -L/usr/local/cuda/lib64 -lcusparse
 -lcudart
 */
#include <stdio.h>
#include <stdlib.h>
#include <assert.h>
#include <cuda_runtime.h>
#include <cusparse.h>
void printCsr(
    int m,
    int n,
    int nnz,
   const cusparseMatDescr t descrA,
    const float *csrValA,
    const int *csrRowPtrA,
    const int *csrColIndA,
    const char* name)
{
   const int base = (cusparseGetMatIndexBase(descrA) != CUSPARSE INDEX BASE ONE)?
0:1 ;
    printf("matrix %s is %d-by-%d, nnz=%d, base=%d, output base-1\n", name, m, n,
  nnz, base);
   for(int row = 0; row < m; row++){
       const int start = csrRowPtrA[row ] - base;
       const int end = csrRowPtrA[row+1] - base;
       for(int colidx = start ; colidx < end ; colidx++){
           const int col = csrColIndA[colidx] - base;
             const float Areg = csrValA[colidx];
        printf("%s(%d,%d) = %f\n", name, row+1, col+1, Areg);<br>}
 }
    }
}
int main(int argc, char*argv[])
{
  cusparseHandle t handle = NULL;
```

```
cudaStream t stream = NULL;
    cusparseMatDescr_t descrA = NULL;
    cusparseMatDescr_t descrC = NULL;
   pruneInfo t info = NULL;
   cusparseStatus t status = CUSPARSE STATUS SUCCESS;
   cudaError t cudaStat1 = cudaSuccess;
   const int m = 4;
   const int n = 4;
   const int nnzA = 9;
/* 
* | 1 0 2 -3 |
 * | 0 4 0 0 |
 * A = | 5 0 6 7 |
 * | 0 8 0 9 |
 *
 */
   const int csrRowPtrA[m+1] = \{ 1, 4, 5, 8, 10 \};const int csrColIndA[nnzA] = \{ 1, 3, 4, 2, 1, 3, 4, 2, 4\};const float csrValA[nnzA] = \{1, 2, -3, 4, 5, 6, 7, 8, 9\}; int* csrRowPtrC = NULL;
    int* csrColIndC = NULL;
   float* csrValC = NULL;
    int *d_csrRowPtrA = NULL;
   int *d csrColIndA = NULL;
   float \overline{\star}d_{\text{csrValA}} = NULL;
    int *d_csrRowPtrC = NULL;
 int *d_csrColIndC = NULL;
 float *d_csrValC = NULL;
   size t lworkInBytes = 0;char<sup>*</sup>d work = NULL;
   int nnzC = 0;float percentage = 20; /* remove 20% of nonzeros */ printf("example of pruneCsr2csrByPercentage \n");
    printf("prune %.1f percent of nonzeros \n", percentage);
/* step 1: create cusparse handle, bind a stream */ cudaStat1 = cudaStreamCreateWithFlags(&stream, cudaStreamNonBlocking);
    assert(cudaSuccess == cudaStat1);
    status = cusparseCreate(&handle);
   assert(CUSPARSE STATUS SUCCESS == status);
   status = cusparseSetStream(handle, stream);
   assert(CUSPARSE STATUS SUCCESS == status);
   status = cusparseCreatePruneInfo(@info);assert(CUSPARSE STATUS SUCCESS == status);
/* step 2: configuration of matrix C */
    status = cusparseCreateMatDescr(&descrA);
   assert(CUSPARSE STATUS SUCCESS == status);
/* A is base-1*/cusparseSetMatIndexBase(descrA, CUSPARSE_INDEX_BASE_ONE);
   cusparseSetMatType(descrA, CUSPARSE MATRIX TYPE GENERAL );
```

```
 status = cusparseCreateMatDescr(&descrC);
   assert(CUSPARSE STATUS SUCCESS == status);
/* C is base-0 *cusparseSetMatIndexBase(descrC, CUSPARSE_INDEX_BASE_ZERO);
   cusparseSetMatType(descrC, CUSPARSE_MATRIX_TYPE_GENERAL );
    printCsr(m, n, nnzA, descrA, csrValA, csrRowPtrA, csrColIndA, "A");
   cudaStat1 = cudaMalloc ((void**)&d csrRowPtrA, sizeof(int)*(m+1) );
    assert(cudaSuccess == cudaStat1);
   cudaStat1 = cudaMalloc ((void**)&d csrColIndA, sizeof(int)*nnzA );
    assert(cudaSuccess == cudaStat1);
   cudaStat1 = cudaMalloc ((void**)&d csrValA , sizeof(float)*nnzA );
    assert(cudaSuccess == cudaStat1);
   cudaStat1 = cudaMalloc ((void**)&d csrRowPtrC, sizeof(int)*(m+1) );
    assert(cudaSuccess == cudaStat1);
   cudaStat1 = cudaMemcpy(d csrRowPtrA, csrRowPtrA, sizeof(int)*(m+1),
 cudaMemcpyHostToDevice);
    assert(cudaSuccess == cudaStat1);
    cudaStat1 = cudaMemcpy(d_csrColIndA, csrColIndA, sizeof(int)*nnzA,
 cudaMemcpyHostToDevice);
    assert(cudaSuccess == cudaStat1);
   cudaStat1 = cudaMemcpy(d csrValA , csrValA , sizeof(float)*nnzA,
 cudaMemcpyHostToDevice);
    assert(cudaSuccess == cudaStat1);
/* step 3: query workspace */
    status = cusparseSpruneCsr2csrByPercentage_bufferSizeExt(
        handle,
        m,
        n,
        nnzA,
        descrA,
        d_csrValA,
        d_csrRowPtrA,
        d_csrColIndA,
        percentage,
         descrC,
        d_csrValC,
        d_csrRowPtrC,
        d_csrColIndC,
         info,
         &lworkInBytes);
    assert(CUSPARSE_STATUS_SUCCESS == status);
   printf("lworkInBytes = %lld \n", (long long)lworkInBytes);
   if (NULL != d work) { cudaFree(dwork); }
   cudaStat1 = c\overline{u}daMalloc((void**)&\overline{d} work, lworkInBytes);
    assert(cudaSuccess == cudaStat1);
/* step 4: compute csrRowPtrC and nnzC */
     status = cusparseSpruneCsr2csrNnzByPercentage(
        handle,
        m,
        n,
        nnzA,
        descrA,
        d_csrValA,
        d_csrRowPtrA,
        d_csrColIndA,
        percentage,
         descrC,
        d_csrRowPtrC,
```

```
\text{AnnzC, } /* host */
         info,
        d work);
   assert(CUSPARSE STATUS SUCCESS == status);
   cudaStat1 = cudabeviceSynchronize();
   assert(cudaSuccess == cudaStat1);
   printf("nnzC = \delta d \nightharpoonup n", nnzC);
   if (0 == nnzC) {
       printf("C is empty \n");
         return 0;
    }
/* step 5: compute csrColIndC and csrValC */
   cudaStat1 = cudaMalloc ((void**) &d csrColIndC, sizeof(int ) * nnzC );
    assert(cudaSuccess == cudaStat1);
   cudaStat1 = cudaMalloc ((void**) &d csrValC , sizeof(float) * nnzC );
    assert(cudaSuccess == cudaStat1);
    status = cusparseSpruneCsr2csrByPercentage(
        handle,
        m,
        n,
        nnzA,
        descrA,
        d_csrValA,
        d_csrRowPtrA,
        d_csrColIndA,
        percentage,
        descrC,
        d_csrValC,
        d_csrRowPtrC,
        d_csrColIndC,
        info,
        d_work);
   assert(CUSPARSE STATUS SUCCESS == status);
   cudaStat1 = cudaDevice\overline{S}ynchronize();
    assert(cudaSuccess == cudaStat1);
/* step 6: output C*/csrRowPtrC = (int * ) malloc(sizeof(int ) * (m+1));
 csrColIndC = (int* )malloc(sizeof(int )*nnzC);
 csrValC = (float*)malloc(sizeof(float)*nnzC);
    assert( NULL != csrRowPtrC);
    assert( NULL != csrColIndC);
    assert( NULL != csrValC);
   cudaStat1 = cudaMemcpy(csrRowPtrC, d csrRowPtrC, sizeof(int )*(m+1),
 cudaMemcpyDeviceToHost);
    assert(cudaSuccess == cudaStat1);
    cudaStat1 = cudaMemcpy(csrColIndC, d_csrColIndC, sizeof(int )*nnzC ,
 cudaMemcpyDeviceToHost);
    assert(cudaSuccess == cudaStat1);
   cudaStat1 = cudaMemcpy(csrValC , d_csrValC , sizeof(float)*nnzC,
 cudaMemcpyDeviceToHost);
    assert(cudaSuccess == cudaStat1);
    printCsr(m, n, nnzC, descrC, csrValC, csrRowPtrC, csrColIndC, "C");
```

```
/* free resources */
```

```
 if (d_csrRowPtrA) cudaFree(d_csrRowPtrA);
 if (d_csrColIndA) cudaFree(d_csrColIndA);
 if (d_csrValA ) cudaFree(d_csrValA);
 if (d_csrRowPtrC) cudaFree(d_csrRowPtrC);
   if (d_csrColIndC) cudaFree(d_csrColIndC);
   if (d_csrValC ) cudaFree(d_csrValC);
 if (csrRowPtrC ) free(csrRowPtrC);
 if (csrColIndC ) free(csrColIndC);
 if (csrValC ) free(csrValC);
 if (handle ) cusparseDestroy(handle);
 if (stream ) cudaStreamDestroy(stream);
 if (descrA ) cusparseDestroyMatDescr(descrA);
 if (descrC ) cusparseDestroyMatDescr(descrC);
  if (info ) cusparseDestroyPruneInfo(info);
    cudaDeviceReset();
    return 0;
```
}

## Chapter 18. Appendix D: Examples of gpsv

### 18.1. Batched Penta-diagonal Solver

This section provides a simple example in the C programming language of gpsvInterleavedBatch .

The example solves two penta-diagonal systems and assumes data layout is NOT interleaved format. Before calling gpsvInterleavedBatch, cublasXgeam is used to transform the data layout, from aggregate format to interleaved format. If the user can prepare interleaved format, no need to transpose the data.

```
*
 * How to compile (assume cuda is installed at /usr/local/cuda/)
* nvcc -c -I/usr/local/cuda/include gpsv.cpp<br>* n++ -o gpsv gpsv.o -I/usr/local/cuda/lib64
     * g++ -o gpsv gpsv.o -L/usr/local/cuda/lib64 -lcusparse -lcublas -lcudart
 *
 */
#include <stdio.h>
#include <stdlib.h>
#include <assert.h>
#include <cuda_runtime.h>
#include <cusparse.h>
#include <cublas_v2.h>
/*
 * compute | b - A*x|_inf
*void residaul_eval(
    int n,
    const float *ds,
    const float *dl,
    const float *d,
    const float *du,
    const float *dw,
    const float *b,
    const float *x,
   float *r nrminf ptr)
{
   float r nrminf = 0;
    for(int i = 0; i < n; i++){
        float dot = 0;if (i > 1) {
             dot += ds[i] * x[i-2];
```
}

```
 if (i > 0 ){
          dot += d1[i] * x[i-1]; }
      dot += d[i] * x[i];if (i < (n-1) )dot += du[i]*x[i+1];
 }
      if (i < (n-2) )dot += dw[i] *x[i+2];
 }
      float ri = b[i] - dot;r nrminf = (r_nrminf > fabs(ri))? r_nrminf : fabs(ri);
    }
   *r_nrminf_ptr = r_nrminf;
}
int main(int argc, char*argv[])
{
    cusparseHandle_t cusparseH = NULL;
   cublasHandle t cublasH = NULL;
   cudaStream t stream = NULL;
   cusparseStatus t status = CUSPARSE STATUS SUCCESS;
  cublasStatus t cublasStat = CUBLAS STATUS SUCCESS;
  cudaError t cudaStat1 = cudaSuccess;
   const int n = 4;
   const int batchSize = 2;
/*<br>
* | 1<br>
* A1 = | 5
* | 1 8 13 0 | | 1 | | -0.0592 |
* A1 = | 5 2 9 14 |, b1 = | 2 |, x1 = | 0.3428 |
* | 11 6 3 10 | | 3 | | -0.1295 |
* | 0 12 7 4 | | 4 | | 0.1982 |
 *
* | 15 22 27 0 | | 5 | | -0.0012 |
* A2 = | 19 16 23 28 |, b2 = | 6 |, x2 = | 0.2792 |
* | 25 20 17 24 | | 7 | | -0.0416 |
* | 0 26 21 18 | | 8 | | 0.0898 |
 */
/*
 * A = (ds, dl, d, du, dw), B and X are in aggregate format
 */
const float ds[n * batchSize] = { 0, 0, 11, 12, 0, 0, 25, 26};
const float dl[n * batchSize] = { 0, 5, 6, 7, 0, 19, 20, 21};
const float d[n * batchSize] = \{1, 2, 3, 4, 15, 16, 17, 18\};
const float du[n * batchSize] = { 8, 9, 10, 0, 22, 23, 24, 0};
const float dw[n * batchSize] = \{13, 14, 0, 0, 27, 28, 0, 0\};
const float B[n * batchSize] = \{ 1, 2, 3, 4, 5, 6, 7, 8 \}float X[n * batchSize]; /* Xj = Aj \ Bj */
/* device memory 
 * (d_ds0, d_dl0, d_d0, d_du0, d_dw0) is aggregate format
 * (d_ds, d_dl, d_d, d_du, d_dw) is interleaved format
 */
 float *d_ds0 = NULL;
 float *d_dl0 = NULL;
   float *d^{\top}d0 = NULL;float *ddu0 = NULL;
   float *d dw0 = NULL;
 float *d_ds = NULL;
 float *d_dl = NULL;
 float *d_d = NULL;
```

```
float *d du = NULL;
   float *d dw = NULL;<br>float *d B = NULL;
float *d_B = NULL;float *d_X = NULL;
   size t lworkInBytes = 0;
   char^{-*}d work = NULL;
   const float h one = 1;
   const float h<sub>zero</sub> = 0;
   int algo = 0 ; /* QR factorization */
    printf("example of gpsv (interleaved format) \n");
   printf("n = \frac{1}{8}d, batchSize = \frac{1}{8}d\pi", n, batchSize);
/* step 1: create cusparse/cublas handle, bind a stream */
    cudaStat1 = cudaStreamCreateWithFlags(&stream, cudaStreamNonBlocking);
    assert(cudaSuccess == cudaStat1);
   status = cusparseCreate(&cusparseH) ;
   assert(CUSPARSE STATUS SUCCESS == status);
    status = cusparseSetStream(cusparseH, stream);
   assert(CUSPARSE STATUS SUCCESS == status);
   cublasStat = \text{cublasCreate}(\&\text{cublasH});assert(CUBLAS STATUS SUCCESS == cublasStat);
    cublasStat = cublasSetStream(cublasH, stream);
   assert(CUBLAS STATUS SUCCESS == cublasStat);
/* step 2: allocate device memory */
   cudaStat1 = cudaMalloc ((void**)&d ds0 , sizeof(float)*n*batchSize );
    assert(cudaSuccess == cudaStat1);
   cudaStat1 = cudaMalloc ((void**)&d dl0 , sizeof(float)*n*batchSize );
    assert(cudaSuccess == cudaStat1);
   cudaStat1 = cudaMalloc ((void**)&d d0 , sizeof(float)*n*batchSize );
    assert(cudaSuccess == cudaStat1);
   cudaStat1 = cudaMalloc ((void**)&d du0 , sizeof(float)*n*batchSize );
    assert(cudaSuccess == cudaStat1);
   cudaStat1 = cudaMalloc ((void**)&d dw0 , sizeof(float)*n*batchSize );
    assert(cudaSuccess == cudaStat1);
   cudaStat1 = cudaMalloc ((void**)&d ds , sizeof(float)*n*batchSize );
    assert(cudaSuccess == cudaStat1);
   cudaStat1 = cudaMalloc ((void**)&d dl , sizeof(float)*n*batchSize );
    assert(cudaSuccess == cudaStat1);
   cudaStat1 = cudaMalloc ((void**)&d d , sizeof(float)*n*batchSize );
    assert(cudaSuccess == cudaStat1);
   cudaStat1 = cudaMalloc ((void**)&d du , sizeof(float)*n*batchSize );
    assert(cudaSuccess == cudaStat1);
   cudaStat1 = cudaMalloc ((void**)&d dw , sizeof(float)*n*batchSize );
    assert(cudaSuccess == cudaStat1);
   cudaStat1 = cudaMalloc ((void**)&d_B , sizeof(float)*n*batchSize);
   assert(cudaSuccess == cudastat);cudaStat1 = cudaMalloc ((void**)&d X , sizeof(float)*n*batchSize );
    assert(cudaSuccess == cudaStat1);
/* step 3: prepare data in device, interleaved format */
    cudaStat1 = cudaMemcpy(d_ds0, ds, sizeof(float)*n*batchSize,
 cudaMemcpyHostToDevice);
    assert(cudaSuccess == cudaStat1);
   cudaStat1 = cudaMemcpy(d_dl0, dl, sizeof(float)*n*batchSize,
 cudaMemcpyHostToDevice);
    assert(cudaSuccess == cudaStat1);
    cudaStat1 = cudaMemcpy(d_d0 , d , sizeof(float)*n*batchSize,
 cudaMemcpyHostToDevice);
    assert(cudaSuccess == cudaStat1);
   cudaStat1 = cudaMemcpy(d du0, du, sizeof(float)*n*batchSize,
 cudaMemcpyHostToDevice);
```

```
 assert(cudaSuccess == cudaStat1);
   cudaStat1 = cudaMemcpy(d dw0, dw, sizeof(float)*n*batchSize,
 cudaMemcpyHostToDevice);
    assert(cudaSuccess == cudaStat1);
   cudaStat1 = cudaMemcpy(d_B , B, sizeof(float)*n*batchSize,
 cudaMemcpyHostToDevice);
   assert(cudaSuccess == cudaStat1);
    cudaDeviceSynchronize();
   /* convert ds to interleaved format
   * ds = transpose(ds0) */
    cublasStat = cublasSgeam(
       cublasH,
 CUBLAS_OP_T, /* transa */
 CUBLAS_OP_T, /* transb, don't care */
batchSize, /* number of rows of ds */
        n, /* number of columns of ds */
        &h_one,
 d_ds0, /* ds0 is n-by-batchSize */
 n, /* leading dimension of ds0 */
        &h_zero,
       NULL,<br>n,
                 /* don't cae */ d_ds, /* ds is batchSize-by-n */
batchSize); /* leading dimension of ds */
   assert(CUBLAS STATUS SUCCESS == cublasStat);
```

```
 /* convert dl to interleaved format 
    * dl = transpose(dl0)
     */
     cublasStat = cublasSgeam(
        cublasH,
        CUBLAS OP T, /* transa */ CUBLAS_OP_T, /* transb, don't care */
batchSize, \frac{1}{x} number of rows of dl \frac{x}{x} n, /* number of columns of dl */
         &h_one,
 d_dl0, /* dl0 is n-by-batchSize */
 n, /* leading dimension of dl0 */
         &h_zero,
        NULL,<br>n,
        n, \frac{1}{x} \frac{1}{x} don't cae */<br>d dl, \frac{1}{x} dl is batchs.
                 /* dl is batchSize-by-n */
         batchSize /* leading dimension of dl */
     );
    assert(CUBLAS STATUS SUCCESS == cublasStat);
     /* convert d to interleaved format
      * d = transpose(d0)
     */
     cublasStat = cublasSgeam(
        cublasH,
        CUBLAS OP T, /* transa */CUBLAS<sup>-OP-T</sup>, \frac{1}{x} transb, don't care */
        batchsize, \frac{1}{x} number of rows of d */<br>n, \frac{1}{x} number of columns of d
                    /* number of columns of d */ &h_one,
        d \overline{d}0, /* d0 is n-by-batchSize */
        n_r /* leading dimension of d0 */
         &h_zero,
        NULL,<br>n,
n, \pi /* don't cae */
d_d, \frac{d}{dx} /* d is batchSize-by-n */
         batchSize /* leading dimension of d */
     );
    assert(CUBLAS STATUS SUCCESS == cublasStat);
```

```
 /* convert du to interleaved format
     * du = transpose(du0)
    \star /
     cublasStat = cublasSgeam(
        cublasH,
         CUBLAS_OP_T, /* transa */
 CUBLAS_OP_T, /* transb, don't care */
batchSize, \frac{1}{x} number of rows of du \frac{x}{x} n, /* number of columns of du */
         &h_one,
        d\overline{du}0, /* du0 is n-by-batchSize */
        n, /* leading dimension of du0 */
         &h_zero,
        NULL,<br>n,
        n, \frac{1}{x} don't cae */<br>d du, \frac{1}{x} du is batchs.
                /* du is batchSize-by-n */ batchSize /* leading dimension of du */
     );
    assert(CUBLAS STATUS SUCCESS == cublasStat);
```

```
 /* convert dw to interleaved format
     * dw = transpose(dw0)
    \star /
    cublasStat = cublasSgeam(
        cublasH,
       CUBLAS OP T, /* transa */ CUBLAS_OP_T, /* transb, don't care */
batchSize, /* number of rows of dw */
 n, /* number of columns of dw */
        &h_one,
 d_dw0, /* dw0 is n-by-batchSize */
 n, /* leading dimension of dw0 */
        &h_zero,
        NULL,
n, \pi /* don't cae */
d_dw, \gamma /* dw is batchSize-by-n */
 batchSize /* leading dimension of dw */
    );
   assert(CUBLAS STATUS SUCCESS == cublasStat);
    /* convert B to interleaved format
    * X = transpose (B)
     */
    cublasStat = cublasSgeam(
        cublasH,
        CUBLAS_OP_T, /* transa */
 CUBLAS_OP_T, /* transb, don't care */
\frac{1}{2} batchSize, \frac{1}{2} number of rows of X \frac{1}{2} n, /* number of columns of X */
 &h_one,
 d_B, /* B is n-by-batchSize */
 n, /* leading dimension of B */
        &h_zero,
       NULL,<br>n,
       n, \frac{1}{x} \frac{1}{x} don't cae */<br>d X, \frac{1}{x} \frac{1}{x} x is batchSis
              /* X is batchSize-by-n */batchSize /* leading dimension of X */ );
   assert(CUBLAS STATUS SUCCESS == cublasStat);
/* step 4: prepare workspace */
    status = cusparseSgpsvInterleavedBatch_bufferSizeExt(
        cusparseH,
        algo,
        n,
```

```
 d_ds,
        d/dl,
d_d, d_du,
       d dw,
        d<sub>X</sub>,
        batchSize,
         &lworkInBytes);
    assert(CUSPARSE STATUS SUCCESS == status);
   printf("lworkInBytes = \ellld \n", (long long)lworkInBytes);
     cudaStat1 = cudaMalloc((void**)&d_work, lworkInBytes);
     assert(cudaSuccess == cudaStat1);
/* step 5: solve Aj*xi = bj * / status = cusparseSgpsvInterleavedBatch(
        cusparseH,
        algo,
        n,
        d_ds,
       d/dl,
       d^d,
```

```
d^{-}du,
       d^{-}dw,
        d<sub>X</sub>,
        batchSize,
        d_work);
    cudaStat1 = cudaDeviceSynchronize();
    assert(CUSPARSE STATUS SUCCESS == status);
     assert(cudaSuccess == cudaStat1);
/* step 6: convert X back to aggregate format *//* B = \text{transpose}(X) * cublasStat = cublasSgeam(
         cublasH,
 CUBLAS_OP_T, /* transa */
 CUBLAS_OP_T, /* transb, don't care */
n, \pi /* number of rows of B */
        batchSize, /* number of columns of B */\frac{\text{ah\_one}}{\text{d X}},
                  \frac{x}{x} X is batchSize-by-n */
        batchSize, /* leading dimension of X */ &h_zero,
       NULL,
       n, /* don't cae */d B, /* B is n-by-batchSize */n^{-} /* leading dimension of B */
     );
   assert(CUBLAS STATUS SUCCESS == cublasStat);
    cudaDeviceSynchronize();
/* step 7: residual evaluation */
    cudaStat1 = cudaMemcpy(X, d B, sizeof(float)*n*batchSize,
 cudaMemcpyDeviceToHost);
   \overline{a}ssert(cudaSuccess == cudaStat1);
    cudaDeviceSynchronize();
   printf("==== x1 = inv(A1) *b1 \ \n\pi");
   for(int j = 0; j < n; j++){
       printf("x1[%d] = %f\n", j, X[j]);
     }
    float r1 nrminf;
    residaul_eval(
```
 n, ds, dl, d, du, dw,  $B$ ,  $X_{\ell}$  &r1\_nrminf ); printf("|b1 - A1\*x1| =  $E\n$ [n", r1 nrminf);

```
printf("\neq=== x2 = inv(A2)*b2 \n");
for(int j = 0 ; j < n; j++){
printf("x2[%d] = f\ln", j, X[n+j]);
     }
 float r2_nrminf;
 residaul_eval(
         n,
          ds + n,
         dl + n,
         d + n,
          du + n,
          dw + n,
         B + n_{\ell}X + n,
          &r2_nrminf
     );
    printf("|b2 - A2*x2| = \frac{E}{n}, r2 nrminf);
/* free resources */
 if (d_ds0 ) cudaFree(d_ds0);
 if (d_dl0 ) cudaFree(d_dl0);
   if (d-d0 ) cudaFree(d-d0);<br>if (d-du0 ) cudaFree(d-du0) if (d_du0 ) cudaFree(d_du0);
 if (d_dw0 ) cudaFree(d_dw0);
 if (d_ds ) cudaFree(d_ds);
 if (d_dl ) cudaFree(d_dl);
 if (d_d ) cudaFree(d_d);
    if (d_du ) cudaFree(d_du);<br>if (d_dw ) cudaFree(d_dw);
    \begin{array}{lll} \texttt{if} & (\texttt{d\_dw} & \hspace{12pt}) & \texttt{cudaFree(d\_dw)} \texttt{;} \\ \texttt{if} & (\texttt{d\_B} & \hspace{12pt}) & \texttt{cudaFree(d\_B)} \texttt{;} \\ \texttt{if} & (\texttt{d\_X} & \hspace{12pt}) & \texttt{cudaFree(d\_X)} \texttt{;} \end{array}if (d_B \t\t) cudaFree(d_B);
if (d_X \t\t) cudaFree(d_X);
     if (cusparseH ) cusparseDestroy(cusparseH);
 if (cublasH ) cublasDestroy(cublasH);
 if (stream ) cudaStreamDestroy(stream);
     cudaDeviceReset();
     return 0;
}
```
## Chapter 19. Appendix E: Examples of csrsm2

### 19.1. Forward Triangular Solver

This section provides a simple example in the C programming language of csrsm2.

The example solves a lower triangular system with 2 right hand side vectors.

```
/*
 * How to compile (assume cuda is installed at /usr/local/cuda/)
 * nvcc -c -I/usr/local/cuda/include csrms2.cpp 
     * g++ -o csrm2 csrsm2.o -L/usr/local/cuda/lib64 -lcusparse -lcudart
 */
#include <stdio.h>
#include <stdlib.h>
#include <assert.h>
#include <cuda_runtime.h>
#include <cusparse.h>
/* compute | b - A* x| inf */
void residaul_eval(
    int n,
    const cusparseMatDescr_t descrA,
    const float *csrVal,
    const int *csrRowPtr,
    const int *csrColInd,
    const float *b,
    const float *x,
   float *r_nrminf_ptr)
{
   const int base = (cusparseGetMatIndexBase(descrA) != CUSPARSE_INDEX_BASE_ONE)?
 0:1;
   const int lower = (CUSPARSE FILL MODE LOWER == cusparseGetMatFillMode(descrA))?
  1:0;
   const int unit = (CUSPARSE DIAG TYPE UNIT == cusparseGetMatDiagType(descrA))?
  1:0;
    float r nrminf = 0;
    for(int row = 0; row < n; row++){
        const int start = csrRowPtr[row] - base;
        const int end = csrRowPtr[row+1] - base;
       float dot = 0;
       for(int colidx = start ; colidx < end; colidx++){
            const int col = csrColInd[colidx] - base;
            float Aij = csrVal[colidx];
           float xj = x[col];
```

```
if ( (row == col) && unit ) {
              A_{1j} = 1.0; }
           int valid = (row \ge col) & lower || (row <= col) && !lower ;
            if ( valid ){
           dot \; += \; \texttt{Aij*} \; \texttt{xj;} }
 }
       float ri = b[row] - dot;
       r_nrminf = (r_nrminf > fabs(ri))? r_nrminf : fabs(ri);
 }
   *r_nrminf_ptr = r_nrminf;
}
int main(int argc, char*argv[])
{
    cusparseHandle_t handle = NULL;
   cudaStream t stream = NULL;
    cusparseMatDescr_t descrA = NULL;
   csrsm2Info t info = NULL;
   cusparseStatus t status = CUSPARSE STATUS SUCCESS;
   cudaError t cudaStat1 = cudaSuccess;
   const int nrhs = 2;
   const int n = 4;
   const int nnzA = 9;
   const cusparseSolvePolicy t policy = CUSPARSE SOLVE POLICY NO LEVEL;
    const float h_one = 1.0;
/* 
* | 1 0 2 -3 |
 * | 0 4 0 0 |
 * A = | 5 0 6 7 |
 * | 0 8 0 9 |
 *
 * Regard A as a lower triangle matrix L with non-unit diagonal.
 * | 1 5 | | 1 5 |
* Given B = | 2 \ 6 |, X = L \ B = | 0.5 \ 1.5 \ |* | 3 7 | -0.3333 -3 |
              \begin{array}{|c|c|c|c|c|c|c|c|c|c|} \hline & 4 & 8 & \ & & & & & 0 & -0.4444 & \ \hline \end{array} */
   const int csrRowPtrA[n+1] = \{ 1, 4, 5, 8, 10 \};
const int csrColIndA[nnzA] = { 1, 3, 4, 2, 1, 3, 4, 2, 4};
const float csrValA[nnzA] = \{1, 2, -3, 4, 5, 6, 7, 8, 9\};
   const float B[n*nrhs] = \{1, 2, 3, 4, 5, 6, 7, 8\};
    float X[n*nrhs];
    int *d_csrRowPtrA = NULL;
   int *d csrColIndA = NULL;
   float \overline{\star}d csrValA = NULL;
   float \star dB = NULL;
    size_t lworkInBytes = 0;
   char<sup>*</sup>d_work = NULL;
   const int algo = 0; /* non-block version */
    printf("example of csrsm2 \n");
/* step 1: create cusparse handle, bind a stream */ cudaStat1 = cudaStreamCreateWithFlags(&stream, cudaStreamNonBlocking);
    assert(cudaSuccess == cudaStat1);
    status = cusparseCreate(&handle);
  assert(CUSPARSE STATUS SUCCESS == status);
```

```
 status = cusparseSetStream(handle, stream);
   assert(CUSPARSE STATUS SUCCESS == status);
    status = cusparseCreateCsrsm2Info(&info);
   assert(CUSPARSE STATUS SUCCESS == status);
/* step 2: configuration of matrix A */ status = cusparseCreateMatDescr(&descrA);
   assert(CUSPARSE STATUS SUCCESS == status);
/* A is base-1*/cusparseSetMatIndexBase(descrA, CUSPARSE_INDEX_BASE_ONE);
   cusparseSetMatType(descrA, CUSPARSE MATRIX TYPE GENERAL);
/* A is lower triangle */
    cusparseSetMatFillMode(descrA, CUSPARSE_FILL_MODE_LOWER);
/* A has non unit diagonal */
   cusparseSetMatDiagType(descrA, CUSPARSE DIAG TYPE NON UNIT);
   cudaStat1 = cudaMalloc ((void**)&d csrRowPtrA, sizeof(int)*(n+1) );
    assert(cudaSuccess == cudaStat1);
   cudaStat1 = cudaMalloc ((void**)&d csrColIndA, sizeof(int)*nnzA );
    assert(cudaSuccess == cudaStat1);
   cudaStat1 = cudaMalloc ((void**)&d csrValA , sizeof(float)*nnzA );
    assert(cudaSuccess == cudaStat1);
   cudaStat1 = cudaMalloc ((void**)&d B , sizeof(float)*n*nrhs );
    assert(cudaSuccess == cudaStat1);
   cudaStat1 = cudaMemcpy(d_csrRowPtrA, csrRowPtrA, sizeof(int)*(n+1),
 cudaMemcpyHostToDevice);
   assert(cudaSuccess == cudastat); cudaStat1 = cudaMemcpy(d_csrColIndA, csrColIndA, sizeof(int)*nnzA,
 cudaMemcpyHostToDevice);
    assert(cudaSuccess == cudaStat1);
    cudaStat1 = cudaMemcpy(d_csrValA , csrValA , sizeof(float)*nnzA,
 cudaMemcpyHostToDevice);
   assert(cudaSuccess == cudaStat1);<br>cudaStat1 = cudaMemcpy(d B
                                cudad , sizeof(float)*n*nrhs,
 cudaMemcpyHostToDevice);
   assert(cudaSuccess == cudastat);/* step 3: query workspace */
    status = cusparseScsrsm2_bufferSizeExt(
        handle,
        algo,
        CUSPARSE_OPERATION_NON_TRANSPOSE, /* transA */
        CUSPARSE_OPERATION_NON_TRANSPOSE, /* transB */
        n,
        nrhs,
        nnzA,
        &h_one,
        descrA,
        d_csrValA,
        d_csrRowPtrA,
        d_csrColIndA,
       \frac{d^{-}B}{n},
            /* 1db */ info,
        policy,
         &lworkInBytes);
    assert(CUSPARSE_STATUS_SUCCESS == status);
    printf("lworkInBytes = %lld \n", (long long)lworkInBytes);
 if (NULL != d_work) { cudaFree(d_work); }
 cudaStat1 = cudaMalloc((void**)&d_work, lworkInBytes);
```

```
 assert(cudaSuccess == cudaStat1);
/* step 4: analysis */ status = cusparseScsrsm2_analysis(
        handle,
         algo,
         CUSPARSE_OPERATION_NON_TRANSPOSE, /* transA */
        CUSPARSE OPERATION NON TRANSPOSE, /* transB */
        n,
        nrhs,
        nnzA,
        &h_one,
        descrA,
        d_csrValA,
        d_csrRowPtrA,
        d_csrColIndA,
        \frac{d}{n},
             /* ldb */ info,
         policy,
         d_work);
    assert(CUSPARSE STATUS SUCCESS == status);
/* step 5: solve L * X = B * / status = cusparseScsrsm2_solve(
        handle,
         algo,
         CUSPARSE_OPERATION_NON_TRANSPOSE, /* transA */
         CUSPARSE_OPERATION_NON_TRANSPOSE, /* transB */
         n,
        nrhs,
        nnzA,
         &h_one,
         descrA,
        d_csrValA,
        d_csrRowPtrA,
        d_csrColIndA,
        \frac{d}{n},
             /* ldb */ info,
         policy,
        d_work);
    assert(CUSPARSE STATUS SUCCESS == status);
   cudaStat1 = cudaDeviceSynchronize();
    assert(cudaSuccess == cudaStat1);
/* step 6:measure residual B - A*X */
   cudaStat1 = cudaMemcpy(X, d B, sizeof(float)*n*nrhs, cudaMemcpyDeviceToHost);
   assert(cudaSuccess == cudaStat1);
    cudaDeviceSynchronize();
   printf("==== x1 = inv(A) *b1 \ \n\vee n");
    for(int j = 0; j < n; j++){
       printf("x1[%d] = %f\n", j, X[j]);
 }
     float r1_nrminf;
     residaul_eval(
        n,
        descrA,
        csrValA,
         csrRowPtrA,
         csrColIndA,
       B,
        X,
         &r1_nrminf
    );
```

```
printf("|b1 - A*x1| = E\n', r1_nrminf);
   printf("==== x2 = inv(A) *b2 \n\infty");
for(int j = 0 ; j < n; j++){
printf("x2[%d] = f\ln", j, X[n+j]);
 }
    float r2_nrminf;
    residaul_eval(
        n,
       descrA,
       csrValA,
       csrRowPtrA,
        csrColIndA,
        B+n,
       X+n,
       &r2_nrminf
    );
   printf("|b2 - A*x2| = E\n", r2_nrminf);
```

```
/* free resources */
 if (d_csrRowPtrA ) cudaFree(d_csrRowPtrA);
 if (d_csrColIndA ) cudaFree(d_csrColIndA);
 if (d_csrValA ) cudaFree(d_csrValA);
if (d_B \t\t) cudaFree(d_B); if (handle ) cusparseDestroy(handle);
 if (stream ) cudaStreamDestroy(stream);
 if (descrA ) cusparseDestroyMatDescr(descrA);
 if (info ) cusparseDestroyCsrsm2Info(info);
    cudaDeviceReset();
    return 0;
}
```
# Chapter 20. Appendix F: Acknowledgements

NVIDIA would like to thank the following individuals and institutions for their contributions:

- **‣** The cusparse<t>gtsv implementation is derived from a version developed by Li-Wen Chang from the University of Illinois.
- **‣** the cusparse<t>gtsvInterleavedBatch adopts cuThomasBatch developed by Pedro Valero-Lara and Ivan Martínez-Pérez from Barcelona Supercomputing Center and BSC/UPC NVIDIA GPU Center of Excellence.

## Chapter 21. Bibliography

[1] N. Bell and M. Garland, ["Implementing Sparse Matrix-Vector Multiplication on Throughput-](http://www.nvidia.com/object/nvidia_research_pub_013.html)[Oriented Processors",](http://www.nvidia.com/object/nvidia_research_pub_013.html) Supercomputing, 2009.

[2] R. Grimes, D. Kincaid, and D. Young, "ITPACK 2.0 User's Guide", Technical Report CNA-150, Center for Numerical Analysis, University of Texas, 1979.

[3] M. Naumov, ["Incomplete-LU and Cholesky Preconditioned Iterative Methods Using](http://developer.nvidia.com/content/accelerated-solution-sparse-linear-systems) [cuSPARSE and cuBLAS"](http://developer.nvidia.com/content/accelerated-solution-sparse-linear-systems), Technical Report and White Paper, 2011.

[4] Pedro Valero-Lara, Ivan Martínez-Pérez, Raül Sirvent, Xavier Martorell, and Antonio J. Peña. NVIDIA GPUs Scalability to Solve Multiple (Batch) Tridiagonal Systems. Implementation of cuThomasBatch. In Parallel Processing and Applied Mathematics - 12th International Conference (PPAM), 2017.

#### Notice

This document is provided for information purposes only and shall not be regarded as a warranty of a certain functionality, condition, or quality of a product. NVIDIA Corporation ("NVIDIA") makes no representations or warranties, expressed or implied, as to the accuracy or completeness of the information contained in this document and assumes no responsibility for any errors contained herein. NVIDIA shall have no liability for the consequences or use of such information or for any infringement of patents or other rights of third parties that may result from its use. This document is not a commitment to develop, release, or deliver any Material (defined below), code, or functionality.

NVIDIA reserves the right to make corrections, modifications, enhancements, improvements, and any other changes to this document, at any time without notice.

Customer should obtain the latest relevant information before placing orders and should verify that such information is current and complete.

NVIDIA products are sold subject to the NVIDIA standard terms and conditions of sale supplied at the time of order acknowledgement, unless otherwise agreed in an individual sales agreement signed by authorized representatives of NVIDIA and customer ("Terms of Sale"). NVIDIA hereby expressly objects to applying any customer general terms and conditions with regards to the purchase of the NVIDIA product referenced in this document. No contractual obligations are formed either directly or indirectly by this document.

#### VESA DisplayPort

DisplayPort and DisplayPort Compliance Logo, DisplayPort Compliance Logo for Dual-mode Sources, and DisplayPort Compliance Logo for Active Cables are trademarks owned by the Video Electronics Standards Association in the United States and other countries.

#### HDMI

HDMI, the HDMI logo, and High-Definition Multimedia Interface are trademarks or registered trademarks of HDMI Licensing LLC.

#### OpenCL

OpenCL is a trademark of Apple Inc. used under license to the Khronos Group Inc.

#### Trademarks

NVIDIA and the NVIDIA logo are trademarks or registered trademarks of NVIDIA Corporation in the U.S. and other countries. Other company and product names may be trademarks of the respective companies with which they are associated.

### Copyright

© 2007-2021 NVIDIA Corporation. All rights reserved.

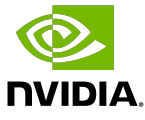